### **www.elektuur.nl** P **Nr. 513/514 JULI/AUGUSTUS 2006** 2006 **DS** ٥ R (NL) € 12,30 • (B) € 12,75 DI e

050146.1

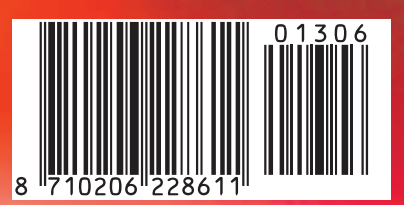

MEBOY AIS

**DOMOT** 

# **EXTRA !!!**

# 12 **GBDS**

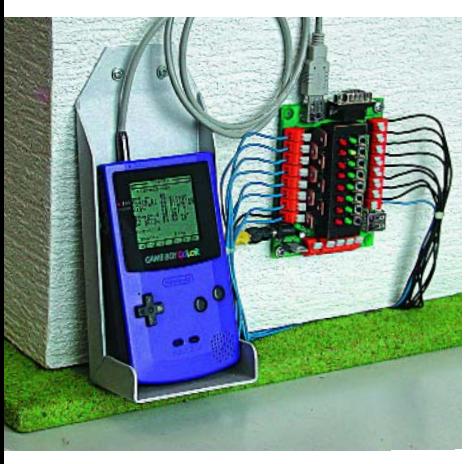

La Game Boy de Nintendo en automate domestique programmable

Il est parfaitement possible de faire réaliser nombre de tâches domestiques, de la commande des stores à celle du pare-soleil en passant par l'installation d'alarme, par un petit automate programmable. Nous vous proposons une solution très intéressante car confortable et économique : GBDS - un automate piloté par une Game Boy !

# 20 **Sas de transfert**

Pour pouvoir utiliser le Game Boy de Nintendo en central de commutation il nous faut aussi une interface I 2C. C'est très précisément la fonction du montage décrit ici. Il comporte 21 entrées et sorties dont 4 entrées analogiques et 8 entrées numériques, plus qu'il n'en faut pour piloter à distance tous les volets roulants, éclairages extérieurs, alarmes et autres chauffages, etc

# 24 **Biotope électronique**

Nous avons pris l'habitude de vous présenter chaque mois une réalisation de Jeroen, un vrai bricoleur. Vous vous demandez sans doute dans quel environnement vit ce Mr Bricolage moderne. Nous vous le proposons sous forme panoramique.

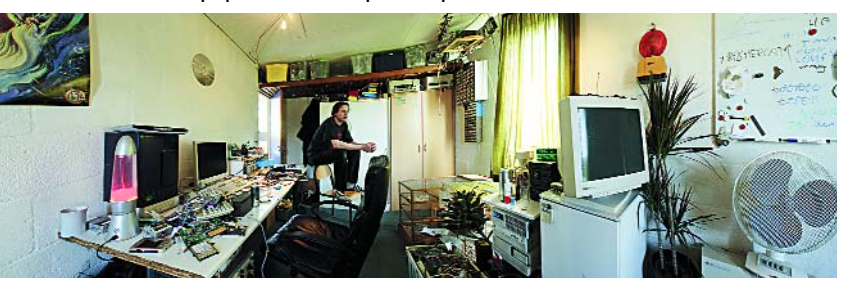

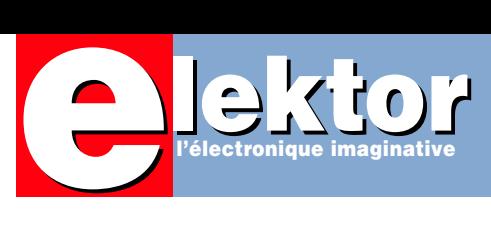

# **Hors Ga**

# **EXTRA !**

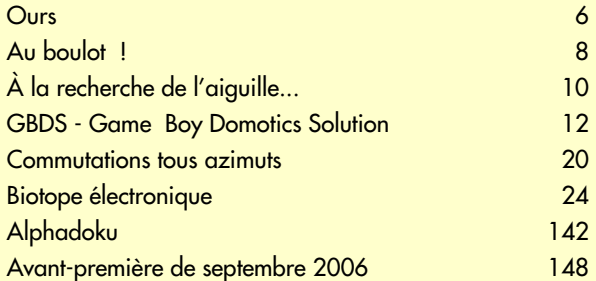

# **Alimentations**

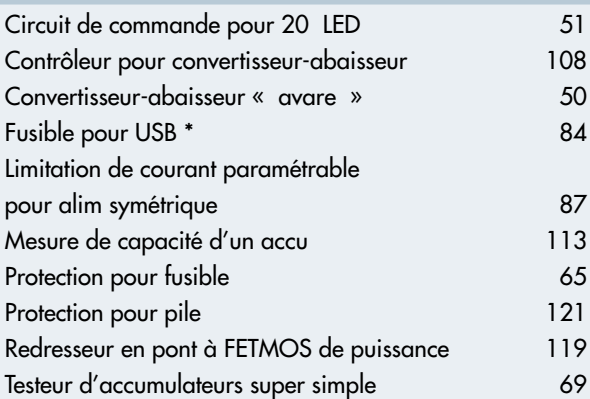

# **Appareils de mesure & de test**

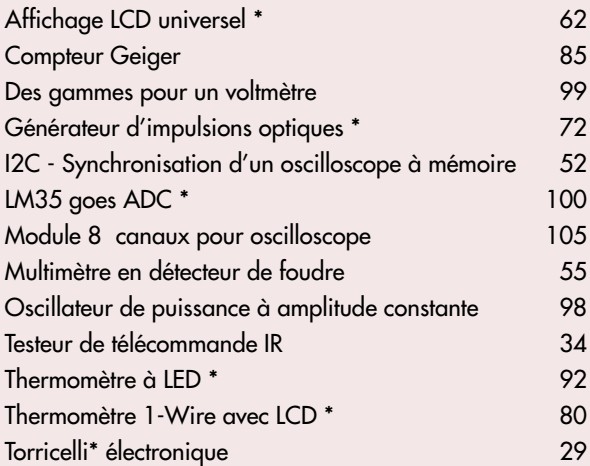

# **Audio, vidéo & musique**

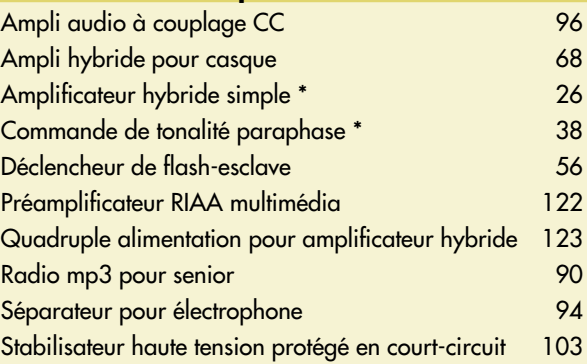

# SOMMAIRE

# **29e année Juillet/Août 2006 Nº 337/338**

# **abarit 2006**

# **Circuits HF, radio**

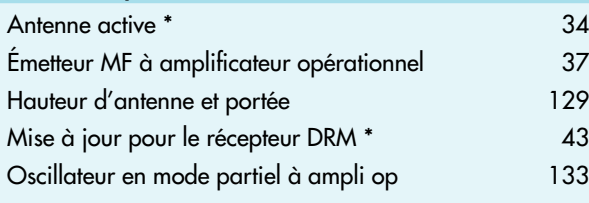

# **Divers**

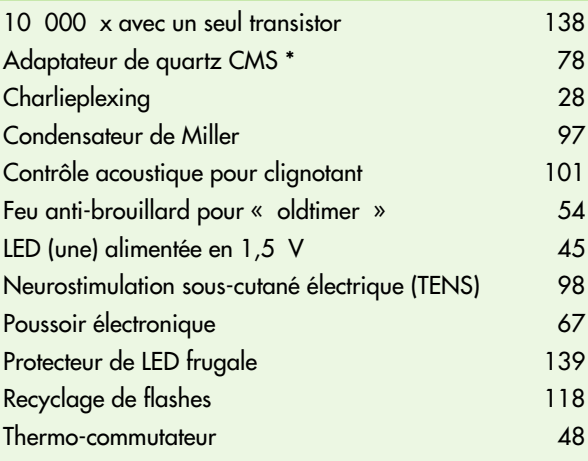

# **Domestique**

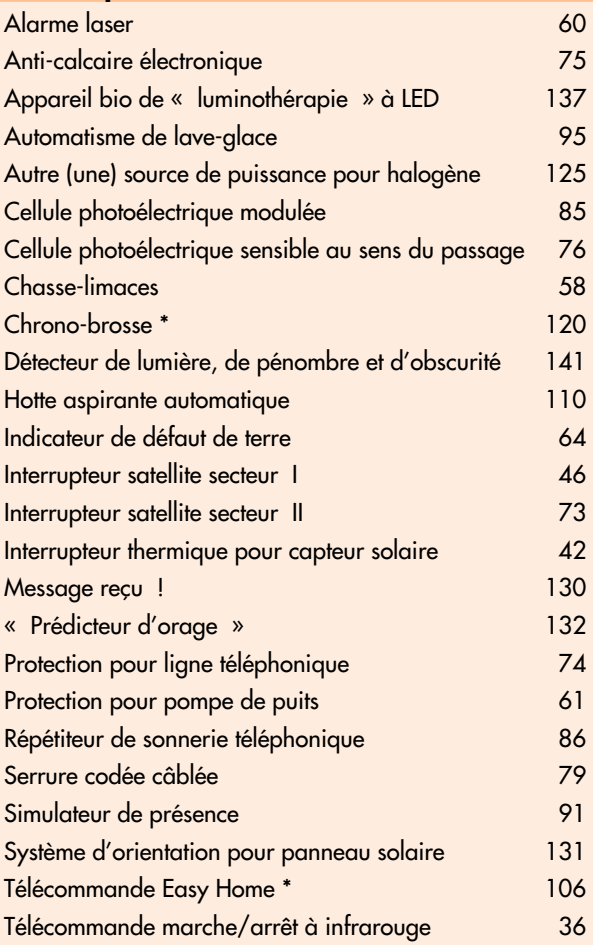

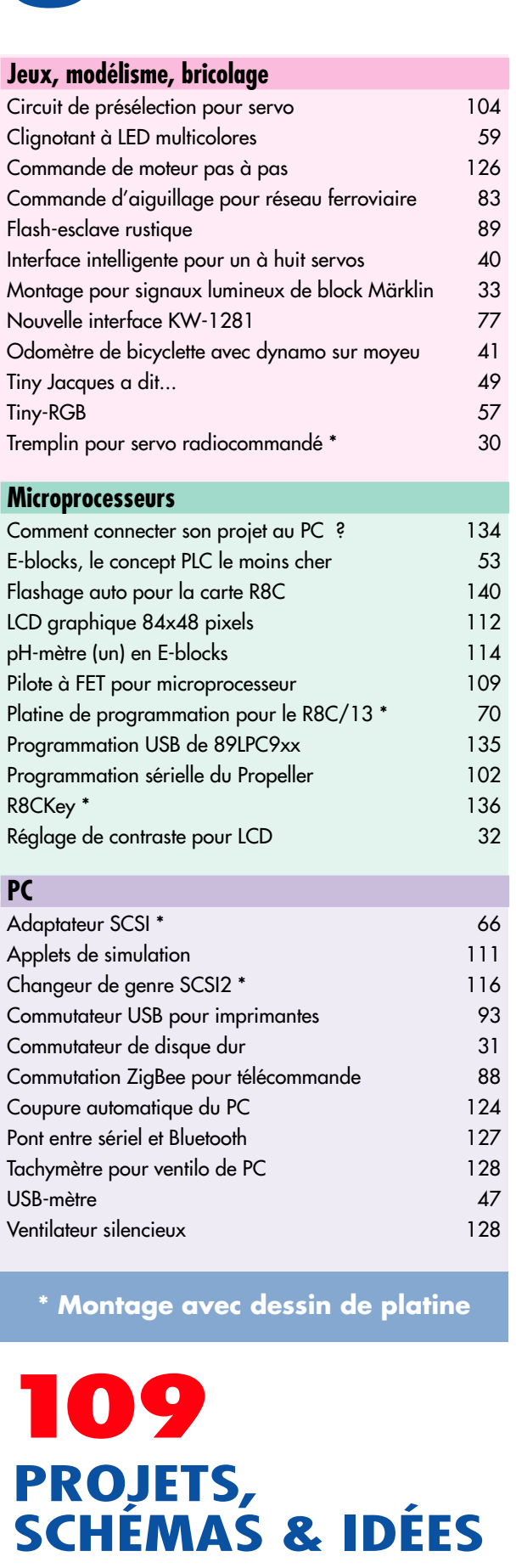

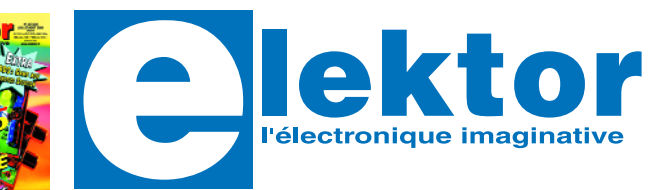

## **29ème année, N° 337/338 juillet/août 2006**

ISSN 0181-7450

**ELEKTOR / SEGMENT B.V.** c/o Regus Roissy CDG 1, rue de la Haye • BP 12910 95731 Roissy CDG Cedex Tél. : (+33) 01.49.19.26.19 Fax : (+33) 01.49.19.22.37 Internet : www.elektor.fr

Numéro de compte : 002-007-69-901 IBAN : FR76 1873 9000 0100 2007 6990 192 BIC : ABNAFRPP Monnaie : Euro – Branche ABN AMRO : Paris, France

*Elektor désire être une source d'inspiration pour ses lecteurs, les intéresser à l'électronique, par la description de projets à faire soi-même, et les tenir au courant des développements en électronique et en micro-informatique.*

Elektor paraît 11 fois, le numéro de juillet/août est un numéro double. Il existe, sous le nom Elektor, des éditions anglaises, allemande et française, et sous celui d'Elektuur, une édition néerlandaise. Elektor est vendu dans plus de 50 pays.

*Conformément à la loi "Informatique et Liberté", vous bénéficiez d'un droit d'accès et de rectification des données vous concernant. Sauf refus écrit de votre part auprès du service abonnement, ces informations pourront être utilisées par des tiers.*

**Rédacteur en chef international :** Mat Heffels

**Rédacteur en chef France :** Guy Raedersdorf (redaction@elektor.fr)

**Rédactions :** Harry Baggen, Thijs Beckers, Jan Buiting, Ernst Krempelsauer, Jens Nickel

Il est possible de faire démarrer un abonnement à tout moment. Nous vous rappellerons en temps utile l'approche de la fin de votre abonnement. La méthode la rapide et la moins chère de vous abonner est de le faire par le biais de notre site Internet www.elektor.fr/abo, mais vous pouvez également le faire à l'aide du bon de commande se trouvant en fin de magazine. Il est possible de commander d'anciens numéros dans la limite de leur disponibilité (cf. le bon de commande, leur prix est celui d'un numéro à l'unité).

Veuillez SVP nous fournir un changement d'adresse au moins 3 semaines auparavant en mentionnant votre numéro d'abonné (cf. le label accompagnant votre magazine), l'ancienne et la nouvelle adresse.

### Le département Clients est accessible du lundi au jeudi de 8h30 à 17h00 et le vendredi de 8h30 à 12h30.

Si vous avez des questions concernant votre abonnement, vous pouvez appeler ce département au numéro 01.49.19.26.19

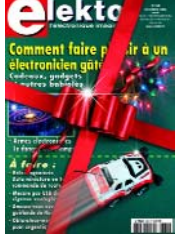

ektor

Pour le traitement de votre abonnement, Elektor vous demande des données personnelles. Conformément à la loi « Informatique et Liberté », vous bénéficiez d'un droit d'accès à ces données et vous pouvez en demander la rectification. Sauf refus écrit de votre part auprès du service Abonnement, ces informations pourront être utilisées par des tiers.

**Secrétariat de rédaction :**  Hedwig Hennekens

**Rédaction technique :** Karel Walraven, Ton Giesberts, Paul Goossens, Luc Lemmens

**Maquette et graphisme :**  Ton Gulikers, Giel Dols

**Directeur/éditeur :**  Paul Snakkers

**Responsable du marketing :** Carlo van Nistelrooy

**Responsable des ventes :**  Margriet Debeij

**Administration des ventes :**  (ventes@elektor.fr)

#### **Publicité :**

SL Régie - Sophie Lallonder Tél : 01.53.41.07.55 Fax : 01.42.52.20.80 E-mail : sophie.lallonder@wanadoo.fr

#### **Abonnements Suisse :**

Sono Light Import Champs-Montants 16b CH-2074-Marin-Epagnier Tél : 032-710.16.60 Fax : 032-710.16.63 E-mail : admin@sonolight.ch

#### **DROITS D'AUTEUR :**

© 2006 Segment B.V. Toute reproduction ou représentation intégrale ou partielle, par quelque procédé que ce soit, des pages publiées dans la présente publication, faite sans l'autorisation de l'éditeur est illicite et constitue une contrefaçon. Seules sont

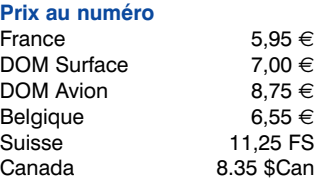

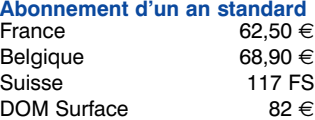

DOM Avion

*Étudiant France 50 €*  $Belaiaue$ 

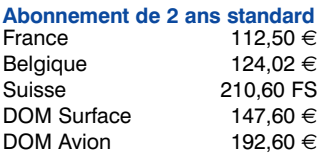

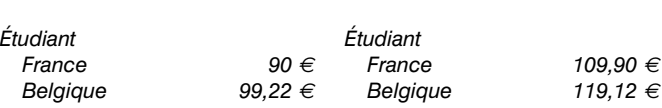

Sous réserve de modification de prix.

tement réservées à l'usage privé du copiste et non destinées à une utilisation collective, et, d'autre part, les analyses et courtes citations justifiées par le caractère scientifique ou d'information de l'oeuvre dans laquelle elles sont incorporées (Loi du 11 mars 1957 -art. 40 et 41 et Code Pénal art. 425).

autorisées, d'une part, les reproductions stric-

Certains circuits, dispositifs, composants, etc. décrits dans cette revue peuvent bénéficier de droits propres aux brevets; la Société éditrice n'accepte aucune responsabilité du fait de l'absence de mention à ce sujet. Conformément à l'art. 30 de la Loi sur les Brevets, les circuits et schémas publiés dans Elektor ne peuvent être réalisés que dans des buts privés ou scientifiques et non commerciaux. L'utilisation des schémas n'implique aucune responsabilité de la part de la Société éditrice. La Société éditrice n'est pas tenue de renvoyer des articles qui lui parviennent sans demande de sa part et qu'elle n'accepte pas pour publication. Si la Société éditrice accepte pour publication un article qui lui est envoyé, elle est en droit de l'amender et/ou de le faire amender à ses frais; la Société éditrice est de même en droit de traduire et/ou de faire traduire un article et de l'utiliser pour ses autres éditions et activités, contre la rémunération en usage chez elle.

Elektor est édité par Segment B.V. Siège social : Peter Treckpoelstraat 2-4 6191 VK Beek (L), Pays-Bas RC Heerlen, nr. 35306

Imprimé aux Pays-Bas par hoontetijl – Zwolle

Distribué en France par M.L.P. et en Belgique par A.M.P.

#### **Abonnements**

E-mail : abonnements@elektor.fr

**Commandes/Ventes** E-mail : ventes@elektor.fr

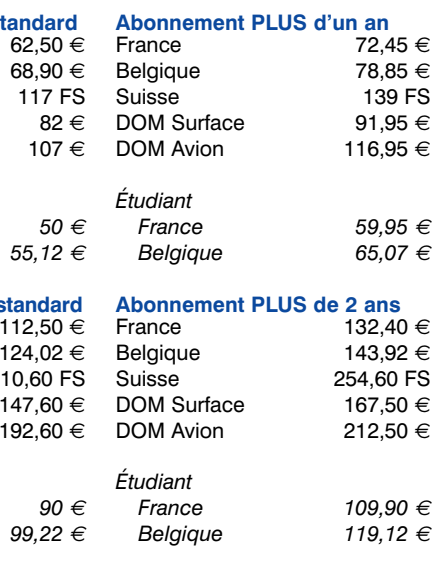

# **TECHNIQUE RÉALISATION DE MONTAGES**

**Les circuits (autonomes ou partiels) de ce numéro double ne manqueront pas de donner envie à nombre d'amateurs d'électronique de saisir leur fer à souder et de réaliser un projet les ayant enthousiasmé. Nous vous proposons quelques principes de base pour la réalisation de montages.**

# **Au boulot Réaliser des montages**

Qui dit réalisation de montage dit fer à souder. Il est pratique de disposer d'un reposoir pour y poser un fer à souder chaud. Si vous soudez souvent, optez pour une station de soudage thermorégulée, le fer sera ainsi toujours à la bonne température.

# **Astuces pour le soudage**

Un fer à souder à panne fine courbée est très pratique lorsqu'il faut accéder à de petits composants « coincés » au milieu des grands. Il faut bien sûr que le reste du fer ne soit pas trop gros lui non plus. Il existe, pour la soudure des CMS (cf. l'encadré) des pannes de différentes formes voire des fers à souder spécialement conçus pour ce type de composants. On peut difficilement de passer d'une pincette lorsque l'on travaille avec des CMS. Il est bon également d'avoir une loupe à portée de main si l'on a besoin de vérifier un point de soudure. Optez, pour votre soudure à l'étain, du fil doté d'une âme de flux, ceci vous permettra de vous passer de flux pour l'étain. La tresse à dessouder convient fort bien lorsqu'il faut « sucer » un excédent de soudure. Cette tresse faite de fils de cuivre tressés aspire la soudure liquide par capillarité. S'il faut éliminer des quantités de soudure importante, on utilisera une pompe à dessouder. Veillez à travailler avec une panne propre. Nettoyez-la de temps en temps à l'aide d'une éponge (non plastique). Réglez la température (370 °C environ) et veillez à un éclairage correct.

La plupart des amateurs utilisent chez eux de la soudure au plomb. Veillez à disposer de soudure sans plomb s'il vous faut réparer une platine utilisant de la soudure sans plomb.

# **Réaliser ses montages**

S'il s'agit d'un petit montage, on pourra utiliser un petit morceau de platine d'expérimentation. Il en existe différents types, à pastilles, à bande, dotées de dessins de pistes variés. On utilisera du fil de cuivre émaillé (isolé) pour interconnecter les différents composants. Si l'on veut s'essayer aux CMS, il existe toutes sortes de platines d'adaptation. Celles-ci peuvent recevoir des composants en boîtier CMS et sont dotées de connecteurs à l'écartement standard du 1/10ème de pouce (2,54 mm).

# **Faire (faire) une platine**

Certaines réalisations décrites dans Elektor comportent un dessin des pistes. Ces platines sont souvent disponibles via le site ou chez ThePCBShop qui reçoit nos films. Si vous avez conçu votre propre platine à l'aide d'un programme de dessin de circuit imprimé sur votre PC, vous pouvez soit le faire fabriquer soit le graver vousmême. Il existe actuellement des sociétés (Eurocircuits par exemple) qui vous fabriquent vos prototypes à des prix acceptable. Nous vous pouvez également vous y essayer.

Commencez, à l'aide d'une imprimante à jet d'encre ou laser, par imprimer un film transparent bien opaque. On trouve des films spéciaux dans le commerce pour ce type d'applications. Après impression, séchez le film au foehn pour le réimprimer une seconde fois de manière à avoir des noirs bien noirs.

On peut ensuite insoler, à l'aide d'un vieux solarium, la platine photosensible sur laquelle a été plaqué le film imprimé.

Pour la gravure de la platine on peut utiliser des granulés de perchlorure de fer. Ce matériau ne nécessite pas de chauffage et ne produit que peu de vapeurs. Vu que ce processus se fait à la température ambiante, on peut graver immédiatement. Le perchlorure de fer se conserve pour une nouvelle opération de gravure; il est moins agressif que les autres produits de gravure.

(060182-1)

luoqin

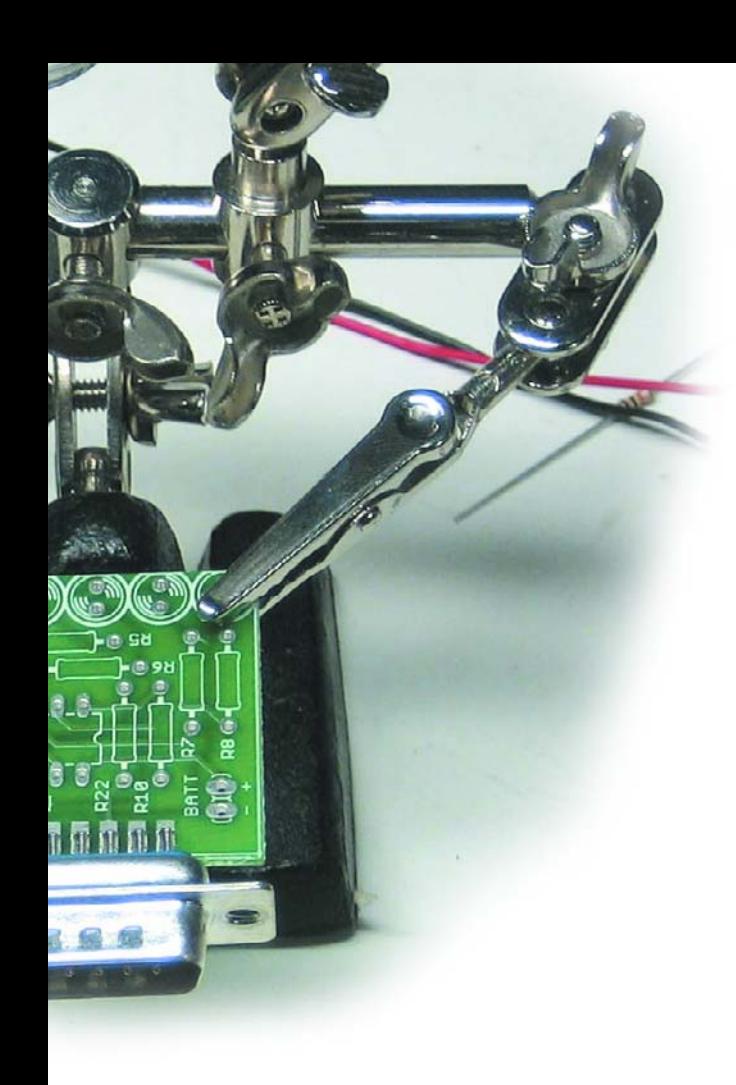

# **Outillage standard**

- •Fer à souder ou station à souder + reposoir
- Soudure (avec et sans plomb)
- **Tresse à dessouder**
- **•** Pompe à dessouder
- **Flux de soudage pour permettre une** bonne liquéfaction de l'étain (sert aussi au dessoudage à la tresse à dessouder)

W

- **•** Support pour platine connue sous le pseudo de « troisième main »
- •Pincette
- **•** Pince coupante (décalée) pour la coupure de pattes
	- ou de picots trop longs
- **•Loupe**

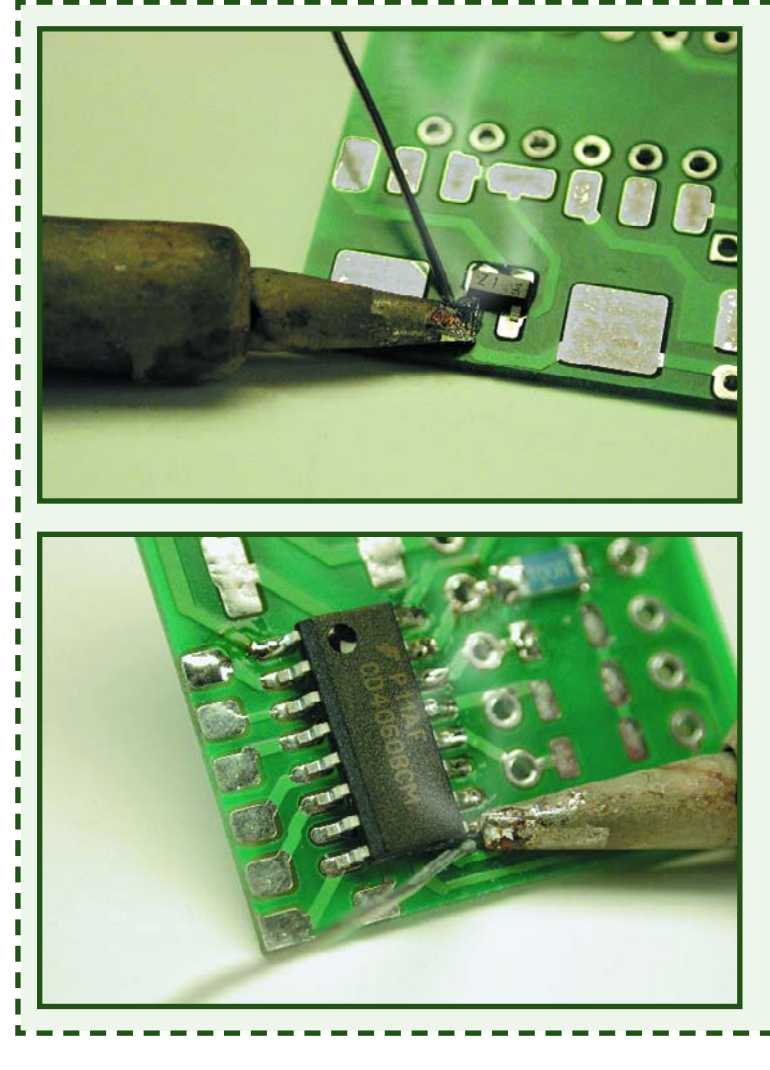

# **Souder des CMS**

Il est parfaitement possible d'utiliser la méthode conventionnelle (avec fer à souder à panne fine, soudure et un rien de flux pour les petits composants) pour la mise en place des différents composants CMS.

On commence par positionner les petits composants tels que résistances, condensateurs et transistors à leur place à l'aide d'une pincette, l'une des pattes ou des surfaces est fixée en place à l'aide d'une gouttelette de soudure sur la pointe du fer à souder.

Vérifiez que le composant est bien resté au bon endroit, corrigez son positionnement le cas échéant. Passez ensuite aux autres îlots et chauffez le composant et l'îlot. On met un peu de soudure sur l'arrondi de la panne. En raison du flux dans l'âme de la soudure et de l'effet de capillarité entre le composant et la surface de soudure, la soudure devrait être solide. Nous revenons au premier point de soudure pour y faire refondre la soudure et ajouter un rien de soudure pour obtenir une bonne liaison.

Dans le cas d'un circuit intégré à nombre de pattes important, on commence par le disposer parfaitement pour ensuite souder l'une de ses pattes diamétrales. Vérifiez le positionnement et souder une patte disposée à 180 °. Si le positionnement est OK, il reste à souder les autres pattes, en veillant à éviter une surchauffe du composant. Examinez votre travail à la loupe. En cas de court-circuit entre 2 pattes, supprimez-le à l'aide de tresse à dessouder et d'un rien de flux.

Pour les circuits intégrés à pattes extrêmement fines on pourra opter pour une méthode différente. Après avoir parfaitement positionné le composant et en avoir soudé 2 pattes diamétrales, on soude le reste des pattes en mettant une bonne dose de soudure. Ne vous inquiétez pas de courts-circuits éventuels. Il reste à éliminer l'excédent de soudure à l'aide de tresse à dessouder, ce qui supprime du même coup les courts-circuits entre les broches.

п П

# **À la recherche de l'a**

**La recherche de composants peut, à l'occasion, s'avérer un vrai calvaire, en particulier lorsqu'il s'agit de types tout juste mis sur le marché ou produits par des fabricants peu connus. Quelques trucs et astuces de recherche et de bonnes adresses Internet devraient vous simplifier la vie.**

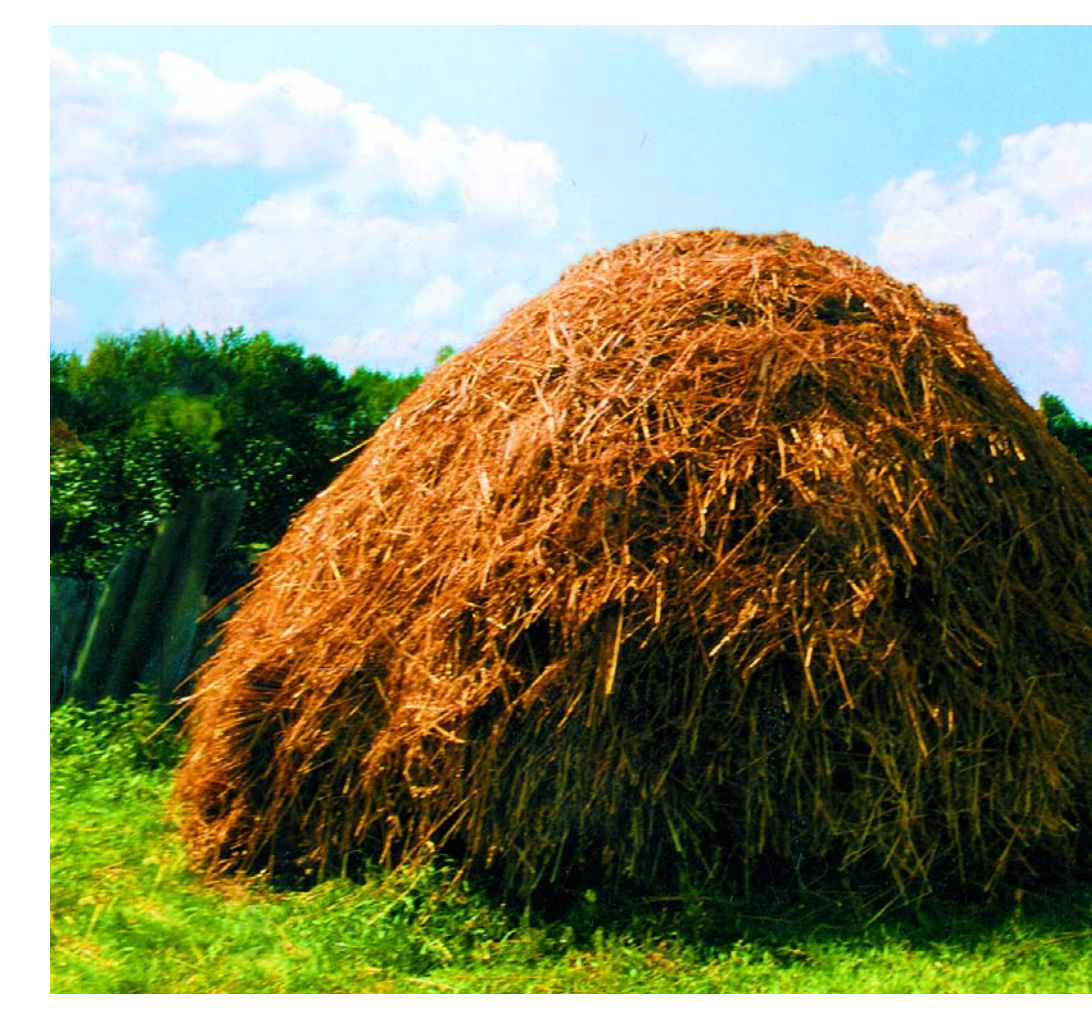

La vente de composants électroniques s'est, au cours des dernières années, déplacée de plus en plus vers Internet, ce qui n'est guère surprenant vu le grand nombre de composants existants et le flux incessant de nouveaux venus. Il est impossible, au magasin d'électronique de suivre le courant ce qui implique de passer à une autre échelle.

S'il est un numéro d'Elektor où vous risquez de trouver des composants difficiles à dénicher, c'est indéniablement le numéro d'été double tel que celui que vous avez en main. Si vous savez quel est le fabricant, vous devriez pouvoir vous en sortir. Nous allons vous donner quelques trucs et astuces.

• Commencez par faire un tour sur le site Web du fabricant. Il arrive qu'il propose des échantillons gratuits. Il faut bien souvent commencer, en partant de la page d'accueil, par identifier le composant pour ensuite en commander des échantillons. Les conditions varient d'un fabricant à l'autre et bien souvent on vous demande de commander au nom d'une société. Cette option mérite d'être tentée.

• Si vous faites choux blanc, passez à l'option suivante. De plus en plus de fabricants ont actuellement leur propre e-choppe par le biais de laquelle vous pouvez passer de petites commandes réglées par carte de crédit. L'intérêt est que le fabricant connaît exactement la situation de ses propres produits. Nos tentatives ont souvent été couronnées de succès.

• Un petit coup d'oeil aux annonces publicitaires de notre magazine ne mange pas de pain. Essayez d'identifier une société de vente par correspondance spécialisée. Elles ont pratiquement toutes leur site Internet où vous sont proposés des composants spéciaux et des kits. Essayez ensuite les grosses sociétés de vente par correspondance internationales telles que Farnell et Digi-Key. Souvent, les frais d'envoi sont relativement élevés, mais vous pouvez attendre d'avoir à passer une commande plus étoffée effectuée le cas échéant avec certains de vos collègues et/ou amis.

• Il peut arriver que votre quête à la recherche d'un composant donné vous amène chez un distributeur ou un marchand en gros. Si vous voulez utiliser le composant pour une réalisation privée vous pouvez, armé de l'adresse en question, faire un tour chez votre revendeur de composants et lui demander de le commander à votre intention. Si l'utilisation est professionnelle, vous pouvez le commander

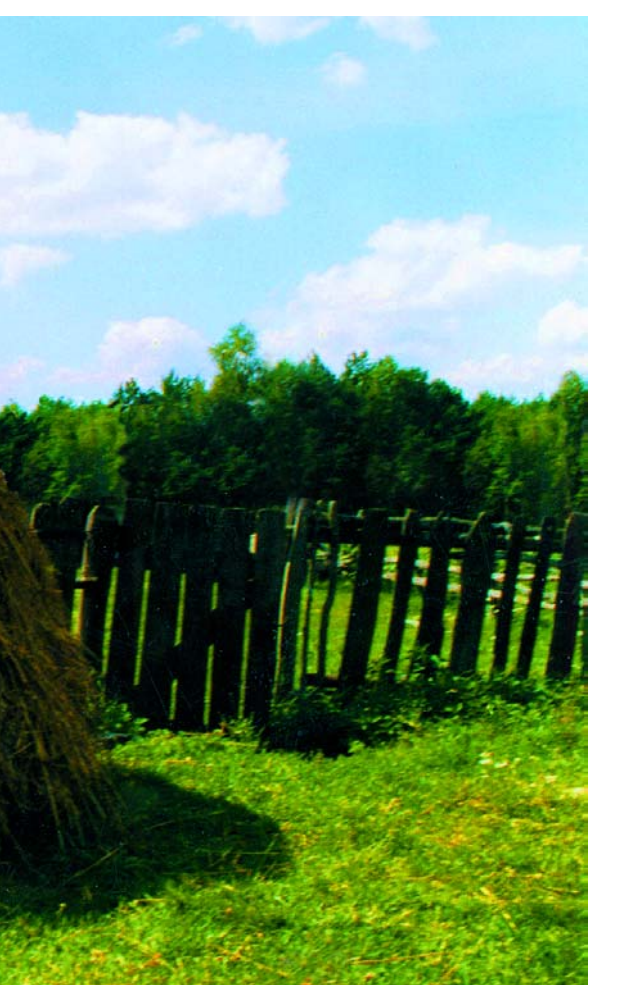

par le biais de votre société.

• On trouve sur Internet nombre de sociétés spécialisées dans la fourniture de pièces de rechange pour les appareils électroniques. Il arrive qu'ils aient aussi des composants spéciaux à leur catalogue. Le problème est souvent qu'ils travaillent avec des codages fabricants qui permettent difficilement d'identifier un composant. Vaut la peine d'être essayé !

• Et, pour finir : jetez aussi un coup d'oeil hors des frontières de l'Hexagone. On trouve ainsi en Allemagne quelques sociétés spécialisées dans la fourniture de composants quasiment impossible à trouver chez nous. La commande peut souvent se faire sans problème. Si vous ne maîtrisez pas la langue de Goethe, vous pouvez essayer l'anglais !

**iguille...** Acheter des composants sur Internet

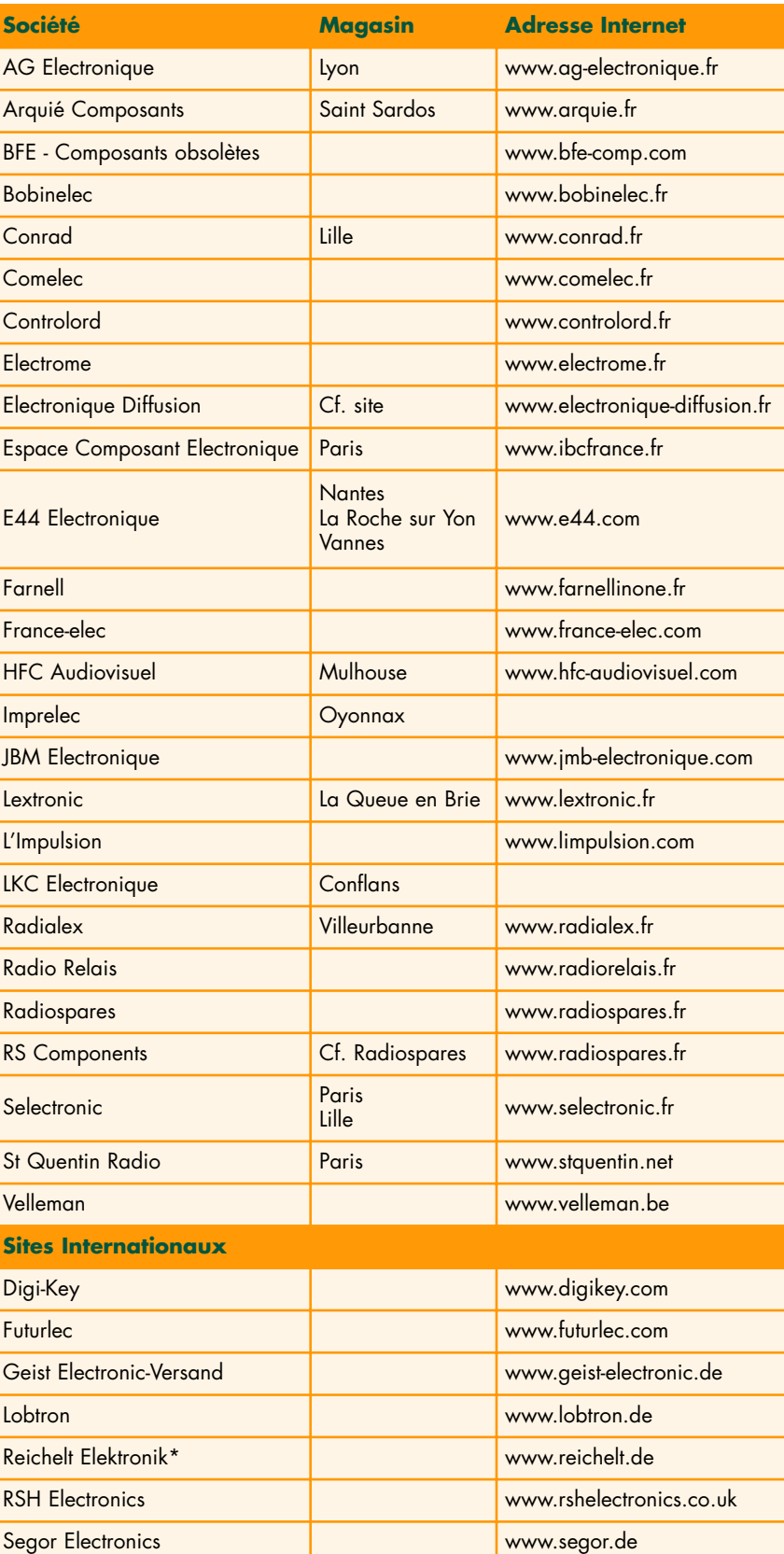

(060183-1)

# **GBDS - Game Boy Domotic GBDS - Game Boy Domotic** La Game Boy de Nintendo en automate domestique programmable

Sascha Koths & Stephan Ruloff en collaboration avec Christian Müller

**Il est parfaitement possible de faire réaliser nombre de tâches domestiques, de la commande des stores à celle du pare-soleil en passant par l'installation d'alarme, par un petit automate programmable. Nous vous proposons une solution très intéressante car confortable et économique : GBDS - un automate piloté par une Game Boy !**

Le secret de cette conversion du Game Boy est, comme ce fut le cas du légendaire GBDSO (*Game Boy Digital Storage Oscilloscope*) d'Elektor, une carte enfichable sans microprocesseur qui, avec des puces de mémoire pour le logiciel et par le biais d'une interface I2C, se charge de la mise en relation de la console de jeu avec le monde extérieur.

La programmation de l'automate peut se faire soit directement par le biais de la Game Boy (menus déroulants) mais aussi sous Windows à l'aide d'un PC. Nous allons nous intéresser au matériel pour la Game Boy et jetterons un coup d'oeil à la structure et aux possibilités du logiciel qui comporte également des exemples d'application dans la pratique. Un second article, placé juste à la suite de celui-ci, vous propose l'interface  $I<sup>2</sup>C$  évoquée plus haut sous le titre « **Commutations tous azimuts** ».

## **Panorama**

Parmi toutes les consoles de jeux fabriqués en série, la Game Boy de Nintendo est, avec ses diverses versions, non seulement la meilleur marché (voir sur E-Bay par exemple) mais aussi la mieux documentée. Le matériel de la version standard de la Game Boy centré sur un processeur dérivé du Z80, se laisse programmer directement en C. On trouve, sur Internet, un environnement de développement gratuit taillé sur mesure pour ce matériel. Pour cette application d'automate programmable, la Game Boy constitue, avec ses système à processeur, affichage LCD graphique, interface sérielle et boîtier tombant parfaitement dans la main,

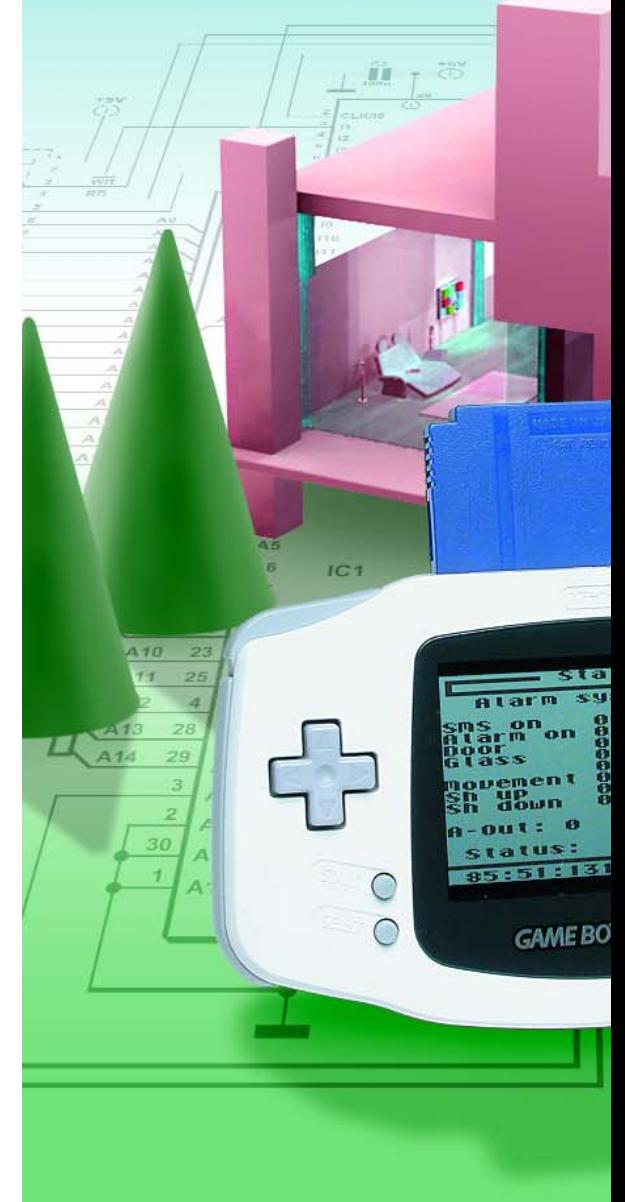

# Tableau 1.<br>
Caractéristi<sup>on</sup><br>
Chargement, efface<br>
Protection par mot de 8<br>
Protection par mot de 8

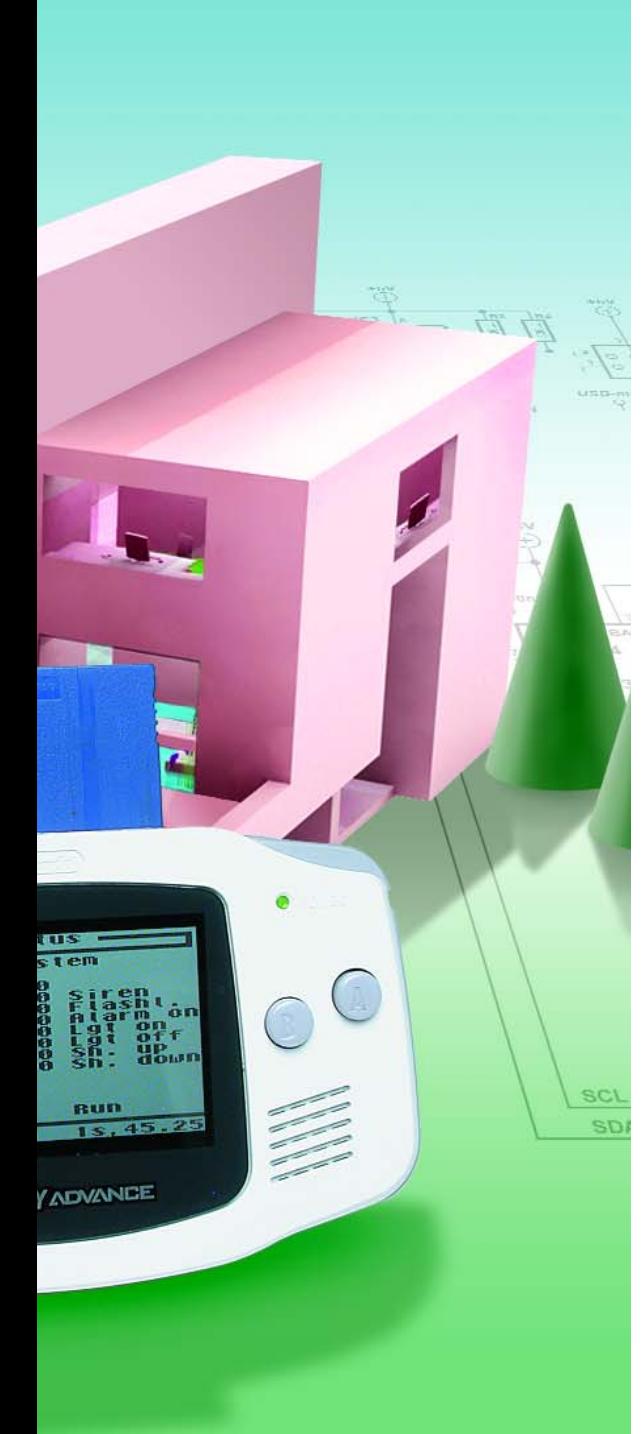

# **Caractéristiques du module GBDS**

- Chargement, effacement et mémorisation d'un maximum de 8 « programmes LOGIC »
- Protection par mot de passe<br>• Simulation de programmes
- Simulation de programmes<br>• Programmation et simulatio
- Programmation et simulation même en fonctionnement sur pile<br>• Fonctions de portes logiques standard (ET, OU, PAS, OU EXCI
- Fonctions de portes logiques standard (ET, OU, PAS, OU EXCLUSIF, SR)<br>• Deux temporisateurs (timer)
- Deux temporisateurs (timer)<br>• Deux fonctions chronologia
- Deux fonctions chronologiques
- 64 marqueurs (Marker)
- Comparaison analogique (inférieur à, supérieur à, égal à)
- Rampe montante et descendante à la sortie analogique
- Durée de cycle de l'automate inférieure à 500 ms
- Le logiciel permet une dénomination libre des entrées et sorties<br>• Possibilité de donner un nom quy « Programmes LOGIC »
- Possibilité de donner un nom aux « Programmes LOGIC »
- Mode Marche et Arrêt<br>• Visualisation à l'écran
- Visualisation à l'écran de la saisie du Log
- Horloge temps réel à pile de sauvegarde
- EEPROM pour la sauvegarde des données
- Appel du dernier Programme LOGIC chargé (actif) lors de la mise en fonction

# **Tableau 2. Caractéristiques de l'interface I2C d'E/S**

- 8 entrées numériques (pour commutateurs hors-potentiel)
- 8 sorties numériques (relais ou transistor)
- 4 entrées analogiques (résolution de 8 bits)<br>• 1 sortie analogique (résolution de 8 bits)
- 1 sortie analogique (résolution de 8 bits)
- Simulation des entrées par connexion de touches à l'interface I2C
- Support pour la puce I2C-SMS-Chip optionnelle (avec connexion pour un téléphone portable de Siemens, du type S25/C35i)
- Visualisation de tous les états de commutation par adjonction de LED

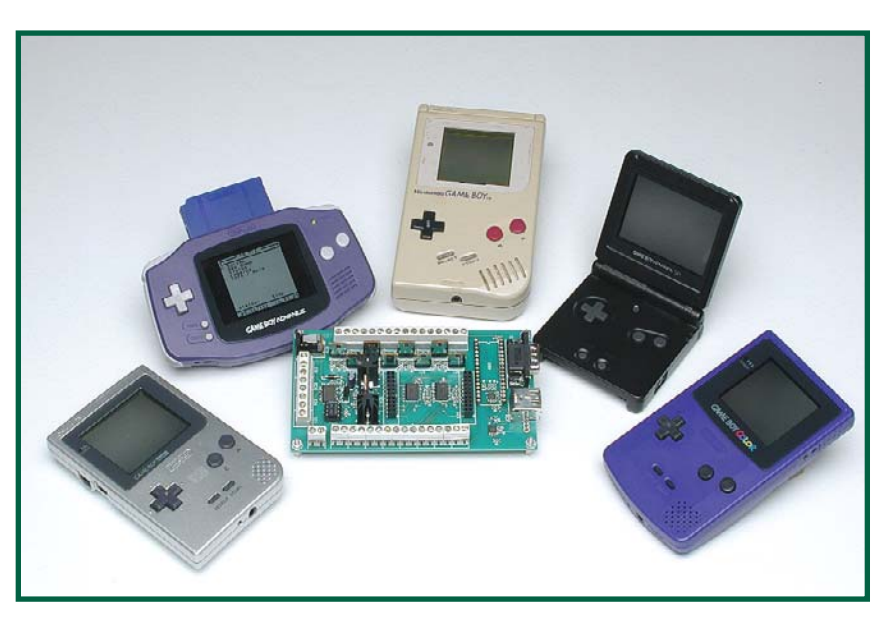

**Figure 1. Modèles de Game Boy utilisables. N'importe lequel, hormis les modèles DS et la Game Boy Micro. Elles entourent la platine de l'interface I2C que pilote la Game Boy dotée du module GBDS.**

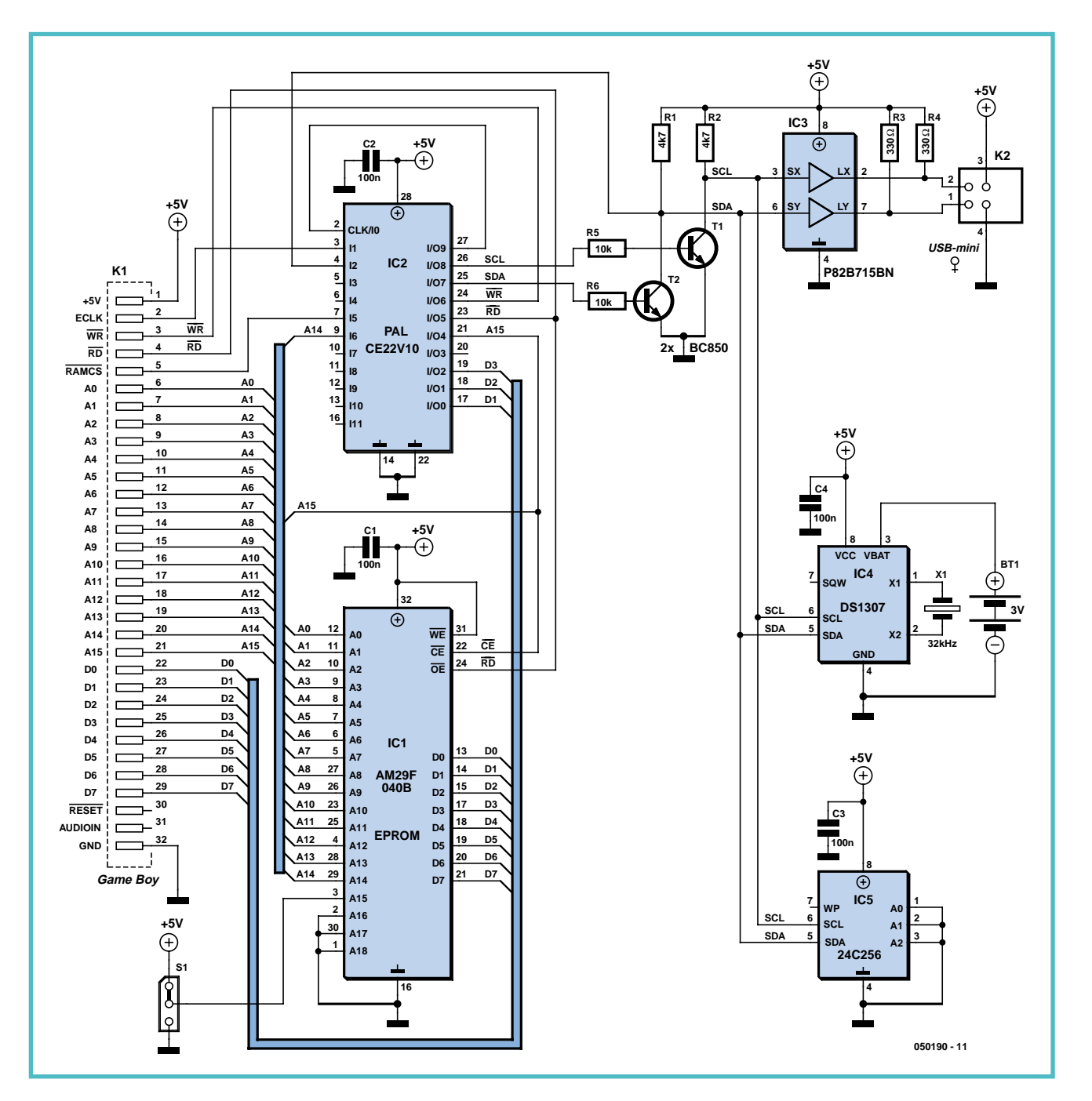

**Figure 2. Schéma du module GBDS qui fait de la Game Boy de Nintendo un automate facile à programmer.**

une plateforme idéale.

On peut utiliser pour ce projet tous les modèles reposant sur le premier modèle de Game Boy (« Classic », donc Game Boy, Game Boy Pocket, Game Boy Light, Game Boy Color, Game Boy Advance et Game Boy Advance SP. La photo de la **figure 1** vous en propose certains. Ne sont pas utilisables, les modèles Nintendo DS et Nintendo DS Lite (qui ne font pas vraiment partie de la lignée Game Boy ni le modèle Game Boy Micro.

Le coeur de ce projet prend la forme du

module GBDS que l'on enfiche sur l'arrière de la Game Boy comme une « vulgaire » cassette de jeu (ROM-cartridge). La composante principale de ce module est de la mémoire : une EEPROM Flash pour le progiciel (*firmware*) et une EEPROM I<sup>2</sup>C pour le texte à afficher et les données de l'automate (le programme d'application, LOGIC auquel nous reviendrons). L'EEPROM I2C permet l'échange de données entre la Game Boy et le PC tournant sous Windows. Le module GBDS est doté d'une interface I2C qu'il est possible

de connecter, au travers des adaptateurs adéquats, à tous les ports de PC classiques : sériel, parallèle et USB. Le **tableau 1** récapitule les caractéristiques les plus intéressantes du module GBDS. La création du programme d'automatisation peut se faire sur le PC par le biais d'un logiciel Windows confortable, qui permet également une simulation en temps réel et le transfert du programme vers la Game Boy. Il est aussi possible, en cas de besoin, de créer un programme d'automatisation directement sur la

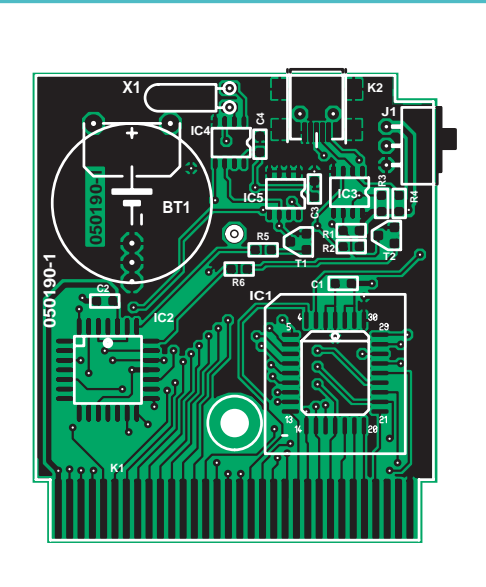

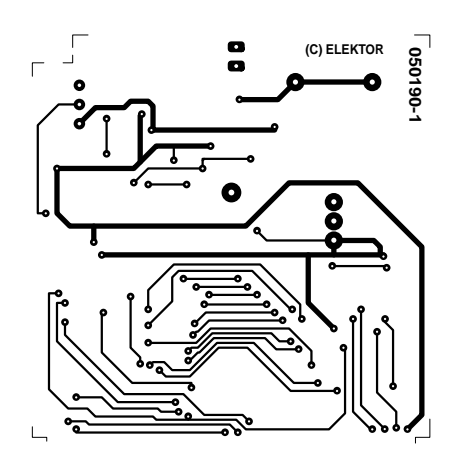

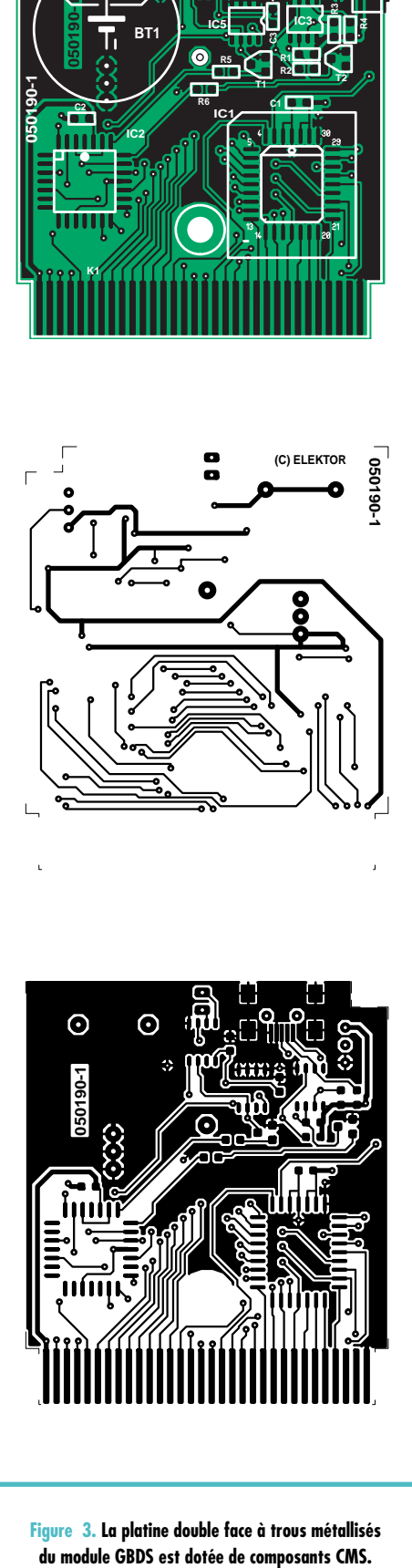

**Figure 3. La platine double face à trous métallisés** 

Game Boy, de le modifier ou même de le simuler. Il est possible de stocker un maximum de 8 déroulements de programmes d'automatisation (programmes « LOGIC »), de les appeler individuellement pour les exécuter. Les données prises en compte par l'application peuvent être visualisées sur l'affichage de la Game Boy sous forme de LOG, le PC étant en mesure lui aussi de les lire depuis le module GBDS.

Pour l'exécution du programme, la Game Boy est reliée, par le biais de l'interface I<sup>2</sup>C, à la platine du module d'E/S I2C (cf. l'article concerné), dont le **tableau 2** donne les caractéristiques marquantes. Outre 8 entrées et autant de sortie numériques, ce module possède également 4 entrées et 1 sortie analogiques. Petite particularité, la présence d'un support destiné à recevoir une platine gigogne sur laquelle se trouve la puce dite «  $I^2C$ -SMS-Chip ».

Cette extension optionnelle comporte elle aussi une interface I<sup>2</sup>C et permet la télécommande et la téléinterrogation par SMS et téléphone portable.

# **Module GBDS**

Un coup d'oeil sur schéma de la **figure 2** montre que le module enfichable ne comporte en fait que 5 circuits intégrés : l'EEPROM Flash (IC1) dans laquelle se trouve le progiciel d'exploitation (*firmware*), une PAL (IC2) pour le décodage d'adresse et la génération des signaux  $I<sup>2</sup>C$ , un expanseur de bus I2C (IC3), une horloge en temps réel  $(IC4)$  et une EEPROM  $I<sup>2</sup>C$  (IC5). Du point de vue fonctionnel, le module GBDS dote la Game Boy de mémoire de programme et de données ainsi que

d'une interface I2C et d'une horloge en temps réel à sauvegarde par pile.

Le processeur de la GB dérivé du Z80 possède une plage d'adresses directe de 64 Koctets. Les 32 Koctets supérieurs sont utilisés par l'affichage LCD, la RAM, le son, etc. de sorte qu'il reste les domaines 0000 à 7FFF pour la ROM externe et A000 à BFFF pour la RAM externe. De ce fait, seules 15 des 19 lignes d'adresses de l'EEPROM Flash sont utilisées, ce qui limite à 32 Koctets la taille de tous les programmes stockés dans la mémoire Flash. Comme la 16ème ligne d'adresses (A15) est accessible pour IC1 au travers de l'inverseur S1, cet organe permet de basculer entre 2 programmes stockés en Flash. Le premier est le système d'exploitation proprement dit (le progiciel de l'automate) le second étant l'éditeur qui permet de programmer un programme d'application d'automatisation sur la Game Boy et de le modifier le cas échéant. Comme il est impératif que toute action sur S1 se fasse module hors-tension, cet inverseur a été placé sur la platine (**figure 3**) de façon à n'être accessible que module sorti de la Game Boy. On voit sur la photo de la **figure 4** un prototype doté de ses composants.

La PALCE22V10 (IC2) se charge du décodage d'adresses et génère, en association avec les transistors T1 et T2 épaulés par R1 et R2 en résistances de forçage au niveau haut (*pull-up*), les signaux de bus I2C SAD (*Serial DAta*) et SCL (*Serial CLock*).

Si les 2 programmes stockés dans la mémoire Flash IC1 sont permanents et ne peuvent être actualisés que par une mise à jour du logiciel (ce qui implique de disposer d'un Programmateur de

# **Liste des composants module GBDS**

**Résistances :** (CMS 0805) R1,R2 = 4kΩ7 R3,R4 = 330  $\Omega$  $R5.R6 = 10 k\Omega$ 

**Condensateurs :** (CMS 0805) C1 à C4 = 100 nF

## **Semi-conducteurs :**

T1,T2 = BC850 IC1 = AM29F040B avec support (programmé **EPS050190-51**) IC2 = PALCE22V10 (programmée **EPS050190-51**) IC3 = P82B715TD IC4 = DS1307Z IC5 = 24C256 (programmée **EPS050190-52**)

## **Divers :**

- S1 = interrupteur à glissière miniature en équerre encartable
- $Bt1 = pile-bound$  lithium 3 V encartable (CR2032H)
- K1 = connecteur encartable du module K2 = embase USB miniature de type B
- encartable (Farnell nr. 4739826)
- X1 = quartz horloger 32,768 kHz
- Platine EPS050190-1

# **Les auteurs**

Sascha Koths et Stephan Ruloff ont conçu ce projet comme travail de fin d'études au Collège Technique Bertold Brecht de Duisburg (RFA). Dans le cadre de leur diplôme d'électrotechnicien ils eurent l'idée d'utiliser une Game Boy en tant qu'automate de leur projet de travail (de fin d'études). Après avoir terminé leurs études technique dans la branche Traitement de données, ils poursuivent tous deux leurs études à l'École Supérieure Niederrhein de Krefeld. La seule option d'études y étant possible est Informatique Technique…

Un grand merci également à Christian Müller pour son coup de main à ce projet de travail de fin d'études.

Flash), l'EEPROM IC5 adressable par le biais du bus I2C reste accessible à tout moment. Elle sert tout d'abord de mémoire pour un maximum de 8 programmes d'application d'automatisation. Outre ces programmes d'applications l'EEPROM I2C abrite également le texte de l'affichage. Ceci permet d'éviter la présence de texte dans le progiciel de la mémoire Flash et par consé-

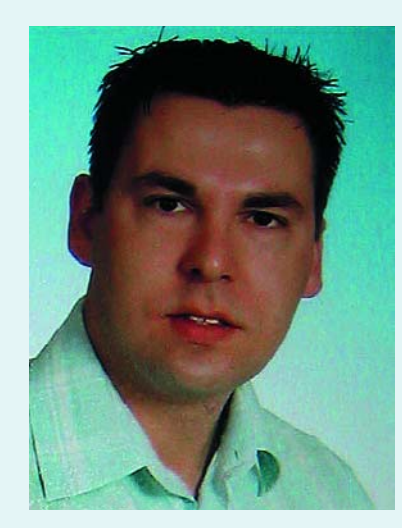

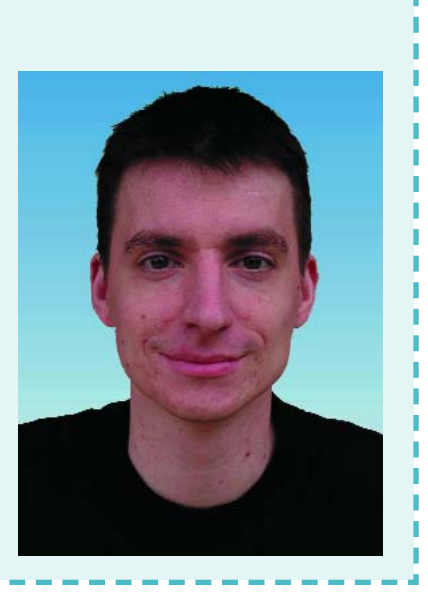

quent d'avoir à réassembler à la moindre modification de texte. Ceci présente l'avantage de permettre le chargement de différentes versions linguistiques. Les textes à afficher existent en anglais et en allemand.

Le DS1307, une horloge en temps réel I2C, fournit l'heure au format 12 et 24 heures, mais aussi le jour de la semaine et la date de sorte qu'il est

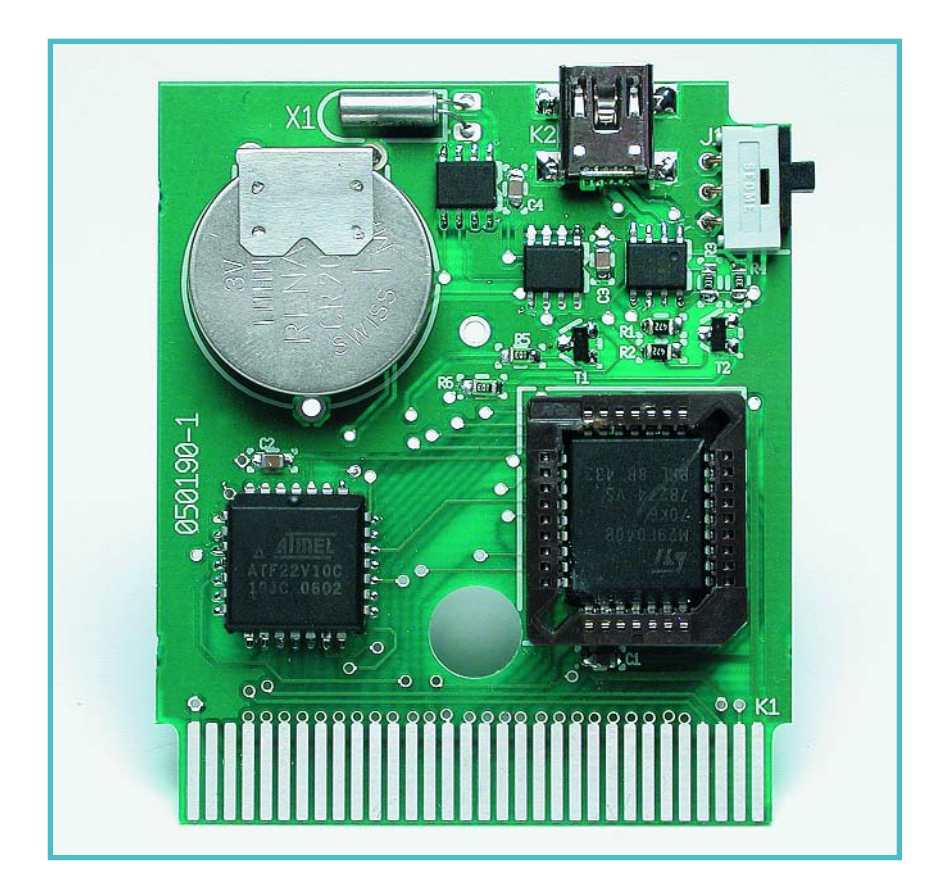

**Figure 4. L'un de nos prototypes de la platine du module GBDS doté de ses composants.**

possible de programmer des événements mais aussi d'en enregistrer (logguer) les instants d'activation et de désactivation. La pile de sauvegarde devrait permettre un fonctionnement de l'horloge pendant une dizaine d'années sans jamais perdre la notion de l'heure. L'application GBDS ne met pas à profit les 56 octets de RAM interne du DS1307.

La connexion à la Game Boy se fait automatiquement lors de l'insertion du connecteur encartable à 32 contacts de la platine du module (sur la gauche su schéma). Seul contact avec le monde extérieur, l'embase I2C sur le côté de la platine qui reste accessible même lorsque le module est enfiché en place. Ceci explique que nous ayons opté pour une embase USB de type B miniature (K2). Contrairement à ce qui fut le cas avec le module GBDSO, nous n'utilisons pas l'embase de connexion propre de la Game Boy (sérielle elle aussi au demeurant).

# **Adaptateur de programmation GBDS**

Le module GBDS n'étant accessible que par I2C, il nous faut, pour son interconnexion au PC, une interface en permettant le branchement sur une interface de PC. On pourra utiliser, pour la connexion à l'interface sérielle (ou encore au port USB au travers d'un adaptateur USB->sériel) le circuit de la **figure 5**. Quoiqu'il en soit, l'utilisation d'un adaptateur USB en tant qu'interface COM virtuelle est à considérer comme une solution de pis-aller en raison de l'extrême lenteur de la transmission de données qu'elle implique. Nous avons dessiné, pour l'adaptateur de programmation, dessiné une platine correspondant au schéma de la figure 3 et dotée d'une embase USB de type A pour la connexion du signal I2C (**figure 6**). La connexion au module GBDS nécessite ainsi un câble doté à l'une de ses extrémités d'un connecteur mini-USB et à l'autre d'un connecteur USB de type A. Comme l'interface I2C comporte une paire d'embases I2C (l'une du type A, l'autre de type B) il est possible de brancher **simultanément** l'adaptateur de programmation et le module GBDS à l'interface I2C. On a besoin pour cela des câbles USB suivants (disponibles couramment dans le commerce) :

\* Câble Mini-USB -> USB-A pour l'interconnexion du module GBDS à l'interface I2C.

\* Câble USB-A -> USB-B pour la liaison entre l'adaptateur de programmation et l'interface I2C.

L'alimentation (+5 V) de l'adaptateur de programmation se fait alors par le biais du câble USB en provenance de l'interface I2C.

L'un des avantages de cette solution (adaptateur de programmation relié à l'interface I2C) : La Game Boy dotée du module GBDS reste interconnectée en permanence à l'interface I2C. Il n'est pas nécessaire, pour la liaison vers le PC, de débrancher quoi que ce soit au niveau de la Game Boy, car cette interconnexion s'effectue, en cas de besoin, par le biais de l'embase USB-B « libre » de l'interface  $I^2C$ .

# **Réalisation et mise en cartouche**

En raison des dimensions imposées, l'électronique du module GBDS implique inévitablement une platine double face à trous métallisés dotée de CMS. Ceci explique qu'il y ait possibilité d'obtenir le module GBDS tout monté et testé, il ne reste plus qu'à le monter dans le boîtier d'une cartouche de Game Boy vide. Comme il n'est pas permis, légalement, de proposer ce type de cartouche vide, il n'y a pas d'autre solution que de « vider » une cartouche de jeu acquise à peu de frais pour en réutiliser le boîtier. Comme le montre la photo du module GBDS en **figure 7**, le boîtier a été doté de 4 découpes, l'une pour la mémoire Flash (IC1 dans son support), la seconde pour la pile-tampon, une autre pour l'embase de connexion, la dernière pour l'inverseur à glissière S1.

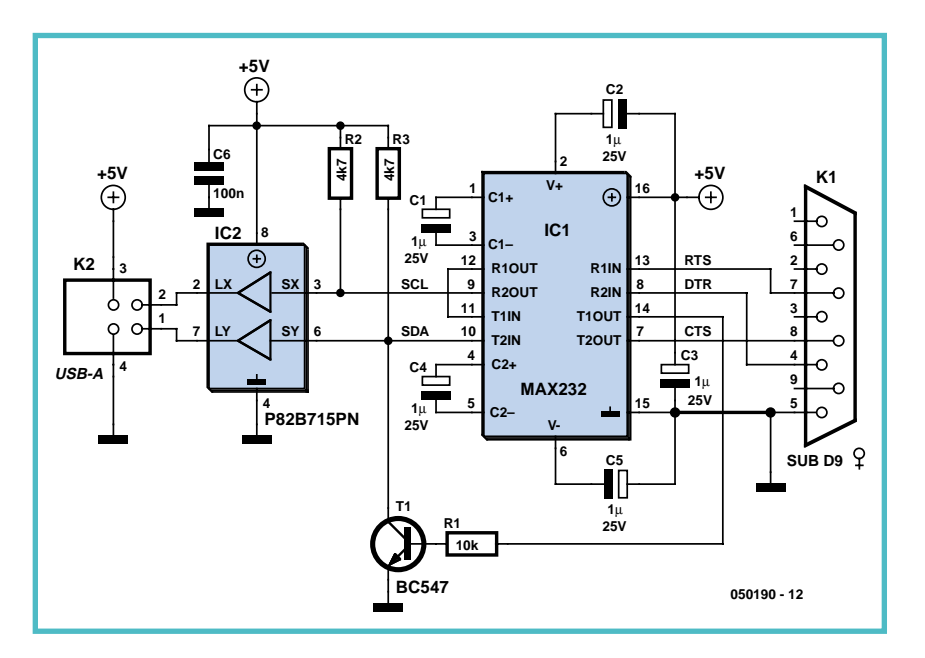

**Figure 5. Schéma de l'adaptateur de programmation permettant la connexion à l'interface sérielle. L'embase USB de type A sert au transfert des signaux du bus I2C !**

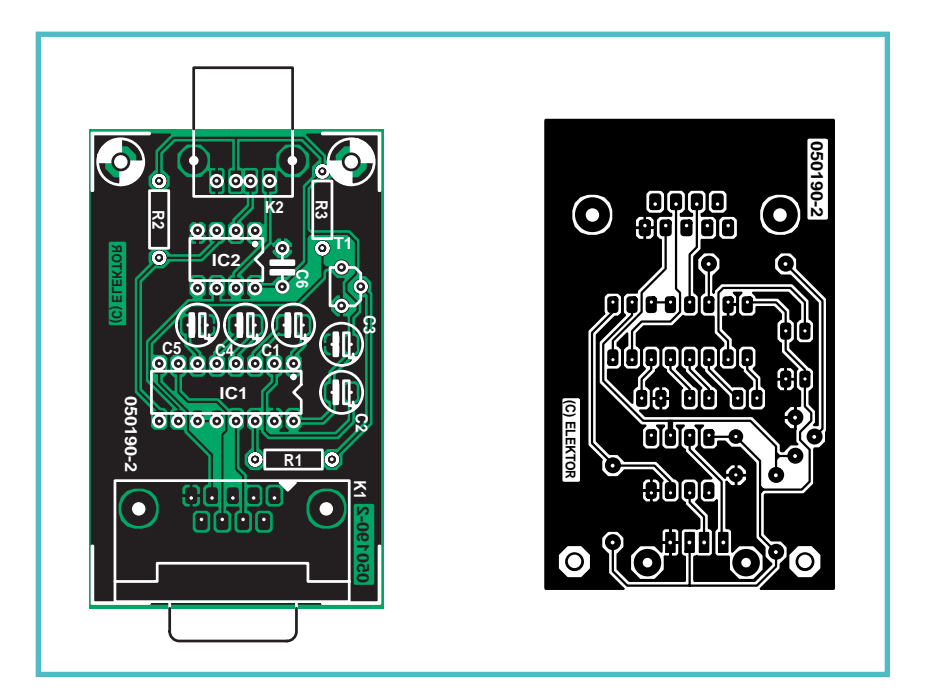

**Figure 6. Dessin des pistes et implanté de l'adaptateur de programmation sériel.**

# **Liste des composants**

**Adaptateur de programmation**

**Résistances :**  $R1 = 10 k\Omega$  $R2, R3 = 4k\Omega7$ 

**Condensateurs :** C1 à C5 = 1  $\mu$ F/25 V radial  $C6 = 100$  nF

### **Semi-conducteurs :**  $T1 = BC547$ IC1 = MAX232 IC2 = P82B715PN (Philips)

## **Divers :**

K1 = embase sub-D à 9 contacts en équerre femelle encartable K2 = embase USB de type A encartable Platine EPS050190-2 Platine montée et testée **EPS050190-91** (disponible auprès des adresses habituelles)

# **Tableau 3. Logiciel Windows du GBDS**

### **Caractéristiques système**

- PC avec processeur de classe « Pentium »
- Windows 95 avec 32 Moctets de RAM, Windows 98/ME avec 64 Moctets de RAM, Windows NT 4x. avec Service Pack 4 ou plus récent, Windows 2000 ou Windows XP avec 128 Moctets de RAM (valeurs minimum pour chaque configuration)
- Droits d'administrateur en cas d'utilisation de Windows NT, Windows 2000 et Windows XP
- Micosoft Internet Explorer 5.0 ou plus récent
- Interface sérielle ou parallèle (USB avec convertisseur USB/RS-232 utilisable mais extrêmement lent)

#### **Programme GBPS-Manager**

- Création et modification de programmes « LOGIC »
- Expression et dénomination des fonctions logiques
- Boutons pour lancement d'autres modules logiciels
- Configuration de l'interface

## **Programmes d'exécution disponibles**

• Commande d'aquarium et de terrarium

### • Installation d'alarme

• Commande de volets roulants

### **Programme GBPS-Simulator**

- Chargement de programmes LOGIC
- Lancement/arrêt des programmes
- Simulation en temps réel des entrées
- Visualisation des sorties

### **Programmme GBPS-LOG-Viewer**

- Lecture du Log du module SDGB
- Affichage des courbes en déroulement chronologique
- Choix libre des couleurs des courbes
- Exportation des données vers Excel par exemple

#### **Programme SMS-Configurator** (pour la puce I2C-SMS optionnelle)

- Paramétrage du numéro du central où envoyer message SMS
- Paramétrage du numéro du destinataire
- Écriture du texte du SMS

# **Le logiciel du GBDS**

Nous avons évoqué plus haut le progiciel requis par la Game Boy (programme d'exploitation de l'automate et l'Éditeur). Ces 2 programmes sélectables par le biais de S1 sont présents dans la mémoire Flash du module GBDS fourni monté et testé. L'EEPROM I2C est elle aussi doté du texte à affi-

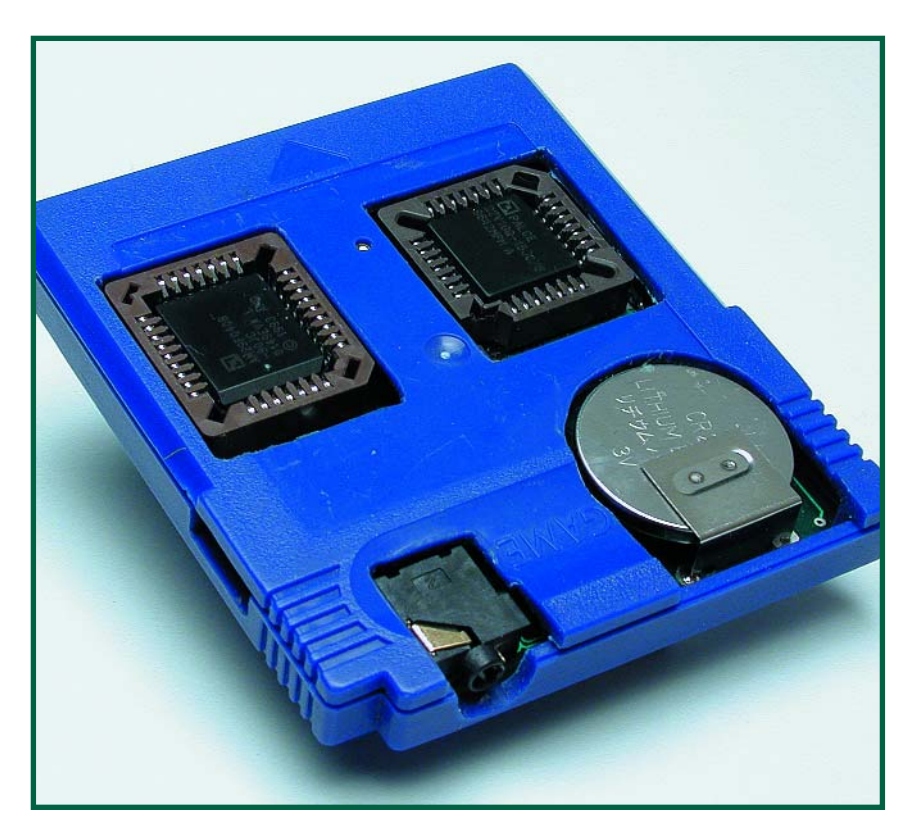

**Figure 7. Module GBDS terminé et encastré dans une cartouche de jeu pour Game Boy. Sur ce prototype, IC2 possédait un support et K2 était un jack. Sur le module GBDS définitif, IC2 est soudé et K2 est une embase Mini-USB (cf. figure 4).**

cher dans une langue (anglais). Si vous faites ce montage vous-même vous pouvez commander IC1, IC2 et IC5 programmés auprès des adresses habituelles (cf. liste des composants). Les fichiers nécessaires à la programmation des dits composants sont disponibles au téléchargement sur le Web (cf. les liens en fin d'article). La programmation de IC1 et IC2 implique de disposer d'un programmateur adéquat. L'EEPROM I2C peut être programmée à l'aide d'un circuit/logiciel de programmation simple tel que Ponyprog. Rien n'interdit de démarrer le GBDS avec un IC5 non préprogrammé (vierge) et charger dans IC5 le texte à afficher dans la langue souhaitée (anglais ou allemand) à l'aide du logiciel PC pour le GBDS et l'adaptateur de programmation. Si l'on a une EEPROM préprogrammée, il est possible à tout moment de changer la langue du texte à afficher.

Si tous les circuits intégrés évoqués sont programmés il est possible de créer un programme d'application (programme d'exécution) directement sur la Game Boy en s'aidant de l'Éditeur stocké dans la Flash ou encore de modifier un programme chargé. Il est plus confortable d'utiliser pour cela le logiciel PC pour le GBDS et de charger le programme dans l'EEPROM du GBDS par le biais de l'adaptateur de programmation.

Il n'est pas nécessaire de connaître

tous les détails du logiciel Windows pour l'utiliser.

La structure du programme d'exécution proprement dit n'est pas influencée par la source du programme, qu'il soit créé sur le PC ou sur la Game Boy. Il est possible de développer, dans ce que l'on appelle un « projet », jusqu'à un maximum de 8 programmes d'exécution (programmes « LOGIC »). Ce maximum de 8 programmes d'un projet est stocké dans la base et le collecteur 4C256 du module GBDS. Il est possible, depuis le menu affiché sur l'écran de la Game Boy (ou du PC) de les appeler individuellement pour les lancer. Chacun de ces programmes peut comporter un maximum de 64 blocs. Chacun de ces blocs correspond à une ligne de programme de 4 octets qui définit une fonction (baptisée « porte logique »). Le **tableau 1** récapitule les fonctions disponibles. Chaque « porte logique » possède 2 entrées au maximum et 1 sortie. Les entrées et sorties sélectables sont les connexions de l'interface I2C d'E/S mentionnées dans le **tableau 2**. Il est en outre possible de définir en tant qu'entrées et sorties ce que l'on a appelé des marqueurs de blocs (Marker). Ces marqueurs interconnectent les entrées et sorties de blocs.

# **Le logiciel Windows**

Il a été prévu, pour une utilisation confortable du système de commande, un set de 3 programmes Windows disponibles eux aussi, tout comme le progiciel, au téléchargement. Le développement des programmes Windows s'est fait à l'aide du C++ Builder de Borland.

Chacun de ces 3 programmes (GBPLC-Manager, Simulator, LogView) possède une fonction spécifique. Un 4ème programme (GBPLC I?C-SMS-Chip) permet de configurer la puce I?C-SMS optionnelle. Le Manager sert à lancer tous les autres programmes de sorte qu'il est possible de gérer la totalité du logiciel Windows depuis le Manager.

Le **tableau 3** récapitule les caractéristiques les plus marquantes des programmes Windows. Les **figures 8** à **10** montrent une recopie d'écran typique de chacun d'entre eux. Le fichier d'Aide des programmes Windows (en allemand pour l'instant) constitue un excellent didacticiel. Il existe en outre 3 projets complets donnés à titre d'exemple, projets que l'on pourra refaçonner à son gré : une commande de volets roulants (stores) et une installation d'alarme, la gestion d'un aquarium/terrarium. Les auteurs en ont doté leur maisonmodèle que l'on retrouve sur les différentes photos, à des fins de démonstration très éloquente.

Si vous voulez vous faire une idée précise des possibilités de GBDS, vous pouvez télécharger le logiciel Windows (gratuit) et vous familiariser avec l'écran de l'automate à base de Game Boy. De la simulation à la réalité il n'y a plus qu'un tout petit pas à franchir et vous aurez eu la certitude qu'il en vaut la peine !

(050190-1)

# **Liens :**

www.elektor.fr (article Elektor, logiciels et documentation)

www.rk-tech.org (site des auteurs, logiciels et documentation)

http://gbdk.sourceforge.net

(GBDK, Game Boy Developers Kit)

www.work.de/nocash/gmb.htm (NO\$GMB, émulateur Game Boy pour Windows)

www.lancos.com/prog.html (PonyProg)

**Pour passer une précommande des circuits imprimés dotés de leurs composants et testés (module GBDS et carte d'interface I2C) www.elektor.fr**

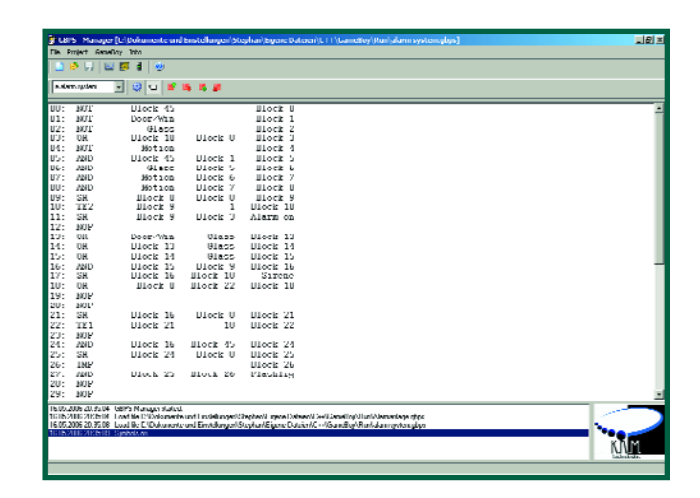

**Bild 8. Screendump des GBPS-Managers, des Hauptprogramms zur Bedienung und Programmierung der Gameboy-SPS unter Windows.**

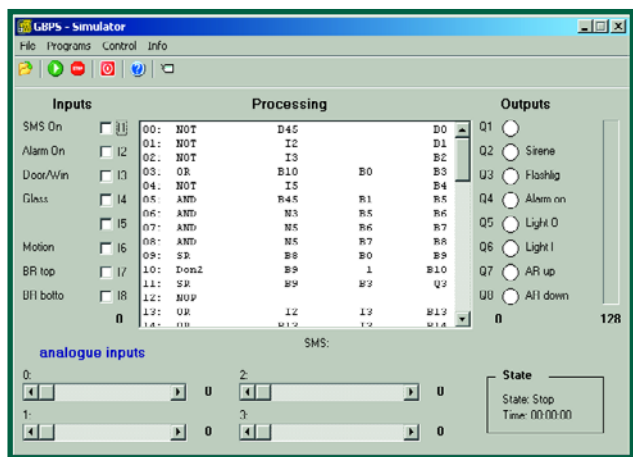

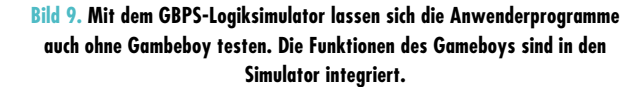

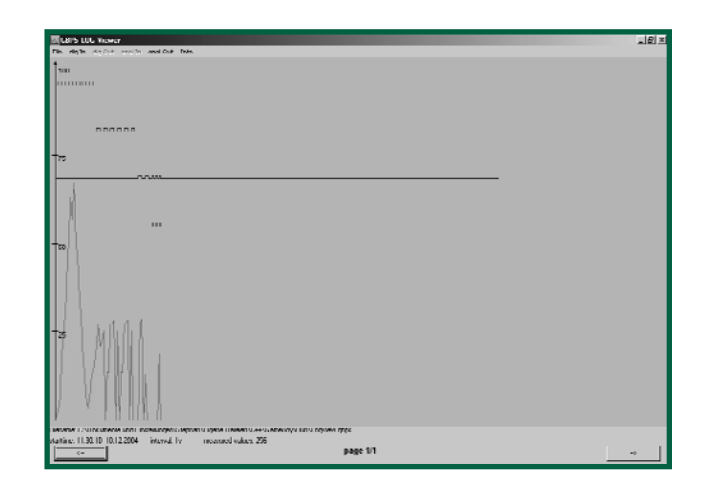

**Bild 10. Mit dem Programm GBPS LogView können die in der SPS gesammelten Daten angezeigt und exportiert werden.**

# **Commutations tous azimuts** Sas de transfert pour signaux I2C

Sascha Koths & Stephan Ruloff

**Pour pouvoir utiliser le Game Boy de Nintendo en central de commutation nous avons besoin, outre de la platine encartable spéciale, également d'une interface I2C. C'est très précisément la fonction du montage décrit ici. Il comporte 21 entrées et sorties dont 4 entrées analogiques et 8 entrées numériques. Plus qu'il n'en faut pour piloter tous les volets roulants, éclairages extérieurs, alarmes et autres chauffages que l'on puisse souhaiter, à distance, par le biais de SMS éventuellement.**

Le système décrit dans l'article-phare de ce numéro double, GBDS (**G**ame **B**oy **D**omotics **S**olution), a bien évidemment besoin d'informations fournies par différents interrupteurs et capteurs. La lecture de ces signaux et l'émission d'instructions vers le monde extérieur requièrent une interface. D'où ce module d'Entrées/Sorties. L'électronique communique par le biais d'un bus  $I^2C$ , possède 12 entrées, 4 analogiques et 8 numériques, 1 sortie analogique, 8

sorties numériques pouvant piloter 5 A sous 5 V et offre une option de connexion d'un module SMS spécial permettant l'envoi de messages vers un téléphone portable. En 3 mots, des perspectives intéressantes, le module SMS permettant même de piloter le système par le biais d'un GSM. Imaginez-vous que vous tiriez les rideaux par SMS, mettiez le chauffage ou allumiez la lumière,

tout cela à depuis le fauteuil de votre bureau.

# **L'électronique**

Les composants actifs sont IC3 à IC5, 3 circuits intégrés dotés chacun d'une interface pour bus I2C. IC6 et IC7 sont des expanseurs de bus I2C faisant office de « *booster* ». Ils amplifient les courants véhiculés par le bus I2C et diminuent la capacité de la liaison ren-

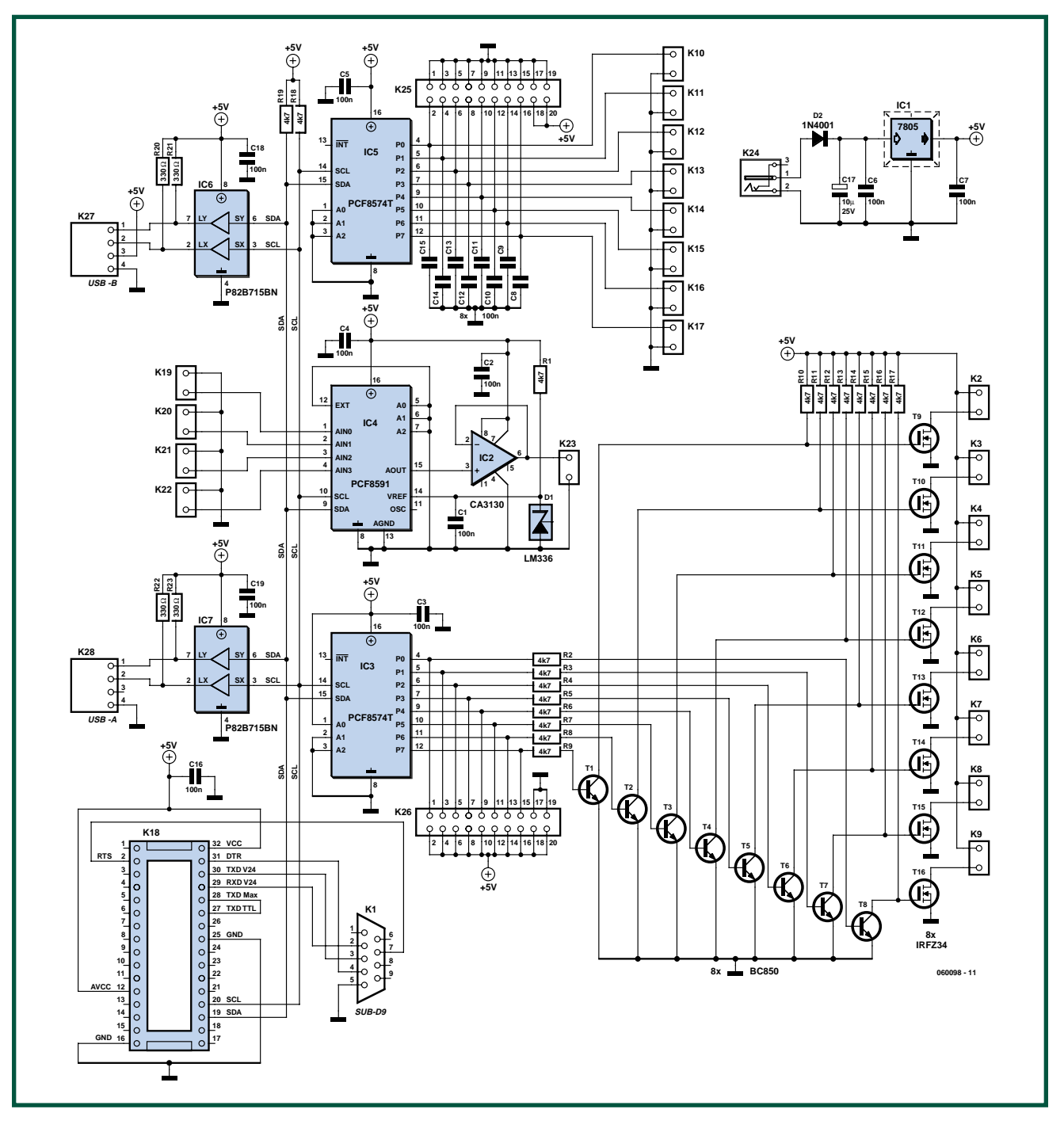

**Figure 1. Les composants les plus importants de cette réalisation sont les circuits de commande I2C et l'expanseur de bus.**

dant ainsi cette dernière moins sensible aux parasites.

IC4 convertit les signaux analogiques avec une résolution de 8 bits pour en faire des données pouvant transiter par le bus I2C. Le paramétrage à 2,5 V de la tension de référence (broche 14) se traduit par une résolution de 10 mV environ. IC5 sert de sas pour les signaux numériques TTL vers le bus I2C.

Les condensateurs C8 à C15 assurent le déparasitage des entrées, précaution indispensable dans le cas de lignes de signal qui peuvent atteindre, dans une maison, une certaine longueur.

Les signaux analogiques et numériques sont transmis au monde extérieur par le biais de IC3 et IC4. Le PCF8574 comporte un port 8 bits quasi-bidirectionnel à verrous internes. Ceci permet de mémoriser les derniers états des sorties paramétrés. IC5 n'est pas concerné puisque nous n'utilisons pas de sortie de ce circuit intégré. Les adresses de IC3 à IC5 ont été définies une fois pour toutes par le forçage des lignes d'adresse A0 à A2 à un niveau de tension défini. Le PCF8591 possède, en interne, une adresse de base différente, d'où l'impression (erronée) que IC4 et IC5 peuvent avoir la même adresse. Il vous faudra, si vous voulez utiliser plusieurs de ces modules pour une application différente à un bus, modifier le dessin des pistes au niveau des adressages.

La connexion au bus I2C se fait à l'aide d'embases USB. Il ne s'agit donc pas de vraies liaisons USB. Nous avons prévu sur la platine une paire d'embases USB, l'une, K28, est de type A et sert à interconnecter le module de

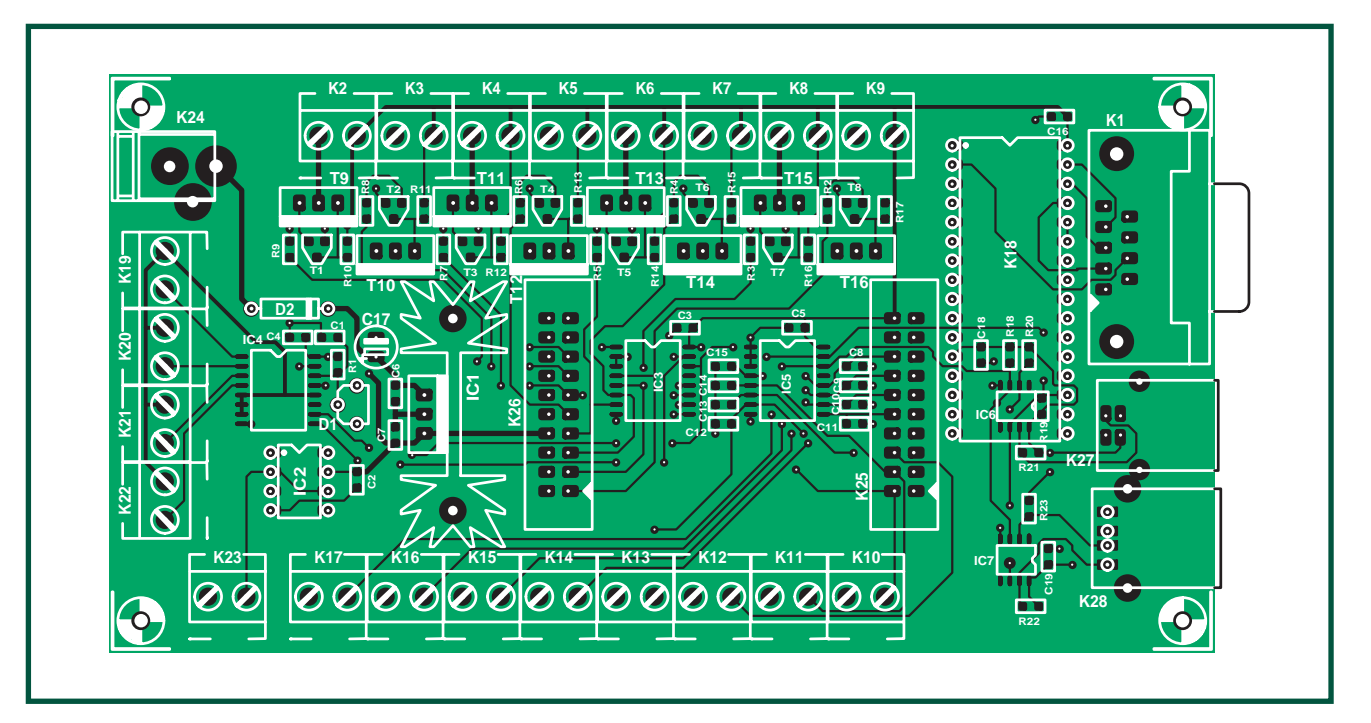

**Figure 2. Les embases en grand nombre se blottissent un peu partout sur la platine.**

# **Liste des composants**

**Résistances :** (toutes CMS 0805)  $R1 \land R19 = AkOZ$ R20 à R23 = 330  $\Omega$ 

#### **Condensateurs :** C1 à C16,C18,C19 = 100 nF (CMS 0805)  $C17 = 10$   $\mu$ F/25 V radial

commutation au Game Boy .La seconde, K27, (type B) permet de relier le module d'E/S au PC. Ceci vous évitera d'avoir à chaque fois à déconnecter les câbles pour piloter le module à l'aide du Game Boy et simultanément le connecter au PC (par le biais d'un convertisseur  $I^2C \rightarrow RS-232$ ).

Toutes les entrées et sorties numériques sont directement accessibles par le biais des embases K25 et K26. Il est possible ainsi de suivre les sorties en branchant des LED à faible courant sur l'embase K26. N'oubliez pas de prévoir des résistances de limitation de courant pour les LED. Le PCF8574T est doté de sorties en drain ouvert qui peuvent fournir le courant nécessaire. Nous utilisons, pour la commande des FETMOS T9 à T16 (IRFZ34N), la version CMS des fameux BC550 (BC850, T1 à T8), montés ici en inverseurs. Dès la mise sous tension les sorties

#### **Semi-conducteurs :**

D1 = LM336Z (boîtier TO92) D2 = 1N4001 T1 à T8 = BC850 T9 à T16 = IRFZ34N (International Rectifier)  $IC1 = 7805$ IC2 = CA3130 IC3,IC5 = PCF8574T (Philips)  $IC4 = PCF8591T$  (Philips) IC6,IC7 = P82B715TD (Philips)

#### **Divers :**

 $K1*$  = embase sub-D à 9 contacts, mâle encartable

devraient passer au niveau haut (état à l'initialisation du PCF8574). Les FETMOS peuvent supporter, nous le disions plus haut, 5 A. On peut remplacer le IRFZ34N par un BUZ11 (compatible broche à broche) qui bien que n'étant plus produit, existe encore ici et là. L'alimentation à base de 7805 est classique. Nous pouvons utiliser un adaptateur secteur fournissant 9 V ou plus. D2 protège l'électronique contre une inversion malencontreuse de polarité de la tension d'alimentation.

# **La réalisation**

La mise en place des composants n'a rien de bien sorcier. On commencera par les petits CMS, pour poursuivre avec les circuits intégrés et les transistors CMS. On pourra mettre IC2 sur support. On finira par le reste des composants.

K2 à K17,K19 à K23 = bornier au pas de 5 mm  $K18*$  = support 32 broches  $K24$  = embase jack d'alimentation encartable PJ-002B de CUI Inc., nr. Digikey CP-002B-ND K25,K26 = embase à 2 rangées de 10 contacts au pas de 0,1" K27 = embase USB type B, K28 = embase USB type A radiateur SK104 platine EPS 060098-1 (cf. www.elektor.fr) \* = est uniquement nécessaire en cas d'utilisation d'une puce CMS

À noter qu'il existe, sous la dénomination de **EPS060098-91**, une version toute montée et testée de cette interface I2C (disponible auprès des adresses habituelles, cf. www.elektor.fr). On pourra connecter un téléphone portable à l'embase K1 par le biais d'un câble de données sériel, à condition bien entendu que le module SMS optionnel ait été monté. Ce module SMS (texto) est disponible via Internet (www.rk-tech.org).

Ce montage peut également faire office d'interface pour bus I2C universelle, il n'y a pas de raison de se limiter à l'utiliser en combinaison avec le Game Boy. Un système à bus I2C peut, monté en parallèle sur un bus domotique, offrir des perspectives intéressantes pour nombre d'autres applications.

(060098-1)

**RÉCRÉATION**

# **Biotope électron**

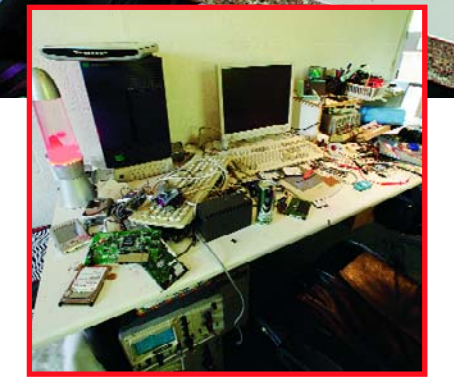

**1. L'espace travail où différents projets en développement apprennent à respirer.**

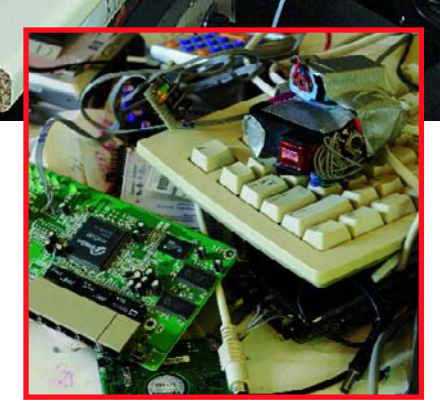

**1**

**2**

**2. Le Serveur (Web) bon marché (février 2006) et le tampon électronique (juin 2006).**

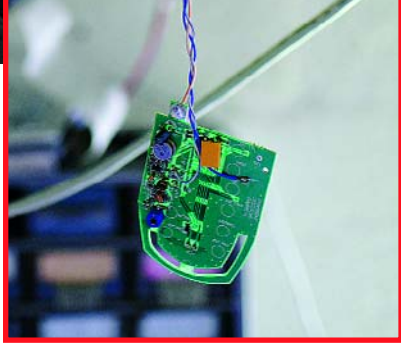

**3. « Modder » pour plus de confort) mai 2006). Cet interrupteur commande tous les appareils.**

# L'espace où habite, travaille et vit l'un des<br> **identités d'Elektor (Jeroen Domburg)**

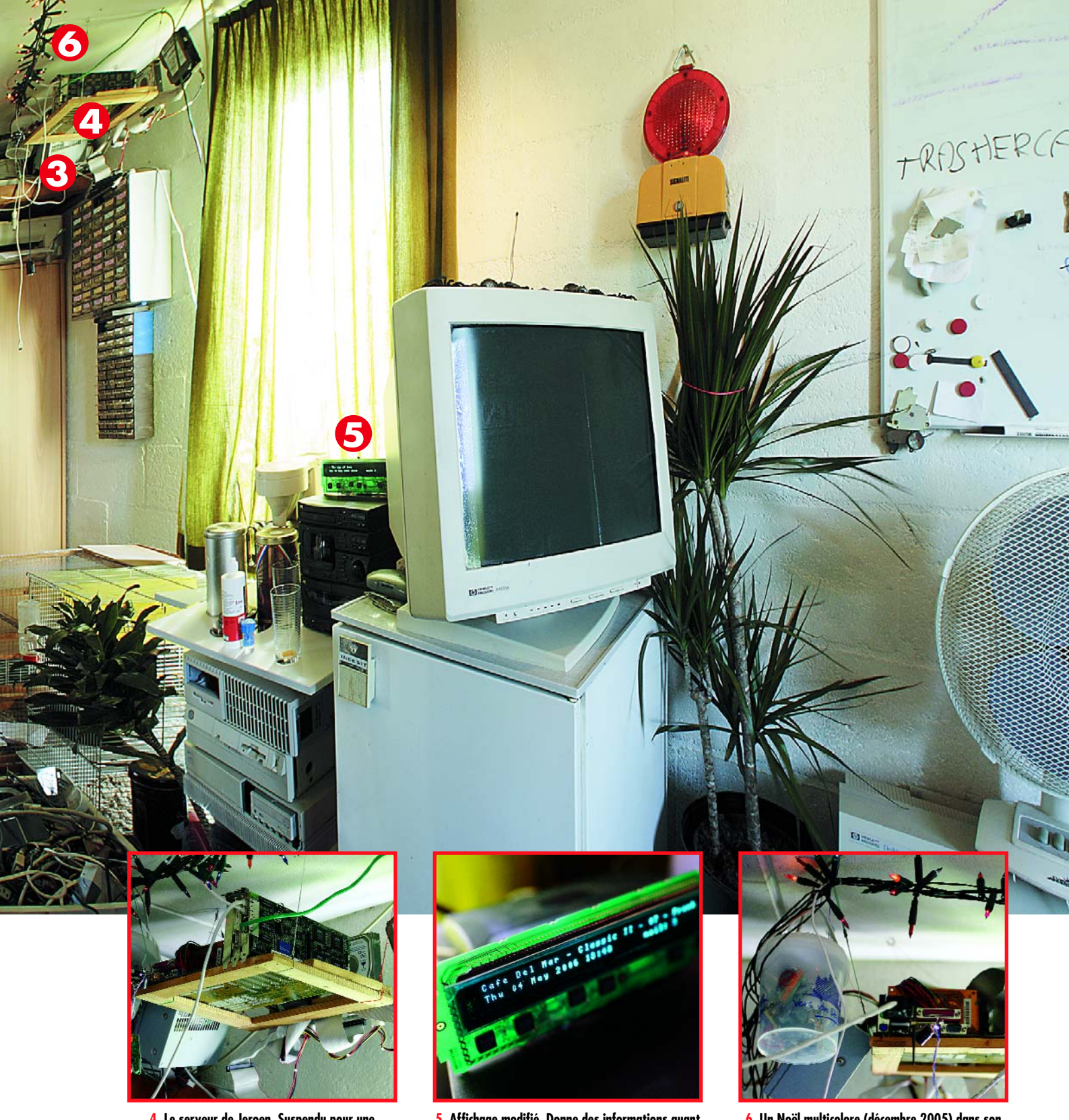

**4. Le serveur de Jeroen. Suspendu pour une utilisation optimale de l'espace disponible.**

**5. Affichage modifié. Donne des informations quant au morceau en cours de lecture.**

**6. Un Noël multicolore (décembre 2005) dans son boîtier ultra-bon marché.**

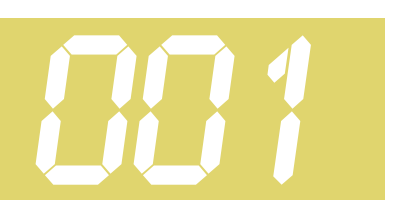

# *Amplificateur hybride* **001** *simple*

## **Frans Janssens**

Le débat tubes contre transistors n'est pas encore tout à fait épuisé. Nous ne nous y engagerons pas ici mais si vous n'avez pas encore choisi votre camp, essayez l'amplificateur, simple, que nous allons décrire.

Le préamplificateur de notre amplificateur est un tube, son étage de sortie, un FETMOS. Une forte contre-réaction assure une réponse en fréquence raide comme un piquet. Nos essais ont également concernés d'autres composants et vous pourrez remplacer au besoin le BUZ11 par un IRFZ34N et ECC88 par un ECC83. Dans ce cas, n'oubliez pas de diminuer la tension d'anode (155 V). L'ECC83 demande une tension de chauffage de 2 x 6,3 V et il n'y a pas d'écran entre les deux triodes, broche 9, normalement. Cette broche est alors reliée à la prise médiane des deux fils de chauffage. La tension de chauffage est mise à la masse par l'intermédiaire de R5.

Si vous misez tant soit peu sur la qualité, choisissez au moins des condensateurs MKT pour les condensateurs de couplage C1, C4 et C7. Des condensateurs MKP sont encore préférables. Pour C8, voyez par exemple ce que le catalogue de Panasonic propose comme condensateurs électrolytiques de qualité audio.

Réglez sur P1 la contre-réaction. Plus vous avez de contre-réaction, plus la caractéristique de fréquence se redresse mais plus le gain de l'ensemble diminue. Sur P2, vous réglez le courant de repos de T2. Nous avons choisi un courant de repos très grand (1,3 A) si bien que l'étage fonctionne en configuration de classe A. La chaleur dégagée est relativement grande et il est nécessaire de protéger T2 par un radiateur d'au moins 1 K/W.

Pour L1, nous avons mis en série deux enroulements secondaires d'un transformateur torique 2x18V/ 225 VA. La bobine fait un peu plus que les 50 mH et, pour tout dire, environ 150 mH. A 1 W de puissance de sortie, l'amplificateur a quelques problèmes avec les signaux de moins de 160 Hz. La déformation atteint même 9% à 20 Hz pour 100 mW. Il est nécessaire, pour restituer proprement les fréquences les plus basses, d'équiper l'amplificateur d'une

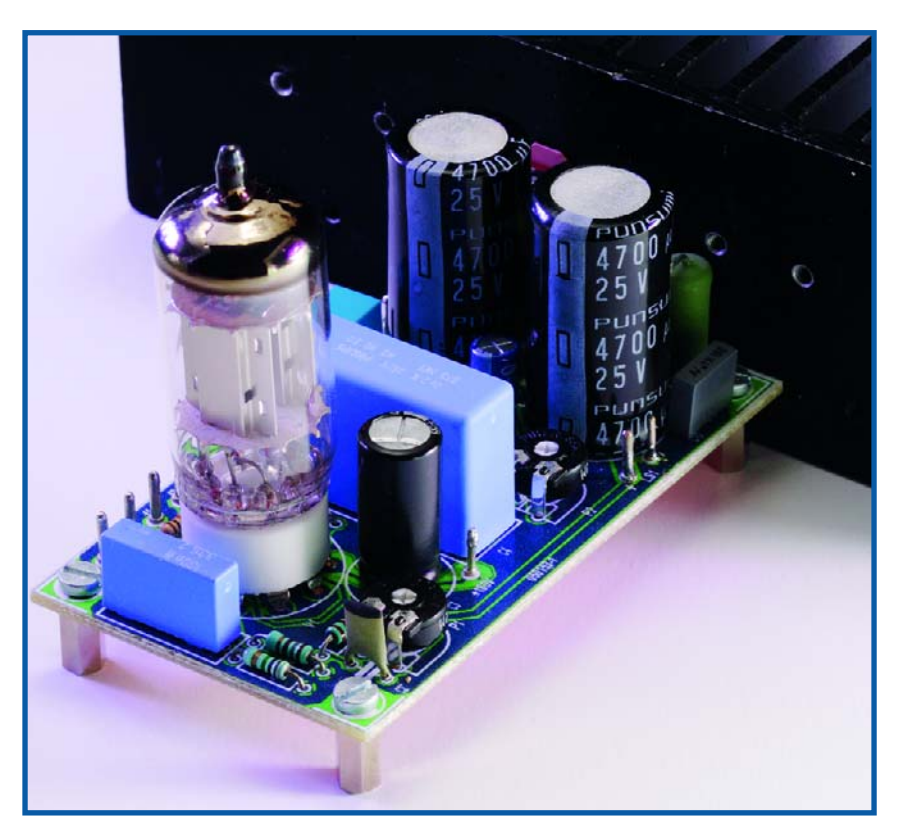

# **Quelques relevés de mesure**

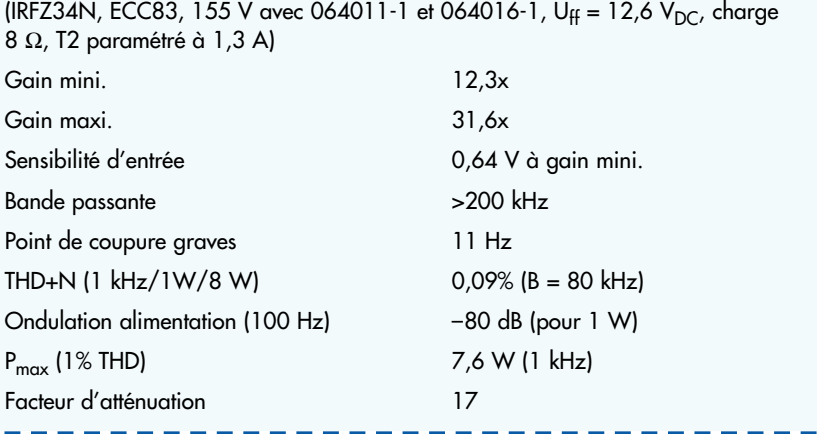

bobine considérablement plus grande à noyau de fer et entrefer. On évite ainsi la saturation de la bobine par le courant continu qui la traverse.

Vous trouverez un noyau de cette sorte dans un appareil de récupération, un vieux magnétoscope, par exemple. Le noyau sert à composer des paquets E et I accolés. Vous pouvez démonter ces transformateurs jusqu'à la bobine désirée (sciez, débobinez et rebobinez 250 à 300 spires de fil vernis de 0,8 mm ; fixez les paquets E et I étroitement serrés et isolés les uns des autres par une feuille de papier).

L'idée à la base de ce montage vous donnera certainement matière à expérimenter. Les tensions d'alimentation peuvent déjà vous fournir une entrée en matière. C'est d'ailleurs la raison pour laquelle nous avons prévu une alimentation spéciale pour cet amplificateur (quadruple alimentation pour amplificateur hybride). Elle peut, naturellement, en ali-

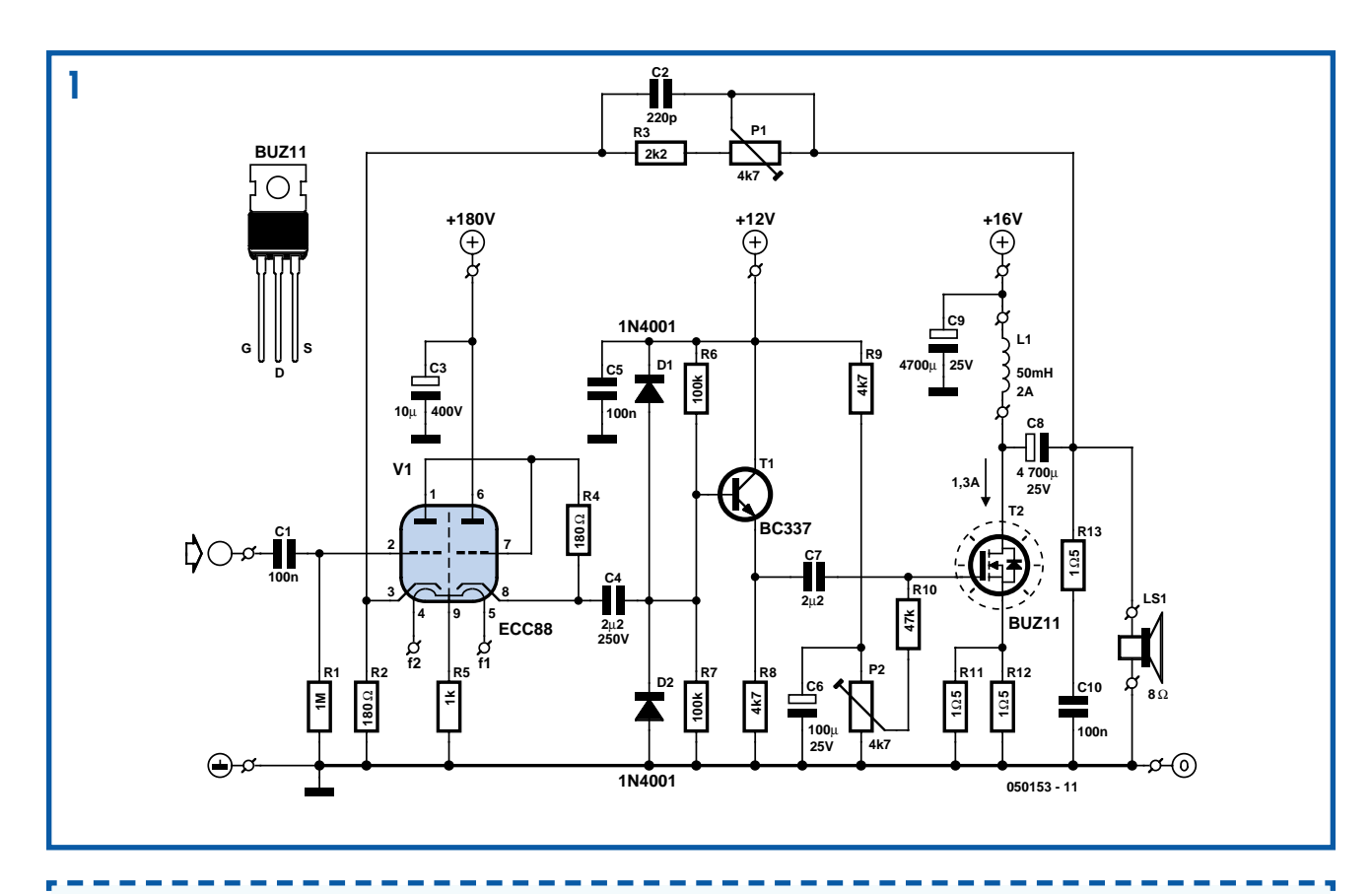

# **Liste des composants**

**Résistances :**  $R1 = 1 M\Omega$ П  $R2, R4 = 180 \Omega$ П  $R3 = 2k\Omega2$ п  $R5 = 1$  kΩ R6,R7 = 100 kΩ R8, R9 =  $4k\Omega$ 7 п  $R10 = 47 k\Omega$ П R11 à R13 =  $1Ω5/5 W$ n.

## menter d'autres.

L'alimentation délivre avec V1, par l'intermédiaire d'une cascade, une tension stabilisée de 170 V pour l'étage SRPP. Lors des premières mesures, l'ondulation de cette

## P1,P2 = ajustable 4kΩ7

## **Condensateurs :**

C1 = 100 nF/250 V MKT au pas de 15 mm, dimensions 7x18 mm max.

- $C2 = 220 pF$
- C3 = 10 µF/400 V radial au pas de 5 mm Ø 13 mm max.

C4 = 2µF2/250 V au pas de 27,5 mm, dimensions 11x30 mm max.

- $C5, C10 = 100$  nF
- $C6 = 100 \text{ pF}/25 \text{ V}$  radial
- C7 = 2µF2 au pas de 5/7,5 mm
- C8,C9 = 4 700 µF /25 V radial au pas

de 7,5 mm  $\varnothing$  18 mm max.

tension donnait à la sortie de l'amplificateur un ronflement de sonneur. Nous avons donc conçu un régulateur de tension séparé (voir le stabilisateur haute tension protégé en court-circuit) auquel cette ten-

# **Selfs :**

L1 ≥ 50 mH n'est pas placée sur la platine, cf. texte

# **Semi-conducteurs :**

D1,D2 = 1N4001

- $T1 = BC337$
- T2 = BUZ11 (IRFZ34N)

## **Divers :**

V1 = ECC88 (Schuricht art. nr. 620186) + support Noval (par exe. Conrad RFA 120529) radiateur pour T2, 1 K/W platine 050153-1 disponible via ThePCBShop

sion élevée ne pose pas problème. Vous pourrez vérifier, en utilisant un transformateur de courant de chauffage séparé, si vous pouvez vous passer ou non de R5. Pour nos essais, nous avons

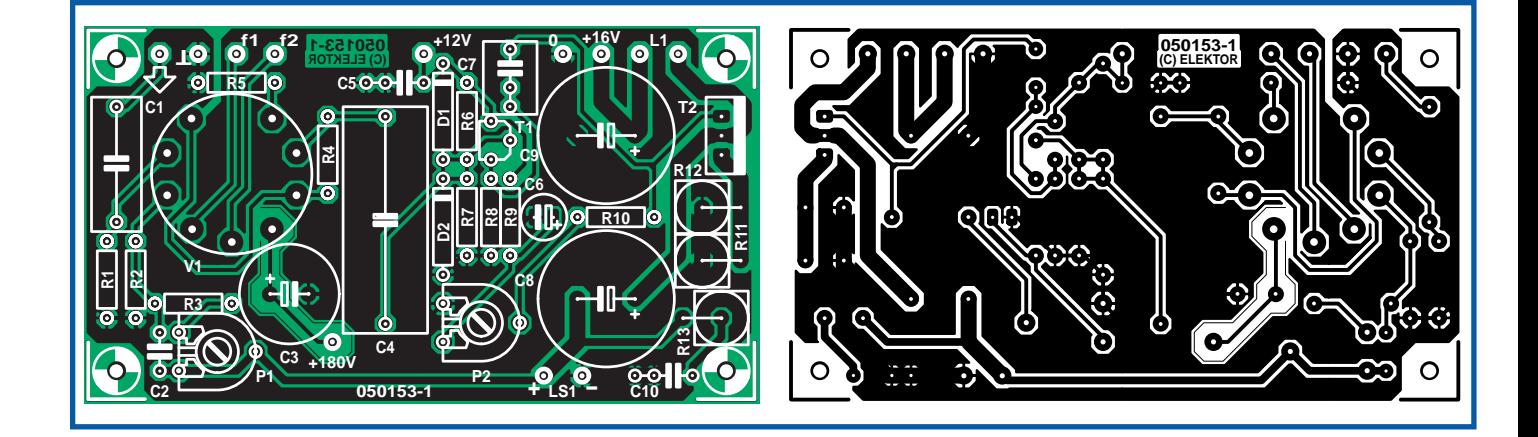

chauffé avec une tension continue.

Contrairement à ce que laissent supposer les mesures de laboratoire (voir le tableau), ce petit amplificateur donne joliment de la voix. Il peut même rivaliser avec beaucoup d'amplificateurs du commerce. Sa puissance est relativement modeste mais assez grande pour que les voisins en profitent. Vous pouvez naturellement l'augmenter et nous vous conseillons, pour ce faire, de mettre plusieurs FETMOS à l'étage de sortie. La bobine aura également quelques tailles de plus. Compte tenu de la configuration

en classe A, l'alimentation doit aussi pouvoir fournir le courant nécessaire, ce qui pour plus de puissance de sortie entrera naturellement toujours plus lourdement en ligne de compte. Le rendement de l'amplificateur est un peu supérieur à 30%.

(050153-1)

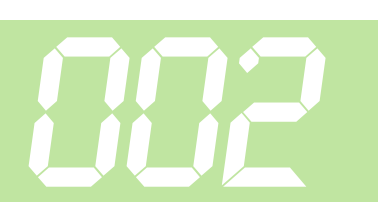

Croyez-vous possible de commander les 8 chiffres d'un afficheur à 7 segments en multiplex par 9 fils seulement ? C'est pourtant vrai et nous allons vous montrer comment.

Normalement, un afficheur à 7 segments comporte huit LED, si l'on inclut le point décimal, que l'on pilote par huit broches plus un retour commun. Les segments analogues de chaque chiffre sont reliés en parallèle, mais un seul chiffre est activé à la fois, parce que chacun des chiffres dispose d'une broche sur laquelle aboutit les autres électrodes des segments, anodes ou cathodes, selon le modèle. Vous pouvez les compter sur la **figure** 1, il y faut  $8 + 8 = 16$  raccordements. Et pourtant, avec une certaine ingéniosité dans le multiplex, on peut le faire aussi par 9 fils. Ce qui saute aux yeux, dans la **figure 2**, c'est que chaque retour commun est aussi relié à un segment, un différent chaque fois, naturellement. En outre, il faut que l'électronique de commande soit capable de délivrer (source) autant de courant qu'elle peut en évacuer (drain). Et voici comment ça marche.

À la **figure 3**, par souci de clarté, nous n'avons représenté que deux chiffres. CC0 attaque à la fois un segment (du chiffre 1) et une cathode commune (celle du chiffre 0). Quand cette ligne est au niveau logique « 0 », les segments du chiffre 0 peuvent s'allumer s'ils reçoivent

# *Charlieplexing*

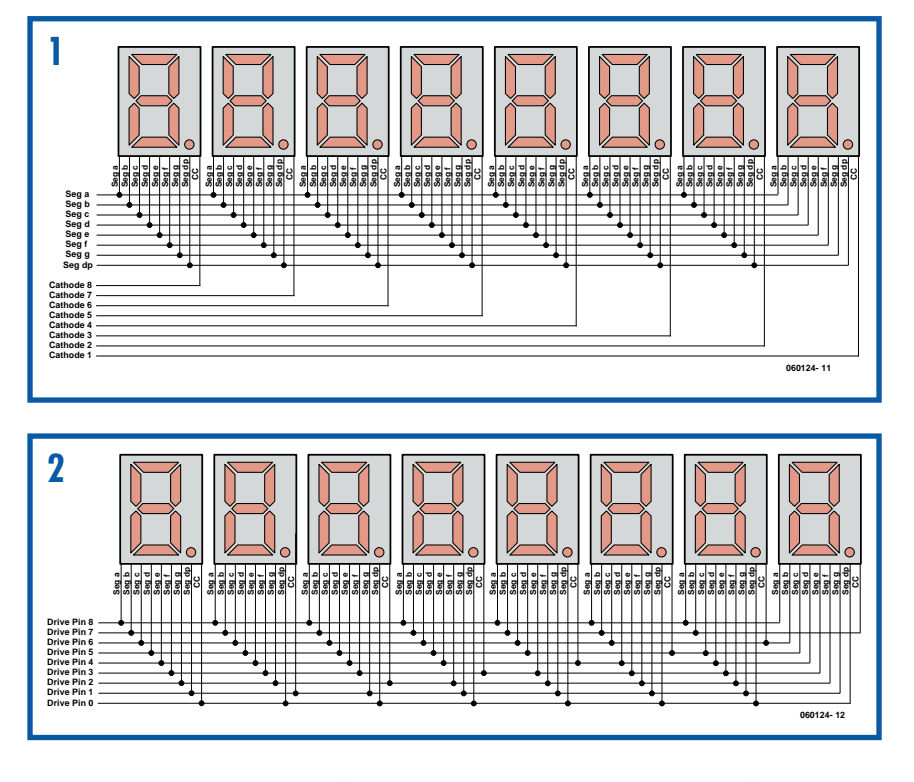

du courant. Les segments du chiffre 1, en revanche, sont empêchés de s'éclairer, faute de pouvoir évacuer le courant. Il devrait passer à travers l'un des segments (ici celui de gauche), mais il est orienté dans le sens bloquant. Le chiffre 1 reste donc sombre et la même carence prévaut pour les six autres chiffres aussi. À la **figure 4**, on voit la circulation du

courant quand CC1 est au niveau bas.

Alors, les segments du chiffre 1 peuvent s'allumer.

(060124-1)

Vous pouvez obtenir davantage d'information sur le charlieplexing dans la note d'application 1880 de Maxim : www.maxim-ic.com/appnotes.cfm/ appnote\_number/1880

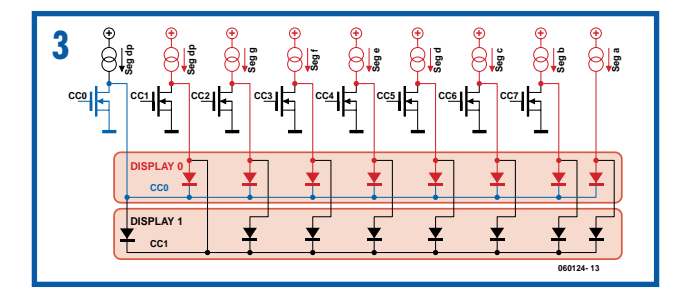

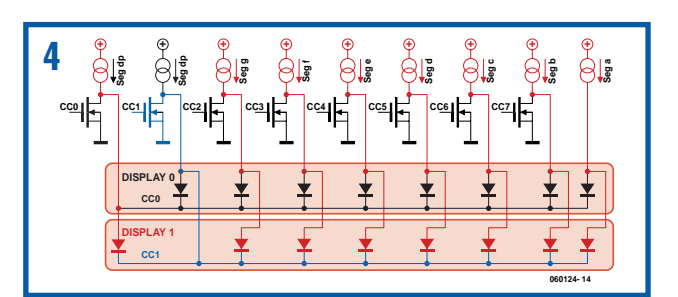

# *Torricelli électronique*

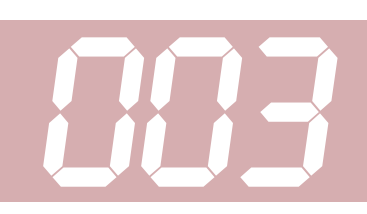

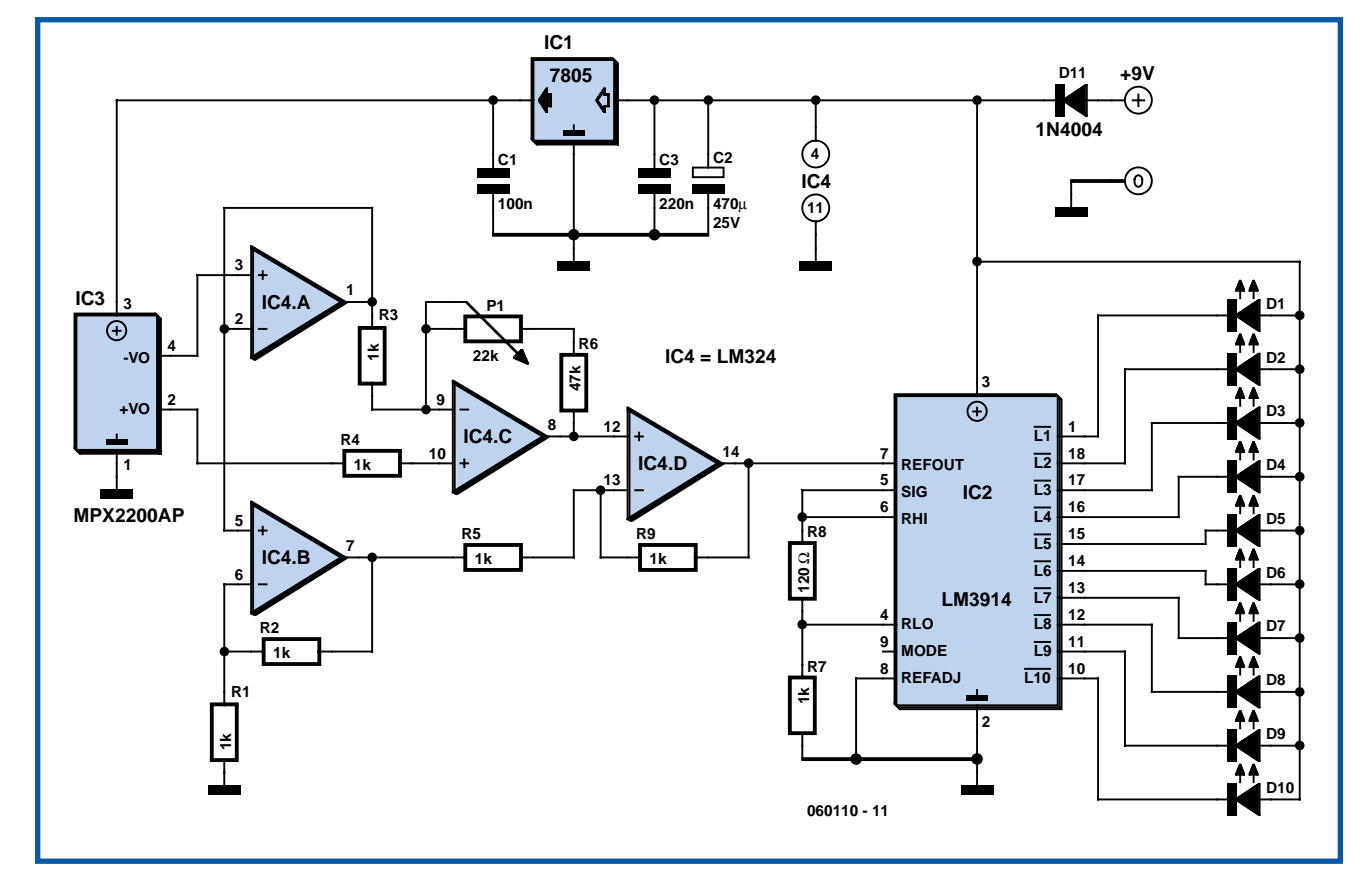

## **Christian Tavernier**

Même s'il n'a pas le charme des véritables baromètres à mercure avec leur long tube de verre sur un panneau de bois précieux, c'est néanmoins une réplique électronique du baromètre de Torricelli\* que nous vous proposons de réaliser maintenant. En effet, plutôt que d'afficher la pression atmosphérique sur de classiques afficheurs numériques, nous avons préféré reproduire l'allure générale de ce vénérable ancêtre des baromètres avec des moyens électroniques. Le tube à mercure y est bien sûr remplacé par une simple échelle de LED ce qui, à défaut d'être aussi beau, est tout de même moins toxique pour l'environnement en cas de casse.

Comme l'indique notre schéma, le capteur de pression utilisé est un MPX2200AP de Motorola. Ce circuit est adapté à la mesure de pression absolue et dispose d'une plage convenant bien à la pression atmosphérique. Sans vouloir entrer dans les détails techniques, sachez que de tels capteurs délivrent en sortie une tension proportionnelle à la pression

mesurée mais aussi à leur tension d'alimentation. Il est donc indispensable de les alimenter sous une tension stable ce qui est assuré ici par IC1.

La sortie du MPX2200 étant de type différentielle et à très faible niveau de surcroît, il nous a fallu faire appel aux quatre amplificateurs opérationnels IC4.A à IC4.D, contenus dans un seul et même LM324, pour obtenir une information facilement exploitable. Sous réserve d'ajuster correctement le potentiomètre P1, cet ensemble d'amplificateurs opérationnels délivre donc au LM3914 qui le suit une tension de 1 volt pour une pression atmosphérique de 1 000 hPa.

Comme la pression atmosphérique qui nous intéresse évolue principalement entre 950 et 1040 hPa au niveau de la mer, il nous faut réaliser avec ce LM3914 un voltmètre à échelle dilatée afin d'exploiter au mieux les 10 LED qu'il peut commander. C'est le rôle des résistances R7 et R8 qui remontent artificiellement la valeur minimum de la tension qu'il peut mesurer. De ce fait, on peut « graduer » notre échelle de LED à raison d'une LED pour 10 hPa et bénéficier ainsi d'une plage de mesure qui s'étend de 950 hPa à 1 040 hPa. En principe, vous ne devriez pas avoir besoin d'aller au delà dans un sens ou dans l'autre ; c'est du moins ce que nous vous souhaitons...

L'alimentation du montage peut être confiée à une pile de 9 volts pour un usage très épisodique mais, comme ce n'est en général pas le cas d'un baromètre, nous vous conseillons plutôt de recourir à un bloc secteur « prise de courant » délivrant environ 9 volts.

L'étalonnage se résume au réglage du potentiomètre P1 de façon à faire allumer la LED correspondant à la pression atmosphérique du lieu où vous vous trouvez. Vous pouvez procéder par comparaison avec un baromètre existant ou, mieux, téléphoner à la station météo la plus proche de votre domicile qui se fera un plaisir de vous donner cette information.

Evangelista Torricelli, 1608-1647. Physicien italien qui met en évidence l'existence de la pression atmosphérique et invente le baromètre à mercure.

(060110-1)

# *Tremplin pour servo* **004** *radiocommandé*

## **Ray King**

S'il s'agit de vérifier le bon fonctionnement de servos radiocommandés, le banc d'essai présenté ici possède tout ce que désire un metteur au point ou un constructeur amateur. En installant un certain nombre de ces appareils dans un seul boîtier, on peut aligner et vérifier un modèle radiocommandé complet sans avoir à déployer d'émetteurs.

La particularité la plus inhabituelle de ce projet, c'est de ne pas utiliser de manettes de commande ou d'accessoire similaire pour définir la position du servo. À la place, il fournit une sortie précise d'impulsions de 1,5 ms que l'on peut changer en plus ou en moins par pas de 0,166 ms, ainsi qu'un affichage de la position choisie par une ligne de LED. C'est bien pratique si vous concevez et testez des appareils radiocommandés branchés directement sur le récepteur, ce qui permet d'appliquer simplement et rapidement une impulsion calibrée avec précision sans avoir à recourir à l'oscilloscope.

En supplément, on peut utiliser le tremplin en mode d'exercice. Quand on utilise cette fonction, le servo passera continuellement d'un extrême à l'autre de sa course pour opérer rapidement une vérification complète de son fonctionnement. Une autre LED indique que le mode

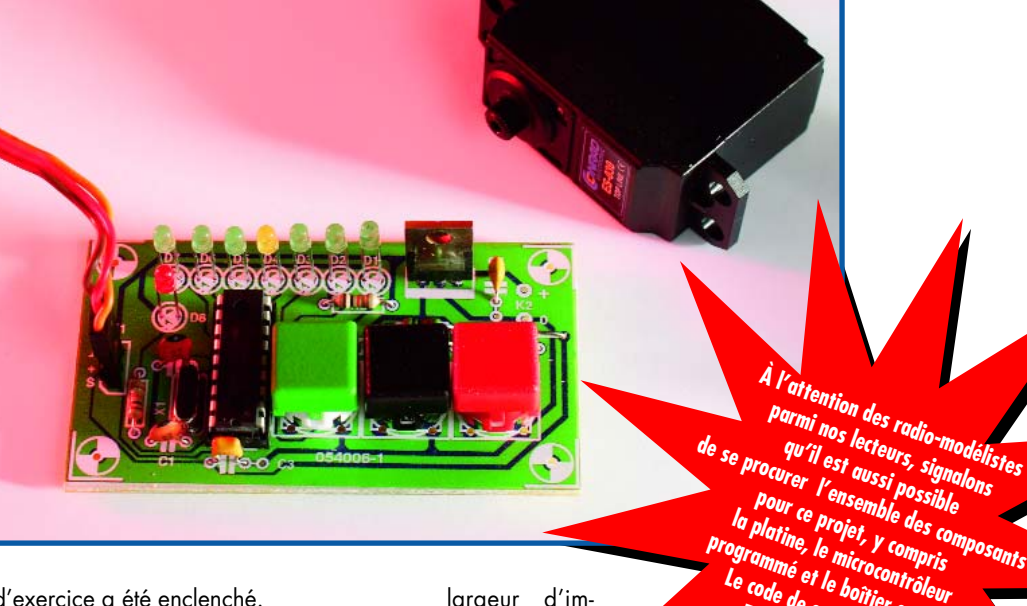

d'exercice a été enclenché.

Enfin, l'appareil ne réclame que peu de composants et sa construction est très peu coûteuse du fait que le processeur PIC prend en charge toutes les fonctions de chronométrie.

Jugez plutôt : un bon vieux PIC 16F84 sur lequel on branche huit LED, D1 à D8 et trois interrupteurs, S1, S2 et S3. Le logiciel génère un signal pour le servo toutes les 20 ms puis interroge les boutons pour savoir si l'un d'eux a été actionné, en fonction de quoi, il ajuste la largeur d'impulsion. À la première mise sous tension, le circuit envoie une impulsion de 1,5 ms et la LED au milieu de la ligne s'allume. Pousser sur les boutons « up » ou « down » augmente ou diminue la largeur d'impulsion de 0,166 ms et l'afficheur à LED suit l'évolution en indi**programmé le mir, y compris<br>Le code de boîtier en ABS.<br><b>EPSOAO** sumande la ABS.<br>**EPSOAO** sumande la ABS. Le code de commande<br>**EPSO40** 1 commande en .<br>**EPSO40 1 72. 2.** est **EPS040172-71**

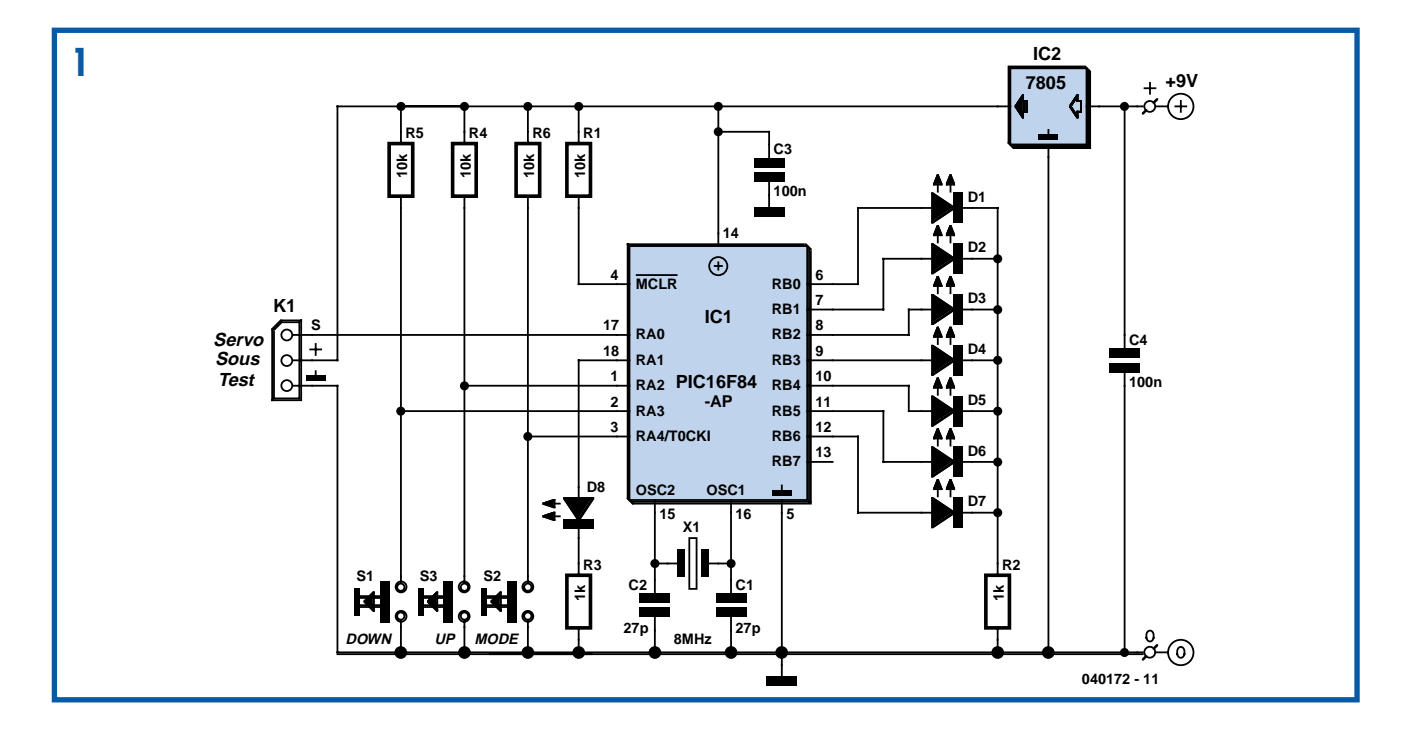

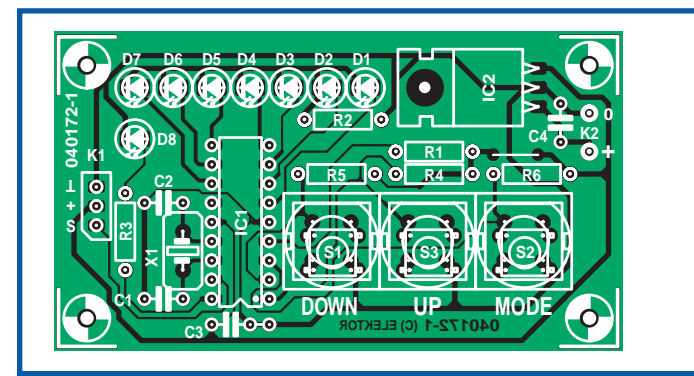

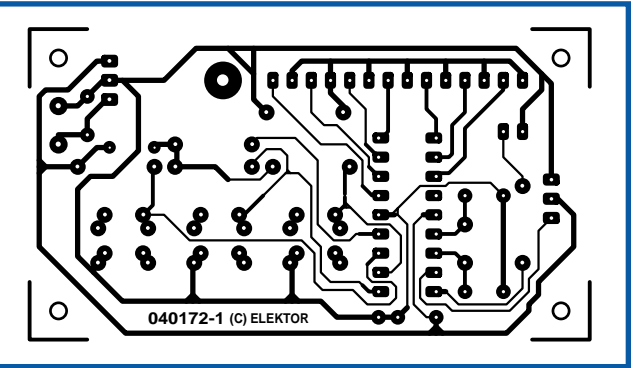

Elektor)

# **Liste des composants**

#### **Résistances :**

(1/4 W/10%)  $R1, R4$  à R6 = 10kΩ  $R2,R3 = 1k\Omega$ 

### **Condensateurs :**

(au pas de 5 mm) C1,C2 = 27 pF C3, C4 = 100 nF

### **Semi-conducteurs :**

D1 à D3,D5 à D7 = LED à haut rendement verte 3 mm

## quant la largeur choisie.

À tout instant, on peut appuyer sur le bouton de « mode » pour faire passer le banc d'essai en mode d'exercice puis revenir en manuel. Le servo connecté à la sortie est ainsi entraîné cycliquement d'un bout à l'autre de sa course, une indication fort utile pour savoir s'il est en bon état ou non.

Une platine à la mode d'Elektor existe pour ce projet, le tracé des pistes en est reproduit ici. Il ne faut lui ajouter qu'un seul fil. Le prototype de l'auteur compte deux de ces platines dans le même boîtier, de manière à essayer deux servos d'un modèle en même temps. Sur la photo, vous verrez une version précédente qui ne diffère que très légèrement du modèle actuel.

Le code source a été rédigé à l'aide du PIC Basic+ de Proton qui réalise la comD4,D8 = LED à haut rendement jaune 3 mm

IC1 = PIC16F84(A) en boîtier DIL18 programmé **EPS040172-41** IC2 = LM2940 boîtier TO220 (ou équivalent 5 V/1 A à faibles pertes)

### **Divers :**

X1 = quartz 8 MHz capacité de charge 32 pF parallèle boîtier HC49 ou modèle bas profil K1 = embase autosécable SIL à 1

rangée de 3 contacts

pilation en assembleur et en code objet. Si vous disposez d'un programmateur de PIC, vous pourrez vous procurer tout le logiciel du projet, y compris les fichiers .hex et le code-source, disponible gratuitement au téléchargement sous la référence **040172-11.zip** sur le site d'Elektor. Le PIC déjà programmé est également disponible via l'e-CHOPPE sous le numéro **040172-41**.

Il existe plusieurs façons d'alimenter le circuit. Une pile PP3 (6F22), un bloc de 9 V, peut sembler convenable à première vue, mais elle risque de se retrouver vite à plat, même avec de petits servos. Il est possible de recourir à un bloc adaptateur sur secteur, mais sur le terrain, bien sûr, il faudra penser à autre chose. Sans aucun doute, la solution la plus élégante, c'est la mallette dotée d'un compartiment pour quatre piles AA, ce qui laisse encore le S1 à S3 = bouton-poussoir unipolaire à contact travail boîtier, par exemple 1591ATBU (Hammond) support 18 broches embase jack pour adaptateur secteur platine **EPS040172-1** ogiciel du projet en téléchargement gratuit **EPS040172-11** depuis le site Elektor Il existe un kit comportant les composants de cette liste **EPS040172-71** (cf. site

choix entre piles alcalines et accumulateurs NiMH, pour y créer un rail d'alimentation sous 6 V. Il faut alors prévoir un régulateur de tension à faible chute pour IC2, comme un 4805 ou le LM2940, préférable ici parce qu'il ne va pas décharger vos batteries pour sa propre alimentation. Un interrupteur de tension est aussi recommandable. La consommation au repos du circuit avoisine les 5 mA.

Si vous effectuez la programmation du PIC par le fichier hex, il faut régler les bits de configuration comme suit :

- HS (10) (avec un quartz  $> 4$  MHz)
- WDTE disable (0)
- PWRTE enable (0).

Les autres bits de configuration concernent le code de protection et leur utilisation est laissée à votre appréciation.

(040172-1)

# *Commutateur de disque dur* **005**

## **Uwe Kardel**

En ces temps troublés de virus et autres menaces d'Internet contre la sécurité de

notre PC, mieux vaut veiller à ne pas se retrouver infecté. Voici un circuit qui permet de séparer les uns des autres les

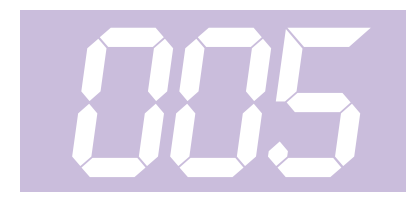

disques durs installés sous le boîtier du même PC, pour empêcher les nuisances de se propager de l'un à l'autre.

Dans notre cas, il y a trois disques durs installés, un pour travailler sur Internet par ADSL, un autre pour l'échange de courriel et le troisième pour les autres applications. Si aucune donnée issue de l'Internet ne peut jamais atteindre ce troisième disque, il est d'office protégé contre les virus.

La solution exposée ici est en service depuis plusieurs années à l'entière satisfaction de son utilisateur. Elle présente encore un autre avantage. Si jamais un doute survient sur le fonctionnement de l'ordinateur, il est facile de commuter vers un autre disque pour voir si le dysfonctionnement s'y produit également. Cela peut rendre la vie nettement plus facile lors d'une recherche de panne.

Le circuit travaille uniquement sur la commutation des tensions d'alimentation de 5 V et 12 V des disques durs. Hors tension, le disque est aussi hors service. On le réalise sans difficulté sur les disques S-ATA. Sur les IDE, il ne fonctionne qu'avec des modèles récents. Ce port ne peut piloter que des disques durs, à l'exclusion de lecteurs ou graveurs de CD-ROM, de DVD ou tout autre chose.

Le choix du disque se fait par commutateur rotatif, à placer dans la position souhaitée avant le démarrage du PC. Lors de la mise en route, la tension d'alimentation va activer un des trois relais via la diode D4, D5 ou D6. Les relais sont dotés d'un circuit de maintien par l'intermédiaire

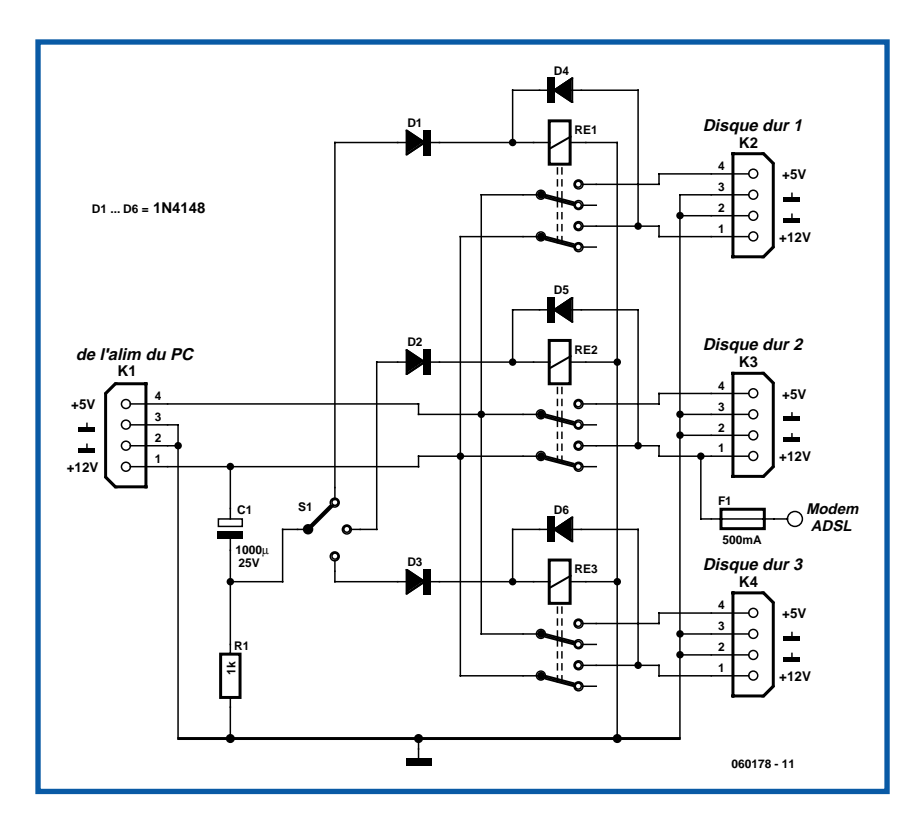

d'une seconde diode, D7, D8 ou D9, de sorte qu'ils resteront excités aussi longtemps que la tension d'alimentation sera présente. Après l'allumage, le condensateur électrolytique C2 se charge à travers R2, si bien que très vite, on trouve le 0 V sur le contact central du commutateur rotatif. Le faire tourner maintenant n'aura plus aucun effet. Nul risque donc de commuter par mégarde vers un autre disque alors que l'ordinateur est en service. Le modem ADSL est alimenté par le PC. Or, cette tension d'alimentation n'est présente que si le disque dur numéro 2 est sélectionné. Impossible dès lors de communiquer par Internet si c'est un autre disque dur qui a été choisi.

(060178-1)

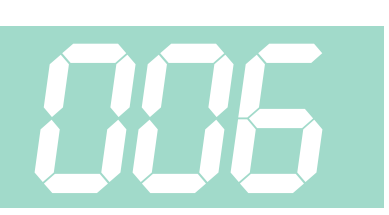

## **Heino Peters**

Le contraste d'un afficheur à cristaux liquides se règle généralement avec un potentiomètre de 10 kΩ. Tant que la tension d'alimentation reste constante, ça marche. Si ça n'est pas le cas (alimentation sur piles, par exemple), on est constamment obligé de retoucher le réglage. Ce n'est pas pratique. Le montage décrit ici résout ce problème.

Le potentiomètre est prévu pour maintenir constant le courant de la broche de contraste (broche 3 ou  $V_o$ ) à la masse. Un afficheur vert courant à 2x16 caractères 'délivre' environ 200 µA. Pour une

# *Réglage de contraste pour LCD*

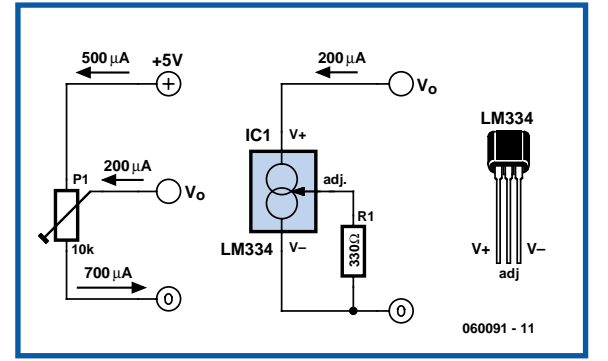

tension d'alimentation de 5 V, en plus de ce courant, nous devons encore compter quelque 500 µA à travers le potentiomètre ajustable. Le système est gourmand! Cherchons ailleurs.

Il existe un circuit intégré, le LM334, qui permet, avec le renfort d'une résistance de fabriquer une source à courant constant. Le montage présenté ici est chargé de faire circuler un courant de 200 µA vers la masse, quelle que soit la tension d'alimentation. Un potentiomètre de 2kΩ2 pour R1 permet au besoin d'ajuster le courant.

La résistance de R1 se calcule comme suit:

 $R1 = 227.10^{-6} \times T/I$ .

où T est la température en Kelvin et I l'intensité en ampères. Dans le cas présent, nous obtenons:

Objection : le courant délivré par le LM334 varie avec la température. L'objection vaut aussi pour le courant de l'afficheur, mais il n'est pas nécessaire d'établir une relation linéaire entre les deux.

R1 = 227⋅10–6 x 293/ (200⋅10–6) =

Si la température ne varie pas de plus 10°, il n'y aura pas de problème.

Même si le LCD consomme 1,2 mA, ce montage permet d'économiser au moins 25% sur la consommation. Si l'application est alimentée par des piles, on ne peut plus parler d'économies de bouts de chan-

delle! Et il n'est plus nécessaire de retoucher le contraste quand les piles fatiguent. Attention, si votre LCD est récent (OLED ou PLED), vérifiez prudemment que ce montage convient au réglage de leur luminosité, nous ne le garantissons pas.

**007**

# *Montage pour signaux lumineux de block Märklin*

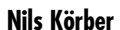

Le signal lumineux de block 74391 pour réseaux ferroviaires miniatures de Märklin est relativement nouveau sur le marché et son prix de moins de 10 € le rend (encore) abordable. Le hic est qu'il requiert, pour son pilotage, du pupitre de commande de signal 72750 (une quinzaine d'euros via Internet), ce qui non seulement en augmente sensiblement le prix, mais encore le rend moins flexible. Il existe une autre approche, plus simple et meilleur marché : un interrupteur et une paire de diodes, il n'en faut pas plus pour arriver à ses fins.

La raison qui permet d'opter pour cette solution est que d'un point de vue électronique, un tel signal lumineux n'est en fait constitué que d'une paire de LED dotées de leur résistance de limitation de courant montées tête-bêche. Le quart inférieur droit du schéma constitué de Da, Db, Ra et Rb représente l'électronique interne d'un tel signal lumineux. L'application de la tension fournie par la boucle de courant entraînerait l'allumage des deux LED. Comme il n'y a que deux possibilités de signal, rouge ou vert, l'alimentation se fait tout simplement par le biais des deux diodes D3 et D4. C'est le commutateur S1 qui détermine la couleur visible. Une solution bon marché qui fait bien plaisir. Si l'on veut maintenant, sur un réseau complexe, visualiser à proximité immédiate du commutateur la couleur prise par le signal lumineux il suffit de prendre dans la ligne allant au signal lumineux une nouvelle paire de LED disposées en tête-bêche qui seront elles montées à proximité de S1. Rien de bien compliqué jusqu'à présent. Venons-en aux spécificités :

Normalement, on trouve dans un signal lumineux de ce type, une LED verte « normale », la LED rouge étant un modèle à

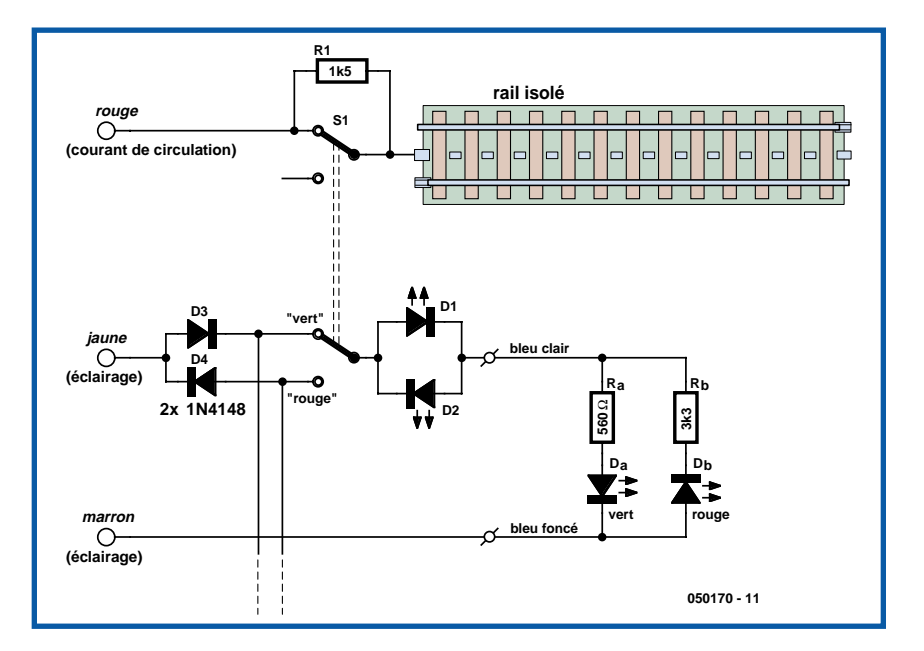

faible courant. Ceci explique que les résistances de limitation de courant aient des valeurs différentes. Il faudra dans ce cas-là que la LED additionnelle D2 soit du type à faible courant, mais pas D1. Malheureusement, depuis peu, Märklin porpose également des signaux lumineux dotés de 2 LED faible courant. Il est facile de savoir ce qu'il en est en connectant le signal lumineux et en mesurant l'intensité du courant continu circulant dans chacune des 2 positions du commutateur : des LED normales consomment plus de 10 mA, les versions faible courant se débrouillent avec moins de 5 mA.

Si l'on utilise pour D3 et D4 des diodes du type 1N4148 il est possible de piloter sans problème 5 signaux lumineux « normaux », et de l'ordre de 20 si ces derniers ne comportent que des LED faible courant. Si l'on a besoin de plus il faudra utiliser des 1N4001 capables de supporter jusqu'à 1 A. Si l'on se trouve en présence de la tension alternative de 16 V typique en tant que tension d'éclai-

rage, des réseaux à commande analogique les signaux lumineux Märklin peuvent être connectés directement ou par le biais de D1/D2. Aux tensions plus élevées des systèmes de réseaux numériques il faudra prévoir impérativement les résistances de limitation de courant (à prendre en série l'une avec D1, l'autre avec D2).

Un dernier petit truc à la fois simple et pratique : Si l'on veut, sur un réseau analogique faire en sorte que le train, dans le cas d'un signal au rouge, ne poursuive pas simplement sa route, mais qu'il s'arrête automatiquement, il faut isoler le courant de circulation du dernier rail précédent le signal et on applique le courant par le second contact de S1 – exactement comme le montre le schéma. Si, en tant qu'amateur de réseau ferroviaire miniature, vous voulez découvrir d'autres trucs et astuces (en allemand) vous pouvez faire un tour sur le site de l'auteur : www.koerber-home.de.

(050170-1)

# *Testeur de télécommande IR*

## **Malte Fischer**

Ce petit montage convient de facon idéale lorsque l'on veut tester les fonctions de base d'une télécommande IR. Il s'agit en outre d'un circuit génialement simple. Qui aurait l'idée de connecter directement un résonateur piézo à un circuit intégré de réception IR ?

**008**

Cette idée a le même degré de simplicité que de connecter une photodiode à l'entrée d'un

oscilloscope. Elle présente cependant l'avantage, par rapport à cette solution, de permettre de se passer d'oscilloscope ! Il est toujours possible d'emporter avec soi ce petit appareil compact, trimbaler un oscilloscope avec soi est une autre paire de manches...

Le fonctionnement de la télécommande est indiqué par les craquements produits par le résonateur piézo-électrique. Nous

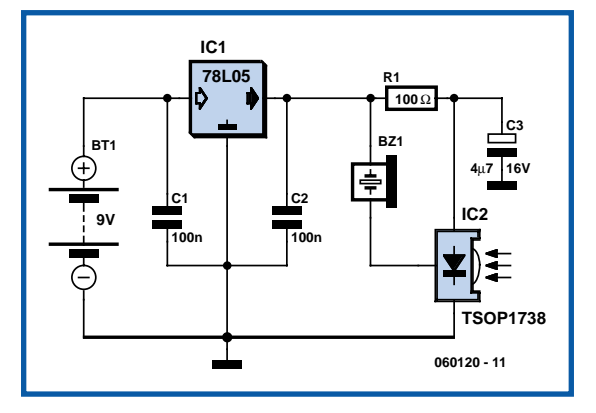

avons affaire à un montage très sensible possédant une portée de plusieurs mètres. Le récepteur IR intégré du type TSOP1738 capte, amplifie et démodule le signal IR généré par une télécommande. En cas de réception d'un tel signal, on dispose à la sortie du circuit intégré d'un signal ayant une fréquence de l'ordre de 700 Hz. Le résonateur piézo est connecté à cette sortie, de sorte que la

réception de signal est rendue audible par ce composant.

Le reste des composants sert uniquement à constituer une alimentation fournissant la tension de 5 V stable requise. La source d'énergie prend la forme d'une pile compacte de 9 V. Il est bien entendu possible, au lieu du TSOP1738, d'utiliser un circuit intégré différent d'un autre fabricant, voire d'opter pour une fréquence de réception différente de 38 kHz. À noter que le montage

fonctionne même si la fréquence d'émission de la télécommande ne correspond pas à la fréquence de réception pour laquelle est paramétré le circuit intégré de réception. Il va sans dire que cela se paie au niveau de la sensibilité qui en devient plus faible, mais ceci n'empêche pas de pouvoir vérifier que la télécommande émet bien (ou n'émet pas) un signal.

(060120-1)

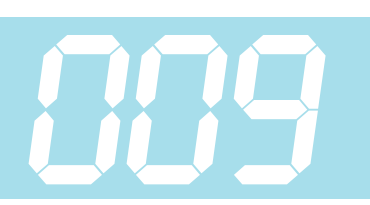

# **Stefan Dellemann**

Les amateurs d'émissions sur les ondes courtes (O.C.) n'ont bien souvent pas la possibilité de placer chez eux une antenne filaire ou d'un autre type de fortes dimensions (longueur ou surface). Dans ce cas-là, l'antenne active décrite ici et qui bat une plage de fréquences allant de 3 à 30 MHz, pourrait constituer une solution providentielle. L'auteur utilise, comme antenne proprement dite, une barre d'une longueur d'un mètre (un tube de cuivre de diamètre compris entre 2 et 6 mm par exemple).

L'électronique se subdivise en 2 parties, la première venant se placer à proximité immédiate de l'antenne, l'autre accompagnée de l'alimentation requise étant disposée près du récepteur. On peut interconnecter ce sous-ensemble à l'aide d'un morceau de câble coaxial d'une

# **Antenne active**

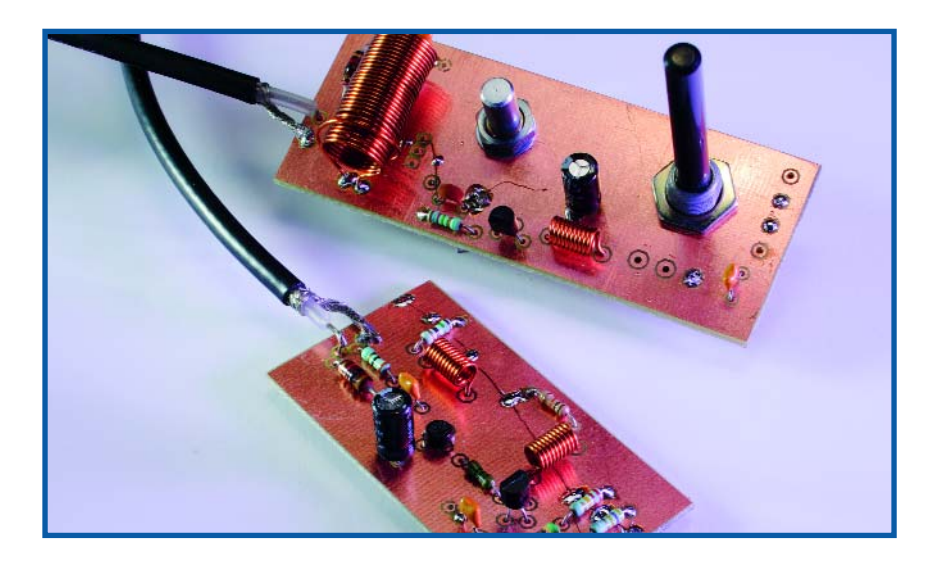

longueur pouvant atteindre 20 m sans que cela ne produise d'atténuation sensible du signal.

Le signal d'antenne commence par subir

une amplification introduite par la combinaison à 2 étages T1/T3. Le gain le plus important se fait au niveau de la partie de réception par le biais du transformateur d'entrée que constituent les selfs L3 à L5. En aval de ces dernières on trouve un commutateur qui permet une sélection de la plage de fréquences (de 3 à 10 MHz en position LOW et de 9 à 30 MHz en position HIGH). Le potentiomètre P1 permet de jouer sur le niveau du signal à appliquer au récepteur auquel est connectée l'antenne.

Grâce aux deux dessins de platine proposés, la réalisation de cet amplificateur d'antenne devient un jeu d'enfant. S'agissant de fréquences relativement basses, le choix des composants n'a rien de bien critique. On pourra utiliser, pour les FET, pratiquement n'importe lequel de ce type de transistors (BF245, BF246, BF256 voire leur version CMS, auquel cas il faudra bien veiller à respecter le brochage). Cette universalité vaut également dans le cas des transistors : BFW16, BFY90, BFR91 ou BFR96 il devraient tous convenir.

Permettez-nous quelques remarques pour vous aider dans vos expérimentations. La valeur du condensateur C1 peut faire l'objet d'expérimentations. Une valeur un peu plus faible se traduit par un couplage plus lâche avec l'antenne mais également un niveau de signal plus faible. On peut aussi envisager d'utiliser un ajustable.

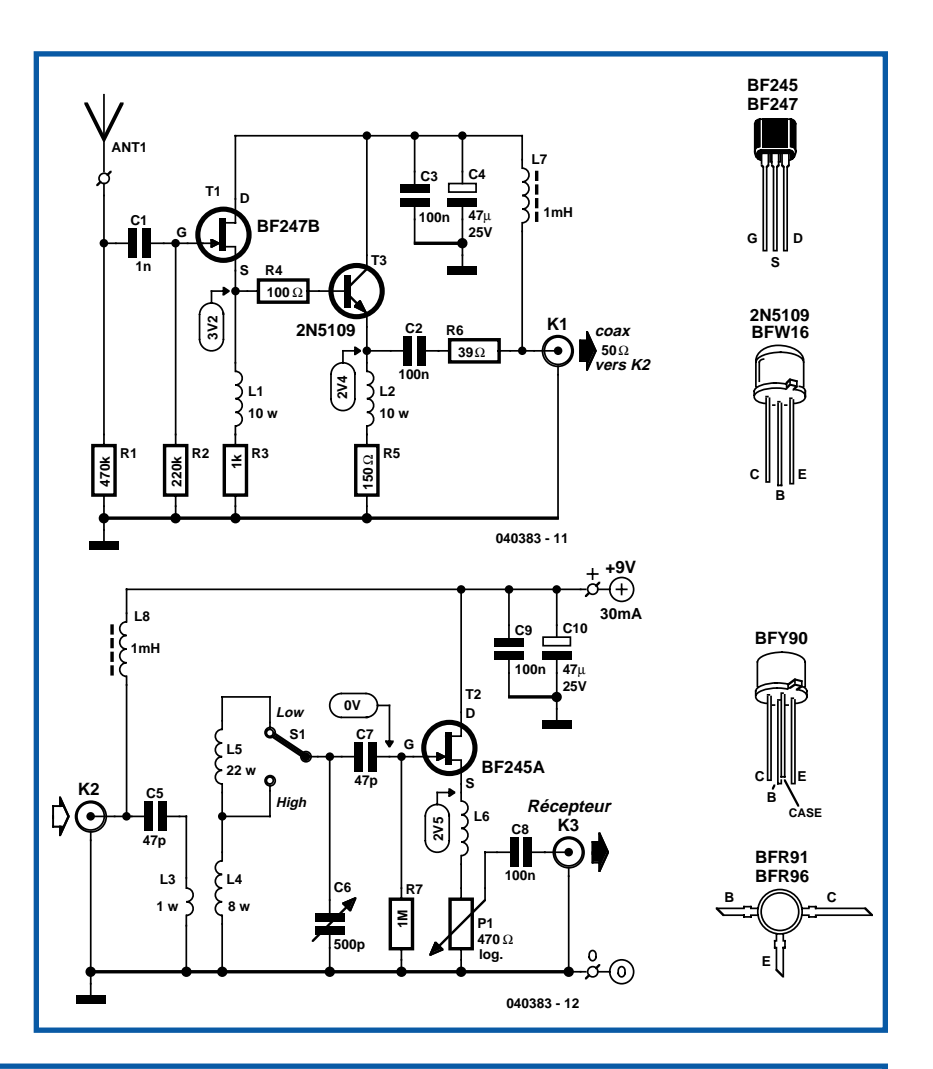

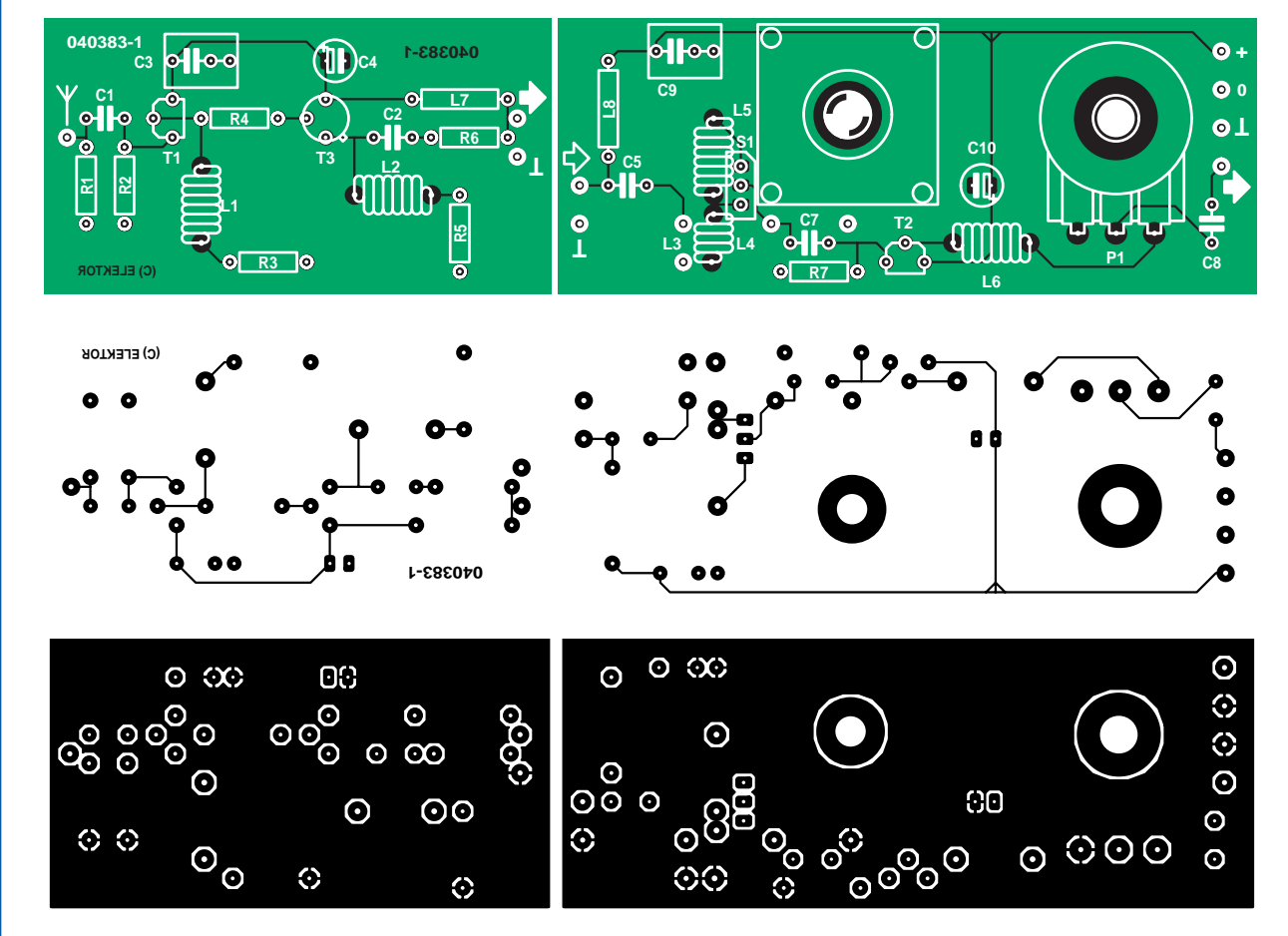

La self L6 a pour fonction de faire en sorte que la tension de sortie aux fréquences élevées (30 MHz) ne soit pas beaucoup plus élevée que dans le cas des fréquences faibles (3 MHz). Le facteur Q des selfs L4 et L5 est en effet plus élevé aux hautes fréquences, ce qui se

# **Liste des composants**

**Résistances :** П  $R1 = 470 k\Omega$  $R2 = 220 kΩ$  $R3 = 1$  kΩ  $R4 = 100 \Omega$  $R5 = 150 \Omega$  $R6 = 39$   $\Omega$  $R7 = 1$  MO P1= 470 Ω log. **Condensateurs :** Т  $Cl = 1 nF$  $C2, C3, C8, C9 = 100$  nF traduit par une oscillation plus large et donc des amplitudes plus fortes. L6 compense ce phénomène. On peut envisager de remplacer L6 par un pont de câblage, ceci amenant la tension de sortie à croître aux fréquences plus élevées. Essayez, dans le cas de L4 et L5, d'obtenir le meilleur couplage possible. Il est donc préférable (cf. photo) de bobiner la self d'un seul trait jusqu'à 30 spires et d'établir une prise intermédiaire plutôt que de bobiner 2 bobines distinctes.

(040383-1)

#### $C4, C10 = 47 \mu F/25$  V radial  $C5$ , $C7 = 47$  pF C6 = condensateur variable 500 pF

#### **Selfs :**

L1,L2,L6 = 10 spires de fil de cuivre émaillé de 0,7 mm, diamètre 4 mm (à bobiner sur mèche de 3,5 mm) L3 = 1 spires de fil de cuivre émaillé de 0,7 mm sur l'extérieur de L4 L4 = 8 spires de fil de cuivre émaillé de 0,7 mm, diamètre 12 mm (à bobiner sur mèche de 10 mm)

L5 = 22 spires de fil de cuivre émaillé de 0,7 mm, diamètre 12 mm (à bobiner sur mèche de 10 mm) L7,L8 = inductance fixe de 1 mH

#### **Semi-conducteurs :**

 $TI = BF247B$  $T2 = BF245A$ T3 = 2N5109

platine disponible via ThePCBShop (cf. www.elektor.fr)

# *Télécommande marche/arrêt à infrarouge* **010**

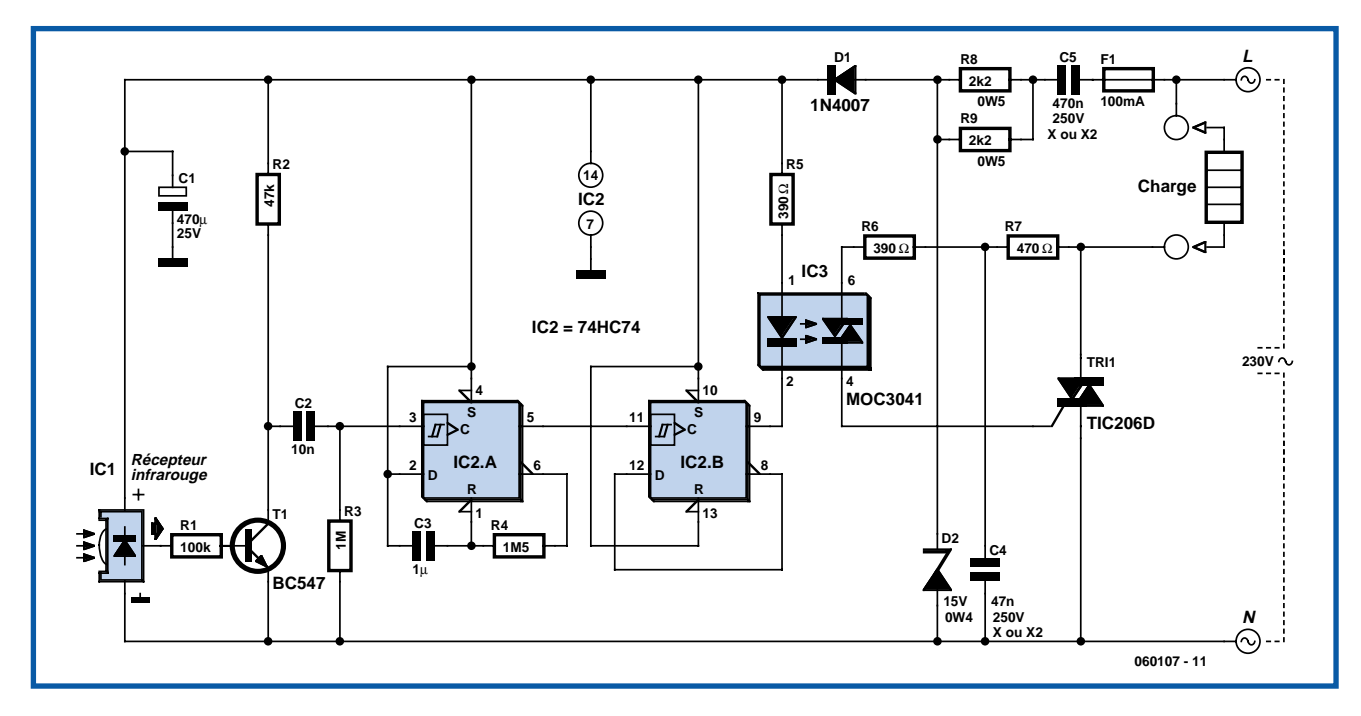

# **Christian Tavernier**

Il n'existe plus aujourd'hui d'habitation qui ne dispose d'un minimum de télécommandes à infrarouge, que ce soit pour le téléviseur, le magnétoscope, la chaîne haute fidélité, etc. Malgré cela, lequel d'entre nous n'a jamais pesté après cette fichue lumière qui était restée allumée alors que l'on venait juste de s'asseoir dans un moelleux fauteuil pour regarder un bon film ? Ce montage vous propose de résoudre ce problème grâce à son approche originale. Il s'agit en effet d'un banal interrupteur marche/arrêt à télécommande infrarouge mais qui se différencie des produits commerciaux par le fait qu'il est capable de fonctionner avec n'importe quelle télécommande. Ainsi, la première qui vous tombera sous la main vous permettra d'éteindre cette « foutue » lumière et de savourer votre film dans les meilleures conditions possibles.

La partie réception infrarouge de notre montage est confiée à un récepteur intégré (Sony SBX 1620-52 disponible chez Selectronic) qui présente aujourd'hui l'avantage de coûter moins cher que les composants nécessaires pour réaliser la même fonction. Après inversion par T1, les impulsions délivrées par ce récepteur déclenchent IC2a, qui n'est autre qu'une bascule D montée en monostable par rebouclage de sa sortie  $\overline{Q}$  sur son entrée de remise à zéro via R4 et C3. L'impulsion ainsi produite sur la sortie Q de IC.2A fait changer d'état IC.2B, ce qui a pour effet d'allumer ou d'éteindre la LED contenue dans IC3. Ce circuit est un opto-triac à détection de passage par zéro du secteur ce qui permet à notre montage de réaliser de la commutation sans parasite. Il déclenche en effet le triac T2 dans l'anode duquel se trouve placée la charge à commander. Le modèle choisi permet de commuter jusqu'à 3 ampères mais rien ne vous interdit de mettre un triac plus puissant si cela s'avère insuffisant pour votre usage.

Afin de réduire sa taille et son prix de revient, le montage est alimenté directement par le secteur au moyen du condensateur C5. Ce dernier devra impérativement être un modèle de classe X ou X2 prévu pour du 220 volts alternatifs. Un tel condensateur, appelé encore condensateur auto cicatrisant, est le seul type de condensateur que l'on doive utiliser aujourd'hui pour les alimentations reliées directement au secteur. Les condensateurs « classiques » isolés à 400 volts, ne présentent pas en effet de garanties de sécurité suffisantes en ce domaine.

Compte tenu du fait que le montage est relié directement au secteur, il devra

impérativement être placé dans une boîte entièrement isolante. Un modèle « prise de courant » convient très bien pour cela et permet de l'intercaler facilement entre la prise secteur murale et celle de l'appareil à télécommander.

De par son principe, ce montage réagit à n'importe quel signal infrarouge ce qui permet, comme nous l'avons dit, d'utiliser n'importe quelle télécommande. En contrepartie, cela présente un petit inconvénient qui est de pouvoir parfois réagir à l'utilisation « normale » de l'une de ces dernières. Pour éviter cela, il est donc conseillé de masquer le plus possible la fenêtre du récepteur infrarouge afin qu'il soit nécessaire de bien diriger la télécommande dans sa direction pour le faire réagir.

www.tavernier-c.com (060107-1)

# *Émetteur MF à amplificateur opérationnel*

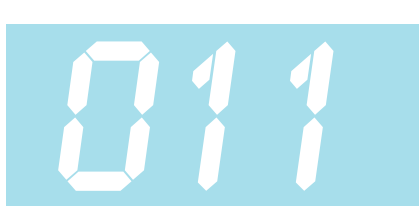

**Gert Baars**

Des circuits intégrés dont naguère le prix était hors de portée de l'amateur peuvent aujourd'hui sembler bon marché. En voici un exemple : un AD8099 de chez Analog Devices ne coûte plus que quelques euros. L'AD8099 est un amplificateur opérationnel ultra rapide, jugez plutôt : 1 600 V/µs, ses entrées sont à haute impédance avec une très faible capacité en parallèle.

La largeur de bande de pareil amplificateur opérationnel est suffisante pour fournir encore un gain de près de 40 fois à une fréquence de 100 MHz. Autant dire que vous pouvez carrément l'utiliser pour fabriquer un

oscillateur RC. C'est exactement ce que réalise le circuit représenté ici.

Voici donc un circuit aux propriétés exceptionnelles. D'abord, contrairement aux montages habituels à transistors, il ne faut pas de self. Secundo, nul besoin de diode varicap pour moduler en fréquence.

L'amplificateur opérationnel est câblé en trigger de Schmitt, mais avec une faible hystérésis. La sortie est réfléchie vers l'entrée à travers une cellule RC. Le condensateur d'ajustage se voit alors continuellement chargé et déchargé dès que la ten-

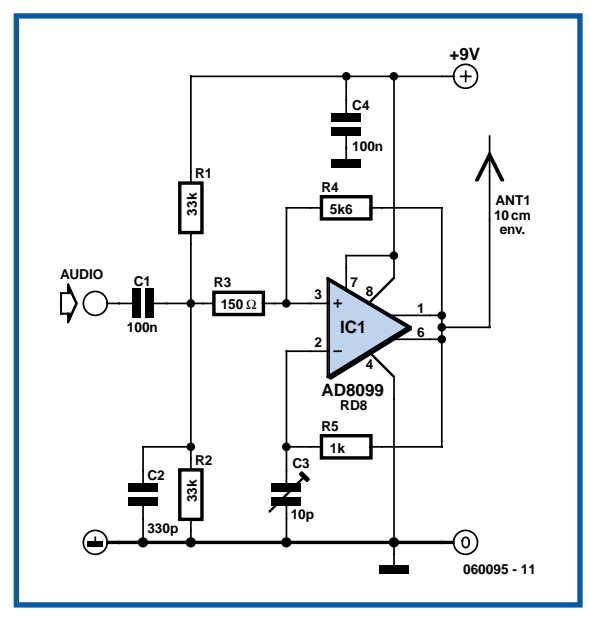

sion atteint le seuil d'hystérésis. Il s'ensuit que la sortie de l'ampli bascule sans arrêt. Un condensateur d'ajustage de 10 pF permet de se situer dans la bande de radiodiffusion MF, la fréquence de l'oscillateur est suffisamment stable pour cela. La tension de sortie s'élève à environ 6 V<sub>pp</sub> sous 9 V d'alimentation. Cela donne à peu près une puissance d'émission de 50 mW sur une charge de 50 W, soit quelque 20 fois plus qu'avec un oscillateur à transistor.

Une petite antenne de 10 cm fournit une

portée suffisante pour en faire un émetteur de test dans la maison et les alentours. Comme le signal n'est pas dénué d'harmoniques, il est déconseillé d'y brancher une antenne extérieure. Il faudrait y adjoindre un filtre adaptateur tel qu'un filtre en pi, par exemple. On obtient une modulation de fréquence en modifiant l'hystérésis du circuit, ce qui influence la fréquence d'oscillation. Un signal audio de l'ordre de 20 mV<sub>pp</sub> est suffisant pour atteindre une profondeur de modulation convenable.

Le boîtier de la puce est un SOIC à 8 broches (si l'on utilise la version qui porte le suffixe RD8). L'intervalle entre broches, sur ce boîtier, est d'1/20e de pouce

(1,27 mm). Il est encore raisonnablement possible de le souder avec des outils appropriés. Si vous utilisez autour de lui des CMS, vous pourrez en faire un montage extrêmement compact. Rien ne vous empêche d'y ajouter, éventuellement, un amplificateur pour microphone à un transistor. La tension d'alimentation ne peut pas excéder 12 V, c'est tout ce que la puce peut tolérer. Sous 9 V, la consommation n'est que de 15 mA.

Comme sur tous les circuits à oscillation libre, la fréquence de sortie de ce mon-

tage-ci n'est pas insensible aux fluctuations de la tension d'alimentation. On assure une meilleure stabilité en prévoyant un régulateur de tension.

Il est possible d'étendre ce circuit vers une application comme oscillateur commandé pour une PLL (boucle à phase asservie), par exemple. Si vous remplacez le condensateur d'ajustage par une diode varicap, le domaine de fréquence couvert peut être rendu plus large que dans un circuit LC classique. Sur un oscillateur à self et condensateur, le domaine de réglage est égal à la racine carrée de la plage de variation du condensateur variable. Dans un oscillateur RC, il dépend du rapport total des capacités. Avec un rapport de 1 à 9, l'accord peut varier de 1 à 3 sur un LC, alors qu'il varie de 1 à 9 sur un circuit RC.

Autre possibilité, ce circuit fournit assez de puissance pour attaquer directement une diode mélangeuse comme la SBL-1. Un tel mixeur demande à l'hétérodyne un signal d'une puissance de 5 à 10 mW, ce circuit-ci peut fournir 50 mW. Un atténuateur simple avec quelques résistances est alors suffisant pour aligner les deux.

(060095-1)

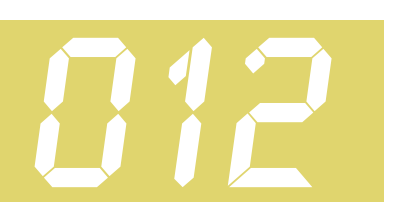

## **Ton Giesberts**

Saviez-vous que le circuit Baxandall, celui qu'on trouve un peu partout pour régler grave et aigu, date de 1952 ? La commande « paraphase » s'en différencie par l'avantage de garder plate la réponse en fréquence pour autant que les boutons de basses et d'aiguës soient dans la même position. Cette propriété rend la correction « paraphase » intéressante s'il ne faut modifier que l'un des deux registres, il n'est pas possible d'ajuster les deux en même temps. À la base, c'est la différence de réglage des deux boutons qui détermine la pente de la courbe de réponse et le degré de correction des hautes et des basses fréquences.

Le circuit de la **figure 1** est la simplicité même, il se fonde sur deux réseaux C1- C2-C3/R9-R10-R11 et C5-C6-C7/R12- R13-R14. Le premier concerne les fréquences sopranes (*treble*), le second, les basses. Les points de coupure ont été choisis, en combinaison avec C4 et C8, pour que la somme des deux signaux filtrés rendent une réponse en fréquence droite à la sortie. On assure des niveaux de sortie égaux sur les deux réseaux en choisissant R6 =  $7,15$  k $\Omega$  et R8 = 6,80 kΩ. Cependant, par définition, les deux signaux d'entrée doivent se présenter en opposition de phase.

Il est préférable d'attaquer les deux réseaux par des tampons qui offrent en outre une certaine amplification. Le gain de IC1.D est légèrement supérieur à celui de IC1.C dans le but de garder une courbe de réponse globalement aussi plate que possible lorsque les deux réglages de tonalité sont dans la même position. Comme chaque réseau introduit une

# *Commande de tonalité paraphase*

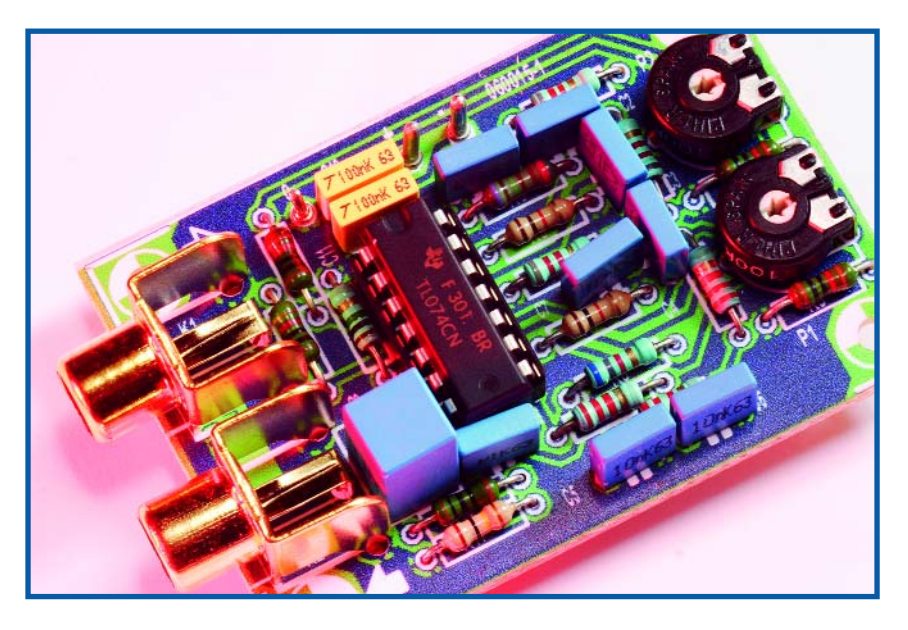

atténuation de 1,72 fois, IC1.D et IC1.C amplifient d'abord le signal. Le gain est réglé aux alentours de 8x et le niveau d'entrée accepté va jusqu'à 1 V sans causer de distorsion. Ce gain compense aussi l'atténuation du réseau quand les deux boutons sont au milieu, si vous préférez conserver une réponse plate.

Pour les vrais amateurs d'audio, le circuit mérite l'expérimentation, spécialement sur la fréquence de transition des deux réseaux. R3 et R4 déterminent la plage de réglage que l'on peut allonger, dans certaines limites, par l'usage de plus petites résistances. Les valeurs indiquées permettent une plage de 20 dB environ.

# **Spécifications**

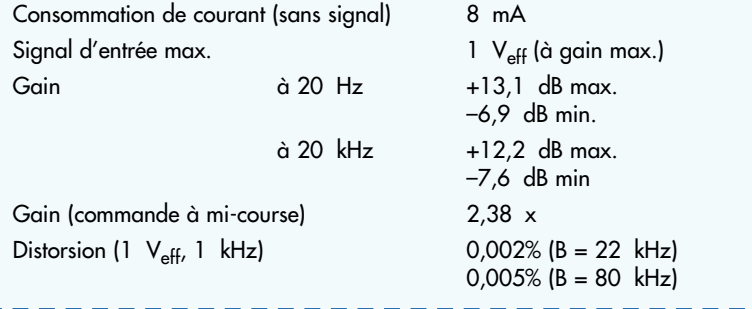

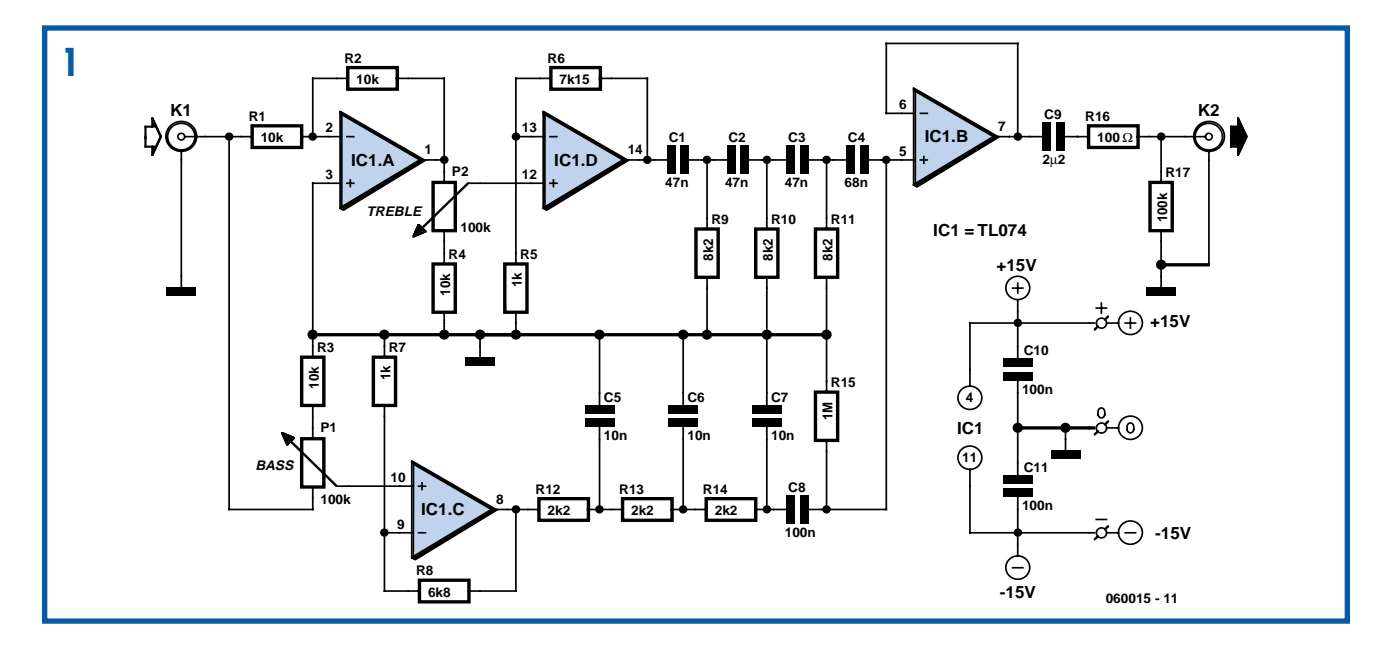

IC1.B tamponne le signal de somme aux bornes de R15, tandis que C9 supprime toute dérive de tension et que R16 protège la sortie du tampon des effets d'une charge trop capacitive. Enfin, R17 maintient la sortie à 0 V.

Le choix de l'amplificateur opérationnel quadruple n'est pas vraiment critique. Ici, on a pris le modeste TL074, mais on peut aussi utiliser des amplificateurs à excursion totale en sortie, pour autant qu'ils soient stables au gain unitaire.

Le graphique de la **figure 2**, obtenu sur notre analyseur Audio Precision, vous présente neuf courbes de réponse obtenues en mettant les deux commandes au minimum, en position médiane et au maximum. Notez que le 0 dB se réfère à la position médiane des deux potentiomètres.

Nous avons dessiné (**figure 3**) pour ce projet une platine qui supporte directement les potentiomètres linéaires. Il faut deux platines pour obtenir une version stéréo. Il ne reste plus qu'à relier les connexions appropriées de la platine à un potentiomètre stéréo pour régler le volume.

(060015-1)

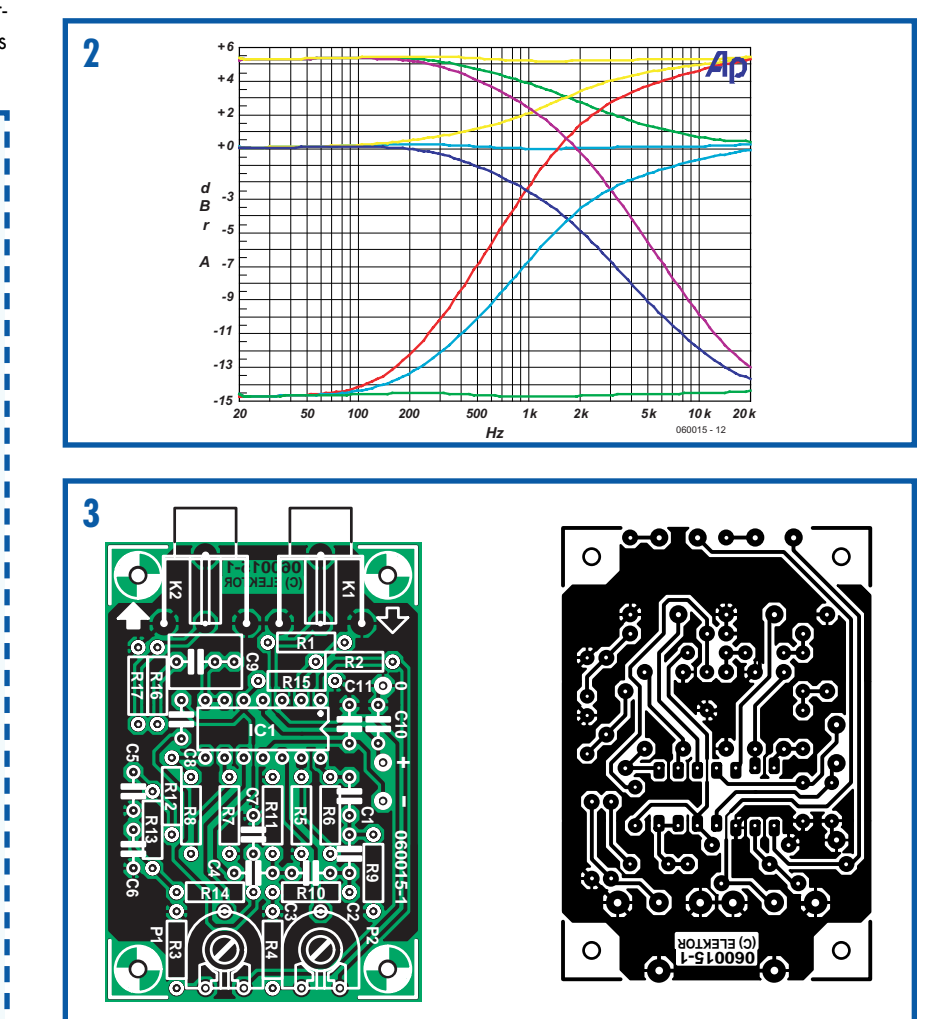

п **Liste des composants** T **Résistances :** n R1 à R4 = 10 kΩ п R5,R7 = 1 kΩ п  $R6 = 7kΩ15$ R8 = 6kΩ80 п  $R9, R10, R11 = 8kΩ2$ П R12,R13,R14 = 2kΩ2 П  $R15 = 1$  M $\Omega$  $R16 = 100 \Omega$  $R17 = 100$  kΩ П P1,P2 = ajustable ou potentiomètre л châssis linéaire 100 kΩ **Condensateurs :** × C1 à C3 =  $47$  nF MKT au pas de 5 mm п C4 = 68nF MKT au pas de 5 mm П  $C5$ , $C6$ , $C7 = 10$  nF MKT au pas de 5 mm  $\triangle$  C8,C10,C11 = 100 nF MKT au pas de 5 mm  $C9 = 2pF2$  MKT au pas de 5 п ou de 7,5 mm T **Semi-conducteurs :** п IC1 = TL074 п **Divers :** л K1,K2 = embase ligne encartable telle que, par exemple T-709G (Monacor/Monarch) platine EPS060015-1 disponible п auprès de The PCBShopл n.

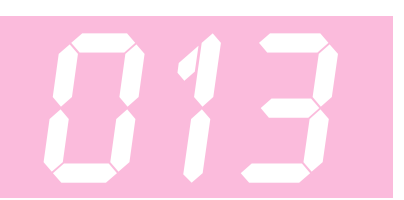

# *Interface intelligente* **013** *pour un à huit servos*

# **Christian Tavernier**

Les servos de radiocommande sont aujourd'hui très utilisés en robotique et sont souvent présents en grand nombre dans un seul et même robot. Un hexapode en utilise en général au minimum trois tandis qu'un simple bras peut faire appel à six ou sept d'entre eux. Si la commande de tels servos reste théoriquement facile à réaliser avec un microcontrôleur, leur multiplication au sein d'un même robot surcharge très vite le microcontrôleur qui passe finalement plus de temps à gérer les servos qu'à réaliser les calculs utiles à la bonne marche du robot. En effet, rappelons qu'un servo de radiocommande est actionné au moyen d'impulsions dont la largeur, variant de 1 à 2 ms, définit la position. Le problème est que ces impulsions doivent être répétées au minimum toutes les 20 ms si on veut que le servo garde sa position. C'est justement cette répétition, multipliée par le nombre de servos à commander, qui finit par surcharger le microcontrôleur qui les gère.

Nous vous proposons donc de remédier à ce problème au moyen d'un circuit spécialisé capable de commande de un à huit servos standard de radiocommande au moyen d'ordre très simples transmis par une banale liaison série asynchrone. Il s'agit du MIC 800 de Mictronics (www.mictronics.com) dont le schéma de mise en oeuvre peut difficilement être plus simple.

Hormis un simple quartz (X1) et les habituels condensateurs de découplage (C1 et C2), le circuit est relié directement aux un à huit servos qu'il doit commander. Côté liaison série, trois possibilités différentes sont offertes, selon ce que l'on place entre les points A et B de la figure : • une liaison directe dans le cas d'une commande en TTL par un microcontrôleur doté d'un UART pouvant fournir des signaux série en logique négative (un Basic Stamp par exemple) ;

• une résistance de 22 kΩ dans le cas d'une véritable liaison série avec des niveaux RS-232 ;

• un transistor câblé en inverseur dans le cas d'une commande en TTL par un microcontrôleur doté d'un UART ne pouvant pas fournir des signaux série en logique négative (le PIC Basic de Comfile Technology par exemple).

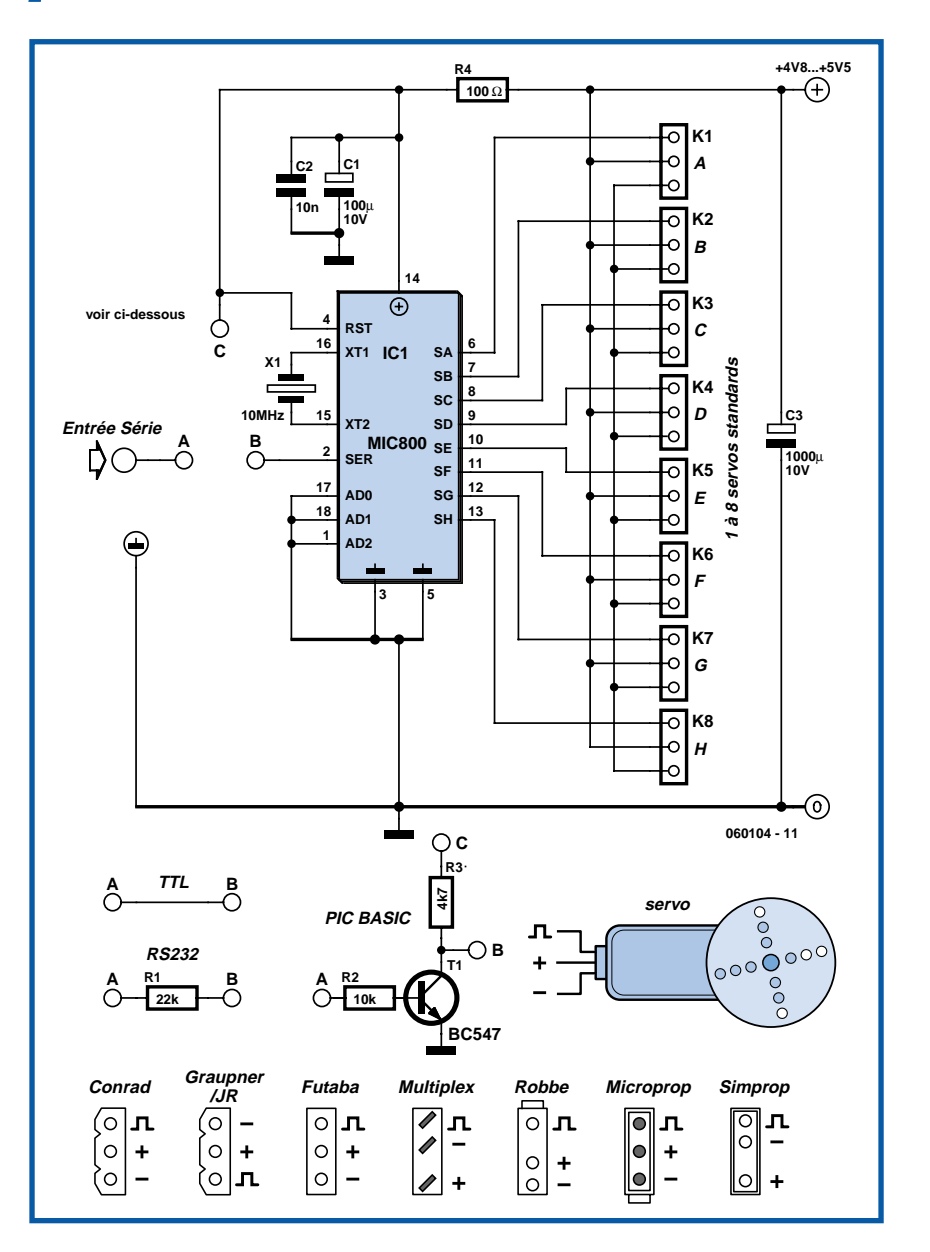

En effet, le MIC 800 a été conçu pour pouvoir être commandé directement par n'importe quelle vraie liaison série RS-232. Il admet donc en entrée des signaux en logique négative (un 1 logique correspond à un niveau bas et vice versa). Dans le cas d'une liaison TTL directe, et selon les possibilités de l'UART contenu dans le microcontrôleur associé, il est parfois impossible de générer de tels signaux. Il faut donc alors faire appel au transistor inverseur.

Le dialogue avec le MIC 800 a lieu à 2 400 bauds sur 8 bits de données, sans parité. La syntaxe des commandes à lui envoyer pour commander les servos est extrêmement simple et se compose de la suite de caractères codés en ASCII MNxxx où :

• M est une lettre comprise entre S et Z qui correspond à l'adresse du MIC 800. En effet, si vous consultez sa fiche technique disponible sur le site de Mictronics (www.mictronics.com) vous constaterez que l'on peut placer jusqu'à huit MIC 800 sur une seule et même liaison série et commander ainsi jusqu'à 64 servos. Cette possibilité n'est pas utilisée ici et l'adresse est fixée à S par mise à la masse des pattes AD0 à AD2.

• N est une lettre comprise entre A et H qui indique le servo à commander conformément au repérage indiqué sur notre figure au niveau des connecteurs
(K1 correspondant à A et K8 à H).

• xxx est un nombre compris entre 001 et 128 qui indique la position que doit prendre le servo. 001 correspond à la position extrême dans le sens inverse des aiguilles d'une montre et 128 à la position extrême dans l'autre sens.

À partir d'un Basic Stamp il suffit ainsi d'écrire, par exemple :

SEROUT Pin, 16780, [''S'', ''X'', DEC

#### Pos, CR]

où Pin est la broche (*pin*) utilisée pour le port série, X est la lettre repère du servo comprise entre A et H (K1 à K8) et Pos est la position désirée comprise entre 1 et 128.

Avec un PIC Basic de Comfile Technology et les mêmes notations que ci-dessus on écrirait :

SEROUT Pin, 138, 0, 0, [''S'', ''X'', DEC

#### (Pos), 13]

Suite à la mise sous tension du MIC 800, toutes les sorties de commande des servos sont inactives. Ensuite, dès qu'un ordre a été envoyé à destination d'un servo, la sortie correspondante génère automatiquement les impulsions nécessaires au maintien de sa position aussi longtemps que le circuit reste alimenté.

**014**

www.tavernier-c.com (060104-1)

## *Odomètre de bicyclette avec dynamo sur moyeu*

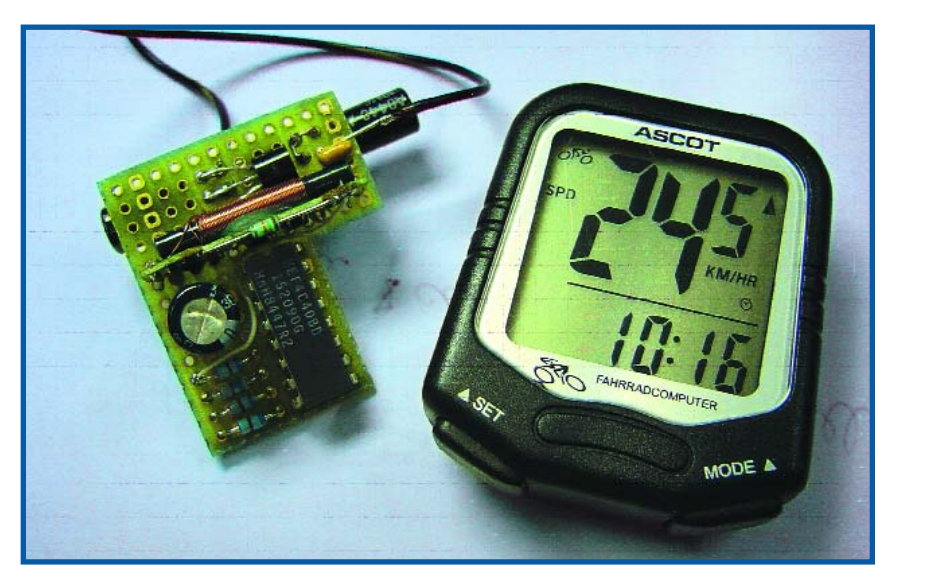

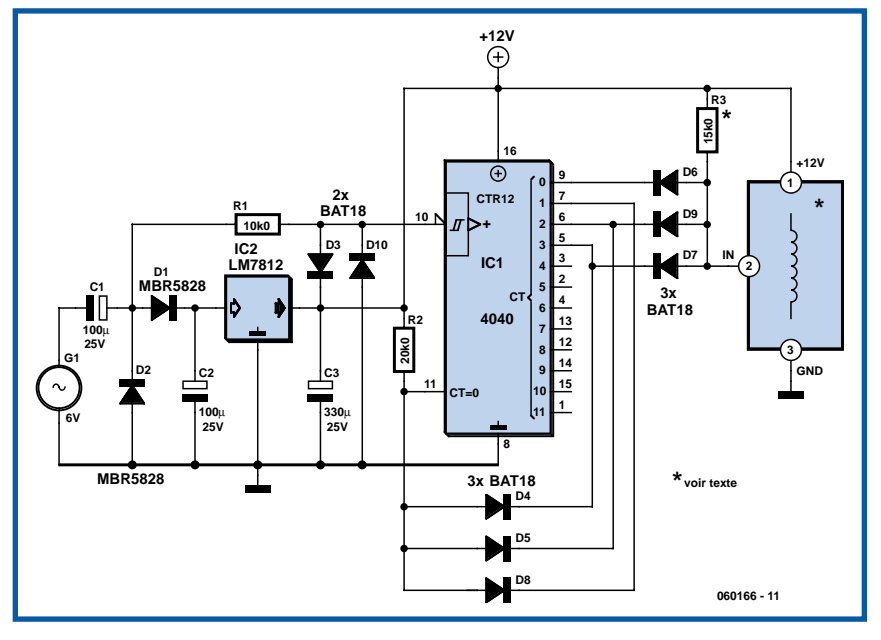

l'auteur divise le compteur par 16 et corrige le paramètre de roue par 16/14 dans la configuration de l'ordinateur de sa bicyclette. Ce truc lui permet de se passer de D4, D5 et D8.

(060166-1)

#### **Hans Michielsen**

Des problèmes posés par le compteur kilométrique (odomètre) sans fil de sa bicyclette donnèrent à l'auteur l'idée de ce montage. Ces appareils sont en deux parties, un ordinateur de bord et un petit émetteur fixé sur la fourche de la bicyclette. Le petit aimant monté sur un rayon active un instant l'émetteur à chaque tour de roue (si la mécanique est bien réglée). Comme la portée de l'émetteur est limitée (75 cm), vous aurez de la chance si tout fonctionne du premier coup. Et si la tension aux bornes de la pile baisse un peu, vous pouvez toujours essayer de le secouer.

#### **Le montage suivant met fin à ces problèmes.**

La dynamo Shimano NX-30, présente dans le moyeu de roue a 28 pôles. Elle produit par tour de roue 14 périodes complètes de 6 V de tension alternative (lorsque les feux sont en service, à vide, cette tension est beaucoup plus élevée). Les composants C1, C2, D1 et D2 sont chargés de la doubler. Le stabilisateur IC2 garantit à l'émetteur et au diviseur IC1 une tension de 12 V, aussi élevée que celle de la pile. Le diviseur IC1 divise la fréquence de la tension de la dynamo par 14, si bien que l'émetteur reçoit une impulsion par tour de roue. Cette impulsion remplace celle produite initialement par le contact à lames souples.

Le montage se pose dans le phare. La place n'y manque pas et vous n'aurez pas à chercher trop longtemps le fil de la dynamo. L'éloignement de l'ordinateur de la bicyclette n'est pas non plus trop grand. Un truc vous permet de réduire le nombre de composants. Sur son prototype,

### *Interrupteur thermique pour capteur solaire* **015**

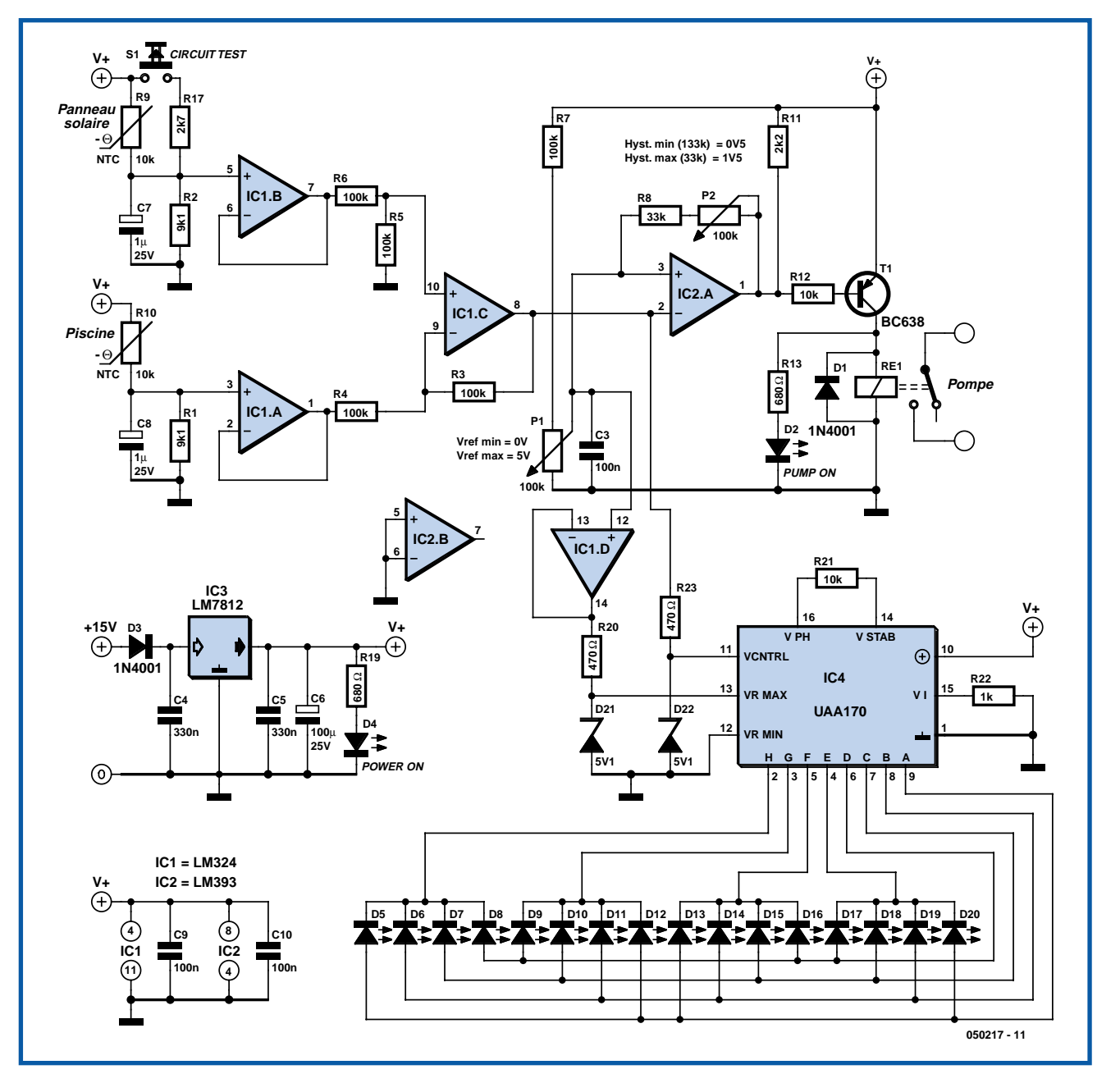

#### **Tom Henskens**

Si vous chauffez votre piscine (ou votre baignoire) avec un capteur solaire, ce montage vous permettra de mettre la pompe sous ou hors tension. Grâce à lui, l'eau du capteur se réchauffera vivement avant d'être rejetée, et remplacée, par la pompe dans la piscine. La pompe ne tournera ainsi plus en permanence.

Il fonctionne de la façon suivante. Quand la température de l'eau du capteur solaire dépasse, par exemple, de 10 °C celle de la piscine, la pompe peut se mettre en marche. L'eau chaude est alors envoyée dans la piscine et la différence de température décroît rapidement puisque de l'eau fraîche (refroidie) revient de la piscine vers le capteur solaire.

Quand la différence n'est plus que de 3 °C, par exemple, la pompe peut s'arrêter. Nous avons deux diviseurs de tension formés par R10/R1 et R9/R2. Lorsque la température de l'eau est d'environ 25 °C, ils délivrent une tension d'environ la moitié de la tension d'alimentation. D'éventuelles impulsions parasites sont éliminées par C7 et C8. Les capteurs

(CTN, R9 et R10) sont en effet éloignés de quelques mètres et leurs câbles peuvent ramasser des parasites.

Les deux diviseurs de tension sont suivis par un étage tampon (IC1.A/IC1.B). Un amplificateur différentiel, formé par IC1.C, R3, R4, R5 et R6 (gain de 1) mesure la différence de température (différence de tension).

Quand les deux températures sont égales, la sortie est à 0 V. Quand la température du capteur solaire croît, l'amplificateur différentiel délivre une tension positive. Nous avons besoin de ce signal

pour déclencher un comparateur, construit autour d'un LM393 (IC2.A). Les résistances R7 et P1 permettent de régler la tension de référence qui détermine quand la sortie du comparateur bascule. Une hystérésis réglable à l'aide de R8 et P2 évitera les variations trop rapides. Comme la sortie d'IC2.A est à collecteur ouvert, nous avons prévu R11.

Nous réalisons ensuite la sortie de commande de la pompe à l'aide de R12, T1 et Re1. La diode de roue libre D1 protège T1 des crêtes de tension à la coupure de la bobine du relais.

Un UAA170 (IC4) permet de contrôler sur 16 LED le fonctionnement du montage. La tension de référence réglable du comparateur, tamponnée par IC1.D, est appliquée à l'entrée VRMAX de l'UAA170. Les diviseurs R20/D21 et R23/D22 limitent la tension d'entrée d'IC4 à 5,1 V, puisque les entrées du UAA170 ne supportent pas plus de 6 V. Lorsque la différence de température est nulle, la LED D20 s'allume. Au fur et à mesure de l'augmentation de cette différence, les LED suivantes s'allument.

La pleine échelle de l'indicateur à LED correspond à la tension de référence du comparateur. En conséquence, quand la dernière LED (D5) d'UAA170 s'allume, la sortie du comparateur doit basculer, ce que D2 signale.

L'alimentation, d'une grande simplicité, comprend essentiellement un stabilisateur, LM7812. Le montage est protégé contre les inversions de polarité par D3. Garantissez une tension d'au moins 15 V à l'entrée de l'alimentation pour que le stabilisateur fonctionne correctement.

Expliquons brièvement comme monter les résistance à coefficient de température négatif (CTN).

Installez la CTN R9 quelque part à la sortie du capteur solaire. Choisissez un emplacement où l'eau est toujours pré-

sente, même sur un petit retour d'eau. Placez la CTN R10 dans le circuit de filtre de la piscine, par exemple, ou en un point où l'eau de la piscine est constamment en circulation. Vous aurez ainsi une bonne indication de la température de la piscine.

Le réglage dépend un peu de la configuration adoptée et vous devrez procéder expérimentalement. Commencez par le réglage de l'hystérésis en réglant le potentiomètre P2 à mi-course. Réglez la tension de référence à l'aide P1 entre 1,5 et 2 V.

Un jour de soleil, vous pourrez mesurer la tension différentielle de façon à connaître la valeur à laquelle régler la tension de référence.

Le réglage de l'hystérésis détermine le temps pendant lequel la pompe tournera pour atteindre la différence de température minimale.

(050217-1)

# *Mise à niveau pour le récepteur DRM* **016**

#### **Burkhard Kainka**

Le **récepteur DRM-maison** décrit dans le numéro de mars 2004 d'Elektor (page 8) a été réalisé à plusieurs milliers d'exemplaires, son bon rapport qualité/prix en faisant une réalisation très appréciée. Entre-temps, nous avons procédé à diverses améliorations et proposé des possibilités d'extension dont le présélecteur automatique (10/04, page 58) et le réglage de gain automatique (03/06, page 79 et 04/06, page 77).

Ces 2 extensions ont subi un nouveau développement avant d'être dotée d'une platine commune. Elle dote le récepteur d'un module amont à syntonisation (accord) automatique pour les ondes courtes sur une plage allant de 3,5 à quelque 16 MHz et d'une CAG (**C**ommande **A**utomatique de **G**ain = AGC pour *Automatic Gain Control* en anglais). Ceci améliore sensiblement les caractéristiques de réception. On a en particulier une augmentation de la réjection de la fréquence-miroir et de la sensibilité, plus spécialement pour la réception de signaux faibles des types DRM (*Digital Radio Mon*diale), AM (**M**odulation

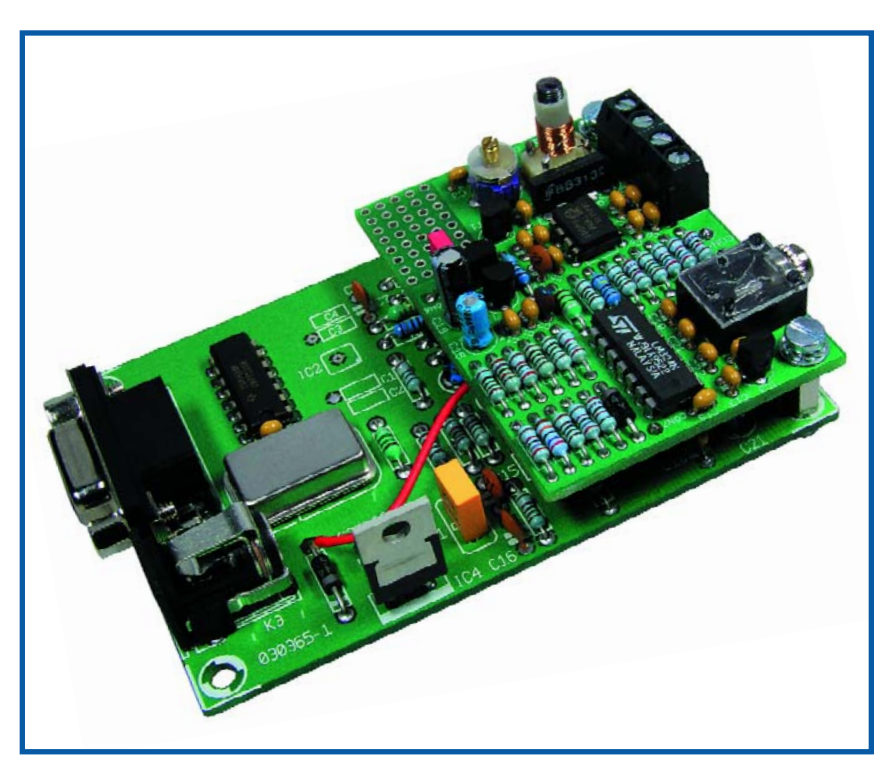

d'**A**mplitude), BLU (**B**ande **L**atérale **U**nique = SSB pour *Single Side Band* en anglais) et Ondes Entretenues (CW pour *Continuous Wave* outre-Manche). L'accord du réseau d'entrée du circuit de

la **figure 1** se fait à l'aide d'une diode capacitive, le JFET BF245 en assurant le découplage. La tension de syntonisation est fournie par un circuit à boucle à verrouillage de phase (PLL pour *Phase Loc-*

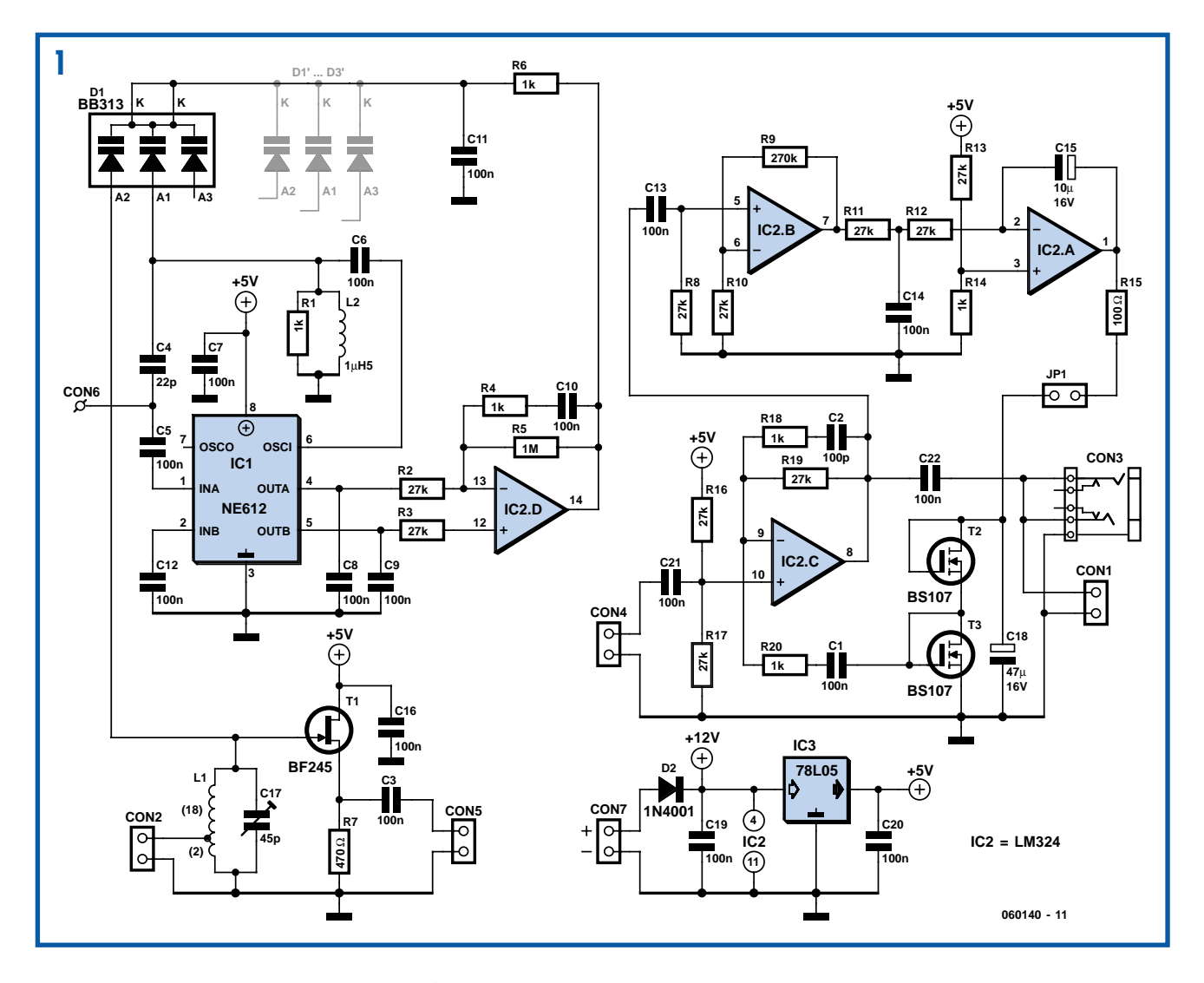

*ked Loop*) centré sur le mélangeur NE612. On couple à l'embase CON6 le signal de sortie du synthétiseur direct de fréquence (DDS = *Direct Digital Synthesis*). Les diodes capacitives utilisées ont une capacité de 480 pF à Vr = 1 V. Comme on le voit, il est possible d'utiliser soit une diode triple BB313 soit une combinaison de plusieurs diodes individuelles du type BB112. L'une des 3 diodes reste inutilisée et pourra servir à des applications ultérieures.

Le seconde sous-ensemble du schéma est un amplificateur de régulation reposant sur le quadruple amplificateur opérationnel du type LM324 qui peut, si besoin était, donner un gain allant jusqu'à 30 dB au signal de sortie de 12 kHz du récepteur, ceci en vue d'assurer un niveau constant. Une paire de transistors VMOS du type BS107 dont on pilote la résistance interne différentielle par le biais du courant de drain, servent de composants de paramétrage de la régulation.

La platine (**figure 2**) montre une réalisation bien pensée. La self L1 est bobinée sur un corps de bobine de 5 mm à noyau ferrite à vis. Elle est constituée de 20 spires (de fil de cuivre émaillé de 0,3 mm de diamètre) et possède une prise intermédiaire au niveau de la seconde spire (comptée par rapport à la masse). Le signal de sortie régulée est relayé au

bornier CON1 et au jack CON3. La pla-

tine est reliée au récepteur par le biais des connecteurs CON4 à CON7. Il est possible de désactiver la CAG en ouvrant le cavalier JP1 (en l'enlevant). Il faudra régler le présélecteur automatique de manière à avoir le meilleur synchronisme. Pour cela on réglera le

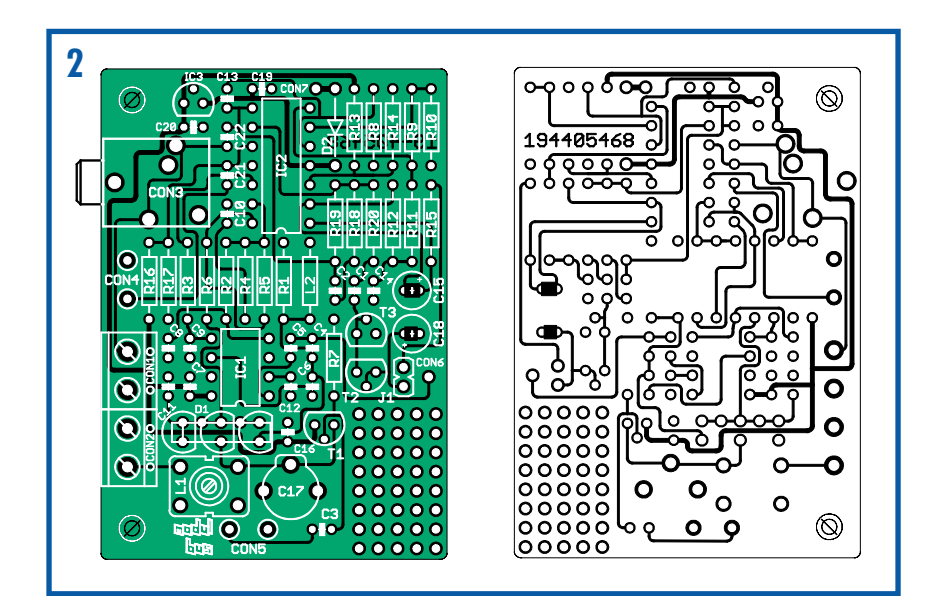

#### п **Liste des composants Résistances :** П R1,R4,R6,R14,R18,R20 = 1 kΩ  $R2,R3,R8,R10 \text{ a } R13,R16,R17,R19 =$ 27 kΩ п  $R5 = 1$   $M\Omega$  $R9 = 270 k\Omega$ П  $R7 = 470 \Omega$ R15 = 100  $\Omega$ n **Condensateurs :** C1,C3,C5 à C14,C16,C19 à C22 = 100 nF  $C2 = 100$  pF  $C4 = 22$  pF  $C15 = 10^{4} \mu F/16$  V radial п  $C17$  = ajustable 45 pF T  $C18 = 47 \mu F/16$  V radial **Semi-conducteurs :** п  $DI = BB313$  ou  $3 \times BB112$ П

D2 = 1N4001 T.

#### $T1 = BF245$ T2,T3 = BS107,BS170 IC1 = NE612 IC2 = LM324 IC3 = 78L05

#### **Divers :**

JP1 = cavalier CON1,CON2 = bornier encartable à 2 contacts au pas de 5 mm  $CON3 = embase 3.5$  mm CON4,CON5 = embase autosécable à 2 contacts ou fils CON6 = picot 1 mm CON7 = embase autosécable à 2 contacts ou picot 1 mm  $L1$  = mandrin universel à bobiner avec noyau ferrite (Conrad RFA 516651) et fil de cuivre émaillé de 0,3 mm L2 = inductance fixe de 2µH2 platine EPS060140-1 (disponible auprès des adresses habituelles, cf. www.elektor.fr)

ï

module amont en jouant sur le à noyau à vis à ferrite, au niveau de signal maximum et ce à une fréquence de réception faible. On recherche ensuite une station puissante émettant aux alentours de 15 MHz et on accorde, par action sur le condensateur variable, à l'amplitude maximale. Grâce à cette paire de points de réglage on obtient une bonne précision de synchronisme sur l'ensemble de la plage de syntonisation. La fréquence la plus élevée accessible dépend de la tension maximale appliquée à la diode d'accord et par conséquent de la tension fournie par l'alimentation. Ceci explique qu'il faille opter pour une alimentation fournissant 12 V. Le récepteur lui-même se débrouillerait aussi avec 9 V, mais cela aurait des conséquences néfastes sur la limite de syntonisation supérieure.

(060140-1)

## *Une LED alimentée en 1,5 V*

#### **Gérard Guilhem**

Ce petit schéma (**figure 1**), dérivé de celui de l'oscillateur à amplificateur différentiel, ne comporte que 4 composants. De par son principe, il comporte, normalement, un condensateur monté en parallèle sur la self L1, mais dans la présente application, les capacités parasites existantes sont suffisantes à garantir un bon fonctionnement. T1 et T2 peuvent être n'importe quel transistor NPN du type BCxxx. La self L1 n'a rien de critique elle non plus, ce qui signifie que tout ce qui comporte quelques spires bobinées sur un petit noyau ferrite peut faire l'affaire. On pourra utiliser une self toute faite d'une valeur comprise entre 1 et 10 mH. Avec une valeur de 6,8 mH, notre oscillateur travaillait une fréquence proche de 1 MHz.

La résistance R1 commande le courant stocké dans la self et, par conséquent, la luminosité de la LED. Une valeur de  $47 \Omega$  donne une brillance correcte et se traduit par une consommation acceptable. Sur notre prototype, cette dernière était de 23 mA.

L'oscillateur fonctionne jusqu'à une tension de 1 V environ.

On voit en figure 2 l'évolution de la ten-

**BT1 1V5 T1 T2 L1 D1 C1 100n ker. R1 060159 - 11 \* see text \* voir texte \* siehe Text \* 1**

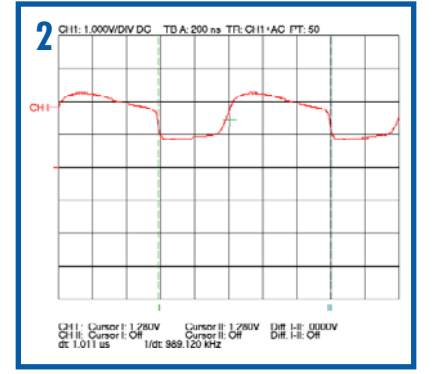

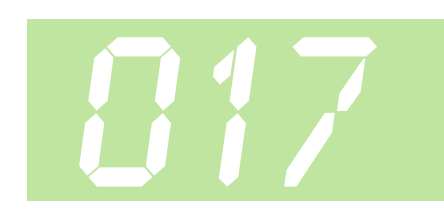

sion aux bornes d'une LED verte.

Quelques notes pratiques : La prise d'un condensateur de quelque nF en parallèle sur L1 se traduit par une augmentation de la consommation de quelques dixièmes de mA, mais la luminosité de la LED augmente sensiblement. Si l'on choisit une valeur de capacité trop importante, le facteur Q du réseau chute et l'oscillateur cesse de fonctionner. Ce montage simple est en fait une incitation à l'expérimentation avec d'autres valeurs pour L1 (le cas échéant supérieures à 10 µH) et la mise en place d'un condensateur parallèle éventuel. Attention à ce que la tension d'alimentation ne dépasse pas la tension directe de la LED, ce qui pourrait se traduire par le trépas de celle-ci. Les lignes d'alimentation doivent être impérativement déparasitées à l'aide d'un condensateur céramique de 100 nF vu qu'en raison de sa consommation de courant et la fréquence d'oscillation élevée, ce minuscule circuit pourrait être une source de parasites puissante. Lors de mesures sur notre prototype, l'adjonction de ce condensateur d'antiparasitage s'est traduite par une luminosité encore plus importante de la LED. On veillera à raccourcir au strict nécessaire les pattes de la LED.

(060159-1)

### *Interrupteur satellite secteur I*

#### **Bart Trepak**

Il arrive souvent que deux ou plusieurs appareils soient utilisés simultanément. On fait souvent appel à un interrupteur satellite pour éviter d'éteindre chaque appareil séparément ou d'en laisser un en fonctionnement par mégarde. On pense immédiatement à la combinaison ordinateur/imprimante/scanner, etc. ou amplificateur audio/table de lecture/tuner. Tournons-nous plutôt vers l'établi, cher aux mordus de l'électronique, avec alimentation universelle/oscilloscope/fer à souder, etc. souvent utilisés simultanément. Le fer à souder est un exemple particulièrement approprié. Il est souvent dépourvu de lampe témoin et on l'oublie invariablement quand on éteint les autres appareils. La solution la plus simple consiste à se servir d'un bloc multiprise et à allumer/éteindre au niveau de la prise secteur. Toutefois l'interrupteur, qui se trouve souvent derrière ou sous l'établi, peut être difficilement accessible.

**018**

La tension aux bornes d'une résistance en série est le moyen usuel permettant aux commutateurs satellites de détecter le courant du secteur lié à la mise en marche de l'unité principale. Ils commutent alors un relais pour alimenter les unités satellites. Cela signifie qu'il faut insérer une résistance dans la phase ou le neutre. Le circuit présenté ici, est conçu pour alimenter un établi dont la lampe est allumée. Il ne comporte pas de résistance et ne requiert aucune modification de la lampe ou des appareils satellites. Il détecte en effet le champ électrique du câble de la lampe allumée. La lampe sert donc aussi de voyant d'alimentation (de si grande taille qu'il est difficile de ne pas le remarquer) indiquant que tout l'équipement de l'établi est « allumé ».

Un bout de fil isolé enroulé autour du câble de la lampe permet de détecter le champ causé par le secteur. Le signal est amplifié par un amplificateur à 3 étages se comportant comme un super transistor à gain très élevé. Le courant de base AC extrêmement faible produit un courant collecteur non négligeable qui, après avoir été lissé (par C3), peut commuter un relais destiné à alimenter les autres prises. Le relais est alimenté à partir du secteur par un condensateur abaisseur de tension qui ne chauffe pas et fournit

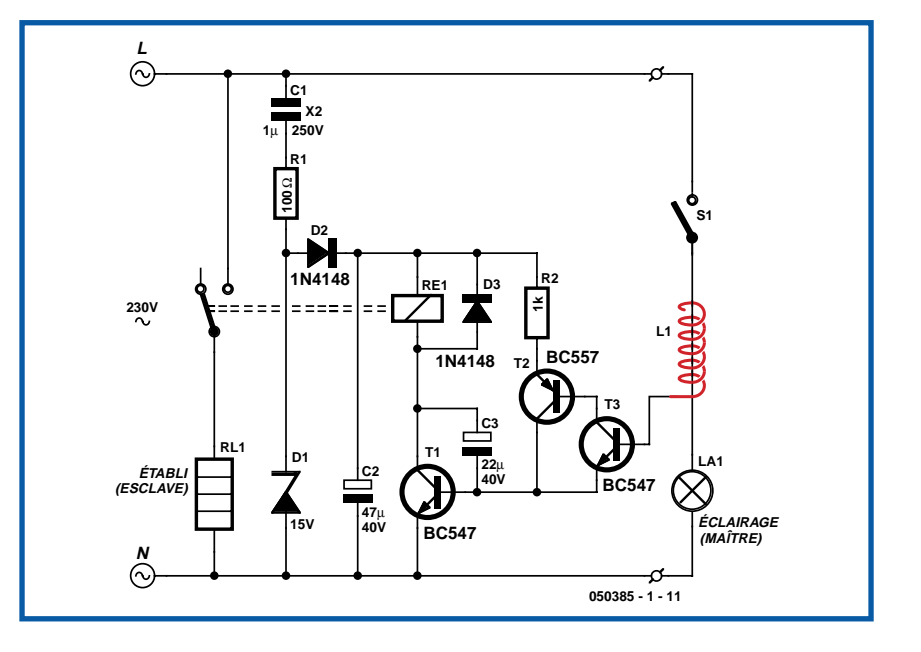

une tension DC d'environ 15 volts quand le relais n'est pas activé. Cette « alimentation » ne peut fournir qu'un courant limité ; la tension diminue sensiblement quand le relais se ferme, mais ce n'est pas un problème car les relais nécessitent plus de courant pour atteindre l'état désiré que pour y rester. Comme le neutre du secteur constitue la référence de l'émetteur du transistor, le

#### **Prudence !**

**Ce circuit n'est pas isolé du secteur. Il faut donc le monter et le tester avec grand soin. Il faut aussi isoler le fil capteur de manière adéquate. Le circuit doit être monté dans un boîtier dont l'intérieur est inaccessible aux doigts, etc.**

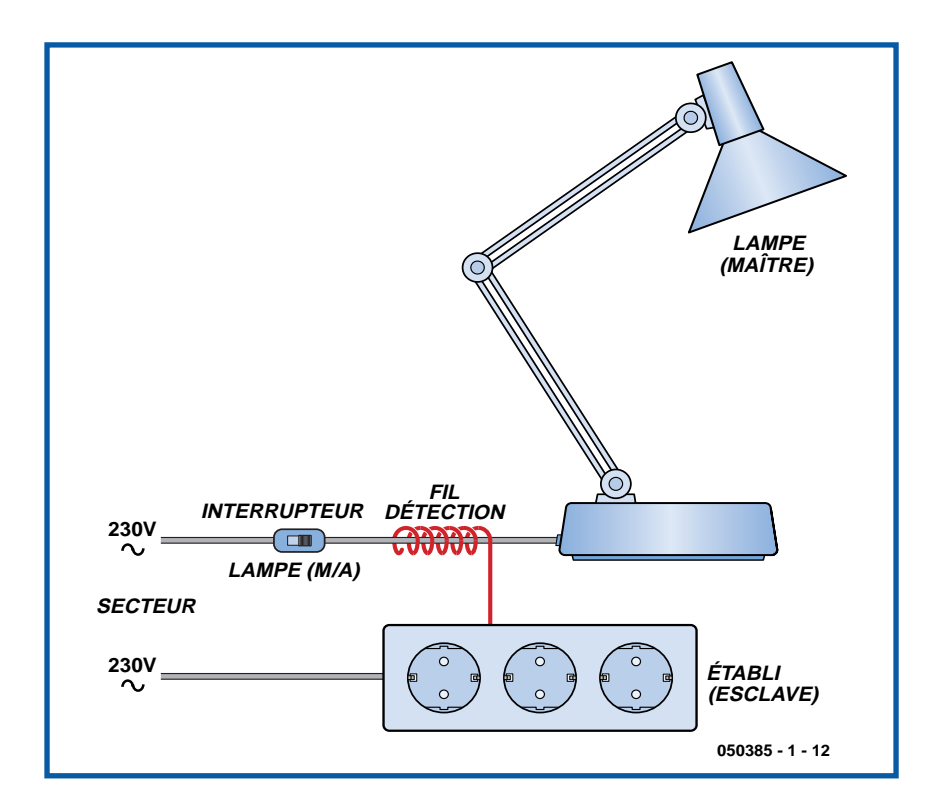

champ détecté est celui de la phase. Le fil de la lampe commuté doit donc être celui de la phase. C'est certainement le cas si l'interrupteur de la lampe a été monté par le fabricant. En cas de doute, utiliser un interrupteur bipolaire pour la phase et le neutre. La sensibilité du circuit

peut être augmentée ou diminuée selon le cas en modifiant la valeur de la résistance émetteur de T2. Le fil de détection doit être bien entendu enroulé à un endroit du câble de la lampe situé **après** l'interrupteur, sinon le relais restera collé, même lorsque la lampe est éteinte.

Le dessin illustre l'idée de base. Le circuit est incorporé dans le bloc multiprise bien que, selon l'espace disponible, un boîtier plastique supplémentaire puisse être nécessaire.

(050385-1)

### *USB-mètre*

# **019**

#### **Florent Simonnot**

Voici un accessoire au double usage : le développement et la déco !

Ce montage transforme les impulsions électriques en déviations de l'aiguille du galvanomètre.

Pour tout ceux qui se cassent les dents sur le bus USB, il rendra de grands services car il permet d'avoir une idée de la quantité de données qui circulent sur le bus. En effet lors de l'énumération (à la connexion du périphérique) un certain nombre de bits s'échangent entre le maître et le périphérique (*device*) : on verra alors de brèves impulsions sur l'aiguille du galvanomètre. Si par exemple on branche un périphérique consommateur de bande passante comme une Webcam on constatera que l'aiguille s'approche, selon les modes d'affichage demandés, de 100%. Pour tout ceux qui n'ont qu'une envie : « *tuner* » leurs PC voici un accessoire très original qui n'existe pas (encore !). Imaginez un PC rutilant avec néon et tutti quanti, plus quelques beaux galvas rétroéclairés de grand-papa qui ondulent en fonction des débits des ports USB (Webcam, DD externe, manette de jeux, etc.) avec zone rouge, vert/orangé et rouge : le succès est assuré ! Cela nous étonnerait d'ailleurs guère que nous voyions apparaître, quelque semaines après la parution de la description de cet accessoire rigoureusement inutile donc absolument indispensable dans les catalogues « *made in Korea* » de « *PC tuning* ». Description du montage :

Archi simple et pas cher ! Procurez-vous le galva de votre coeur auprès de votre source d'approvisionnement préférée (récupération, E-bay, rebut, catalogue de matériel pour audiophiles, etc.) et soudez les composants sur un morceau de carte d'essai : *Tarage du 100%* : branchez un périphérique de stockage comme un lecteur de

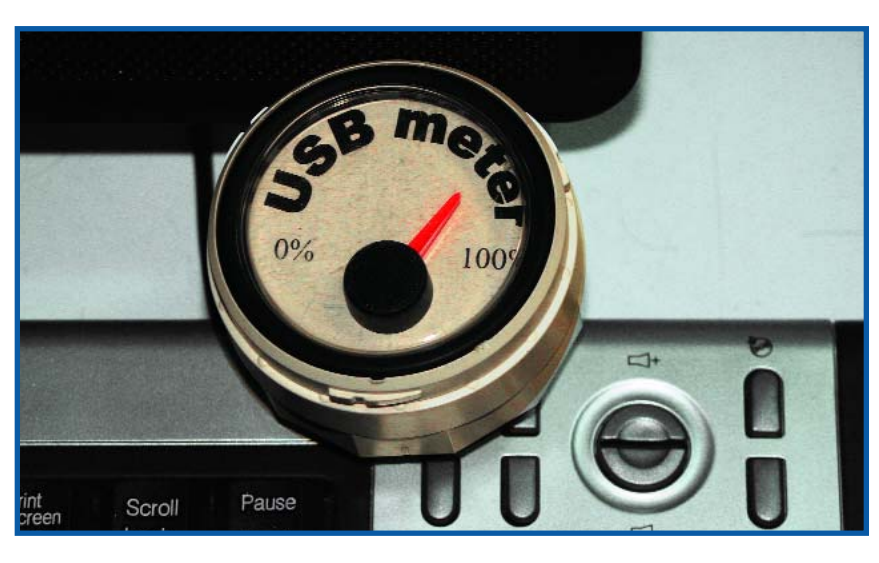

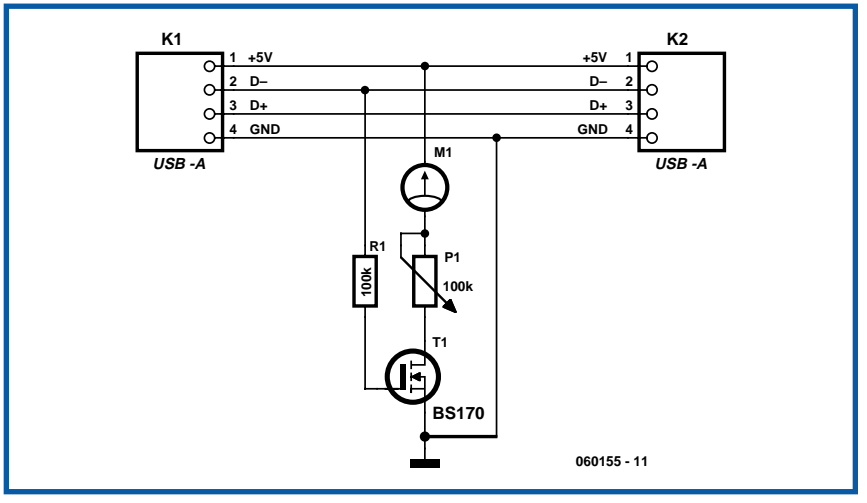

carte un DD externe ou une clé USB et réglez le potentiomètre de telle manière que l'aiguille atteigne 100% pendant les premières seconde (le périphérique envoie un gros paquet de données après la connexion pour informer de sa structure et des fichiers qu'il contient), c'est fini ! Le mieux pour se rendre compte de la

bande passante consommée est de placer USBmeter en amont d'un HUB et de brancher sur ce dernier quelques périphériques. La grille du transistor MOS T1 est commandée par les impulsions positives de la ligne DATA, comme le bus USB procède à un *bitstuffing* cette ligne n'est jamais toujours à 0 ou 1.

C'est pour cela que le galvanomètre indique un « taux d'activité » champêtre. Évidemment il est compatible USB 1.1, USB 2.0 et même USB x.x car ne nécessite aucun driver !

(060155-1)

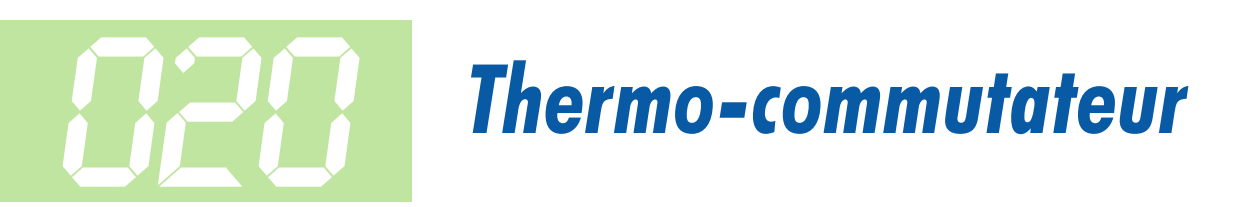

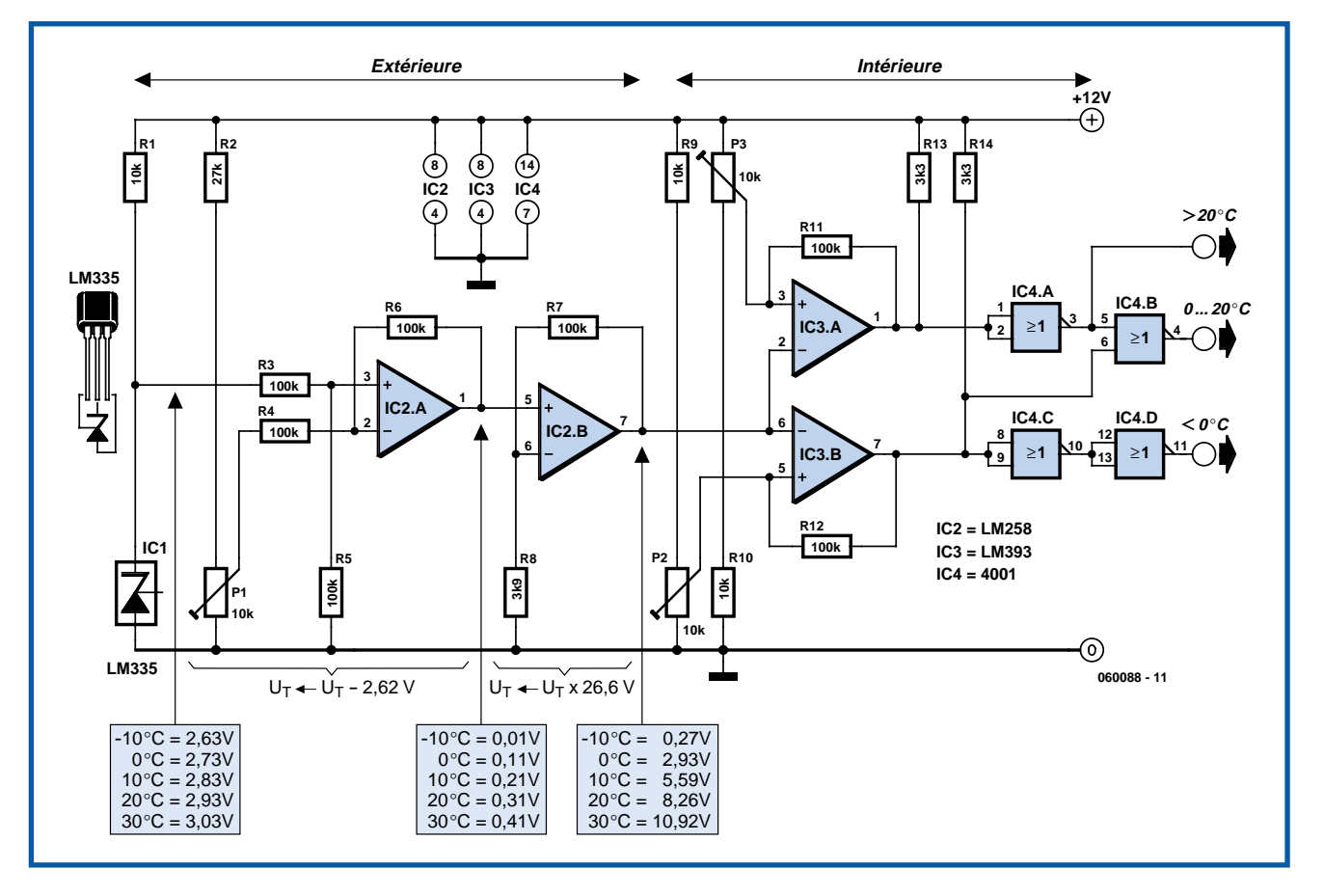

#### **Heino Peters**

Le LM335 est un capteur de température bon marché dont la plage s'étend de –40 à +100°C. Nous l'utilisons dans ce montage pour apprendre s'il gèle dehors ou si la température est supérieure à 20 °C. Dans le premier cas il faut être conscient que l'on risque de se casser une patte ou que le robinet d'arrosage extérieur risque de geler, dans le second qu'il est possible d'ouvrir les fenêtres pour aérer l'habitation et couper le chauffage central. L'utilisateur a la possibilité de paramétrer les températures de consigne.

La sortie du LM335 fournit une tension de 10 mV/K. Pour trouver la température correspondante en °C il suffit d'enlever 273 à cette tension. Ainsi, si l'on relève une tension de sortie de 2,98 V, cela signifie que la température est de 298 –  $273 = 25 °C$ .

Pour la présente application nous pouvons réduire la fenêtre de la plage pour qu'elle aille de –5 °C (2,68 V) à +25 °C (2,98 V), domaine dont la « largeur »

n'est que de 0,3 V. Ceci explique que nous commencions par « étaler » cette petite fenêtre en nous aidant de 2 amplis op présents dans IC2.

Nous ajustons, par action sur P1, la tension de référence à une valeur de 2,62 V très précisément. IC2.A compare la tension de sortie de IC1 à cette tension de référence et transmet la différence à IC2.B. Les résistances R7 et R8 associées à IC2.B permettent de réaliser un amplificateur chargé de donner un gain de 27x à ce signal. La tension de sortie pour la plage de température allant approximativement de –10 à +30 °C bat maintenant un domaine de tension s'étendant de 0 V environ à +11 V. |A noter que toute tolérance au niveau des valeurs des résistances peuvent entraîner un léger décalage des tensions indiquées. Assurez-vous d'utiliser une tension de 12 V bien régulée sachant que toute variation de la tension d'alimentation est également prise en compte par IC2.B lors de l'amplification.

Nous allons ensuite, à l'aide de 2 comparateurs intégrés dans IC3, voir s'il gèle dehors ou si la température dépasse 20 °C. IC3.A et P3 servent à régler le point de basculement à une température de consigne proche de 0 °C. IC3.B associé à P2 remplit une fonction similaire pour la consigne de 20 °C. Comme il est difficile, en pratique, de reproduire les conditions nécessaires à P2 et P3, il nous faudrait attendre que la température atteigne un jour 0 °C et l'autre 20 °C, nous avons opté pour un réglage initial aux valeur théoriques (P2 à 2,93 V et P3 à 8,26 V). Vous pourrez, ultérieurement, peaufiner le réglage si les points de commutation diffèrent sensiblement des valeurs de température souhaitées.

Enfin, les 2 signaux de sortie servent à produire, par le biais de 4 portes NON-OU (NOR) une triplette de signaux de commutation utilisés pour visualiser, à l'aide de 3 LED dans quelle plage se trouve la température. On utilisera de préférence des LED faible courant pour éviter de surcharger les portes CMOS et on les reliera à la ligne de masse au travers d'une résistance de 3kΩ3.

La meilleure solution consiste à placer la partie gauche du schéma (IC2.B, R7 et R8 y compris) à l'extérieur, sa parie droite restant à l'intérieur. Il n'y a pas de problème alors à utiliser un câble de liaison de 10 m. Il faudra dans ce cas-là implanter un condensateur de 100 µF/16 V sur la tension d'alimentation de la platine extérieure.

On pourra, en principe, utiliser un

LM358 au lieu du LM258, sachant cependant que le fabricant n'en garantit pas le fonctionnement en-dessous de  $O^{\circ}C$ 

(060088-1)

### *Tiny Jacques a dit…* **021**

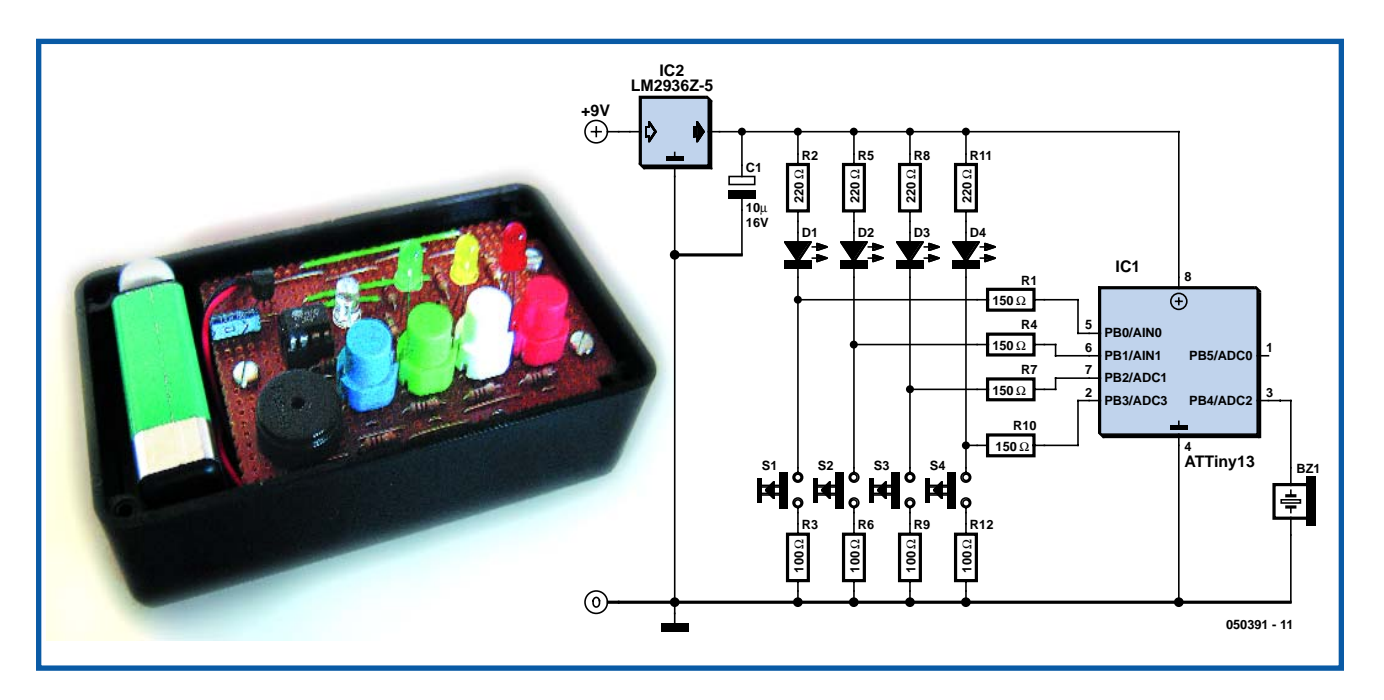

#### **Clive Graham**

Si les petits Anglais jouent à « *Simon says* », les jeunes Français de la Maternelle jouent volontiers, et même de plus en plus, paraît-il, à un jeu de société ancestral et non moins identique : le meneur de jeu commence sa phrase par Jacques a dit…. Et ne prétendez pas avoir oublié ce temps-là ! On dit aussi qu'il a été remis à l'honneur par le film Une journée en enfer de John Mc Tiemen. Il ne demandait aucun matériel, rien que mémoire (humaine) et attention, mais il fallait bien en trouver une variante technologiquement avancée et on dirait qu'il en pleut, de nos jours.

En voici donc une proposition de fabrication personnelle qui se base évidemment sur un microcontrôleur, il est entouré d'un vibreur acoustique et de lumières (fournies par quatre LED) pour montrer au joueur une séquence progressive qu'il lui faudra répéter au presse-bouton sans se tromper. La récompense prend la forme d'une rengaine genre sonnerie de portable. En cas d'échec, l'appareil lui montre la bonne réponse et l'invite à recommencer après un court « jingle » ou un sonal, si vous préférez.

Le jouet se compose donc d'un microcontrôleur, un ATtiny13 en boîtier à huit broches qui ne demande que très peu de composants externes pour en faire un petit jeu attractif capable, espère-t-on, d'occuper les enfants pour un bout de temps.

Le logiciel développé à son intention a été codé en assembleur AVR sur l'environnement libre Atmel AVR Studio4, disponible gratuitement via notre site sous la référence **050391-11.zip**. Avec souci d'anticipation, la programmation modulaire facilitera le changement de musique, même en cours de jeu, elle est stockée en EEPROM, ainsi que d'autres possibilités ludiques. Un générateur virtuel de nombre pseudo aléatoire à 8 étages produit des séquences lumineuses variées. Les prises intermédiaires de rétroaction sont modifiables dans le logiciel pour produire encore d'autres séquences. Chaque point de départ pour la séquence est enregistré en EEPROM, si bien qu'après une coupure d'alimentation, on sélectionne d'office un nouveau point de départ. La commutation dynamique des E/S permet de réduire le nombre de broches, c'est ainsi que LED et poussoirs se branchent sur les mêmes broches de l'ATTiny13 !

Le jouet fonctionne sur une pile de 9 V de type PP3. Avec un courant de repos de moins de 8 µA, l'usage d'un régulateur micropower LM2936Z-5 et les prédispositions étendues vers l'économie d'énergie de l'ATTiny13 (qui ne prend pour sa part que 1 µA !), l'autonomie est assurée.

La construction en est très simple, les pièces sont bon marché et aisément disponibles. Le nombre de composants est tellement petit que l'assemblage sur un morceau de Veroboard est parfaitement acceptable. La photo montre un prototype du jouet dans un boîtier en ABS. De plus, la compacité de la réalisation convient particulièrement aux petits doigts !

(050391-1)

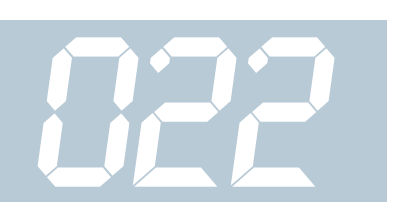

### *Convertisseur-abaisseur « avare »*

#### **Michel Franke**

L'auteur se trouva confronté à un problème, à savoir alimenter des appareils fonctionnant en 5 V à partir d'une batterie 24 V rechargée par panneau photovoltaïque) solaire). Comme, tout le monde le sait, le courant fourni par des installations solaires est relativement coûteux, il fallait que le convertisseur-abaisseur de 24 vers 5 V entraîne le moins de pertes possible. Ce cahier des charges lui fit adopter un convertisseur-abaisseur à découpage pouvant fournir un courant de sortie allant jusqu'à 500 mA et ce sur une plage de tensions d'entrée très large puisque allant de 9 à 60 V ! Étonnamment, le rendement restait, même dans le cas d'une charge de 1 mA seulement, supérieur à celui d'un régulateur-série. Il faut ajouter qu'en outre, la consommation de courant au repos est, avec 200 mA seulement, extrêmement faible.

Il va sans dire que l'on n'arrive pas à de tels chiffres si l'on rogne à tous les postes. C'est au niveau des semi-conducteurs en particulier qu'il faut veiller aux pertes les plus faibles possible, c'est-à-dire par le choix de résistances de drain-source et de chutes de tension faibles.

Venons-en à l'électronique : Après mise sous tension on a sur R2 la tension de référence. 3 V environ de cette tension arrivent, par le biais de D1, à l'entrée de tension d'alimentation de IC1 (broche 7) pour servir de tension auxiliaire au démarrage. Dès que le circuit oscille de façon stable, ce circuit intégré s'alimente, au travers de D2, à partir de la tension de sortie de 5 V. D1 bloque alors, ce qui aide à diminuer la consommation de courant. Lors de la mise sous tension la tension présente à la broche 2 est inférieure à la tension de référence ce qui entraîne le passage au niveau haut de la sortie de l'ampli op (broche 6) et la commande du transistor T1.

Ce FETMOS de petite puissance entre en conduction, rendant à son tour, par le biais du montage en parallèle de R5 et C4, le transistor T3 passant, le condensateur C3 accélérant cette commutation. Si la tension de sortie dépasse sa valeur de consigne, la sortie de IC1 repasse au niveau bas. La commutation de T3 est,

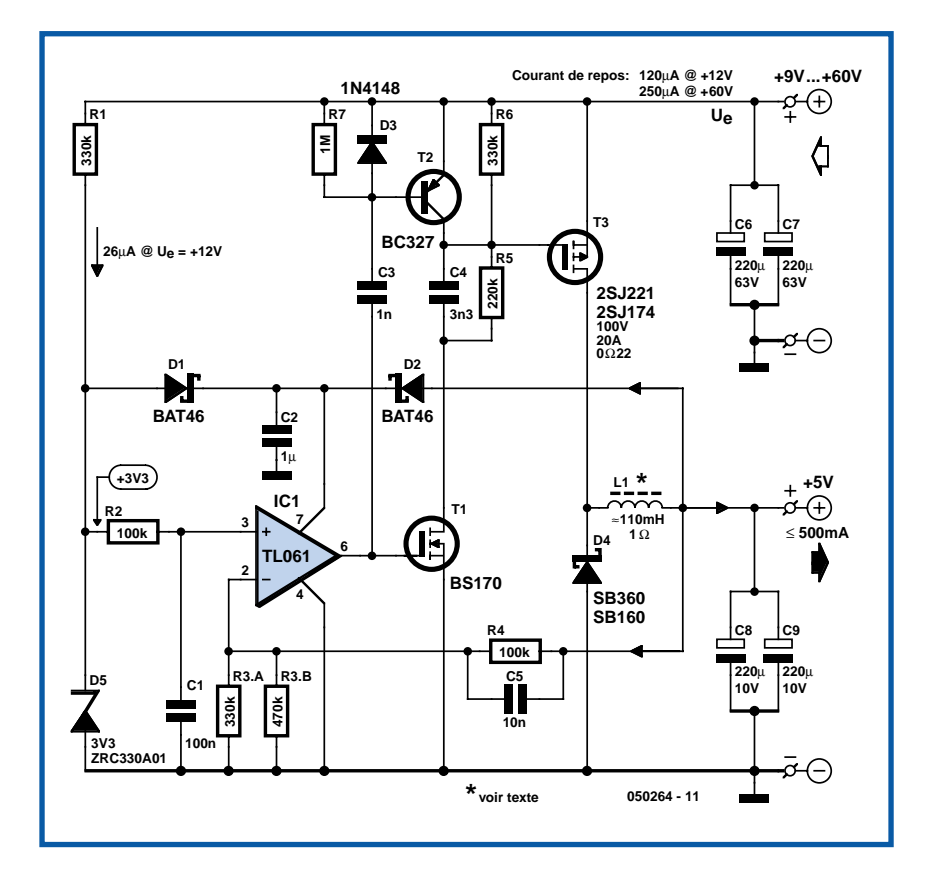

cette fois, accélérée par T2. Le flanc descendant de la sortie de l'ampli op entraîne, au travers de C3, la mise en conduction de T2 qui court-circuite la charge de grille de T3 permettant ainsi un blocage rapide du FET.

Le circuit ne travaille pas à une fréquence fixe, mais à une fréquence variant en fonction de la charge. Au repos, elle oscille à un gentil 40 Hz, alors qu'en cas de charge maximale de 500 mA, la fréquence de découpage grimpe à de l'ordre de 5 kHz. Ceci explique que l'on ait besoin d'une self de stockage ayant une inductance relativement élevée de 100 mH.

Il est préférable de bobiner soi-même cette self en veillant à utiliser le matériau de noyau ayant la valeur A<sub>L</sub> la plus élevée possible de manière à obtenir une résistance ohmique faible et un bon rendement. Les selfs de 100 mH du commerce ont souvent une résistance interne dépassant 1 Ω, de sorte que l'utilisation d'une telle self n'a de sens que dans le cas de courants de charge ne dépassant pas 100 mA.

Le dimensionnement du diviseur de tension R4/R3 permet une large plage de paramétrage de la tension de sortie. Il faut cependant veiller à ce que la tension d'entrée soit supérieure d'au moins 1 V par rapport à la tension souhaitée en sortie. La tension de sortie minimum est de l'ordre de 4 V environ, sachant qu'endeça de cette valeur, la tension d'alimentation de IC1 devient trop faible.

Le meilleur rendement de quelque 90% est obtenu à des tensions d'entrée comprises entre 9 et 15 V environ et à des courants d'au moins 5 mA. Même à une tension d'entrée de 30 V on arrive à un rendement de près de 80%. Il est possible, pour des tensions d'entrée moindres, d'optimiser encore l'efficacité du convertisseur en prenant pour D4 une diode ayant une tension de service plus faible. Ce type de diode possède des tensions directes légèrement plus faibles ce qui améliore le rendement aux courants plus importants. On pourra, pour les tensions d'entrée plus élevées, augmenter en conséquence la valeur de la résistance R1, ce qui se traduit par une diminution de la consommation de courant au repos.

(050264-1)

## *Circuit de commande pour 20 LED*

#### **Eberhard Haug**

En raison du rapport de cyclique maximal admissible que connaissent les régulateurs-rehausseurs (*step-up*) à découpage il n'est possible, avec une tension de pile faible de 3 V par exemple, de piloter que quelques LED d'une barre seulement. Dans le cas de 7 LED prises en série et possédant une tension directe de 7 x 3,4 V  $= 23.8$  V, on a besoin d'un rapport cyclique de 90%, valeur qui représente le maximum de ce dont est capable un régu-

lateur à découpage. Si l'on a besoin d'un plus grand nombre de LED, il faudra les répartir en plusieurs branches, sachant que le convertisseur doit alors être en mesure de fournir le courant nécessaire à chacune des branches.

Il existe, en principe, plusieurs approches de commande d'une matrice de chaînes de LED. Avec la méthode la plus simple, les différentes chaînes comportent toutes le même nombre de LED protégées par une résistance-série prise en parallèle, approche supposant que la somme des tensions directes des LED d'une chaîne est pratiquement la même d'une chaîne à l'autre. Il suffit alors de réguler le courant circulant par l'une des chaînes à l'aide d'une résistance R1 et de fournir le même courant aux autres chaînes. Ceci suppose cependant que les tensions directes des différentes LED sont identiques, ce qui n'est pas toujours le cas dans la pratique. La solution consiste à utiliser un miroir de courant multiple que l'on peut réaliser : l'aide d'une matrice de transistors bipolaires tels que la THAT320 dont les transistors PNP sont très bien appariés. Pour la fonction de miroir de courant on interconnecte, sur la première chaîne (régulée) la base et le collecteur du transistor. Tant les connexions des bases que celles des émetteurs de tous les transistors sont à chaque fois interconnectées. Bien que les autres courants de chaînes soient prédéterminés, il est préférable de ne pas supprimer les résistances-série R pour garantir un meilleur synchronisme.

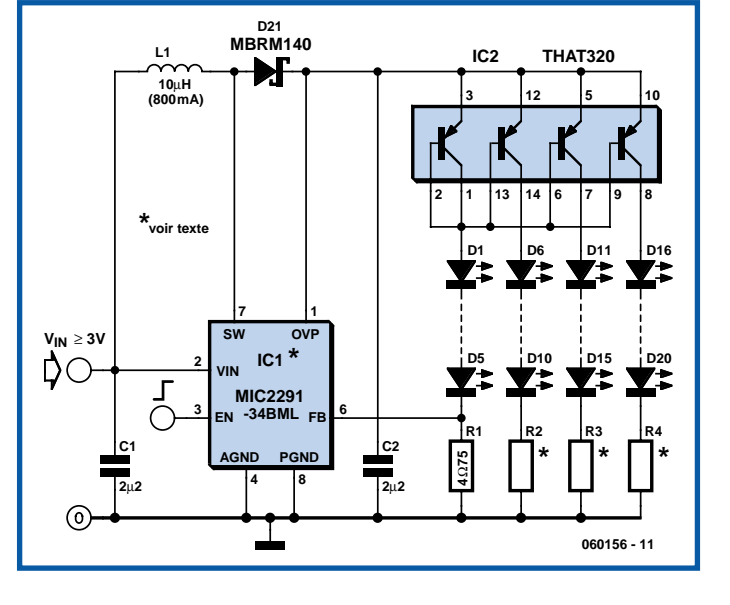

Dans le circuit de la **figure 1**, un MIC2291 de Micrel, dit *PWM-Step-up-LED* driver (tout un programme, un circuit de commande de LED MLI rehausseur de tension donc) pilote une matrice de 4 x 5 LED, tout en gardant une bonne marge de manoeuvre tant du point de vue du rapport cyclique que de la puissance disponible. La tension présente à la sortie est, en fonctionnement normal, de 18 V maximum. L'une des spécificités intéressantes du MIC2291 est une tension de détecteur de courant de 95 mV, qui permet un rendement particulièrement élevé. Le courant de branche de LED répond à la formule suivante :

 $I_{LED}$  = 95 mV/R1 = 95 mV/4,7 Ω

#### $= 20$  mA.

L'alimentation du circuit peut se faire à toute tension comprise entre 3 et 10 V. Il faudra, si l'on utilise moins de 5 LED par branche ou des LED ayant une tension directe plus faible, réduire en conséquence la tension fournie par la pile de manière à ce qu'elle soit toujours inférieure à la somme des tensions directes des LED d'une branche. Si l'on ne prête pas attention à ce point, on aurait circulation, comme c'est le cas avec n'importe quel convertisseur-rehausseur (*boostconverter*), à travers les LED, d'un courant permanent non contrôlé et dangereux. Il faut en outre, si l'on travaille avec des nombres de LED différents ou avec des LED de couleurs différentes, d'une branche à l'autre, que la somme des tensions directes des LED de la branche de réfé-

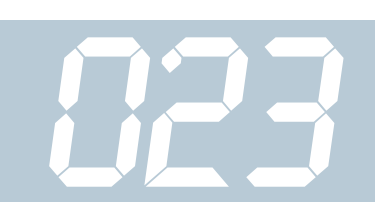

rence (régulée) soit toujours la plus élevée.

L'entrée EN permet l'activation de la matrice de LED (EN > 1,5 V), sa désactivation (EN < 0,4 V) ou sa gradation (signal MLI, **M**odulation en **L**argeur d'**I**mpulsion = PWM pour *Pulse Width Modulation* en anglais). La fiche de caractéristiques du MIC2291 décrit une autre technique de gradation. Il est impératif d'utiliser, pour la diode Schottky une diode de ce type ayant des temps de commutation, une capacité et un

courant inverse faibles, une MBRM140 ou SS14 par exemple. Les condensateurs céramiques C1 et C2 doivent être des types XSC ou X7R et avoir la tension de service requise. La self de 10 ?H doit pouvoir supporter un courant de 600 mA au minimum sans entrer en saturation; il faut en outre qu'elle ait une résistance ohmique minimale. Nous n'insistons pas sur le fait que réaliser un circuit à pilotage de LED travaillant à une fréquence de 1,2 MHz requiert le respect des recommandations pour régulateurs à découpage, vu que nous ne voulons pas enfoncer des portes ouvertes.

Le MIC2291-34BML et son homologue sans plomb MIC2291-34YML proposés en boîtier MLF 2x2 mm est doté d'une protection de surtension 34 V (broche OVP); la version MIC2291YDS proposée en boîtier SOT-23-5 est la version faible coût sans protection de surtension. Comme il faudrait, en cas d'utilisation de ce modèle, réaliser la protection nécessaire par l'adjonction de composants externes, nous opterons de préférence pour le premier modèle mentionné.

#### **Liens :**

Fiche de caractéristiques MIC2291 : www.micrel.com/\_PDF/mic2291.pdf page=1

Exemple d'application www.micrel.com/\_PDF/App-Hints/ ah-59.pdf page=1 THAT320 :

www.thatcorp.com/300desc.html

(060156-1)

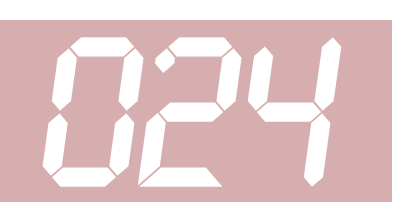

#### *sur les signaux d'un esclave donné*

#### **Jean-Paul Brodier**

Vous n'avez pas d'analyseur logique de course à 32 voies mais vous voulez voir si un esclave I2C reconnaît son nom et envoie un accusé de réception (ACK) ; vous voulez lire au passage les données renvoyées par un convertisseur A/N pour lever le doute sur le traitement logique qui suit ?

Il suffit pour cela d'un oscilloscope à mémoire (probablement numérique) et de deux résistances pour le synchroniser sur le signal recherché.

#### **Protocole**

Toute transmission sur le bus I2C commence par une « condition de départ » : une transition de la ligne de données SDA du niveau haut au niveau bas, alors que la ligne d'horloge reste au repos au niveau haut.

Ce signal de départ est suivi par huit impulsions d'horloge qui délimitent dans le temps les bits de données qui constituent l'adresse de l'esclave visé. Si l'un des esclaves à reconnu son adresse, il le signale en tirant vers le bas la ligne de données quand se présente le front montant de la neuvième impulsion d'horloge. En pratique, l'esclave réagit, comme on pourra le vérifier, dès le front descendant de la huitième impulsion d'horloge. Ce signal d'acquiescement ou accusé de réception s'appelle *acknowledge* (reconnaissance), abrégé par le symbole ACK (**figure 1**). La figure 1 montre le début d'une transmission sur le bus I2C : une condition de départ, 8 bits d'adresse, un signal ACK. Autrement dit le signal ACK confirme au maître du bus que l'esclave est présent sur le bus.

#### **Discrimination**

Pour le détecter le bit ACK,, nous allons faire en sorte que le niveau bas du signal ACK envoyé par le composant visé soit plus bas que le niveau bas produit par le maître du bus sur la ligne de données. Nous divisons avec R1 et R2 la tension appliquée par la ligne SDA du bus à la broche homonyme du circuit intégré (**figure 2**). On découvre en figure 2 le montage de test pour synchroniser un oscilloscope sur le signal ACK.

Le niveau haut de la ligne est inchangé.

### *I2C – Synchronisation d'un oscilloscope à mémoire*

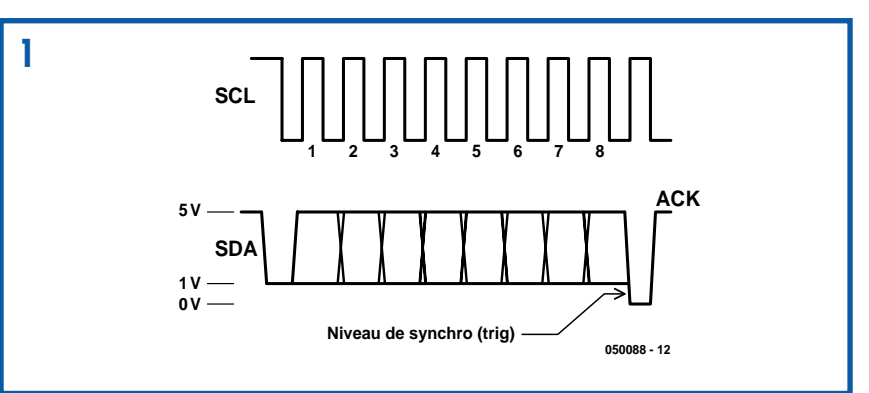

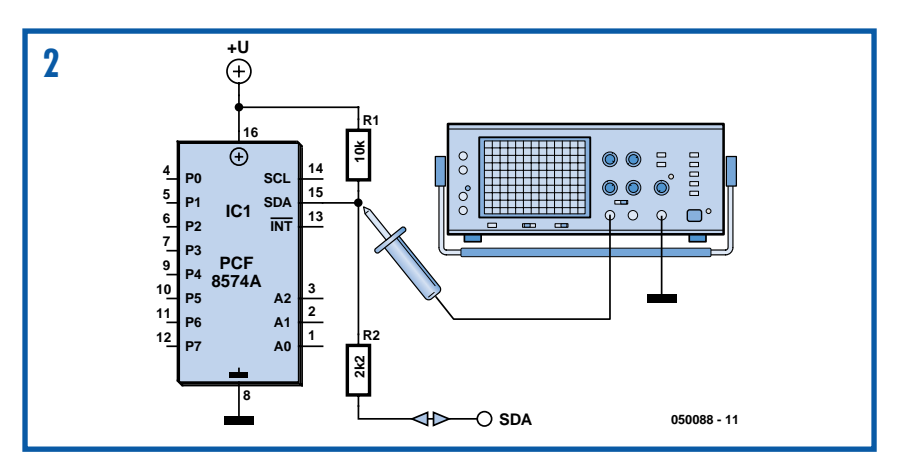

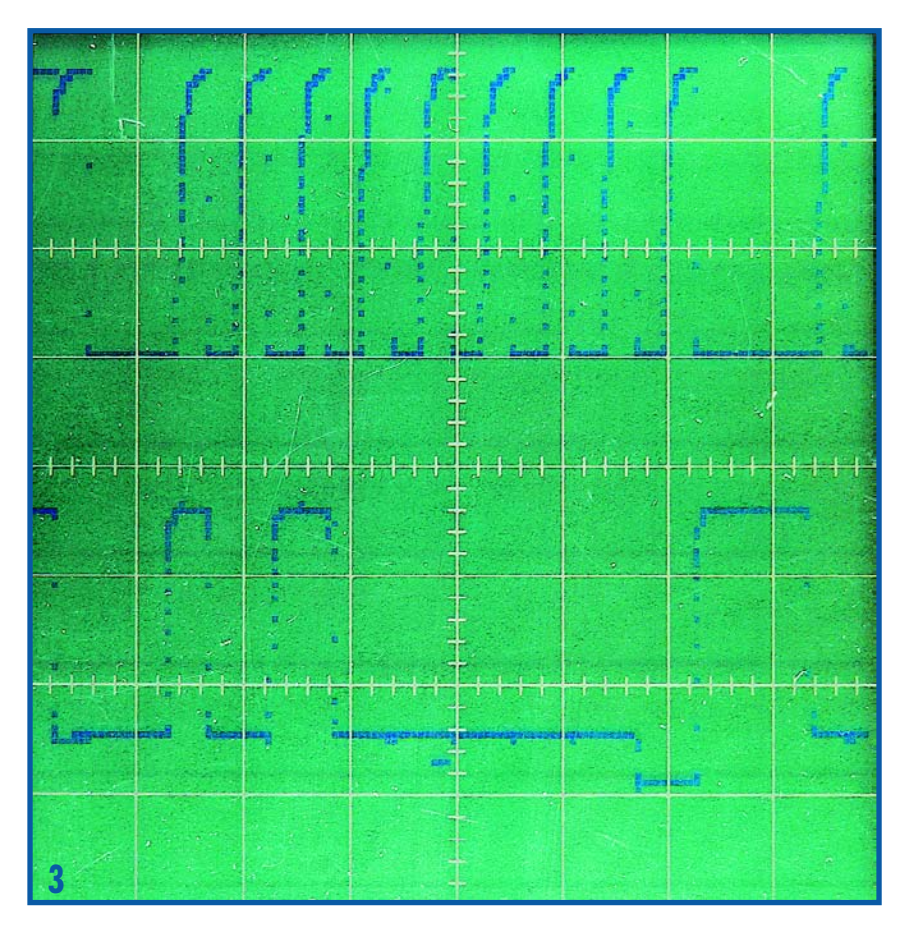

Le niveau logique bas est représenté par l'un ou l'autre de deux niveaux électriques, suivant que le circuit intégré émetteur est le maître ou l'esclave. Dans le cas du maître, la tension descend à 1 V environ, ce qui est reconnu comme un zéro sans équivoque par les circuits intégrés CMOS. Dans le cas de l'esclave, la tension tombe effectivement à zéro volt. Il suffit de régler la synchronisation de l'oscilloscope à mémoire de façon à capter un seul événement (*single* ou *one-shot*). Le niveau de déclenchement sera fixé un peu en-dessous du niveau bas de la ligne SDA manoeuvrée par le maître (1 V).

#### **Décodage**

On envoie, au moyen d'un programme

moniteur et du microcontrôleur du montage à tester (ou bien d'un programme sur PC et d'une interface pour port parallèle), un message qui doit être reconnu par l'esclave visé. Si on veut simplement s'assurer qu'il réagit correctement, il suffit de lire sur l'enregistrement l'adresse à laquelle il a répondu.

On peut aussi lire les données pour détecter la source d'une erreur quelconque : différence entre lecture et écriture dans une mémoire ou erreur de conversion analogique/numérique... Pour cela, il faudra dilater sur l'écran de l'oscilloscope l'affichage de l'enregistrement et balayer (*scroll*) pour lire confortablement (**figure 3**). Les signaux d'horloge sont essentiels pour reconnaître le rang de chaque bit. Notez que, pour l'adresse comme pour les données, le bit de poids fort se présente en premier, contrairement à ce qui se passe en RS-232, par exemple.

Comme la synchronisation ne se fait que pour un esclave déterminé, il est parfaitement possible d'espionner un montage en marche normale et d'analyser les communications, dans les deux sens entre le maître et cet esclave. Pour démêler les octets d'adresse, de sous-adresse, de données en écriture, lecture etc. on se reportera avec profit aux notes des fabricants de composants ou au *Manuel du bus i2c, Publitronic ISBN 2-86661-068-7* (050088-1)

*E-blocks, le concept PLC le moins cher*

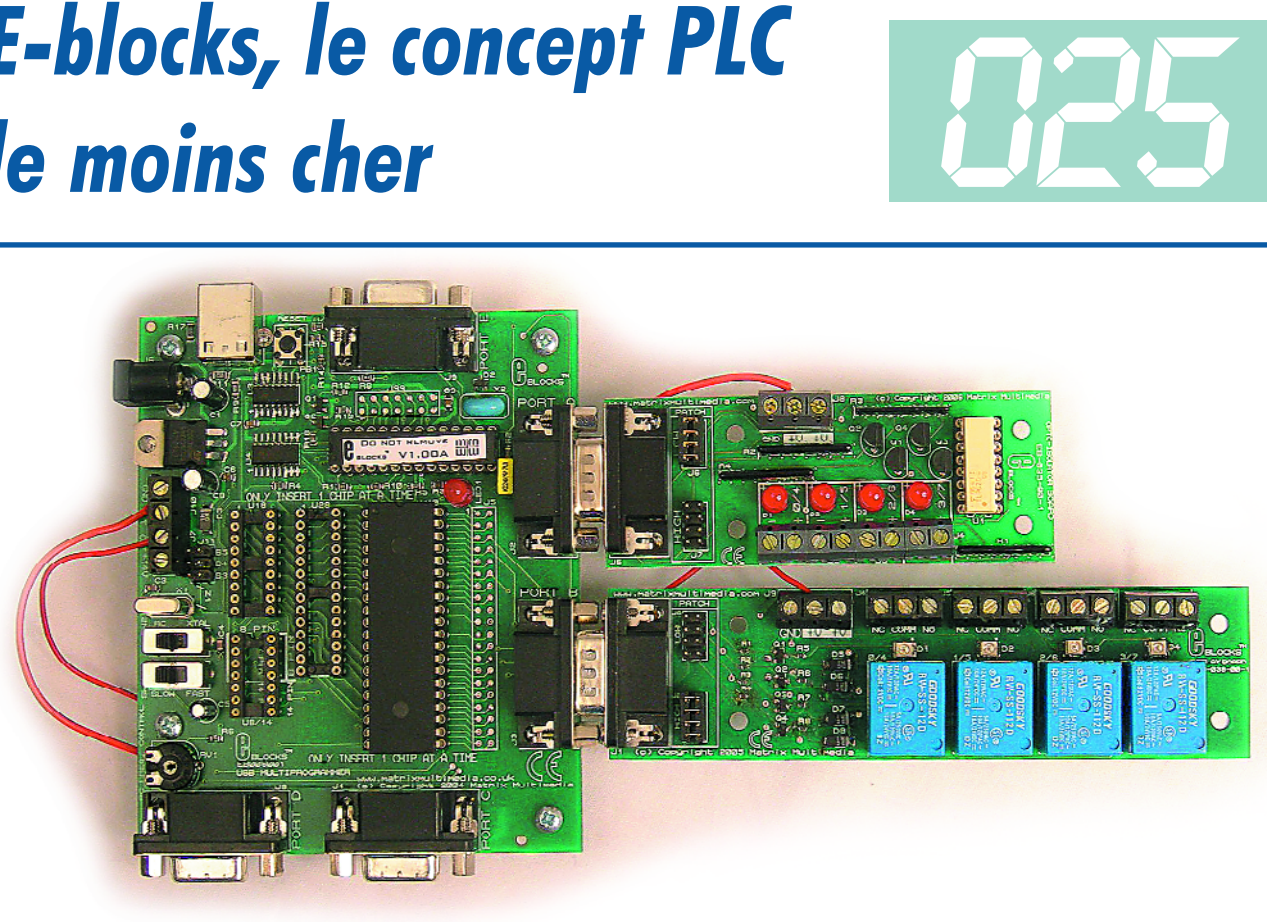

#### **John Dobson**

Si vous êtes un habitué des PLC (*Programmable Logic System*), il vous arrive sans doute d'être frustré de devoir payer plus de 150 euros pour un système tout simple qui, comme matériel, ne contient que quelques entrées et pas davantage de sorties, ce qui vous coûterait une quinzaine d'euros, si vous les assembliez vous-même. Voici une suggestion qui devrait vous aider à développer votre propre PLC à bien meilleur compte.

Vous n'ignorez certainement plus la solution par E-blocks. Il y en a deux nouveaux, une platine à photocoupleur et une platine à relais. La photo les montre branchés sur un Multiprogrammateur PICmicro. Combiner un programmateur PICmicro, des photocoupleurs et des relais, c'est du point de vue fonctionnel équivalent à un PLC, le logiciel Flowcode est commandé par l'ordinogramme dans un environnement graphique d'approche aisée que vous pouvez utiliser pour piloter votre PLC. Le maté-

riel, y compris les platines, est livré accompagné des schémas complets, si bien que vous pourrez fabriquer sans peine votre circuit imprimé selon votre configuration de PLC. Bientôt, une carte de commande de moteur sera également disponible. Les modules E-blocks, capteurs et logiciel associé, vous pouvez vous les procurer par l'intermédiaire de notre e-CHOPPE, en consultant le site www.elektor.fr.

(060079-1)

### *Feu anti-brouillard pour « oldtimer »* **026**

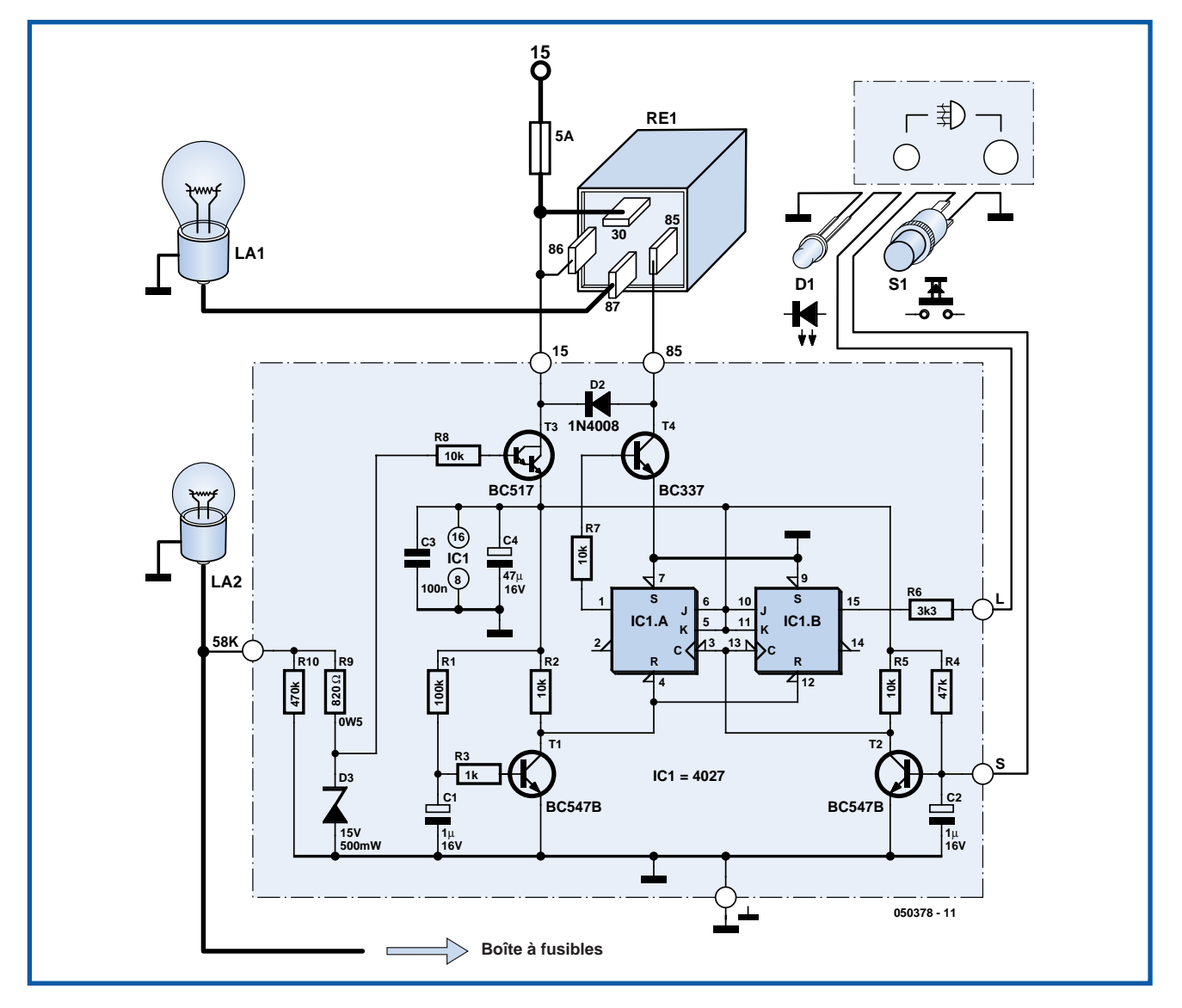

#### **Eric Vanderseypen**

Dans certains pays européens, la loi requiert que les véhicules « antiques » soient eux aussi dotés d'un feu antibrouillard monté à l'arrière du véhicule. Sur les voitures modernes, la commande du feu anti-brouillard est dotée d'une électronique qui évite que le feu antibrouillard ne s'allume à chaque fois que l'on met en route l'éclairage du véhicule mais que l'on a oublié de couper le feu anti-brouillard à la sortie du banc de brouillard précédent.

La petite électronique proposée ici et au coeur de laquelle bat un double flip-flop du type 4027, va vous permettre de mettre votre feu anti-brouillard au niveau technologique actuel.

T3 travaille en émetteur-suiveur et n'alimente le circuit qu'à condition que les feux du véhicule soient allumés. Pour des raisons de sécurité, cette alimentation est dérivée de l'éclairage de la plaque d'immatriculation (La2) qui est allumé même au cas où l'on se déplace feux de codes et non pas feux de croisière allumés. Le fil allant à l'éclairage de la plaque d'immatriculation démarre en règle générale du coffret à fusibles du véhicule.

Étant donné que l'état des sorties de IC1.A et de IC1.B est, à l'application de la tension d'alimentation, aléatoire, les entrées d'initialisation (Reset) sont forcées, au travers de C1, R1 et T1, un court instant au niveau haut lors de l'allumage des feux (mise du contact). Les 2 sorties Q (broches 1 et 15) se trouvent alors au niveau bas.

IC1.A et IC1.B sont montées en bascule (*toggle-mode*, J et K se trouvent au niveau haut). Les entrées de positionnement (set) sont forcées à la masse (ce qui les désactive).

Par le biais du bouton-poussoir S1, le conducteur génère une impulsion d'horloge qui produit le basculement des sorties des flip-flops. L'électronique antirebonds constituée par C2, R4 et T2 est essentielle pour l'obtention d'une impulsion d'horloge propre et par conséquent pour un fonctionnement fiable du circuit. On utilisera de préférence, pour C1 et C2, des condensateurs électrochimiques du type tantale.

La sortie Q de IC1.B alimente directement la LED D1 (modèle à faible courant, de couleur jaune comme le demande la loi). La sortie Q de IC1.A active, au travers de T4, le relais RE1 allumant le feu anti-brouillard La1. La diode de protection (roue libre) D2 protège T4 contre des tensions inductives qui pourraient naître lors du décollage du relais.

Sur les voitures d'un certain âge un régulateur de tension mécanique surveille la tension de charge en provenance de la dynamo ou de l'alternateur. Ce type de régulateurs est moins fiable que leurs homologues électroniques utilisés dans les voitures modernes. Ceci explique la présence d'un limiteur de tension à base de diode zener (D3 et R9) chargé de maintenir la tension appliquée à l'émetteur de T3 en-dessous de 15 V, de manière à éviter que le 4027 ne soit endommagé par une tension trop élevée. L'alimentation de cette électronique est dérivée du coffret à fusibles. On trouve souvent à cet endroit une possibilité de connexion d'accessoire. Assurez-vous que celle-ci passe par la clé de contact. Le bouton-poussoir doit être du type à contact travail (c'est-à-dire qu'il s'ouvre lorsqu'il est relâché).

Assurez-vous d'une bonne connexion à la masse du bouton-poussoir et de la LED. Disposez la LED jaune à proximité du bouton-poussoir.

Le schéma utilise le codage dit de « Bosch » :

- 15 = +12 V par le biais de la clé de contact
- 58K = éclairage de la plaque d'immatriculation
- 86 = activation de la bobine du relais (+) ON
- 85 = désactivation de la bobine du relais OFF
- $30 = \text{contact} \cdot \text{d}v \text{ relais } (+) \cdot \text{ON}$ <br> $87 = \text{contact} \cdot \text{d}v \text{ relais } \text{OFF}$
- $=$  contact du relais OFF

(050378-1)

#### **Important**

**Cette électronique convient uniquement aux véhicules ayant une tension de bord de 12 V et dont le pôle négatif de la batterie constitue la masse du véhicule.**

### *Multimètre*  en détecteur de foudre

Les multimètres numériques courants ont une sensibilité de 200 mV et une impédance d'entrée de 10 MΩ. Il est facile de calculer l'intensité du courant à partir de ces caractéristiques : elle ne dépasse pas 20 nA (nano-ampères) à pleine échelle. Nous avons donc entre les mains un ampèremètre très sensible.

Nous voilà plus savant, mais que faire de cette nouvelle science? En d'autres termes, nous avons la solution, reste à trouver le problème... Faites l'essai suivant: reliez la borne 'Com' du voltmètre à une masse (prise de terre, par exemple). Connectez sur la borne 'V' un vieux rayon de bicyclette ou une longueur de gros fil de cuivre qui fera une sorte d'antenne. Choisissez le calibre 200 mV continu et posez cet étrange équipement sur l'appui de la fenêtre un jour d'orage. Avec un peu de chance, vous devriez observer de belles déviations si la foudre est par là. Le plus étrange est que vous voyez s'établir la tension statique longtemps avant l'éclair. Juste après l'éclair, la charge a disparu. Ne faites pas d'imprudence et ne mettez pas non plus les autres en danger avec cet appareil: n'allez pas courir dehors et ne tendez pas le bout d'antenne à l'extérieur, le danger est grand et très réel. En France, la foudre tue encore aujourd'hui une bonne dizaine de personnes par an et en frappe beaucoup plus encore!

En appliquant la théorie, il devrait être possible de perfectionner ce détecteur

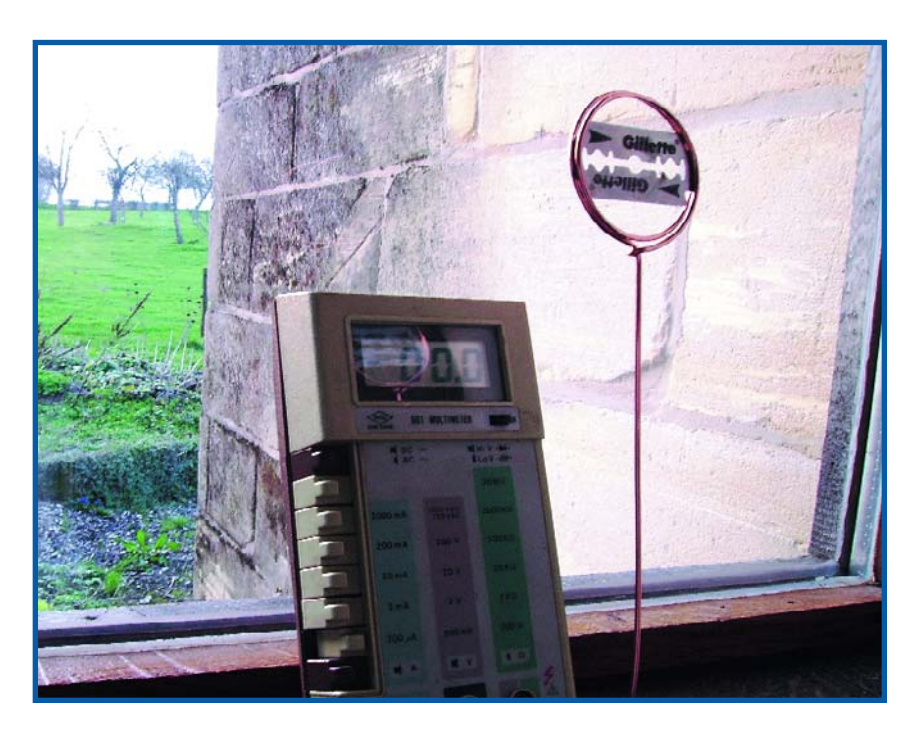

d'orage. Un objet arrondi capte moins d'électricité qu'un objet acéré. Vous avez bien une lame de rasoir quelque part? Fixez-la au sommet de votre antenne. Nous rappelons les règles: soyez prudents et éloignez les enfants et les animaux domestiques.

Voyez la construction sur la photo. Le sommet de l'antenne présente un enroulement. La lame de rasoir y est coincée, ce qui vous protège aussi un peu mieux des coupures. Il est encore possible d'améliorer la 'réception' en ionisant radioactivement l'air à proximité de l'antenne. La plupart des manchons à incandescence pour lampes à gaz ou à pétrole contiennent un peu de matériel radioactif. On en trouve également dans les détecteurs de fumée qui fonctionnent avec une chambre d'ionisation est (très peu) radioactifs. Renoncez aux détecteurs de fumée qui contiennent souvent des substances très toxiques mais vous pouvez coller un petit morceau de manchon sur la lame de rasoir avec un petit peu de colle à deux composants.

(064015-1)

### *Déclencheur de flash-esclave* **028**

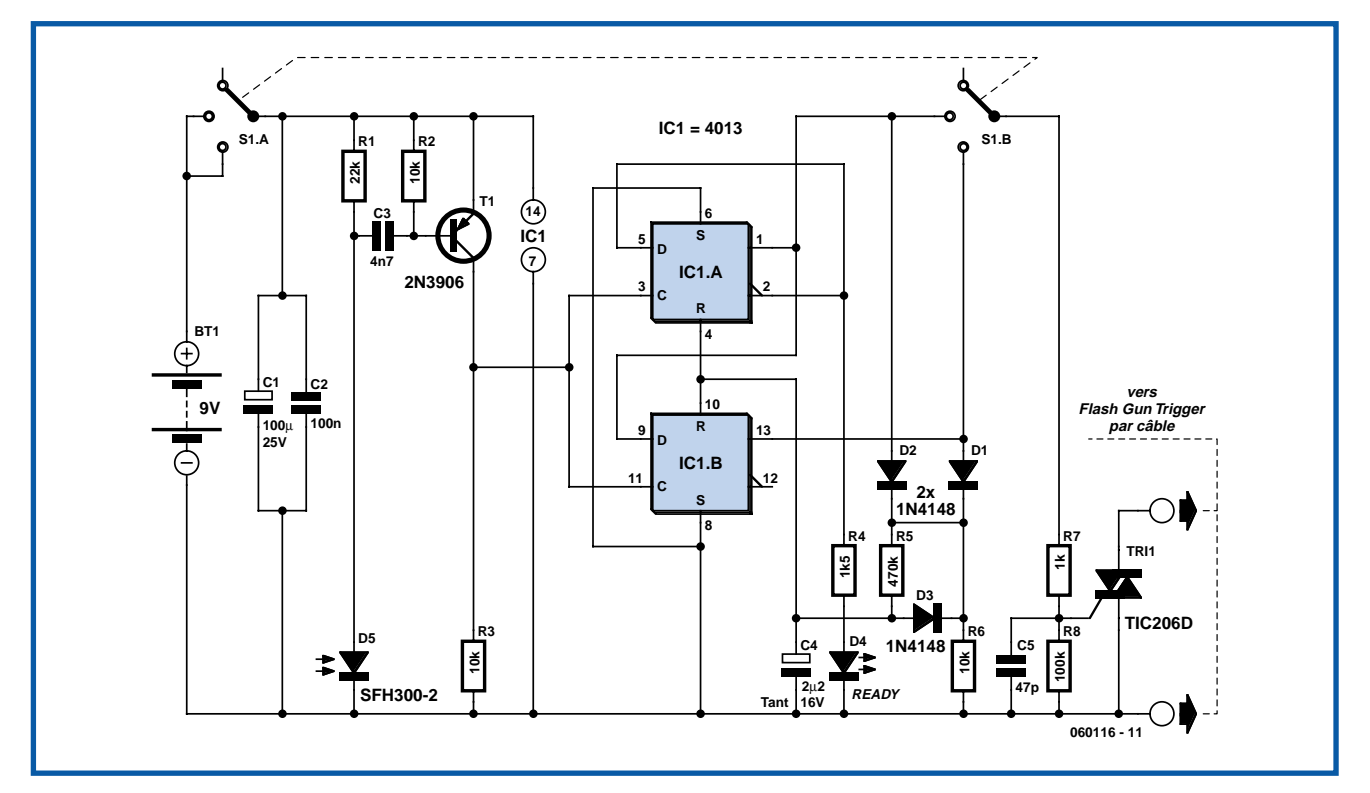

#### **Peter Metcalfe**

Utiliser un appareil photo dans un environnement sombre voire totalement noir requiert, en règle générale, l'utilisation d'un éclairage additionnel. Cette technique est souvent utilisée, et cela même s'il existe suffisamment de lumière naturelle, pour prendre des photos à rehaussement du contraste en utilisant un flash de remplissage (*fill in*) pour accentuer les objets de premier plan se trouvant à l'ombre. La plupart des appareils photo intègrent leur propre flash mais ce dernier n'est bien souvent pas suffisamment puissant pour illuminer un sujet se trouvant à quelque 3 mètres voire plus de l'appareil.

Les appareils photos SLR sont dotés d'un support à rails sous tension permettant de déclencher un flash plus puissant, mais les petits appareils n'en possèdent pas. Il est cependant possible, par des moyens optiques, de déclencher un flashesclave à l'aide du flash de l'appareil photo. Même dans ce cas-là, les choses sont loin d'être simples, car certains appareils des marques Olympus, Nikon et Canon pour ne citer que celles-là, produisent en fait un double flash bien que ce redoublement ne soit pas perceptible à l'oeil nu. Le premier flash sert à l'exposition, le second ayant lieu lors de la prise de la photo. On pourra trouver des informations concernant les paramètres de synchronisation sur de nombreux sites Internet tenus par des photographes professionnels. Vous pouvez jeter un coup d'oeil sur le site www.caves.org.uk/ flash/docs.html où vous trouverez une série d'articles (en anglais) avec kits pour le photographe amateur désirant en savoir plus.

capte les flashes de l'appareil photo et, selon le cas, flashe en même temps que le premier flash, soit il attend le passage du premier flash avant de déclencher le flash-esclave. Il faut ajouter de l'électronique si l'on veut déclencher plus tard qu'après le passage du premier flash (possible par une modification du montage non décrite ici).

Voici comment les choses se passent. La réponse du phototransistor D5 au flash produit par l'appareil photo est appliquée,

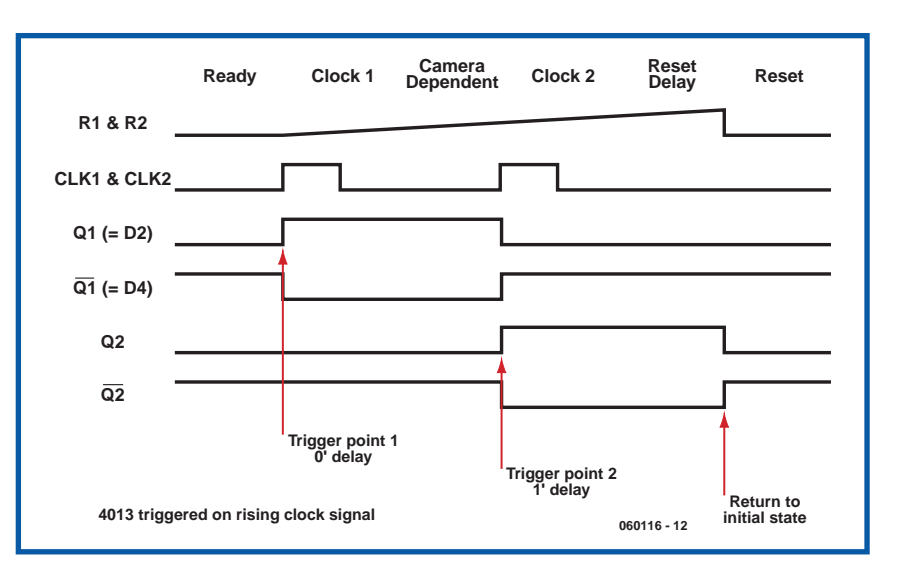

Le circuit de déclenchement proposé ici

après avoir été transformé en impulsion par l'amplificateur à transistor T1, dans l'entrée horloge d'un double flip-flop, IC1. La sortie de l'un des flip-flop allume une LED en tant que signal «Paré». Un interrupteur à glissière bipolaire à 3 positions, S1, permet de paramétrer à 0 (pour les appareils Kodak par exemple) ou à 1 (pour les Olympus) le nombre de flashes à attendre avant de déclencher le flashesclave. Les 2 flip-flop intégrés dans le moins du monde 013 sont mis à contribution, le signal d'horloge dérivé du flash est utilisé (déclenchement sur le flanc montant du signal d'horloge) pour une « division par deux » et le déclenchement du triac TIC206 au premier ou au second flash. Nous utilisons un mécanisme de réinitialisation simple à réseau RC (R6/C4) et doté d'un délai relativement long (de l'ordre de la demi-seconde) pour réinitialiser l'ensemble du circuit.

L'intérêt du triac est qu'il peut être amorcé par une tension de polarité négative ou positive.

Il est possible de remplacer le 2N3906 par le BC212L aux caractéristiques quasiment équivalentes. La photodiode SFH300-2 est disponible chez Maplin (MES NP64U). Pour le triac, rien n'interdit d'utiliser un TIC126D.

**029**

(060116-1)

### *Tiny-RGB*

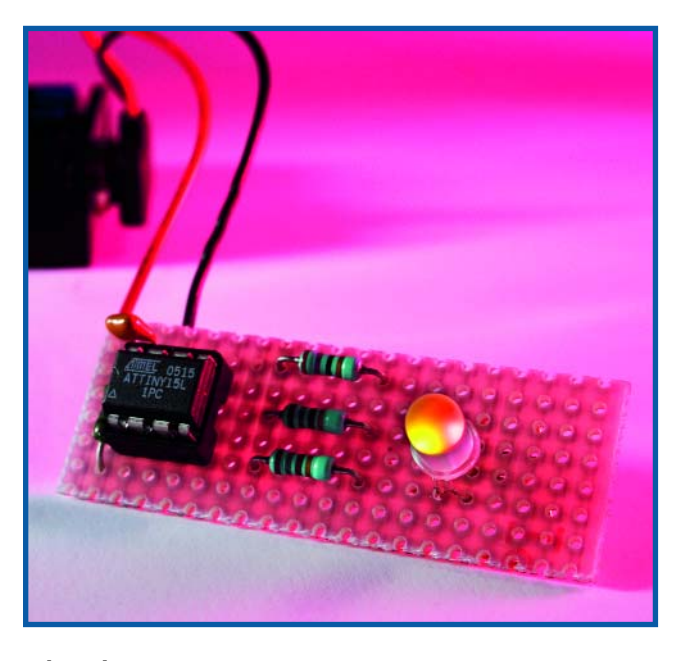

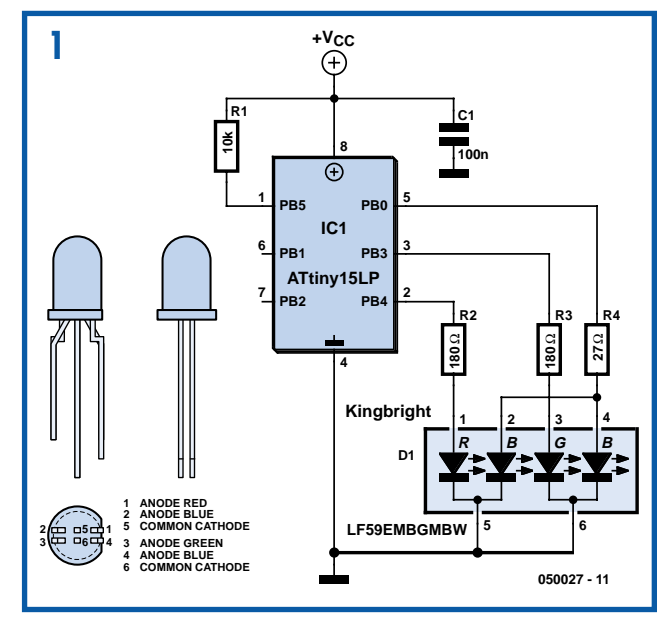

#### **Tobias Flöry**

Ce montage est un bel exemple d'une application qu'il est possible de réaliser à l'aide d'un petit microcontrôleur et presque aucun matériel additionnel. Le microcontrôleur en question est un ATTiny15L d'Atmel qui pilote directement une LED RGB (Rouge-Vert-Bleu) ou encore une triplette de LED individuelles des couleurs indiquées et produit ainsi un joli motif (*pattern*) coloré.

Nous savons fort bien qu'il existe des LED RGB à puce intégrée qui ne cessent de changer de couleur, mais où se trouve alors le plaisir du développement et de la programmation ?

La commande de luminosité des différentes LED se fait bien évidemment par MLI (**M**odulation en **L**argeur d'**I**mpulsion = PWM pour *Pulse Width Modulation* en

anglais). Si vous voulez savoir comment l'auteur a procédé, il vous suffit de jeter un coup d'oeil au code-source disponible au téléchargement depuis le site Elektor. Il existe, pour ceux d'entre nos lecteurs qui n'ont pas la possibilité de programmer leur microcontrôleur, auprès des adresses habituelles un composant programmé sous la dénomination **EPS050027-41**. Le type de LED RGB indiqué sur le schéma comporte un total de 4 LED dans un même boîtier, une LED rouge et une LED verte, mais deux LED bleues. Ceci permet de compenser la luminosité plus faible des LED bleues par rapport à leurs homologues de couleur rouge ou verte. Mais il n'y a pas que la luminosité qui soit différente, la tension directe des LED bleues diffère également de celle des LED d'autres couleurs. La chute de tension aux bornes d'une LED verte est de l'ordre de 2,2 V, alors qu'elle n'est que de 2 V environ dans le cas d'une LED rouge; une LED requiert près de 4,5 V ce qui est très près de la tension d'alimentation du microcontrôleur (5 V). Ceci explique que la résistance de limitation de courant des LED bleues, R4, ait une valeur d'un facteur 10 plus faible que celle des 2 autres LED, R2 et R3. Dans ces conditions on a, à un rapport cyclique identique du signal de commande, circulation d'un courant pratiquement identique à travers les 4 LED. La consommation maximale de courant est de l'ordre de 35 mA, le courant moyen se situant aux alentours de 25 mA. Pour en savoir plus sur ce montage (et d'autres projets de l'auteur), un petit tour sur son site (en anglais) à l'adresse www.floery.net (page Tobiscorner) s'impose.

(050027-1)

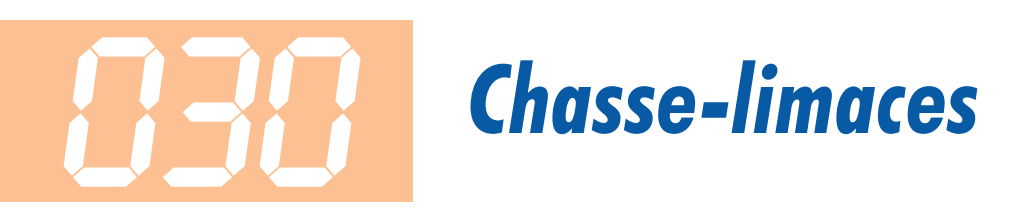

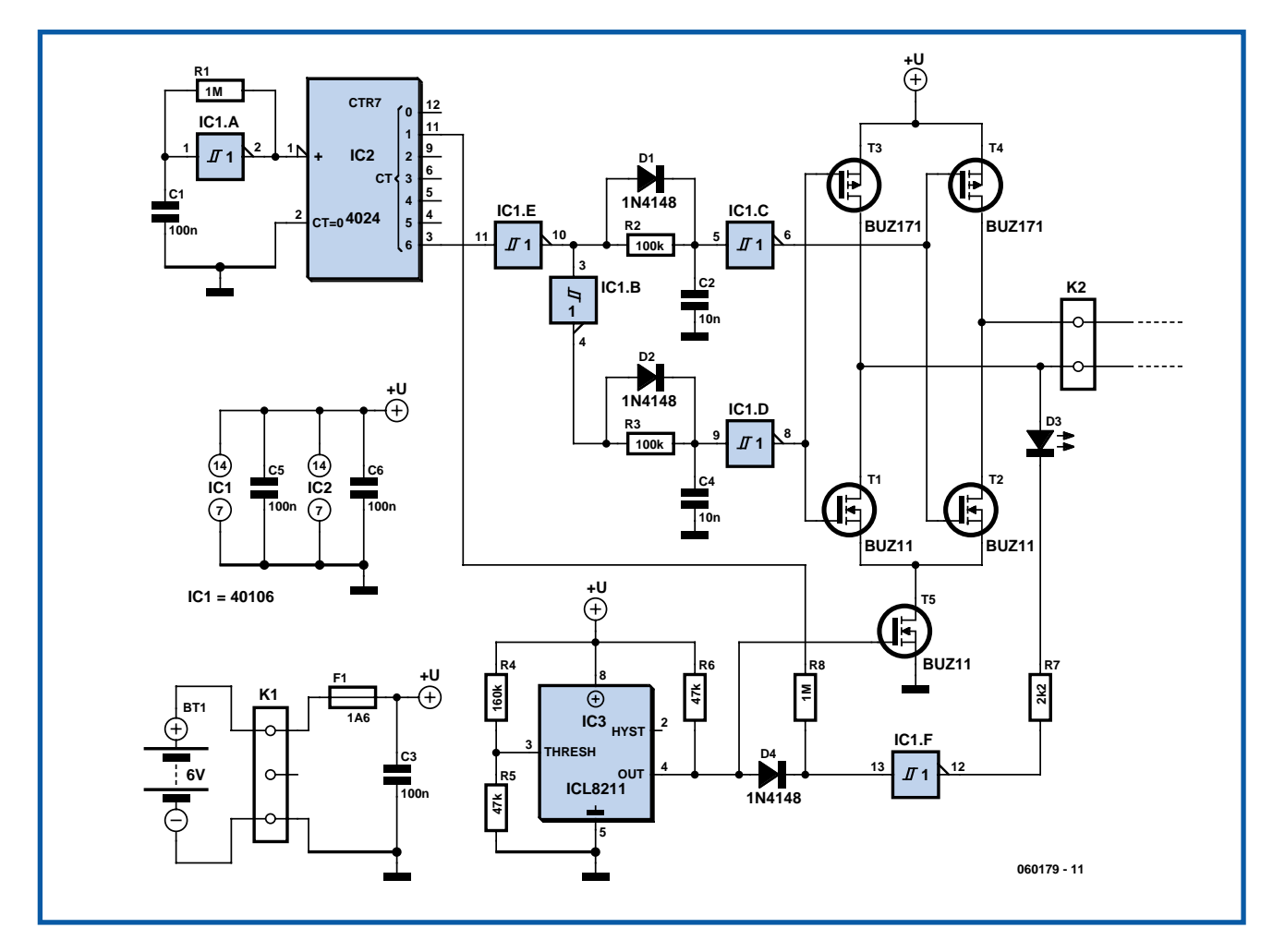

#### **Uwe Kardel**

Qu'il est agréable d'aller cueillir au jardin des fraises bien mûres ! À condition toutefois de les manger soi-même. Parce que tout jardinier, même amateur, connaît le désagrément de retrouver les plus beaux fruits picorés par les oiseaux. Aussi, installe-t-on des filets par-dessus les plantes. Et le lendemain matin, on constate que les fraises les plus appétissantes ont quand même été dévorées. La plupart du temps, le coupable est encore sur les lieux : une grosse limace.

Il faut faire quelque chose, un électronicien qui se respecte ne peut rester sans réaction. Dans les jardineries, on trouve des bordures contre les limaces et il existe même des bandelettes spéciales dans lesquelles des fils électriques sont incorporés. L'alimentation est assurée par une pile de 9 V. Le test pratique prouve que les gastropodes ne sont en rien impressionnés par ces conducteurs sous tension, ils les escaladent tout simplement.

Un deuxième essai a été tenté sur base d'une construction personnelle. Aux quatre coins d'une grande platine cuivrée, on a collé de petits carrés de 5x5 mm du même matériau sur lesquels on soude des fils de cuivre de 1 mm d'épaisseur, de manière à clôturer complètement la platine. On applique alors une tension de 6 V entre fils et face cuivrée. Et ça marche très bien : deux limaces condamnées à faire office de cobaye ont passé toute la nuit sur la platine. Malgré la pluie, elles n'ont pas réussi à surmonter l'obstacle électrifié. Malheureusement, le lendemain matin, les fils de cuivre étaient déjà largement oxydés.

Il fallait en outre imaginer une construction mécanique utilisable dans le jardin. Question alimentation, mieux vaut utiliser du courant alternatif, la corrosion est nettement moindre.

D'abord, on a choisi un profilé en L de fer blanc de 12x165 mm. Le côté large du métal doit être profondément enterré pour éviter que les intrus puissent ramper dessous. Tous les 15 cm, un morceau de platine de 10x10 mm (250 au total) a été collé sur le profilé pour soutenir un fil de cuivre à souder dessus. La distance entre le profilé et le fil de cuivre était voisine de 1,5 mm. Les résultats furent excellents : aucune limace n'a osé franchir la barrière. Elles rampaient jusqu'au fil et faisaient demi-tour.

Il n'y a que pour les gastéropodes volants que le dispositif était inefficace. Des gastéropodes volants ? Mais oui, ceux que le voisin trouvait dans son jardin et balançait par-dessus la palissade !

Après quelques mois, il apparut que les piles s'usaient bien vite et que la corrosion reprenait. Des mesures montrèrent que par forte pluie, il pouvait circuler un courant de 1 A à cause des gouttes d'eau sur le fil de cuivre. Il fallait donc trouver une autre solution : faire pendre les fils exactement comme la caténaire d'un tramway.

Lors de l'expérience suivante, on a entouré un carré d'un mètre de côté d'une barrière paralimace dont le fil était placé sous la partie horizontale de la cornière et on a placé dix limaces dans le carré. Au début, rien ne se passait : ces bestioles ont dormi toute la journée. À la tombée du soir, elles se sont mises à bouger et visiblement n'ont eu aucune peine à s'échapper du carré. Elles se sont dirigées d'instinct vers un des coins et sont passées sans toucher le fil. Ce n'était donc pas la bonne solution.

#### Retour au bureau d'études.

La nouvelle idée consistait à faire pendre le fil 5 mm à l'écart du profilé. Les limaces ne peuvent pas passer sans toucher le fil, mais les gouttes d'eau qui pendent à la verticale du fil ne peuvent plus entrer en contact avec le métal.

Les fils sont de nouveau soudés à de petits morceaux de platine vissés sur le profilé. Pour y arriver, des trous de 3,2 mm y ont été forés tous les 15 cm. L'assemblage a été réalisé à l'intérieur, puis le tout installé en bonne et due place dans le jardin pour enfermer totalement

les fraisiers. Finalement, on a posé le fil tout au long des mini-platines. Au cours du montage, il est utile de vérifier régulièrement, à l'aide d'un contrôleur de continuité, s'il n'y a pas de court-circuit. Moins la distance entre fil et cornière est grande, plus le dispositif est efficace, même contre de petites bêtes, mais si l'écartement est trop faible, le risque de court-circuit augmente.

Cette installation a fait ses preuves en essai pratique pendant deux ans. Elle a fonctionné pendant tout ce temps sans aucune panne et a interdit l'accès du terrain aux limaces.

Le générateur de tension alternative se compose d'un générateur d'horloge, d'un étage intermédiaire en pont et d'un détecteur de tension faible. Le chronomètre est formé de R1, C1 et IC1.A. Il n'y a qu'une exigence importante qui pèse sur cette horloge, il faut que l'alternance positive soit précisément aussi longue que la négative pour combattre effectivement la corrosion. C'est pourquoi IC2 divise par deux la fréquence et garantit ainsi un rapport cyclique de 50 % exactement. Les étages tampons construits sur IC1.B,

C, D et e procurent un petit retard dans le pilotage de l'étage d'attaque. On évite de la sorte que T1 et T3 ne puissent conduire en même temps que T2 et T4, ce qui occasionnerait une consommation trop forte du circuit. Le montage fait saturer alternativement T1 et T2 ou T3 et T4. On obtient alors en sortie une tension alternative, une onde carrée de 12 V<sub>pp</sub>. La détection de tension trop basse, c'est l'affaire de IC3, un ICL8211. Tant que la pile est en bon état, la LED clignote lentement. Si la pile est faible, la LED clignote plus vite. En outre, T5 bloque et la clôture n'est plus électrifiée. Ce n'est utile que si le circuit est alimenté sur accumulateur. Si vous utilisez des piles ordinaires, vous pouvez omettre T5 et le remplacer par un pont câblé. Sur piles, il est également préférable de placer en série avec la LED un interrupteur que l'on n'utilise que pour effectuer une vérification de la tension. Cela augmente l'espérance de vie de la pile. La consommation passe en effet de 1,5 mA à 0,4 mA. Mais elle augmente sensiblement par temps humide.

(060179-1)

### *Clignotant à LED multicolores* **031**

Les effets de lumière ont toujours beaucoup de succès et, comme des LED de toutes formes, tailles et couleurs sont aujourd'hui disponibles à des prix raisonnables, les possibilités offertes sont très variées. Les applications vont du case *modding* (décoration de boîtiers de PC avec toutes sortes de loupiotes, de fenêtres, etc.), aux enjoliveurs qui transforment motos, scooter ou bolides en arbres de Noël sur roues, en passant par les lumières d'ambiance de toutes les couleurs.

Elektor n'est pas en reste et propose assez régulièrement des montages à LED. Certains sont clignotants, d'autres font défiler des bandeaux de couleurs. L'électronique de commande est également variée, depuis la logique standard (compteurs, registres à décalage, etc.) jusqu'au microcontrôleur. Il existe toutefois des solutions plus simples qui ne demandent la fabrication d'aucune électronique de commande supplémentaire.

Des clignotants à LED qui se contentent d'une résistance talon existent depuis

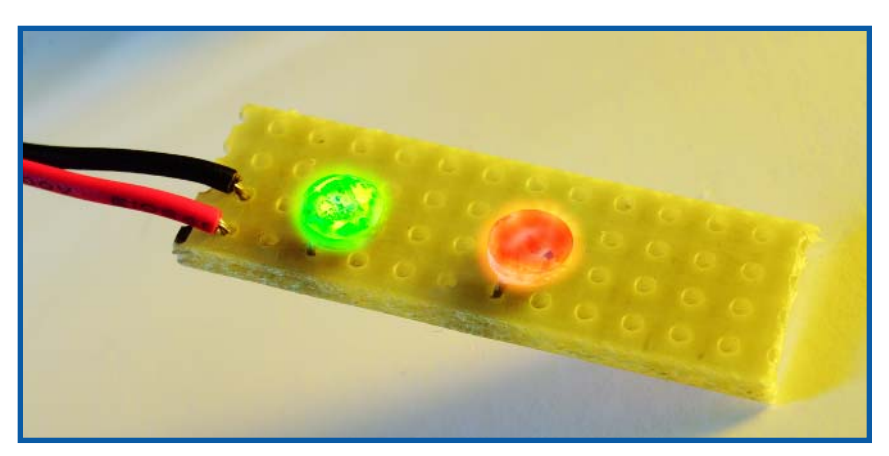

belle lurette. Ils font certes un peu d'effet mais ne sont pas spectaculaires. La société I.C. Engineering Limited vient pourtant de mettre sur le marché une LED tricolore dans un boîtier d'un diamètre de 5 mm qui contient toute l'électronique de commande. Cette LED et sa cour ne demandent que 3 V de tension d'alimentation pour offrir un jeu de lumière permanent. Les couleurs se succèdent à

rythme lent. L'effet est encore plus réussi lorsque plusieurs de ces composants sont réunis. Leurs caractéristiques sont différentes et le défilé des couleurs de l'un sera plus rapide que celui de l'autre ce qui confère encore plus de fantaisie au jeu de lumière. Pour une très jolie décoration sans trop d'effort, ces « LED » font merveille.

(064014-1)

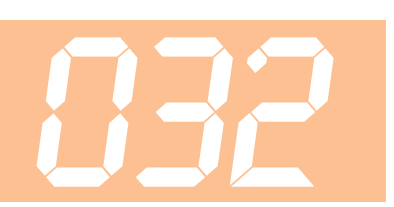

### *Alarme laser*

#### **Dimitris Kouzis-Loukas**

Ce circuit est un système avertisseur à laser comme on en voit au cinéma. Le faisceau d'un pointeur laser veille sur vos objets de valeur et vos biens. En bref, la résistance d'une photodiode augmente quand le faisceau est coupé par une personne, un animal ou un objet et une alerte se déclenche.

Le laser et le récepteur peuvent être contenus dans le même boîtier et partager la même alimentation. La consommation moyenne du récepteur n'atteint pas 10 mA. Le laser, comme vous le constaterez bientôt, est beaucoup plus gourmand ! Des miroirs dirigent le faisceau selon la configuration désirée. Les exemples d'un passage et d'une zone protégés sont illustrés dans un diagramme. L'ampli op TL072 (IC1.A) du schéma est configuré comme un comparateur de tension entre la tension de référence (fournie par le diviseur de tension R1/R4) et la tension dépendant de la lumière (fournie par le diviseur de tension formé d'une photodiode D1 et de la résistance fixe R3). Si le faisceau laser est interrompu, la tension de la broche 2 du comparateur de tension devient plus basse que celle de la broche 3. La sortie indique la présence d'une alerte en basculant à une tension positive (presque) égale à celle de d'alimentation. Ce signal peut actionner une sirène, un ordinateur ou une lampe, ce qui devrait en principe dissuader l'intrus. Il est aussi possible de déclencher « silencieusement » une alarme plus élaborée. Un certain degré d'hystérésis assuré par la résistance R2 neutralise les oscillations quand les tensions des 2 entrées du comparateur sont presque égales. Le condensateur C1 insensibilise le circuit aux interruptions accidentelles et de courte durée du faisceau dues par exemple à des insectes volants. Réduisez la valeur à 1 mF si vous voulez que votre circuit réagisse plus rapidement.

Le diagramme du signal illustre le fonctionnement du circuit et le rôle de l'hystérésis définissant le seuil supérieur et le seuil inférieur de la tension d'entrée. On voit aussi le délai introduit par le condensateur C2. Ce simple circuit peut être assemblé sur une carte pour montage expérimental. Une fois assemblé et testé, le circuit doit être monté dans un boîtier noir ne com-

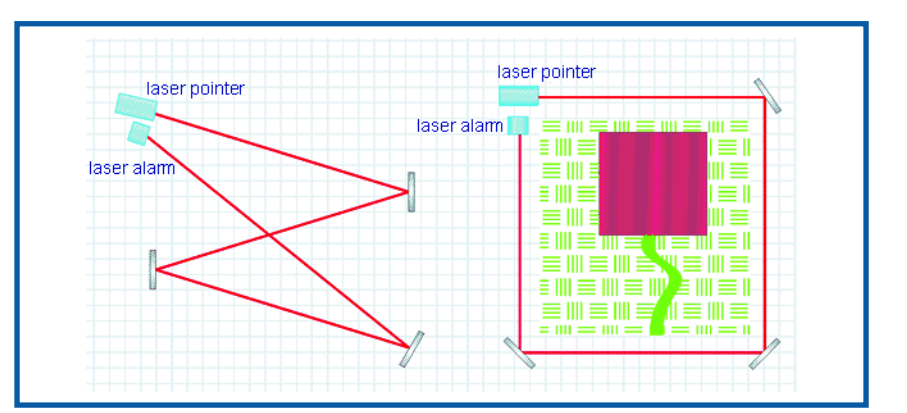

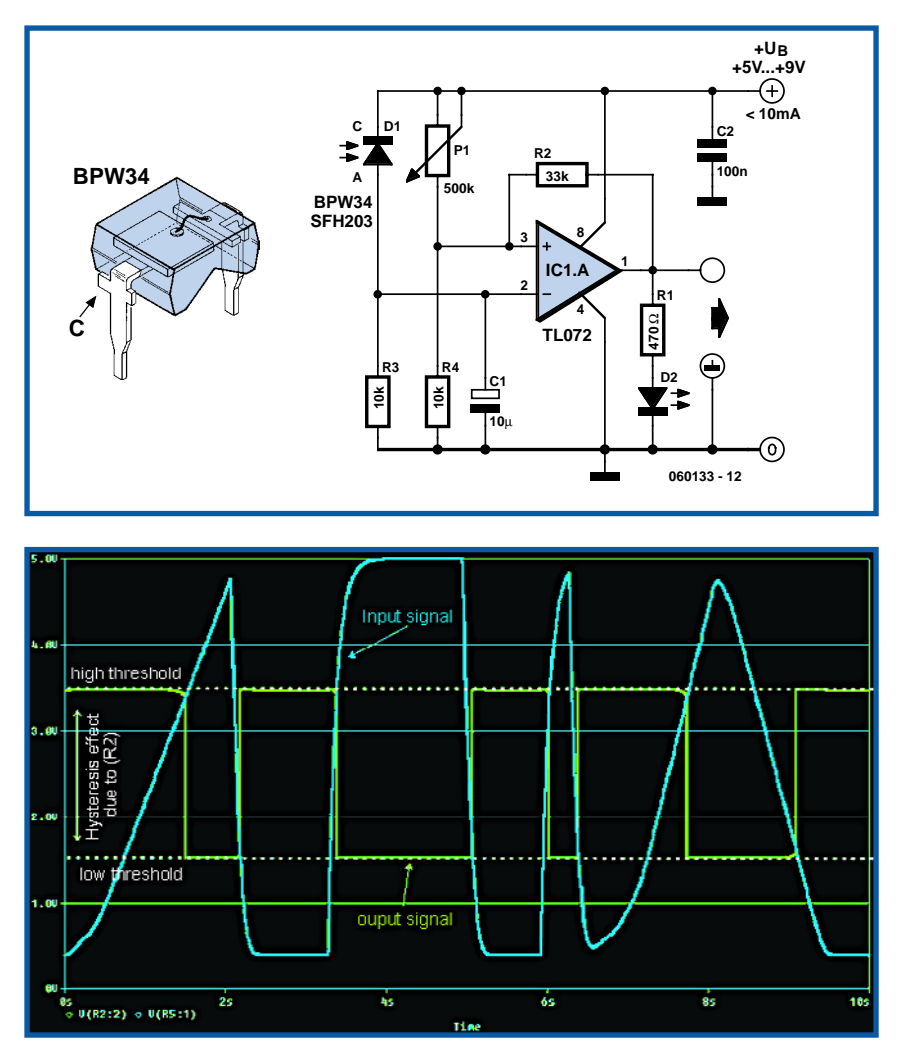

portant qu'un petit trou. Le laser peut être monté dans le même boîtier, mais il faut s'assurer que la photodiode ne le « voit » pas directement. Une paille noire pour boisson enfilée dans le petit trou empêche toute autre lumière que celle du laser de pénétrer. Si le boîtier et les miroirs sont montés correctement, le rayon laser est si intense que même la lumière solaire

directe ne peut pas perturber le fonctionnement de la photodiode.

(060133-1)

**Prudence ! Respectez toutes les prescriptions de sécurité s'appliquant au laser utilisé. La puissance du laser doit être aussi basse que possible.**

### *Protection pour pompe de puits*

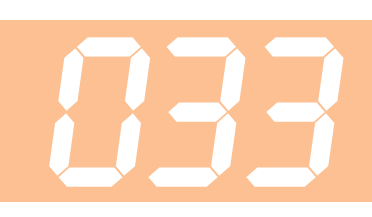

#### **Michaël Gaudin**

Une protection pour pompe a pour fonction, comme le suggère son nom, d'empêcher une pompe de fonctionner en continu, précaution qui permet de faire face à un certain nombre de problèmes imprévus et évite qu'elle ne soit endommagée au cas où elle se trouverait confrontée à une telle situation.

Cette protection pour pompe de puits s'installe sur un équipement composé d'une pompe à eau commandée par un contacteur, ce contacteur commandé luimême par un préotstat. Ce préostat entre en fonction lorsque le ballon d'eau est vide, en cas de baisse de pression.

Le principe de fonctionnement est basé sur le fait qu'un ballon de réserve d'eau de 200 litres se remplit nécessairement en moins de 5 minutes même si une douche ou un bain le sollicite.

De ce fait, si le ballon n'est pas plein dans cet intervalle de 5 minutes, cela signifie qu'il y a un défaut en ce qui concerne l'alimentation en eau (le puits est à sec, problème de fuite au niveau du ballon, des tuyaux d'arrivée d'eau, voire fuite au départ ou même coupure de canalisation).

L'ensemble du circuit constitue en fait une sorte de minuterie chargée de fermer un contact pendant ces 5 minutes fatidiques pour l'ouvrir ensuite.

On utilisera, pour l'alimentation du système, un adaptateur secteur fournissant 9 V alternatifs à un courant minimum de 200 mA ; sa sortie est connectée au bornier K1.

Quand le système est alimenté, le contact du relais RE1 se ferme automatiquement (alimentant ainsi la bobine du contacteur de moteur de pompe qui par excitation ferme le contact secondaire de la pompe qui entre alors en fonction).

Au bout d'un certain délai, T qui répond à la formule T = 2 \* C5 \* (P1+R2), le contact de RE1 décolle, le moteur de la pompe cesse d'être alimenté et s'arrête. En fonction de la tolérance des composants utilisés, cette durée peut varier entre 4 et un peu plus de 8 minutes. Si cette durée vous paraît trop courte, il est possible de la rallonger en augmentant la valeur de R2, P1 ou C5.

La présence du secteur est visualisée par l'allumage de la LED verte D8.

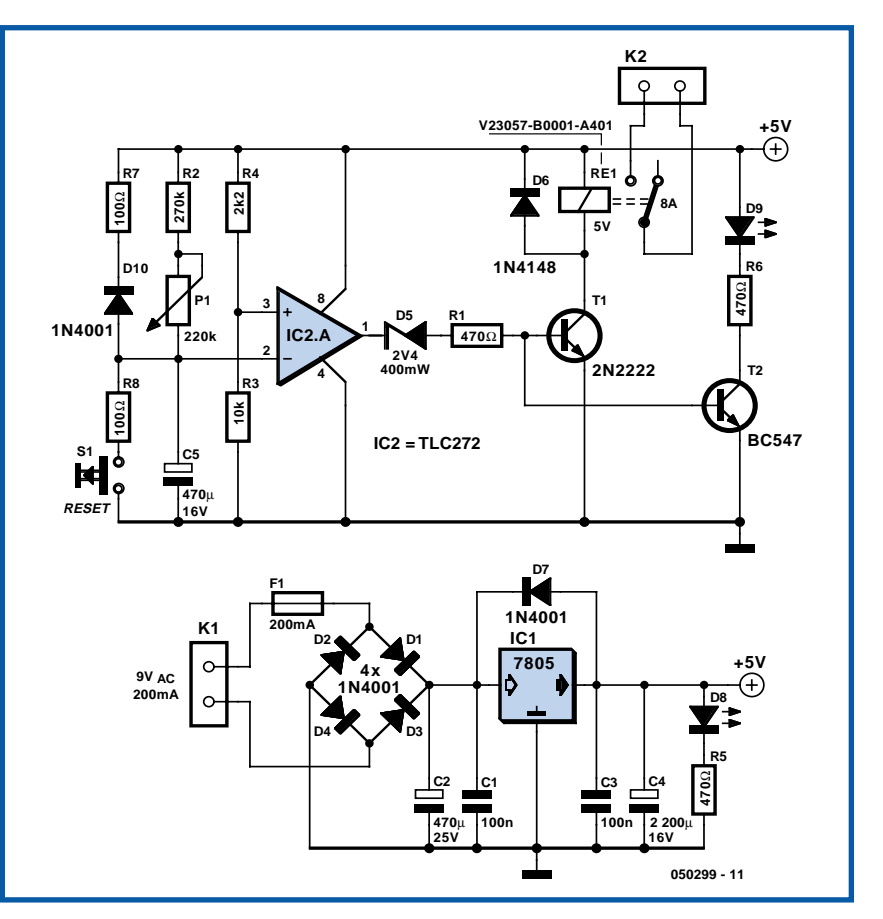

La fermeture du contact de la pompe, K2, est, elle, visualisée par une LED de couleur jaune, D9.

Le bouton-poussoir Reset sert à forcer le fonctionnement de la pompe en provoquant la décharge du condensateur C5. Lorsque l'alimentation est coupée (préostat ne commandant plus), C5 se décharge rapidement au travers de la résistance R7 dont la valeur n'est que de 100 Ω.

Le fonctionnement repose sur un comparateur. En présence de l'alimentation, on dispose d'une tension de +5 V en sortie du régulateur IC1. L'entrée + (broche 3) se trouve à une tension de +4 V, l'entrée – (broche 2) se trouvant elle à 0 V. Dans ces conditions, la sortie du comparateur passe à +5 V, faisant entrer le transistor T1 en conduction ce qui provoque le collage du relais RE1 et l'alimentation de la pompe comme expliqué quelques lignes plus haut. Quand V+ est supérieure à V–, la sortie (broche 1 de IC2) est à 5 V, le transistor T1 est saturé, le relais RE1 collé, le transistor T2 est saturé lui aussi, la LED jaune est allumée.

Quand V– est supérieure à V+, la sortie de

IC2 est à 0 V, les transistors T1 et T2 sont bloqués, le relais RE1 est au repos, la LED jaune éteinte et le contact K2 est ouvert.

Lorsque le condensateur C5 est chargé (l'entrée – est à 5 V, l'entrée + à 4 V, la sortie du comparateur IC2 est par conséquent à 0), le transistor T1 est bloqué (la pompe n'étant plus alimentée, la LED D9 s'éteint, la pompe est arrêtée.

La diode zener D5 a pour fonction d'éviter toute instabilité lors de l'établissement de la tension d'alimentation +5 V du système. Ceci se traduit par un petit « retard à l'allumage ».

#### **Que faire en cas de problème ?**

Si la LED verte est éteinte (absence de la tension d'alimentation), vérifier que l'on a bien 9 V<sub>eff</sub> sur K1, 5 V continus à la sortie du régulateur IC1. Si c'est bien le cas, il ne reste guères d'options : inversion de la polarité de la LED verte, défectuosité de cette LED ou de la résistance R5.

On doit trouver une tension de 4 V sue la broche 3 de IC2, la tension sur la broche 2 du TLC272 évoluant entre 0 et 5 V. (050299-1)

## *Affichage LCD universel*

#### **Ullrich Kreiensen**

Connecter des modules LCD à une électronique à base de microcontrôleur est quasiment devenu le quotidien du concepteur. Il existe nombre de variantes et d'exemples de connexion qui expliquent comment interconnecter les 6 ou 7 lignes de commande d'un module de ce genre au contrôleur concerné. Pour éviter d'avoir à réinventer à chaque fois la roue, l'auteur a mis au point une solution à l'équation module LCD + contrôleur Atmel + une pincée de logiciel = module d'affichage universel. De par la présence d'une interface sérielle ce montage est utilisable pour nombre d'applications, ce qui nous a amené à dessiner un petit circuit imprimé à son intention.

**034**

L'électronique du schéma de la **figure 1** n'a pratiquement de secret pour personne : un AT90S2313 d'Atmel, microcontrôleur au prix très abordable, prend les rênes de l'interface sérielle et se charge du pilotage d'un module LCD à 2 lignes de 16 caractères classique. Le contrôleur disposant de suffisamment de capacité de mémoire libre et aussi de quelques lignes d'E/S non utilisées, nous avons fait en sorte qu'il puisse se charger du décodage d'une matrice de 4x4 touches. Le résultat de cette recette est une unité d'entrées/sorties très bon marché et vraiment universelle.

L'électronique proprement dite n'appelle pas de remarque particulière, les fonctions qu'elle remplit se cachant dans le logiciel. Seul le réglage de la luminosité du rétro-éclairage mérite d'être évoqué : Le courant traversant la (les) LED à allumer est modulé en largeur d'impulsion (MLI = PWM pour *Pulse Width Modulation*) par le biais du transistor T1. Le courant moyen traversant les LED répond à la formule suivante :

 $U_{R1}/R1 \times t_{ON}/t_{ON}N + t_{OFF}$ 

formule dans laquelle  $U_{R1}$  représente la chute de tension aux bornes de R1 obte-

#### **Figure 1.**

**Le circuit de l'affichage LCD universel se résume en fait au contrôleur Atmel programmé, au module LCD et à 16 touches.**

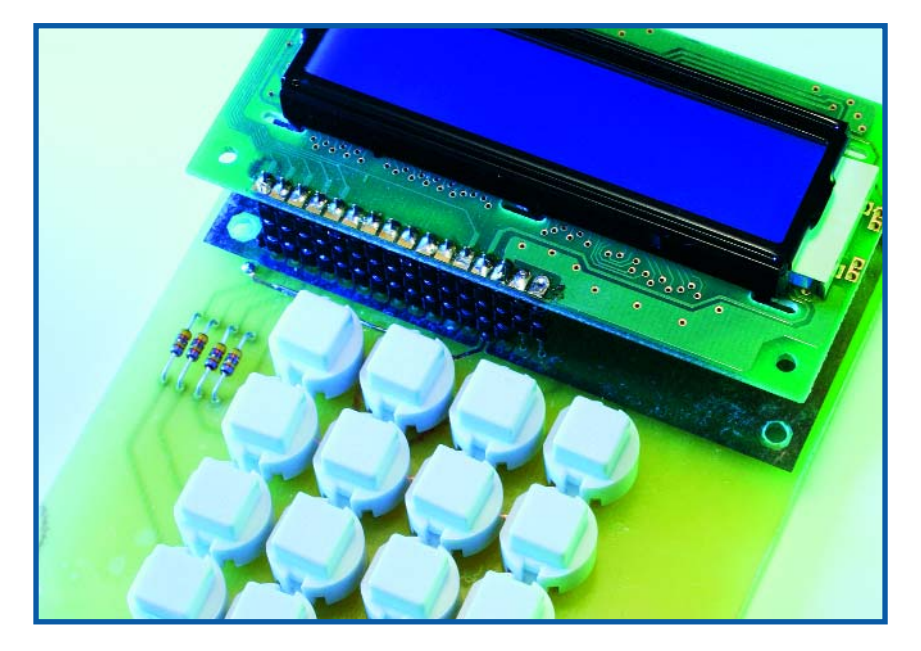

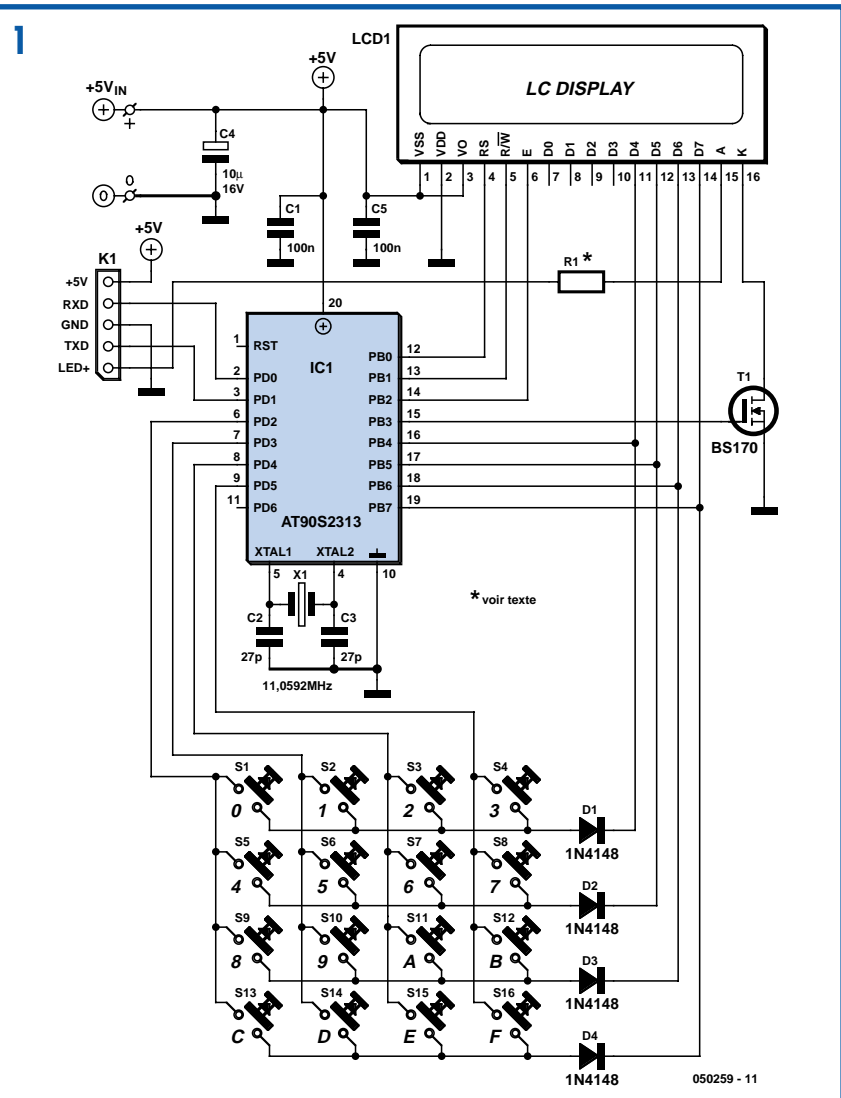

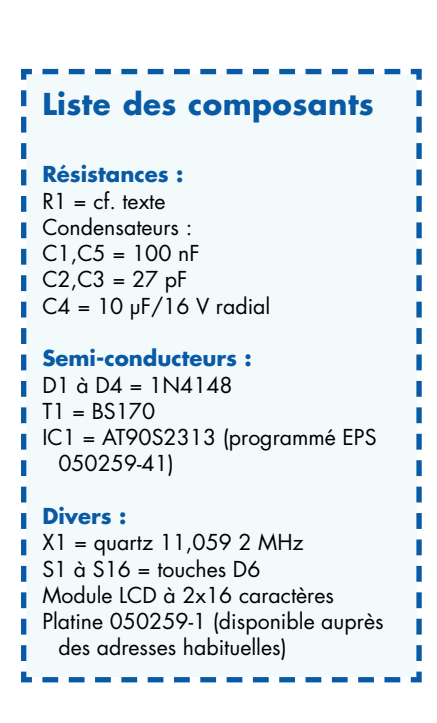

nue par soustraction de la tension sur K1/LED + la chute de tension se produisant sur la (les) LED du rétro-éclairage (entre les bornes A et K de l'affichage), t ON/ tON + tOFF étant le rapport cyclique de la MLI régulée par IC1. La fiche de caractéristiques de l'affichage en donne la plage des courants admissibles.

Le programme à mettre dans IC1 peut être téléchargé gratuitement depuis notre site (www.elektor.fr), mais il existe également pour ceux de nos lecteurs qui n'ont pas la possibilité de programmer leur contrôleur une version programmée du contrôleur (**EPS050259-41**) disponible auprès des adresses habituelles. Le développement du programme s'est fait à l'aide du compilateur CodeVision AVR. Une version de démonstration de ce compilateur est téléchargeable depuis le Web, mais la taille du code est limitée à 500 octets, ce qui ne convient que pour les contrôleurs AVR de faible capacité. Un petit truc –donner à croire au compilateur qu'il s'agit d'un 8515 et replacer le pointeur de pile (stackpointer) une seconde fois à la valeur correcte requise par le 2313– il devient possible de faire passer à 2 Koctets la taille maximale de code. Le code-source en C de l'auteur est téléchargeable sous forme de fichier .pdf depuis notre site.

Une fois terminé et doté de son contrôleur programmé, le module se laisse piloter

**Figure 2. Cette platine permet de réaliser un module d'E/S compact utilisable dans de nombreuses applications.**

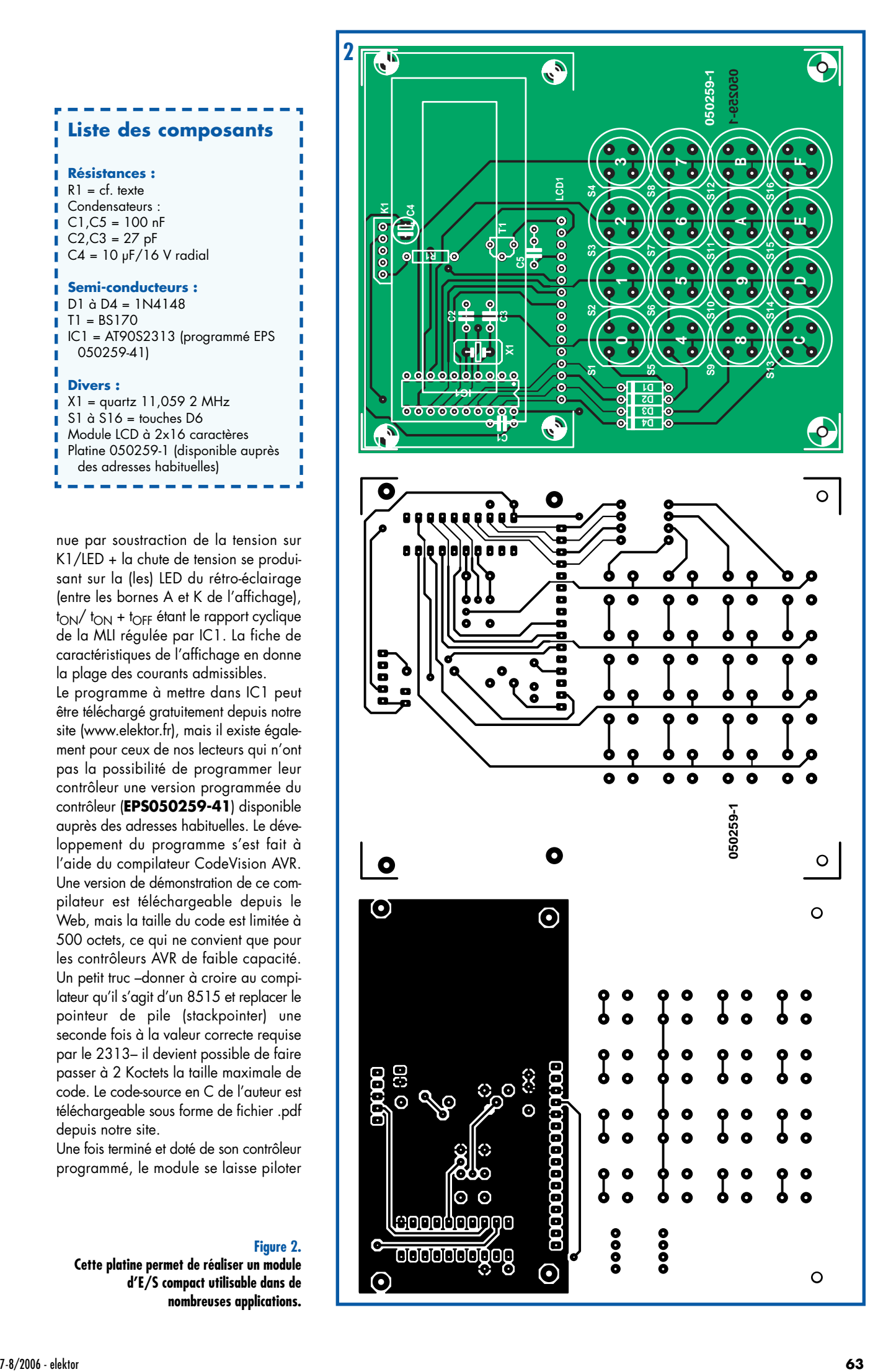

facilement en sériel à l'aide de « séquences Escape ». Une telle séquence prend la forme d'un caractère ASCII « Esc » (27 en décimal) suivi de l'instruction de commande correspondante. Comme le montre le tableau récapitulant les instructions en mode « N », elles conviennent également au pilotage d'un programme de terminal courant, ce qui ne manque pas de simplifier le débogage lors du développement du programme. Il existe de plus le mode dit « Raw » qui envoie directement à l'affichage LCD les caractères qui lui succèdent. À noter, pour finir, qu'il est possible de créer ses propres caractères spéciaux et d'ajuster la luminosité de l'affichage à l'aide d'une instruction. Les détails de ce pilotage sont également donnés dans le fichier .pdf évoqué plus haut.

La platine de la **figure 2** reçoit des composants sur ses 2 faces : Le module LCD et les touches sont montés d'un côté, le

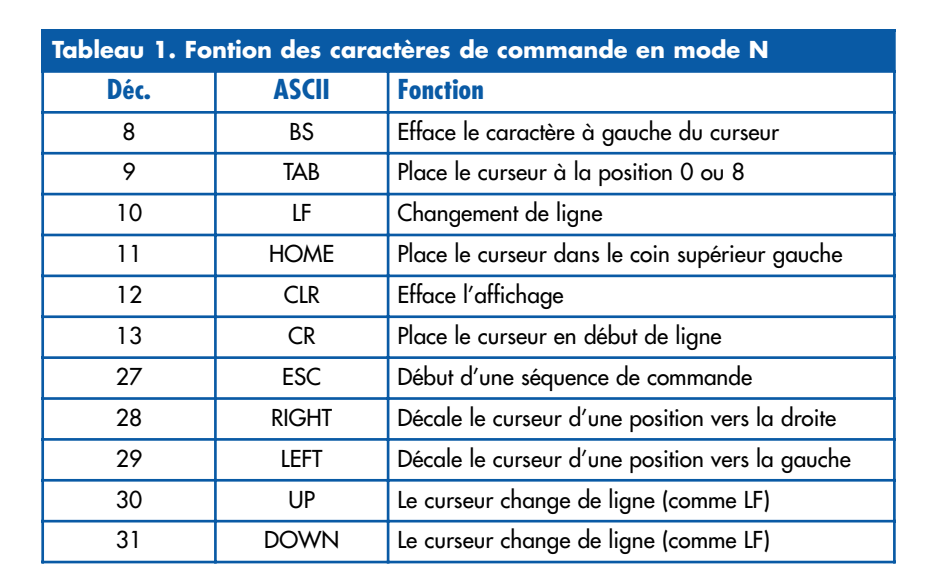

contrôleur et le reste des composants prenant place sur l'autre face. Il est recommandé de mettre IC1 dans un support de bonne qualité de manière à pouvoir le sortir facilement au cas où l'on voudrait essayer sa propre variante du programme de commande.

(050259-1)

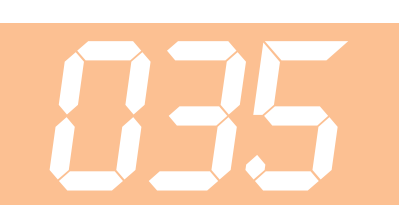

#### **Christian Tavernier**

La sécurité de nombreux appareils électriques repose aujourd'hui sur la présence d'une prise de terre. Rappelons en effet que celle-ci est reliée à la carcasse ou au boîtier métallique de l'appareil et qu'elle dérive ainsi vers la terre toute présence éventuelle du secteur qui pourrait être dangereuse pour l'utilisateur, faisant ainsi sauter le disjoncteur différentiel dont sont pourvues toutes les installations.

Cette sécurité quasi absolue peut cependant être mise à mal par un banal phénomène de corrosion que nous avons décelé à plusieurs reprises sur divers appareils électroménager anciens ainsi que sur de l'outillage de chantier. En effet, sur ces appareils fréquemment soumis à l'humidité, la vis et/ou la cosse chargées de relier le fil de terre à la carcasse de l'appareil se corrode peu à peu et finit par se rompre ou par assurer un contact déficient. Le remède est alors pire que le mal car l'usager, se croyant protégé par la prise de terre, ne prend pas de précaution particulière et risque sa vie.

Il suffit pourtant d'un système extrêmement simple pour détecter automatiquement toute rupture de liaison avec la

### *Indicateur de défaut de terre*

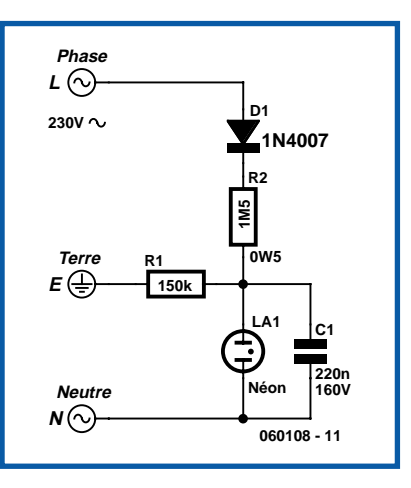

terre ; tellement simple même que nous nous demandons encore pourquoi il n'est pas installé en série sur tous les appareils « à risque » évoqués ci-dessus. Nous vous proposons donc d'y procéder vousmêmes avec le schéma que voici.

La phase du secteur est appliquée à la diode D1 qui en assure un simple redressement mono alternance, bien suffisant pour l'usage que l'on veut en faire. Le courant ainsi disponible est limité à une valeur très faible par la résistance R2. Si la liaison de terre de l'appareil dans lequel est installé notre montage est efficace, ce courant est dérivé à la terre via la résistance R1 et le reste du schéma est inactif faute d'alimentation suffisante. Si la liaison de terre vient à être interrompue, le courant fourni par D1 et R2 charge alors le condensateur C1. Lorsque la tension aux bornes de ce dernier atteint une soixantaine de volts, le voyant au néon LA1 s'amorce et émet un éclair lumineux déchargeant par la même occasion le condensateur C1. Le phénomène se reproduit alors indéfiniment tant que la liaison de terre n'est pas rétablie et le néon clignote donc de façon à attirer l'attention en cas de danger.

La réalisation ne présente pas de difficulté mais, s'agissant d'un montage visant à la sécurité des personnes, il faut prendre un maximum de précaution quant au choix des composants utilisés. Ainsi C1 doit avoir une tension de service d'au moins 160 volts tandis que R2 doit être une résistance \_ watt, non pas pour des raisons de dissipation de puissance mais pour des raisons de tenue en tension. Le néon peut être de n'importe quel type, éventuellement récupéré ou faisant partie d'un voyant de façon à faciliter sa fixation sur l'appareil protégé. Dans ce dernier cas, il faut évidemment le débarrasser de sa résistance série qui interdirait ici tout fonctionnement correct. Lors de la mise en place du montage dans l'appareil à protéger il convient également de bien repérer phase et neutre (avec un

simple tournevis cherche phase par exemple) car une inversion à ce niveau empêche tout fonctionnement correct.

Dernière précision, mais qui va de soi vu le principe utilisé, la connexion de terre de

**K1**

**+10V...+30V DC**

**\***

notre montage doit être reliée au châssis de l'appareil à protéger en un point différent de celui où est connecté son fil de terre normal.

www.tavernier-c.com (060108-1)

**D7**

**R6 0**Ω**47 3W**

**060076 - 11**

**1N4001**

### *Protection pour fusible*

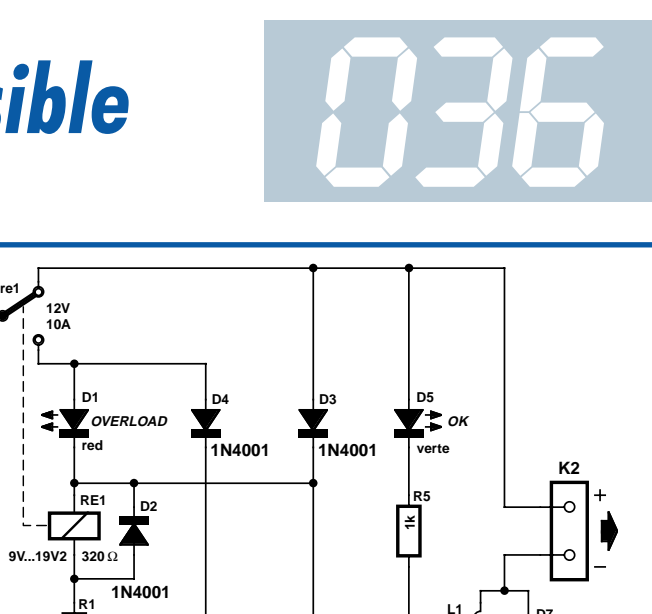

**R2100k**

**C1 47**µ **25V**

#### **David Clark**

Voici un circuit qui, nous le pensons, sera tout particulièrement utile à tous les amateurs d'électronique s'essayant à la mise de leurs idées sur une plaquette d'expérimentation et qui utilisent, pour l'alimentation, un modèle d'alimentation aussi simple que possible, c'est-à-dire constitué d'un transformateur, d'un pont de redressement, d'un condensateur de lissage et d'un fusible de protection, mais sans protection de surintensité !

Dans le présent circuit, l'élément de détection est la résistance R6. Dans des conditions normales, la chute de tension à ses bornes n'est pas suffisante pour faire entrer le transistor T1 en conduction. On pourra, en cas de besoin, jouer sur la valeur de R6 en vue de paramétrer un courant de coupure différent, sa valeur se calculant à l'aide de la loi d'Ohm. En cas de court-circuit au niveau de la charge, la tension augmente rapidement ce qui se traduit par l'entrée en conduction du transistor T1. Ce changement d'état active le relais, produisant le basculement de ses contacts et par conséquent la coupure de l'alimentation du circuit externe mais au contraire alimente directement la bobine du relais, la verrouillant dans ce second état. Le circuit conserve cet état jusqu'à ce que l'on ait coupé l'alimentation primaire.

Les condensateurs C1 et C2 possèdent une charge suffisante (au travers de D3, D4 et D6, qui empêchent cette charge de se perdre dans le reste du circuit quel que soit l'état de ce dernier) pour maintenir T1 en conduction et alimenter le relais lors de son basculement, les résistances R2 et R4 assurant des trajets de décharge lente. Les LED D1 (rouge) et D5 (verte) visualisent l'état dans lequel se trouve le circuit à un instant donné.

L'inductance L1 freine l'irruption du courant lors de l'activation du circuit, sachant que sinon cet afflux brutal se traduirait par une désactivation immédiate du circuit. Les diodes D2 et D4 assurent la protection en fcem (force contre-électromotrice) classique aux bornes des bobines. Lors de l'utilisation, l'entrée du circuit est reliée à l'alimentation standard (transfo + redresseur + condensateur + fusible) par le biais du bornier K1, sa sortie est reliée elle, via le bornier K2, à la charge (expérimentale). À noter que la tension d'entrée doit être une tension flottante si Vout– est relié à la masse par le biais de la charge vu que Vin– et Vout– ne doivent pas être interconnectées.

**T1**

**\***

**100** Ω

**1k 1k 1k 1k 1k 1k 1k** 

**2N3904**

**R3**

**R4100k**

**C2 47**µ **25V**

Certains composants appellent l'une ou l'autre remarque. À commencer par le choix du relais RE1. Pour le prototype l'auteur a utilisé un YX97F de Maplin, dont la bobine présente une résistance de 320 Ω, et qui constitue, de pair avec R1, la charge de collecteur pour T1.

Sa plage de tension d'activation s'étend, nominalement, de 9 à 19 V, ce qui limite la tension d'alimentation appliquée à l'entrée du dispositif de protection de fusible à une valeur comprise entre 10 et 30 V (CC uniquement). On pourra remplacer R1 par un pont de câblage au cas où les tensions d'entrée restent en deçà de 10 V, voir en augmenter la valeur (par application de la loi d'Ohm ou par expérimentation) dans le cas de tensions d'entrée dépassant 30 V.

**D6 1N4001**

К

**4mH 0**Ω**9**

La self L1 est de provenance Farnell (581-240). Pour finir, le fusible de protection utilisé pour la tension d'alimentation d'entrée doit être du type retardé ; les fusibles rapides auront rendu l'âme avant que le relais n'ait eu le temps de basculer. Noter se plus que l'objectif de ce dispositif est d'éviter le trépas de fusibles, il n'est pas prévu pour s'y substituer. Un transformateur secteur doit toujours être doté d'un fusible s'il n'est pas destiné, de par sa conception, à fonctionner en toute sécurité, c'est-à-dire sans présenter de risque d'incendie même si sa sortie est mise en court-circuit permanent.

(060076-1)

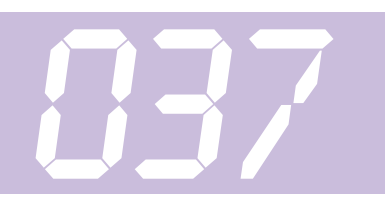

### **Adaptateur SCSI**

Ce petit montage a priori très simple (3 connecteurs) est fruit de la nécessité. Autrefois, lorsque l'on fabriquait encore des scanners sérieux, les modèles les plus rapides et les plus chers étaient équipés d'une interface SCSI. Ils étaient souvent livrés avec un contrôleur SCSI pour le PC mais pour le bus ISA. La mise à niveau par un autre contrôleur SCSI (bus PCI), permettant la connexion de disques durs et d'autres périphériques de meilleure qualité demandait un nouveau câble pour le branchement du connecteur haute densité du nouveau contrôleur sur l'ancien connecteur sub D à 25 contacts ou sur le connecteur Centronics à 50 contacts.

À l'ère des SATA2 et FireWire, pour la rapidité de l'interfaçage et les périphériques, SCSI a perdu de son intérêt, pour qui ne dispose pas d'un excellent scanner équipé d'un interface à cette norme. Il existe des convertisseurs qui permettent de brancher des périphériques SCSI sur le bus USB. Ils disposent d'un connecteur mâle à haute densité pour l'interface SCSI, les contrôleurs à monter dans le PC disposant de connecteurs femelles. Le nouveau câble que l'on s'est bricolé est alors

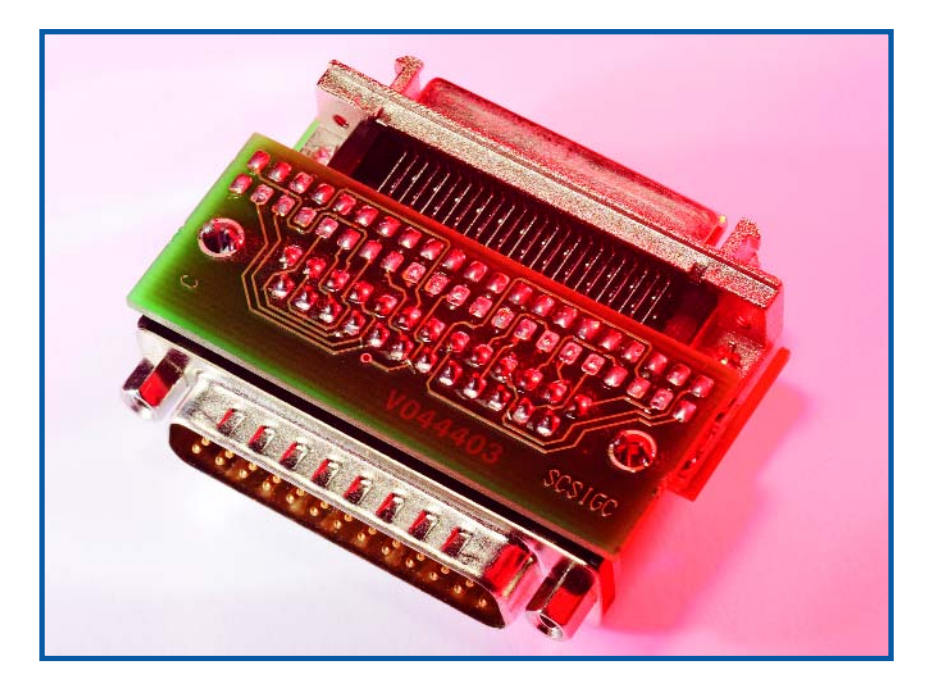

inutile et il faut trouver une autre solution. L'une d'elles consiste à fabriquer un adaptateur qui relie directement le convertisseur USB/SCSI au scanner. Nous sommes parti, pour le scanner, d'un connecteur sub D à 25 contacts et il nous faut un

connecteur à haute densité pour le convertisseur. Le schéma montre les liaisons nécessaires avec leurs désignations. Nous n'en dirons pas plus sur le sujet mais vous trouverez sans peine sur Internet toutes les informations souhaitées.

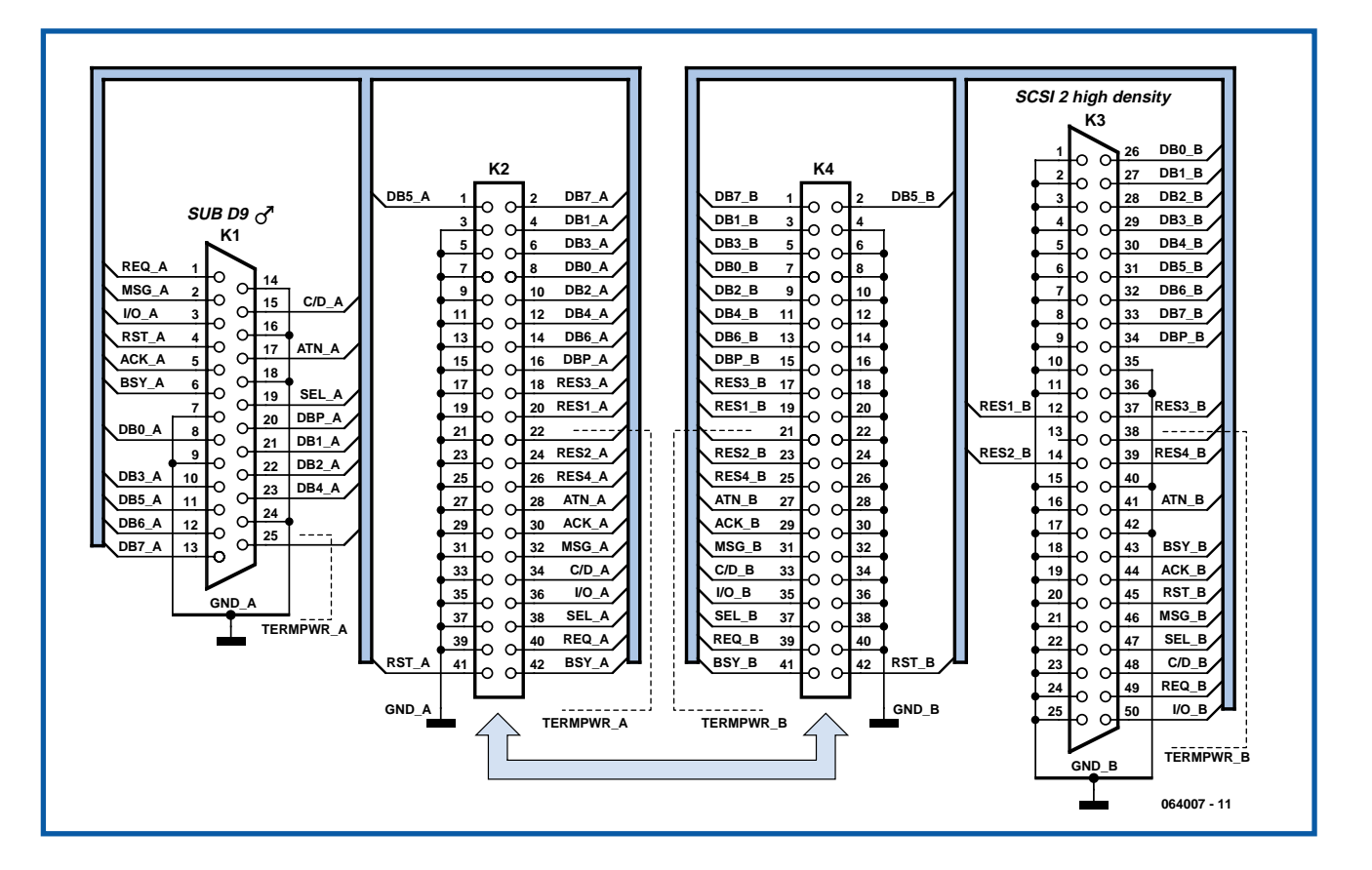

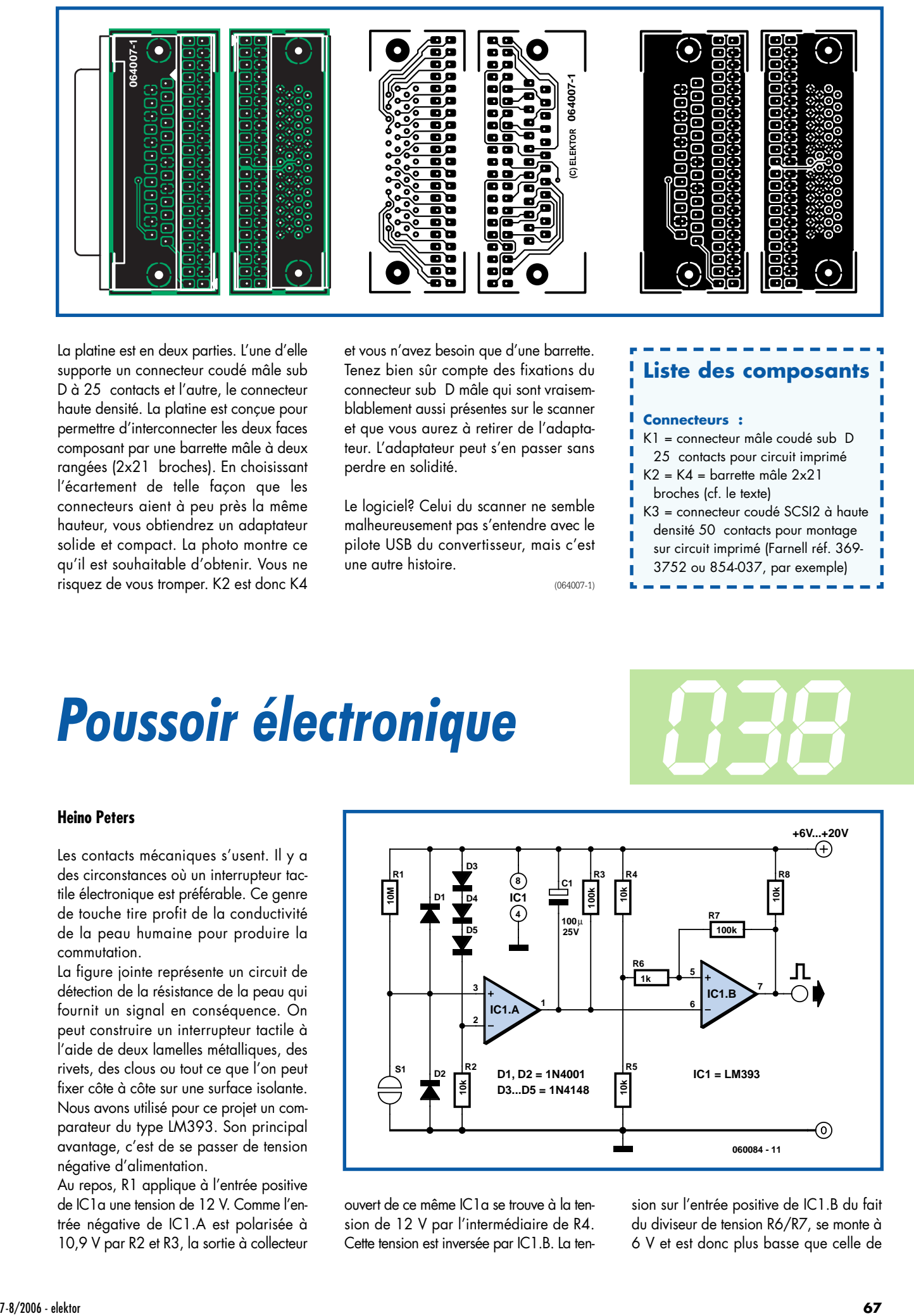

La platine est en deux parties. L'une d'elle supporte un connecteur coudé mâle sub D à 25 contacts et l'autre, le connecteur haute densité. La platine est conçue pour permettre d'interconnecter les deux faces composant par une barrette mâle à deux rangées (2x21 broches). En choisissant l'écartement de telle façon que les connecteurs aient à peu près la même hauteur, vous obtiendrez un adaptateur solide et compact. La photo montre ce qu'il est souhaitable d'obtenir. Vous ne risquez de vous tromper. K2 est donc K4

et vous n'avez besoin que d'une barrette. Tenez bien sûr compte des fixations du connecteur sub D mâle qui sont vraisemblablement aussi présentes sur le scanner et que vous aurez à retirer de l'adaptateur. L'adaptateur peut s'en passer sans perdre en solidité.

Le logiciel? Celui du scanner ne semble malheureusement pas s'entendre avec le pilote USB du convertisseur, mais c'est une autre histoire.

(064007-1)

#### **Liste des composants**

#### **Connecteurs :**

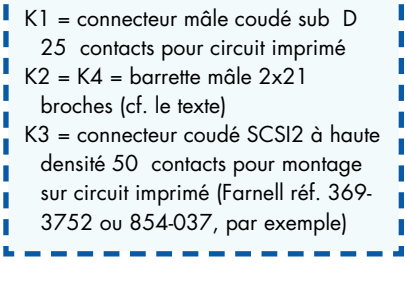

### *Poussoir électronique* **038**

#### **Heino Peters**

Les contacts mécaniques s'usent. Il y a des circonstances où un interrupteur tactile électronique est préférable. Ce genre de touche tire profit de la conductivité de la peau humaine pour produire la commutation.

La figure jointe représente un circuit de détection de la résistance de la peau qui fournit un signal en conséquence. On peut construire un interrupteur tactile à l'aide de deux lamelles métalliques, des rivets, des clous ou tout ce que l'on peut fixer côte à côte sur une surface isolante. Nous avons utilisé pour ce projet un comparateur du type LM393. Son principal avantage, c'est de se passer de tension négative d'alimentation.

Au repos, R1 applique à l'entrée positive de IC1a une tension de 12 V. Comme l'entrée négative de IC1.A est polarisée à 10,9 V par R2 et R3, la sortie à collecteur

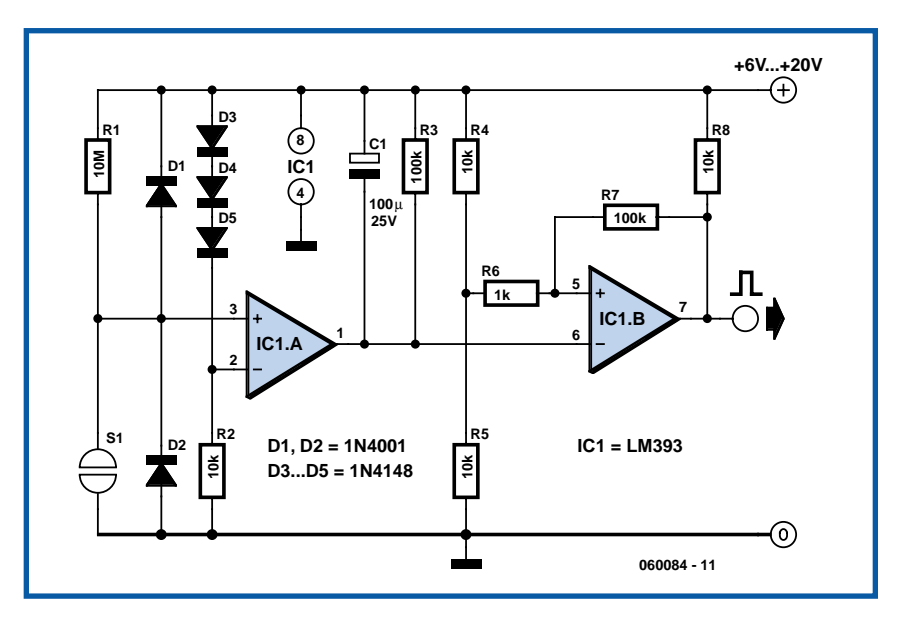

ouvert de ce même IC1a se trouve à la tension de 12 V par l'intermédiaire de R4. Cette tension est inversée par IC1.B. La ten-

sion sur l'entrée positive de IC1.B du fait du diviseur de tension R6/R7, se monte à 6 V et est donc plus basse que celle de l'entrée négative. En sortie, IC1.Brésente donc un « 0 » logique. Si l'on shunte du doigt les deux contacts du capteur tactile, la tension sur l'entrée positive devient suffisamment basse pour faire basculer le comparateur. L'humidité naturelle du doigt offre une résistance de 1 à 10 MΩ.

La cellule R5 et C1 sert à prévenir les effets des rebonds. Elle cause un retard de 10 ms. Elle offre également une protection contre le ronflement à 50 Hz. D1 fait en sorte que le circuit réagisse immédiatement au contact de la touche. Le retard de 10 ms de R5/C1 n'agit donc que lors du relâchement de la touche.

Si ce circuit est utilisé au voisinage d'appareils branchés sur le secteur, il se peut que l'effleurement du contact du haut suffise à actionner l'interrupteur, pour autant que le circuit soit mis à la terre. Le corps fonctionne alors comme une antenne qui reçoit le 50 Hz du réseau électrique. Cela suffit à faire basculer IC1.A à la même fréquence. Le circuit anti-rebond R5/C1 et la diode D1 maîtrisent cet effet de manière à fournir un signal de commutation propre et efficace.

Sachez cependant qu'une mouche qui se

poserait sur la touche à effleurement offrirait une conduction suffisante pour occasionner un signal de commutation. N'utilisez donc pas ce dispositif pour commander des circuits importants, comme le chauffage ou l'ouverture de la porte du garage ! Veillez aussi à ce que le câblage entre les touches et le circuit soit aussi court que possible afin d'éviter que des parasites s'y infiltrent.

La tension d'alimentation du montage n'est pas critique. Toute tension continue stabilisée entre 5 et 15 V fera l'affaire.

(060084-1)

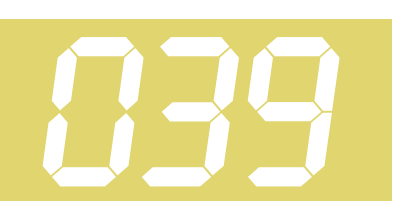

#### **Jeff Macaulay**

Potentiellement, une écoute au casque peut être, d'un aspect technique, de meilleure qualité vu que les réflexions de la pièce ont été éliminées et que le contact plus intime entre le transducteur et l'oreille signifient que l'on peut se contenter de puissances bien plus faibles. Le fait que l'on puisse se contenter d'une puissance minime signifie que les transducteurs peuvent travailler à une fraction seulement de leurs possibilités d'excursion totale, ce qui se traduit par une diminution de la distorsion harmonique totale (THD) et des autres distorsions non linéaires.

Le concept de l'amplificateur pour casque d'écoute décrit ici peut-être, potentiellement, sujet à discussion par le fait, primo qu'il possède un gain unitaire et secundo qu'il combine tubes et transistors.

Les casques d'écoute ont, normalement, une impédance de 32 Ω par canal. La sortie Ligne standard de 775 mV à laquelle aspire tout équipement de qualité produira une puissance de :

 $U2 / R = 0.7752 / 32 = 18$  mW

par canal dans le cas d'un casque d'écoute présentant la dite impédance. Un examen critique des casques d'écoute disponibles dans des magasins ayant pignon sur rue nous a appris que la sensibilité s'étage de 96 à 103 dB/mW ! En pratique, cette électronique peut se contenter d'un gain unitaire pour pro-

### *Ampli hybride pour casque*

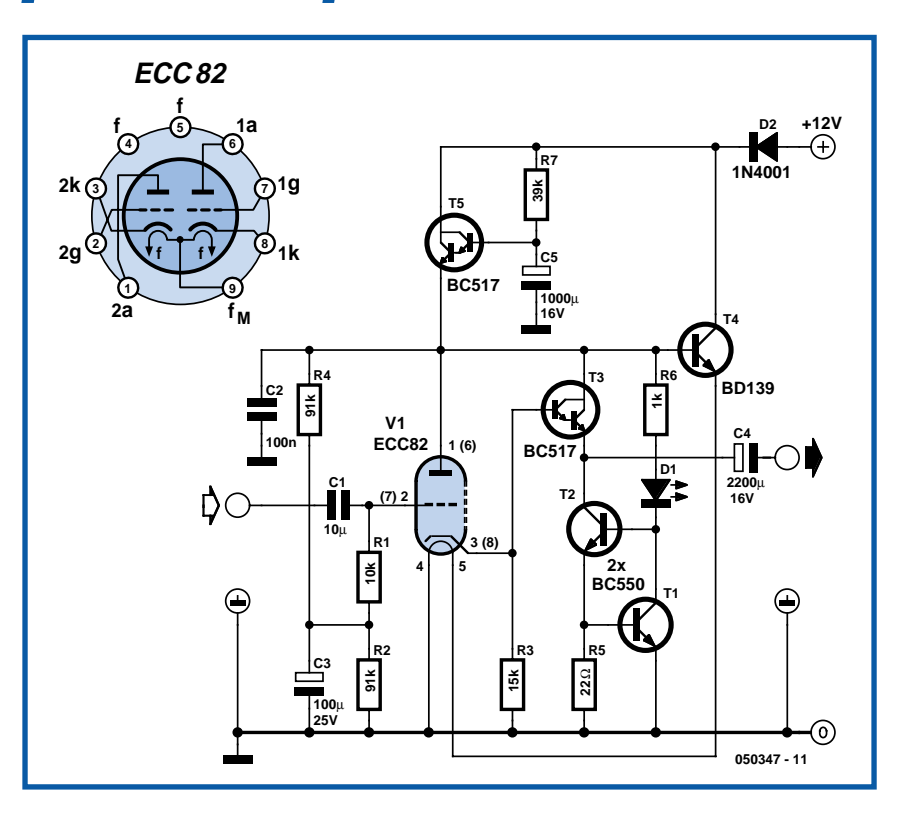

duire des niveaux sonores capables de vous rendre sourd.

Dès lors que l'on peut utiliser un concept à gain unitaire, il est possible de réaliser un étage de sortie à faible distorsion. La solution évidente consiste à opter pour un émetteur-suiveur. Ce dernier possède un gain quasi-unitaire combiné à une bonne rétroaction locale. Malheureusement, l'impédance de sortie d'un émetteur-suiveur dépend de l'impédance de source. En présence d'un contrôle de volume, ou même dans le cas de sources de signaux différentes, cette dernière variera et ce qui pourrait se traduire par des variations faibles mais audibles de la qualité du son. Pour éviter ces inconvénients, l'étage de sortie est attaqué pat une cathode-suiveuse reposant sur un tube ECC92 (équivalent US 12AU7). Cette approche, à l'inverse d'une configuration à transistors, permet une attaque de l'étage de sortie à une valeur d'impédance faible et constante. En d'autres termes, le signal présent au point à faible impédance sert à commander l'impédance élevée de l'étage de sortie, une situation qui ne peut qu'être bénéfique pour une THD d'ensemble faible.

Vu la faible puissance nécessaire en sortie, la seule approche envisageable est un circuit en classe A. Dans le cas présent il est fait appel à l'étage de sortie asymétrique à la réputation quelque peu surfaite comprenant T3 et une source de courant constant sous la forme de la paire T1/T2. Le courant constant est déterminé par la tension VBE de T1 appliquée aux bornes de la résistance R5. De par sa valeur de 22 Ω le courant prend une intensité de 27 mA. T3 est utilisé en mode émetteur-suiveur à impédance d'entrée élevée et impédance de sortie faible. En effet, le problème majeur de l'utilisation d'un tube à des tensions faibles est qu'il est relativement difficile d'obtenir quelque vrai drain de courant que ce soit. Pour éviter de la distorsion, il faut interdire à l'étage de sortie de charger le tube. Ceci nous ramène au choix du composant en sortie. Nous avons pris, pour T3, un BC517 en raison de son gain en courant élevé de 30 000x à 2 mA !

Comme nous sommes en présence d'un étage de sortie à faible impédance, il est possible d'effectuer un couplage capacitif de la charge par le biais de C4. Certains puristes pourraient hausser les épaules à l'idée d'utiliser un condensateur électrolytique pour remplir cette fonction, mais il est avéré que la distorsion introduite par un couplage capacitif est très sensiblement inférieure à celle due à un couplage par transformateur.

Le reste du circuit sert à conditionner les différentes tensions nécessaires à l'électronique. Si l'on veut une sortie linéaire, la grille du tube doit être polarisée à la moitié de la tension d'alimentation. C'est la fonction remplie pat le diviseur de tension R4/R2. Les signaux d'entrée sont couplés au circuit au travers de C1 et R1. La résistance R1 prise entre le diviseur de tension et la grille de V1 fixe l'impédance d'entrée du circuit. C1 a une valeur suffisante pour garantir une réponse jusqu'à 2 Hz.

Bien que le circuit ait déjà une bonne réjection du bruit de ligne propre en raison de l'impédance élevée de l'anode de V1 et du courant de collecteur de T3, il faut lui donner un petit coup de pouce pour obtenir un arrière-plan silencieux en l'absence de signal. Cette aide prend la forme d'un circuit multiplicateur de capacité centrée sur T5. Dans la pratique, la tension continue lisse appliquée à la

base de T5 réapparaît à faible impédance sur son émetteur. Autre avantage additionnel important, l'application de la tension d'alimentation se fait en douceur lors de la mise sous tension. Ceci est bien évidemment dû au temps nécessaire pour avoir une charge complète de C5 via R7. Pas de trace de ronflement ou d'ondulation n'est visible à l'oscilloscope. C2 sert à garantir la stabilité aux fréquences HF. L'alimentation continue sert également à alimenter le chauffage du tube. Le ECC82 présente l'avantage de permettre le branchement de son chauffage pour qu'il travaille à une tension de service de 12,6 V. Pour la commande, T4 est utilisé en élément passant série. La tension de base est fournie par l'émetteur de T5. T4 présente une impédance de sortie extrêmement faible, de l'ordre de 160 mΩ ce qui aide à éviter la capture de signaux parasites par le câblage du chauffage. La connexion de la base du transistor à C5 permet en outre au chauffage du tube de prendre gentiment sa température de croisière.

La chute de tension aux bornes de T4 n'est que de quelques volts et bien qu'il chauffe un peu, ce transistor se passe de radiateur.

(050347-1)

### *Testeur d'accumulateurs super simple*

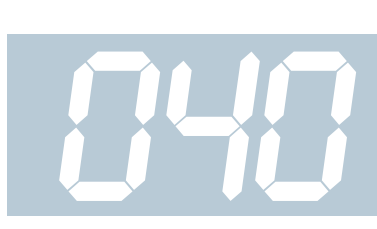

#### **J. Van der Sterre**

Voici un système très utile pour se faire une idée de la capacité d'un accumulateur. Nous utilisons une horloge électrique peu onéreuse. Avec une résistance en parallèle sur l'accumulateur, il se déchargera nettement plus vite qu'avec la pendule seule. Si vous choisissez une résistance de 5,6 Ω (prenez un modèle de 1 W pour ne pas vous brûler), le courant de décharge fera  $1,2 / 5,6 = 0,2$  A environ.

Ce courant moyen, multiplié par le nombre d'heures pendant lesquelles l'horloge aura fonctionné après l'avoir branchée sur l'accumulateur, vous donnera une bonne approximation de sa capacité.

Lors de la décharge d'éléments au CdNi, il faut les retirer rapidement du circuit lorsque l'horloge s'arrête, ce type de cellules résiste mal à une décharge excessive. Nous vous conseillons donc de sur-

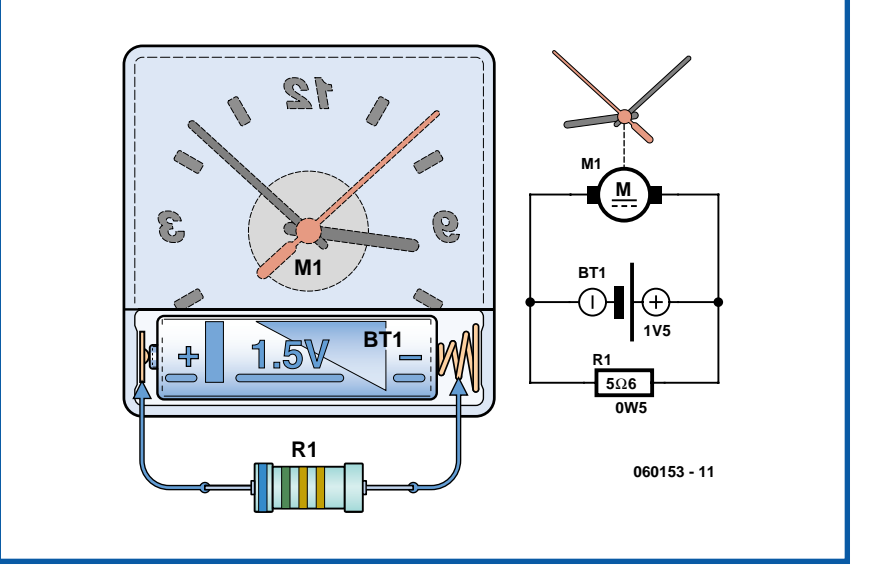

veiller la tension d'une manière ou d'une autre, par exemple en branchant un multimètre en parallèle sur la résistance.

### *Platine de programmation pour le R8C/13* **041**

#### **Jean Brunet**

Cette platine reprend le schéma donné en page 34 du numéro d'Elektor de février 2006.

L'auteur y a ajouté une LED après le régulateur 5 V et trois petits connecteurs (masse (0 V) et +5 V, en bas à gauche) pour alimenter d'éventuelles cartesfilles. Des connecteurs sont reliés aux ports de sortie du R8C/13. La disposition des composants a été choisie afin d'assurer une manipulation facile. Les connexions sont disposées dans le haut de la platine, le bouton de reset et l'inter Mode dans le bas.. Il a été laissé suffisamment de place de chaque côté du support du module de manière à en permettre une extraction plus aisée ne nécessitant pas d'instrument spécial.

Suivant les conseils de R8C13master sur le forum Elektor, l'auteur a opté pour un régulateur 7805.

Le transistor BC558C (en haut à droite) est décalé sur la droite pour ne pas gêner les manipulations du R8C/13. Il est très aisé ainsi d'implanter le module dans le support et de l'en extraire.

#### **Implantation des composants**

On retrouvera les caractéristiques des composants dans la liste des composants, un coup d'oeil à la photo permettant de les identifier tout comme la sérigraphie d'implantation des composants ci-contre.

Il ne faudra pas oublier d'implanter les 2 ponts de câblage (*strap*) et la résistance R5 entre les barrettes du support pour le module R8C avant d'y enficher ce dernier.

En bas, légèrement décalé vers la gauche on trouve le boutonpoussoir de réinitialisation (reset) et à droite l'interrupteur de programmation.

Attention à l'orientation de l'interrupteur. Il est plus pratique qu'il se ferme vers le bas. Un

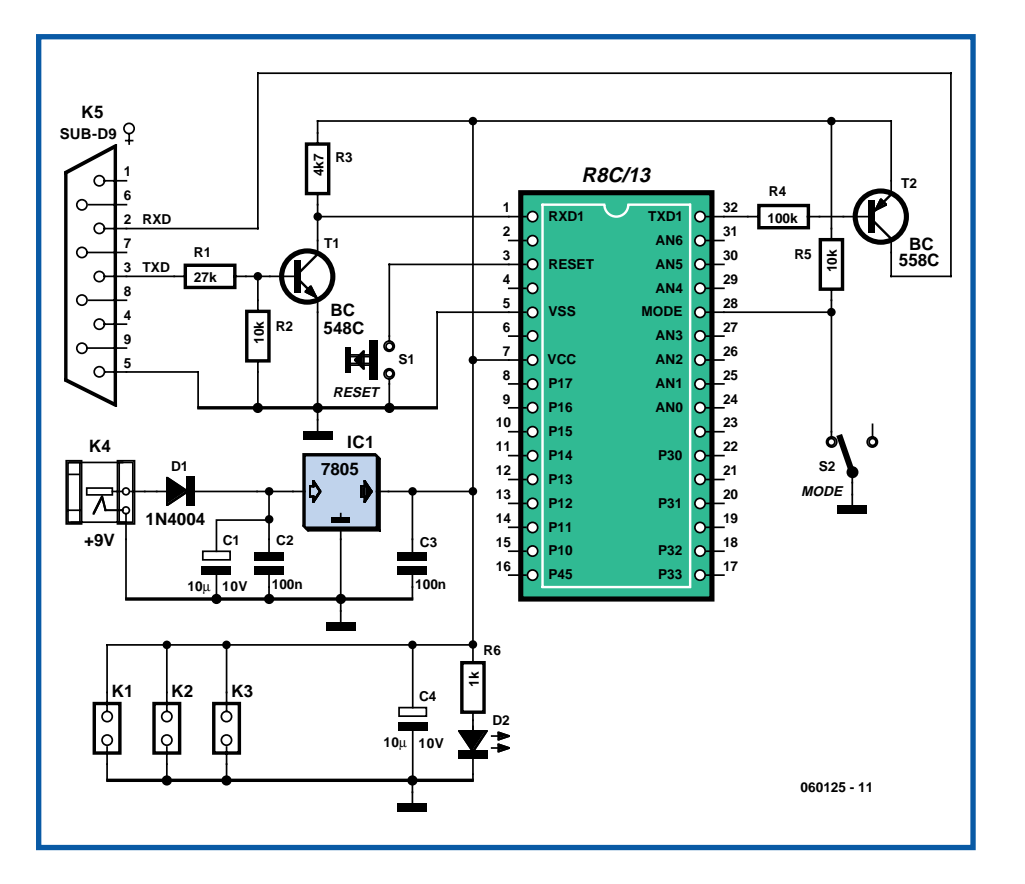

test au contrôleur universel permet d'éviter une erreur de sens. Vérification identique pour le bouton de réinitialisation. Vérifiez par test qu'il est bien ouvert au repos avant de le souder dans le bon sens.

Les connecteurs reliés au R8C sont mâles

mais rien n'empêche de mettre des connecteurs femelles, toutefois les connecteurs mâles semblent plus solides. Pour le support du R8C, prendre de la barrette sécable.

Le typon et la sérigraphie rudimentaire

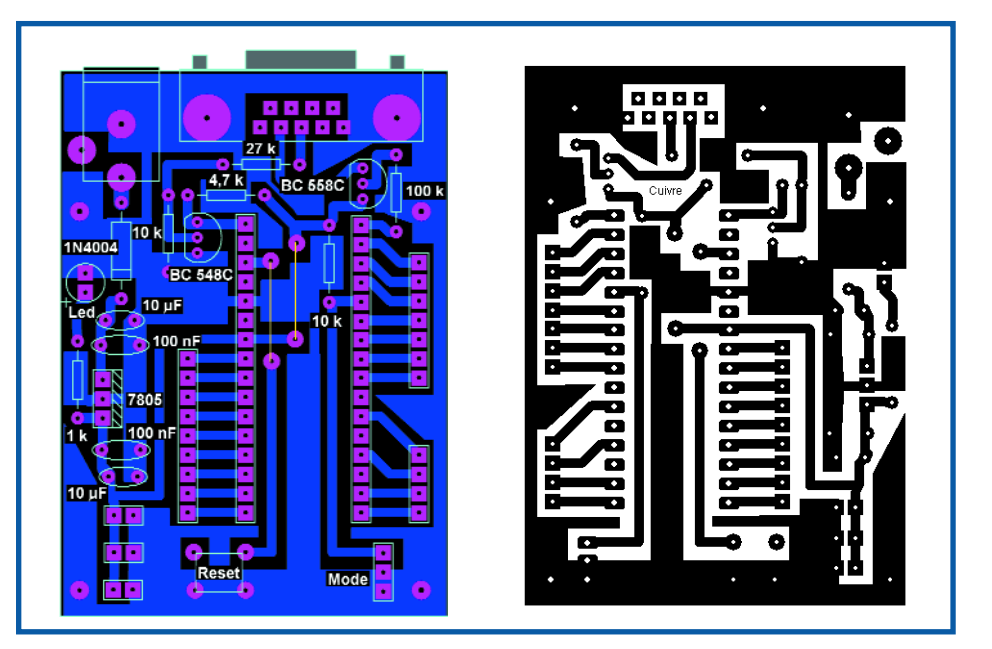

(format Proteus) sont disponibles sur la page de l'auteur consacré à ce montage, ensemble intégré à la rubrique R8C d'Elektor :

www.elektor.fr/Default.aspx?tabid=116. Nous vous les proposons ici sous forme quelque peu différence de ce à quoi vous êtes habitués, mais ils sont parfaitement fonctionnels pour la réalisation d'une platine.

Sur Internet, ce dessin est en miroir de sorte que l'encre vient au contact du cuivre, ce qui est préférable lors de l'insolation aux UV. Si vous utilisez le dessin du magazine, il vous faudra le mettre en miroir pour obtenir le même résultat.

L'auteur utilise une imprimante à jet d'encre et superpose 3 transparents les uns sur les autres.

Pour utiliser cette platine, il suffit de placer le R8C/13 sur son support, en veillant à ce que le quartz soit tourné vers l'embase RS-232 comme sur la photo. Reliez le cordon RS-232 à l'ordinateur et appliquez ensuite la tension d'alimentation (adaptateur fournissant entre 9 et 12 V).

#### **Test de la platine**

Pour tester la platine, chargez sur www.elektor.fr/Default.aspx?tabid=116 le programme *toggle\_all.mot* ou compilez le programme ci-dessous dont le rôle est de faire clignoter tous les ports du R8C/13.

Vous voici équipé pour mieux découvrir les possibilités du module R8C/13 et envisager depuis cette configuration minimum des développements d'envergure.

#### **La programmation**

Pour programmer le module, il suffit de placer l'interrupteur S2 vers le bas et effectuer une réinitialisation.

Démarrez FDT Simple interface. Au menu dans option, cochez *Autodisconnect* et Erase device before program

Chargez *toggle\_all.mot* et cliquez sur *program flash*.

Après confirmation de la programmation, ramenez l'inter vers le haut et refaites une initialisation par action sur S1 (reset).

À l'aide d'une LED et d'une résistance de 1 kΩ en série, vérifiez une à une les sorties du module R8C. Si l'une d'entre elles ne produit pas le clignotement de la LED, il faudra vérifier les soudures.

L'auteur, qui a contribué à une série de pages de la section consacrée au R8C sur le site Elektor, possède son propre site Internet à l'adresse :

http://perso.wanadoo.fr/asnora/R8C/ platine\_de\_programmation.htm

(060125-1)

 $\mathbb{R}$ 

T

**Liste des composants Résistances :**

R1 =  $27$  kΩ R2, R5 = 10 kΩ  $R3 = 4 k\Omega$  $R4 = 100 k\Omega$  $R6 = 1 k\Omega$ 

П П П ш

> **Condensateurs :**  $C1, C4 = 10 \mu F/10 V$  $C23$ , $C3 = 100$  nF

**Semi-conducteurs :** п D1 = 1N4004

D2 = LED rouge 3 ou 5 mm п.

 $T1 = BC548C$  $T2 = RCS58C$ IC1 = 7805

#### **Divers :**

tulipe

S1 = bouton-poussoir (Reset) S2 = inverseur à glissière au pas de 2,5 mm (programmation) K1 à K3 = embase autosécable à 2 contacts K4 = embase jack d'alimentation K5 = embase sub-D 9 points femelle en équerre le support destiné à recevoir le module R8C prend la forme de 2 morceaux de barrette autosécable à 16 contacts

**Listage du programme toggle\_all.mot**

#include "sfr\_r813.h"

long t;

void main(void)

П { /\*————————————————————————-

п

- Change on-chip oscillator clock to Main clock -————————————————————————-\*/

 $\text{proc0} = 1;$  /\* Protect off \*/ cm13 = 1;  $/*$  Xin Xout  $*/$  $cm15 = 1$ ;  $/$  XCIN-XCOUT drive capacity select bit : HIGH \*/ cm05 = 0;  $/*$  Xin on  $*/$ cm16 = 0; /\* Main clock = No division mode \*/  $\mathsf{I} \text{cm}17 = 0;$  $cm06 = 0$ ;  $/* CM16 and CM17 enable */$ asm("nop"); /\* Waiting for stable of oscillation \*/ asm("nop"); asm("nop"); asm("nop");  $\text{ocd2} = 0$ ;  $/*$  Main clock change  $*/$  $\text{proc0} = 0;$  /\* Protect on \*/  $\text{prc2} = 1$ ;  $\frac{1}{2}$  /\* Protect off to write on pd0 \*/  $pd0 = 0xFE$ ; /\* bits 1 à 7 sur p0. an0 = p0 7, an1 = p0 6  $\ldots$  an6 = p0 1. p0 0 is not present in the device.  $pd1 = 0xFF$ ;  $\overline{f}$  Set Ports be used for output\*/ pd3 = 0x0F; /\* just p3\_0 ... p3\_3  $pd4 = 0x20$ ; /\* just p4 5 while  $(1)$  /\* Loop \*/ {  $p0 = 0xFE;$  $p1 = 0xFF;$  $p3 = 0x0F;$  $p4$  5 = 0x01; for  $(t=0; t<50000; t++)$ ; p0 = 0x00;  $p1 = 0x00;$  $p3 = 0x00;$  $p4$  5 = 0x00; for (t=0; t<50000; t++); }

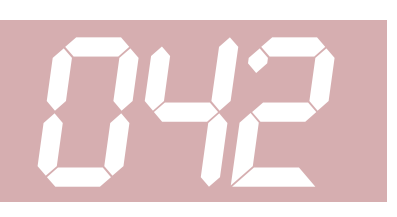

Ce petit ustensile a été élaboré à l'origine pour tester l'obturateur-mètre de décembre 2005, l'article portait comme sous-titre : Mesurez avec précision jusqu'à 10 µs. Il s'applique à tout appareil photo reflex argentique.

Pour savoir si le temps d'exposition de l'appareil est correct, il faut d'abord pouvoir le comparer à une impulsion bien calibrée. C'est précisément l'objectif de ce circuit. Mais il peut aussi bien servir chaque fois qu'une impulsion de précision est requise.

Le circuit se focalise sur trois puces de logique habituelle. La première est IC1, un 74HC4060 qui nous fournit une référence temporelle pilotée par quartz pour étalonner les impulsions. Nous avons pris une valeur traditionnelle pour la fréquence de ce quartz, 4,096 MHz. Pour couvrir la totalité des temps de pose d'un obturateur, nous avons réparti les largeurs d'impulsions en trois décades, à savoir : 1 / 2 / 4 / 10 / 20 / 40 / 100 / 200 / 400 ms. Le cavalier J1 permet de sélectionner la fréquence de récurrence : 1 000, 500 ou 250 Hz (cf. **tableau**). Ce signal d'horloge est ensuite envoyé sur J2 et la double décade de compteurs IC2, un 4518. Nul besoin d'une version rapide HC, la plus haute fréquence n'est que de 1 kHz. Avec J2, vous pouvez diviser la fréquence par 1, 10 ou 100. Ce signal

est alors envoyé à IC3, un compteur de

# *Générateur<br>d'impulsions optiques*

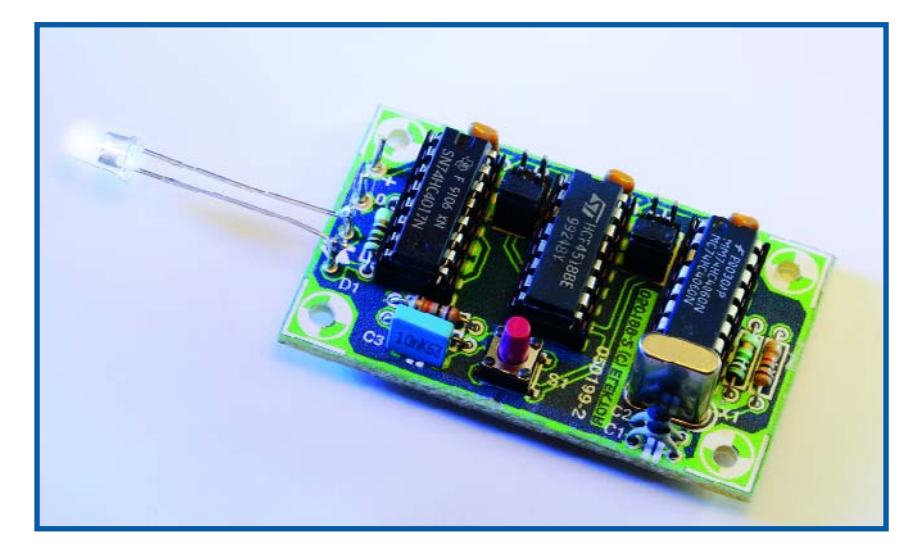

Johnson à 5 étages, configuré de manière à ce qu'il n'y ait finalement plus qu'une seule impulsion en sortie. L'avantage du compteur Johnson est qu'il fournit à chaque sortie une impulsion exempte de pointe de tension et qui est l'image exacte de la période de l'entrée d'horloge.

Nous avons choisi comme sortie Q2, tandis que Q4 nous sert à arrêter le compteur. Pour s'assurer que la mise à zéro ne puisse pas influencer la durée d'impulsion, on forme une petite impulsion de reset à l'aide d'un réseau RC différentiateur R4/C3. R3 veille à la décharge de C4 après avoir relâché S1. Par souci de sécurité également, nous n'utilisons pas la deuxième, mais la troisième sortie du compteur, tandis que l'arrêt du compteur est opéré par la cinquième sortie. C'est pourquoi, sur les longues périodes, on remarque que l'impulsion arrive à la sortie avec un certain retard par rapport à l'action sur le poussoir.

La résistance R5 fait circuler un peu moins de 20 mA à travers D1, ce qui correspond à une luminosité suffisante pour faire réagir la cellule de réception de l'obturateur-mètre. Nous avons choisi un modèle de LED particulièrement rapide : avec un délai de commutation de 40 ns, elle ne peut avoir pratiquement aucune influence sur la durée de

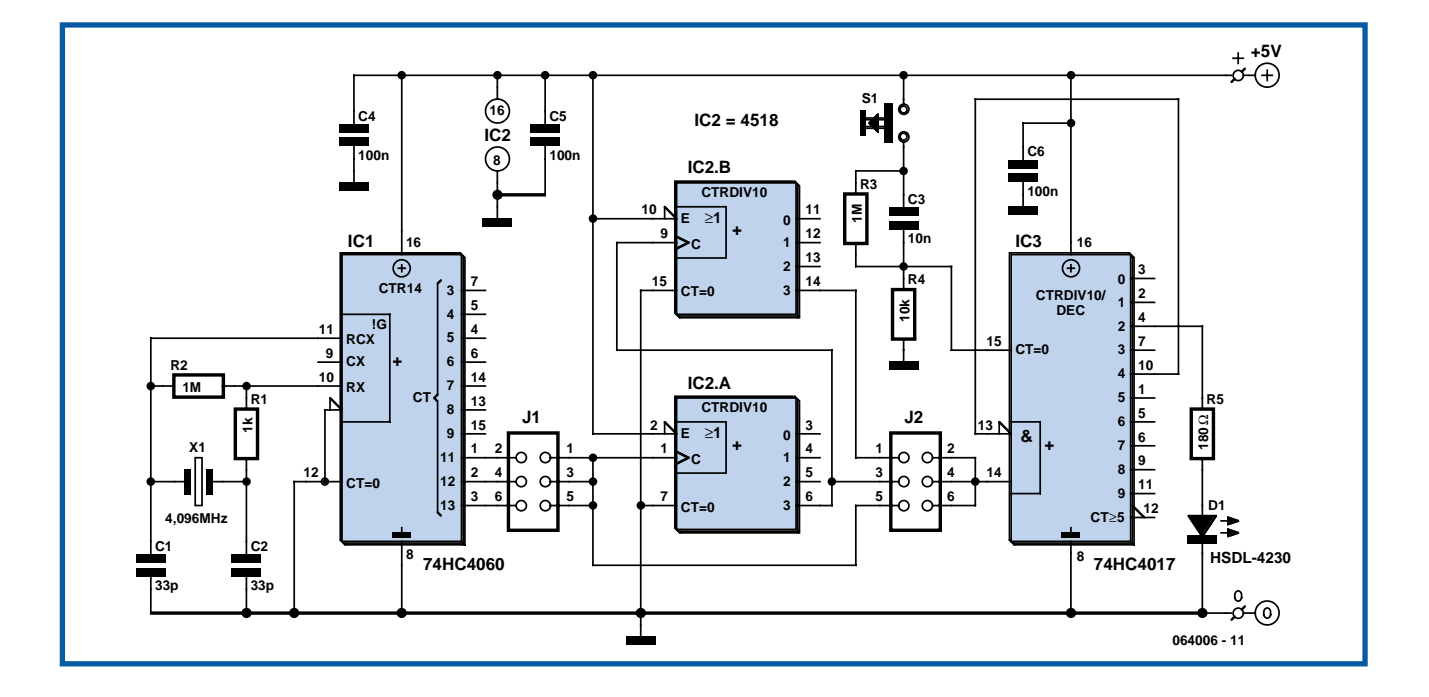

l'impulsion. Si vous utilisez une autre LED, il faudra tenir compte du temps de commutation. Il doit rester petit par rapport à la longueur d'impulsion. Si vous ne vous servez de ce circuit que comme générateur d'impulsions logiques, vous pouvez vous passer de D1, il n'y a pas photo ! On peut éventuellement modifier les durées d'impulsion en utilisant un quartz d'une autre fréquence. Au repos, la consommation n'atteint même pas les 2 mA. En cours d'impulsion, elle s'élevait sur notre prototype à 18 mA environ. Lors de la construction de la platine, n'oubliez pas d'installer le pont de câblage sous IC2. (064006-1)

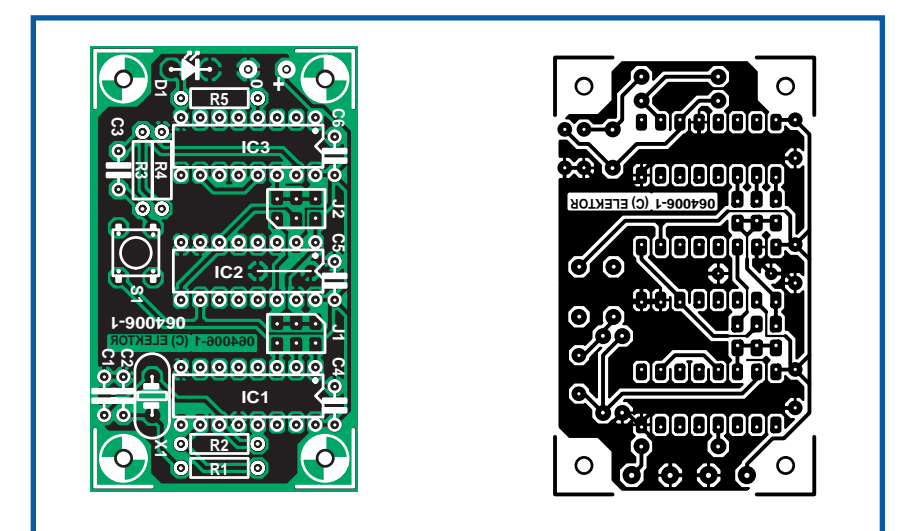

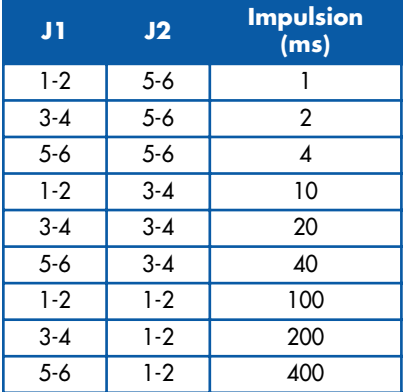

#### **Liste des composants**

**Résistances :**  $R1 = 1$  kΩ  $R2, R3 = 1$  M $\Omega$  $R4 = 10 k\Omega$  $R5 = 180 \Omega$ 

#### **Condensateurs :**

 $C1, C2 = 33$  pF  $C3 = 10$  nF  $CA \text{ à } CA = 100 \text{ nF cér.}$ au pas de 5 mm

#### **Semi-conducteurs :**

D1 = HSDL-4230 IC1 = 74HC4060  $IC2 = 4518$ IC3 = 74HC4017

#### **Divers :**

S1 = bouton-poussoir à contact travail 6 mm J1,J2 = embase à 2 rangées de 3 contacts + cavalier  $X1 =$  quartz 4.096 MHz 1 pont de câblage

### *Interrupteur satellite secteur II*

## **043**

#### **Bart Trepak**

De nombreux outils à travailler le bois comme les scies et les ponceuses peuvent être raccordés au tuyau flexible d'un aspirateur éliminant la poussière et les débris dus à leur fonctionnement. L'aspirateur doit être mis en marche en même temps que l'outil. Or l'utilisateur consacre toute son attention à son travail, particulièrement quand une roue pourvue de grandes dents tourne à quelques centimètres de ses doigts. Il a donc tendance à oublier de mettre l'aspirateur en marche. Cette commande est conçue pour mettre automatiquement l'aspirateur en marche en même temps que l'outil d'usinage.

Le courant passant par le circuit est détecté par un relais à lames souples. Celui-ci est peu coûteux, indique le passage du courant et sa consommation est très faible. Ces contacts en ampoule sont souvent utilisés dans les détecteurs anti-

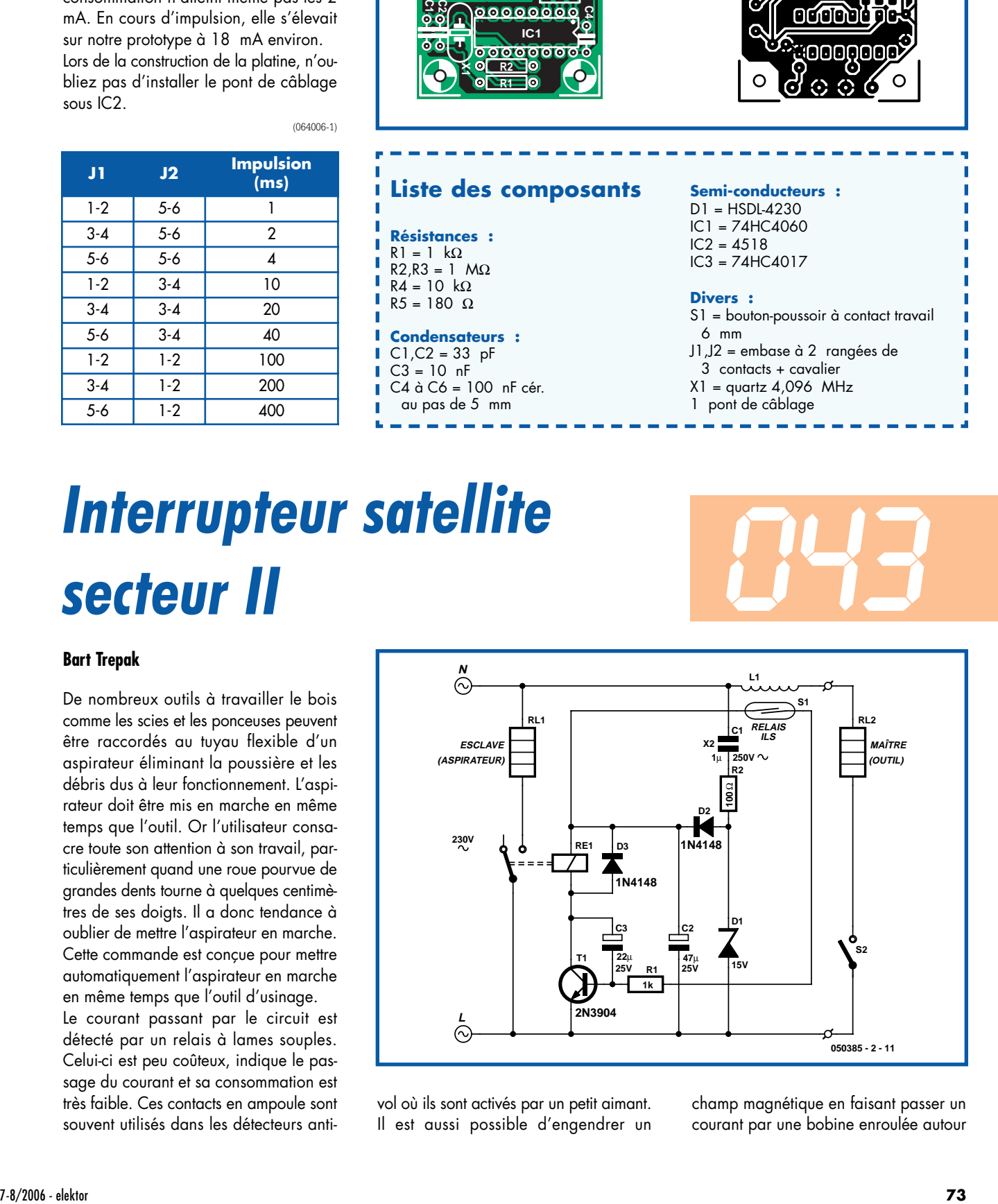

vol où ils sont activés par un petit aimant. Il est aussi possible d'engendrer un

champ magnétique en faisant passer un courant par une bobine enroulée autour du contact en ampoule.

Le schéma représente un commutateur satellite simple basé sur cette idée. La bobine peut être enroulée directement sur le contact en ampoule. Le calibre du fil de connexion à un conducteur ou du fil de cuivre émaillé utilisé doit être suffisant pour le courant de l'outil d'usinage (ou de l'appareil principal). En pratique, le fil doit être assez épais pour le courant de l'appareil, quelle que soit la puissance de celui-ci. Il doit toutefois permettre d'enrouler un nombre suffisant de tours pour engendrer le champ magnétique requis. Celui-ci dépend du contact en ampoule et sera déterminé de préférence expérimentalement. Pour fixer les idées, le courant d'une lampe de 150 watts (environ 625 mA) actionnera de façon fiable un contact en ampoule d'un pouce avec 40 tours. Le nombre de tours nécessaire pourrait être plus élevé

**044**

avec des contacts de plus grande taille. Il faut un nombre de tours plus élevé si la consommation de l'appareil principal est plus faible (peu probable avec des outils d'usinage).

Le contact en ampoule commute le transistor T1 qui actionne le relais RE1 mettant l'appareil en marche. L'inertie mécanique des contacts en ampoule est peu élevée ; ils ont donc tendance à obéir aux fluctuations du champ magnétique dues au courant alternatif dans la bobine. Bref, ils commutent à 100 Hz. C3 sert donc à ralentir la réponse du transistor. Il fournit l'énergie nécessaire pour empêcher le contact en ampoule de s'ouvrir lors des passages par zéro, lorsque le courant du secteur consommé par l'appareil s'annule. C1 abaisse la tension du secteur à environ 15 V (déterminé par la diode de zener D1). Cette tension est redressée et lissée par D2 et C2 pour alimenter le cir-

#### **Prudence !**

**De par sa nature même, ce circuit est raccordé directement au secteur. Il faut donc le monter avec grand soin et le fixer dans un boîtier en plastique ou un boîtier métallique mis à la terre et comportant des prises secteur pour l'appareil principal et l'appareil satellite.**

#### cuit en courant continu.

Les contacts relais doivent être en mesure de commuter l'appareil (aspirateur). La résistance de la bobine doit être de 400 Ω au moins, car l'alimentation DC rudimentaire ne peut fournir qu'un courant limité. C1 provoque une chute de tension presque égale à la tension du secteur. Il doit donc appartenir à la classe X2 et être prévu pour 250 V AC (au moins). (050385-2)

### *Protection pour ligne téléphonique*

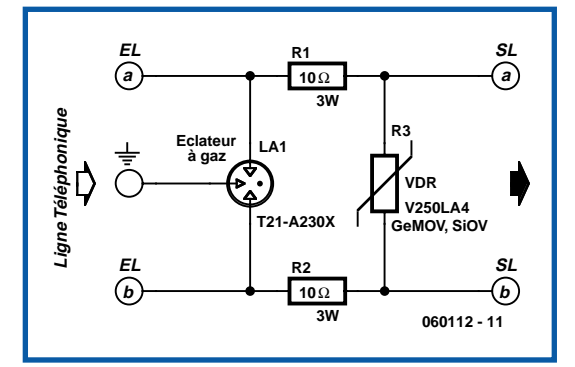

duisant à proximité d'une ligne téléphonique, celle-ci devient le siège de tensions transitoires pouvant atteindre plusieurs milliers de volts. Contrairement à la THT des téléviseurs ou bien encore des clôtures électriques, sur lesquelles on ne dispose quasiment d'aucun courant, on peut ici atteindre des pointes de courant de plusieurs centaines, voir parfois d'un millier d'ampères, pendant une durée très brève fort heureusement.

Pour se protéger de telles impulsions dévastatrices, les composants traditionnels ne sont ni assez puissants ni assez rapides et il faut faire appel, comme vous pouvez le voir sur notre schéma, à un éclateur à gaz. Un tel composant contient, dans un cylindre étanche rempli de gaz rare, trois électrodes isolées les unes des autres. Tant que la tension présente entre les électrodes est inférieure à un certain seuil, l'éclateur reste parfaitement passif et présente une impédance de plusieurs centaines de MW. Par contre, lorsque la tension dépasse ce seuil, le gaz s'ionise très rapidement et l'éclateur devient violemment conducteur au point de pouvoir absorber des courants colossaux sans être

détruit. Celui que nous utilisons ici, dont la taille est du même ordre de grandeur qu'une banale résistance d'un watt, peut ainsi absorber une impulsion normalisée de 8/20 ms de 5 000 ampères !

Compte tenu du fait que nous utilisons un éclateur à trois électrodes, la tension entre les deux fils de ligne ou entre un quelconque des fils de ligne et la terre ne peut dépasser la tension d'amorçage de l'éclateur qui est ici de l'ordre de 250 volts. Une telle protection pourrait théoriquement suffire mais nous avons préféré lui ajouter une deuxième sécurité concrétisée par une VDR (GeMOV ou SiOV selon les fabricants) chargée elle aussi de limiter la tension entre fils de ligne à 250 volts maximum. Même si

#### **Christian Tavernier**

A une époque déjà bien lointaine où les téléphones ne risquaient quasiment rien tant ils étaient simples, France Télécom installait sur toutes les lignes téléphoniques exposées à des risques d'orage un boîtier de protection. Paradoxalement, depuis que des équipements fragiles et coûteux tels que des téléphones bourrés d'électronique, des télécopieurs, des modems nor-

maux et ADSL, etc. sont raccordés à ces mêmes lignes téléphoniques, cette protection a disparu.

Pourtant, si vous avez la chance d'habiter à la campagne où, plus généralement, dans une habitation desservie par une liaison téléphonique aérienne, cette dernière risque d'être le siège de tensions très importantes pendant les orages. On ne compte plus en effet aujourd'hui les modems, télécopieurs et autres téléphones qui ont été détruits par un « coup de foudre ». Il ne faut pourtant investir que quelques euros pour se doter d'une protection remarquablement efficace comme celle que nous vous proposons aujourd' hui.

Lors d'un orage, et donc d'éclairs se pro-

cette valeur vous semble élevée, il faut savoir que tous les équipements téléphoniques agréés et revêtus du marquage CE doivent pouvoir la supporter sans dommage. Ce n'est pas toujours les cas de certains appareils bas de gamme « Made in China » mais c'est là un autre problème.

Compte tenu du fait que les impulsions générées par les éclairs sont de très courte durée, la liaison à la terre de notre montage doit être aussi peu induc-

### *Anti-calcaire*   $électronique$

#### **Christian Tavernier**

Depuis déjà de nombreuses années les anti-calcaires magnétiques ou électromagnétiques ont fait leur apparition dans les rayons des magasins de bricolage de toute l'Europe. Malgré les nombreuses études réalisées à leur sujet, tant par leurs fabricants que par diverses associations de consommateurs, aucune n'a permis de conclure de façon certaine quant à leur efficacité. Comme les appareils électroniques de ce type sont tout de même relativement coûteux (surtout lorsque l'on découvre leur contenu !) nous avons décidé de vous proposer cette réalisation. Pour un investissement de quelques dizaines d'euros, vous pourrez ainsi faire vos propres constatations sur l'état de vos robinets, casseroles et autres tuyauteries.

L'appareil que nous vous proposons de réaliser est identique aux versions haut de gamme du commerce, c'est à dire qu'il est bi-fréquence puisqu'il paraîtrait que c'est là le meilleur moyen de lutter contre les dépôts de calcaire. Un premier oscillateur astable, réalisé autour d'un classique 555, repéré IC3, fonctionne à environ 10 kHz lorsque le seul condensateur C6 est en service, c'est à dire lorsque T1 est bloqué. Ce dernier est commandé par un autre oscillateur astable, réalisé autour de IC1 cette fois-ci, mais qui fonctionne à environ 1 Hz. Lorsque T1 est rendu conducteur par IC1, le condensateur C4 se retrouve donc en parallèle sur C6 ce qui divise approximativement par deux la fréquence de fonctionnement de IC3 qui diminue alors à environ 5 kHz.

Afin de disposer de signaux de forte

tive que possible. Elle doit donc être courte, et réalisée en fils de grosse section (1,5 mm2 est un minimum). Dans le cas contraire, la self constituée par la liaison de terre bloque le signal haute fréquence que constitue l'impulsion et réduit à néant l'efficacité du montage.

Notez pour finir que ce dispositif n'a bien évidemment aucune influence sur les signaux basse fréquence des téléphones et télécopieurs mais qu'il ne perturbe pas non plus le moins du monde les signaux propres à l'ADSL.

(060112-1)

#### **Liens Internet**

#### **Fiche de cartactéristiques**

www.littelfuse.com/data/en/Data\_Sheets/ SL1122A.pdf

#### **Où trouver ?**

Chez Selectronic entrer T21-A230X dans la page www.selectronic.fr/recherche\_produit.asp

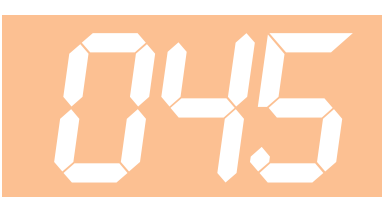

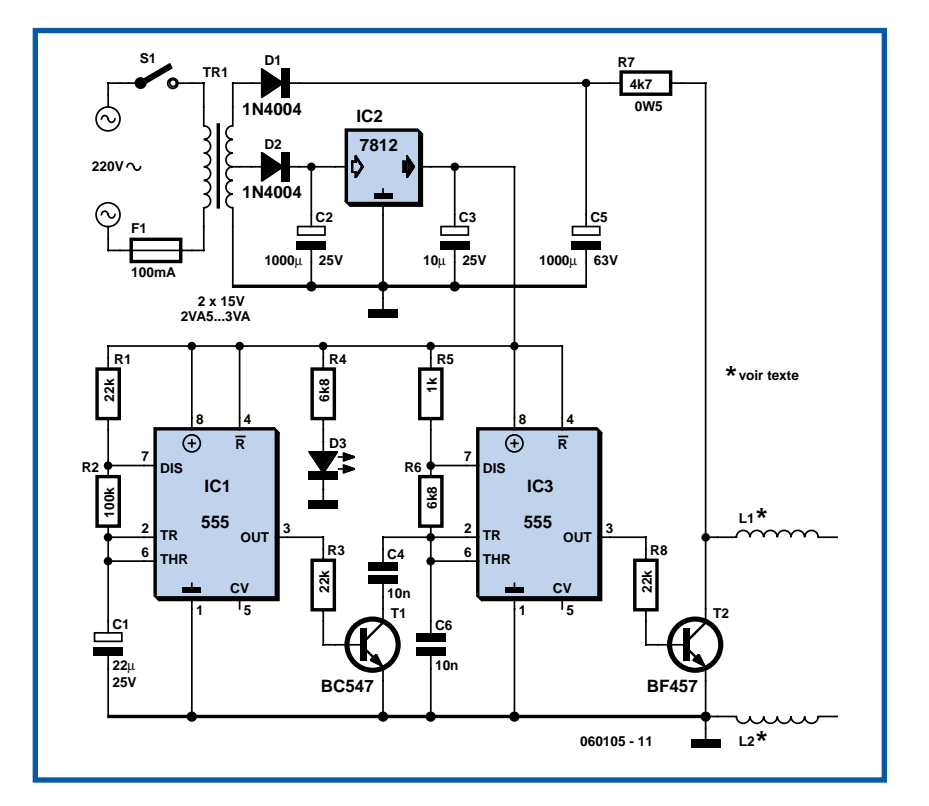

amplitude, l'alimentation fait appel à un transformateur à point milieu utilisé de façon non conventionnelle, en redressement simple alternance. La première moitié du secondaire délivre ainsi 15 volts alternatifs qui, après redressement, filtrage et régulation par IC2, fournissent une tension stable de 12 volts pour l'alimentation des oscillateurs.

La totalité du secondaire quant à elle permet de disposer, après redressement, d'une tension continue d'environ 40 volts qui est utilisée pour alimenter les bobines L1 et L2, enroulées autour de la tuyauterie sur laquelle le montage doit agir. Pour cela, IC3 est suivi par le transistor haute tension T2 (un BF457 ou tout autre équivalent) qui découpe cette haute tension à la fréquence de 5 kHz ou de 10 kHz selon l'état de IC1.

La LED D3 s'allume pour signaler la présence de la tension d'alimentation.

Les selfs L1 et L2 sont de simples bobinages en fil souple isolé, d'une dizaine de spires chacune environ. Elles doivent être enroulées autour de la canalisation qui véhicule l'eau à traiter à une distance d'une dizaine de centimètres l'une de l'autre environ. Le matériau de la canalisation, pas plus que son diamètre, sont censés n'avoir aucune influence sur l'efficacité du dispositif.

Paradoxalement, ces selfs ont une extrémité « en l'air » ce qui vous choque peut être autant que nous mais, comme nous l'avons indiqué au début de cet article, notre but avec ce montage n'est pas d'expliquer le principe utilisé mais seulement de vous permettre de réaliser le même appareil que ceux vendus dans le commerce afin de réaliser vos propres tests.

www.tavernier-c.com (060105-1)

# *Cellule photoélectrique* **046** *sensible au sens de passage*

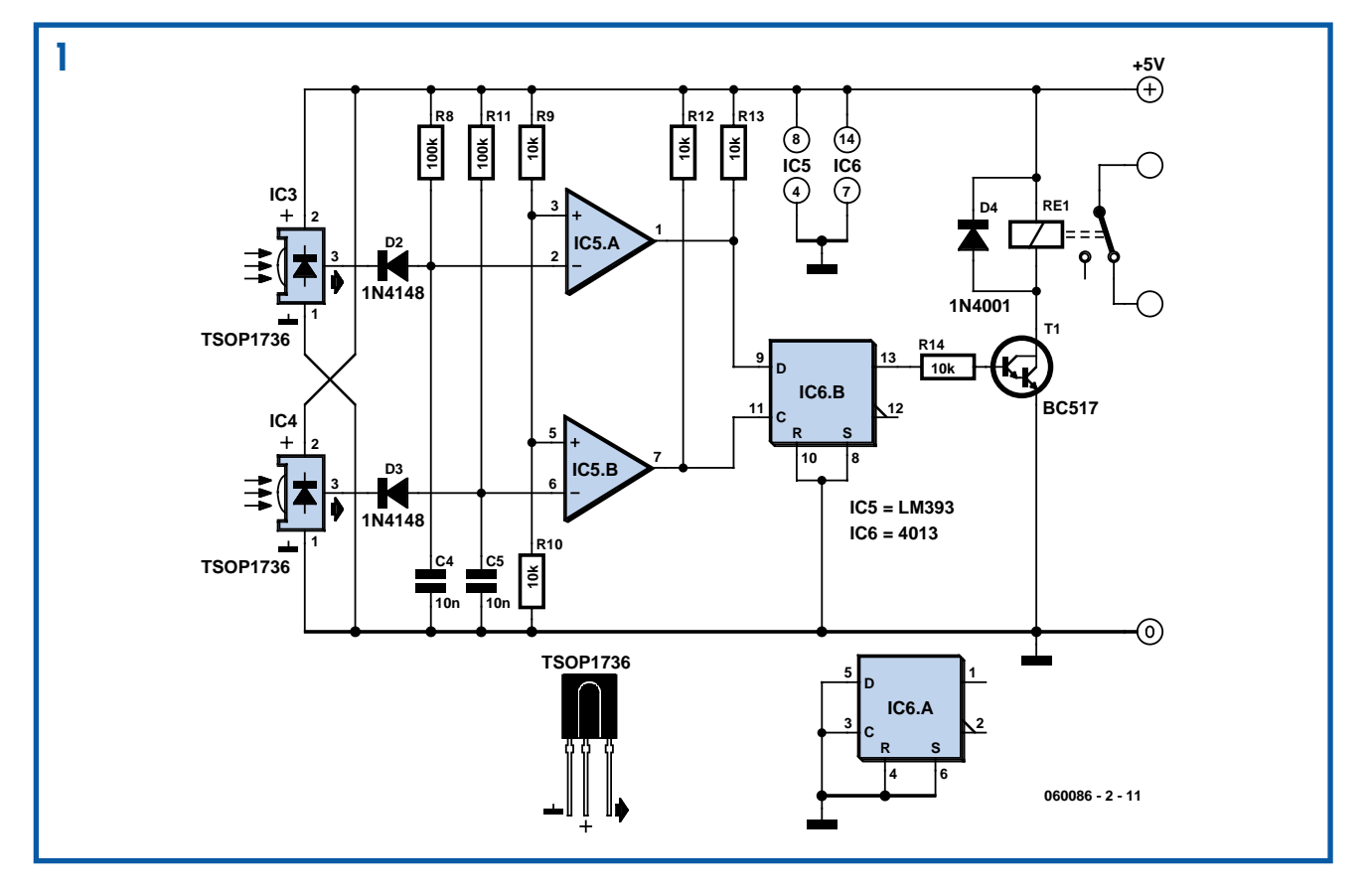

#### **Heino Peters**

Avec deux cellules photoélectriques proches l'une de l'autre, il est possible de détecter le sens de passage. Placez-les, par exemple, devant l'entrée des toilettes et elles commanderont l'éclairage, allumant à l'entrée et éteignant à la sortie.

Le montage prévu présente beaucoup d'analogies avec la cellule modulée décrite également dans ce numéro. Vous avez deux façons de concevoir le montage. Une version comprendra deux cellules complètes et en opposition (de façon à leur éviter de s'influencer réciproquement), l'autre se partagera un seul émetteur IR et deux récepteurs. Nous présenterons les deux versions, la situation du montage déterminera la plus adaptée. Si vous l'installez dans une ouverture de porte, un émetteur est suffisant et vous placerez les récepteurs à environ 5 cm l'un de l'autre. Pour un passage plus large, la version à deux émetteurs IR

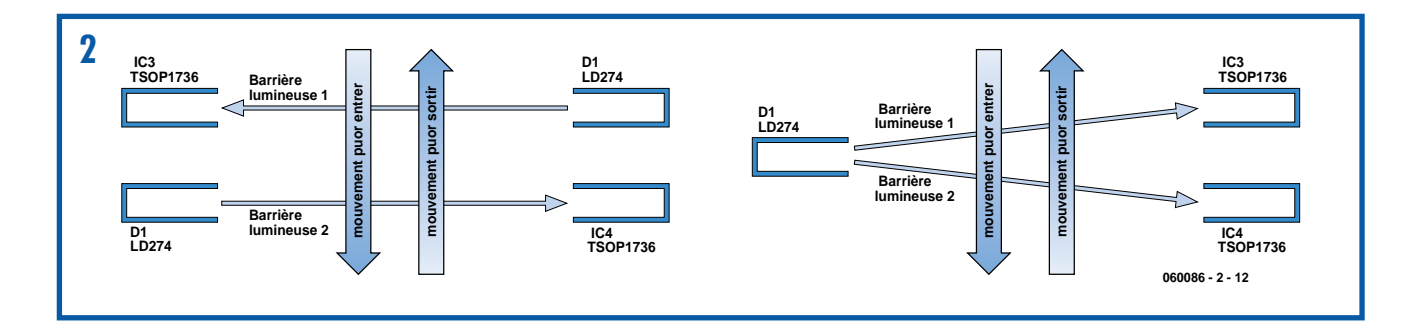
séparés est préférable. Le montage peut s'accommoder d'une distance de quelques mètres, même si le soleil bombarde directement les récepteurs!

Nous reprenons le montage décrit pour la cellule modulée (voir plus haut) pour le(s) émetteur(s). Pour la version à deux émetteurs séparés, vous n'aurez qu'à doubler R6, T1, D1, C3 et R7 sur le circuit de la cellule modulée. La sortie OUT (broche 3) d'IC2 attaquera sans problème deux de ces pilotes d'IR. Il n'en va pas

de même pour le circuit des récepteurs, différent de celui de la cellule modulée, mais identique pour les deux versions. Le récepteur est, comme celui de la cellule modulée, le TSOP1736, sensible à une lumière infrarouge modulée à une fréquence de 36 kHz. Avec D2, R8 et C4, les impulsions issues d'IC3 donnent un « 1 » à la sortie d'IC5.A, quand le faisceau n'est pas coupé. Si le faisceau est coupé, cette sortie passe à « 0 » pendant 1 ms environ. De la même

façon, IC5.B est à « 0 » quand IC4 ne reçoit plus le faisceau IR. Des deux bascules D du circuit CMOS 4013, nous n'utilisons qu'une. A l'instant où quelqu'un dépasse la cellule 2 (IC4), l'état de la cellule 1 (IC3) est transmis à la sortie Q1. Le relais qui allume la lampe dans le local est ainsi commandé par l'intermédiaire de T2. Le montage éteint ou allume donc la lumière à chaque passage devant la cellule 1.

**047**

(060086-2)

# *Nouvelle interface KW-1281*

#### **Florian Schäffer**

L'embase OBD-2 dont sont dotés les véhicules du consortium VAG (Volkswagen AG, dont font également partie Audi, Bentley, Lamborghini, Bugatti et bien d'autres) et qui est devenue courante sur nombre d'autres marques, permet de ce voir ce qui se passe au coeur du véhicule qui en est équipé. Le logiciel VAG-COM permet la lecture des valeurs et l'entrée de paramètres. On fait appel pour ces opérations au protocole de transfert KW-1281. Jusqu'à la version 311 de VAG-COM il faut une interface pour le port sériel du PC dotée d'une isolation galvanique, destinée à protéger l'ordinateur de bord et l'interface du PC contre risque d'endommagement. L'une des approches les plus connues bien que minimaliste est connue dans le monde des spécialistes sous le nom de « *Jeff's interface* » . Elle utilise cependant des opto-coupleurs que l'on ne trouve pas nécessairement dans tous les magasins de composants électroniques. De plus la commande des opto-coupleurs se fait à un point de travail extrêmement défavorable, ce point ne se laissant corriger qu'à l'aide de plusieurs ajustables et l'étalonnage complexe que sous-entend cette multitude d'organes de réglage.

Une paire de circuits intégrés intéressants (des CMS) permet de résoudre ce problème. Il s'agit des L9637D de STMicroelectronics et du MC33290D de Motorola/Freescale. Tous les deux disposent d'une interface ISO aux normes ISO9141. Le L9637D coûte de l'ordre de  $3 \text{ } \in$  et peut supporter des tensions allant jusqu'à 36 V, de sorte qu'il est également

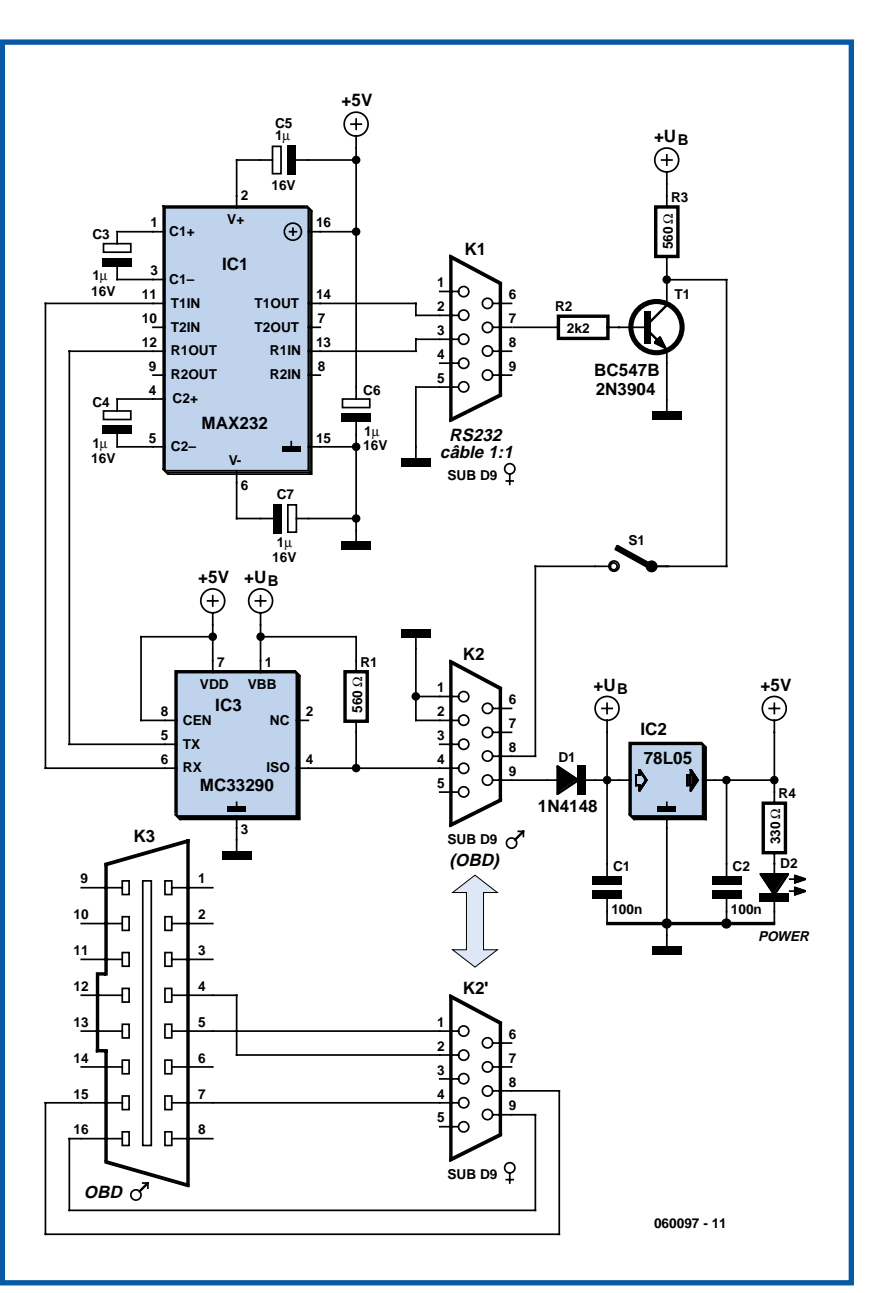

utilisable avec des véhicules dont la tension de bord est de 24 V. Cependant, avec 58 kbits/s il est trop lent pour le connecter à un bus CAN (jusqu'à 500 kbits/s). Si le MC33290D n'est, lui, prévu que pour des tensions allant jusqu'à 18 V seulement, il est suffisamment rapide pour permettre le diagnostic OBD par un bus CAN, raison qui explique que nous le préférions pour notre montage (**figure 1**). Pour VAG-COM cela n'a pas la moindre importance vu que KW-1281 travaille à 10 472 bits/s maximum.

Côté OBD, l'affaire est entre les mains de la puce ISO, le MAX232 se chargeant de la partie interface sérielle. Le MAX232 donne aux signaux de l'interface sérielle des niveaux TTL que le MC33290D rehausse lui à des niveaux ISO (et inversement).

L'alimentation de l'électronique se fait par le biais du réseau de bord 12 V du véhicule au travers du câble OBD. Un simple régulateur de tension intégré fournit la tension +5 V, qui, si présente, allume la LED. Il faut, si l'on veut que le montage soit compatible avec des modèles de voiture plus anciens, trouver une solution spéciale pour la ligne L nécessaire. La puce ISO ne supporte que la ligne K. C'est la raison pour laquelle la ligne L s'est vue dotée d'un transistor vu que le PC ne fait qu'envoyer des données à la ligne L sans en recevoir par son biais.

La plupart des voitures n'ont d'ailleurs pas besoin de cette ligne L, se contentant de la liaison K. C'est pourquoi nous avons intercalé un interrupteur, S1, qui permet d'interrompre la connexion vers le connecteur OBD. Il est possible ainsi de vérifier sir le véhicule en question utilise ou non la ligne L pour l'initialisation. La connexion au PC se fait par le biais d'un câble de données 1:1 (ne pas utiliser de câble « modem zéro »).

Il n'est pas évident de mettre la main sur certains des composants. Segor Electronics en RFA (www.segor.de) pourrait être une source. Il n'est pas nécessaire de procéder à un étalonnage, tous les composants respectant les normes. L'auteur propose le dessin de platine (aux formats Eagle et .pdf) sur son site Internet. On trouvera à cet endroit d'autres informations (en allemand mais que l'on peut faire traduire en ligne avec les surprises classiques) concernant, entre autres, le logiciel.

(060097-1)

**Lien :** www.blafusel.de

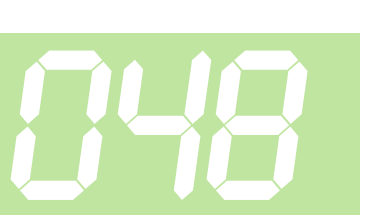

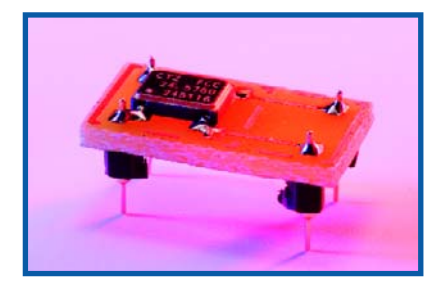

La nécessité est aussi à l'origine de l'idée de cet adaptateur. L'oscillateur à quartz de 24,576 MHz destiné à l'Audio DAC 2000 (24 bits/96 kHz, mars 2001) est aujourd'hui difficile à trouver. Un collègue intéressé par le montage et qui souhaitait essayer le prototype, découvrit qu'il était alors équipé d'un oscillateur de 25 MHz. Pour fabriquer du matériel d'enregistrement correct, il est bien sûr nécessaire de travailler avec une fréquence d'échantillonnage correcte, 48 kHz donc. Pour celle-ci, nous avons besoin de 512 fois 48 000 Hz soit 24,576 MHz. Cette fréquence est arrivée sur le tard dans une série de Citizen, la série CSX-750FC pour être précis.

Ces oscillateurs sont logés dans un très petit boîtier CMS. Le projet du convertisseur A/N partait de la série SG531P de Seiko Epson, une sorte de boîtier DIL à 8 broches. Pour pouvoir utiliser la version de Citizen, nous avons prévu un tout petit

## *Adaptateur de quartz CMS*

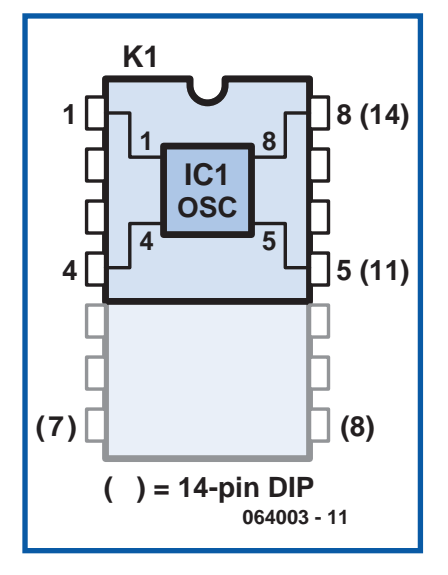

circuit imprimé qui relie les connexions du CMS à 4 broches à la place d'un modèle DIL à 8 broches. L'ordre des connexions est le même. Nous avons de plus conçu le circuit imprimé pour recevoir le modèle à 14 broches (série SG531P). Deux broches supplémentaires sont ici nécessaires. Celles-ci viennent à la place des broches 7 et 8 d'un boîtier de 14 broches et sont connectées aux broches 4 et 5, respectivement, du boîtier à 8 broches. La broche 1 est dans les deux cas, la sortie de validation (OE) et la broche 8 (8 broches) et 14 (14 bro-

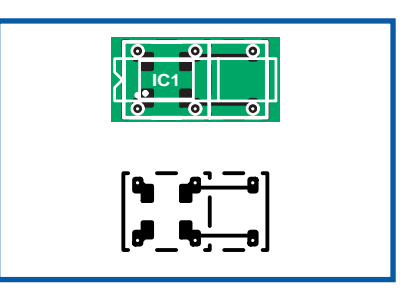

#### ches), le  $+5$  V.

Faites bien attention lors de la commande de l'oscillateur. Il existe en effet des modèles à 3,3 V (CSX-750FB et FJ). L'Audio-DAC demande le modèle à 5 V. La troisième lettre après le numéro de type indique la précision du composant: C ou F pour 100 ppm et B pour 50 ppm.

Si vous souhaitez utiliser la platine pour un oscillateur à 8 broches, vous verrez, côté soudure, un trait bien marqué le long duquel rogner la platine. Le côté soudure (cuivre) est la face supérieure. Précisons que le point sur le boîtier du CSX-750FCC correspond à la broche 1 de l'oscillateur. Nous avons prévu des barrettes mâles minces pour les connexions, elles vous permettront d'enficher directement le petit adaptateur sur un support de circuit intégré ou de le souder directement sur la platine. Le circuit intégré est disponible chez Digi-Key.

(064003-1)

# *Serrure codée câblée*

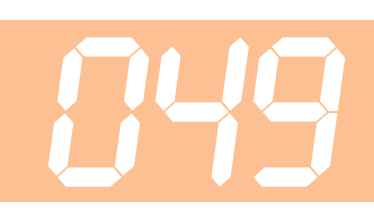

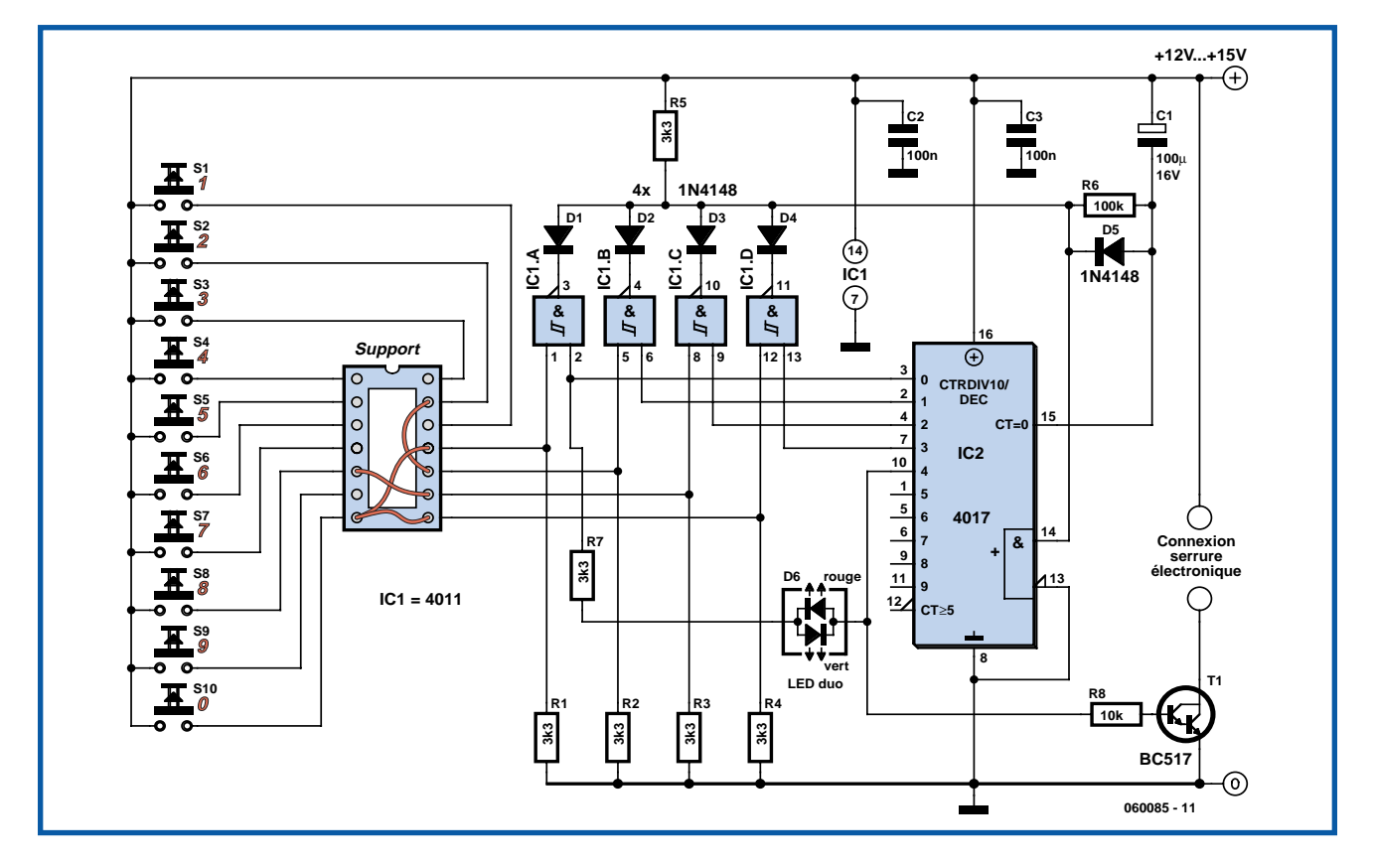

#### **Heino Peters**

Nombre d'installations que l'on veut protéger contre un accès non autorisé sont pourvues d'un code d'accès. Si les exigences que l'on pose à l'aspect changement du code ne sont pas très critiques, rien n'interdit d'envisager une solution statique dans laquelle le code d'accès est verrouillé dans le matériel.

Le support pour circuit intégré présent sur la gauche du schéma sert à recevoir les ponts de câblage paramétrant le code d'accès. Le code utilisé sur le schéma est 0280. Les touches S1 à S10 permettent de saisir le code. Les composants les plus importants du schéma sont les 4 portes NON-ET (NAND), intégrées dans un CMOS du type 4011 et le compteur qui comporte 10 sorties décodées, un CMOS 4017. Les résistances R1 à R4 se chargent de maintenir à « 0 » les 4 entrées de saisie d'action sur les touches tant qu'il n'y a pas eu d'action sur une touche. Il n'est pas nécessaire de prendre de disposition anti-rebonds des contacts, vu que le montage ne tient pas compte d'actions répétées sur les touches. Au repos, on a

un « 1 » sur l'entrée d'initialisation (Reset, broche 15) de IC2, de sorte que seule la sortie Q0 (broche 3) de IC2 présentera un niveau logique haut (« 1 »), toutes les autres sorties se trouvant à « 0 ». La LED double (duo-LED) est au rouge pour signaler que le système est prêt à recevoir un code. Si l'on actionne maintenant la première touche prévue (la touche 0 dans le cas présent), IC1.A se trouvera avec un «0» à la sortie, l'entrée d'initialisation de IC2 passant, par le biais de D1 et D5, elle aussi à « 0 ». Lorsque l'action sur la touche cesse, l'entrée d'horloge de IC2 se voit appliquer une impulsion montante ce qui se traduit par l'incrémentation du compteur. De par la présence de R6 et D1, l'entrée d'initialisation de IC2 reste au niveau bas pendant une dizaine de secondes. L'impulsion d'horloge descendante a fait basculer la sortie Q1 (broche 2) du compteur de sorte que cette dernière se trouve à « 1 » et que IC1.B attend que vous appuyiez sur la touche 2. Si cette action n'est pas effectuée dans les 10 secondes, C1 se décharge au travers de R6 et R5 pour tomber à une tension telle qu'il déclenche une réinitialisation de IC2. La duo-LED retrouve sa couleur rouge indiquant ainsi qu'il faut réintroduire le code. Si au contraire on a, à chaque fois, dans l' intervalle de 10 secondes disponible,actionné la bonne touche, la sortie Q4 (broche 10) finira par passer à « 1 », la duo-LED passant « au vert ». Au bout de 10 s, C1 est à nouveau déchargé et la duo-LED repasse au rouge. On pourra utiliser la sortie Q4 pour la commutation d'un dispositif quelconque, une serrure électronique par exemple. Il suffit, si l'on veut modifier le code, d'extraire certains des ponts de câblage du support pour circuit intégré et des les enficher à une autre place pour définir de nouveaux chiffres. Les diodes D1 à D4 constituent, de pair avec R5, une fonction logique ET (AND). Lorsque la sortie de l'une des portes NON-ET intégrées dans IC1 se trouve à «0» (ce qui est le cas lorsque l'on actionne la bonne touche, on a application d'un « 0 » sur l'entrée d'horloge de IC2 tant que dure l'action sur la touche. Si cette temporisation de 10 s vous semble trop longue, vous avez la possibilité de la réduire en diminuant la valeur de R6 ou de C1, cette durée correspondant approximativement à R6 x C1.

(060085-1)

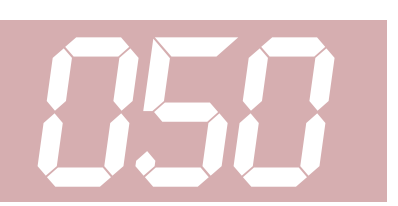

# **Thermomètre 1-Wire**<br>**avec LCD**

#### **Heino Peters**

Bien qu'il soit possible de nos jours de trouver un thermomètre numérique précis pour quelques euros, en faire un soimême reste un exercice excitant et surtout très instructif. L'objectif avoué du montage décrit ici est d'aider le lecteur à se débrouiller avec un processeur PIC du type PIC16F84 (cf. www.microchip.com), le capteur de température à protocole 1- Wire DS1820 (cf. www.maxim-ic.com), un affichage LCD (2x16 caractères, compatible HD44780) et un détecteur de luminosité à base de photorésistance (LDR) chargé de déterminer s'il faut mettre le rétroéclairage de l'affichage LCD en fonction ou non. Le montage comporte en outre un connecteur sub-D à 9 contacts lui permettant d'entrer en contact avec un PC par le biais d'un port COM et d'effectuer une programmation du contrôleur.

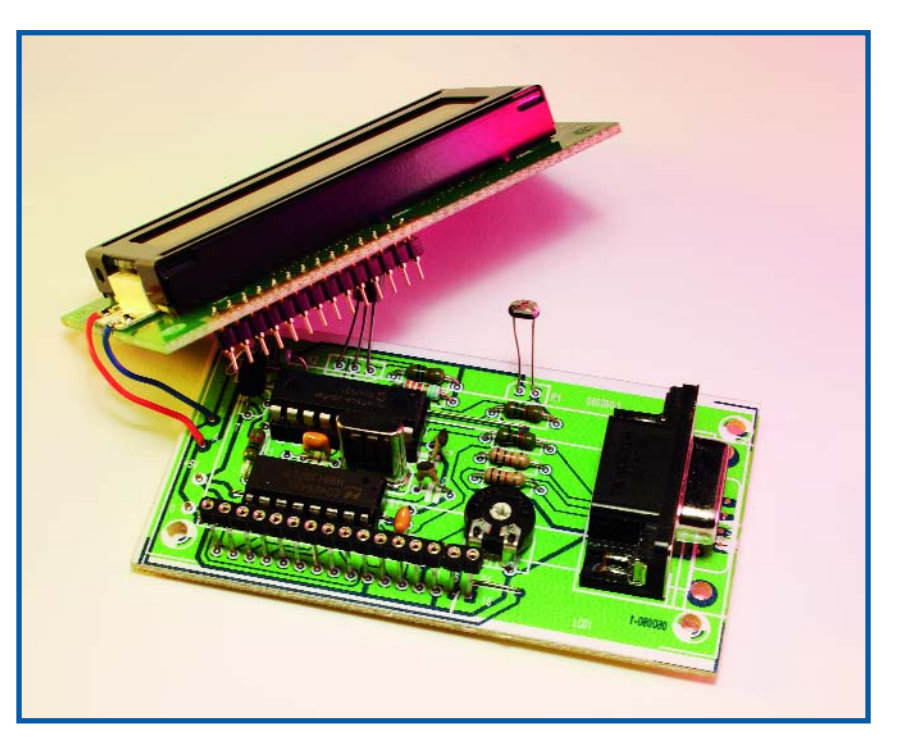

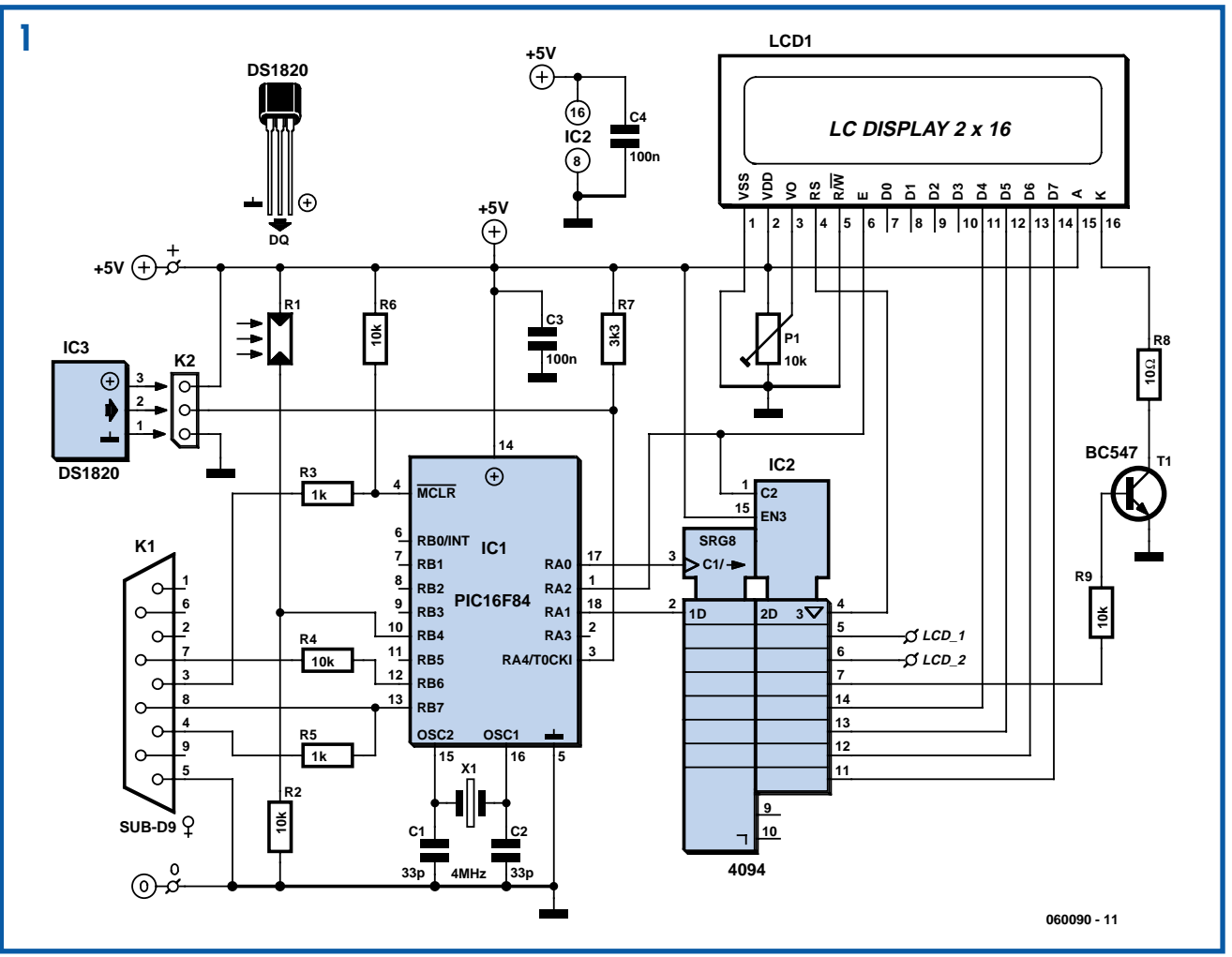

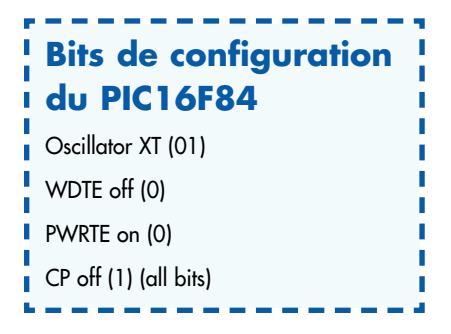

le quartz X1 épaulé par la paire de condensateurs classiques C1 et C2 cadence le processeur PIC à une fréquence de 4 MHz ce qui fait que chacune des instruction du programme dure très exactement 1 µs. Cette valeur tombe à pic pour garantir la chronologie du programme (à télécharger gratuitement depuis notre site sous la dénomination **EPS060090-11.zip**). Souhaitant disposer d'une possibilité de programmer le processeur, IC1, directement depuis un PC, nous avons prévu, sous la forme des résistances R3 à R5 et K1, l'interface requise. R1, une photorésistance quelconque, et R2 constituent un diviseur de tension qui applique, en fonction du niveau de la luminosité ambiante, un « 0 » ou un « 1 » à l'entrée RB4 de IC1. IC3 est le capteur de température; sa ligne de données attaque la ligne de port RA4 de IC1. | A noter que cette ligne RA4 est la seule broche à collecteur ouvert dont soit doté le microcontrôleur et c'est précisément ce dont nous avons besoin pour la ligne de données 1-Wire. R7 est la résistance de forçage (*pull-up*) qui, au « repos », force la ligne de données au niveau haut.

La partie droite de l'électronique sert à la visualisation de la température. De manière à limiter le nombre de lignes allant vers le processeur, nous pilotons l'affichage LCD par le biais du convertisseur sériel/parallèle intégré dans IC2. La commande proprement dite de l'affichage se fait en mode 4 bits (DB4 à DB7). Il nous faut en outre pourvoir RS (*Register Select*) et le rétro-éclairage des signaux requis. IC2 convertit les 8 bits sériels qui lui sont fournis par IC1 en 8 bits parallèles. Le flanc montant du signal d'échantillonnage (*Strobe*) en provenance de RA2 donne à IC2 l'ordre de placer sur les sorties les 8 bits reçus juste auparavant, le flanc descendant les envoyant, par le biais de l'entrée de validation E (*Enable*) de l'afficheur, vers l'affichage de ce dernier. Comme il ne nous faut que 6 des 8 bits, il existe des possibilités d'extension au niveau des sorties LCD\_1 et LCD\_2, pour l'adjonction, par exemple, d'un résonateur piézo ou d'une

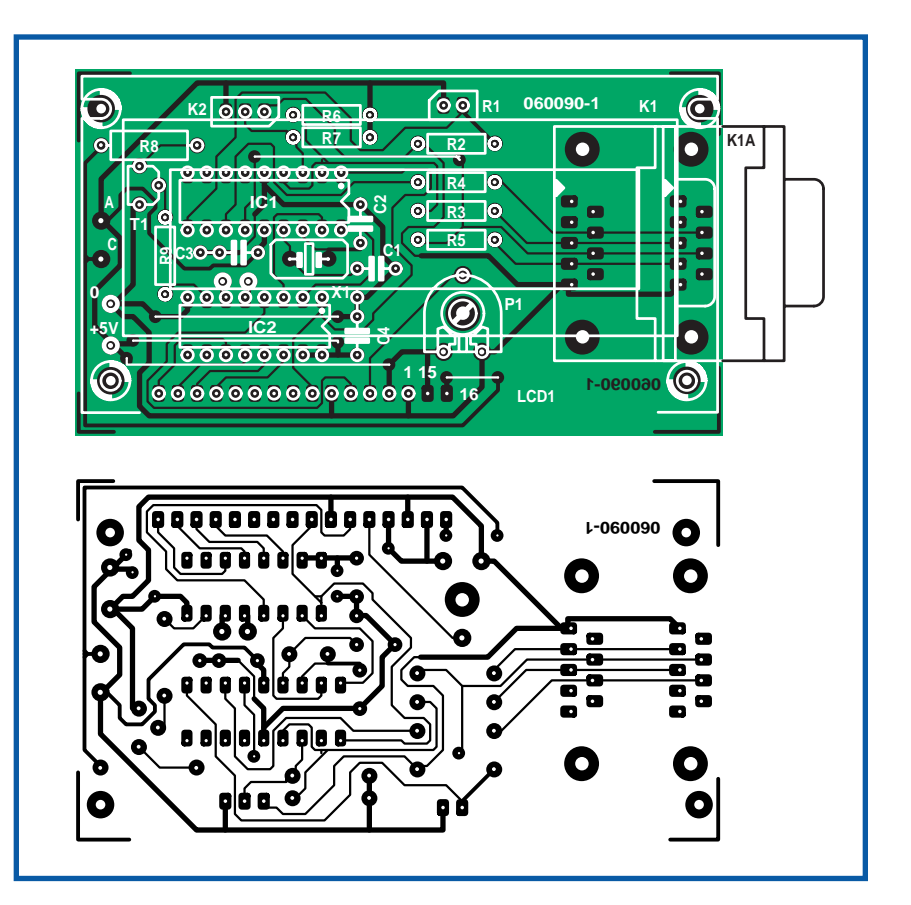

LED. R9, T1 et R8 fournissent, en fonction de la sortie Q3 (broche 7) de IC2, un courant compris entre 100 et 200 mA à l'intention du rétro-éclairage de l'afficheur. P1 permet d'en régler le contraste en fonction des besoins.

Le programme nécessaire est écrit en assembleur. Si vous voulez le modifier il vous faudra télécharger depuis le site de Microchip (www.microchip.com) l'environnement de développement MPLAB. Commencez, après avoir lancé MPLAB, par définir un projet et charger dans ce projet le code-source disponible sur le site Elektor (le fichier .ASM). Après avoir effectué les modifications souhaitées, vous créez une image .HEX en cliquant sur l'icône « Build ». Vous pouvez ensuite utiliser le programme gratuit **NTPICPROG.EXE** de Andreas Hansson (www.geocities.com/CapeCanaveral/7706/ntpicprog.zip) pour programmer le fichier .HEX dans le PIC au travers du port COM du PC. La ligne d'alimentation de 5 V doit rester connectée tout au long de la programmation. Ne programmez pas le PIC à l'aide d'un PC portable mais avec un PC de bureau sachant que les niveaux de tension sur un port COM de « notebook » se situent souvent à 5 voire 3 V et qu'il nous faut 10 V pour la programmation. N'utilisez pas non plus de convertisseur USB/RS-232, car bien souvent ce type d'accessoire fait une véritable salade de

#### **Liste des composants**

#### **Résistances :**

- п  $R1 = 1$  M $\Omega$ R1 = LDR (modèle miniature) R2,R4,R6,R9=  $10 \text{ k}\Omega$  $R3.R5 = 1$  kΩ ٠ ï  $RZ = 3k\Omega3$  $R8 = 10 \Omega$ P1 = ajustable 10 kΩ horizontal п **Condensateurs :** ï  $C1, C2 = 33$  pF ī
- $C3, C4 = 100$  nF П

#### **Semi-conducteurs :**

 $T1 = BC547$ п IC1 = PIC16F84A-04CP (programmé **EPS060090-41**)  $IC2 = 4094$ IC3 = DS1820, DS18S20 LCD = affichage LCD alphanumérique 2x16 caractères compatible 44780

#### **Divers :**

п

 $K1$  = embase sub-D femelle  $\dot{\alpha}$  9 contacts en équerre encartable K2 = embase autosécable SIL à 1 rangée de 3 contacts X1 = quartz 4 MHz, cap par. 32 pF, HC49 5 ponts de câblage platine 060090-1 disponible via ThePCBShop code-source et .hex 0600900-11.zip téléchargeable gratuitement depuis www.elektor.fr

la chronologie des signaux.

Une fois que vous avez réalisé un ensemble fonctionnel, la voie vous est grande ouverte vers d'autres applications. La réalisation proprement dite du montage est, grâce au dessin des pistes proposé, l'affaire de quelques minutes. Commencez par implanter les ponts de câblage, ceci vous évitera d'avoir à vous poser la question de savoir si vous les avez implantés ou non. Si vous ne souhaitez pas (ou n'avez pas les moyens de) programmer le PIC vous-même, vous pouvez l'obtenir tout programmé auprès des adresses habituelles sous la dénomination **EPS060090-41**.

L'alimentation se contente d'une tension de 5 V (100 mA, il n'en faut pas plus). Attention, le circuit n'est pas protégé contre une inversion malencontreuse de polarité de la tension d'alimentation et/ou contre une tension d'alimentation trop élevée !

(060090-1)

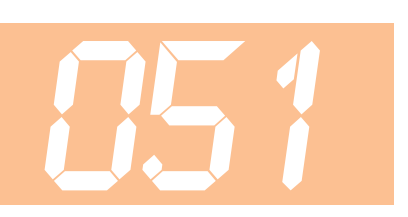

#### **Heino Peters**

Gardez un oeil ouvert sur votre milieu en dormant sur vos deux oreilles! Beaucoup d'accessoires le permettent et permettent en plus de commander une action, allumer une lampe ou déclencher un signal sonore, par exemple, en fonction d'événements qui s'y produisent. La cellule décrite ici est ainsi conçue pour surveiller un passage. Vous pourrez l'utiliser pour détecter le passage de quelqu'un dans un couloir ou pour vérifier, au garage, que l'arrière de la voiture, suffisamment rentrée, ne fait plus obstacle à la fermeture de la porte. Le montage se compose d'un émetteur modulateur de lumière infrarouge et d'un récepteur qui la détecte. Il est à peine sensible à la lumière ambiante et peut donc s'utiliser à l'extérieur.

L'émetteur (**figure 1**) délivre pendant 540 µs, environ 1000 fois par seconde, une salve de 36 kHz. Le circuit IC1 est accordé avec C1, R1 et R2 sur une fréquence d'environ 1000 Hz. La sortie d'IC1 est chargée de faire osciller IC2 environ 1000 fois par seconde pendant quelque 540 µs. L'accord d'IC2 à la fréquence de 36 kHz est assuré par C2, P1, R4 et R5. La sortie d'IC2 commande la LED IR D1 par le transistor T1. La ligne d'alimentation est protégée par C3 et R3 contre la perturbation que pourrait provoquer le courant relativement intense qui traverse D1.

La conception du récepteur (**figure 2**) est relativement simple puisque IC3 nous soulage d'un tas de petites choses. Quand ce circuit intégré voit un signal IR d'une fréquence de 36 kHz, sa sortie doit passer à « 0 ». Le montage émetteur envoie alternativement pendant 540

# *Cellule photoélectrique modulée*

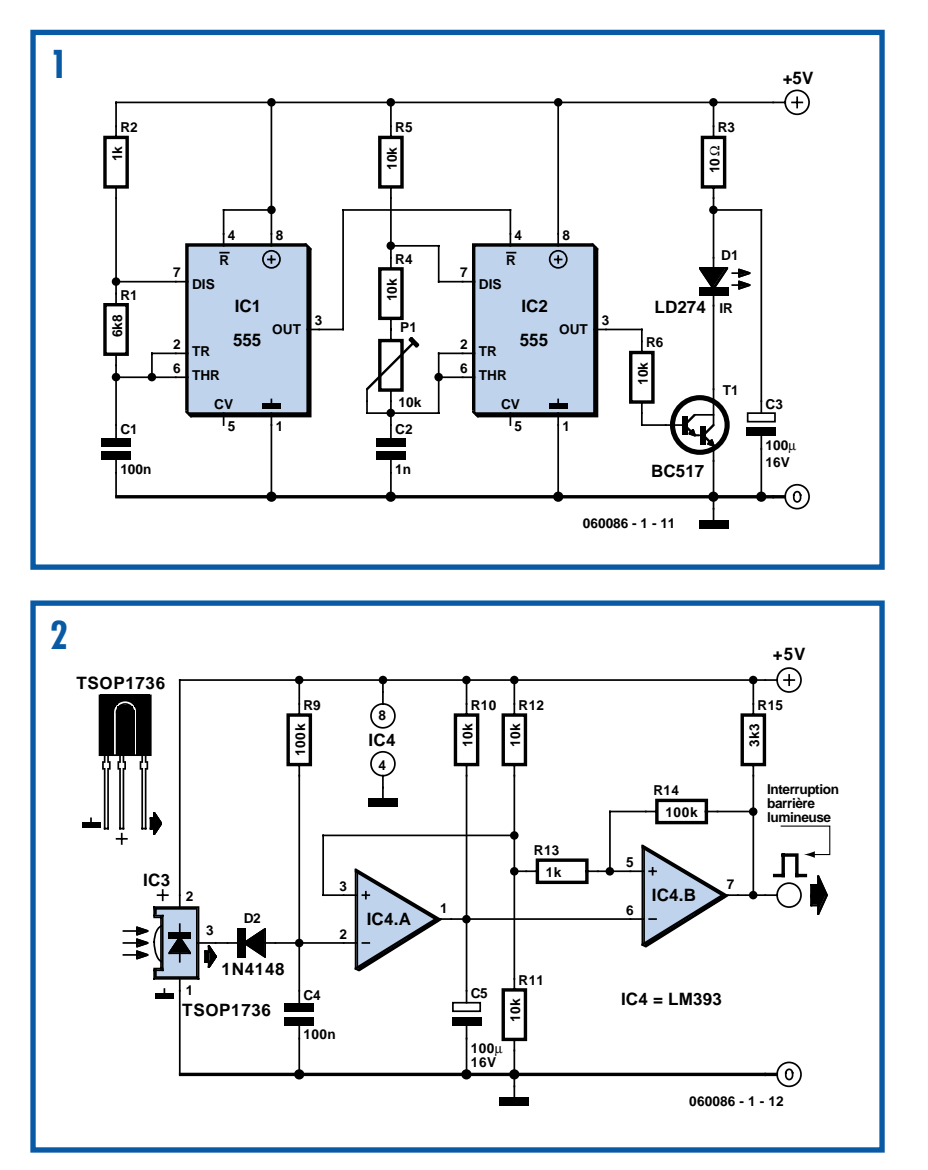

µs un signal IR de 36 kHz et rien pendant 470 µs. Lorsque ce signal arrive sur IC3, C4 se charge par l'intermédiaire de D2. Comme l'entrée non inverseuse d'IC4.A est polarisée à 2,5 V par le diviseur de tension composé de R10 et R11, sa sortie doit être à « 1 ». Pendant les

silences de 470 µs de l'émetteur, C4 se décharge partiellement par R8 mais la tension de 2,5 V n'a pas le temps de disparaître. En revanche, si le faisceau lumineux entre émetteur et récepteur est coupé, C4 se décharge assez pour que la sortie d'IC4.A bascule à « 0 ».

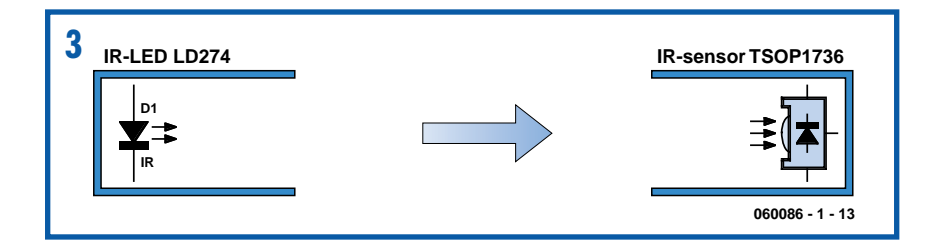

Comme la sortie d'IC4.A est à collecteur ouvert, C5 se décharge dans ce cas directement et la sortie d'IC4.B passe à « 1 ». Cet état se prolonge d'environ une seconde grâce à R9 et C5. Si R9 est une résistance de 100 kΩ, la prolongation atteindra 10 secondes environ. Les résistances R12 et R13 donnent à la sortie une inertie suffisante pour qu'elle ne change pas trop rapidement d'état autour du point de commutation puisqu'il ne faut pas qu'elle « clignote ». La sortie d'IC4.B, avec R14, délivre à nouveau un joli signal logique que nous pourrons exploiter par la suite.

Un oscilloscope vous facilitera l'accord de la fréquence d'IC2 à 36 kHz à l'aide de P1. Si cet instrument vous fait défaut, orientez la LED IR D1 vers le récepteur IC3 et tournez P1 de façon faire baisser la tension à son minimum sur l'entrée inverseuse d'IC4.A. Pendant ce réglage, veillez à ce qu'IC3 ne reçoive pas trop de signal, en éloignant suffisamment la LED IR ou en ne l'orientant pas directement sur le récepteur. Si vous n'y arriviez pas, réglez P1 à mi-course, solution qui marche très bien dans la plupart des cas.

En principe, le fonctionnement du montage ne souffre pas de la lumière ambiante. S'il n'en était pas ainsi, si IC3 était exposé trop directement aux rayons du soleil, par exemple, placez-le dans un petit tube que vous orienterez vers la LED IR. La lumière directe du soleil ne troublera plus la vue du récepteur. Si la LED IR et le récepteur sont trop proches l'un de l'autre, la réflexion du faisceau sur les parois peut encore arroser le récepteur lorsque quelqu'un l'occulte. Dans ce cas encore, une solution efficace consiste à protéger la LED émettrice et le récepteur par de petites longueurs de tubes (**figure 3**). La paroi des petits tubes ne doit pas être translucide (peignez-la en noir ou utilisez du tube de conduite d'eau). La longueur des fils de la LED IR peut atteindre quelques mètres sans problème. Ne placez toutefois pas le circuit intégré récepteur trop loin du montage.

(060086-1)

# *Commande d'aiguillage pour réseau ferroviaire* **052**

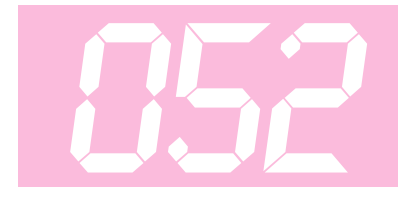

#### **Hans Zijp**

Il devient possible, grâce à ce petit circuit, de piloter des aiguillages qui travaillent à l'aide d'une tension alternative. Le signal de commande pourra prendre la forme d'un niveau logique allant de 5 à 12 V. La commutation des bobines de l'aiguillage se fait par le biais de triacs. Tout changement du signal logique à l'entrée est transmis à l'aide d'un petit étagetampon constitué par T1/T2. Ce tampon a pour fonction de permettre l'envoi d'un courant d'intensité plus importante aux gâchettes (*gate*) des triacs. Si l'entrée passe, par exemple, au niveau haut, ce changement montant (positif) est transmis au travers de C1. D1 se voit traversée par un courant positif (alors que D2 bloque !), ce courant poursuivant son chemin via R1 et la gâchette de TRI1. Ce triac entre en conduction et la bobine d'aiguillage est alimentée. Cet état se maintient jusqu'à ce que C1 soit totalement chargé. Le courant cesse alors de circuler, la gâchette du triac, n'étant plus excitée, le triac bloque.

En cas de mise de l'entrée au niveau bas, C1 se voit, brièvement, traversé par un courant négatif. Ce dernier peut tra-

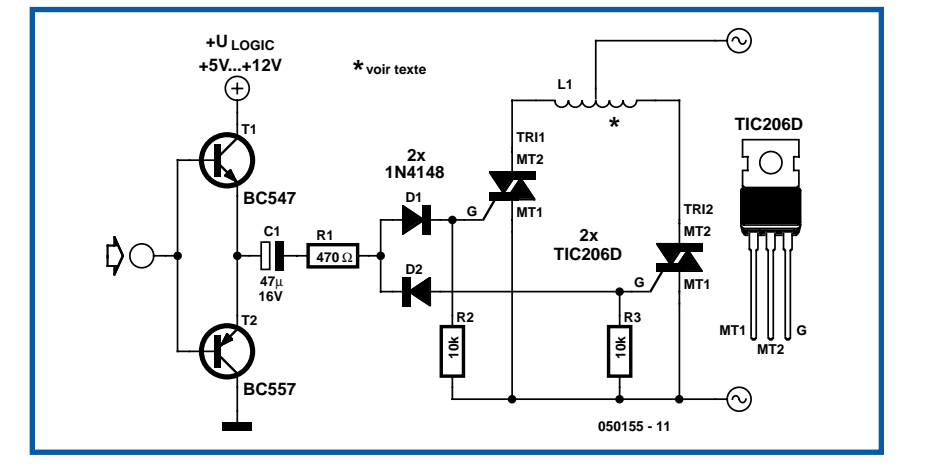

verser D2 mais se trouve bloqué par D1. Le triac TRI2 est alors amorcé et l'autre bobine de l'aiguillage est activée. L'attrait de ce montage est que l'on y fait appel à une caractéristique unique des triacs, à savoir qu'ils peuvent être amorcés par un courant de gâchette tant positif que négatif.

Il faudra, si l'activation des bobines de l'aiguillage devait se prolonger trop, donner une valeur plus faible à C1, si l'activation est trop courte, augmenter la valeur de ce condensateur.

Le TIC206D est en mesure de supporter

plusieurs ampères ce qui devrait permettre l'activation de pratiquement n'importe quelle bobine d'aiguillage.

Si vous souhaitez utiliser un autre type de triac, pas de problème. Il ne faut pas oublier cependant que le TIC206 se contente d'un courant de gâchette de 5 mA seulement alors que la plupart des triacs requièrent 50 mA. Dans ces conditions, les temps de commutation deviennent extrêmement courts de sorte qu'il peut être nécessaire de donner une valeur plus faible à la résistance R1.

(050155-1)

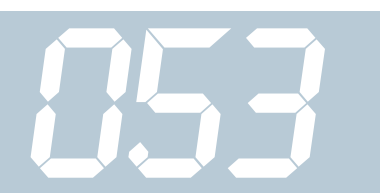

# **Fusible pour USB**

#### **Andreas Köhler**

De nos jours, l'interface USB sert à tout et à n'importe quoi. Des accessoires superflus aux périphériques les plus fous tels que cette plaque servant à garder son café à la bonne température, tout tire son courant du port USB. L'aspect amusant de ce genre d'application dure juste le temps de voir le contrôleur USB de la carte-mère passer en surcharge et trépasser dans un (petit) plouf de fumée. Mais il y a également toujours un risque de dommages potentiel lorsque l'on veut tester un montage à microcontrôleur de son cru en le connectant au port USB. Il est donc vital, si l'on veut éviter tout risque d'endommager la carte-mère de son ordinateur, de doter l'alimentation USB d'un fusible spécialement conçu à cet effet. Le MAX1562 dont in retrouve la structure interne en figure 1 a été développé par Maxim pour servir de limiteur de courant pour les ports USB. Il travaille à une tension de service comprise entre 4,0 et 5,5

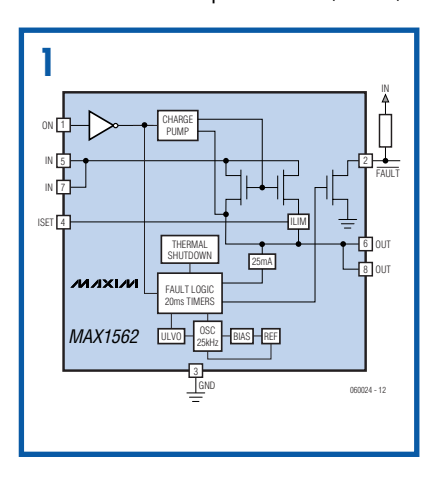

V et consomme, typiquement, 40 µA, consommation qui chute à 3 µA en mode désactivé (*shut-down*). Lorsqu'il est passant, ce circuit possède une résistance minime de 26 mΩ typique (50 mΩ garantis), ce qui implique la présence d'un FETMOS interne pour le moins performant. Sa tension de grille est fournie par une pompe de charge intégrée.

Le MAX1562 fait la différence entre un court-circuit et une surcharge. Le critère dont il se sert pour faire cette discrimination est la valeur de la tension aux bornes de la charge. Si cette tension est inférieure à 1 V on se trouve en présence d'un court-circuit au niveau du circuit de la

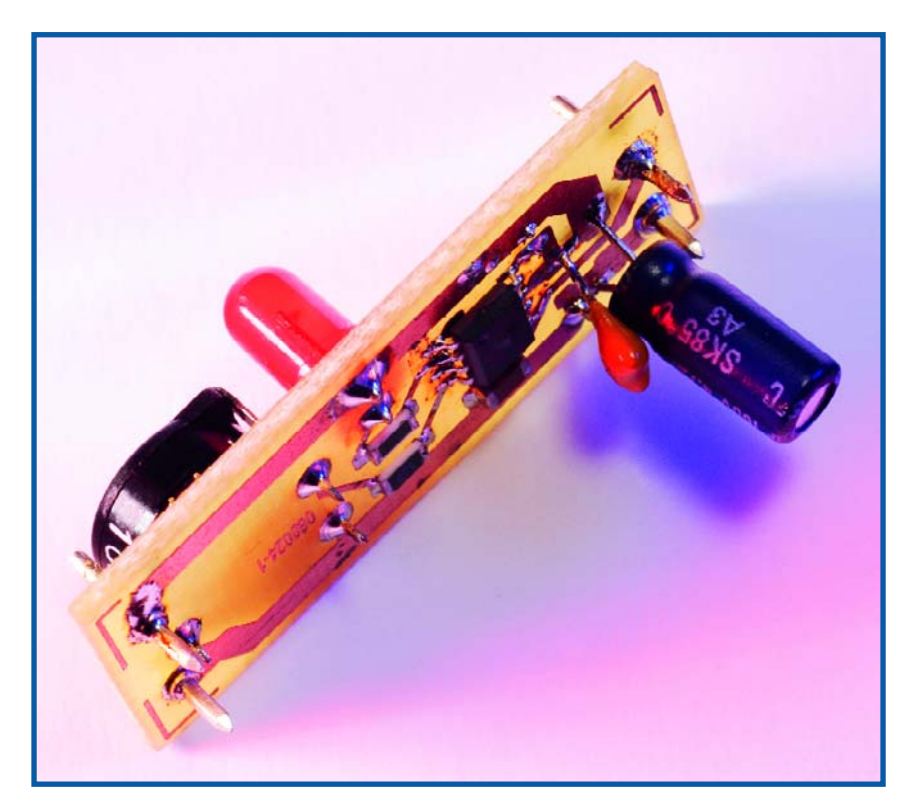

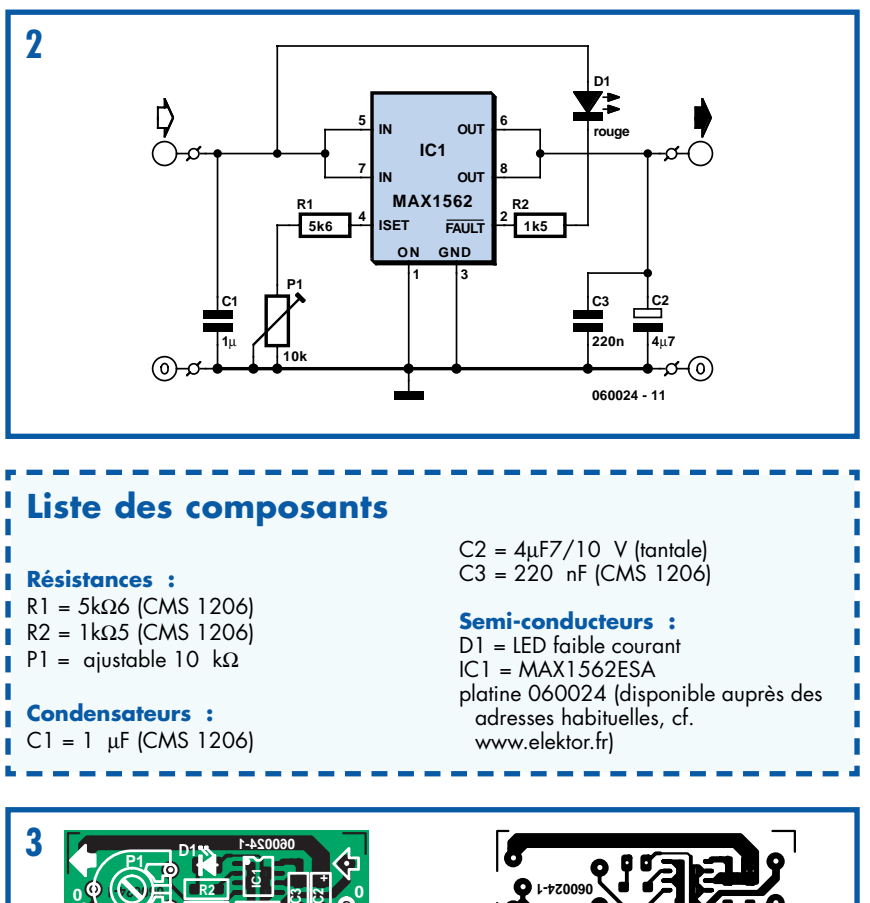

**C1**

**R1**

charge et il essaie, par l'envoi, dans les 20 ms qui suivent, d'impulsions de courant limitées, de refaire remonter la tension aux bornes de la charge, ceci pour éviter, par exemple, que les condensateurs de charge de forte capacité ne soient considérés à tort comme source de panne. Il devient possible ainsi de traiter des courants de démarrage élevés de lecteurs. Si ses efforts restent sans effet, il positionne (fait passer à « 1 ») sa ligne de signalisation d'erreur, la broche 2. Il ne faut rien de plus qu'une résistance

connectée à la broche 4 (ISET) pour paramétrer le courant maximal admissible :  $I_{\text{IIM}}$  = 17120/R<sub>SFT</sub>. Sur ce montage, cette résistance prend la forme d'une résistance fixe de 5kΩ6 prise en série avec un ajustable de 10 kΩ, ce qui se traduit par une plage de courant allant de 1,097 à 3,057A. La majorité des périphériques à connecter à un port USB devrait pouvoir vivre avec cette plage de courant. Plus la valeur de résistance de l'ajustable augmente, plus le courant admissible diminue. Si l'ajustable a des problèmes de contact (coupures) le MAX1562 se croise tout simplement les bras. Ce circuit est doté d'une protection thermique qui déconnecte la tension de sortie lorsque le composant atteint une température propre de 160 °C.

La **figure 2** donne le schéma d'application du fabricant. La sortie d'erreur pilote une LED à faible courant, la résistance fixant le courant de LED à de l'ordre de 2 ou de 3 mA, c'est-à-dire sensiblement moins que les 10 mA admissibles. Il existe également une variante HESA du MAX1562. Ici, la broche 1 forcée au niveau bas (« 0 », masse) active le fusible.

Le MAX1562 est proposé en CMS 8 broches. La **figure 3** vous propose un petit dessin de platine pour ce montage, la majorité des composants utilisés étant des CMS.

**054**

(060024-1)

### *Compteur Geiger*

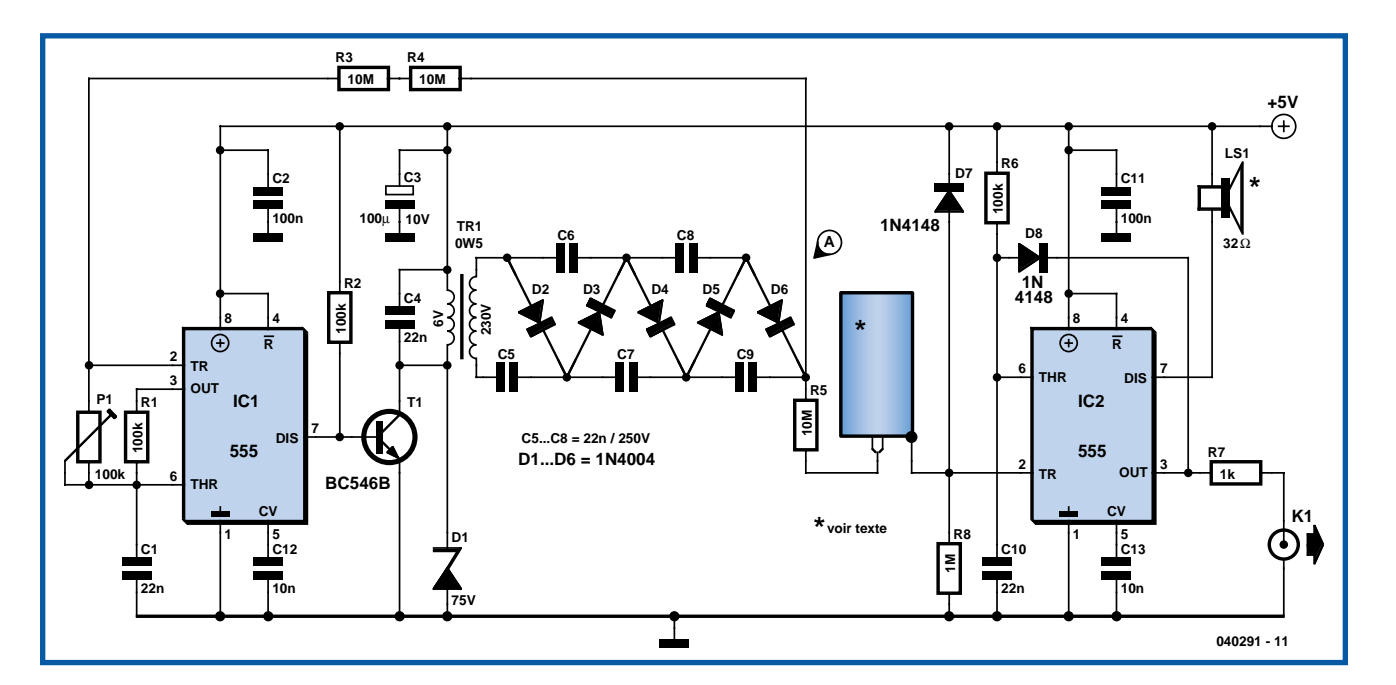

#### **Malte Fischer**

Le GAU\* de Tschernobyl vient de « fêter » son vingtième anniversaire. Il devient de ce fait plus difficile, le temps de quelques jours de refouler cet événement, de l'oublier voire de « tout simplement ne pas y penser ».

Cela était effectivement arrivé. Des retombées radioactives jusqu'en Europe Centrale, et même jusque dans nos régions de l'Hexagone. 20 ans plus tard, reste-til quelque chose qui puisse nous inquiéter ? Si l'on tient compte des demi-pério-

des, les choses se présentent, en gros, de la manière suivante : dans le cas de l'iode-131 celle-ci n'est que de 8,1 jour. Il ne reste plus aujourd'hui, heureusement que 2–900 = zéro virgule zéro de la quantité de cet élément libérée à l'origine. Il en va autrement dans le cas du stontium-90, élément qui a été libéré en quantité importante lui aussi; non seulement il lui faut 28 ans pour diminuer de moitié, mais il se niche également dans la chaîne alimentaire et présente des dangers à long terme. Il en reste malheureusement aujourd'hui plus de 50%.

Si vous voulez connaître le niveau de radioactivité dans votre environnement il vous faut un appareil de mesure adéquat dont la variété la plus simple est un compteur Geiger. Il est de plus relativement facile d'en construire un soi-même. L'entreprise de Malte Fischer n'utilise que des composants standard puisqu'il s'agit d'une paire de temporisateurs du type NE555 et d'un petit transformateur. L'appareil n'en devient pas uniquement très abordable mais aussi facile à réaliser ceci à une seule exception près : le tube Geiger-Muller indispensable qui n'a lui rien de standard. On trouve ce genre de

tube d'occasion et à bon prix sur E-bay. Google permet également de découvrir des sources telles que, par exemple, www.askjanfirst.com/dindex.htm?/r9.htm et www.kent-electronics.nl.

Autre possibilité, pour les plus aventureux d'entre nous, fabriquer le tube de comptage soi-même (cf. www.b-kainka.de/ bastel76.htm). Sans parler que l'on trouve même des tubes GM tout neufs et encore en production mais ils ont leur prix. Un modèle ZP1300 par exemple coûte de l'ordre de 60 €. (www.schuricht.de). Un tube de comptage de ce genre requiert une tension relativement élevée, de l'ordre de 700 V en règle générale. Pour produire cette HT (Haute Tension), IC1 pilote un BC547C monté en transistor de découpage. Ce dernier attaque à son tour l'enroulement secondaire d'un petit transformateur miniature de 6 V. On dispose au primaire de crêtes de tension pouvant atteindre jusqu'à 250 V, tension dont on fait, sans trop de problèmes

**055**

#### **Christian Tavernier**

Si vous avez la chance d'avoir une grande maison, un grand jardin ou, ce qui n'a rien à voir, des enfants en bas âge ; ce montage est susceptible de vous intéresser. Il s'agit en effet d'un répétiteur de sonnerie téléphonique capable de faire fonctionner n'importe quel appareil relié au secteur à partir de la sonnerie de votre ligne fixe. Avec lui vous pourrez donc tout à loisir commander une sirène ou un klaxon de forte puissance afin de relayer auditivement la sonnerie un peu faible de votre téléphone (ça c'est pour la grande maison ou le grand jardin !). Vous pourrez au contraire faire allumer une lampe ou un voyant et donc bénéficier ainsi d'une « sonnerie silencieuse » (ça c'est pour les enfants en bas âge qui font leur sieste). L'autre intérêt de ce montage est que, tout en restant fort simple et donc d'un prix de revient dérisoire, il ne nécessite aucune alimentation, contrairement à certains de ses homologues commerciaux qu'il nous a été donné de voir. Avant d'examiner son schéma et afin de comprendre son principe, il importe de grâce à un multiplicateur de tension par 4 classique (condensateur-diodes-cascade), une tension continue de 700 V. Cette tension est renvoyée à IC1, au travers d'une paire de résistances de 10 MΩ, de sorte que l'on dispose d'une HT régulée.

L'anode du tube de comptage est reliée à ces 700 V par le biais d'une résistance de protection de 10 M040291. Normalement, il ne circule pratiquement pas de courant à travers le tube et donc le gaz noble qu'il contient. Un rayonnement radioactif ionisant arrive à faire sauter quelques électrons des enveloppes des atomes du gaz, ce qui se traduit par l'apparition d'une impulsion de courant et par conséquent de tension sur la résistance de dérivation de 1 MΩ de la cathode.

Cette impulsion déclenche IC2 et subit de ce fait une amplification telle que l'on entend dans un petit haut-parleur le cliquetis typique d'un compteur Geiger. On pourra, le cas échéant, brancher un compteur d'impulsions externe au travers d'une résistances de 1 kW. Si vous voulez pouvoir interpréter les nombres d'impulsions nous vous renvoyons à l'article du compteur Geiger décrit dans le numéro d'avril 1980 d'Elektor (ce n'est pas un poisson, page 50 et suivante) ou, si vous lisez la langue de Goethe, à un compterendu de physique très intéressant de 1990 (www.wieler.de/gmz.pdf. Autre page intéressante, http://sbarth.dyndns. org/seiten/rahmen.php?nav=geigerzaehler, sur laquelle on trouve, entre autres, la fiche de caractéristiques d'un tube de comptage de Philips (http://sbarth. dyndns.org/seiten/geigerzaehler/18550.pdf).

(040291-1)

*\* Bien que d'origine allemande, cet acronyme de GAU (pour Größter Anzunehmender Unfall = plus grand accident plausible) est de mise dans le monde de l'énergie nucléaire, mais aussi dans ceux des produits chimiques. À noter qu'il existe même un niveau Super-GAU !*

## *Répétiteur de sonnerie téléphonique*

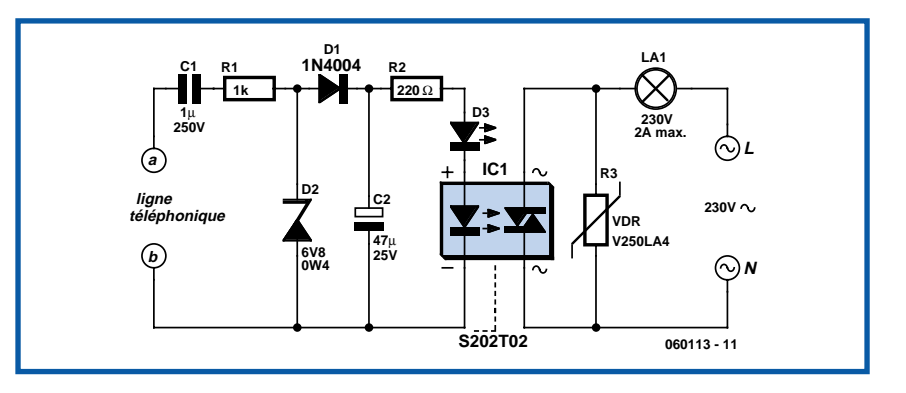

savoir que la sonnerie d'une ligne téléphonique fixe est constituée d'une tension alternative de grande amplitude. L'Europe et la commission de Bruxelles n'étant pas encore passées par là, la valeur exacte de cette tension et sa fréquence varient selon les pays, mais cela n'a pas d'importance ici. Par contre, la ligne est le siège d'une tension continue lorsqu'elle est au repos ou en communication. De plus, il ne faut pas consommer plus de quelques centaines de mA sur une ligne téléphonique au repos sous peine de faire croire au central téléphonique que cette dernière est occupée.

Le condensateur C1 a donc pour but tout à la fois d'isoler notre montage vis à vis des tensions continues présentes sur la ligne au repos ou en communication, et de laisser passer la tension alternative de sonnerie. Cette dernière est redressée par D1 et limitée par D2 ce qui permet de disposer d'environ 6 volts continus aux bornes de C2 en présence d'un signal de sonnerie. Cette tension fait allumer LED D3 qui ne sert que de témoin visuel de bon fonctionnement ainsi que la LED contenue dans IC1.

Ce circuit est un photo-triac de puissance à détection de passage par zéro du secteur, ce qui lui permet de commuter la charge qu'il commande sans générer le moindre parasite. Ce composant, que l'on pourrait d'ailleurs tout aussi bien appeler relais statique, a été choisi ici sous une référence au boîtier très pratique puisqu'il se présente sous la forme d'un boîtier similaire à un TO220 un peu dilaté et pourvu de quatre pattes. Son brochage ne prête cependant pas à confusion car les symboles visibles sur

notre schéma sont gravés ou imprimés sur son boîtier. Comme ce circuit n'est pas encore très répandu, sachez que vous en trouverez chez Conrad (www.conrad.xx où xx sont les lettres codes de votre pays de résidence).

Afin de le faire fonctionner en toute sécurité, il est protégé, côté secteur, par une GeMOV appelée encore Varistance, VDR ou SiOV selon son fabricant. La référence indiquée ici est disponible par-

tout. La charge aura une consommation limitée à 2 A vu la référence choisie pour IC1 ce qui est plus que suffisant pour l'application envisagée.

Enfin, la partie droite de ce schéma étant reliée directement au secteur, le montage devra être placé dans un boîtier entièrement isolant pour d'évidentes raisons de sécurité.

**056**

(060113-1)

# *Limitation de courant paramétrable*

#### *pour alim symétrique*

#### **Malte Fischer**

L'électronique objet de cet article peut, en principe, être intercalée dans n'importe quelle alimentation symétrique; elle permet alors un paramétrage de la limitation de courant. Dans l'exemple proposé ici, le circuit limite le courant à l'entrée de la paire de régulateurs de tension de sorte que ces derniers sont protégés contre toute surcharge. Il s'agit ici d'une petite alimentation de labo universelle à sorties symétriques pour ±15 et ±5 V.

Si les régulateurs de tension pris à la sortie (7815/7915 et 7805/7905) n'appellent guère de remarques particulières, le circuit de limitation de courant à base de LM317 et LM337 monté en amont ne s'explique pas de lui-même. Le LM317 supérieur se charge de la limitation de courant dans la branche positive de l'alimentation. L'astuce se situe au niveau de la combinaison de 2 résistances prises entre la sortie et l'entrée de réglage (ADJ) du régulateur. Sur le schéma d'application de base du LM317 monté en limiteur de courant (source de courant constant) on n'utilise à cet endroit qu'une seule résistance aux bornes de laquelle le régulateur ajuste la tension à une valeur constante de 1,25 V. Le courant se trouve alors limité à une intensité de 1,25 V/R. Si l'on souhaite une limitation de courant à 1 A cela donne, mathématiquement, une valeur de résistance de 1,25 Ω. Il est cependant pratiquement impossible de réaliser une limitation de courant ajustable double. |A moins que vous ne connaissiez une source d'approvisionne-

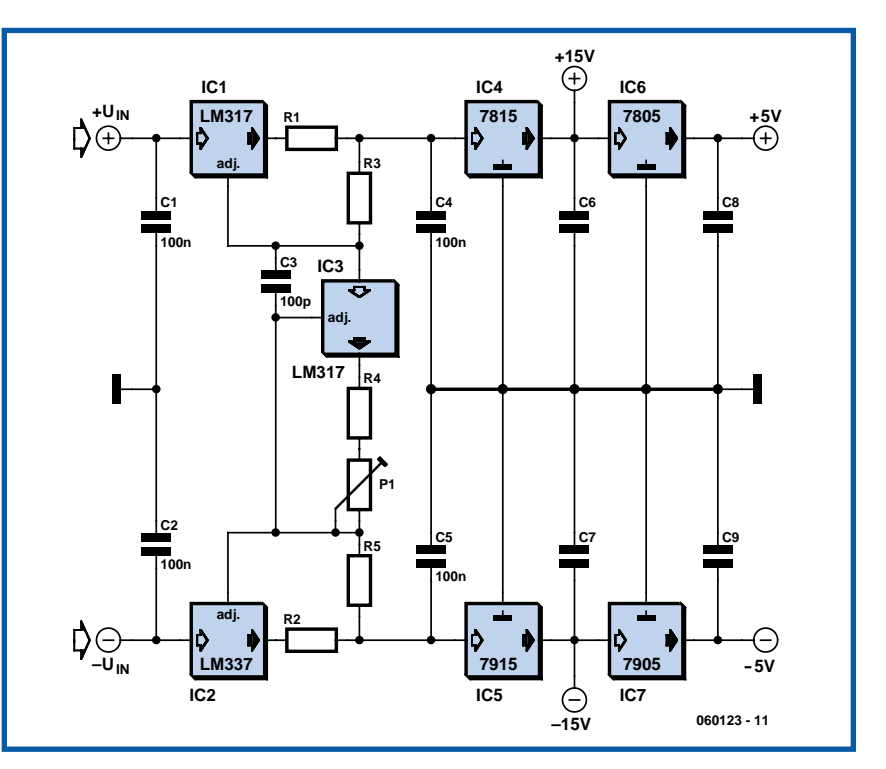

ment de potentiomètre stéréo de 1,2 Ω. L'idée de subdiviser la résistance en 2 résistances partielles permet de solutionner ce problème. Seule la résistance prise à la sortie du LM317 sert de capteur de courant pour la limitation de courant. La seconde résistance sert à provoquer, à l'aide d'un courant auxiliaire (ajustable) une chute de tension supplémentaire. L'atteinte de ces 1,25 V (seuil d'entrée en fonction de la limitation de courant) prend en compte la somme des 2 chutes de tension. Il devient possible ainsi d'ajuster, par le biais du courant additionnel à travers la résistance supplémentaire, la limitation de courant de façon continue et cela simultanément pour les branches positive et négative, comme le montre le schéma.

Il va sans dire que ce serait un gaspillage de courant inutile que de faire circuler par la résistance additionnelle un courant de taille proche du courant de sortie. Ceci explique que l'on puisse adopter pour la seconde résistance une valeur plus élevée. Si nous ajoutons, à la première résistance, une résistance de 1,2 Ω (pour notre courant maximal de 1 A), une résistance de 120 Ω, il devient possible d'arriver à une chute de tension de 1,2 V à l'aide d'un courant additionnel de 10 mA déjà. La limitation de courant entre alors déjà pratiquement en fonction à 0 A. Si

nous ramenons le courant additionnel à 0, nous nous trouvons en présence d'une limitation de courant à 1 A.

Il est prévu, pour le paramétrage de la limitation de courant par le biais d'un courant additionnel, un second LM317. La résistance aux bornes de ce régulateur de tension monté en drain de courant définit l'intensité du courant additionnel et par conséquent le courant de sortie tant de la branche positive que de la branche négative. La résistance fixant le courant auxiliaire prise au drain de courant prend la forme d'une résistance fixe prise en série avec un ajustable (ou potentiomètre). Pour une valeur totale de 120 Ω, un potentiomètre de 100 Ω associé à une résistance de 22 Ω permet une plage de réglage de la limitation de courant allant de quelques milliampères à 1 A.

La tension d'entrée minimum pour le circuit est fonction de la tension souhaitée en sortie et du courant maximal. Si l'on souhaite, par exemple, demander à un 7815 un courant maximal de 500 mA, il faut disposer en entrée d'une tension minimale de 17 V environ. |A cela s'ajoute la chute de tension sur la résistance à la sortie du LM317 (ou LM337 selon le cas) ainsi que la perte de tension minimale de ce dernier, ce qui nous donne, dans le cas le plus défavorable, 1,2 + 2,2 V. On en déduit qu'il faut tenir compte, pour le circuit de limitation de courant, d'une perte de tension de l'ordre de 4 V. Il faut donc que l'électronique présentée soit alimentée

sous ±21 V au minimum pour qu'elle soit en mesure de fournir ±15 et ±5 V régulés en sortie.

Si l'on envisage de dériver la tension d'entrée symétrique d'un unique enroulement de transformateur à l'aide d'une paire de diodes et de 2 condensateurs électrochimiques, il faudra veiller à ce que ces derniers soient dimensionnés en conséquence (en raison de l'ondulation résiduelle supérieure à celle d'un redressement double alternance). Il est recommandé de découpler les sorties des régulateurs de tension à l'aide de condensateurs électrochimiques de 4,7 à 10 µF additionnels, ceci étant part. vrai pour les 4 régulateurs de tension fixes présents à la sortie du circuit.

(060123-1)

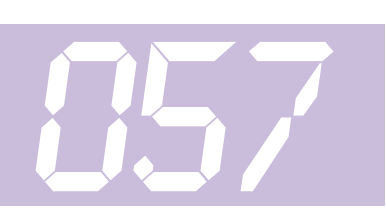

#### **Richard Hoptroff**

Le standard ZigBee définit les formats de données comme « profils ». C'est ce qui permet de rendre compatibles des produits de fabricants différents. L'un du premier format de données à avoir été élaboré était le Home Controls–Lighting (HC–L, commande de lumière domestique). Par conception, il permet d'envoyer des messages simples de mise en marche et d'arrêt et son but principal est de supprimer les fils pour les éclairages branchés sur des prises murales dans les habitations. Mais cela ne veut pas dire qu'il vous est interdit de l'utiliser pour autre chose, par exemple de vous servir des télécommandes ZigBee pour vos projets.

Le Pixie Switcher de Flexipanel (www.flexipanel.com) est un module commercial de commutation HC–L qui dispose d'une antenne intégrée et peut commander jusqu'à huit lignes appelées EP (endpoint, terminal). Si on le configure comme entrée, on

# *Commutation ZigBee pour télécommande*

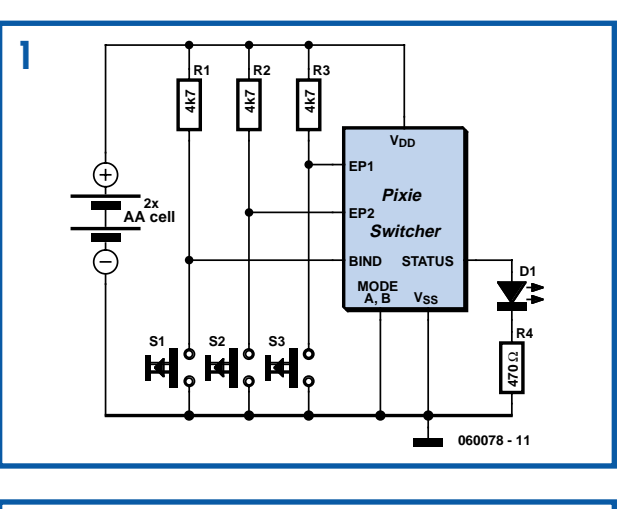

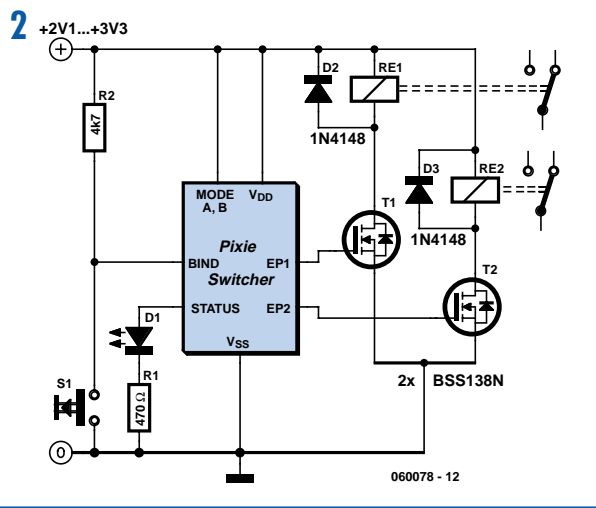

peut vérifier la tension du terminal. Si elle change d'état, le message approprié est transmis. Tous les appareils qui font usage du profil HC–L acceptent les messages « marche », « arrêt » et « inversion ». Sur un terminal configuré comme sortie, son état correspond au dernier message qu'il a reçu d'un poste de commande.

La corrélation entre terminal d'entrée et de sortie se fait par une procédure unique de mise en service appelée « *joining and binding* ». Lors de la première mise sous tension, l'appareil cherche à se connecter à un réseau Zig-Bee. Si la sécurité le permet, n'importe quel poste peut alors autoriser le nouvel arrivant à devenir son voisin dans le réseau.

Dès que le nouveau poste a rejoint (*joining*) le réseau, ses entrées et sorties doivent être mises en relation avec les entrées et sorties correspondantes des autres abonnés du réseau. C'est ce qu'on obtient en poussant simultanément sur le bouton « *bind* » des deux

appareils au même moment. Une entrée peut commander plusieurs sorties et réciproquement. Par exemple, il est parfaitement imaginable d'éteindre toutes les lumières de la maison à partir d'une table de chevet ou d'un vestibule.

Le schéma propose une application typique dans laquelle un module Pixie Switcher est configuré de manière à avoir deux entrées et l'autre deux sorties. Il faut programmer ce dispositif avant d'installer les modules dans le circuit, à l'aide des broches RxD et TxD de l'interface sérielle (non représentée).

La **figure 1** montre l'émetteur. Les broches ModeA et ModeB sont mises à la masse, de manière à ce que l'émetteur

reste en veille et ne s'active que quand on pousse sur un bouton. Les modules travaillent sous n'importe quelle tension entre 2,1 et 3,3 V, si bien qu'ils sont opérationnels avec deux piles AA. Les entrées Bind et Status LED ne s'utilisent que pendant la procédure « *joining and binding* ». Quand on appuie sur les poussoirs branchés sur EP1 et EP2, des messages sont envoyés au récepteur.

La **figure 2** représente le récepteur. Si vous lui mettez ModeB au niveau haut, il servira de routeur, ce qui signifie qu'il aura la possibilité d'autoriser des appareils sur piles en veille (comme les émetteurs) à rejoindre un voisin. Mais un routeur doit être actif en permanence, l'ali-

menter par piles n'est pas très conseillé. Le ModeA est aussi câblé haut, ce qui induit que ce routeur est en fait un coordinateur. La différence entre les deux, c'est que quand un coordinateur s'active, il amorce un nouveau réseau au lieu de chercher à se brancher sur un réseau existant. Tout réseau ZigBee a son coordinateur. Si vous y ajoutez des routeurs, il faudra que leur broche ModeA soit basse. EP1 et EP2 sur le récepteur sont branchés à des relais par l'intermédiaire de transistors MOSFET de commande. Les contacts du relais peuvent alors se brancher sur n'importe quel circuit du projet.

(060078-1)

## *Flash-esclave rustique*

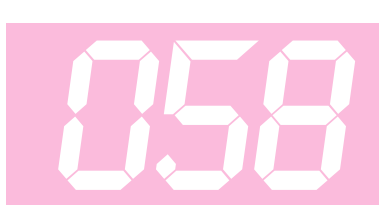

#### **F. Roesky**

Les montages de flahes-esclave courants sont, de l'avis de l'auteur, bien trop complexes pour nombre d'applications et peuvent fort bien être « dégraissés » sans pour autant perdre de leurs fonctionnalités. Bien au contraire : le montage proposé ici présente les avantages suivants :

• Ne nécessite pas d'alimentation propre, l'alimentation se faisant par le biais du contact de synchronisation (Sync) du flash.

• Réinitialisation automatique (inutile de s'encombrer d'une touche).

• Fonctionne tout aussi bien avec les flashes récents que plus anciens (tension de contact  $> 100$  V).

En dépit de ses caractéristiques typiquement pratiques, le montage est resté très simple. Son coeur est un compteur décimal en technologie CMOS très peu gourmand en courant de sorte que l'ensemble du montage se laisse alimenter directement, au travers de la résistance R1 et d'une diode de limitation de tension, D1, pat le contact de synchronisation du flash. Le circuit de régulation basé sur le phototransistor T1 possède un courant de repos très faible. Lors de la détection d'un éclair (de flash) T1 fournit une impulsion d'horloge à IC1. En fonction de la position de S1, le thyristor faible puissance ne déclenche qu'à la seconde ou

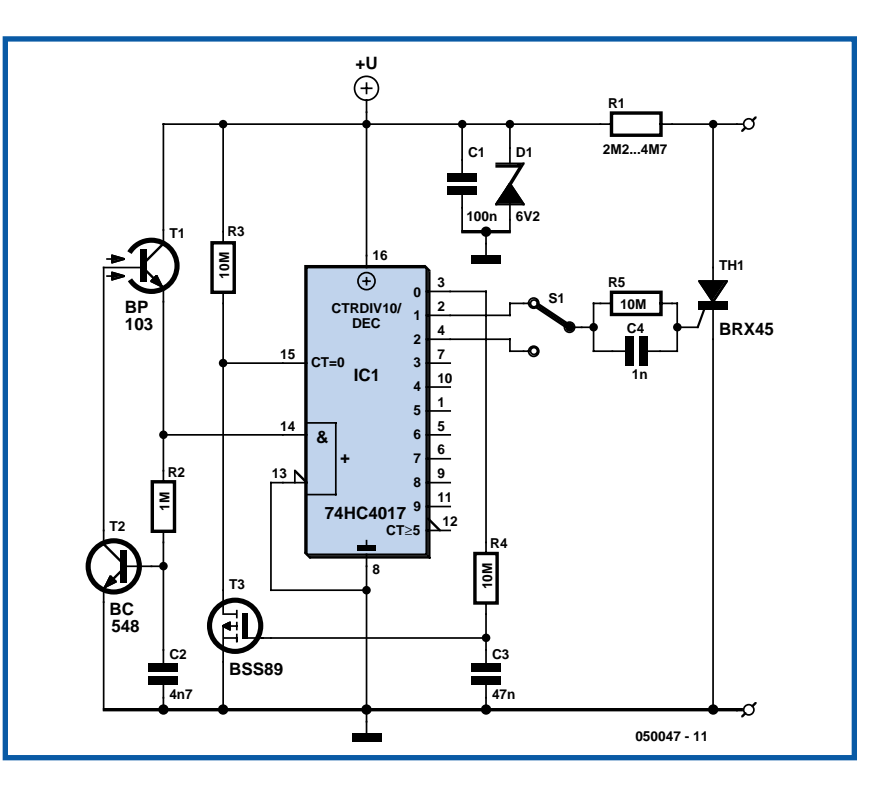

troisième impulsion d'éclair, ceci pour éviter qu'il ne réagisse aux pré-flashes destinés à éviter les fameux « yeux rouges ». Au bout de 0,4 s environ, IC1 est réinitialisé au travers du réseau constitué par R4, C3 et T3 ––les flashes ont déjà eu lieu à ce moment-là. Dans ces conditions, la consommation de IC1 grimpe brièvement et la tension d'alimentation aux bornes de C1 s'effondre. Cela n'a pas de conséquence vu que moins d'une

seconde plus tard, C1 a retrouvé un niveau de charge tel que le circuit est prêt à attendre l'éclair suivant.

Il faudra, si l'on veut protéger le circuit contre une inversion de polarité de la tension d'alimentation, intercaler un petit pont de redressement capable de supporter une tension de 400 V entre le support dans lequel se glisse le flash et la paire de contacts JP1 et JP2.

(050047-1)

# *Radio mp3 pour senior*

#### **Richard Salisbury**

Tout récemment, on a demandé à l'auteur de construire un lecteur mp3 pour une personne de 93 ans qui venait d'entrer en maison de repos. Sur place, les interférences, occasionnées principalement par les tubes TL, rendaient toute réception radio quasiment sans espoir. Cette personne âgée ne voyait plus très bien, son

**059**

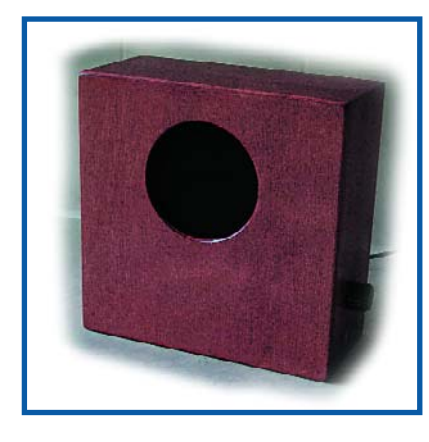

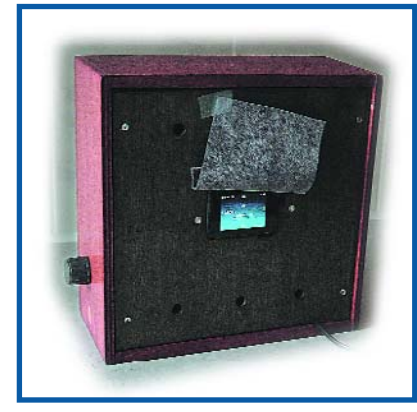

arthrite rendait les manipulations pénibles et l'on comprendra aisément qu'il était hors de question de lui imposer l'apprentissage de nouvelles procédures.

La solution trouvée à cette difficulté de réception radio consistait à introduire un lecteur **mp3 iRiver U10** dans un coffret dont l'aspect rappelle les postes de radio de jadis, avec comme seuls boutons un interrupteur de mise en marche et une commande de volume.

L'appareil s'alimente par le secteur et peut rester débranché une dizaine d'heures avant de s'arrêter. À noter qu'il s'arrête aussi dès qu'on le rebranche dans la prise. Un défaut dans le micrologiciel de l'**U10** lui fait croire, quand le 5 V arrive

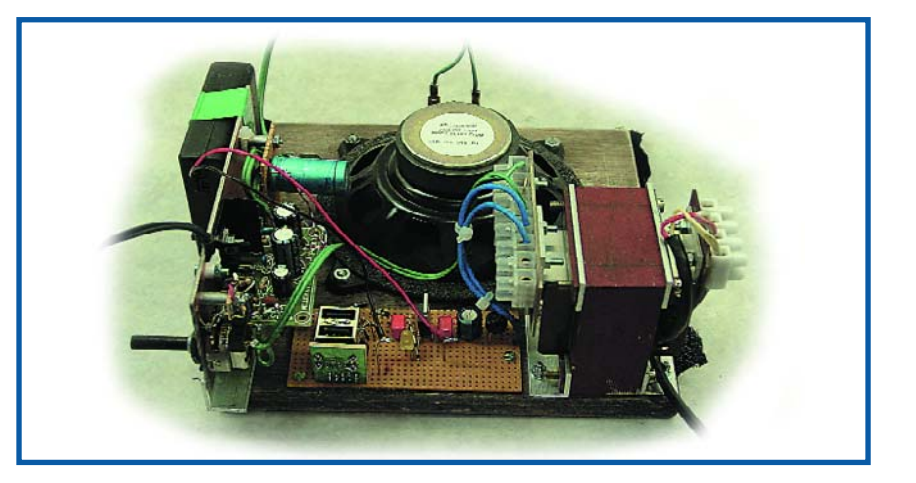

sur le connecteur USB, qu'il est relié à un ordinateur et du coup, il se bloque. Le schéma du circuit est élémentaire et ne réclame pas d'explication. L'U10 se fixe dans une fenêtre de la face arrière du poste et ses boutons sont verrouillés. De cette façon, il joue sans arrêt, que l'am-

plificateur soit allumé ou pas. L'auteur a utilisé un ensemble haut-parleur et amplificateur qui pèse dans les 7 kilos, il était destiné à un ordinateur et commute le 12 V alternatif. On a remplacé le transformateur d'origine par un modèle à double secondaire pour éviter tout souci de mise à la terre entre le chargeur USB et la masse de l'amplificateur.

L'appareil fonctionne bien et joue la musique favorite du client pendant près de cinq heures, plus ou moins comme sa station de radio habituelle. On peut bien sûr charger davantage de musique sur le lecteur, puisque la stéréo n'est pas nécessaire et qu'il est possible d'encoder à un débit binaire moindre.

Au début, le niveau de sortie du lecteur ne convenait pas à l'amplificateur, lequel a été remplacé par un autre modèle, un Vellemann K4001 qui, avec une sensibilité d'entrée de 40 mV, s'adapte mieux. (060070-1)

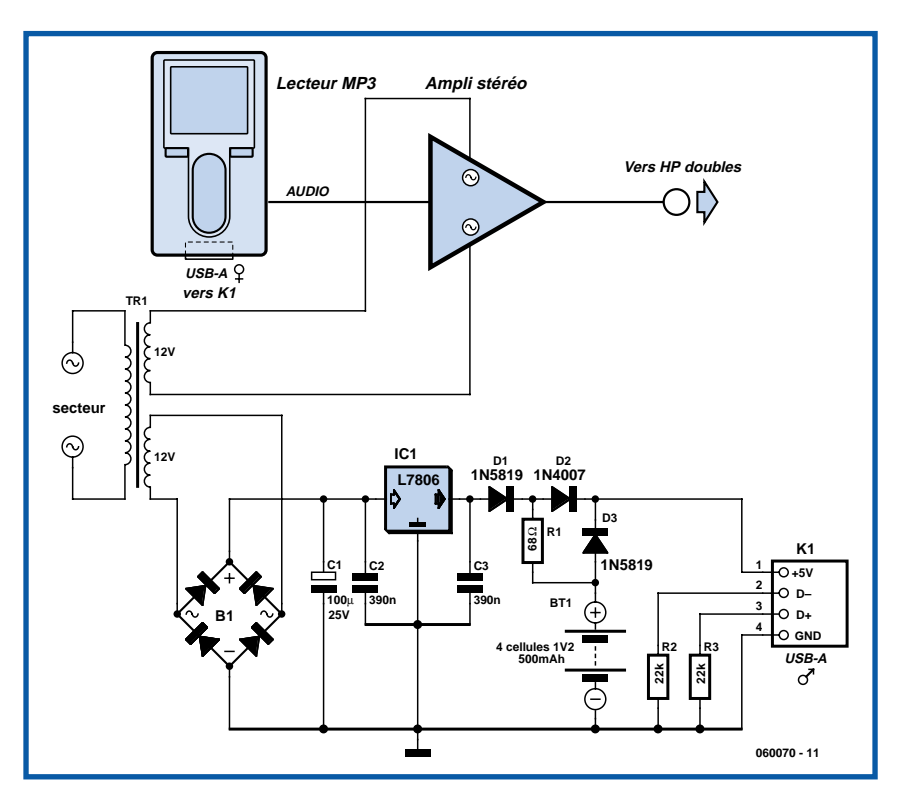

# *Simulateur de présence*

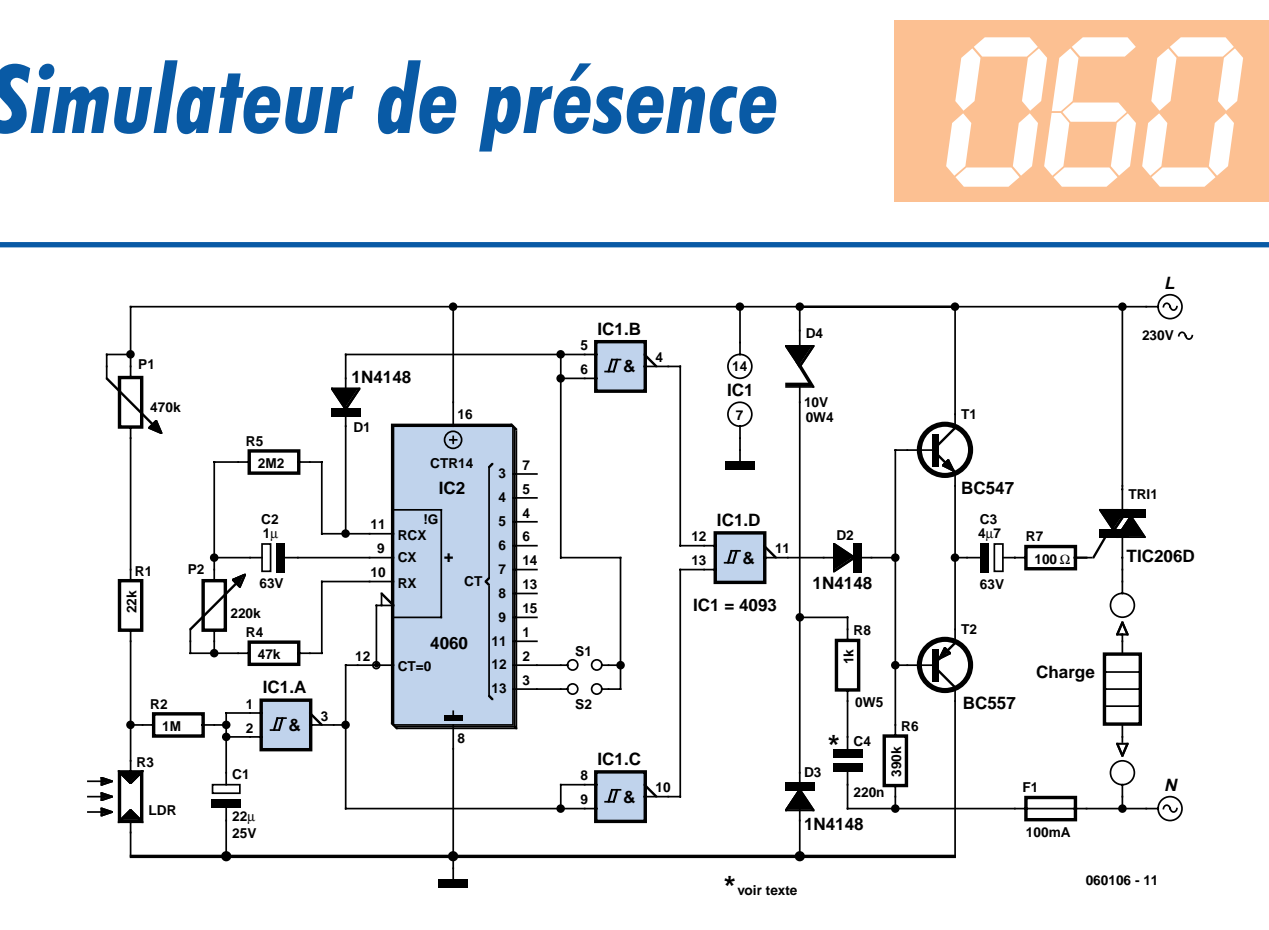

#### **Christian Tavernier**

Parmi les nombreux dispositifs de protection contre le vol, le simulateur de présence occupe une place à part. En effet, alors qu'un système d'alarme réagit en général au moment où l'intrusion est détectée, ou parfois même un peu après, c'est à dire alors que des dégâts plus ou moins importants ont déjà pu être commis ; le simulateur de présence a pour vocation d'empêcher toute intrusion en faisant croire aux malfrats que quelqu'un occupe les lieux. Partant du principe que la majorité des vols avec effraction dans les habitations ont surtout lieu la nuit, un simulateur de présence bien conçu allume donc la lumière à la nuit tombante puis l'éteint quelques heures après, faisant ainsi croire à un observateur animé de mauvaises intentions qu'un occupant est présent dans les locaux.

Réaliser une telle fonction avec un microcontrôleur est certes très facile et a déjà été fait de nombreuses fois par le passé mais, avec le montage que nous vous proposons maintenant, nous avons pensé à tous ceux d'entre vous qui ne souhaitaient pas ou ne pouvaient pas programmer un tel circuit. Notre schéma ne fait donc appel qu'à des circuits logiques de la famille CMOS 4000 très courants, pour des performances cependant tout à fait honorables.

La luminosité ambiante est mesurée au moyen de la LDR R3 et, lorsqu'elle devient inférieure à un seuil déterminé par le réglage du potentiomètre ajustable P1, c'est à dire lorsque la nuit tombe, elle fait passer la sortie de la porte IC1.A au niveau bas. Cela a pour effet d'amorcer le triac T3 au travers des portes IC1.C, IC1.D et des transistors T1 et T2. Dans le même temps, cela libère l'entrée de remise à zéro de IC2 qui n'est autre qu'un classique 4060 en technologie CMOS.

Compte tenu des valeurs de C2, R4 et de P2, l'oscillateur interne contenu dans IC2 fonctionne à une fréquence de l'ordre de 5 Hz. De ce fait, sa sortie Q12 (broche 2) change d'état au bout de une à deux heures environ (selon le réglage de P2) tandis que Q13 (broche 3) fait de même mais en deux à quatre heures.

Selon qu'un strap a été mis en place sur S1 ou sur S2, la sortie de la porte IC1.B change donc d'état au bout de une à quatre heures, ce qui a pour effet de bloquer le triac TRI1 au travers de IC1.D, T1 et T2. Simultanément, la diode D1 bloque l'oscillateur contenu dans IC2 et le montage s'arrête donc dans cet état. Il fait nuit, la lumière a fonctionné pendant une à quatre heures selon le réglage de P2 et la mise en place de S1 ou S2, et elle vient de s'éteindre.

Le retour à l'état initial ne peut avoir lieu que suite à une remise à zéro de IC2, ce qui se produit lorsque son entrée de remise à zéro (patte 12) passe au niveau haut, c'est à dire lorsque le jour se lève et éclaire donc à nouveau la LDR R3.

Compte tenu de sa faible consommation, le montage est alimenté directement par le secteur au moyen du condensateur C4. Ce dernier devra impérativement être un modèle de classe X ou X2 prévu pour du 220 volts alternatifs. Un tel condensateur, appelé encore condensateur auto cicatrisant, est en effet le seul type de condensateur que l'on doive utiliser pour les alimentations reliées directement au secteur.

Afin d'assurer un fonctionnement correct, il faut veiller à bien choisir l'emplacement de la LDR pour qu'elle ne puisse pas être influencée par l'éclairage de l'habitation à protéger bien sûr, mais également par les éventuels éclairages publics, ou bien encore par les phares des voitures pouvant passer à proximité.

Enfin, du fait de sa liaison directe au secteur, le montage sera impérativement placé dans un boîtier isolant pour d'évidentes raisons de sécurité.

www.tavernier-c.com (060106-1)

# *Thermomètre à LED*

#### **Uwe Reiser**

Ce montage constitue la section numérique de visualisation du conditionnement de signal LM35 décrite ailleurs dans ce numéro sous le nom « **LM35 goes ADC** ». Le fameux CAN (Convertisseur Analogique/Numérique) dont il est fait mention se cache dans un microcontrôleur PIC du type PIC16F873 et plus précisément derrière le port PA5 de ce dernier. Ce CAN possède une résolution de 10 bits (1 024 pas), de sorte que dans le cas d'une plage de température de 128 °C un pas vaut très exactement 128 °C/1 024 = 0,125 °C. Il est difficile de visualiser sur un barregraphe une résolution de 10 bits ou de 128 pas de fractions de degrés. Il serait plus judicieux de penser à définir une température de consigne et de demander au microcontrôleur de mesurer la déviation sur une plage étroite -ce qui nous donne une sorte de loupe de température.

**061**

Les 2 commutateurs BCD servent à définir cette valeur de consigne. Si l'instrument mesure cette température de consigne, la duo-LED centrale s'allume en vert, en cas de dérive elle se « peint » en jaune. D1 à D5 visualisent une dérive positive, D7 à D11 une dérive dans le sens négatif, chaque LED représentant 1 °C. Si l'on se trouve en présence d'une plage de mesure s'étendant de –24 à +84 °C, notre valeur de consigne peut être choisie entre –19 et +79 °C. L'allumage de 2 LED juxtaposées indique un demi-degré. Ainsi, par exemple, si la température se trouve entre 19,75 et 20,25°C on aura allumage d'une seule LED, entre 20,25 et 20,75°C 2 LED seront allumée et entre 20,75 et 21,25°C ce sera la LED suivante qui s'allumera. Si l'on a allumage que de la LED supérieure ou inférieure cela signifie que l'on a sortie en positif ou en négatif du domaine de visualisation. L'entrée de la valeur de consigne se fait par le biais des encodeurs BCD (S1 pour les dizaines, S2 pour les unités de degrés), cette solution présentant l'avantage de ne pas avoir besoin, ni lors de l'entrée ni lors de la lecture, d'avoir à convertir des valeurs hexadécimales en valeurs décimales. La valeur se réfère bien évidemment à la limite inférieure du domaine de mesure vu que les encodeurs BCD ne permettent

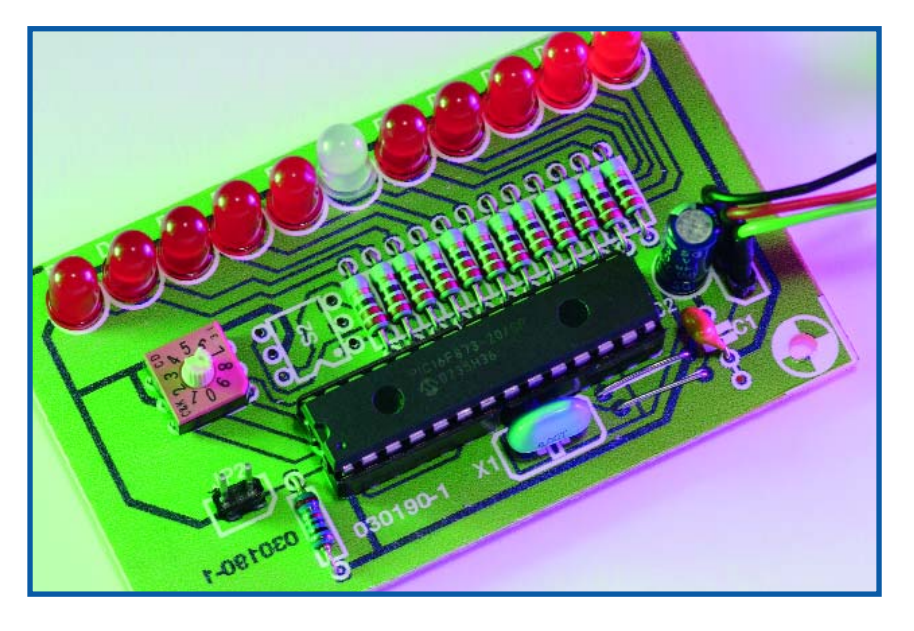

pas d'entrer une valeur négative. Si le cavalier JP2 est implanté, le logiciel rafraîchit la valeur visualisée par l'affichage une fois par seconde. Si, au contraire, on force le port RA4 au niveau haut (en n'implantant pas JP1), le thermomètre travaille en temps réel (la boucle d'attente de 900 ms au coeur du programme est sautée).

Nous avons également dessiné une platine pour le sous-ensemble de numérisation du thermomètre (**figure 2**). Les 2 encodeurs BCD sont proposés en boîtier DIL à 6 broches de sorte qu'il est possible de les implanter sans autre forme de procès dans un support de manière à ce qu'ils affleurent à la surface du couvercle du boîtier. Si l'on veut implanter également le contrôleur dans un support il suffira d'empiler plusieurs supports sous les encodeurs BCD. Les LED sont disposées sur le bord de la platine de manière à pouvoir

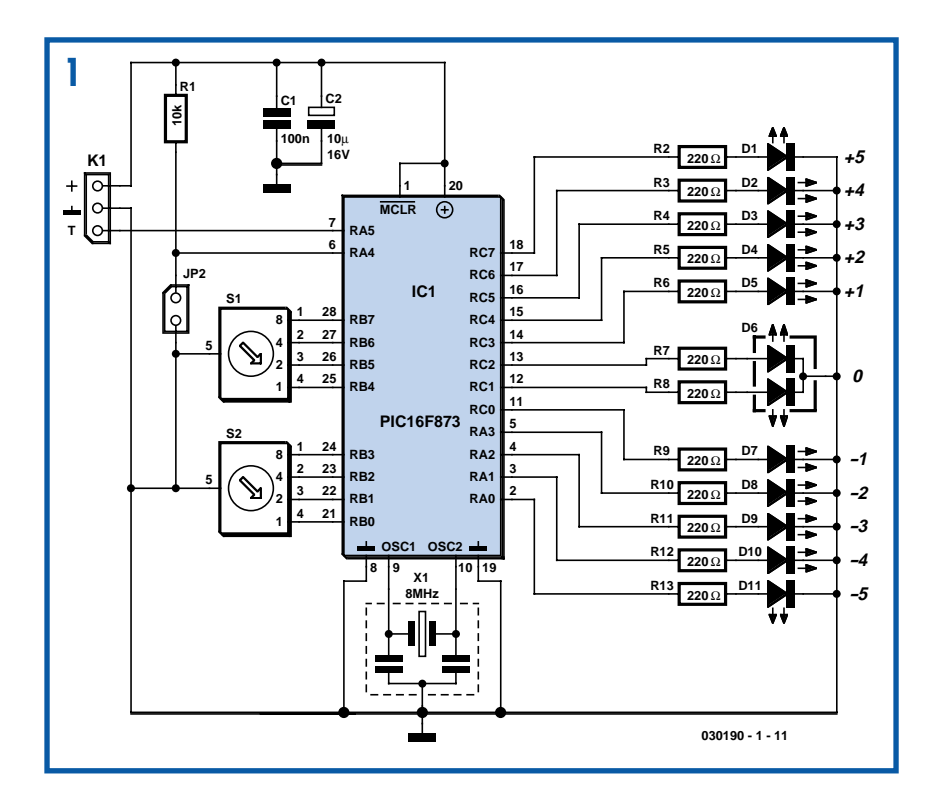

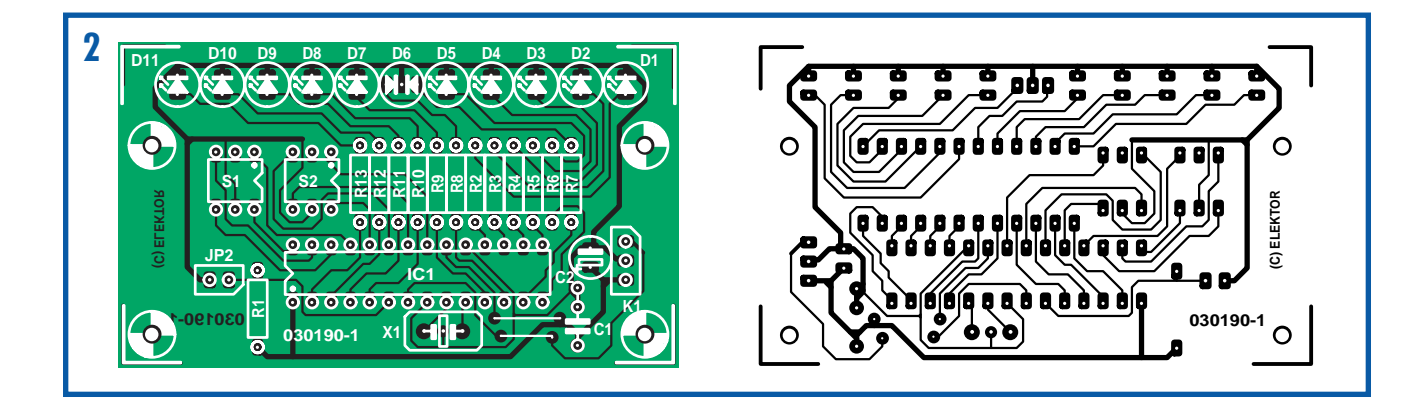

#### **Liste des composants**  $C2 = 10 \mu F/16$  V radial **Résistances : Semi-conducteurs :**  $R1 = 10 k\Omega$ D1 à D5,D7 à D11 = LED 5 mm R<sub>2</sub> à R<sub>13</sub> = 220  $\Omega$ п D6 = duo-LED vert/jaune IC1 = PIC16F873-20/SP (programmé **Condensateurs :**  $Cl = 100$  nF EPS030190-41 disponible auprès des

à la mise sous tension (*Power-on-self-test*) le barregraphe se transforme en chenillard, chacun des 23 affichages possibles est activé pendant 100 ms. En fin de processus, la duo-LED clignote 2 fois en jaune, avant que la température ne s'affiche ensuite. On coupe ensuite l'alimentation, extrait JP2 de son embase et met les 2 encodeurs BCD en position 0.

adresse habituelles, cf. www.elektor.fr)

#### **Divers :**

X1 = résonateur céramique 8 MHz (3 broches) S1,S2 = encodeur BCD complémentaire PT65-702 (APEM)

Sur la platine analogique (montage « **LM35 goes ADC** ») on interconnecte la masse du LM35 à l'ampli op (cavalier JP1 mis en position « 0 »). Après avoir remis le circuit sous tension, on joue sur P1 jusqu'à obtenir l'allumage de la LED D11. Ceci correspond à la limite infé-

(030190-1)

les replier à 90° (au cas où on le souhaiterait). Une fois la mise en place des composants terminée (ne pas oublier les ponts de câblage à proximité du résonateur !) et une ultime vérification des soudures sur les 2 platines constituant ce montage, il reste à implanter le cavalier JP2 avant de mettre le montage en fonction.

Lors de l'initialisation du contrôleur (test

# *Commutateur USB pour imprimantes*

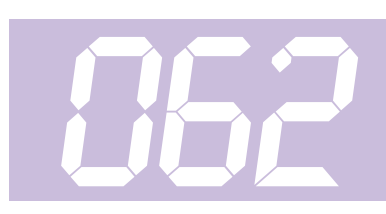

rieure du domaine de mesure.

#### **Liam Maskey**

Ce circuit commute la connexion USB d'une imprimante d'un PC à un ordinateur portable. Il fallait trouver une méthode pour utiliser occasionnellement une imprimante raccordée la plupart du temps à un PC avec un ordinateur portable. Le circuit commute automatiquement la connexion USB, donc inutile de déconnecter l'imprimante du PC pour la raccorder à l'ordinateur portable.

K1 et K2 sont des prises standard USB type B, K3 est une prise USB type A. Le câble USB de l'ordinateur portable est enfiché dans K2, le câble USB du

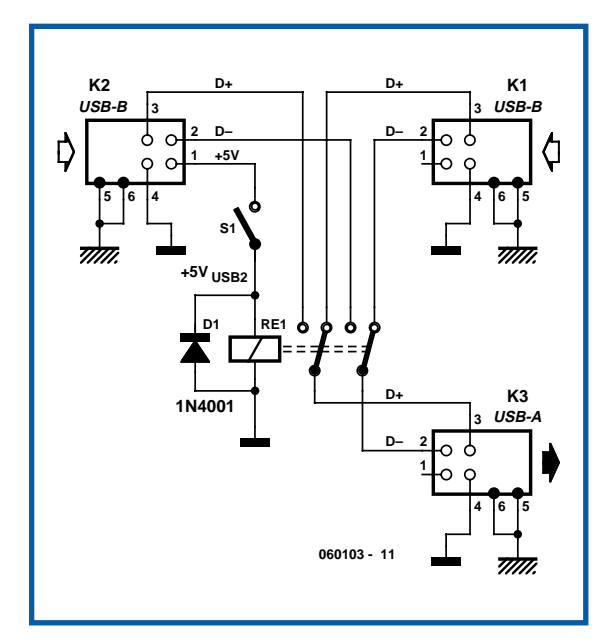

PC dans K1. Un câble USB raccorde l'imprimante à ce circuit par K3. Le câble du PC est toujours raccordé, mais celui de l'ordinateur portable n'est raccordé que lorsque cet appareil doit imprimer.

L'ordinateur portable n'est pas raccordé à K2 en temps normal ; le signal USB destiné à l'imprimante est transmis par le PC à K1. Il passe de là aux contacts de repos du relais RE1, à K3, puis à l'imprimante. Si l'ordinateur portable est raccordé, le signal 5 volts de son port USB commute le relais RE1 à la connexion K2, donc à l'ordinateur portable. La déconnexion de l'ordinateur portable rend la commande de l'imprimante au PC.

Le circuit a été testé avec une imprimante conforme à USB-1.1, ainsi qu'avec un PC et un ordinateur portable équipés de ports USB-2.0 haute vitesse. Les pistes de la carte pour D+ et D– devraient, autant que possible, être très courtes et de même longueur. Le relais doivent être de type basse puissance (5 V à courant de bobine <100 mA) avec 2 contacts inverseurs (*changeover*, *c/o*).

Le commutateur S1 n'est requis que si les 2 ordinateurs entre lesquels choisir sont raccordés en permanence au circuit. Le commutateur permet de choisir l'ordinateur ayant accès à l'imprimante.

(060103-1)

# **063**

## *Séparateur pour électrophone*

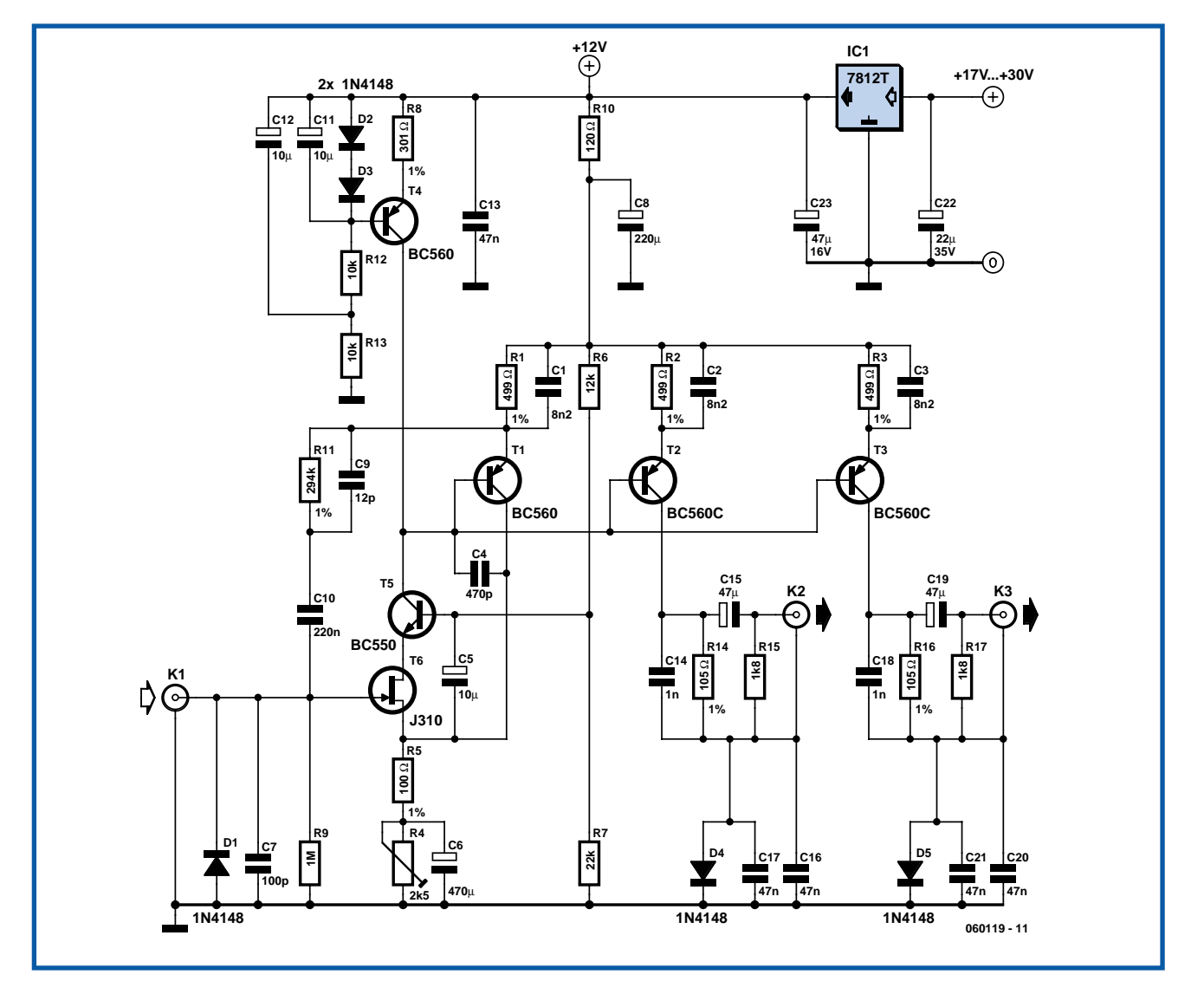

#### **Marcel van de Gevel**

Ce montage est destiné à diviser le signal d'un électrophone à tête de lecture magnétodynamique de façon à l'envoyer à deux amplificateurs RIAA sans crainte de boucle de masse. Il s'agit donc d'une sorte d'amplificateur de distribution pour signaux d'électrophone.

Le montage a été conçu pour « 'Haar-

lem 105 », radio d'une cité néerlandaise. Pour les bons vieux programmes régionaux, les signaux de deux électrophones étaient envoyés à la grande table de mixage radio (sur laquelle arrivaient aussi les indicatifs et les micros des présentateurs), pour un programme de musique de danse moderne, ils devaient l'être vers une petite table de mixage de club, disposée entre les électrophones.

Un câblage en dérivation aurait donné lieu à une boucle de masse et la charge de la tête ne le permettait pas. Impossible également avec un amplificateur RIAA complet puisque toutes les entrées ligne de la petite table de mixage étaient occupées. On ne voulait pas non plus d'un commutateur de plus, les risques d'erreur (boutons mal tournés) étant déjà trop grands...

Le montage fonctionne comme suit. La contre-réaction ramène la tension du signal de la tête magnétodynamique sur R5. Le courant du signal qui en résulte traverse T1 mais aussi T2 et T3, puisque les bases sont interconnectées. Il en résulte une tension de signal sur R14 et R16. Une extrémité de R14 ou de R16 est à la masse locale de la table de mixage de sorte que la tension du signal s'applique entre l'entrée et la masse locale des tables de mixage. On connecte à la masse locale une table de mixage par l'intermédiaire du blindage des fiches RCA. L'isolement du châssis en sortie doit donc être parfait.

Les diodes D4 et D5 jouent le rôle d'une sorte d'interrupteur *ground lift* (destiné à couper la masse de la terre). Nous voulons relier d'une façon ou d'une autre la masse de l'amplificateur de distribution

à celle des tables de mixage sans bien sûr faire de boucle. Le courant continu issu de T2 et T3 revient ensuite vers l'amplificateur de distribution par le blindage des câbles RCA et la connexion de masse. La chute de tension continue sur D4 et D5 est trop petite pour que ces diodes conduisent. Les sorties de tension de signal sont donc bien isolées l'une de l'autre, ce qui limite les risques de boucle de masse.

En l'absence de liaison entre la masse de l'amplificateur de distribution et celle des tables de mixage, D4 et D5 conduisent. Tout fonctionne encore mais il y a bien une liaison à basse impédance entre le blindage de X2 et celui de X3 par les diodes, ce qui peut donner lieu à une faible boucle de masse puisque les masses des tables de mixage sont aussi en contact l'une avec l'autre par un autre chemin.

Nous réalisons l'impédance d'entrée de  $47$  kΩ, indispensable pour connecter une tête magnétodynamique, par un bouclage avec R11. Le bruit d'entrée sera ainsi plus limité que si nous avions franchement soudé une résistance de 47 k $\Omega$ en dérivation à l'entrée.

La présence de l'ajustable R4 vient de la forte dispersion des caractéristiques du transistor à effet de champ T6. Réglez R4 de façon à obtenir environ 1 V sur R1. Si R4 est un ajustable à piste de carbone, soudez son curseur du côté positif (comme sur le schéma) de façon à éviter l'anodisation (oxydation) du curseur.

L'amplificateur de distribution du Haarlem 105 proposait cinq voies, assez pour deux électrophones stéréo, et il était alimenté par un 7812 sans radiateur.

(060119-1)

# *Automatisme pour lave-glace*

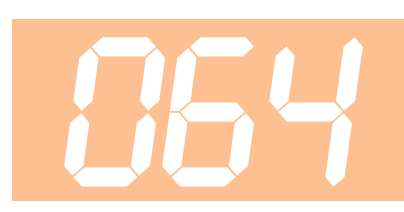

#### **Christian Tavernier**

Tous les véhicules automobiles récents embarquent une quantité impressionnante d'électronique, que ce soit pour la gestion du freinage avec l'ABS, le pilotage du moteur avec les calculateurs d'injection, le déclenchement des airbags ou bien encore diverses fonctions dites de confort. Parmi ces dernières il en est une que l'on a presque tendance à oublier tant elle est devenue aujourd'hui courante. C'est celle qui consiste à faire fonctionner les essuie-glaces de manière automatique pendant quelques instants après que l'on ait activé le lave-glace. Une telle pratique est quasiment indispensable car elle évite de voir dégouliner au beau milieu de son pare-brise tout propre les excès de produit de lavage. Hélas, de nombreux véhicules de « bas de gamme » ou quelque peu anciens ne sont pas équipés de cet automatisme de confort bien agréable. Alors comme il ne faut qu'une poignée de composants que tout électronicien digne de ce nom possède dans son tiroir pour y remédier, nous vous proposons de découvrir sans plus tarder le schéma que nous avons conçu à votre intention.

La fonction à réaliser est fort simple et

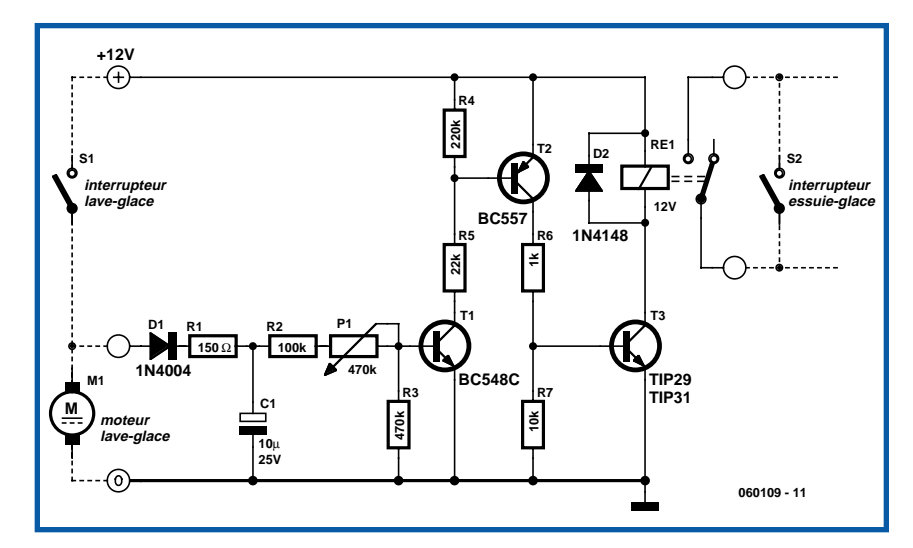

consiste tout simplement à maintenir les essuie-glaces en fonction quelques secondes après que le contacteur de commande du lave-glace ait été relâché.

Pendant que la pompe du lave-glace fonctionne, les 12 volts délivrés par la batterie sont présents à ses bornes et chargent donc le condensateur C1. Lorsque le lave-glace s'arrête, ce condensateur ne peut se décharger qu'au travers de R2, P1, R3 et la jonction base-émetteur de T1 du fait de la présence de la diode D1. Il maintient donc T1 conducteur pendant « un certain temps » dont la durée exacte dépend en fait du réglage de P1. T1 sature à son tour T2 qui fait de même pour T3. Le relais RE1 est donc collé ce qui maintient les essuie-glaces en marche puisque son contact travail est câblé en parallèle sur leur interrupteur de commande. Lorsque C1 est suffisamment déchargé, T1 se bloque, ce qui bloque à leur tour T2 et T3 et fait décoller le relais RE1.Le choix des composants n'est absolument pas critique, et même si nous avons indiqué des références précises pour T3, n'importe quel transistor NPN de faible puissance et de gain supérieur à 25 peut convenir. Par contre, compte tenu de la consommation de courant importante du moteur des essuie-glaces, le relais Re1 sera impérativement un relais « auto ». On en trouve à très bas prix chez tous les accessoiristes auto (et même chez certains revendeurs de composants). Ces relais collent sous 12 volts et ne disposent bien souvent que d'un seul contact travail mais ils sont capables de couper en général une vingtaine d'ampères.

Finalement, le seul point délicat de cette réalisation est de bien identifier les fils de commande de la pompe du lave-glace d'une part et du moteur des essuie-glaces d'autre part au départ du comodo situé derrière le volant. La man?uvre de ce dernier, en observant ce qui se passe sur ses différentes connexions avec un simple voltmètre, permet généralement d'en venir à bout sans trop de difficulté.

www.tavernier-c.com (060109-1)

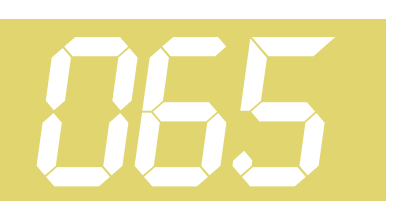

#### **Peter Bitzer**

On ne trouve plus guère de projets d'amplificateurs audio à couplage en continu de la charge et alimentation asymétrique, et ceci est bien dommage en raison de certains des avantages qu'ils présentent : plus nécessaire de se compliquer la vie avec la complexité d'une seconde tension d'alimentation (symétrique), de plus, ils ont un bon comportement en amplitude et en phase. On peut en outre se passer de condensateurs électrochimiques servant à la régulation de la tension, les plops de mise sous tension étant eux aussi sensiblement plus « civilisés ».

Pour éviter que ce principe de circuit ne tombe en désuétude puis en oubli, l'auteur nous propose de réaliser un amplificateur pour casque d'écoute fonctionnant selon le principe illustré en **figure 1**. Il se subdivise en un diviseur de tension, un suiveur de tension et un haut-parleur pour casque d'écoute qui se trouve relié au point de connexion d'une paire de condensateurs électrochimiques, ce point constituant la masse de sortie virtuelle. Vous n'aurez pas manqué de constater que l'on a en ce point la moitié de la tension d'alimentation. Il ne reste plus qu'à assurer le couplage de façon correcte du signal audio à amplifier.

La **figure 2** vous propose un modèle réalisable de ce principe sous forme d'amplificateur pour casque d'écoute stéréo. L'amplificateur proprement dit prend la forme de IC1 entouré par P1, R3 et R4 (gain de 11x). Cette partie du circuit ne requiert pas d'explications additionnelles. Il en va de même pour le diviseur de tension de type archiconnu que constituent R1a/R1b. On a découplage du signal au niveau du potentiomètre. La paire C2/R2 est chargée d'une fonction

# *Ampli audio à couplage CC*

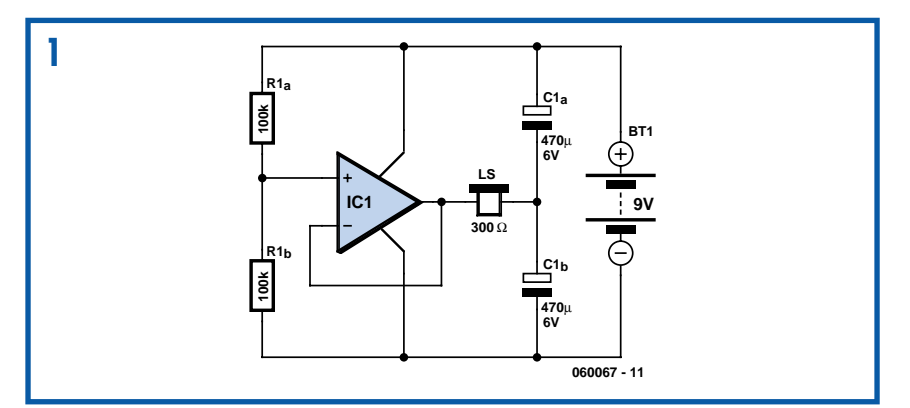

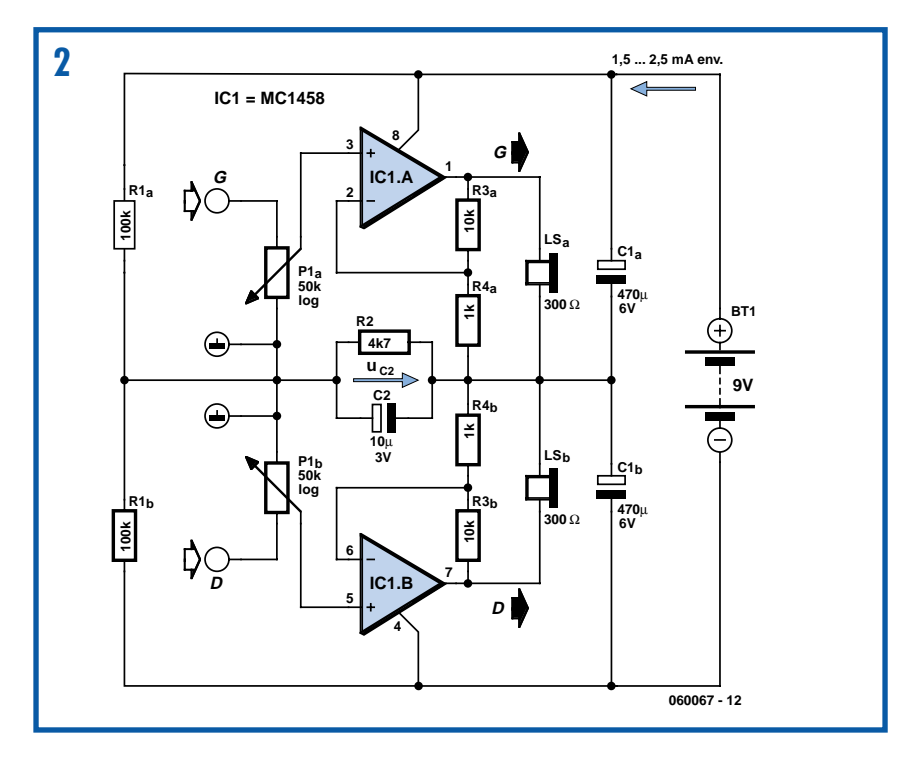

spéciale. C2 relie à la masse virtuelle les bornes inférieures des potentiomètres (la masse du signal d'entrée) pour le signal audio. Le condensateur introduit cependant un nouveau trajet de contre-réaction qui peut, dans certains cas, produire l'entrée en oscillation de l'amplificateur. C'est donc à R2 d'amortir ces velléités de mise en oscillation. Il est possible de calculer mathématiquement les valeurs à donner à ces 2 composants, mais il est préférable de les déterminer de façon expérimentale. C2 devra avoir une capacité telle que les champs électriques présents dans la pièce ne produisent pas de ronflement inacceptable à la sortie. R2 devra avoir une valeur telle, lors de la mise sous tension de l'amplificateur, la tension au point de masse virtuelle s'établisse à une vitesse suffisante. La polarité du condensateur électrochimique n'a aucune importance vu qu'il n'existe pas de tension digne de ce nom aux bornes du petit réseau. On pourra tenter un pontage de C2/R2 et vérifier à l'oscilloscope le comportement de l'amplificateur. En

fonction de l'importance des asymétries présentées par le circuit il peut se faire que l'établissement de la masse virtuelle prenne un certain temps (pour ne pas dire un temps certain...).

(060067-1)

# *Condensateur de Miller*

#### **Gert Baars**

Il y a des circuits amplificateurs dans lesquels une capacité est présente entre la sortie et l'entrée. Si le gain est positif, il se peut que des oscillations se manifestent. Mais si le gain est négatif, c'est un autre effet qui se produit. Nous pouvons le déduire du circuit théorique suivant. Un amplificateur dont la résistance de sortie est négligeable, celle d'entrée est infiniment grande et dont le gain vaut A

subit la contre-réaction d'un condensateur C, comme à la **figure 1**. Le coefficient d'amplification A est négatif. On a dessiné le courant d'entrée I, la tension d'entrée U et la tension de sortie  $U_{\alpha}$ . Le courant d'entrée I est égal à I<sub>c</sub> et la tension d'entrée U est égale à U<sub>c</sub>  $+ U<sub>o</sub>$ . De nouveau,  $U<sub>o</sub>$  est égal à A⋅U. Il en ressort que :

$$
U_c = U - U_o = U \cdot (1 - A).
$$

Exprimons dans la formule que le courant à travers un condensateur est de  $I_c = C \cdot (dU_c/dt)$ , ce qui donne :

$$
I = C \cdot \frac{dU(1-A)}{dt}
$$

que nous pouvons récrire :

$$
I = (1 - A) \cdot C \cdot \frac{dU}{dt}
$$

Nous voyons à présent que la relation entre I et C détermine le gain. Alors, C semble être devenu plus grand d'un facteur (1–A), mais attention, comme A est négatif, on peut parler d'un facteur d'accroissement de 1+A.

C'est ce que l'on appelle l'effet Miller. La capacité apparemment plus grande prend

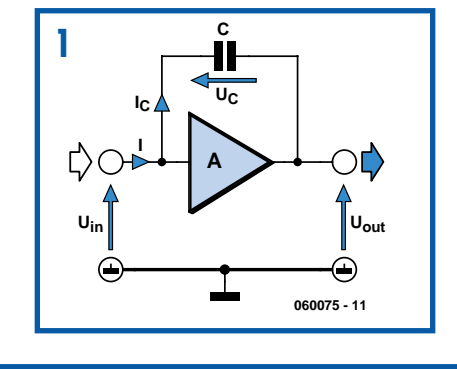

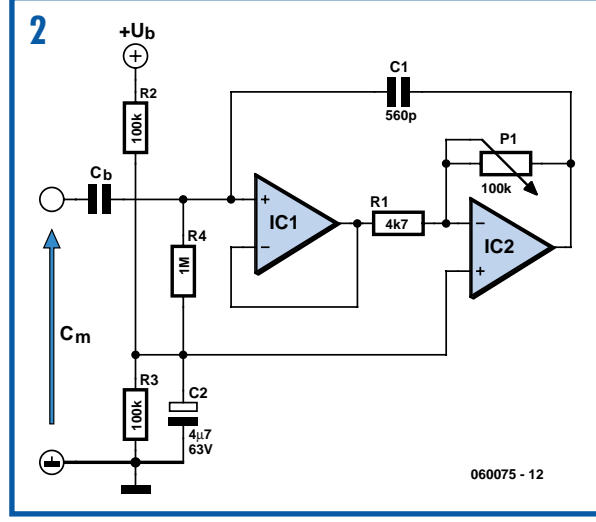

le nom de capacité de Miller. Lors de la conception d'amplificateurs de signal, il faut tenir compte de cette capacité.

Nous pouvons aussi utiliser différemment cet effet Miller. Si nous rendons A variable, par exemple avec une résistance réglable, nous créons un condensateur variable. Voici, à la **figure 2**, un exemple de pareil circuit.

 $C_m$  est le condensateur apparent entre l'entrée du circuit et la masse. Si nous branchons à l'entrée, à travers une résistance en série, un générateur de signal et que nous observons la tension d'entrée à l'aide d'un oscilloscope, nous déterminerons aisément la fréquence du pôle. L'amplificateur opérationnel à JFET A1 est

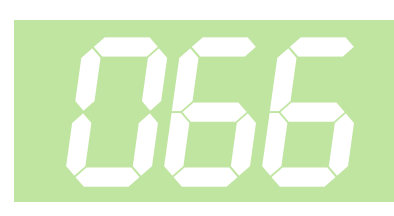

nécessaire pour empêcher que R1 en parallèle sur  $C_m$  n'influence la position du pôle. C'est A2 qui constitue l'amplificateur (inverseur) proprement dit. Le gain de A2 vaut P1/R1. C est le condensateur artificiellement gonflé. Les autres composants assurent simplement la détermination du point de fonctionnement du circuit. Le condensateur  $C_b$  bloque une éventuelle composante continue et doit être relativement grand, par exemple 25

> fois la valeur maximale de Cm. Les résultats de mesure le confirment, C<sub>m</sub> est effectivement égal à (1+P/R1)⋅C. Nous pouvons, avec le potentiomètre, faire varier C<sub>m</sub> entre 560 pF et 12 nF environ.

> Comme c'est souvent le cas en pratique, il y a ici aussi des limitations. Le signal d'entrée ne peut pas être trop fort, sinon la tension alternative sur  $C_m$  ne pourra pas suivre. À la valeur maximale de Cm, le gain de A2 est d'environ 20 fois. La valeur pointe à pointe de la tension d'entrée ne peut certaine-

ment pas dépasser 1/20ème de la tension d'alimentation. En petits signaux, le circuit fonctionne toujours convenablement, pour peu que la fréquence ne devienne pas trop haute.

Pour A1, nous avons choisi un LF356 et pour A2, un TL081. Ils sont principalement destinés aux fréquences qui ne dépassent pas les 100 kHz. Mais des amplificateurs opérationnels rapides à JFET peuvent vraiment étendre la plage de fréquence jusque dans le domaine HF. Si l'on se limite aux applications à basse fréquence, on peut aussi utiliser pour A1 et A2 un amplificateur opérationnel double comme le TL082.

La valeur du condensateur C, il faut l'a-

dapter au circuit choisi. Avec des amplificateurs opérationnels du type AD8099 et un condensateur C de 22 pF, on peut réaliser un condensateur variable de 22 à 440 pF utilisable jusqu'à 30 MHz. L'autre possibilité, une diode varicap dont on pourrait modifier la capacité d'un facteur 20, voire plus, si elle existe, elle est rare ! Parmi les autres applications de ce circuit, citons les filtres LC variables pour les applications audio.

(060075-1)

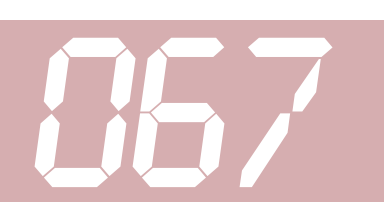

**Malte Fischer**

Ce montage produit un signal d'une fréquence d'environ 1 kHz dont la puissance est telle qu'elle permet d'attaquer directement un haut-parleur. L'amplificateur opérationnel choisi est un APS544. Il s'agit d'un modèle à haute tension et fort courant qui supporte des tensions d'alimentation de ±35 V et peut fournir un courant de sortie d'au moins 2 A. Un oscillateur à pont de Wien est construit autour de l'amplificateur opérationnel. L'une de ses branches comporte un potentiomètre ajustable P1 et une lampe, qui définissent le facteur d'amplification de l'amplificateur opérationnel. L'autre branche comporte les composants qui déterminent la fré-

# *Oscillateur de puissance à amplitude constante*

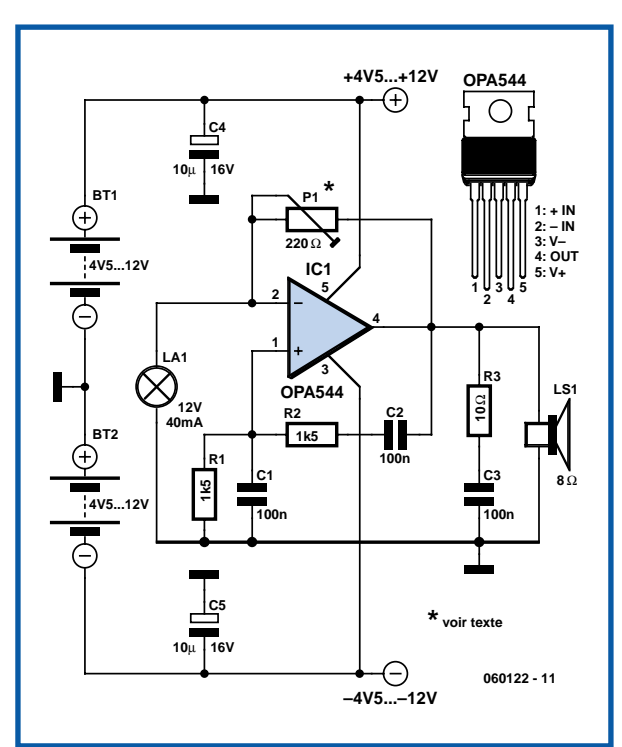

quence, à savoir R1/C1 et  $R^2/C2$ .

À la mise sous tension, la lampe est froide et sa résistance faible, le gain est donc très grand. Quand le courant traverse le filament de la lampe, la température de celuici augmente et sa résistance avec, le facteur d'amplification diminue donc. Le processus se répète jusqu'à ce qu'un équilibre s'établisse. De cette façon, le montage maintient automatiquement constante l'amplitude du signal de sortie.

L'amplitude de sortie est déterminée par la position du curseur de P1 et par les caractéristiques de la résistance de la petite lampe. Si le montage n'oscille pas spontanément, modifiez la résistance de P1.

(060122-1)

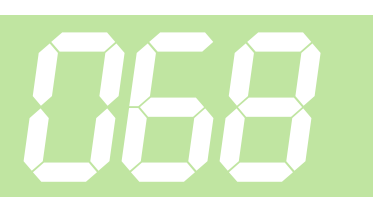

#### **Klaus Rohwer**

Un appareil utilisé pour TENS (*Transcutaneous Electrical Nerve Stimulation* = neurostimulation sous-cutanée électrique) n'est en fait, pour le profane, rien d'autre qu'un appareil d'électrostimulation. L'auteur s'est vu prescrire le prêt d'un tel instrument par son orthopédiste. L'appareil comportait un nombre impressionnant de programmes dont il ne fallait utiliser qu'un seul. La mesure du signal de sortie obtenu dans le programme en question montra qu'il s'agissait d'oscillations atté-

# *Neurostimulation* **068** *sous-cutanée électrique*

nuées ayant une fréquence de l'ordre de 2,5 kHz se répétant à une fréquence de 100 Hz environ. Il ne devait pas être difficile à un électronicien d'arriver à reproduire un tel fonctionnement !

Le circuit simple à base de temporisateur du type 555 (dans sa version CMOS) génère de courtes impulsions qui sont appliquées à un transformateur miniature de rapport 1:10. Associé à un condensateur de 4,7 nF, le transformateur constitue un réseau de résonance parallèle qui, par résonance, relève la tension de

sortie de façon très sensible.

Un potentiomètre couplé ici à l'interrupteur marche/arrêt permet de jouer sur la largeur des impulsions. Plus les impulsions sont larges plus le niveau de la tension de sortie est élevé. Sachant que l'on atteint une tension de crête de l'ordre de 200 V, il faut que le transformateur utilisé respecte certaines normes d'isolation (un 516269-62 de Conrad RFA par exemple). En sortie, une embase Cinch bon marché assure un bon contact avec le câble des électrodes.

On peut trouver les électrodes adhésives visibles sur la photo (il en existe des version à utilisation unique et longue durée) en pharmacie et dans les magasins de matériels médicaux bien achalandés. Elles sont le plus souvent dotées de couplages qui permettent de les brancher sur un appareil à embases de 2 mm, ce qui signifie qu'il vous faudra probablement réaliser votre propre câble d'interconnexion.

Il n'est pas nécessaire, pour le traitement de parties du corps facilement accessibles (bras), d'ouvrir beaucoup le potentiomètre avant de sentir les picotements caractéristiques. Les parties du corps moins sensibles (genoux, jambes) requièrent un niveau de tension sensiblement plus important et c'est-à-dire une position plus « ouverte » du potentiomètre avant de réagir.

Si vous souhaitez réaliser un appareil

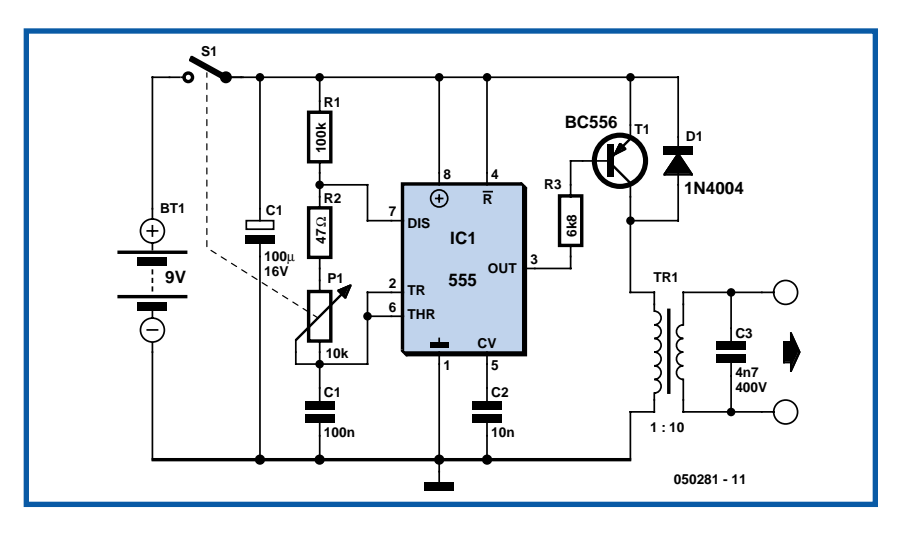

TENS doté de plusieurs programmes (pilotés par microcontrôleur), nous vous renvoyons à la page www.elektor.fr/Default.aspx?tabid=28&ye

ar=2000&month=4&art=61185 du site Elektor qui propose à cet endroit un stimulateur musculaire électronique.

(050281-1)

## *Des gammes pour un voltmètre* **069**

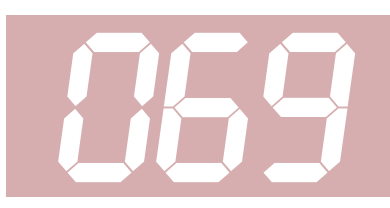

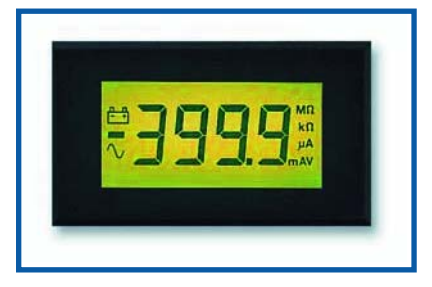

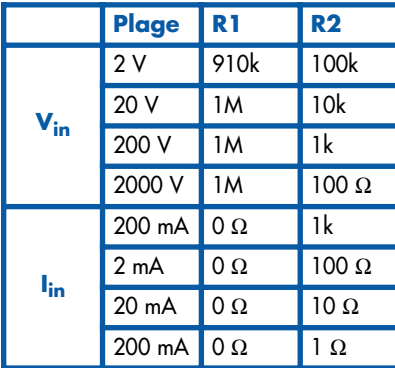

Des modules de voltmètre, on en trouve en abondance, aussi bien à écran LCD qu'à LED. Habituellement, leur gamme de base est 200 mV en continu, vous ne pouvez pas mesurer plus de 0,2 V, ce qui n'est pas très utile. Heureusement, il est assez simple d'étendre leur domaine de mesure vers les tensions plus élevées. En outre, vous pouvez utiliser ces modu-

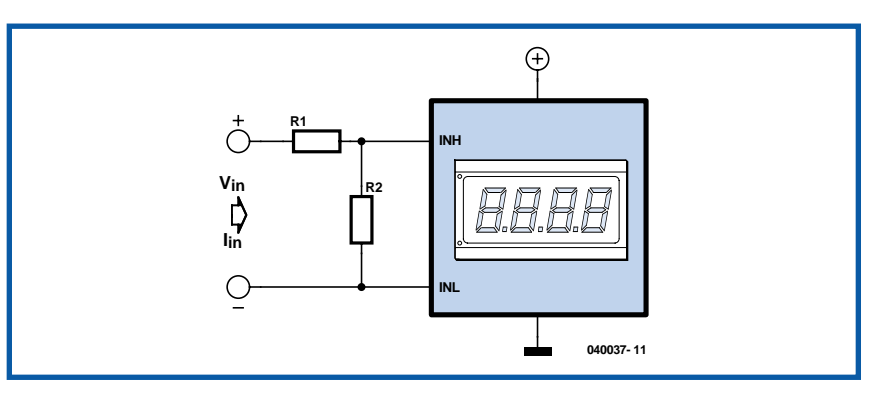

les pour sonder des intensités de courant. Mesurer des tensions plus hautes demande de les atténuer à l'aide d'un diviseur de tension. On leur adjoint donc R1 et R2. Si R1 se trouve en série avec l'entrée + du module, R2 vient en parallèle sur les bornes d'entrée. Le tableau montre le rapport correct entre R1 et R2. La plupart des modules présentent une impédance d'entrée de 10 MΩ. Avec l'atténuateur, elle tombera à 1MΩ, c'est encore suffisant pour la plupart des mesures.

Avant de mesurer un courant à l'aide d'un voltmètre, il faut convertir ce débit en une tension équivalente en lui faisant traverser une résistance. Le tableau vous renseigne également sur les valeurs de ces résistances.

Contrairement à la résistance d'un volt-

mètre, celle qui se situe à l'entrée d'un ampèremètre se doit d'être la plus basse possible. Sa valeur dépend de la gamme souhaitée et vaut celle de R2. Mais il ne faut pas oublier que la chute de tension à ses bornes ne peut excéder 0,2 V, puisqu'elle se trouve à l'entrée du module. Lors des mesures, faites attention à ce que des tensions dangereuses, voire mortelles peuvent atteindre ces composants, certainement sur les gammes de 200 et 2 000 V. Et puis pensez aussi que n'importe quelle pièce, même une résistance, ne tolère pas ipso facto de pareilles tensions à ses bornes. Il faut absolument, pour ces gammes-là, vous procurer des résistances spécialement destinées à cet usage particulier.

(040037-1)

# *LM35 goes ADC* **070**

#### **Uwe Reiser**

Le circuit décrit ici travaille de concert avec le thermomètre à LED (décrit ailleurs dans ce numéro), mais vu son intérêt en tant que module de traitement de signal pouvant être connecté à n'importe quel CAN (**C**onvertisseur **A**nalogique/**N**umérique) nous ne pouvons nous empêcher de vous le présenter tout seul. Notre vieille connaissance ô combien populaire qu'est le capteur de température LM35 fournit une tension de sortie de 10 mV par degré Kelvin sur une plage de température s'étendant de –55 à +150 °C. La tension de sortie passe de –550 mV à –55 °C à 1 500 mV à +150 °C. À l'évidence, cette plage ne convient pas pour piloter un CAN classique doté d'une entrée unipolaire dont la plage s'étend de 0 à 5 V, ce qui implique de doter d'un offset la tension fournie par le capteur avant de l'amplifier.

Nous venons ainsi d'identifier les 2 sousensembles majeurs du montage dont la **figure 1** donne le schéma. De par le dimensionnement du circuit, la plage de mesure s'étend de –24 à +84 °C. La tension de sortie du capteur s'étale, pour ces températures, de –240 à +840 mV. Il faut ajouter à ces 2 valeurs 0,5 K (5 mV) de manière à pouvoir évaluer un dépassement négatif ou positif (d'un

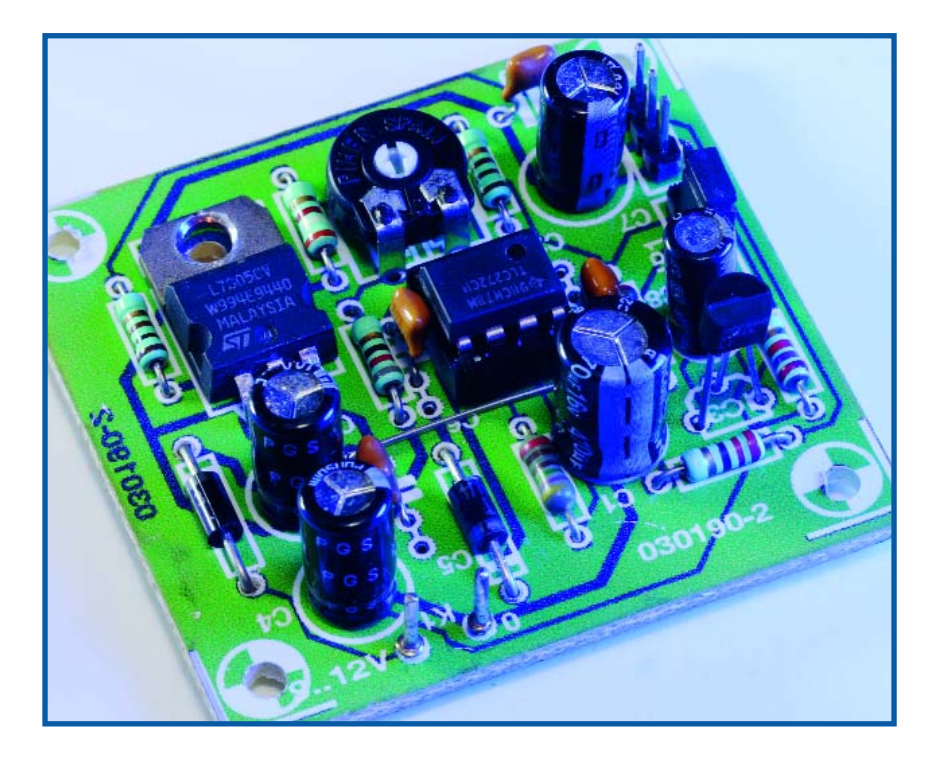

demi-degré). On dispose ainsi d'une excursion en température de 1 090 mV, ce qui implique un gain de 5 000 mV/1 090 mV = 4,587x. C'est IC2.B qui se charge de cette fonction, son gain A répondant à la formule R7/R6 + 1. L'amplificateur opérationnel IC2.A commande la tension d'offset. Il paramètre la masse du LM35 à laquelle se réfère la sortie du capteur à une tension de 245  $mV \times 4.587 = 1$  124 mV par rapport à la masse du circuit. Dans ces conditions, la tension de sortie de IC2.B est exactement de 0 V lorsque la température est de –24 °C et de 5 V lorsque cette dernière est de +84 °C.

Il est possible, grâce à ces 2 formules, de redimensionner le circuit pour n'im-

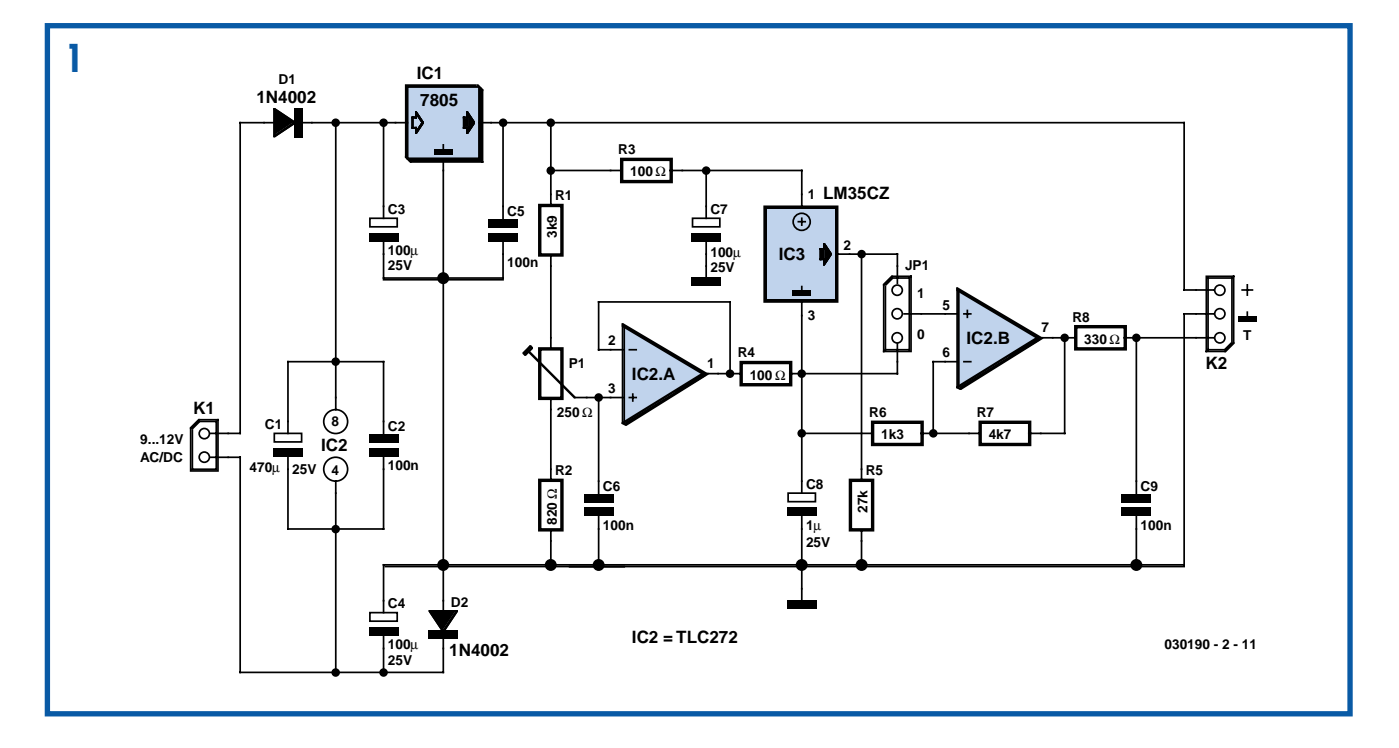

Il arrive souvent, qu'en tant que cycliste et amateur Roller (qui oserait encore parler de patin à roulettes) on en arrive à oublier de couper le clignotant si le système de locomotion en question n'est pas doté d'un contrôle de clignotant acoustique. On a bien évidemment autre chose à faire que de s'hypnotiser sur les ampoules de signalisation. Le petit montage de la **figure 1** est celui d'un auxiliaire de rappel acoustique. Il ne réagit pas immédiatement après la mise en fonction du clignotant mais après écoulement d'une certaine temporisation,

# *Contrôle acoustique pour clignotant* **071**

www.national.com/pf/LM/LM35.html

**Lien :**

c'est-à-dire lorsque le clignotant reste en fonction pendant une durée anormalement longue.

L'alimentation de l'électronique est dérivée du relais du clignotant. Lorsque ce dernier est en fonction une tension de forme rectangulaire arrive, par le biais de la borne soit T1 soit T2 au pont de redres-

#### porte quelle plage de températures. Le calcul du diviseur de tension R1, P1 et R2 est simple. Le cavalier JP1 sert à l'étalonnage du circuit. Si l'on relie l'entrée de l'amplificateur IC2.B à la sortie de l'ampli op d'offset IC2.A, on simule la limite de température inférieure.

**Liste des composants**

**Résistances :**  $R1 = 3k\Omega9$  $R2 = 820 \Omega$ R3,R4 =  $100 \Omega$  $R5 = 27$  kΩ  $R6 = 1k\Omega3$  $R7 = 4k\Omega$ 

L'alimentation du montage se fait par le biais d'un adaptateur secteur (9 à 12 V CA ou CC). En dépit de la faible valeur de la consommation de courant, elle n'est que de quelque 50 mA, nous utilisons un régulateur 1 A capable de fournir une tension de +5 V parfaitement stable sans nécessiter de radiateur. Le régulateur attaque directement le diviseur de tension de IC2.A, mais il sert également à alimenter le circuit du CAN connecté à l'embase K2. La paire

R3/R7 découple la tension d'alimentation du capteur du reste du circuit pour la mettre à l'abri de toute influence parasite. La diode D1 fait office soit de redresseur (si la tension fournie par l'adaptateur est alternative), soit de protection (en cas d'inversion de polarité de la tension d'alimentation). De manière à ne pas avoir à utiliser un amplificateur opérationnel rail-à-rail pour pouvoir forcer IC2 jusqu'à 0 V, D2 fixe la masse du circuit à 0,7 V au-dessus du potentiel inférieur de la tension d'alimentation. L'électronique du capteur prend place sur la petite platine représenté en **figure 2**. Le seul pont de câblage à implanter se trouve entre C3 et IC2. Il faut bien veiller à ce que non seulement le capteur de température mais aussi certains autres 7-8/2006 - elektor **101 030190-2 (C) ELEKTOR**

 $R8 = 330 \Omega$ P1 = ajustable 250  $\Omega$ 

**Condensateurs :**  $Cl = 470 \text{ uF}/25 \text{ V}$ C2,C5,C6,C9 = 100 nF  $C3, C4, C7 = 100 \text{ µF}/25 \text{ V}$  $C8 = 100 \text{ µF}/25 \text{ V}$ 

> composants soient prévus pour la plage de température souhaitée. Toutes les versions C du capteur sont prévues pour une plage allant de 1-40 à +110 °C, les versions D se limitant à de 0 à 100 °C. La précision du thermomètre dépend bien évidemment de la tolérance des composants. Il faudra donc veiller à ce que R6 et R7 soient aussi proches que possible de la valeur calculée. La tension de sortie du régulateur IC1 joue un rôle elle aussi, elle sert de référence pour le CAN. Des dérives à ce niveau se traduisent par un étalement ou un resserrement de l'échelle des températures.

K2,JP2 = embase autosécable à 3

 $K1 = 2$  picots

D1,D2 = 1N4002 IC1 = 7805 IC2 = TLC272 IC3 = LM35CZ **Divers :**

> contacts 1 cavalier

# **Semi-conducteurs :**

**C1 C2 C3 C4 C5 C6 C7 C8 C9 D1 D2 IC1 IC2 IC3** <u>ծ</u> **K1 K2 P1 R1 R2 R3 R4 R5 R6 R7 R8 030190-2 9..12V 0**

**2**

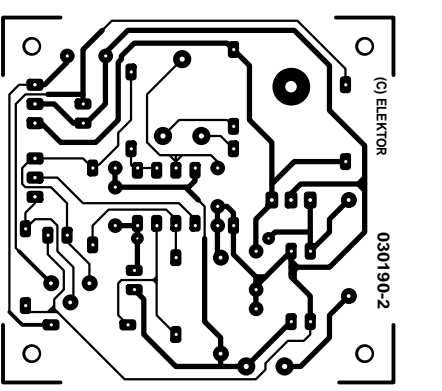

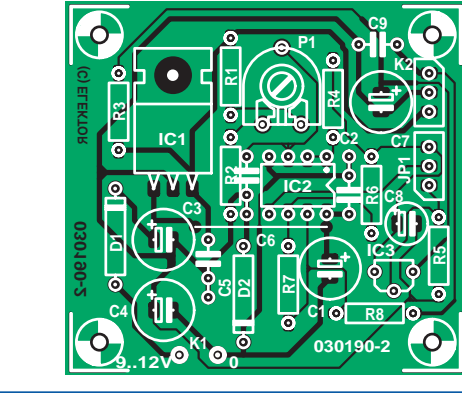

**Udo Burret**

(030190-2)

sement que constituent les diodes D1 à D4, l'autre borne se trouvant toujours, au travers des ampoules des clignotants non allumées, au potentiel de la masse. C1 tamponne et lisse la tension continue pulsée, la diode D5 évitant que le condensateur électrochimique ne se décharge au cours des pauses de la tension du clignotant. Dans ces conditions, le temporisateur 555 se voit alimenté par une tension d'alimentation suffisamment propre tant que le clignotant est en fonction.

Le temporisateur IC1 est monté en oscillateur et attaque, par le biais de T1, un résonateur piézo-électrique. La sortie du 555 est active au niveau bas, de sorte que le transistor commence par bloquer, le résonateur étant réduit au silence. Le temporisateur ne cesse de charger et de décharger le condensateur C2 aux, respectivement 2/3 et 1/3 de la tension d'alimentation ce qui se traduit par une durée de pause de 0,7 x C2 x (R2+R1+P1). Le potentiomètre P1 permet d'obtenir une durée de pause de l'ordre de 1 s au maximum. Le premier intervalle, c'est-à-dire le temps s'écoulant avant que le résonateur ne se manifeste pour la première fois est sensiblement plus long vu que le condensateur électro-

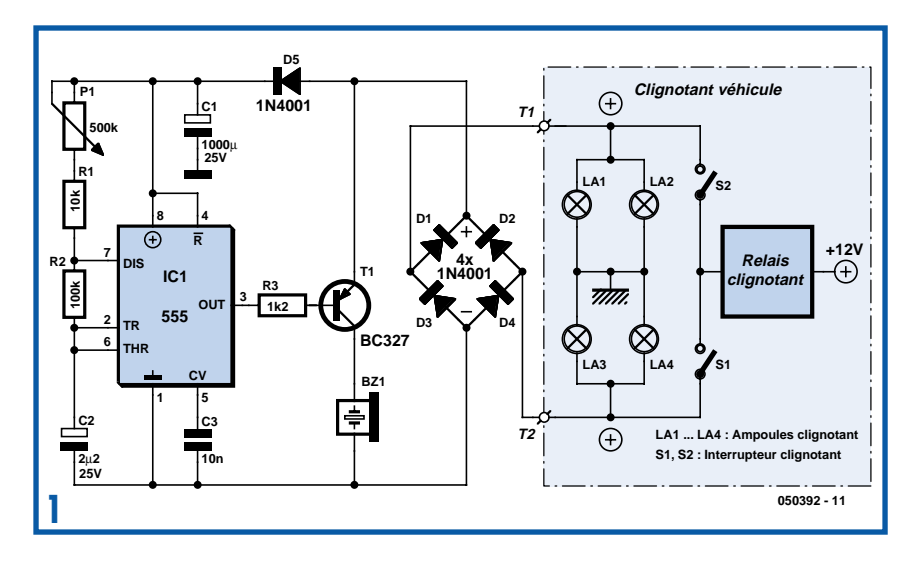

chimique étant encore totalement déchargé. Ce n'est qu'après écoulement de cette temporisation que la sortie est activée au niveau bas pour la durée de l'impulsion (0,7  $\times$  C2  $\times$  R2, soit 0,15 s) de sorte que le résonateur se manifeste. Ceci n'est vrai qu'à condition qu'il y ait application, au collecteur de T1, d'une tension de +12 V, ce qui est bien le cas lorsque le relais du clignotant vient juste de coller et que les ampoules du clignotant s'allument.

Le circuit sera monté dans un boîtier étanche et monté à un endroit bien protégé du « mobile motorisé à 2 roues ». Le résonateur pourra être monté hors du boîtier si l'on en utilise une version pouvant supporter les projections liquides. La connexion du contrôle de clignotant acoustique prend la forme d'une paire de conducteurs seulement et se fera à un endroit où les lignes du clignotant sont facilement accessibles.

(050392-1)

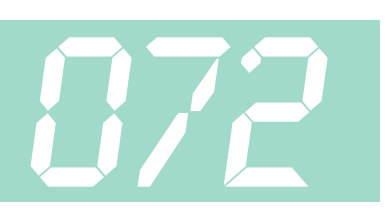

Parallax, fabricant que le Basic Stamp a mis sur la carte des spécialistes de microcontrôleurs a présenté, très récemment le *Propeller* (l'Hélice) : il s'agit d'un nouveau microcontrôleur mais pas exactement comme les autres. On se trouve en effet en présence de pas moins de 8 processeurs 32 bits (baptisés « COG », acronyme sans signification connue, en langage *Propeller*) « coincés » dans un boîtier ne comportant que 40 (!) broches. Cette construction permet un vrai multi-traitement (*multi-processing*) et, de par la structure interne très bien pensée, il est relativement facile de réaliser des applications ayant trait au traitement de signaux ou de vidéo. Le *Propeller* peut être programmé tout aussi bien en langage de haut niveau « Spin » qu'en assembleur. Le processeur et les outils de programmation sont des développements propres à Parallax, le matériel étant le leur au niveau le plus bas, celui des transistors de la puce. Rien

### *Programmation sérielle du Propeller*

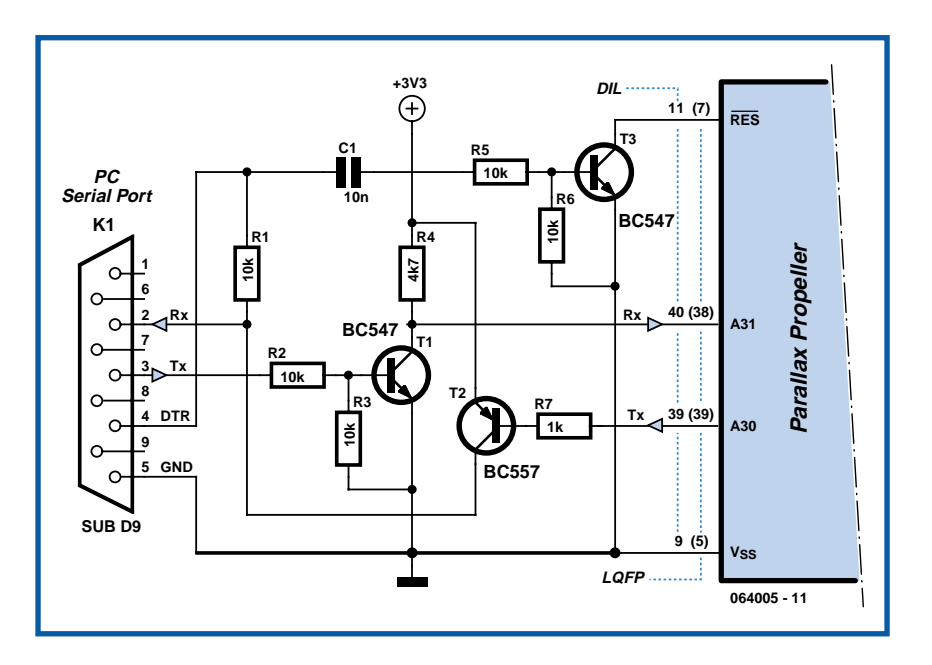

d'importé donc. La raison de ce choix est d'éviter à tout prix des problèmes pouvant naître de conflits de brevets avec d'autres fabricants. Le résultat « décoiffe » et demande au développeur de penser d'une façon radicalement différente ! Comme il est de plus en plus courant sur les processeurs modernes, le *Propeller* est doté d'une interface de programmation

sérielle rustique. Le kit de développement de Parallax possède pour cela une connexion USB plus d'actualité et moderne, mais si vous préférez travailler avec le port RS-232 que vous connaissez

sur le bout des doigts, nous vous proposons ici le schéma d'une solution relativement simple. Attention : l'alimentation du *Propeller* se fait sous 3,3 V !

(064005-1)

## *Stabilisateur haute tension protégé en court-circuit*

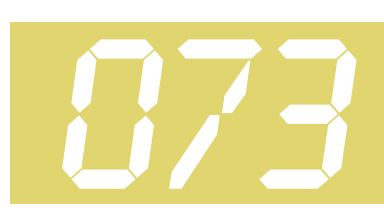

On n'a pas à chercher longtemps un stabilisateur d'alimentation basse tension. Il est en revanche plus difficile à trouver si la tension est plus élevée, cas d'une l'alimentation de montage à tubes, par exemple. Comme nous avions besoin d'un régulateur simple, nous avons dû le fabriquer. L'utilité du montage associé à la quadruple alimentation pour amplificateur hybride décrite plus haut ne vous échappera pas.

Le régulateur proprement dit ne comprend que trois transistors. Un quatrième est chargé de la limitation de courant. Le montage est un régulateur série positif à un transistor PNP (T2) dont la chute de tension sera aussi faible que possible.

Le fonctionnement n'est pas compliqué. Lorsque la tension de sortie décroît, T4 tire l'émetteur de T3 vers le bas. De ce fait, T2 s'ouvre plus et la tension de sortie remonte. Le courant de base de T2 est limité par R4. Les condensateurs C1 et C2 assurent la stabilité. Ils sont en série de façon que la tension par condensateur à la mise sous tension et en court-circuit ne soit pas trop élevée. Prenez toutefois pour C1 à C3 des modèles qui supportent au moins 100 V. D1 protège T2 contre les tensions négatives qui peuvent survenir lors d'un court-circuit à l'entrée ou de grandes capacités en sortie.

La tension de référence est définie par deux diodes Zener de 39 V en série, si bien que nous avons 78 V sur la base de T3. En prenant R6 égale à R7, nous obtenons une tension de sortie deux fois plus élevée, de l'ordre de 155 V donc. La sortie du diviseur de tension R6/R7 est tamponnée par T4. Elle peut donc être à haute impédance et ne souffrira pas du courant de base de T2 (ce courant est à peu près celui d'émetteur de T3). La régulation n'est certes pas stabilisée en température mais cette application n'en souffre pas.

La limitation de courant autour de T1 ne peut pas être plus simple. Pour un courant de sortie d'environ 30 mA, la tension aux

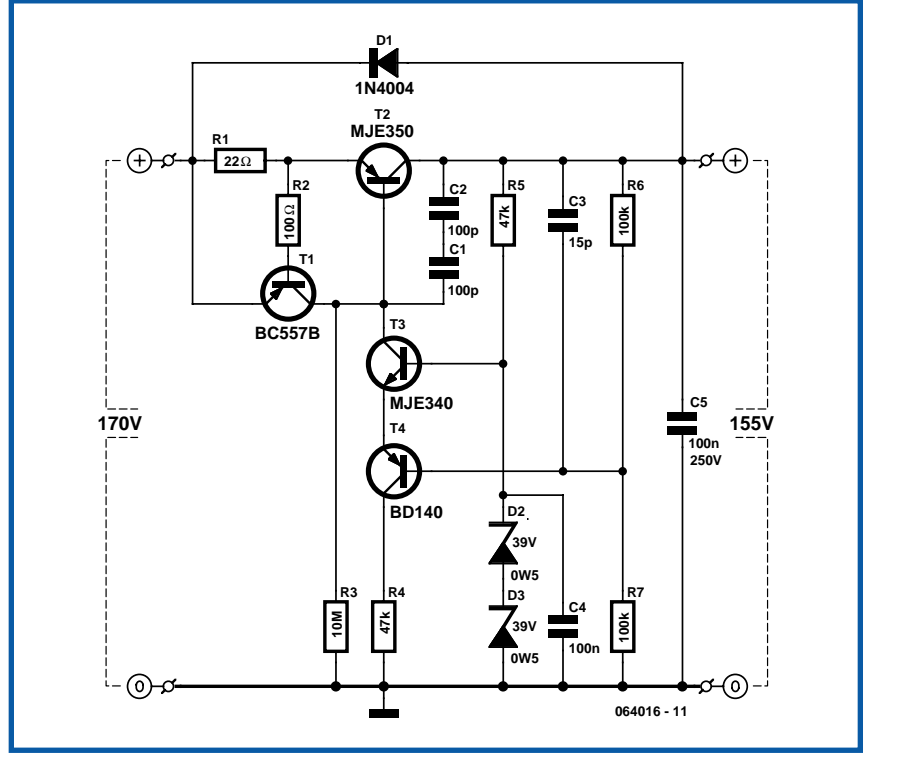

bornes de R1 permet à T1 de conduire. Ce transistor limite alors la tension baseémetteur de T2. Des crêtes de tension extrêmement rapides sur R1 pourraient nuire à T1 si R2 ne le protégeait pas.

Le régulateur est amorcé par R3. Sans cette résistance, nous n'aurions initialement pas de tension en sortie et aucun courant ne traverserait la base de T2. Grâce à R3, T2 s'ouvre un tout petit peu, ce qui suffit à amener le régulateur à sa valeur finale.

En service normal, pour une chute de tension de 15 V sur le régulateur, 30 mA peuvent travers T2 sans que ce transistor ait besoin de refroidissement. Sa température de jonction est alors de 70 °C, attention à vos doigts, vous pourriez vous brûler! Dans la mesure où la tension d'entrée diminue, le régulateur peut délivrer un courant plus intense. Ce courant est déterminé par la zone de fonctionnement

sûr (SOAR, *Safe Operation ARea*) de T2. En court-circuit et pour une tension d'entrée de 140 V, un petit courant de 30 mA peut circuler et, si vous ne permettez pas à T2 de dégager son excès de chaleur (un radiateur d'au moins 10 K/W), il ne vivra pas vieux.

Si la tension de sortie doit être plus grande, remplacez R6 par une résistance plus grande. De même, pour une tension de référence plus élevée, remplacez T4 par un MJE350. Si le courant demandé n'est que de quelques mA, T4 et R4 sont superflus et le diviseur de tension R6/R7 peut se connecter directement sur l'émetteur de T3.

L'atténuation de l'ondulation du montage est de quelque 50 dB. Son courant de repos est de 2,5 mA et, pour de faibles courants, la chute de tension ne dépasse pas 1,5 V.

(064016-1)

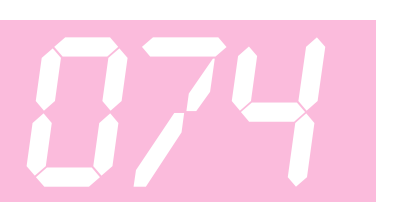

### *Circuit de présélection pour servo*

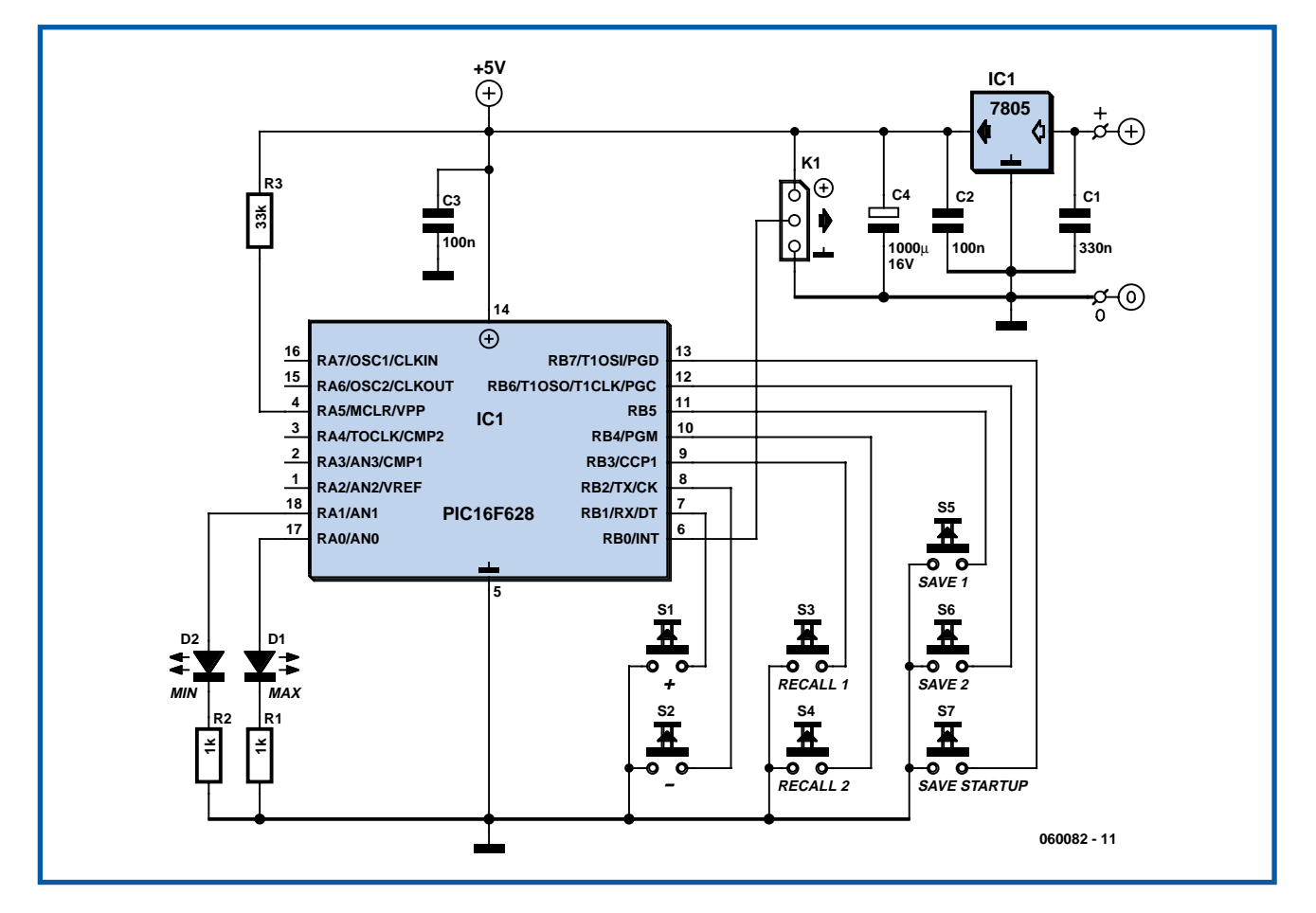

#### **Elmar Jongerius**

Ce circuit a vu le jour pour utiliser des servomoteurs issus du monde du modélisme. L'accent est mis sur la mémorisation de certaines valeurs présélectionnées. On utilise pour cela la mémoire interne d'un PIC16F628A.

On manipule le circuit à l'aide de sept poussoirs pour obtenir les fonctions suivantes :

- Bouton plus
- Bouton moins
- Mémoriser présélection 1
- Mémoriser présélection 2
- Mémoriser position de départ
- Rappeler présélection 1
- Rappeler présélection 2

Le module s'emploie à automatiser différentes fonctions mécaniques. On peut l'utiliser, outre en modélisme, pour commander des robinets, orienter des miroirs, etc. Il pourra aussi donner la mesure de son talent lors de démonstrations.

Le matériel est fort simple à mettre en service. Les résistances de polarisation des sept poussoirs sont déjà intégrées dans le PIC et le logiciel se charge de la suppression des rebonds des contacts. On utilise deux LED pour afficher les valeurs principales et l'alimentation est fournie par un circuit basé sur le 7805. On peut également s'aider d'un connecteur pour faciliter le branchement du servomoteur. Le logiciel du projet a été rédigé en PICbasic et assorti de commentaires. Vous pouvez le compiler et éventuellement le modifier à l'aide de la version simplifiée et gratuite du compilateur PICbasic de Proton. Il faut dans ce cas éliminer les commentaires.

Le code du logiciel est disponible sur le site www.elektor.fr sous le numéro **EPS060082-11**. Quant au PIC préprogrammé, vous pouvez le commander sous la référence **EPS060082-41** auprès des adresses habituelles. La version citée du PICbasic est à télécharger directement de www.picbasic.org.

(060082-1)

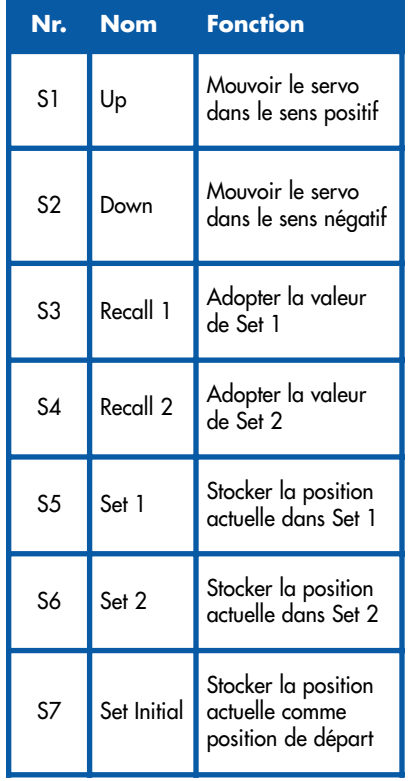

# *Module 8 canaux pour oscilloscope*

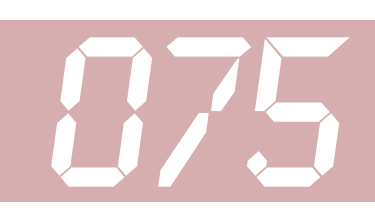

#### **Helmut Steffes**

Les oscilloscopes multicanaux coûtent cher, ceux qui en possèdent plus de sont purement et simplement hors de prix. Mais pourquoi ne pas faire soimême ce que l'on ne peut pas s'acheter. C'est là la raison qui nous a amené à développer ce module qui permet à un oscilloscope de visualiser 8 canaux. Pour des raisons évidentes de complexité, ce module ne peut traiter que des signaux numériques.

L'électronique peut être subdivisée en 2 unités : un multiplexeur n canaux vers 1 et le générateur de tensions en marches d'escalier correspondant. On trouve des multiplexeurs pour signaux numériques

dans toutes les familles de circuits intégrés. Nous avons utilisé ici un 74HCT151, un multiplexeur 8 canaux au prix très abordable. Avec le pilotage adéquat, il connecter successivement les 8 entrées à la sortie. Nous en avons ainsi terminé avec la moitié de l'électronique constituant notre module. Si maintenant nous relions les signaux de sortie de IC3 sans la moindre électronique d'adaptation à l'entrée d'un oscilloscope nous aurons bien, en principe, écriture des 8 canaux, mais ils seront superposés et par conséquent peu exploitables. Si l'on procède à un mélange avec la tension en marches d'escalier et que l'on trouve la bonne chronologie, il y a moyen de réaliser un beau décalage dans le plan vertical de sorte que l'on ait une visualisation propre des 8 canaux. Il faut pour cela que chacune des mar-

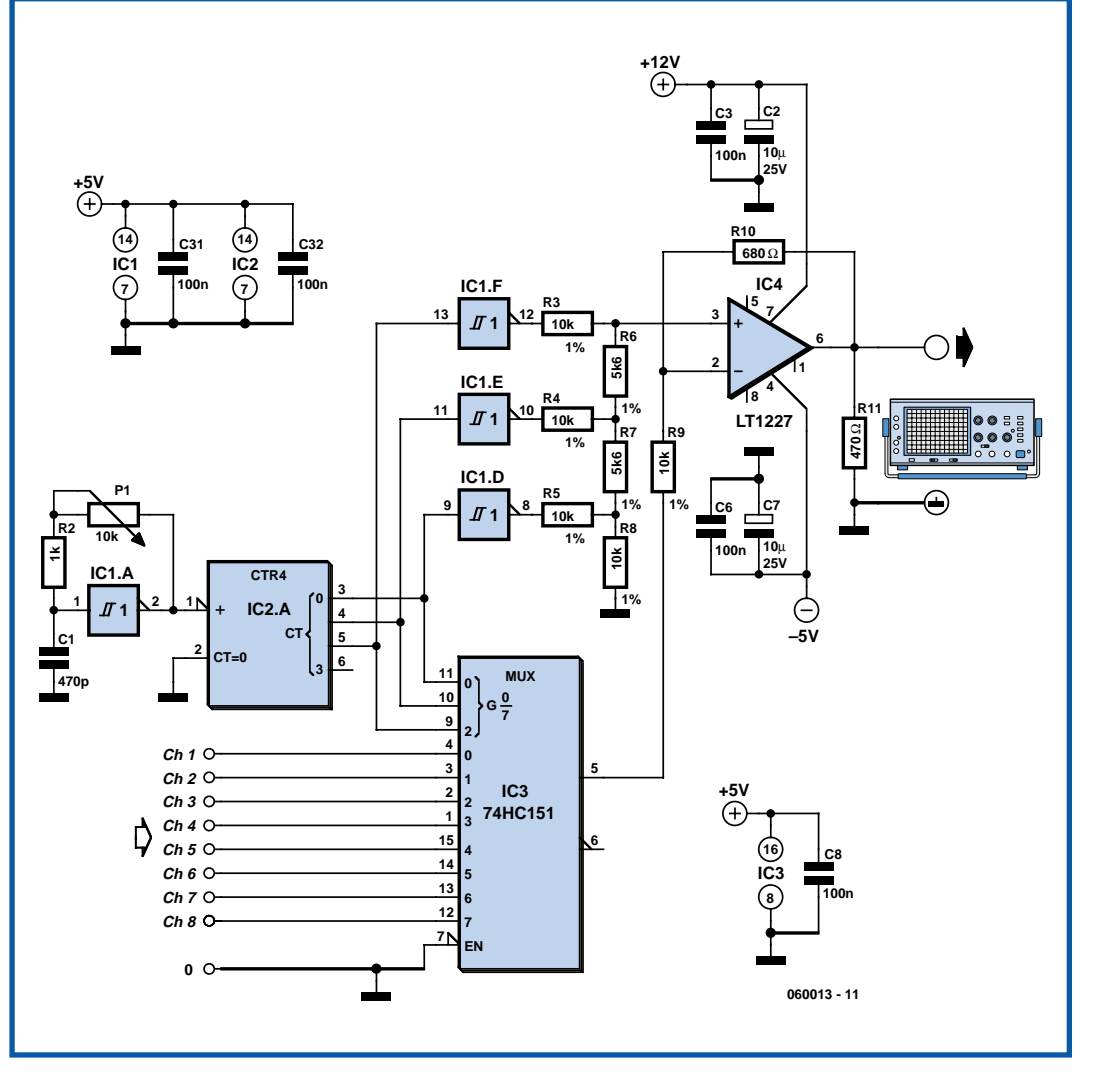

ches d'escalier soit, par le biais d'un cadencement correct du circuit de génération des marches d'escalier, toujours attribuée au même signal de canal.

Il devient possible ainsi d'étudier la chronologie des circuits numériques les plus simples jusqu'au bus 8 bits des microprocesseurs les moins complexes. Ce montage fonctionne comme une sorte d'analyseur logique pour les signaux numériques les plus lents.

Les marches d'escalier proprement dites sont générées de la façon la plus simple qui soit, à l'aide de ce que l'on appelle un réseau R2R (R3 à R8) et ce à partir de 3 signaux numériques, signaux fournis par le diviseur binaire IC2.A, un 74HC393 dont les sorties attaquent le multiplexeur IC3 de façon synchrone. Si l'on mélange alors la tension en marches d'escalier

avec le signal de sortie du multiplexeur toutes les conditions nécessaires pour une visualisation correcte des signaux sont remplies. C'est un amplificateur opérationnel très rapide, IC4, qui se charge de ce mélange. P1 permet de jouer sur la fréquence de cadencement sur une plage allant de 100 kHz à de l'ordre de 1,8 MHz. Il est possible ainsi de multiplexer des signaux lents de fréquence élevée et aussi des signaux rapides de fréquence lente ce qui permet une visualisation très peu perturbée. Chaque impulsion d'horloge produit une marche d'escalier et fait passer le multiplexeur à l'entrée suivante. Il faudra, si l'on veut pouvoir utiliser des fréquences de commutation situées dans les alentours de 2 MHz, disposer d'un oscilloscope ayant une bande passante d'au moins 20 MHz.

(060013-1)

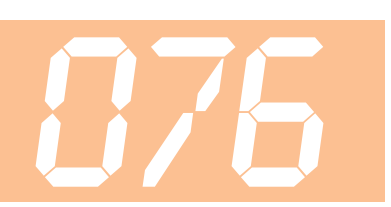

# *Télécommande Easy Home*

#### **Carlos Ferreira**

Une situation qui peut arriver à tout le monde. Vous vous trouvez confortablement installé dans votre fauteuil en train de regarder la télé et voici qu'il vous faut vous lever pour aller allumer ou éteindre la lumière ou encore tirer les rideaux. Aujourd'hui, nombre de salons possèdent un double (sous une forme ou une autre) éclairage de plafond, un éclairage d'ambiance et une commande électrique des fenêtres et/ou des rideaux. L'idée est de commander ces différents dispositifs à l'aide de la télécommande TV.

Cette électronique, conçue pour vous permettre un maximum de nonchalance devant votre téléviseur, « repose » sur un PIC16F84. Le choix de ce composant tient principalement à la taille de son EEPROM interne nécessaire pour le stockage des codes infrarouges (IR) programmables par l'utilisateur. Nous faisons appel, pour la commande de systèmes tels que ceux évoqués plus haut, à 4 relais travaillant de concert avec des interrupteurs pour lampes dans une configuration bistable.

Si nous jetons un coup d'oeil au schéma nous voyons le bloc d'interrupteurs DIP et son réseau de résistance attaquent le port A du microcontrôleur, ceci en vue de la programmation des codes IR et pour le choix du mode de fonctionnement pour toutes les sorties (nous y reviendrons). Le capteur IR est lui relié à la ligne de port RB7 du PIC.

Le quartet (*nibble*, ensemble de 4 bits) de poids faible attaquant le port B sert à la commande, par le biais de résistances de 1 kΩ et de transistors de type BC547, des relais de sortie. Il sert également au pilotage de l'indicateur multifonction que constitue la LED D1 prise sur la ligne de port RB6.

Le quartz X1 entouré par les condensateurs C1 et C2 fournit le signal d'horloge nécessaire au microcontrôleur, un troisième condensateur, C3, servant à garder la tension d'alimentation la plus propre possible.

L'alimentation du circuit se fait par une tension régulée de 5 V à un courant suffisant pour la commande des 4 bobines de relais (140 mA par relais environ) auxquels s'ajoutent les quels milliampères consommés par le microcontrôleur, le

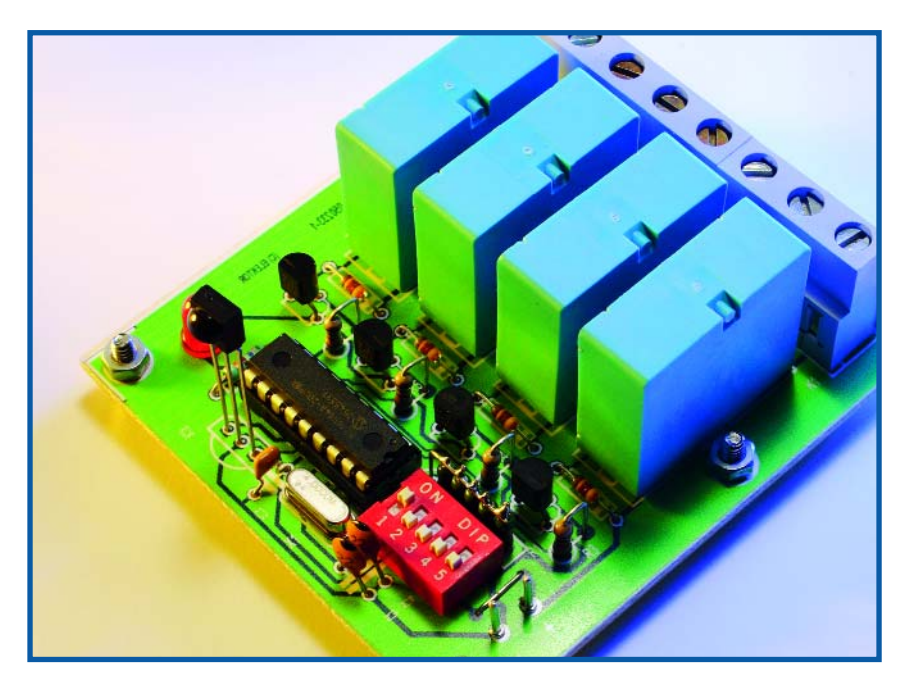

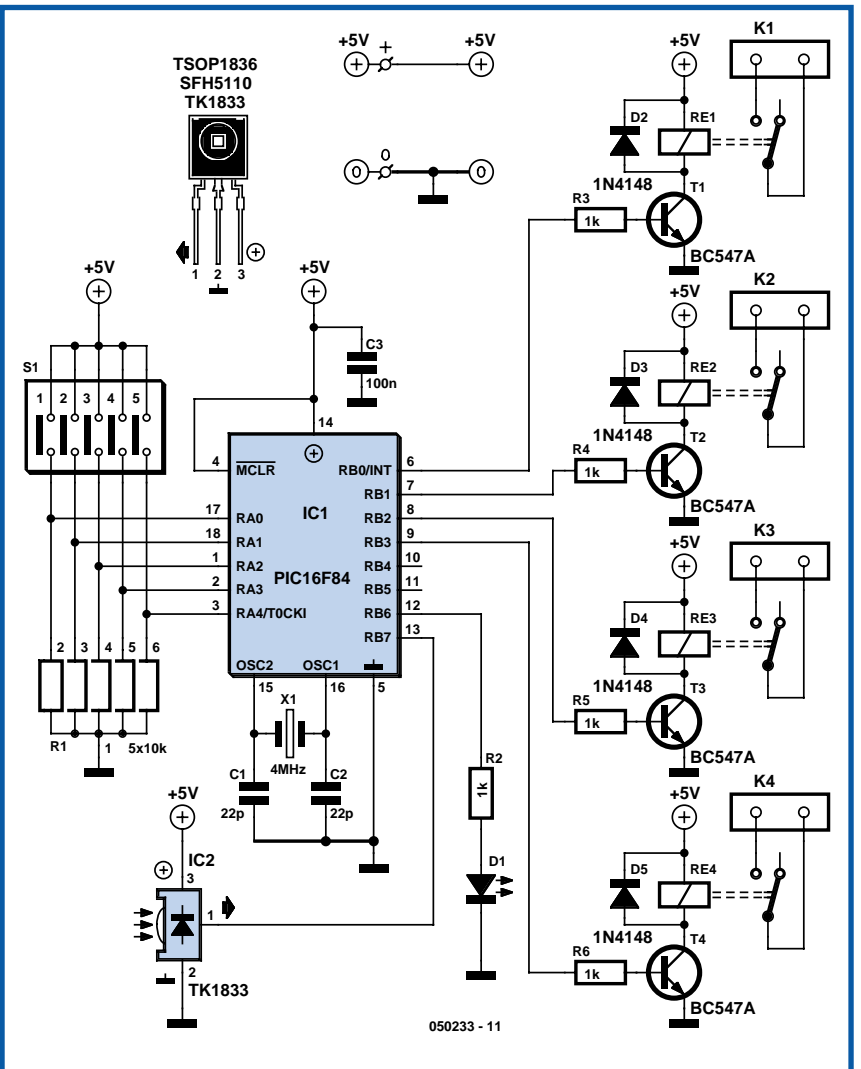

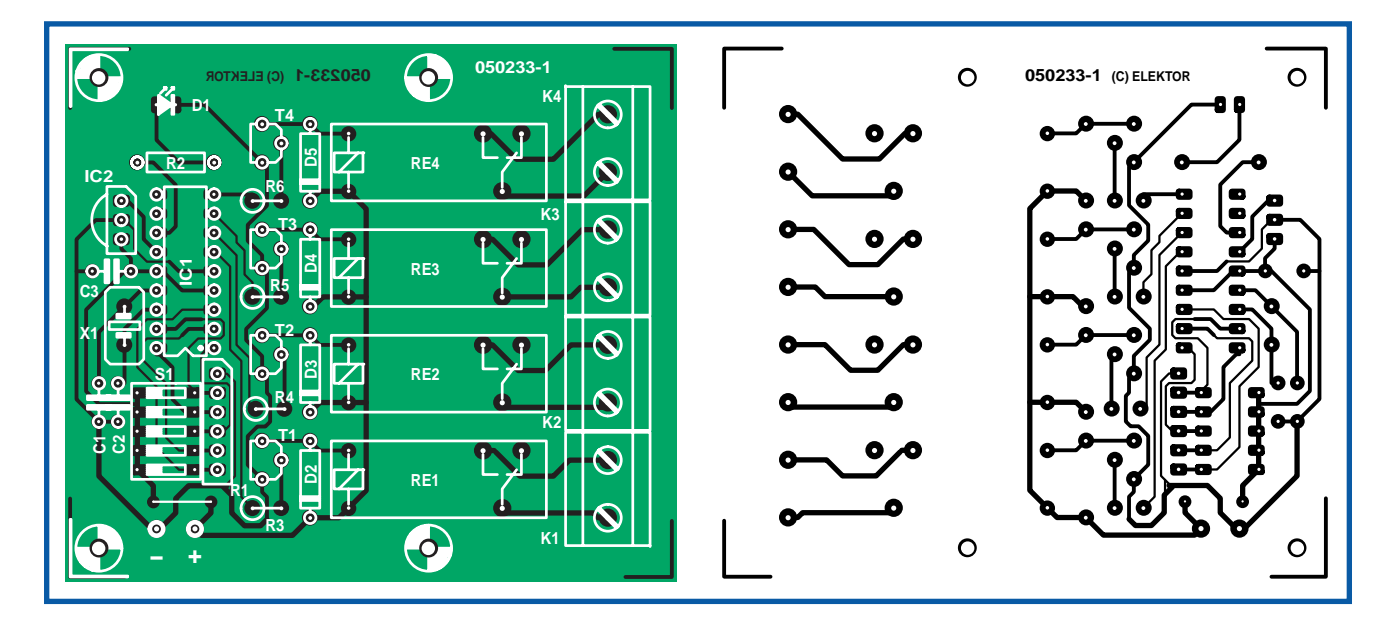

#### capteur IR et la LED.

Le montage a été conçu pour répondre aux commandes IR codées selon les normes du protocole RC5 de Philips. Ce protocole comporte une trame de 14 bits. Les 2 premiers bits, toujours forcés « 1 », servent à définir le début d'une trame. Le 3ème bit est le bit d'activation qui signale une action répétitive sur une touche. Les 5 bits qui suivent servent à identifier le système auquel est adressé le message. Les 6 derniers bits représentent l'instruction envoyée.

À noter qu'en « langage » RC5, un « 1 » logique prend la forme d'une transition de 0 V à VCC, un « 0 » logique étant la transition inverse, de VCC à 0 V. La durée d'un bit est de 1,777 8 ms.

п

п п ı п

I

I

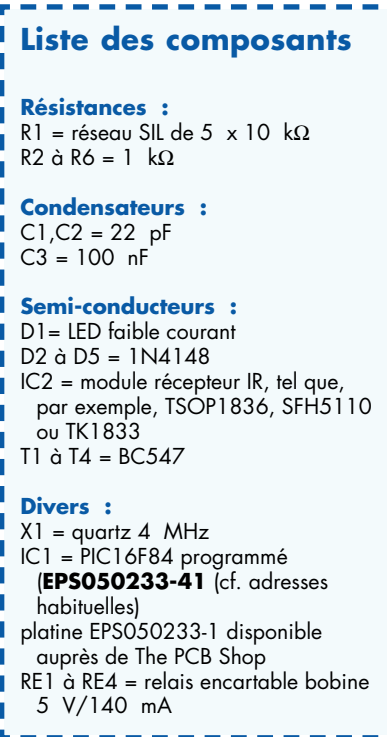

Nous avons, dans Elektor, publié différentes réalisations utilisant le code RC5. Le programme écrit pour ce projet est stocké dans le microcontrôleur PIC. Il permet de sauvegarder un maximum de 4 codes RC5 différents, ces codes pouvant alors commander les 4 sorties. Prenons un exemple : supposons que votre télécommande TV soit en mesure de commander 5 systèmes : le téléviseur (par défaut), le magnétoscope (VCR), le lecteur de DVD (DVD), l'ampli de votre chaîne audio (AMP) et le récepteur satellite (SAT). Si vous n'avez pas, par exemple, de magnétoscope, les codes IR correspondants sont à votre disposition pour la Télécommande *Easy Home*. Si votre télécommande n'est pas compatible avec les codes RC5, vous pouvez envisager d'acheter une télécommande universelle que l'on trouve actuellement à des prix défiant toute concurrence.

Pour éviter que les relais ne changent d'état suite à une interruption de la tension secteur, les états des relais sont sauvegardés dans l'EEPROM du microcontrôleur d'où ils sont relus lors de chaque réinitialisation du PIC.

L'activation des rideaux électriques diffère de celle des lampes sachant qu'elle requiert l'émission d'une impulsion brève vers les relais.

En vue de rendre la télécommande domestique la plus universelle possible il est possible de commander tous les relais (le paramétrage se faisant par les interrupteurs DIP)

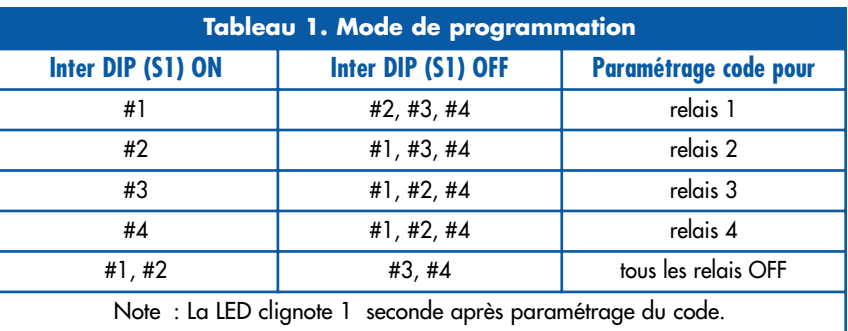

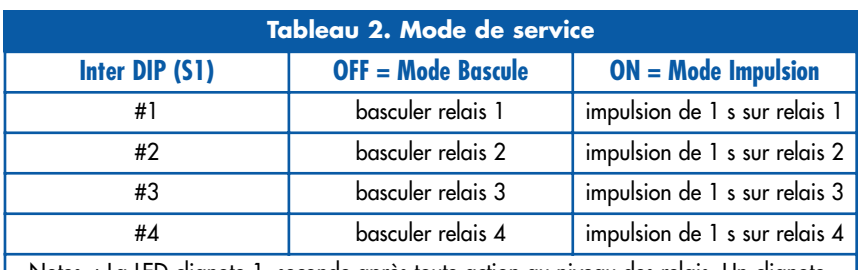

Notes : La LED clignote 1 seconde après toute action au niveau des relais. Un clignotement rapide de la LED signifie une mauvaise réception du code RC5 ou réception correcte du code mais sans action associée.

dans l'un des 2 modes suivants :

• basculement entre les positions marche (ON) et arrêt (OFF) avec mise en mémoire pour les éclairages; • basculement entre les positions marche (ON) et arrêt (OFF) avec mise en mémoire pour les éclairages; émission d'une impulsion pour d'autres systèmes tels que des rideaux électriques. Si les économies d'énergie vous tiennent à coeur il est également possible de programmer un code IR de manière à ce qu'il mette tous les relais sur Arrêt (et vous économise  $5 \text{ V} \times 140 \text{ mA}$ 0,7 watt ! par relais).

Voici comment configurer la Télécommande *Easy Home*.

1. Mettez le circuit sous tension en ayant positionné tous les interrupteurs

#### DIP sur OFF.

2. Basculez l'inter #5 (celui relié à la ligne RA4/TOCK1) sur ON pour passer en mode de programmation. En vous aidant du tableau 1 mettez les autres interrupteurs dans les positions requises pour sauvegarder en EEPROM les codes IR souhaités.

3. Mettez l'inter #5 en position OFF. En vous aidant du tableau 2 configurez les autres interrupteurs de manière à choisir le mode de relais souhaité. Lorsque l'on se trouve en mode de service, une LED D1 clignotant rapidement indique la réception de codes IR sans fonction associée. Un clignotement à 1 Hz (1 fois par seconde) indique la réception de code IR programmé et exécution de l'action correspondante. En mode de programmation un clignotement à 1 Hz signifie que le code IR a été enregistré dans l'EEPROM du microcontrôleur. Le fichier du code assembleur du PIC utilisé ici est disponible au téléchargement gratuit depuis notre site Internet, sous la dénomination de **EPS050233-11.zip**. Vous pourrez le trouver dans la rubrique Magazine -> 2006 -> Juillet/Août. Le PIC programmé est disponible auprès des adresses habituelles (code **EPS050233-41**).

(050233-1)

**Attention : Les contacts des vis des borniers K1 à K4 et certaines pistes de la platine allant vers les relais peuvent véhiculer la tension du secteur. Il faudra donc respecter impérativement les règles de sécurité électrique lors de la réalisation de ce montage.**

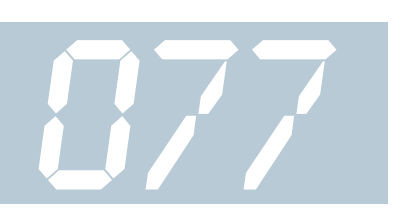

#### **Dirk Gehrke, Texas Instruments**

Le contrôleur TPS6420x de Texas Instruments a été conçu pour pouvoir fonctionner soit avec un set comprenant de 1 à 3 piles montées en série, mais aussi à une tension d'alimentation de 3,3 V, et de 5 V soit encore à une tension d'alimentation USB. Sa sortie est en mesure de fournir un courant de 2 A à un système à microcontrôleur travaillant à une tension de service de 3,3 V. Par un dimensionnement adéquat des composants de paramétrage externes (self, MOSFET à canal P et diode Schottky) on peut faire en sorte que ce composant puisse fournir une large plage de tension de sortie et ceci à diverses puissances. Autres caractéristiques intéressantes de ce circuit : une consommation de courant au repos (en mode désactivé) extrêmement faible (1 pA typique) et en fonctionnement hors-charge (20 pA). Il est en outre possible de relier directement la tension d'entrée aux bornes de sortie au cas où la tension d'entrée a une valeur égale ou inférieure à la tension souhaitée en sortie.

Il suffit de quelques composants externes pour permettre au TPS6420x de balayer une plage de tensions de sortie allant de 1,2 V au niveau de la tension d'entrée et de fournir un courant de sor-

### *Contrôleur pour convertisseur-abaisseur*

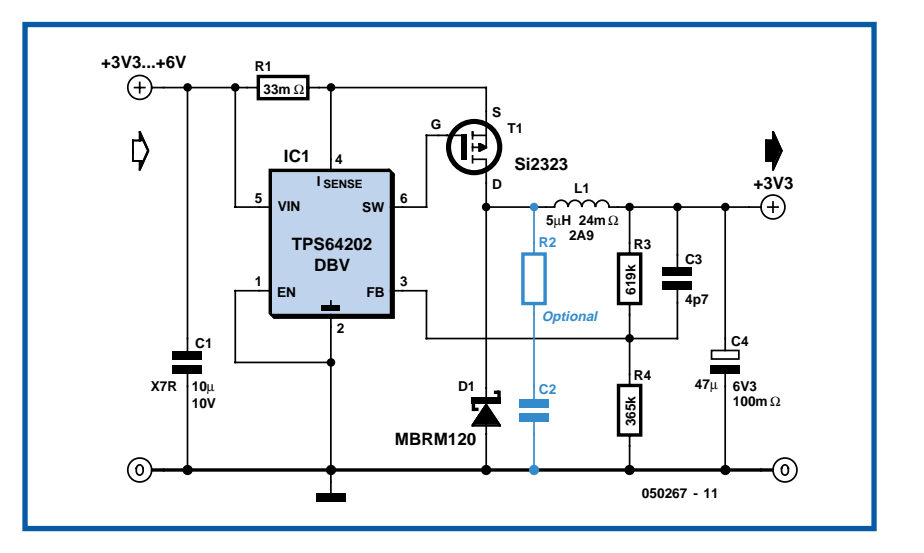

tie maximal de 3 A si tant est que le MOSFET à canal P et la diode Schottky le permettent.

On se trouve en présence d'un convertisseur abaisseur travaillant en mode asynchrone qui, contrairement aux contrôleurs PFM/PWM (*Pulse/Freq*uency et *Pulse Width Modulation* respectivement) opère à une durée d'activation constante et/ou à une durée de non-activité constante. Avec les contrôleurs abaisseurs conventionnels on travaille en mode PWM lorsque la charge est moyenne ou forte, pour passer en mode PFM lorsque la charge est faible de manière à limiter les pertes de commutation. Le contrôleur présenté ici adapte sa fréquence de commutation en fonction de la charge, de sorte qu'il est très proche des solutions de convertisseurs PFM/PWM.

Le schéma montre un convertisseur abaisseur classique capable de faire d'une tension d'entrée comprise entre 3,3 et 6 V une tension de sortie de 3,3 V à un courant de sortie pouvant atteindre jusqu'à 2 A. La résistance de shunt de 33 mΩ optionnelle assure une limitation de courant. Le TPS64202 est un contrôleur connaissant une durée d'activation minimale variable paramétrable entre 1,6,

0,8 et 0,4 µs, et possédant un temps de désactivation fixe de 300 ns. Le contrôleur se charge d'activer un FETMOS pris dans le trajet de la tension d'alimentation jusqu'à ce que la tension de sortie ait atteint sa valeur nominale ou que soit dépassé le courant maximal admissible pour le shunt. Si le courant devait dépasser la valeur maximale fixée, on a désactivation du FETMOS pendant une durée de 300 ns. Si c'est la tension de sortie nominale qui est atteinte, le FET-MOS est également coupé, état dans lequel il reste jusqu'à ce que la tension de sortie tombe en-dessous de la valeur nominale. Lorsque les courants requis sont très faibles, le contrôleur fonctionne en mode discontinu (DCM *= DisContinuous Mode*). Lors de chaque cycle de commutation, le courant démarre à zéro, monte à sa valeur, selon le cas, de consigne ou maximale pour retomber à zéro. À l'instant de désactivation de la diode Schottky l'énergie résiduelle de l'inductance produit une oscillation rapidement amortie à la fréquence de résonance du filtre de sortie. Cette oscillation à faible énergie en mode discontinu est normal et n'a pas d'effet sur le rendement du convertisseur. Il est possible de l'atténuer à l'aide d'un réseau RC série optionnel. Dans le cas de courants de sortie importants le convertisseur abaisseur travaille en mode de conduction continue (CCM = *Continuous Conduction Mode*). Dans

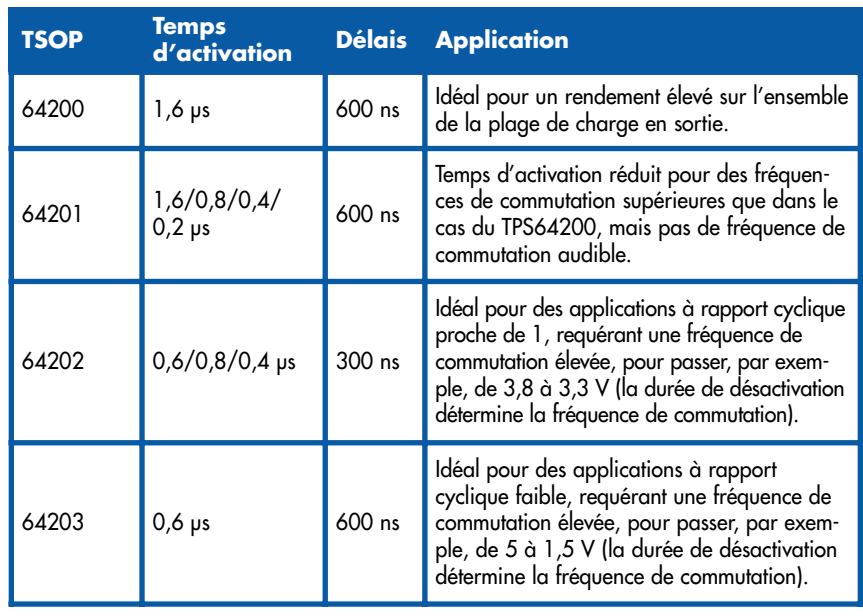

ce mode, le courant de self n'est jamais nul. La tension de sortie est alors directement proportionnelle au rapport cyclique (rapport des durées d'activation et de pause).

En cas de problèmes pour mettre la main sur le FETMOS à canal P Si2323 de Vishay-Siliconix, on pourra le remplacer par un IRLML6401 (type 12 V) ou un IRLML (type 20 V) de IRF. Ces 2 types de FET-MOS présentent une résistance de canal plus importante, mais leur capacité de grille est plus faible. Il existe une alternative pour la diode Schottky, la MBRM140

(Digi-Key ou Farnell) bien qu'elle soit en boîtier CMS et non pas dans un boîtier Powermite comme la MBRM120. La chute de tension à 1 A est plus élevée (0,6V au lieu de 0,45 V). Les fabricants de ces 2 types de diodes sont IRF et ON Semiconductor.

(050267-1)

#### **Littérature :**

Cf. www.ti.com : SOT23 STEP-DOWN CONTROLLER, numéro document SLVS485 TPS6402 Evaluation Module (3,3 V@2 A), numéro document SLVU093

# *Pilote à FET pour microprocesseur*

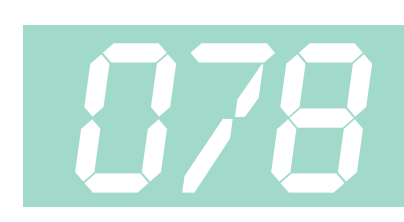

Les entrées/sorties (E/S) des microprocesseurs modernes sont capables de faire circuler des courants relativement forts. La plupart d'entre elles peuvent fournir (délivrer à partir de l'alimentation) ou attirer (évacuer vers la masse) 20 mA sans difficulté. Cela suffit à commander sans intermédiaire une LED ou même un FET (transistor à effet de champ) de puissance. Il suffit d'en relier directement la grille à la sortie du microprocesseur, comme à la **figure 1**. En revanche, faire attaquer en direct un FET par un pilote moins puissant, comme la logique classique de la série 4000, n'est pas une bonne idée. Le FET ne pourrait alors que commuter très lentement. Il faut savoir qu'un FET de puissance peut avoir une

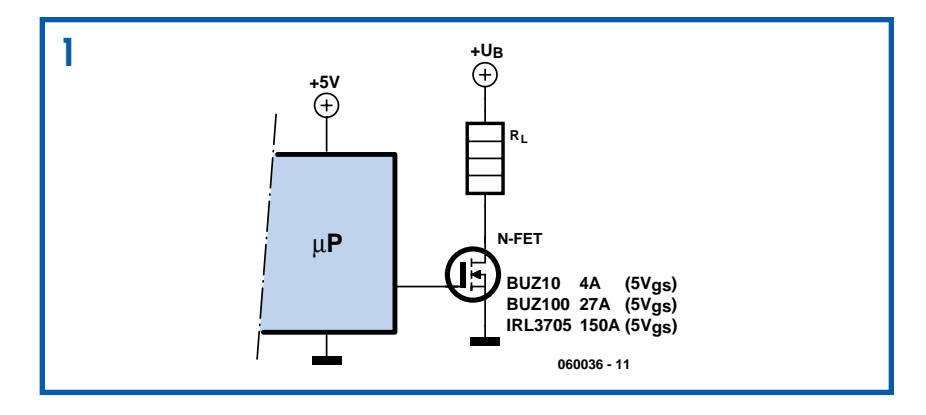

capacité d'entrée de plusieurs nF (nanofarad). Ce condensateur doit être chargé et déchargé par la sortie du microprocesseur. Pour s'en faire une idée, voyons

quelques chiffres. En charge comme en décharge, le temps nécessaire vaut approximativement  $V \cdot C/I =$ 

 $5V·2·10·9/(20·10·3) = 0.5$  ms.

Pas très rapide, d'accord, mais un délai souvent acceptable, semble-t-il…

Or, tout FET n'en est pourtant pas capable, en réalité. La plupart d'entre eux, avec une tension sur la grille de 5 V ne peuvent commuter que quelques ampères. Les FET dits « logiques » le font mieux, parce qu'ils sont rendus capables de travailler sous des tensions de grille plus basses. Pensez-y donc au moment d'acheter un FET. De nombreux microprocesseurs modernes fonctionnent à plein régime avec à peine 3,3 V d'alimentation, ce qui n'est pas non plus de nature à aider un FET logique.

La solution consiste à lui fournir une tension de grille plus haute, mais il y faudra un peu de matériel supplémentaire, comme par exemple celui de la fiaure 2. Le microprocesseur commande T1 à travers une résistance qui limite le courant de base. T1 passe en conduction et forme avec D1 un chemin à très basse résistance vers la masse, par lequel la grille se décharge vite.

Quand T1 bloque, sa tension de collecteur s'élève rapidement à 12 V, parce que D1 bloque et la capacité de la grille ne peut donc influencer le processus. La grille est effectivement reliée à ce point par l'émetteur suiveur T2 qui fait en sorte que la grille arrive vite et sous basse résistance à proximité des 12 V.

L'exemple montre une tension de 12 V, mais elle peut être assez différente. Avec une limite malgré tout, parce que si vous envisagez de travailler sous 24 V, par exemple, il faut se souvenir que la plupart des FET ne tolèrent pas davantage que 15 ou 20 V sur la grille.

Nous avons évoqué la série 4000 et sa faible tenue en courant. Il existe deux exceptions : le 4049 et le 4050, qui

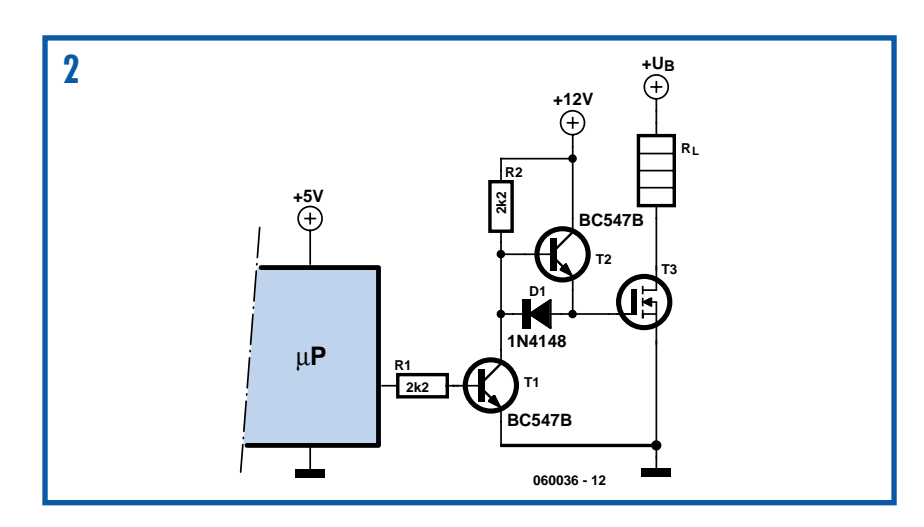

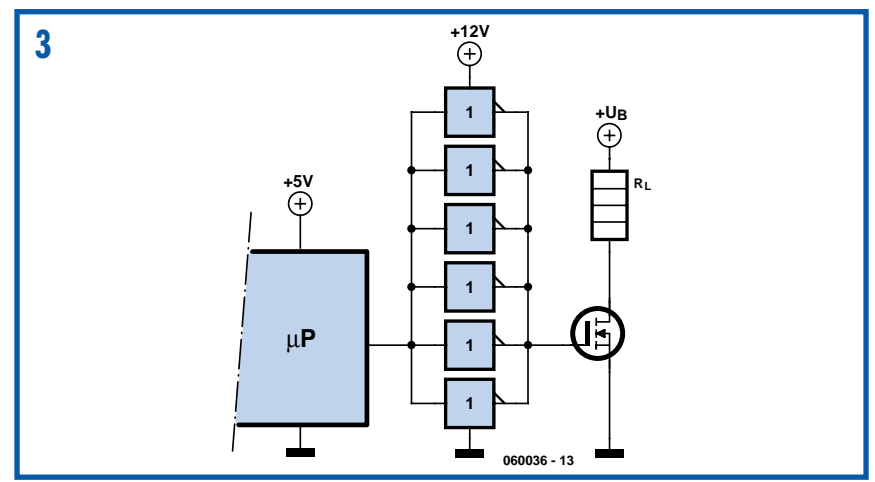

sont des tampons et peuvent traiter des courants supérieurs (environ 4 mA comme source et 16 mA comme drain vers la masse. En outre, ils peuvent travailler jusqu'à 18 V. On peut aussi les brancher en parallèle les uns sur les autres, de quoi former un excellent pilote de FET (cf. **figure 3**). Si vous branchez en parallèle les 6 portes (d'une même puce !) elles pourront constituer facilement une source de 20 mA. Cela semble la solution idéale, mais ici aussi, il y a un piège. En fait, ces portes ne voient un « 1 » logique à l'entrée que si la tension y atteint au moins les 2/3 de la tension d'alimentation. En pratique, il est souvent possible de trouver un arrangement. Un système à microprocesseur sous 5 V peut certainement entraîner un 4049 sous 9 V, mais pour 12 V, cela devient problématique !

(060036-1)

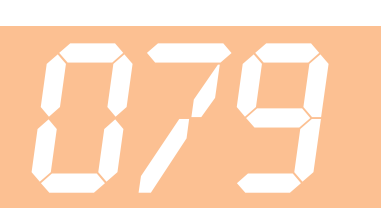

#### **Heino Peters**

À y regarder de près, on peut s'étonner que les hottes aspirantes de nos cuisines ne se mettent pas en fonctionnement automatiquement pour s'arrêter tout aussi normalement d'elles-mêmes. Un simple capteur de température collé dans la hotte devrait déjà permettre de détecter

# *Hotte aspirante* **079** *automatique*

l'allumage de l'un des feux d'une cuisinière au gaz. Le montage décrit ici va encore plus loin vu qu'il procède à une comparaison entre la température sous la hotte à celle régnant tout près mais à l'extérieur de la hotte. En cas de différence de température (réglable) on aura mise en route de la hotte et, si on le souhaite, aussi de son éclairage. Une fois que l'on a coupé le gaz, la hotte se coupe automatiquement, de même que son éclairage. L'intérêt d'utiliser 2 capteurs est d'avoir un comportement identique de la hotte été comme hiver.

Lors de la finalisation du montage il est important que le capteur IC1 soit disposé au centre à l'intérieur de la hotte et qu'IC2 soit implanté lui à côté ou au-dessus de cette dernière (en évitant qu'il soit au soleil). Lorsque la température sous la hotte dépasse celle régnant à l'extérieur de celle-ci, la sortie à collecteur ouvert de IC3.A véhiculera la tension d'alimentation via R6. Le sous-ensemble formé par IC3.B et les résistances R7 à R10 constitue un trigger de Schmitt dont nous avons besoin sachant que, dans la plage intermédiaire, la sortie de IC3.A ne passe pas instantanément de 0 V au niveau de la tension d'alimentation et inversement. La sortie de IC3.B véhicule alors, au travers de R10, la tension d'alimentation mettant ainsi T1 en conduction. Le relais colle et la hotte et son éclairage sont mis en fonction.

Nous pouvons, par le biais de P1, ajuster la tension de sortie de IC1 à 0,1 V environ dans les deux sens, ce qui correspond à de l'ordre de 10 °C. En ce qui concerne la valeur de la tension d'alimentation on adoptera de préférence la tension de service du relais utilisé.

Il est pratique de mettre le contact d'activation du relais dans un petit boîtier à

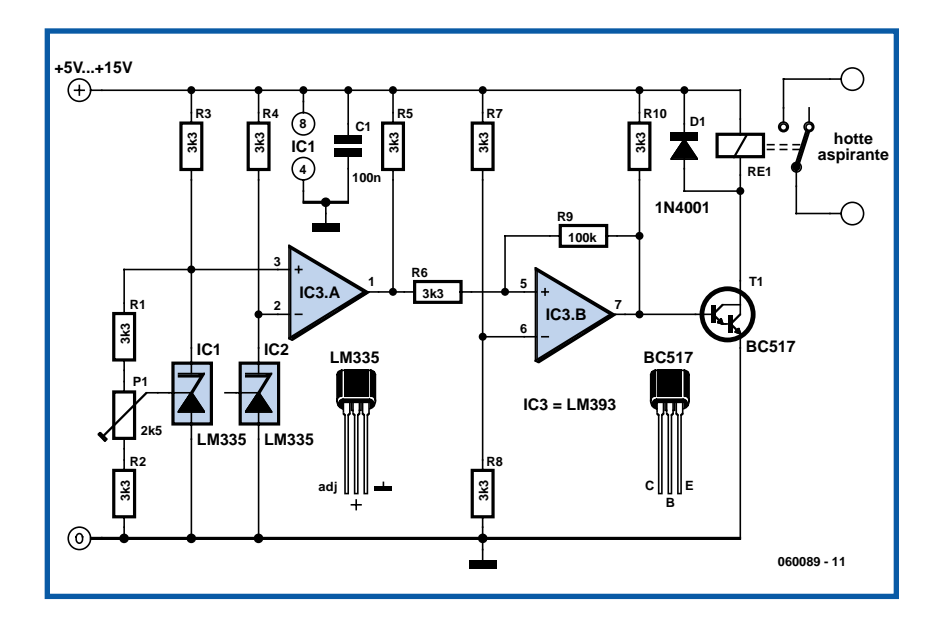

fiche et prise secteur incorporées que l'on pourra ainsi en toute sécurité intercaler entre la prise du secteur et la fiche d'alimentation de la hotte.

Ce montage fonctionne le mieux avec une cuisinière au gaz vu qu'avec ce type de cuisinières la chaleur augmente immédiatement après l'allumage d'un feu. Dans le cas d'une plaque électrique céramique ou inductive, il faut un peu plus de temps avant que l'on ait activation du relais.

(060089-1)

## *Applets de simulation* **080**

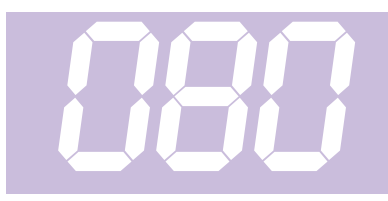

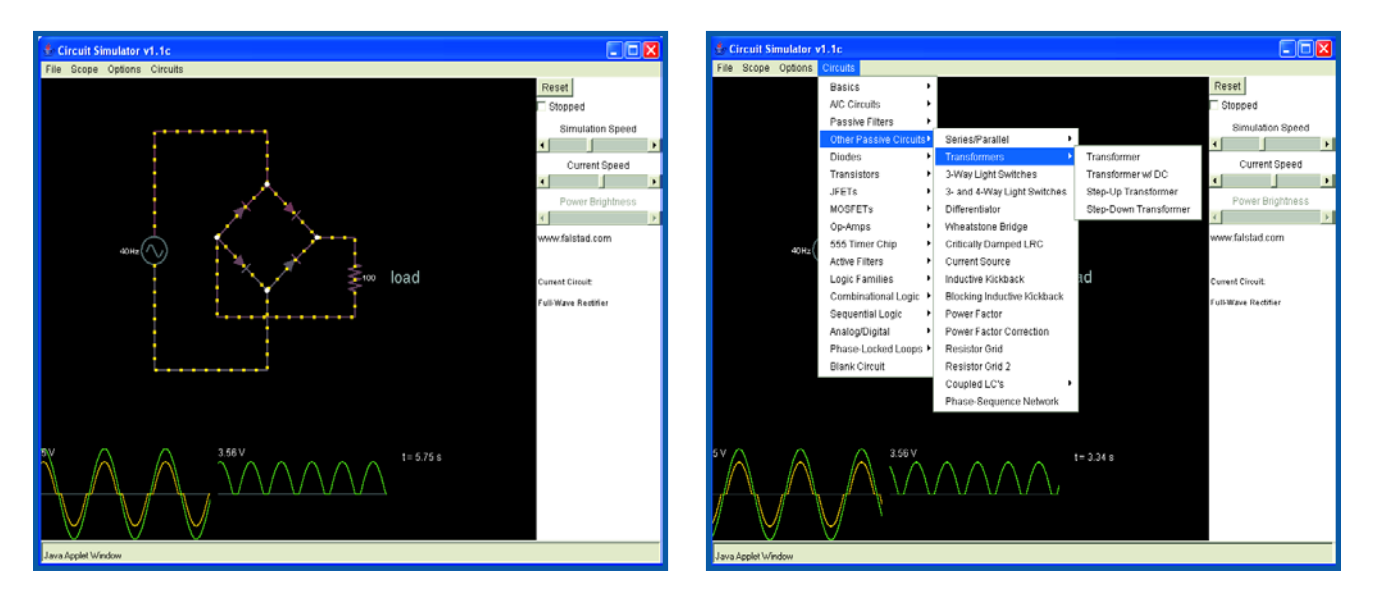

Des programmes de simulation pour circuits analogiques, il en existe de tous types, caractéristiques et prix. Il est bien sûr souvent plus intéressant d'essayer un montage sur son ordinateur que de sortir d'emblée son fer à souder.

Paul Falstad propose sur son site un applet Java gratuit qui permet de simuler le fonctionnement de divers montages de base analogiques ou numériques. Tensions et courants s'affichent dans une fenêtre d'oscilloscope, vous pouvez modifier les schémas en ajoutant, retranchant ou modifiant des composants. Il n'est malheureusement pas (encore ?) possi-

ble d'ajouter des composants, cette fonction n'est pas tout à fait programmée: vous voyez bien le composant apparaître sur le schéma mais il n'a aucun effet sur le fonctionnement du montage. Que cela ne gâche pas votre plaisir. Il est pratique de trouver une bibliothèque bien remplie d'exemples de montages qui

donnent à l'applet une belle valeur éducative. Chaque simulation est accompagnée d'une brève explication.

Le site propose beaucoup d'autres simulations. Il ne se cantonne pas à la seule électronique et offre de nombreux projets de physiques et de mathématiques. Assez de matériel pour remplir utilement quelques heures agréables...

#### **Weblink:**

**www.falstad.com/mathphysics.htm**

Simulation électronique sous le titre Electrodynamics/Analog Circuit Simulator Applet

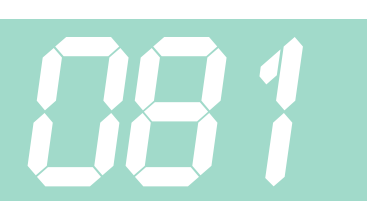

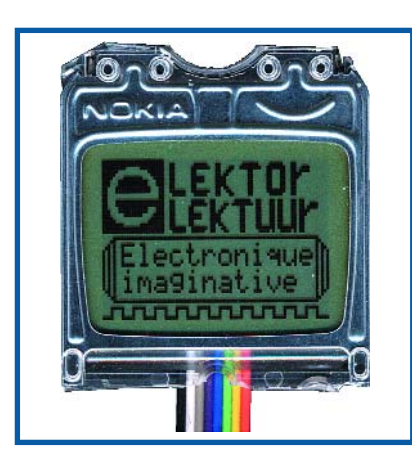

#### *Pour quelques euros seulement !*

#### **Marcel Cremmel**

Les afficheurs alphanumériques (**x** lignes de **n** caractères) sont très populaires. De coût raisonnable, ils sont assez faciles à mettre en ?uvre.

Nous vous proposons cependant de les remplacer par un LCD qui les surpasse en tous points :

- Il est graphique (84x48 pixels),
- Permet d'afficher jusqu'à 6 lignes de 14 caractères (matrice 8x5)
- À chacun de créer sa propre police de caractères,
- Il est facile à piloter (liaison série synchrone à 5 fils)
- Possède un contraste incroyable
- Ne consomme que 110 mA sous 3,3 V
- Il est rétro-éclairable,
- $\bullet$  Et qui plus est, ne coûte que 3 à 6  $\epsilon$ , neuf !

Mais où trouve-t-on ce LCD au rapport qualité/prix sans égal ? En fait il s'agit d'une pièce détachée d'un produit de très grande diffusion : le LCD des téléphones portables NOKIA 3310 (on peut aussi utiliser celui des 3410, la résolution est alors 96x64 pixels). On trouve sur la Toile de nombreux sites qui vendent ce produit (neuf ou d'occasion) à l'unité et

# *LCD graphique 84x48 pixels*

(060196-1)

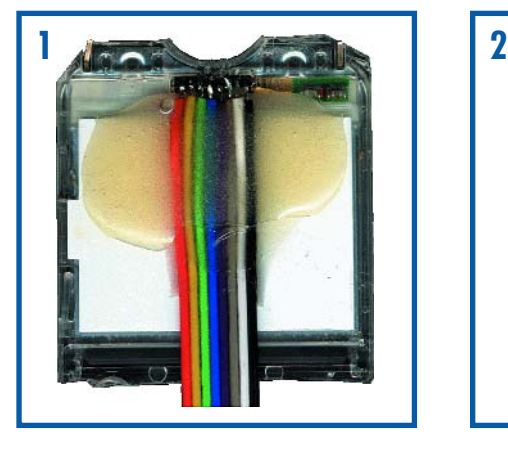

au particulier.

Après de telles louanges, que peut-on lui reprocher ? La difficulté de mise en ?uvre est due à la connectique. En effet, le connecteur est constitué de lamelles « ressort » dorées (sur le LCD) qui s'appuient sur des pastilles (dans le téléphone) pour établir les contacts. Deux solutions « amateur » sont possibles :

On soude directement une nappe de 8 fils sur les lamelles (**figure 1**):

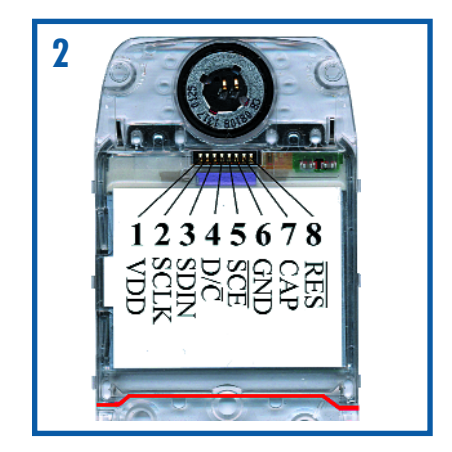

Attention, le pas est de 1,14 mm ! On reproduit le système de connexion original. Des essais ont démontré une excellente fiabilité avec des pastilles étamées au rouleau. Les lecteurs intéressés trouveront sur le site d'Elektor une empreinte pour le logiciel PROTEL.

#### **Connecteur**

N'essayez surtout pas d'extraire l'afficheur de son enveloppe en plastique.

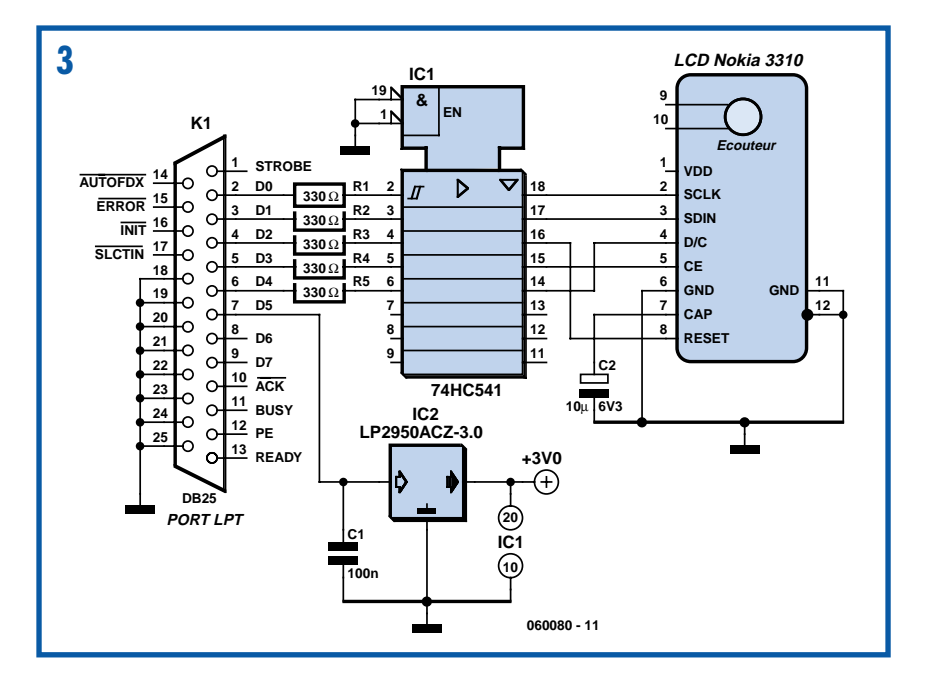
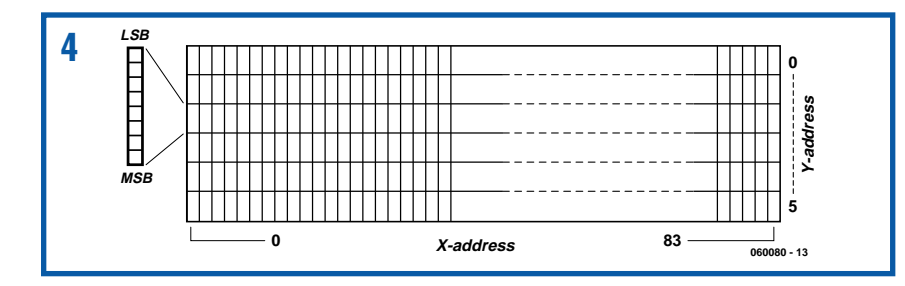

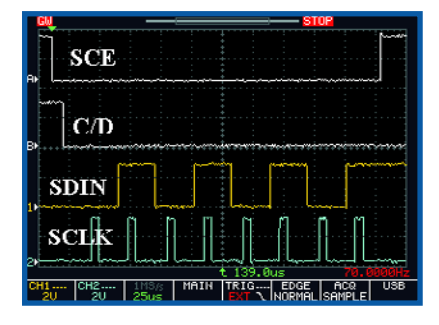

Celle-ci comporte également une partie du clavier du téléphone. On peut s'en débarrasser par une découpe du plastique (trait rouge sur la photo de la **figure 2**). Ne découpez pas la partie supérieure si vous comptez utiliser le système de connexion original : les vis de fixation permettent de maintenir la pression des contacts.

#### **Alimentation**

Il suffit d'appliquer une tension  $V_{DD}$  comprise entre 2,7 et 3,3 V à l'afficheur. Ce dernier intègre le convertisseur DC-DC qui produit la tension nécessaire au LCD découplée par C2 (voir schéma de la **figure 3**).

#### **Programmation**

Le LCD utilise le contrôleur PCD8544 de Philips [1]. La documentation complète est disponible sur la Toile.

Le circuit comporte une mémoire d'écran

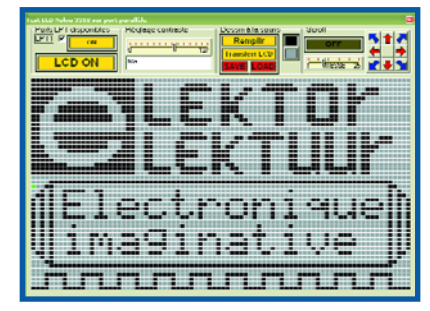

organisée en 6 lignes de 84 octets, soit 504 octets. Les 8 bits d'un octet représentent les états des 8 pixels verticaux correspondants de l'écran (état « 1 » = pixel noir, cf. **figure 4**).

La tâche du logiciel est donc conséquente : pour afficher du texte par exemple, il doit « dessiner » chacune des lettres dans la mémoire d'écran.

L'affectation des registres de configuration du PCD8544 et de la RAM « écran » est réalisée par une liaison série synchrone :

- SCE : sélection du circuit (5)
- SDIN : entrée données série (3)
- SCLK : horloge synchrone (2)
- D/C : sélection donnée/commande (4)
- RES : RAZ (Reset) (8).

La **figure 5** montre le chronogramme typique de l'écriture d'une commande. Vous trouverez sur le site d'Elektor un programme de test en C comportant les fonctions les plus courantes : initialisation, écriture de texte (2 tailles de police), dessin simple (tracé de pixel et de droite). Il est écrit pour la famille MSP430 sous l'environnement gratuit IAR [2] mais est facilement adaptable à d'autres mC car il n'utilise aucune ressource matérielle spécifique (coupleur SPI entre autres).

Il vous est en outre proposé le programme « Test\_LCD\_Nokia\_3310 » (cf. figure 6) tournant sur PC et permettant d**ó** tester l'afficheur connecté au port parallèle suivant le schéma de la figure 3.

L'installation de ce programme est simple : copier l'exécutable dans un quelconque dossier et le fichier « TVicLPT.sys » dans C:\Windows\System32\Drivers.

#### **Fonctions disponibles :**

- Dessin libre à la souris
- dessin de texte
- Scroll à vitesse variable dans les 4 directions.
- Sauvegarde du dessin.

La faible consommation du LCD permet de l'alimenter par un port de sortie « imprimante ». On a toutefois inséré un régulateur 3 V et des portes tampon pour éviter tout risque de détérioration du LCD. Il semble en effet qu'il n'apprécie pas qu'on applique des tensions sur les entrées logiques alors qu'il n'est pas alimenté.

(060080-1)

#### **Liens Internet**

[1] www.semiconductors.philips.com/ products/

[2] MSP430, 4K KickStart Edition v3.40A sur www.iar.com

Le fichier archive « LCD\_Nokia » comportant tous les fichiers cités se trouve sur www.elektor.fr

### *Mesure de capacité d'un accu* **082**

Saviez-vous qu'on peut connaître ce qu'il reste de charge dans un accumulateur avec un voltmètre numérique ordinaire ? Ce serait chouette, non ? Pourtant, c'est possible, mais uniquement avec des accus Lithium-ion.

Il y a pas mal de sortes d'accumulateurs Li-ion, mais il est malgré tout possible de donner une idée générale. Dans le gra-

phique ci-joint du fabricant Panasonic, il est clair que la tension de l'élément diminue à mesure qu'il se vide. Il vous suffit donc de connaître la tension pour savoir à quel point il est encore chargé (les pessimistes diront déjà vide). Vous voyez aussi que le graphe donne trois courbes, selon la consommation. Il faut donc effectuer la mesure en cours de fonctionne-

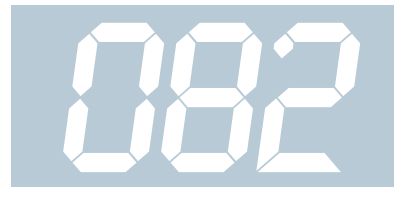

ment pour évaluer convenablement la capacité et en plus, il faut connaître l'intensité débitée. Cela dure certainement une minute ou deux.

Deux possibilités s'offrent à vous. Si le débit est connu et constant, dans une lampe de poche, par exemple, vous pouvez mesurer la tension et chercher la capacité dans le graphique. Si la consommation est inconnue ou variable, réalisez périodiquement une mesure aux bornes d'une résistance. Avec 20 Ω vous êtes dans la courbe du haut (0,2C ou 180 mA). Si vous ne prenez qu'une seule résistance, elle va devenir brûlante, parce qu'elle doit dissiper 0,66 W alors qu'une résistance ordinaire n'en tolère que 0,25 W d'habitude. Combinez plutôt par exemple cinq résistances de 100 Ω en parallèle.

Pour atteindre une plus grande précision, tracez vous-même le graphe de votre accumulateur. Chargez-le à fond pour commencer et branchez à ses bornes une résistance connue, les 5 résistances de 100  $\Omega$  par exemple. Relevez la tension toutes les cinq minutes et copiez les résultats dans un tableau Excel, qui vous en fournira après coup un magnifique tracé. Et si vous n'avez pas respecté les prises de mesure à intervalle régulier, fournissez-lui les temps réels et choisissez un graphique échelonné, qui seul tient compte d'intervalles irréguliers. Excel peut en outre vous gratifier d'un axe des x étalonné en temps (option chronologique) et convertir le temps en capacité.

**083**

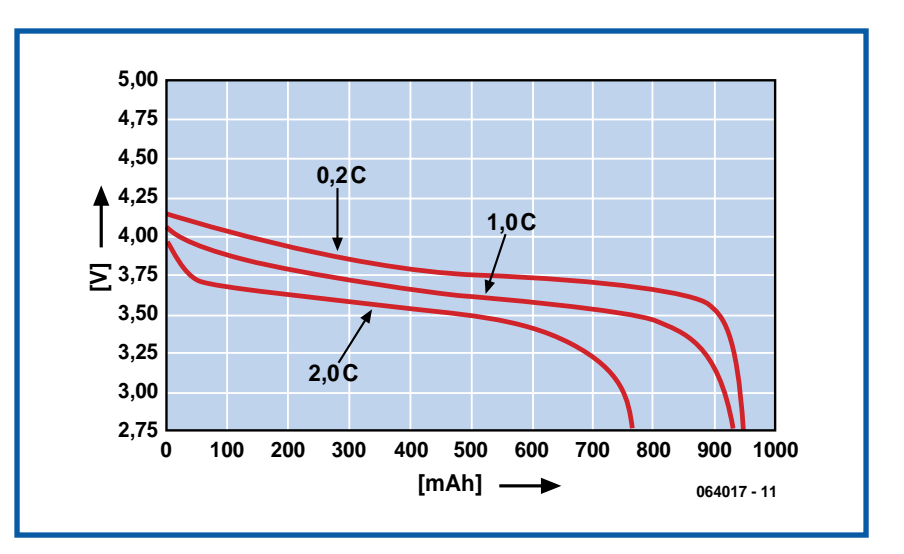

Évaluez le courant durant un intervalle : prenez la tension moyenne au cours de cette période (tension de début plus celle de fin à diviser par 2) et divisez par la résistance. La capacité est alors ce courant déterminé multiplié par le temps correspondant.

Le graphe imprimé ici vaut pour un accu de 900 mAh. Un courant de 0,2C représente donc  $0,2 \times 900 =$ 

180 mA, 1C c'est 900 mA, 2C = 2 x  $900 = 1.8$  A.

Cette méthode n'est pas applicable aux accumulateurs CdNi ni NiMH, mais bien pour les anciens accus au plomb à condition que la température soit constante. Un accu usagé présente en outre une courbe assez différente d'un neuf.

(064017-1)

### *Un pH-mètre en E-blocks*

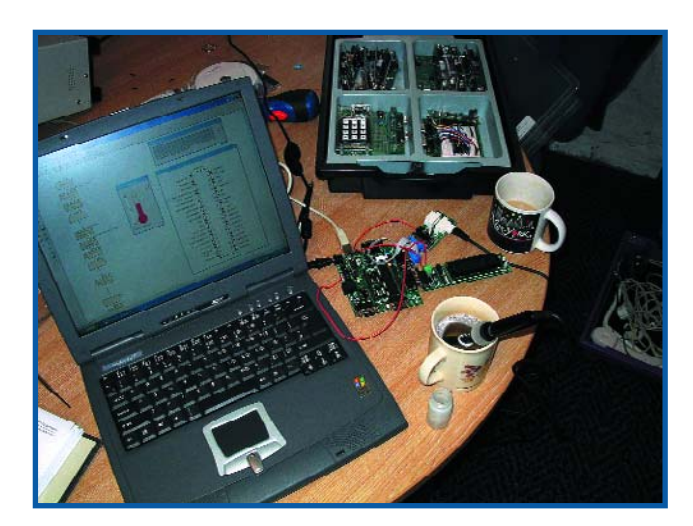

#### **John Dobson**

La mesure du pH détermine l'alcalinité ou l'acidité d'un liquide. Et ça sert à quoi ? Par exemple à vérifier la qualité de l'eau dans un aquarium. Savez-vous comment construire un tel appareil de mesure ? Voici une réponse en E-blocks.

Comme vous le savez certainement, il existe une gamme d'environ 40 capteurs en E-blocks, de quoi mesurer à peu près tout ce qui est mesurable comme paramètre physique autour de vous, depuis l'accélération jusqu'à la concentration de l'eau en calcium. Les capteurs analogiques de la série E-blocks fournissent un signal de mesure, entre 0 et 5 V, proportionnel à la grandeur à mesurer. Les capteurs numériques fonctionnent de différentes manières, nous les passerons (momentanément) sous silence, dans cet article-ci du moins.

Le capteur de pH (potentiel hydrogène) que nous utiliserons ici délivre une tension de 1,75 V pour un pH de 7, soit la neutralité absolue, et sa tension augmente de 0,25 V pour chaque unité de

pH décroissant, on atteint donc 0 V au pH 14, tandis qu'un pH de 0 correspond à 3,5 V. Avec un convertisseur A/N de

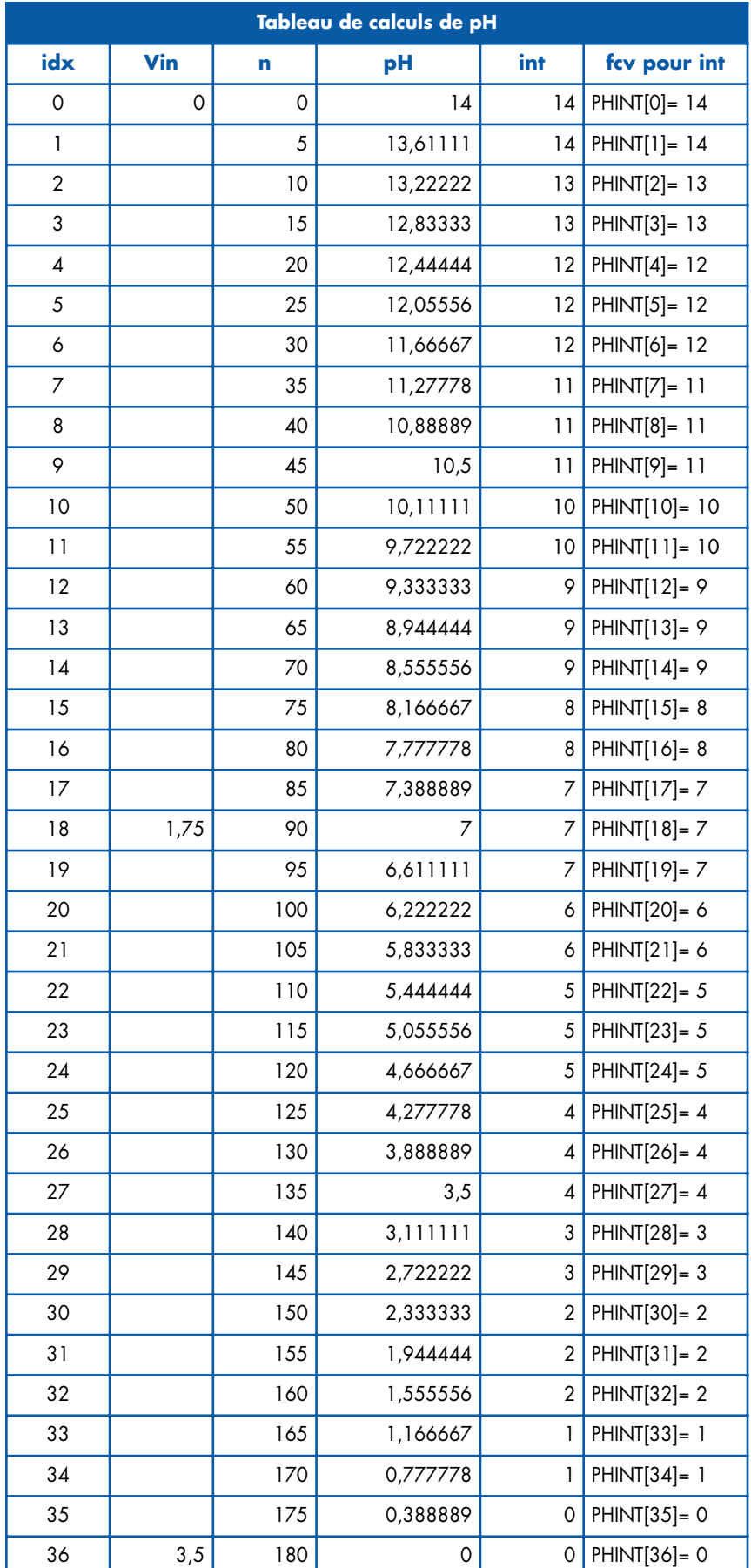

8 bits, donc une plage de 255 valeurs, la tension de pointe à l'entrée du CAN de 3,5 V (pour un pH 0) correspond à la valeur 180. Ce qui va nous permettre de calculer la hauteur du pH pour toutes les valeurs numériques (*n*) en sortie du CAN comme suit :

### pH = [14 – (*n* / 180)] x 14

En pratique, nous ne demandons qu'une résolution de 1 et comme l'espace disponible dans la mémoire du PIC est restreint, nous ne calculerons que 40 valeurs de mesure équivalentes à des pH, comme dans le tableau. Nous avons fait usage de la fonction CONCATENATE d'Excel pour construire la FCV (Flowcode variable) de la colonne INT. Cela nous permet de former une table que nous pourrons copier directement dans un icône de calcul en Flowcode.

Le matériel requis pour construire un prototype de capteur de pH est représenté schématiquement. Nous y voyons un Multiprogrammateur assorti d'une carte de capteur sur le port A et d'un écran LCD sur le port B pour afficher la mesure du pH.

Le programme en Flowcode qui commande la mesure de pH est relativement simple. Une macro de démarrage initialise l'écran LCD puis entre dans une boucle sans fin. À l'intérieur de la boucle, nous allons échantillonner le CAN, lire les 8 bits de poids fort (valeurs de 0 à 255) représentatives du pH puis les adresser à la table de conversion pour obtenir la valeur à afficher à l'écran. Le fichier pHmeter.fcf (fcf est l'extension d'un fichier Flowcode) pour le programme expérimental est disponible au téléchargement sur notre site sous le numéro **065123- 11.zip**. Ce fichier contient également la feuille de calcul du pH en Excel.

La photo représente le système de mesure du pH plongé dans une tasse qui contient du liquide de nettoyage dont le pH est 9. Ceci est une démonstration d'un capteur analogique simple. Mais la partie centrale de la routine peut servir à commander un système de surveillance du pH. Le même principe s'applique à la plupart des capteurs analogiques, à condition d'adopter la formule mathématique adéquate en fonction du capteur utilisé, elle peut se révéler parfois plus compliquée.

Les modules E-blocks, capteurs et logiciels associés sont disponibles dans l'e-CHOPPE (cf. le site www.elektor.fr).

# *Changeur de genre* **084** *SCSI2*

L'un des plus grands problèmes d'une technologie en permanente évolution est que certains périphériques, média et interfaces tombent (trop) rapidement dans l'oubli. On se trouve alors forcé de procéder à toutes sortes d'adaptations pour pouvoir continuer à utiliser certains appareils. Aujourd'hui, si l'on souhaite connecter des périphériques SCSI à un nouveau PC, on préférera utiliser un contrôleur SCSI externe plutôt qu'une carte PCI à enficher dans le PC. On constate alors avec dépit que le connecteur haute-densité apparaît être du genre mâle et qu'il ne peut par conséquent pas s'enficher dans le périphérique concerné ou son câble de liaison.

Débrouillards que nous sommes, nous allons imaginer la réalisation d'un changeur de genre, une sorte d'adaptateur permettant d'interconnecter deux connecteur de même genre au travers d'un adaptateur doté de 2 embases de l'autre genre. Le problème qui se pose est alors d'établir les bonnes interconnexions, de choisir les bons connecteurs et de tenir compte de la vitesse des signaux. En ce qui concerne les embases, il semblerait

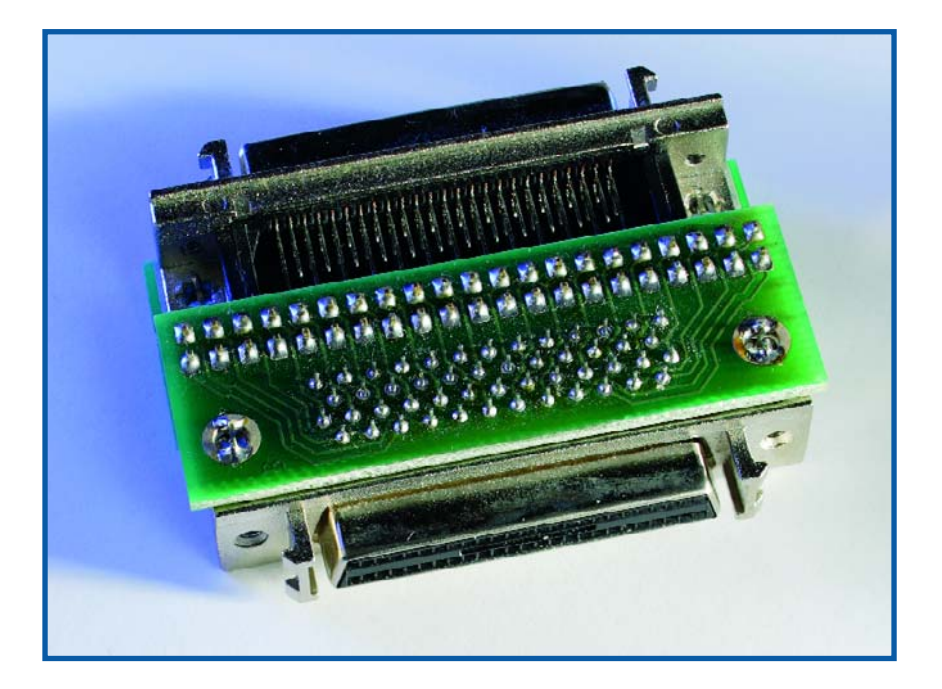

que Farnell en ait au moins deux à son catalogue (cf. la liste des composants). Nous avons conçu le dessin de la platine de manière à ce que changeur de genre terminé il puisse être intercalé dans le plan du câble ou de l'interface de l'appareil concerné, ce qui évite d'avoir à effectuer des contorsions...

La platine se compose de 2 moitiés. Nous utilisons 2 fois la même embase, mais les brochages des interconnexions (K2 et K4) sont disposés en miroir l'un

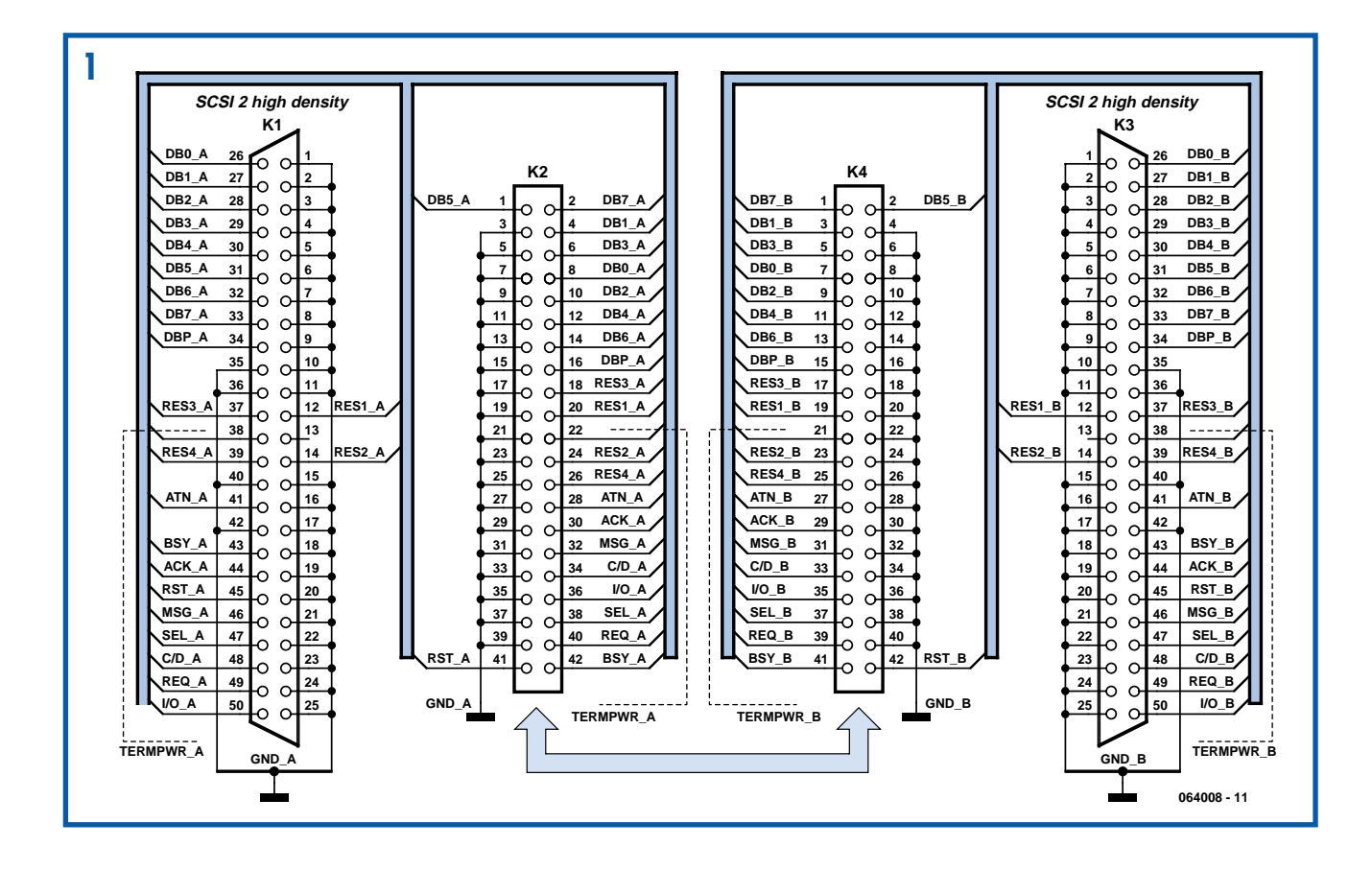

par rapport à l'autre. Si l'on place les côtés « composants » des deux demiplatines en regard l'un de l'autre et que les embases « regardent chacune de son côté », les interconnexions en miroir se retrouvent exactement l'une en face de l'autre. L'interconnexion des 2 demi-platines ne requiert rien de plus qu'une embase autosécable de 2 rangées de 21 contacts sur chaque demi-platine, (mâle sur l'une, femelle sur l'autre). On peut bien évidemment imaginer de remplacer ces embases d'interconnexion des 2 demi-platines par des fils semi-rigides séparés, mais l'option embases mâle + femelle donne un changeur de genre très solide. Il vous faudra choisir un écartement des 2 demi-platines tel que les 2 connecteurs extérieurs soient dans le même plan horizontal. Il faudra bien le vérifier avant d'effectuer les soudures des interconnexions si l'on n'opte pas pour la solution des embases autosécables.

(064008-1)

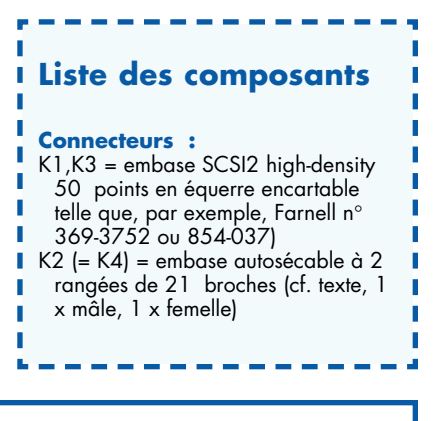

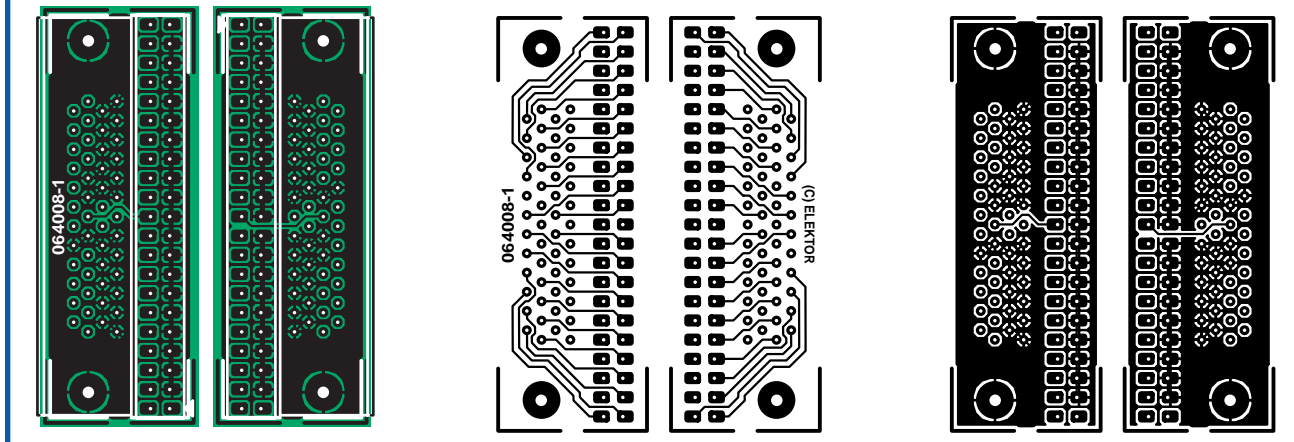

### *Recyclage de flashes*

### **Gérard Guilhem**

Durant les fêtes de fin d'année, on ne compte plus les pavillons enguirlandés comme des arbres de Noël. Des lucioles par milliers qui luisent, clignotent, dessinent des motifs, des personnages ou des animaux.

Nous vous proposons de réaliser une guirlande hors du commun que donc vous ne retrouverez pas chez le voisin et parallèlement de faire une bonne action pour l'environnement puisque nous allons recycler. La guirlande décrite ici est composée uniquement de flashes électroniques. Seules les municipalités les plus riches ont, en raison de son prix, le moyen de s'offrir ce genre de décoration que nous allons faire à un prix dérisoire.

Première étape : faites un tour chez votre photographe et demandez-lui de vous garder les appareils de photo jetables

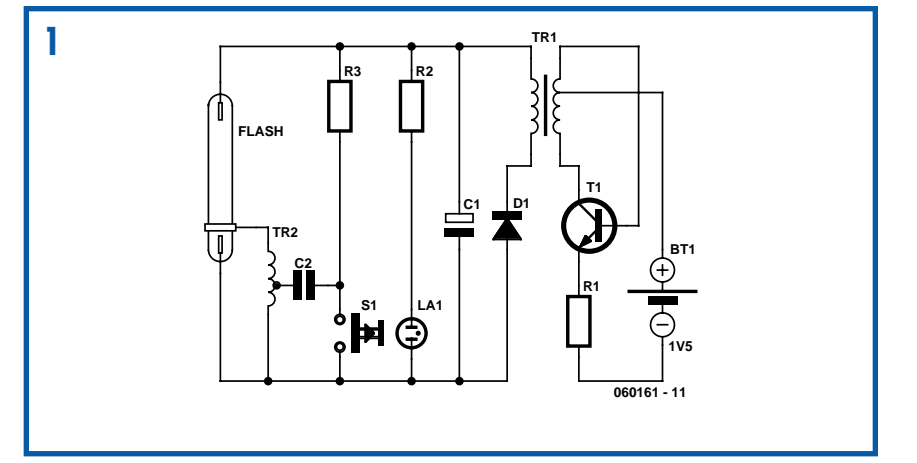

équipés d'un flash. Il se fera sans doute un plaisir de le faire vu que ces boîtiers finissent de toutes façons à la poubelle après traitement. Il vous en faut au minimum une vingtaine, du même type de préférence, cela pour vous faciliter la tâche. Deuxième étape : Ouvrez le boîtier, retirez la pile, déchargez le condensateur (on ne sait jamais) et pour finir prélevez la platine du flash électronique.

De deux choses l'une : le circuit imprimé est de petite taille et pourra donc être utilisé tel quel après une petite modification ou le circuit imprimé est trop grand ce qui forcera à prélever les composants qu'il vous faudra insérer sur une carte de

## **085**

votre propre conception.

Il faut commencer par relever le schéma et identifier les composants. 95% des flashes sont conçus sur la base du schéma de la **figure 1**.

Il en existe plusieurs variantes, certaines étonnamment complexes pour un module jetable après utilisation avec cellule de mesure et thyristor par exemple. Ne pas utiliser ce type de modèle.

Il est difficile d'imaginer un schéma plus simple, tous les composants sont nécessaires. Le transistor T1 est le seul composant actif. Épaulé par TR1 et R1, il produit une tension de l'ordre de 300 V à partir de la tension de 1,5 V fournie par la pile alcaline.

C1 se charge progressivement et la mignonnette au néon LA2 (Ready) s'allume pour signaler que l'énergie emmagasinée permet d'obtenir un flash correct. Parallèlement, et plus rapidement encore, C2 se charge au travers de TR2 et R3. Il ne reste plus qu'à attendre que l'amateur photographe appuie sur le bouton S1 ce qui se traduit par la décharge de C2 dans TR2 qui produit l'impulsion de haute tension nécessaire à l'allumage du tube au néon LA1.

C'est très précisément ce dont nous avons besoin, à un détail près : nous n'allons pas passer la soirée à appuyer sur les différents boutons pour déclencher les flashes. Il va donc nous falloir trouver une technique d'automatisation de ce processus en lui donnant un caractère un tantinet aléatoire.

Le résultat de ces cogitations prend la forme du schéma de la **figure 2** qui, comparé au premier schéma comporte 3 nouveaux composants (après en avoir perdu 2 devenus inutiles).

Le thyristor THY1 va se charger du déclenchement, dès que la tension aux bornes de C3 chargé au travers de R3, aura dépassé le seuil d'amorçage du diac DI1 qui lui fournit son courant de gâchette. Un choix de valeurs judicieux pour R3 et C3 permet d'avoir un flash par seconde. Pour éviter de consommer trop d'énergie, la valeur de C1 est ramenée à 4,7 voire 10 µF, ce qui permet des flashes suffisamment « en chair » sans pour autant trop consommer de courant.

Vous aurez sans doute remarqué l'absence de la mignonnette néon et de sa résistance qui ne servent plus à rien. Dernier problème à régler : l'alimentation. Nous n'allons pas interrompre le réveillon pour remplacer des piles usagées. Il n'est pas question d'alimenter le montage sous 1,5 V, vu le nombre de

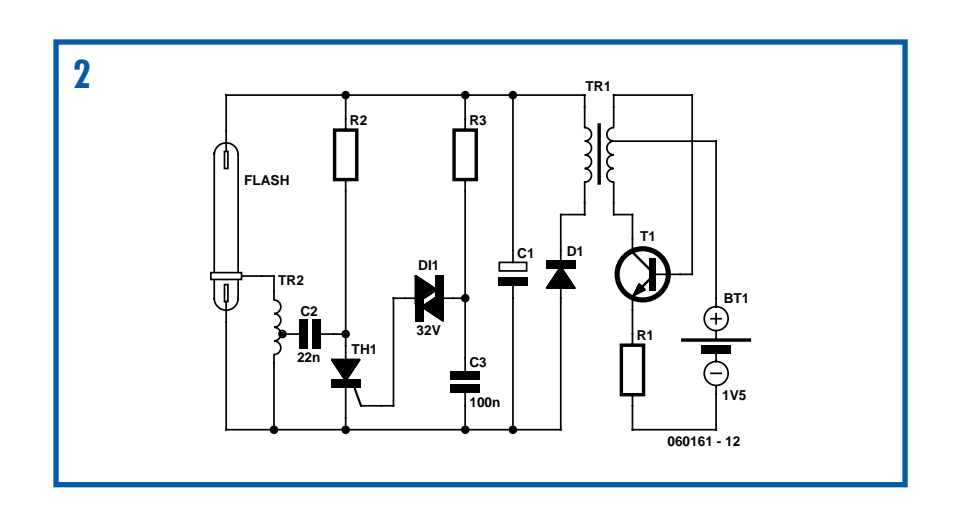

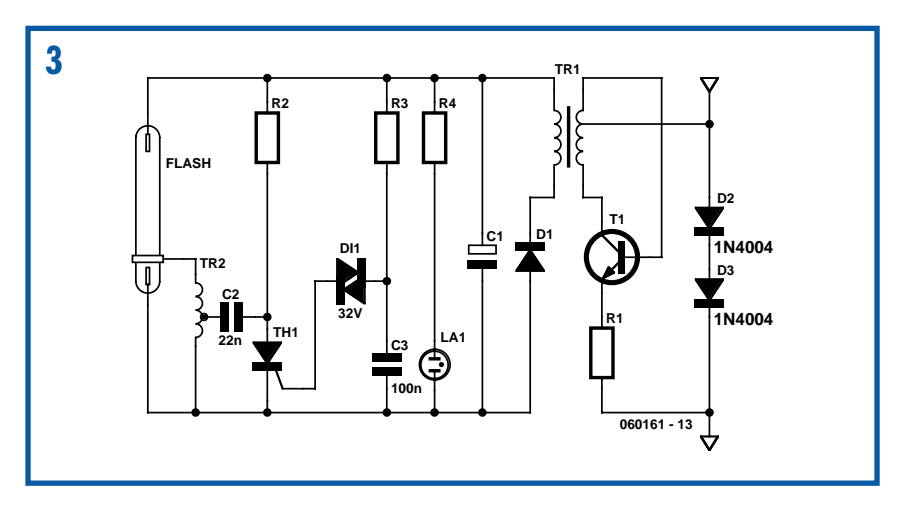

flashes concerné, le courant serait trop important. Il vaut mieux fournir une tension de 1,5 V à chaque module, les modules étant montés en série, en veillant à limiter le courant à 500 mA environ. Nous allons, comme l'illustre le schéma partiel de la **figure 3**, doter chaque module d'une paire de 1N4001, diodes qui produiront une chute de tension comprise entre 1,3 et 1,4 V, ce qui nous convient parfaitement.

Les flashes sont pris en série sur un fil dont les deux extrémités sont reliées à une alimentation continue. Il faut compter environ 1 V par module. On peut en effet considérer que la majorité des flashes seront en cours de charge et n'atteindront la tension de 1,4 V que quelques dixièmes de seconde avant l'éclair, la tension moyenne se situe donc autour de 1 V. On comptera 24  $V_{CC}$  pour 20 flashes, avec une résistance de protection d'une dizaine d'ohms pour absorber les pointes de courant, et bien sûr un fusible de 1 A. Le meilleur résultat sera obtenu à l'aide d'une alimentation à courant constant réglable entre 0,5 et 1 A, ce qui permet de jouer sur la fréquence des éclairs. Le nombre de flashes est évidemment fonction de la tension fournie. Il est recommandé, pour des raisons de

sécurité, de se tenir en-dessous de 40 volts. Ceci correspond à près de 40 flashes (et quelques soirées pour les monter), mais comme il nous reste quelques mois avant les fêtes...

Reste « l'emballage ». Tout dépend de la taille du module terminé. On pourrait envisager d'utiliser des boîtiers pour pellicule translucides que l'on dotera de 2 orifices pour le passage en force des fils et l'étanchéité est assurée.

Autre option, de la gaine thermorétractable translucide de taille convenable. On découpera une longueur de gaine suffisante, soit 4 cm de plus que la longueur du module. Les fils seront enduits d'une goutte de colle thermofusible, la gaine étant ensuite rétractée. Immédiatement l'extrémité est écrasée fortement à l'aide d'une pince plate jusqu'à refroidissement complet. Idem pour l'autre extrémité. On devrait avoir une bonne étanchéité.

La réalisation d'un circuit imprimé spécifique permet de réduire au minimum la taille du module.

La consommation moyenne est d'environ 12 watts pour 20 modules, ce qui est parfaitement raisonnable, le résultat obtenu superbe.

(060161-1)

### *Redresseur en pont à FETMOS de puissance*

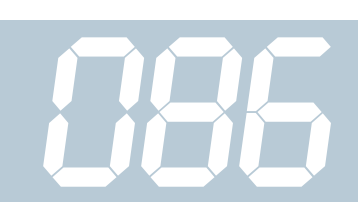

#### **Wolfgang Schubert**

C'est tout particulièrement lors du redressement de tensions faibles que le pont de redressement peut entraîner des pertes importantes. On a vite fait de perdre 1,5 V et dans le cas d'une tension d'entrée de 6 V cela représente une perte de 25% ! L'utilisation de diodes Schottky permet de réduire de moitié ces pertes, mais un électronicien qui se respecte tient à trouver un redressement n'entraînant (pratiquement) pas de pertes. C'est ce que permet un redressement synchrone. Ce que nous avons en tête est de remplacer le pont de redressement par un système actif à découpage.

Le principe est simple : Dès que la valeur instantanée de la tension alternative en entrée dépasse la tension de sortie redressée, on a entrée en conduction d'un FETMOS qui permet le passage vers la sortie de la tension d'entrée. Comme nous voulons disposer d'un redressement double alternance il va nous falloir, au lieu

des 4 diodes classiques d'un pont de redressement, 4 transistors FET.

Les résistances R1 à R4 effectuent une division de la tension redressée, R5 à R8 faisant de même en ce qui concerne la tension alternative en entrée. Dès que la tension d'entrée dépasse légèrement la tension redressée, IC1.D fait entrer le FETMOS T3 en conduction. Tout comme c'est le cas avec un pont de redressement classique, il faut que le FETMOS se trouvant en diagonale de T3 entre lui aussi en conduction au même instant. C'est là la tâche de IC1.B. Lors de la période suivante la polarité de la tension alternative est inversée de 180° et c'est au tour de IC1.C et de IC1.A de mettre respectivement T4 et T1 en conduction.

Comme on peut le constater, le diviseur de tension n'est pas totalement symétrique. La tension d'entrée subit une atténuation légèrement plus importante, ce qui se traduit par un léger retard à l'entrée en fonction des FET. Cette option est pré-

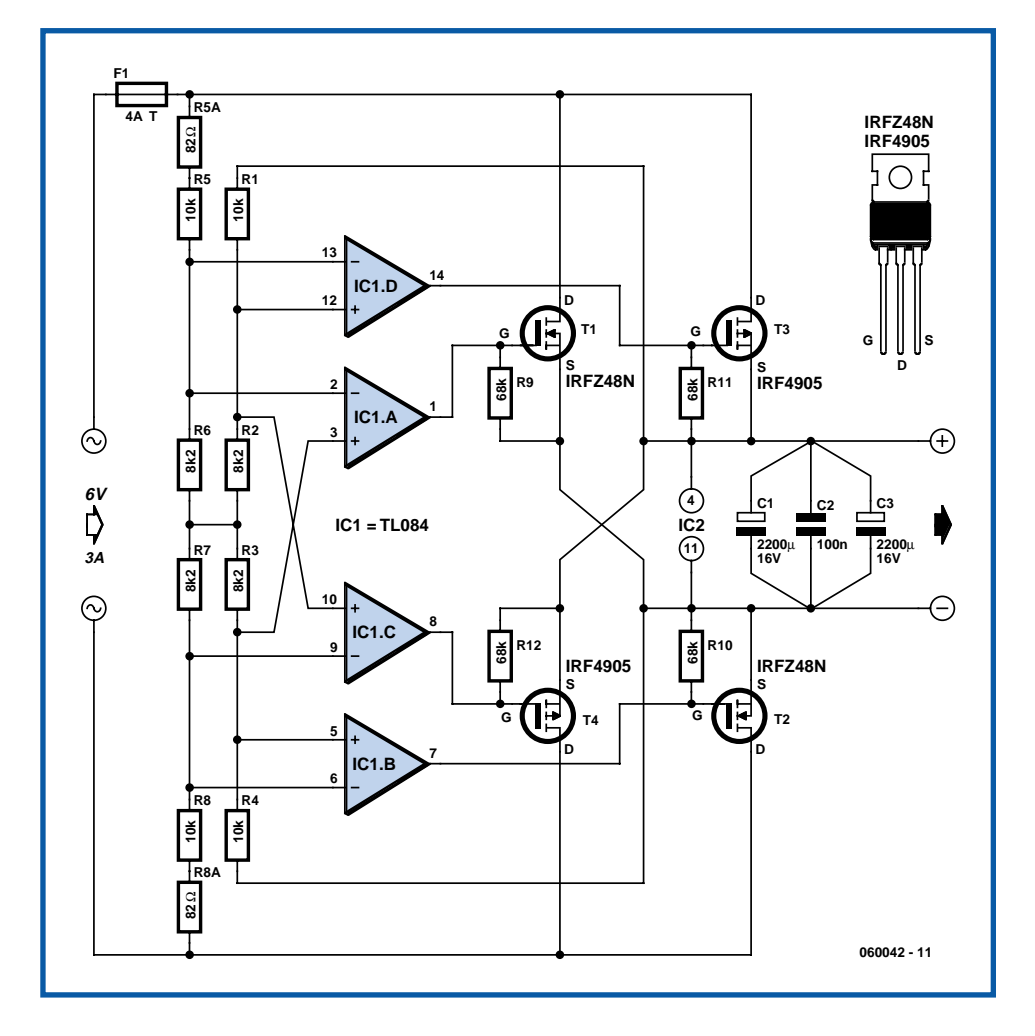

férable à une légère « avance » à l'entrée en conduction car ceci se traduirait par des pertes. On utilisera, pour le diviseur de tension, des résistances de 1% ou, si tant est que vous en trouviez, des résistances à tolérance de 0,1%.

Le circuit de commande à base de TL084 est alimenté pat la tension redressée de sorte qu'il n'est pas nécessaire de disposer de tension d'alimentation additionnelle. On peut bien évidemment se poser la question de savoir si une telle option est utilisable. En l'absence de tension le redressement ne fonctionne pas de sorte que l'on n'aura jamais de tension...

Nous avons de la chance de ce côté-là. Tous les FET comportent, dans leur structure interne, une diode que nous avons représentée ici en pointillés. Et c'est grâce à elle que le circuit démarre (avec des pertes il est vrai) !

Le choix des FET utilisé n'a rien de critique. On pourra utiliser tous les FET dont on dispose, mais il est un certain nombre

de points auxquels il faut veiller : Plus la résistance interne est faible, plus les pertes le sont aussi. On trouve aujourd'hui des résistances de 50 à 20 mΩ. Ce type de FET peuvent supporter des courants pouvant aller jusqu'à de l'ordre de 50 A. Cela peut sembler beaucoup, mais un courant moyen de 5 A produit aisément des crêtes de 50 A dans les FET. Le IRFZ48N (55 V/64 A, 16 mΩ) suggéré par l'auteur n'est plus produit, mais il n'est pas impossible que vous puissiez encore vous le procurer, sinon il vous faudra opter pour un type de FET différent. Le IRF4905 par exemple supporte 55 V et 74 A, sa résistance interne est de 20 mΩ.

Dans le cas de tensions supérieures à 6 V il est préférable d'opter pour des valeurs plus importantes des 4 résistances de 8kΩ2 : pour 9 V on prendra des 15 kW par exemple et des 22 kΩ pour 12 V.

(060042-1)

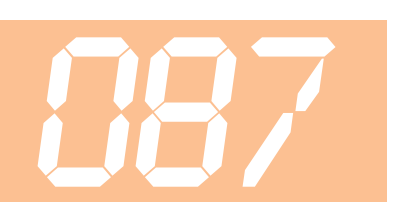

### *Chrono-brosse*

#### **Friedrich Weigand**

Depuis Einstein, tout le monde est sensé savoir que le temps est relatif. Ceci est particulièrement vrai pour les enfants lorsqu'ils sont occupés à des tâches « ingrates » comme se brosser les dents, opérations où les secondes durent des heures et les minutes une petite éternité. Les parents qui souhaitent faire respecter les 3 minutes de brossage recommandées

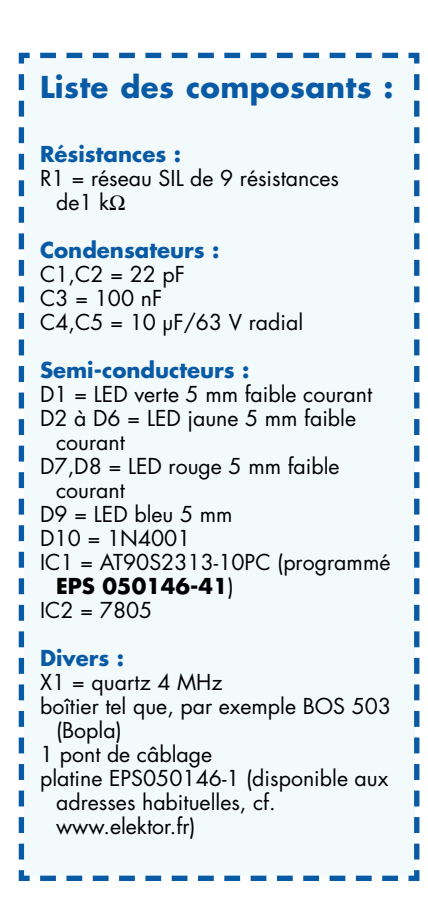

par les dentistes pour éviter les caries précoces chez leurs rejetons peuvent opter pour un dispositif de référence électronique. Si de plus la réalisation de ce montage se fait « en collaboration » avec le sujet, on fait d'une pierre deux coups !

L'électronique de notre chrono-brosse à dents de la **figure 1** se compose d'IC1, un microcontrôleur RISC d'Atmel bien connu du type AT90S2313, cadencé par un oscillateur constitué par le quartz X1 et les condensateurs C1 et C2. Le microcontrôleur programmé (**EPS050146- 41**) est disponible auprès des adresses habituelles. Le microcontrôleur pilote une

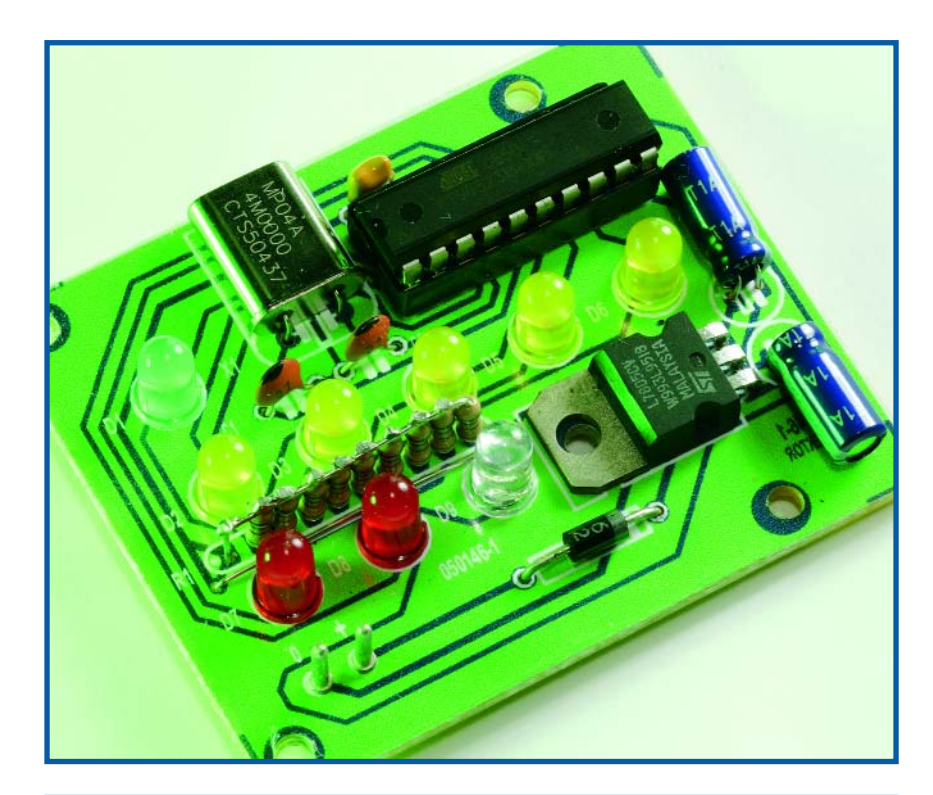

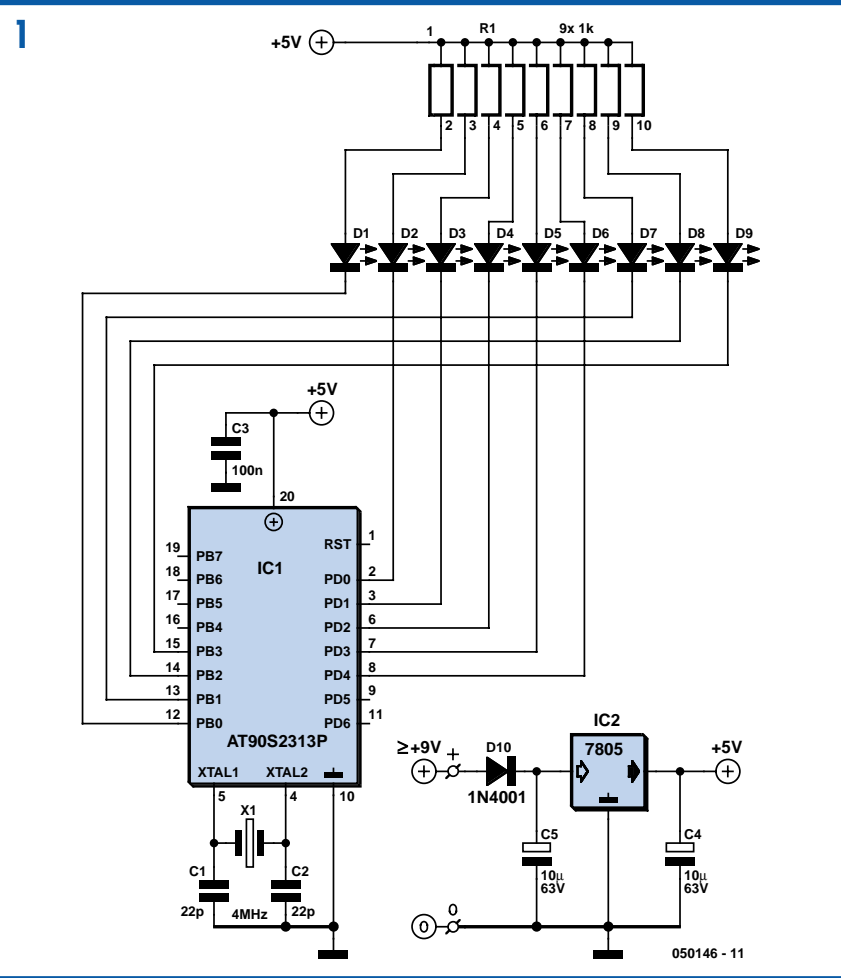

série de LED. La LED verte, D1, clignote au rythme des secondes. Les LED jaunes des dizaines de secondes et les LED rouges des minutes s'allument en temps voulu, restant allumées jusqu'à ce que nos fameuses 3 minutes soient écoulées. Elles s'éteignent ensuite toutes exception faite de la LED bleue D9 « Fin d'opération » qui par son clignotement au rythme des secondes indique que le brossage a suffisamment duré. Les courants fournis par les lignes de port sont limités, de par la présence d'un réseau de résistances de 1 kW, à de l'ordre de 2 à 3 mA. Cette intensité est suffisante pour des LED à faible courant à utiliser impérativement pour économiser la pile. Le reste de l'électronique se résume à un régulateur de tension fixe, IC2, chargé de fournir la tension d'alimentation du circuit, 7805 encadré par une paire de condensateurs de découplage, C4 et C5. C3 sert au découplage de la tension d'alimentation à proximité immédiate du microcontrôleur. La diode D10 élimine tout risque de dommages en cas d'inversion malencontreuse de la tension d'alimentation fournie par la pile de 9 V.

L'ensemble de l'électronique prend place sur la platine représenté en **figure 2**.

On découvre, à proximité immédiate du réseau de résistance, le seul pont de câblage du montage. Le régulateur de tension, le quartz, C4 et C5 sont mis à plat sur la platine de manière à ce que les LED soient les composants affleurant le plan supérieur du boîtier. Il est recommandé de prévoir un support pour le microcontrôleur. La plupart des composants utilisés possède une polarité : il est donc important, si l'on veut que ce petit montage fonctionne du premier coup, de veiller à bien la respecter avant de souder le composant concerné en place !

(050146-1)

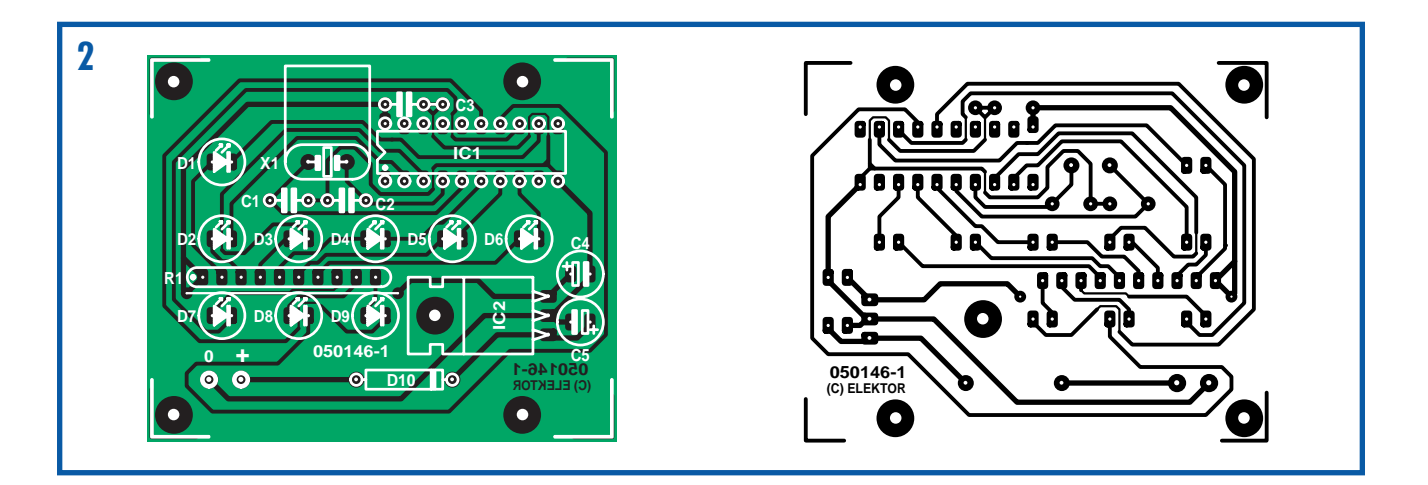

### *Protection pour pile*

La fonction de ce circuit rappelle quelque peu celle d'un compte à rebours (*sleep-timer*) d'un radioréveil. Dès que l'on appuie sur la touche concernée, le circuit est activé et interrompt, après un certain temps, l'alimentation du circuit ou de l'appareil auquel il est connecté. Il est possible ainsi, par une simple pression sur une touche, d'éviter d'oublier de couper un appareil alimenté par pile (un appareil de mesure par exemple).

Contrairement à ce qui est le cas avec un radio-réveil, on ne se trouve pas ici en présence d'un temporisateur voire d'une horloge numérique, la solution est purement analogique et ne requiert que peu de composants. Le fonctionnement est enfantin mais d'une efficacité redoutable : Dès que le

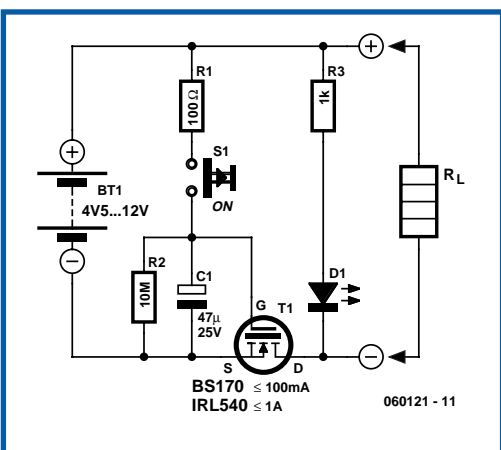

contact du bouton-poussoir S1 est fermé, le condensateur C1 se charge très rapidement au travers de R1. La tension aux bornes du condensateur est alors encore, même après réouverture de S1, suffisamment élevée pour rendre conduc-

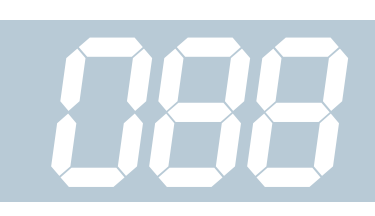

teur le FET T1. La chute de tension entre le drain et la source pour les 2 types de FET indiqués (utilisables jusqu'aux courant mentionné pour chacun d'entre eux, 100 mA et 1 A respectivement) est négligeable.

Tant que la tension aux bornes de C1 est supérieure à la tension de seuil des FET (de l'ordre de 2 V pour les types mentionnés), le courant continue de circuler vers l'appareil connecté à la protection. La durée pendant laquelle le FET reste en conduction dépend en fait de 3 facteurs : la valeur de résistance

de R2 au travers de laquelle se décharge, très lentement, le condensateur C1, de la valeur de ce dernier et de la valeur de la tension de la pile. Plus la tension à laquelle se charge C1 peut se charger, plus il faudra de temps à ce

condensateur pour se décharger jusqu'à une valeur de tension entraînant le blocage de T1. Avec le dimensionnement adopté ici pour C1 et R2, il faudra, dans le cas d'une tension de pile de 5 V, de l'ordre de 10 mn avant que ce ne soit le cas. Le FET ne cesse pas de conduire brutalement, mais voit sa résistance augmenter peu à peu dès que la tension aux bornes du condensateur est tombée aux alentours de la tension de seuil. Peu de temps avant la coupure effective de l'appareil on a une diminution progressive de sa tension d'alimentation, ce qui

pourrait se traduire, dans le cas d'une électronique numérique, par la prise d'un état de fonctionnement non défini. Il faudra par conséquent tenir compte de cette spécificité du présent circuit lorsque l'on choisit de l'utiliser.

(060121-1)

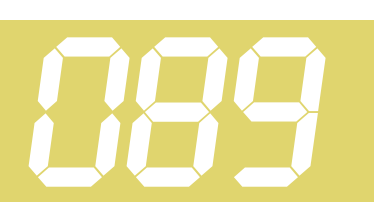

#### **Christian Tavernier**

Même si un grand nombre de titres d'albums qui étaient disponibles sur des disques vinyles sont peu à peu proposés en CD, tous ne sont pas dans ce cas et loin s'en faut, et vous avez peut-être dans votre collection des trésors que vous aimeriez bien convertir en CD. En effet, d'une part la conservation d'un CD est plus facile que celle d'un disque vinyle, d'autre part il faut bien reconnaître que les platines tourne-disques sont en voie de disparition, même sur les mieux pourvues des chaînes Hi-Fi.

Côté logiciel il n'y a aucun problème pour réaliser une telle conversion. De très nombreux programmes, payants ou gratuits, sont là pour « remastériser » avec plus ou moins de bonheur les disques vinyles et éliminer craquements et autres bruits parasites. Tous travaillent avec la carte son du PC et c'est par contre là que le bât blesse. En effet, toutes les platines tourne-disques de qualité sont équipées d'une tête de lecture magnétique qui ne délivre que quelques mV, mais surtout qui nécessite une correction en fréquence particulière qui a pour nom correction RIAA. Si les plus anciens d'entre-nous savent parfaitement de quoi il s'agit, rappelons brièvement ce qu'il en est pour tous ceux d'entre vous qui sont de la « génération CD » et qui ne voient dans le sigle RIAA que les pourfendeurs du téléchargement pirate de musique sur Internet.

Pour des raisons mécaniques, liées au procédé de gravure des disques vinyles, il est nécessaire, lors de cette dernière, d'atténuer fortement les fréquences basses du spectre sonore au profit des fréquences les plus élevées. Cette correction de fréquence particulière se fait en respectant une courbe très précise qui a été définie, il y a fort longtemps déjà, par la RIAA (*Recording Industry Associa-*

### *Préamplificateur RIAA multimédia*

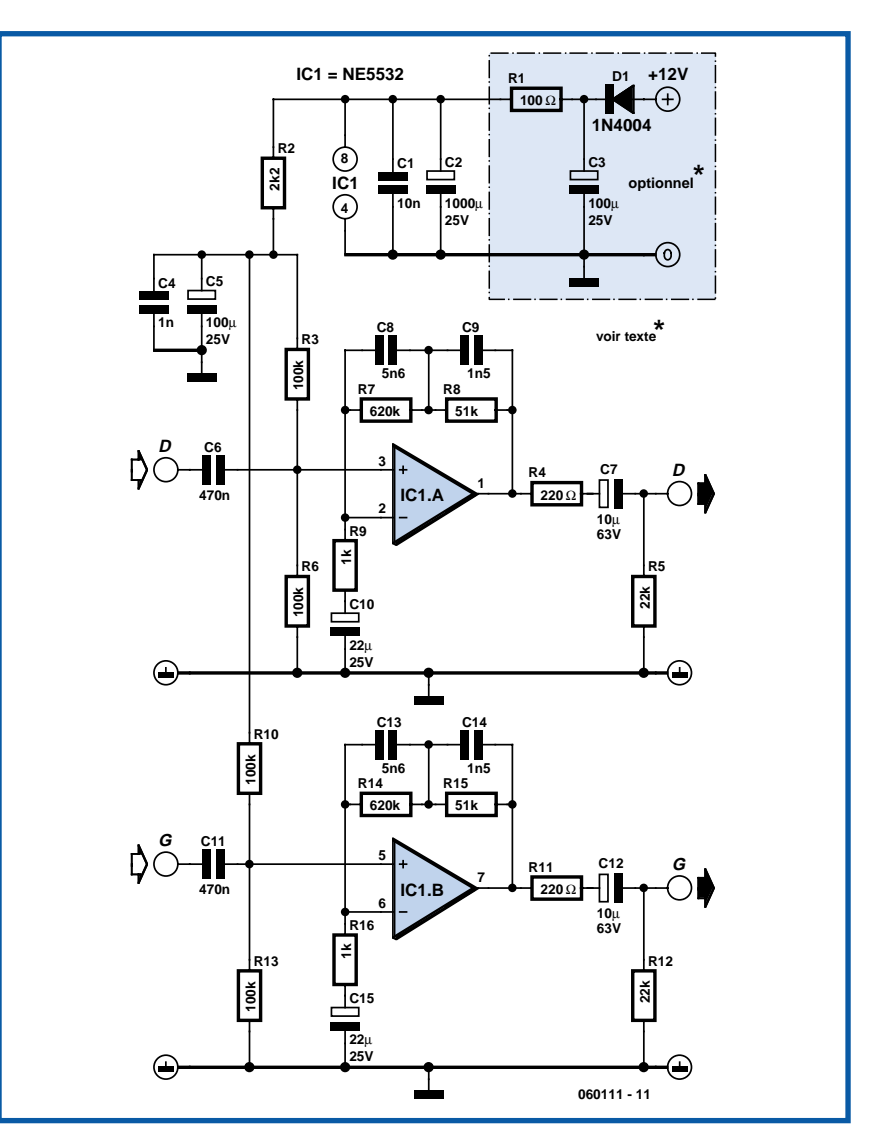

*tion of America*) et qui a donc tout naturellement été baptisée correction RIAA. A la lecture, il faut donc faire l'opération inverse et c'est le rôle dévolu au préamplificateur pour cellule magnétique qui, non content d'amplifier les quelques mV délivrés par la cellule, réalise aussi la correction RIAA. Comme cette correction amplifie très fortement les fréquences les plus basses, un tel préamplificateur est très sensible à tous les ronflements parasites, dont bien sûr celui issu du 50 Hz du secteur. Il importe d'en tenir compte lors de sa réalisation qui doit être soignée pour ce qui est des masses et blindages utilisés.

Ceci étant, le schéma de notre préamplificateur est fort simple car il fait appel à un double amplificateur opérationnel très faible bruit, en l'occurrence un NE5532. dont la courbe de réponse est modelée par R7, R8, C8 et C9 (respectivement R14, R15, C13 et C14) de façon à respecter au plus près la correction RIAA. Son entrée a une impédance de 47 kΩ, qui est la valeur normalisée de toutes les têtes de lectures magnétiques, et son gain à 1 000 Hz est de 35 dB ce qui lui permet de fournir un niveau de sortie de quelques centaines de mV qui convient très bien à l'entrée ligne de toutes les cartes son actuelles.

La liaison entre la tête de lecture et l'entrée du montage fera impérativement appel à du fil blindé pour éviter les problèmes de « ronflette » évoqués ci-dessus, de même qu'il est conseillé de placer le montage dans un boîtier métallique relié à sa masse électrique.

Pour ce qui est de l'alimentation, trois solutions vous sont proposées :

Si vous êtes un puriste et que vous souhaitez absolument vous affranchir de tout bruit parasite, vous utiliserez une simple pile de 9 volts. Les composants encadrés par un pointillé seront alors inutiles. Comme la consommation du montage n'est que de quelques mA, une telle solution est acceptable à moins que votre collection de disques vinyles soit impressionnante...

Si vous souhaitez une solution technique-

ment plus élégante, mais pouvant parfois ramener un peu plus de bruits parasites sur les signaux, vous câblerez alors les composants entourés de pointillés et pourrez prélever l'alimentation à partir de la tension positive de 12 volts disponible dans votre PC. Un connecteur en Y intercalé sur l'alimentation d'un des périphériques internes conviendra très bien pour cela.

Enfin, vous pouvez également recourir à un bloc secteur « prise de courant », réglé sur 12 volts, que vous connecterez au point + 12 volts du schéma afin de bénéficier d'un filtrage supplémentaire ce qui n'est pas du luxe avec certains d'entre eux.

**090**

(060111-1)

### *Quadruple alimentation pour amplificateur hybride*

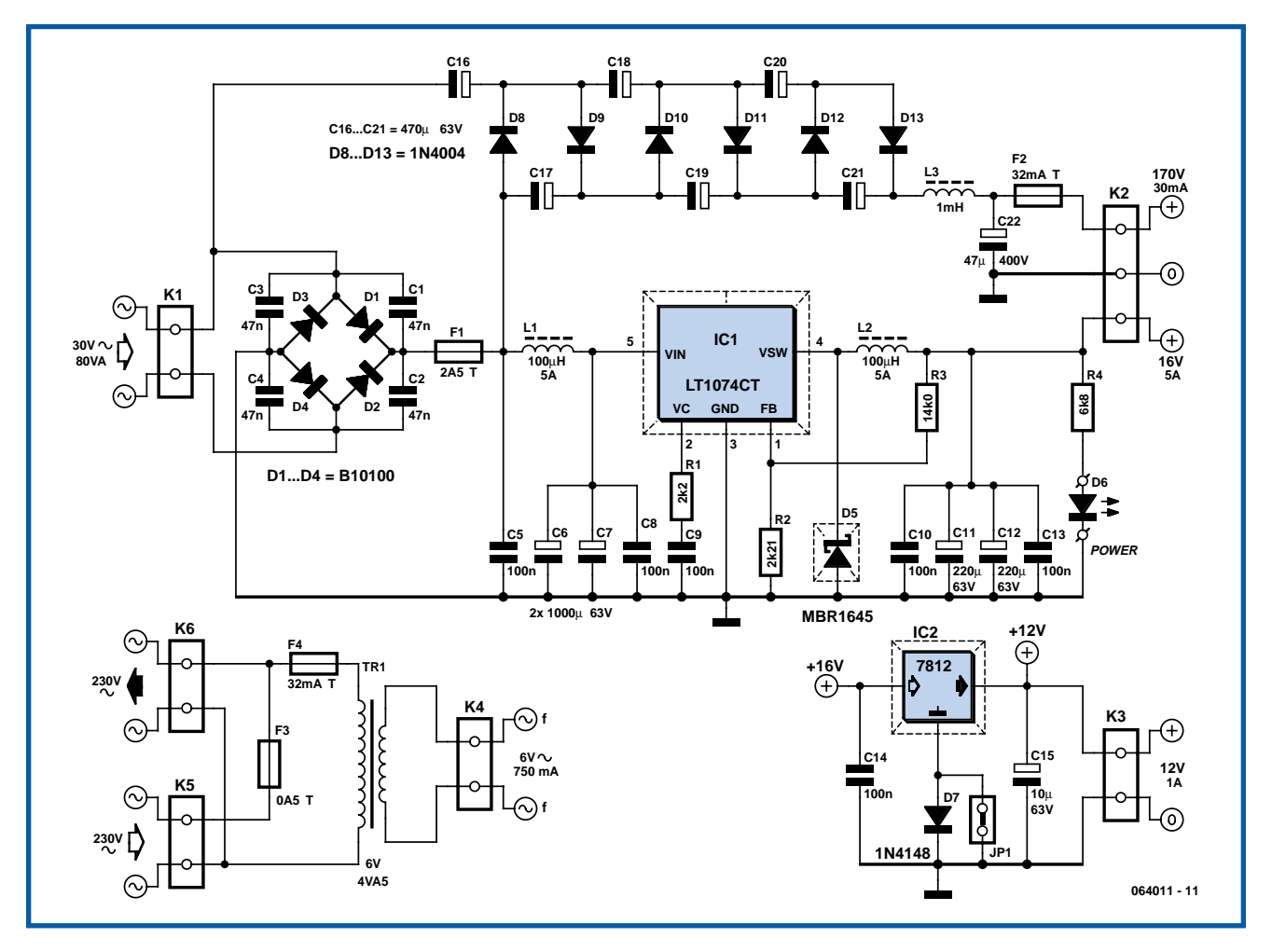

Bien que cette alimentation soit surtout conçue pour l'amplificateur hybride élémentaire, décrit dans ce numéro, d'autres applications peuvent en profiter. Nous faisons usage d'un montage cascade pour 170 V, d'une alimentation à découpage

pour 16 V, d'un stabilisateur régulier pour 12 V et d'un transformateur séparé pour une tension de chauffage de 6,3 V. Nous avons choisi le LT1074CT (IC1) pour pouvoir fabriquer une alimentation simple à haut rendement avec des composants suffisamment standard. Cette solution provoque de moindres pertes de puissance qu'un stabilisateur de tension linéaire. Elle nous permet de partir d'une tension de transformateur plus élevée et d'une plus petite cascade pour produire le 170 V (nécessaire pour l'étage SRPP de l'amplificateur). Avec un plus faible courant d'entrée, nous avons également moins de pertes sur le redresseur (D1 à D4). Un régulateur de 12 V (IC2) produit à partir du 16 V une tension stabilisée pour le petit étage tampon.

L'utilisation d'un ECC83 dans l'amplificateur hybride nous permet également d'envisager l'utilisation de ces 12 V pour la tension de chauffage du tube. Il nous faut alors 12,6 V. Le courant supplémentaire demandé par le tube est de l'ordre de 150 mA. Le régulateur de 12 V doit donc être refroidi. Il le sera par une version courte du radiateur SK129 de Fischer (38,1 mm, 6,5 K/W). La diode D7, sur la ligne de masse du régulateur, nous assurera le supplément de tension de 0,6 V. Nous pouvons court-circuiter D7 en posant le cavalier JP1 pour avoir une tension de sortie de 12 V.

Les composants IC1 et D5 demandent un

peu plus de refroidissement mais la version de 63,5 mm du SK129 (4,5 K/W) leur suffira. Les deux composants se montent de façon pratique à l'envers du petit radiateur. N'oublions pas de les isoler électriquement l'un de l'autre et du radiateur! Reportez-vous au site de Linear Technology (www.linear.com) pour le brochage et les cotes du LT1074.

Vous pouvez choisir des modèles standard pour les bobines d'arrêt L1 et L2 (5 A). Si vous souhaitez un meilleur filtrage de la fréquence de découpage de 100 kHz, placez un filtre LC supplémentaire en sortie. Les diodes de redressement sont des B10100. Ces diodes Schottky ont une tension de seuil plus basse (0,7 à 0,8 V seulement à 10 A). Nous avons choisi à dessein une tension inverse de 100 V qui permet également d'utiliser un LT1074HVCT. Sa tension d'entrée peut atteindre 60 V ce qui permet de l'utiliser avec un transformateur de 40 V. Avec la même cascade, 220 V<sub>DC</sub> ne posent aucun problème. Le LT1074CT standard ne supporte que 45 V et IC1 fonctionne ici aux limites de ses caractéristiques spécifiées.

La haute tension destinée au tube est produite par une cascade. Nous aurions naturellement pu proposer un transformateur spécifique avec redresseur et lissage. Il nous aurait alors fallu un transformateur

de 4,5 VA dont nous aurions utilisé le secondaire de 40 V en primaire. Ce n'est pas tout à fait un transformateur standard. La source de la cascade est donc un transformateur de 80 VA et la valeur des condensateurs de la cascade est un peu plus élevée que ce qui est strictement indispensable. Calculons maintenant la tension à laquelle nous pouvons nous attendre. Dans notre cas, nous pouvons compter sur une tension à vide de 4 x 30 x √2 V, à peine 170 V donc. D'éventuels parasites HF n'échapperont pas au filtre composé de L3 et C22. Si la cascade délivre 20 mA, la tension peut tomber à 140 V. Si la charge est plus conséquente, il est recommandé de réduire la cascade et d'augmenter la tension du transformateur (avec mise en service d'un LT1074HVCT, puisque la tension d'entrée est plus grande).

Un transformateur de 4,5 VA fournit la tension de chauffage du tube. Il fournit pratiquement un peu plus de 6 V, tout près donc de nos 6,3 V. On peut, naturellement, choisir un transformateur spécial ou une tension continue stabilisée de 6,3 V. Tout dépend des goûts et du but visé.

Vous pouvez, en principe, également utiliser l'alimentation pour deux voies mais si votre amplificateur utilise un ECC88, il peut être nécessaire de doubler la cascade.

(064011-1)

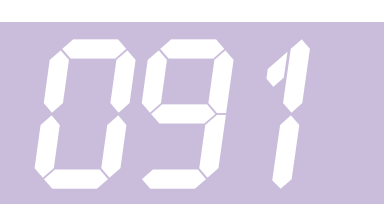

#### **Uwe Kardel**

Cela ne vous arrive jamais de fermer Windows et puis d'oublier d'éteindre l'ordinateur ? Voici un circuit qui le fera pour vous. Une seconde après la fermeture de Windows, vous entendez un petit clic et votre PC est débranché du secteur. Jusqu'à présent, il n'y avait pas, dans le commerce, d'interrupteur secteur à bobine magnétique pour s'isoler du secteur, mais désormais, vous pouvez en trouver chez Conrad sous la référence 700621 au prix de 12,95 euros. Et qui plus est, ce commutateur s'adapte dans certains anciens boîtiers de PC. Sinon, il faudra le loger dans une petite boîte extérieure. Aussi avons-nous opté pour une alimentation en 5 V. Si le circuit doit venir hors du boîtier du PC, il pourra faci-

### *Coupure automatique du PC*

lement être alimenté par un port USB. Il existe une platine pour la partie électronique, mais pas pour la section à haute tension. Il est préférable d'effectuer le câblage directement avec du cordon secteur et de le souder sur l'interrupteur, puis de l'isoler par de la gaine thermorétractible. C8 se charge à travers D1 pour fournir la tension d'alimentation à IC1. R1 et C9 forment avec IC1.A un oscillateur à ondes carrées qui pilote les inverseurs IC1.C à IC1.F. La fréquence est d'environ 50 kHz. Les quatre inverseurs montés en parallèle alimentent ensemble un diviseur de tension triple constitué de C1 à C3 et D2 à D5. Ils chargent C5 à C7 jusqu'à une tension d'à peu près 9 V. On obtient moins que la valeur théorique de  $3 \times 4.8 = 14.4$  V parce que les jonctions PN des diodes occasionnent une chute de tension. C5 à C7 forment un réservoir pour l'alimentation du commutateur lors de l'arrêt.

À l'allumage, les condensateurs se chargent en 2 secondes environ, après quoi le circuit est prêt à servir. Après la fermeture de Windows, la tension d'alimentation de 5 V disparaît, C4 se décharge via R2, ce qui fait passer à « 0 » l'entrée de l'inverseur IC1.B. La sortie passe à « 1 » et T1 devient conducteur. La bobine de l'interrupteur secteur est mise sous tension et le PC est débranché. T1 est un BSS295, de quoi commander le courant dans la bobine qui ne fait que 24 Ω.

Au moment de l'allumage du PC, le circuit consomme une pointe de courant d'environ 200 mA, puis le débit diminue pour s'établir aux alentours de 300 µA.

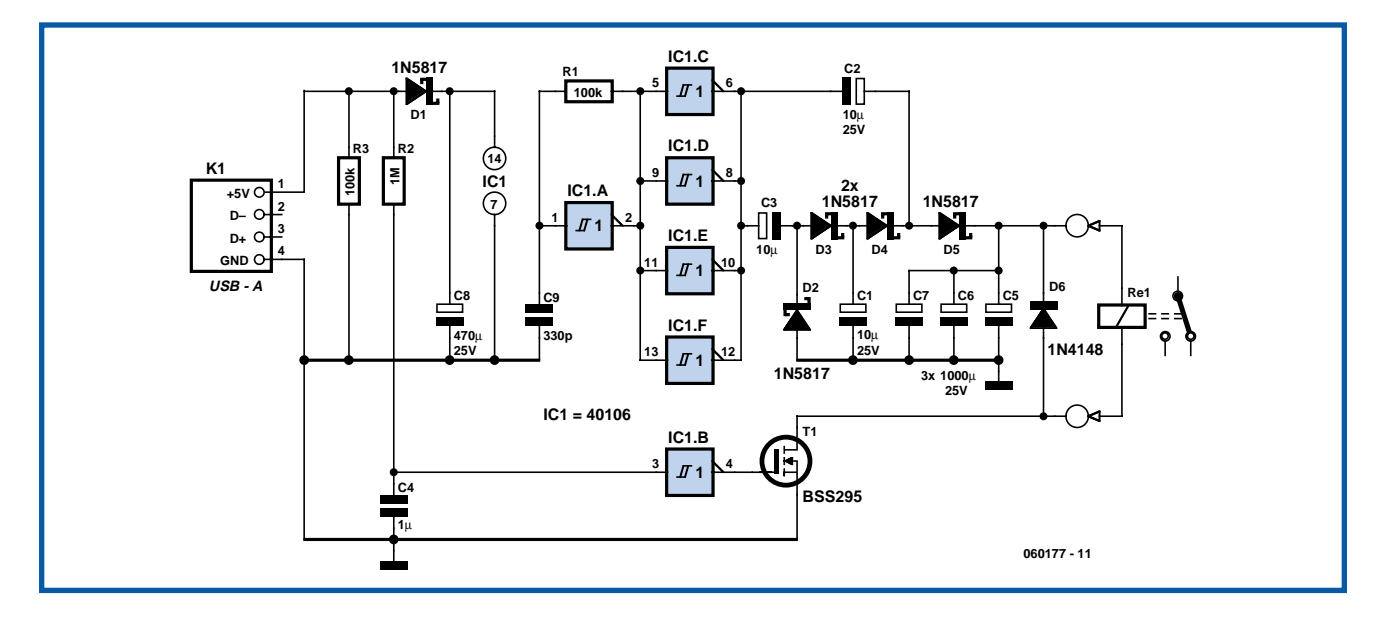

Il se peut que le courant de lancement soit encore plus grand, tout dépend des caractéristiques de l'alimentation de 5 V et des lignes internes du PC. Il y a peu d'explications à fournir à propos de la construction de ce circuit. Recommander simplement de bien faire attention aux fils qui transportent la tension du secteur. Éviter que celle-ci ne puisse atteindre les bornes de la bobine.

Respecter un écartement d'au moins 6 mm entre les conducteurs en question et la partie à basse tension. Voyez à ce sujet la page des conseils de sécurité.

(060177-1)

## *Une autre source de puissance pour halogène*

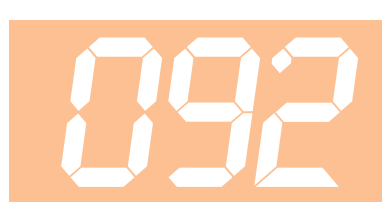

### **Stijn Coenen**

Si vous n'avez aucune envie de casser une alimentation de PC pour servir de source de courant à un éclairage halogène, comme le préconisait l'article du numéro d'avril de cette année : Alim de PC = Puissance halogène, vous pouvez essayer ce circuit-ci. En effet, ici, pas question de modifier l'alimentation. Le circuit fait fonctionner les lampes d'abord sur le connecteur de 5 V (via RE2). Cela constitue un préchauffage. Ensuite, le relais RE1 leur envoie la tension de 12 V tandis que le 5 V est débranché. En conséquence, la pointe de courant pompée par les lampes est fortement réduite et la sécurité de l'alimentation ne réagit pas.

Voici comment fonctionne le circuit. Dès que le bloc d'alimentation du PC est sous tension, IC1.B met T1 en conduction et RE2 est attiré. La tension sur l'entrée non inverseuse de IC1b est de 6 V et celle sur l'entrée inverseuse grimpe à partir de 0 V. LA1 reçoit alors la tension de 5 V. Après expiration du délai, la tension sur C1 a augmenté à un point tel que IC1.B bascule et T1 bloque. En même temps,

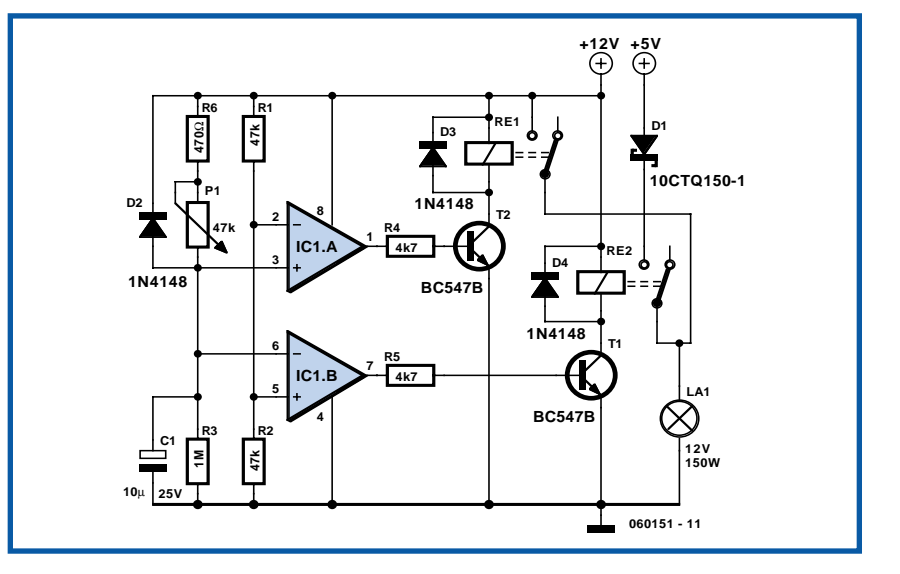

IC1.A bloque T2. Le 5 V est découplé et le 12 V le remplace. Dans la ligne à 5 V, D1 sert à préserver le circuit de 5 V de l'alimentation des pointes de 12 V. D2 protège IC1 des surtensions à l'entrée si la tension de 12 V disparaît. R4 et R5 limitent le courant de base des transistors et D3 et D4 sont les traditionnelles diodes de pompage.

On peut régler à l'aide de P1 le temps pendant lequel LA1 reste sous 5 V. Le délai maximum d'allumage vaut environ 0,33 s, le minimum à peu près 3,3 ms. Cela semble assez peu, mais le temps minimum de mise sous tension peut varier selon le modèle d'alimentation que vous utilisez, il est sujet à expérimentation.

(060151-1)

### *Commande de moteur pas à pas* **093**

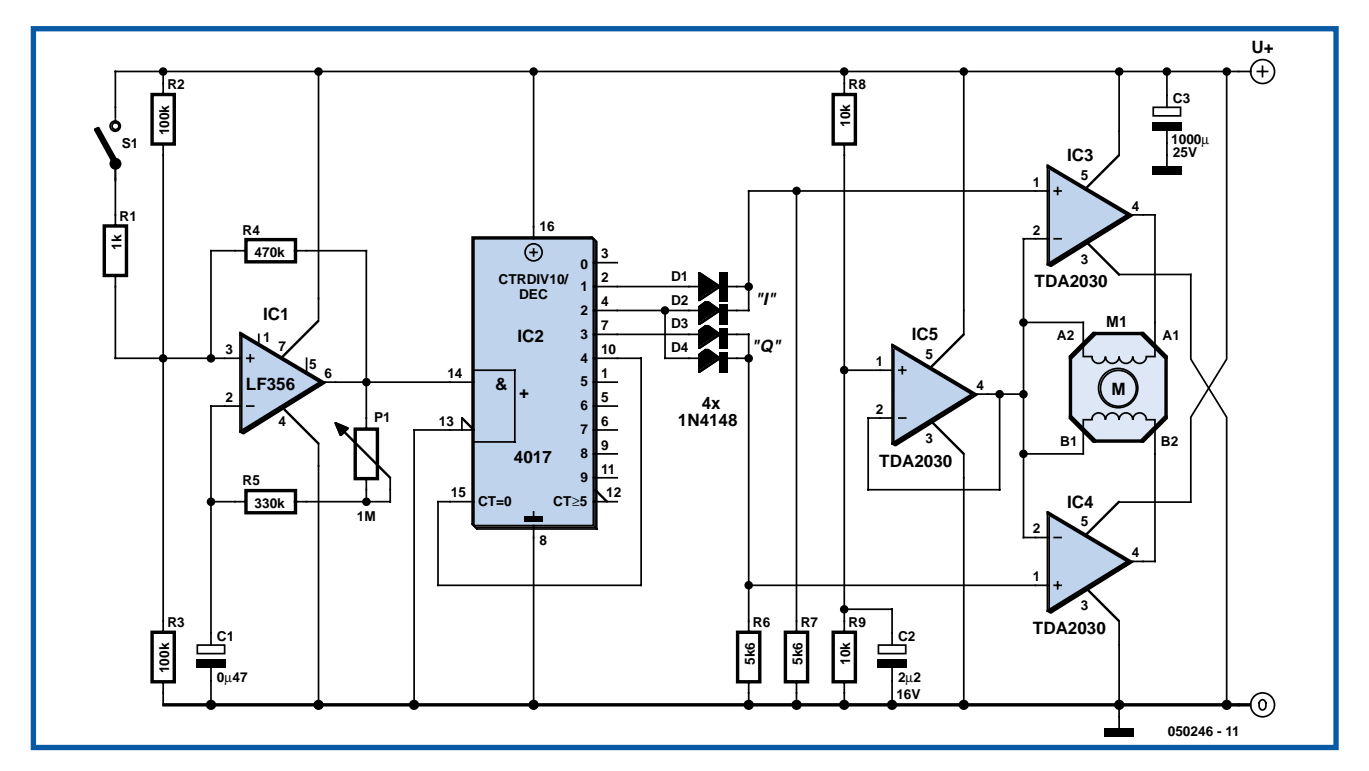

### **Gert Baars**

Il existe toutes sortes de modèles de moteurs pas à pas; ils se différencient également par leurs dimensions et leurs tensions de service. L'intérêt de cette commande universelle est qu'elle convient pour une large plage de tensions d'alimentation allant de quelque 5 V à de l'ordre de 18 V. Elle se caractérise par le fait qu'elle attaque le moteur à une valeur de tension de crête égale à la moitié de la tension d'alimentation. Les moteurs pas à pas prévus pour travailler entre 2,5 et 9 V ne présentent donc pas de problème. Le montage est, en outre, capable de fournir des courants de moteur allant jusqu'à 3,5 A, ce qui permet d'envisager de piloter des moteurs de taille plus importante. De plus, l'électronique est protégée contre les courts-circuits et dotée d'une protection thermique (au cas où la température augmenterait trop).

On a besoin, pour la commande d'un moteur pas à pas, de 2 signaux. D'un aspect logique, ces signaux forment ce que l'on appelle un « code de Grey », ce qui signifie qu'il s'agit de 2 signaux rectangulaires de fréquence identique mais déphasés de 90 degrés. IC1 fournit un signal rectangulaire dont la fréquence est ajustable par le biais du potentiomètre P1. Cette fréquence détermine le régime du moteur pas à pas. La génération du « code de Grey » est l'affaire d'un compteur décimal du type 4017. Au rythme des flancs montant du signal d'horloge appliqué à son entrée, ce compteur fait passer successivement chacune de ses sorties Q0 à Q9 au niveau haut. Grâce à 2 portes OU (OR) prenant chacune la forme de 2 diodes et d'une résistance, il est possible de générer le « code de Grey » c'està-dire une sortie I et une sortie Q.

I signifie en phase (*In Phase*), le Q venant de *Quadrature* ce qui indique un déphasage de 90° par rapport à I.

Il est courant, d'attaquer chacune des bobines d'un moteur pas à pas à l'aide d'une paire de circuits push-pull disposés d'une manière typique dite « pont en H ». Il est possible ainsi d'inverser la polarité du courant traversant chacune des bobines, possibilité nécessaire au bon fonctionnement d'un moteur bipolaire (bobine sans prise intermédiaire), alors qu'un moteur unipolaire (bobine à prise intermédiaire) peut lui être attaqué comme doit l'être un moteur unipolaire. Au lieu d'utiliser ce type de circuit pushpull nous avons opté, pour aussi bizarre que cela puisse paraître, pour une solution à base de circuits intégrés qui sont en fait des amplificateurs audio, à savoir

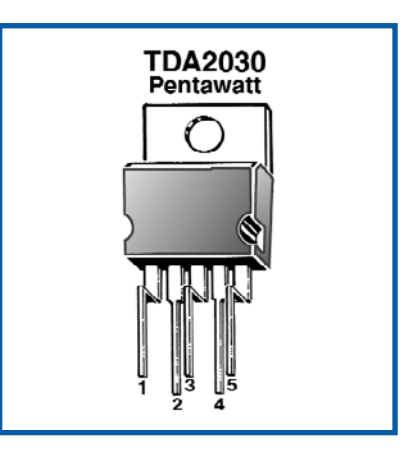

des TDA2030. D'un point de vue fonctionnel, ce TDA2030 est en fait une sorte d'amplificateur opérationnel de puissance. Il comporte un amplificateur différentiel à l'entrée et un circuit de commande (driver) push-pull en sortie. Tant IC3 que IC4 et IC5 sont de ce type (au prix très abordable). Les deux premiers sont montés en comparateur.

Les entrées non-inverseuses sont attaquées par les signaux I et Q évoqués en début d'article, les entrées inverseuses étant elles forcées à la moitié de la tension d'alimentation. Cette moitié de la tension d'alimentation est fournie par un troisième TDA2030. Les sorties de IC3 et IC4 suivent par conséquent leurs entrées non-inverseuses et commandent chacun une bobine de moteur.

À leur autre extrémité, ces bobines sont à leur tour reliées à la moitié de la tension d'alimentation, référence fournie par IC5. Comme, sur chaque bobine, l'une de ses extrémités se voit appliquer une tension rectangulaire qui évolue entre 0 V et pas loin de la totalité de la tension d'alimentation et l'autre la moitié de la tension d'alimentation on trouve, à tout instant, sur chacune des bobines la moitié de la tension d'alimentation, cette tension ne cessant cependant de changer de polarité en fonction des signaux I et Q. C'est exactement ce qu'il faut pour la commande de moteurs pas à pas bipolaires.

Le potentiomètre P1 permet de jouer sur le régime, mais la vitesse de rotation du moteur variera d'un type de moteur à l'autre, ceci en fonction du nombre de pas effectués par tour. Le moteur utilisé sur notre prototype faisait de l'ordre de 9° par pas, de sorte que le régime pouvait être réglé pour qu'un tour complet prenne entre 2 et 10 s. Il est en principe possible, par modification de la valeur de C1, d'obtenir n'importe quelle vitesse de rotation, si tant est que le moteur puisse l'adopter. Une diminution de la valeur de la résistance R5 permet d'accroître la plage de réglage de P1. La plage de réglage répond à la formule : 1 sur (1 000+R5)/R5, R5 étant exprimée en kΩ.

Il peut arriver, lors de la coupure d'un moteur pas à pas, par suppression de la tension d'alimentation, que le moteur poursuive sa rotation un court instant, mouvement dû soit à l'inertie du moteur ou à la charge mécanique (effet de volant d'inertie).

Il peut également arriver, lors de l'application de la tension d'alimentation que l'état du moteur et des signaux I et Q soient en contradiction. Cela peut se traduire par l'impossibilité pour le moteur de prendre son régime de croisière et qu'il réagisse alors en faisant un pas dans le mauvais sens avant de se mettre à tourner dans la bonne direction.

C'est pour éliminer les effets évoqués tout juste que nous avons prévu l'interrupteur optionnel S1 épaulé par une résistance de 1 kW qui pourra être utilisé pour démarrer ou arrêter le moteur. La fermeture de S1 interrompt le signal d'horloge, IC1 conservant son code de sortie de l'instant, de sorte que les courants permanents qui s'établissent alors « verrouillent » le rotor magnétiquement.

Les circuits intégrés du type TDA2030 comportent une protection thermique interne qui limite automatiquement le courant de sortie lorsque le circuit intégré chauffe trop. Il est recommandé pour cela, lorsque l'on travaille avec des types de moteurs pas à pas d'une certaine puissance, de fixer IC3, IC4 et IC5 sur un radiateur (commun). Leur boîtier TO220 est relié à la tension d'alimentation négative de sorte qu'il est possible de les visser sur le même radiateur sans prévoir de matériel d'isolation.

(050246-1)

### *Pont entre sériel et Bluetooth*

### **Richard Hoptroff**

Quand les fabricants d'ordinateurs sont passés du port sériel RS-232 au port USB, ils ont prévu la commodité des niveaux TTL et ajouté l'alimentation sur le câble. Fort bien ! Malheureusement, ils nous ont du même coup encombrés d'un fatras de complexité. Alors que le RS-232 ne demandait qu'un adaptateur de niveau tel que le MAX232, l'USB réclame une puce spécialisé comme celles de la série Cypress CY7C68000 ou le PIC18F4550 pour décoder les séries de don-

nées. Un pas en avant, un pas en arrière. Pourquoi ne pas passer à Bluetooth et se débarrasser des câbles ? Il existe bon nombre de modules Bluetooth dotés de leur antenne et de leur interface sérielle. Mais la plupart d'entre eux exigent que vous leur envoyiez des commandes AT, ce qui veut dire les piloter à partir d'un contrôleur hôte.

Or, certains appareils sont capables de se piloter eux-mêmes, c'est le cas du

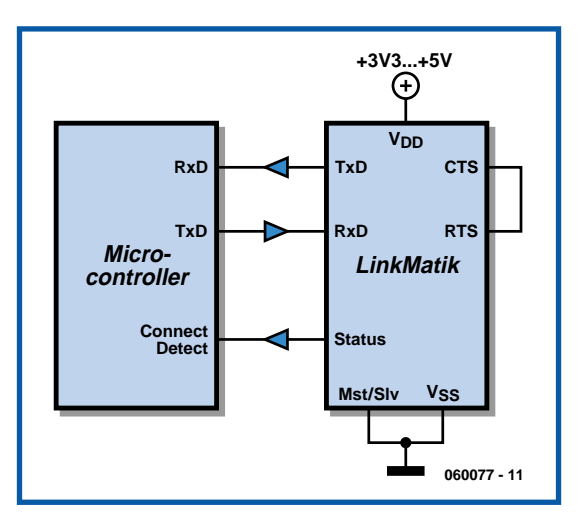

module LinkMatik, disponible depuis peu chez Flexipanel (www.flexipanel.com). On peut configurer un LinkMatik pour qu'il attende que quelque chose se branche à lui (broche Mst/Sln au niveau bas) ou parte activement à la recherche d'un périphérique pour s'y connecter (Mst/Sln au niveau haut).

Vous pouvez, si vous le voulez, faire se connecter deux modules l'un à l'autre. Mais d'habitude, on veut établir une liai-

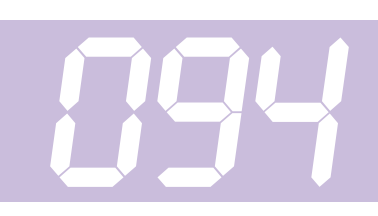

son entre le PC et le module. Dans le logiciel pilote de Bluetooth, vous demandez alors à la radio du PC de détecter les appareils.

Dès qu'il en trouve un, il lui demande quels services il fournit. L'un d'entre eux peut être le Profil de Port Sériel (SPP), pour s'y connecter. Si vous avez activé la sécurité, il vous faudra introduire le code PIN du module, qui est à 0000 avant de l'avoir modifié. Le module une fois connecté, sa broche d'état passe au niveau haut pour indiquer qu'il est prêt à transmettre et à recevoir des données sérielles.

Dans le circuit envisagé, on utilise les lignes TxD et RxD pour communiquer les données en série. On peut, si nécessaire, assurer le contrôle de flux à l'aide des lignes RTS et CTS. Sinon, on les connecte ensemble. Mais rien n'empêche d'utiliser ces mêmes lignes à d'autres fins que le contrôle de flux. Comme les données sont tamponnées dans le module Bluetooth, les signaux RTS et CTS sont générés sur place et ne correspondent pas forcément à l'état des lignes RTS et CTS à l'autre bout de la liaison.

On ne peut pratiquer qu'une seule

connexion sérielle à la fois. Cependant, au moment où ces lignes seront imprimées, la nouvelle version Bluetooth 2.0 devrait être disponible, elle permettra

alors la connexion de quatre appareils et la commande de transmission audio également.

(060077-1)

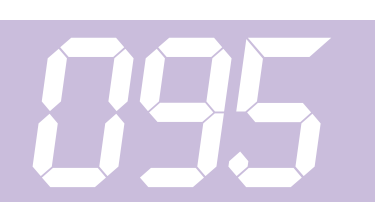

## *Tachymètre pour ventilo de PC*

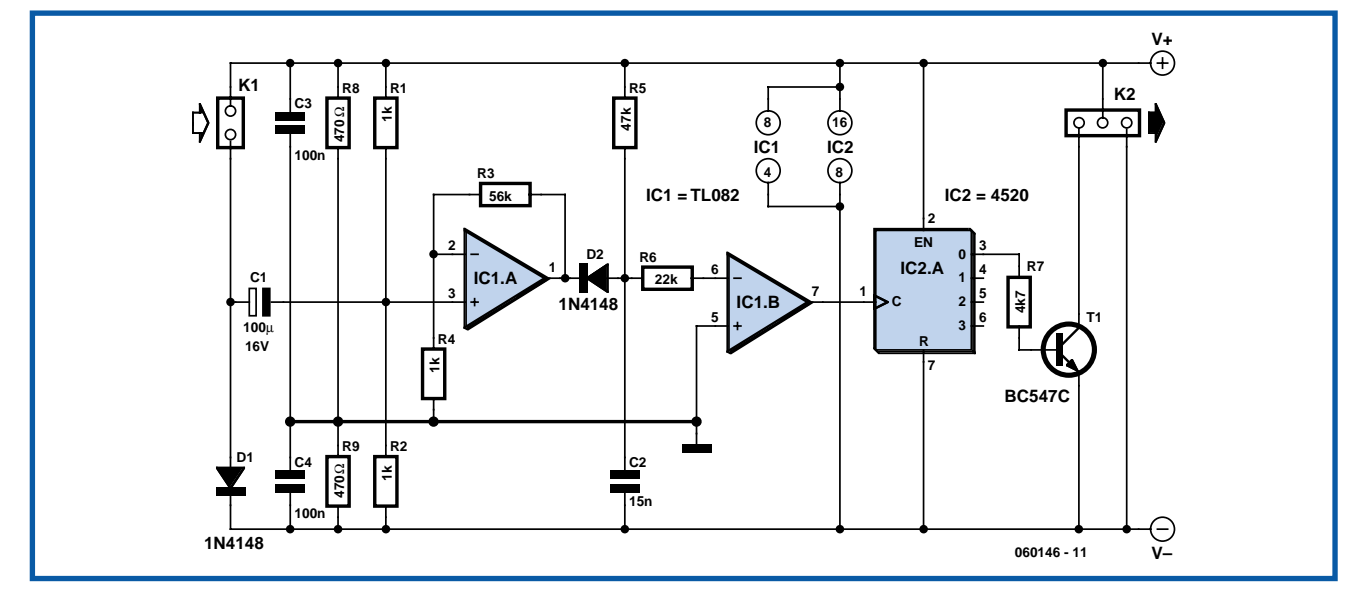

### **Stefan Schwarck**

Ce circuit fournit des impulsions de tachymétrie à partir des pointes de tension qui réduisent le courant des ventilateurs d'alimentation des PC actuels. Ce signal par impulsions permet à la carte mère de régler la vitesse de rotation. Les impulsions d'un ventilateur relié à K1 sont transmises par le condensateur de couplage C1 à un amplificateur opérationnel (IC1.A, 1 ⁄2 TL082). Le second amplificateur opérationnel du TL082, (IC1.B) transforme le signal pour en faire une onde rectangulaire bien propre capable de servir d'horloge à un compteur binaire 4520 (IC2.A) en CMOS, qui divise la fréquence par deux. Un transistor BC547C (T1) derrière le compteur assure une sortie à collecteur ouvert branchée à K2 pour une liaison à la carte mère.

On peut relier directement à K2 un connecteur de ventilateur de la carte mère. Cette liaison assure en même temps l'alimentation en 12 V à partir de la carte mère. Le réseau C3, C4, R8 et R9 forme un diviseur de tension à point milieu (6 V) comme potentiel de référence pour les amplificateurs opérationnels. La diode D1 ne doit occasionner qu'un minimum de chute de tension, parce qu'elle se déduit de l'alimentation du ventilateur.

L'utilisation de ce circuit ne se limite pas au ventilateur du bloc d'alimentation, il convient aussi bien à ceux du processeur ou de la carte graphique.

(060146-1)

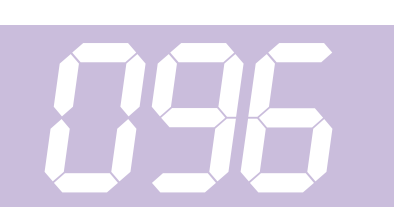

### **Rainer Reusch**

Qui dit production de chaleur dit refroidissement. L'une des solutions les plus efficaces est d'utiliser un ventilateur mais

### *Ventilateur silencieux* **096**

bien rares sont les ventilateurs parfaitement silencieux. Comme il n'est pratiquement jamais nécessaire, pour des raisons thermiques, de faire fonctionner un ventilateur en permanence, il est judicieux de réaliser un pilotage du régime de rotation du ventilateur en fonction de la température du radiateur et lorsque ce dernier se trouve à la température ambiante, de couper purement et simplement le ventilateur.

C'est exactement la fonction que remplit le montage décrit ici qui d'ailleurs peut encore en faire plus.

Le capteur de température prend la forme d'un KTY81-110 au prix abordable pris dans la contre-réaction d'un étage à amplificateur opérationnel. La tension variant avec la température appliquée à l'entrée non-inverseuse de l'ampli op IC1.A produit à sa sortie (broche 1) une variation de la tension qui passe de 4 V à 30 °C à 4,27 V à 60 °C. Le second étage, IC1.D convertit cette variation de tension relativement faible, et qui de plus est gênée par un offset « mal à propos », en une tension d'alimentation pour le ventilateur, tension qui varie entre 8 et 12 V. Le 3ème amplificateur opérationnel travaille en comparateur. À la température ambiante, sa sortie se trouve tout près de 12 V forçant à ce même niveau la sortie du second étage. Le transistor T1 bloque. Si la température monte audelà de 35 °C, le comparateur bascule. La diode D1 bloque et le circuit de régulation peut entrer en fonction. L'hystérésis du comparateur a été choisie de telle façon à ce qu'il rebascule lorsque la température est retombée à 30 °C, coupant ainsi le ventilateur. La fonction du condensateur C3 est de faire en sorte qu'à la mise en fonction du ventilateur, ce dernier se voit appliquer la totalité de la tension d'alimentation pendant de l'ordre de 0,7 s, ce qui garantit une mise en route certaine de son moteur.

Le 4ème ampli op du LM324, IC1.C, sert à créer une indication de surchauffe. Cette option est vitale lorsque le ventilateur n'est pas en mesure, bien qu'il tourne à plein régime, de dissiper la chaleur ou encore qu'en raison d'une panne il ne puisse pas atteindre sa vitesse de rotation maximale. Cet ampli op est lui aussi monté en comparateur. Si le capteur atteint une température de 60 °C, la sor-

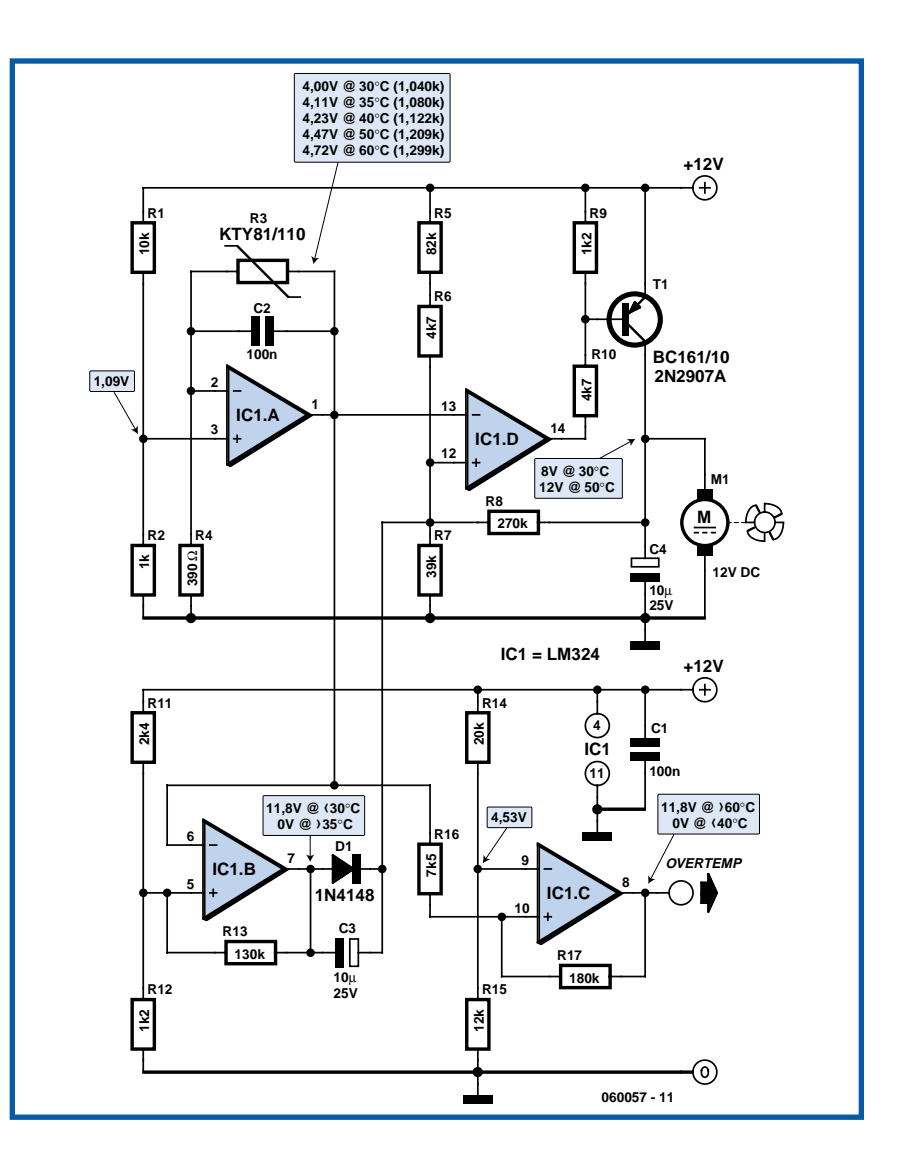

tie de IC1.C passe au niveau haut (près de 12 V). Ce n'est qu'après que la température ait chuté à 40 °C que la sortie repasse au niveau bas (proche de 0 V). On peut connecter à la sortie (broche 8) une LED (dotée de sa résistance de limitation de courant). Autre possibilité, un transistor qui attaquerait un relais. Le montage possède une précision suffisante sans nécessiter de réglage, à condition que l'on utilise des résistances à film métallique d'une tolérance de 1%. Certaines des valeurs mentionnées font partie de la série E24. C'est la tension d'alimentation qui fait office de tension de référence de l'ensemble. Il faudra donc veiller à ce qu'elle soit régulée (un régulateur de tension du 7812 fait parfaitement l'affaire).

(060057-1

# *Hauteur d'antenne et portée* **097**

#### **Gert Baars**

Aux fréquences inférieures à 30 MHz, il est possible de capter des stations lointaines parce que leurs signaux se réfléchissent sur l'ionosphère. À de plus hautes fréquences, la réflexion ne se produit

plus et la portée est en principe limitée à l'horizon visuel. Mais comment calculer cette distance théorique ? Soulevons ici un coin du voile.

La figure jointe détaille les distances à considérer. M est le centre de la terre, r son rayon, H la hauteur à laquelle l'an-

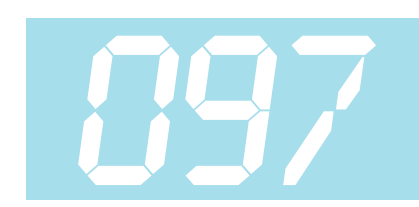

tenne est installée, s est le chemin que le signal doit parcourir entre l'antenne et l'horizon et D est celle que l'on mesure à la surface courbe du globe. Comme H sera en pratique singulièrement plus petite que r, tout porte à croire que r vaut approximativement D. Le trajet « s » du

signal vers l'horizon est perpendiculaire au rayon terrestre. Nous pouvons donc utiliser le théorème de Pythagore pour trouver le rapport entre hauteur d'antenne et distance à l'horizon. La relation donne :

$$
r^2 + s^2 = (r + H)^2 = r^2 + H^2 + 2rH
$$

Simplifions :

 $s^2 = H^2 + 2rH$ 

Comme H2 est beaucoup plus petit que 2rH, nous pouvons négliger ce terme. Il en découle que :  $s^2 = 2rH$ 

ou encore :

s =  $\sqrt{(2rH)}$ 

Le rayon terrestre moyen est de 6 371 km. √(2r) vaut donc 113 environ. On peut alors simplifier la formule en :  $s = 113 \sqrt{H}$ 

dans laquelle s et H doivent s'exprimer

en kilomètres. Un exemple : une antenne pour la bande MF est située à 15 m de haut. La distance maximale de vue directe sera de :

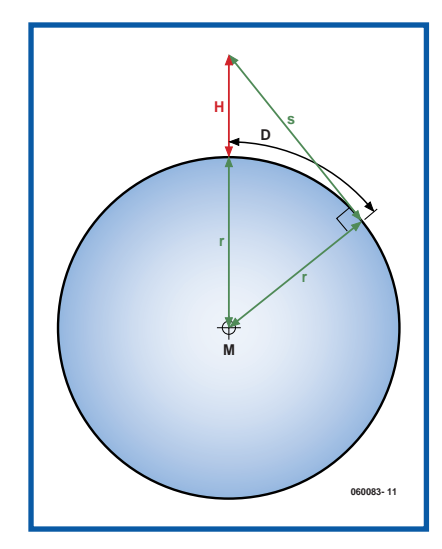

113  $\sqrt{(0.015)} = 13.8$  km En pratique, la portée sera plus longue que ce qui ressort de la formule. Cela provient de la propagation du champ électromagnétique. Tous se passe comme si les ondes pouvaient légèrement s'infléchir avec la surface de la terre. On l'observe tout particulièrement lors d'inversions de température. Les conditions atmosphériques peuvent alors autoriser

des signaux de la gamme VHF à être reçus sans grande difficulté à des centaines de kilomètres. Mais en l'absence de circonstances météo exceptionnelles, il apparaît que la portée est plus longue que ce que la théorie prévoit. En pratique, dans l'exemple précédent d'une antenne à 15 m, la portée s'étend toujours à une quarantaine de km au lieu des 13,8 calculés.

La propagation précise des ondes électromagnétiques est une étude bien compliquée. Ce que l'on sait, c'est que pour les fréquences dans le domaine des GHz, la portée diminue à mesure que la fréquence augmente. C'est aussi la raison pour laquelle les antennes paraboliques pour les fréquence SHF sont toujours positionnées aussi haut que possible. La puissance d'émission ne joue plus alors qu'un rôle mineur.

Mais il ne faut pas oublier la hauteur de l'antenne de réception. Pour elle, la même formule s'applique, donc *s = 113* √*(H)*. La distance totale de portée est donc la somme des deux longueurs jusqu'à l'horizon.

(060083-1)

# **098**

### *Message reçu !*

#### **Bart Trepak**

Ce circuit permet (selon les circonstances) à un aristocrate de mander son valet ou à un cadre de faire accourir sa secrétaire. L'auteur s'en sert pour informer ses enfants qui font hurler l'électronique de loisir dans leur chambre à coucher que le repas est servi. Point n'est besoin d'un interphone. Un avertisseur sonore pourrait facilement remplir cette fonction, mais le circuit présenté a l'avantage d'afficher une indication de l'appel et de confirmer à l'appelant que son « message » a été reçu. Cette confirmation est particulièrement utile pour l'auteur, car l'appel peut être facilement couvert par la musique ou étouffé par les écouteurs.

Le circuit, sans commutation compliquée, utilise une simple connexion bifilaire entre les 2 stations. Il repose sur le fait que la chute de tension directe d'une LED bleue (ou blanche) est plus élevée que celle d'une LED rouge, verte ou jaune.

**MAITRE ESCLAVE S1 S2 D3 BZ1 R1R2R3D2 100k 100k 10k** 슬 **bleu rouge BT1 R4560** Ω **9V optionnel D1 1N4148 C1 C2 4**µ**7 4**µ**7 25V 25V rouge/vert/jaune T1 T2 1N4148 2N3904 2x 050385 - 3 - 11**

Le circuit est basé sur un multivibrateur à 2 transistors. Celui-ci fait clignoter une LED rouge (D1) et actionne l'avertisseur sonore Bz1 à environ 1,5 Hz lorsque le bouton S1 est pressé. Il va de soi que cette fréquence peut être modifiée en utilisant des condensateurs de valeurs différentes. La diode D1 en série avec le collecteur du transistor T2 est indispensable : elle isole la sortie des effets du circuit de l'avertisseur sonore qui modifieraient la fréquence du multivibrateur.

Le multivibrateur n'est pas indispensable, mais qui résisterait aux impulsions combinées avertisseur/LED, plus difficiles à ignorer qu'un signal continu, même dans un environnement bruyant. La tension aux bornes d'une LED rouge est de l'ordre de 1,5 V, alors qu'une LED bleue requiert au moins 2,5 V à 3 V pour s'allumer. La LED bleue reste donc éteinte lorsque

le bouton d'appel S1 est pressé. La plupart des avertisseurs piézo fonctionnent entre 3 et 12 V. Ils peuvent toutefois émettre encore un son suffisamment perçant à partir des 1,5 V disponibles aux bornes de la LED rouge pour attirer l'attention de l'ado le plus introspectif.

La combinaison LED rouge/avertisseur sonore est déconnectée lorsque l'appelé presse le bouton de confirmation (presser pour interrompre) S2. Cela permet à la LED bleue de la station d'émission de clignoter, indiquant à l'appelant que son message a été reçu. Pas de LED bleue sous la main ? Il suffit de la remplacer par un type de couleur rouge ou verte prise en série avec une diode au silicium polarisée en sens direct. La tension directe dépasse alors celle de la LED rouge du récepteur.

Le circuit peut être alimenté par une pile 9 V. Il est superflu de recourir à une alimentation secteur compte tenu de la faible consommation et de la faible fréquence d'utilisation du circuit.

(050385-3)

### *Système d'orientation simple pour panneau solaire*

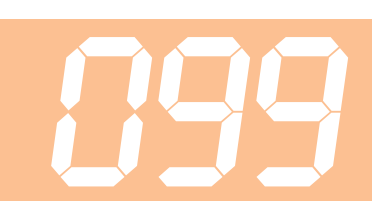

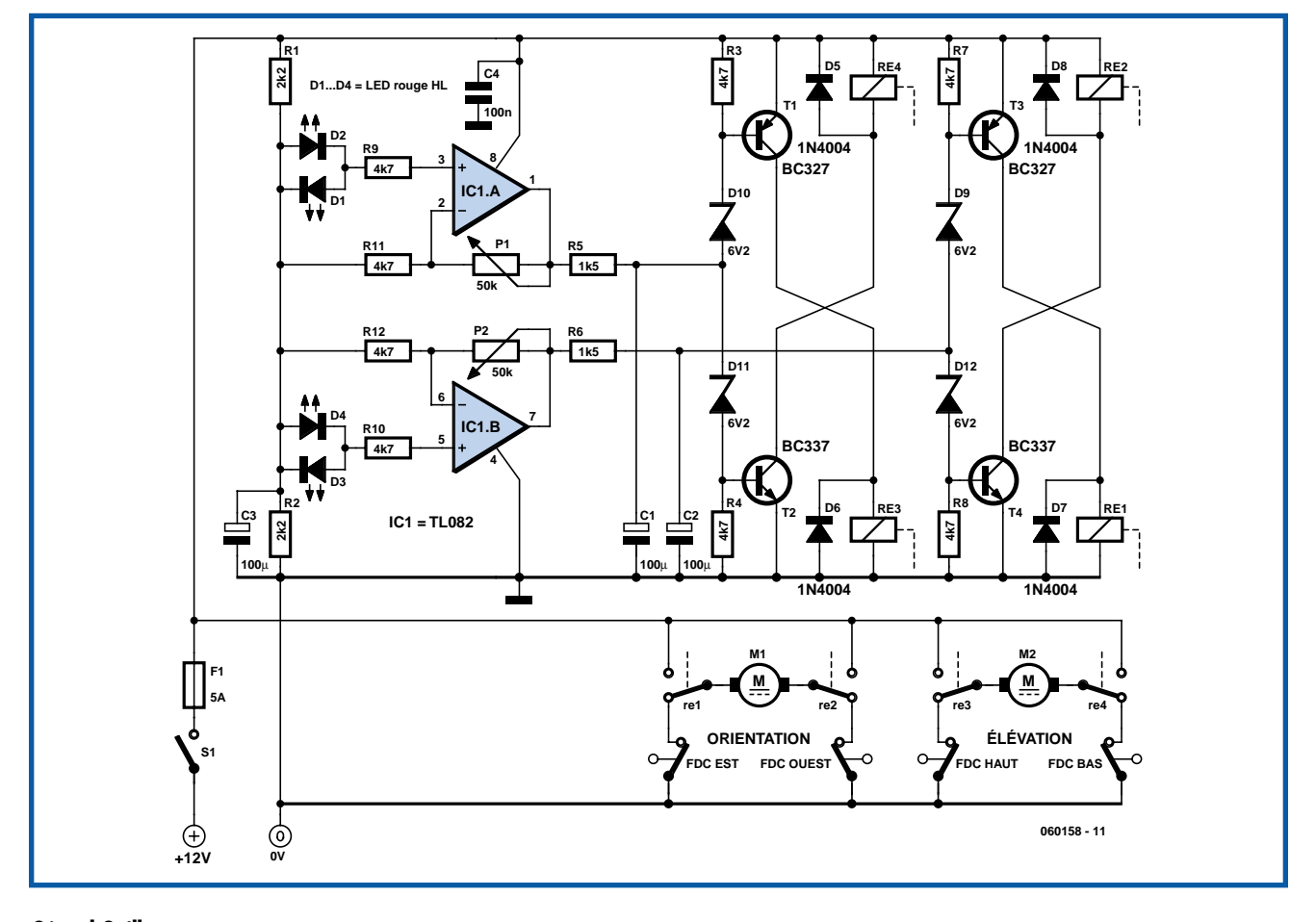

### **Gérard Guilhem**

Le circuit décrit ici permet l'orientation sur deux axes d'un panneau solaire photovoltaïque ou de tout autre dispositif tirant son énergie du soleil.

Les capteurs servant à l'orientation prennent la forme d'une paire de LED rouges

« haute luminosité » du type « crystal », c'est-à-dire dotées d'une lentille non colorée. Ces LED seront soudées sur un petit morceau de circuit imprimé suivant deux diagonales orientées haut/bas et gauche/droite en les séparant par un croisillon opaque de 30 à 50 mm de hauteur. Elles sont montées tête-bêche de manière à ce que leurs tensions s'annulent exactement lorsqu'elles sont exposées à la même quantité de lumière.

Les amplificateurs IC1.A et IC1.B délivrent une tension de sortie proportionnelle à l'écart de luminosité dans les deux sens. La sortie est tempérée (hystérésis) par les condensateurs C1 et C2 avant d'être appliquée aux transistors T1 à T4 qui provoquent l'activation (collage) des relais K1 à K4 en fonction du sens de la correction à effectuer. Les diodes zener introduisent une plage d'hystérésis permettant d'éviter que les deux relais ne collent simultanément.

Les moteurs d'orientation et d'élévation sont intercalés entre les deux contacts communs des relais. Ce mode de câblage permet un freinage efficace, le moteur étant court-circuité lorsque les relais décollent.

Il est prudent de prévoir des fins de course (FDC) afin d'éviter le blocage mécanique des moteurs.

Il faudra vérifier que chaque fin de course coupe bien le mouvement correspondant, en démarrant à mi-chemin et en actionnant le contact à la main.

Les résistances ajustables (ou potentiomètres) P1 et P2 seront réglées de façon à ce qu'aucun moteur ne tourne lorsque les capteurs sont à l'ombre.

Ce dispositif a permis à l'auteur de réaliser un cérificateur\* solaire qui fonctionne depuis des années.

*\* Cérificateur : Appareil permettant de faire fondre la cire des cadres de ruches après la récolte du miel. Avec un bon ensoleillement, des températures supérieures à 120 °C sont atteintes sans difficulté, ce qui permet en outre, la stérilisation « écologique » des cadres*

(060158-1)

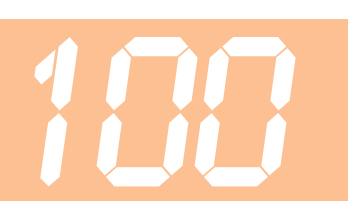

### *« Prédicteur » d'orage*

### **Karel Walraven**

Bien sûr qu'écouter en FM présente de gros avantages par rapport à l'écoute des bandes AM en GO (Grandes Ondes) et PO (Petites Ondes) comme par le passé. Nous avons la chance d'avoir de la stéréo d'excellente qualité sans interférences, disparition du signal (le fameux fading) ni parasites ! Mais votre récepteur FM ne vous avertira pas de l'arrivée d'un orage comme le faisait les postes de radio travaillant en Modulation d'Amplitude (AM) il y a quelques lustres et cela de façon fiable plusieurs heures avant que les éléments ne se déchaînent ! Le truc est que la détection AM reproduit très fidèlement les effets des éclairs et autres fortes décharges statiques se rapprochant d'une façon parfaitement identifiable : ils se manifestent sous la forme de crachotements reproduits par le haut-parleur et cela, pratiquement, quelque soit la station sur laquelle on se trouve !

Comme il est fort probable que vous n'ayez plus de poste MA, l'option est d'utiliser un récepteur OC (Ondes Courtes) syntonisé (accordé) sur une fréquence proche de 300 kHz capable de détecter les crachotements produits par les éclairs qui approchent. Le petit récepteur décrit ici prend la forme d'un amplificateur à l'accord très sommaire qui attaque une sorte de circuit d'avertissement qui fait clignoter une LED au rythme des éclairs. La fréquence de l'activité de la LED et l'intensité lumineuse de cette dernière donnent respectivement l'intensité de l'orage et la distance à laquelle il se trouve.

Un coup d'oeil au schéma montre que le circuit de commande de la LED n'est pas polarisé pour produire son allumage tant

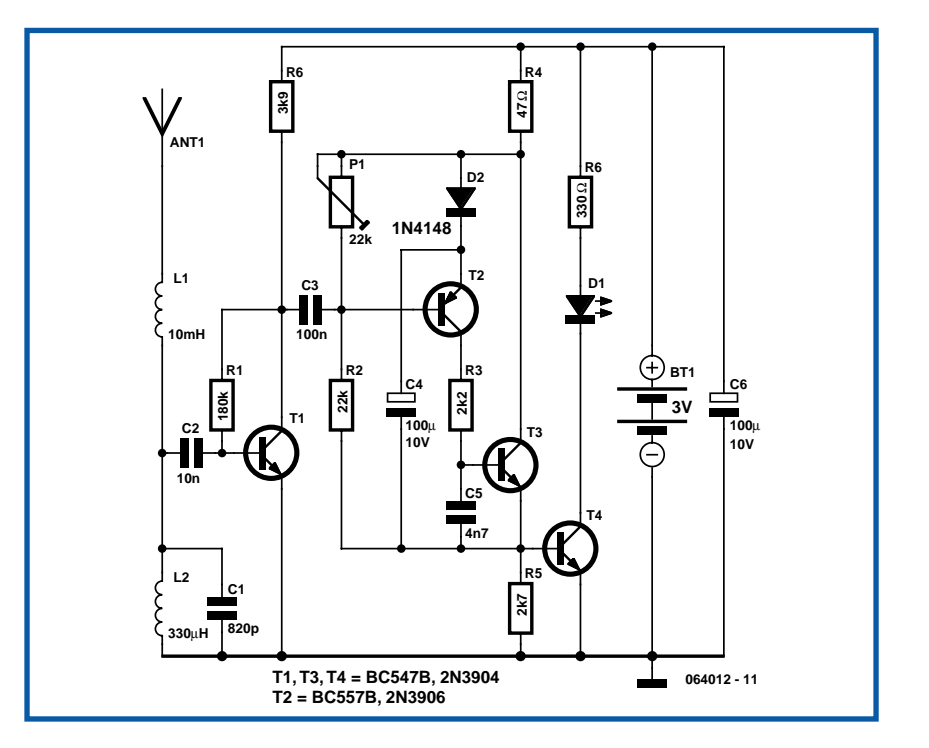

qu'il n'arrive pas de salve d'énergie HF, amplifiée par T1, sur la base de T2. Le récepteur a une tension de service de 3 V et un courant de repos négligeable de 350 µA, ce qui laisse espérer une longue durée de vie à la paire de piles de 1,5 V de type D utilisées pour l'alimentation. T2 et T3 constituent un générateur monostable déclenché par des chutes brutales de la tension de collecteur de T1. On donne à l'ajustable P1 une position telle que la LED reste éteinte lorsque vous êtes certain qu'il n'y a pas le moindre orage à quelques centaines de kilomètres à la ronde. La valeur à donner à la résistance à prendre en série avec la LED sera à

déterminer expérimentalement et varie en

fonction du courant de la LED.

#### **Attention**

**Ce circuit et son antenne en particulier ne doivent pas servir à attirer la foudre. Par conséquent, ni le circuit ni l'antenne ne doivent être utilisées en plein air et/ou être alimentés par le secteur.**

La self L2, C1 et l'antenne sont accordées grossièrement pour une résonance à une fréquence de l'ordre de 300 kHz. En ce qui concerne la fréquence, l'éclair est un phénomène à bande relativement large de sorte que toute syntonisation sur une plage de fréquences allant de 200 à 400 kHz devrait convenir pour le circuit. Assurez-vous cependant que vous n'êtes pas accordé sur une station PO proche

! Le signal d'entrée est fourni par un morceau de conducteur rigide de 70 cm de long environ, la bobine L1 servant à l'adaptation d'impédance et à un allongement électrique de l'antenne.

## *Oscillateur en mode partiel à ampli-op*

#### **Gert Baars**

Les quartz présentent la particularité d'une caractéristique amplitude/ phase qui se répète assez bien pour des fréquences qui sont des multiples impairs de la fondamentale. Il existe ainsi des quartz dits « overtone » taillés pour offrir cette propriété dans une large mesure, mais en principe tout cristal peut s'utiliser sur une de ses harmoniques, aussi appelées des partiels. Avec les oscillateurs par harmonique à transistor, on réalise communément des circuits qui travaillent sur l'harmonique 3, mais s'accrocher à la 5ème ou la 7ème est plus laborieux et demande souvent un réglage critique (précisons que sous l'influence anglo-saxonne, on considère que l'harmonique 3 est le triple du fondamental, donc que l'harmonique 1 serait le fondamental, ce qui est assez ambigu pour un *overtone*, mais quand on doit compter sur ses *digits*…)

Le circuit présenté ici travaille avec un amplificateur opérationnel rapide et oscille sans peine, au choix, sur la fréquence triple, quintuple ou septuple de la fréquence naturelle du quartz.

L'amplificateur opérationnel est monté en non inverseur et le quartz est intercalé entre sortie et entrée non inverseuse. Le gain, qui doit en principe être de 1x pour osciller, est déterminé par le réseau R4,

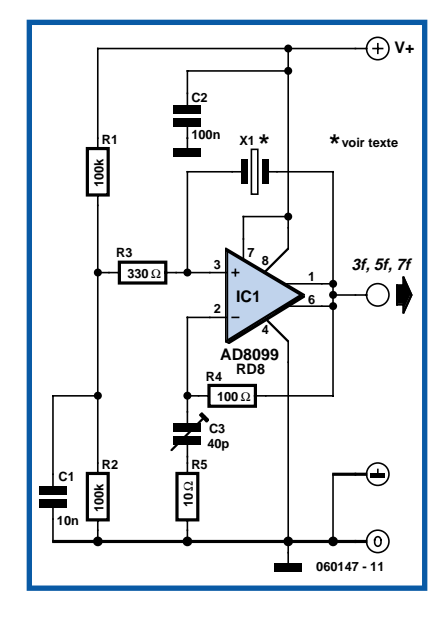

R5 et le condensateur d'ajustage C3. La caractéristique de ce petit réseau dépend de la fréquence d'une manière telle que le gain augmente en rapport avec la fréquence. Le gain est réglable par C3. L'astuce utilisée, c'est que le gain à la fondamentale est trop petit pour entretenir l'oscillation, mais suffisant pour le faire sur le partiel 5 ou 7, selon la position de C3. L'auteur a pris comme quartz un modèle ordinaire pour ordinateur de 10 MHz. Selon le réglage de C3, le circuit fournissait un signal de sortie à la stabilité du

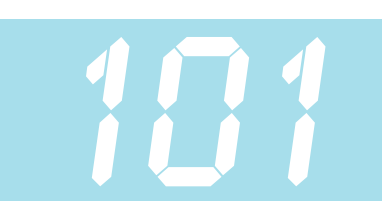

quartz à une fréquence de 50 ou 70 MHz. Il faut cependant signaler qu'il y a différentes fréquences de résonance série fondamentales pour un quartz.

Le réglage peut se faire très simplement à l'aide d'un fréquencemètre. Quand on tourne C3, la fréquence de sortie change. Mais quand C3 atteint à peu près la bonne position, tout se passe comme si la fréquence s'asservissait au partiel. Ce domaine de « verrouillage » n'est pas particulièrement étroit et le réglage de C3 n'est pas très critique. Après réglage, la fréquence de sortie est « stable comme le cristal ».

En principe, on peut utiliser le circuit jusqu'à près de 100 MHz, à condition de diminuer le cas échéant les valeurs de R4 et R5. Avec un quartz de fréquence plus élevée, 15 MHz par exemple, on peut également accorder le circuit sur l'harmonique 3, ce qui fournit alors du 45 MHz. Le montage a été testé sous des tensions d'alimentation entre 5 et 9 V, la tension maximale admissible par la puce étant de 12 V. La tension de sortie crête à crête vaut environ la tension d'alimentation moins quelques volts et la sortie est capable de délivrer suffisamment de courant pour attaquer une charge à relativement basse impédance.

(060147-1)

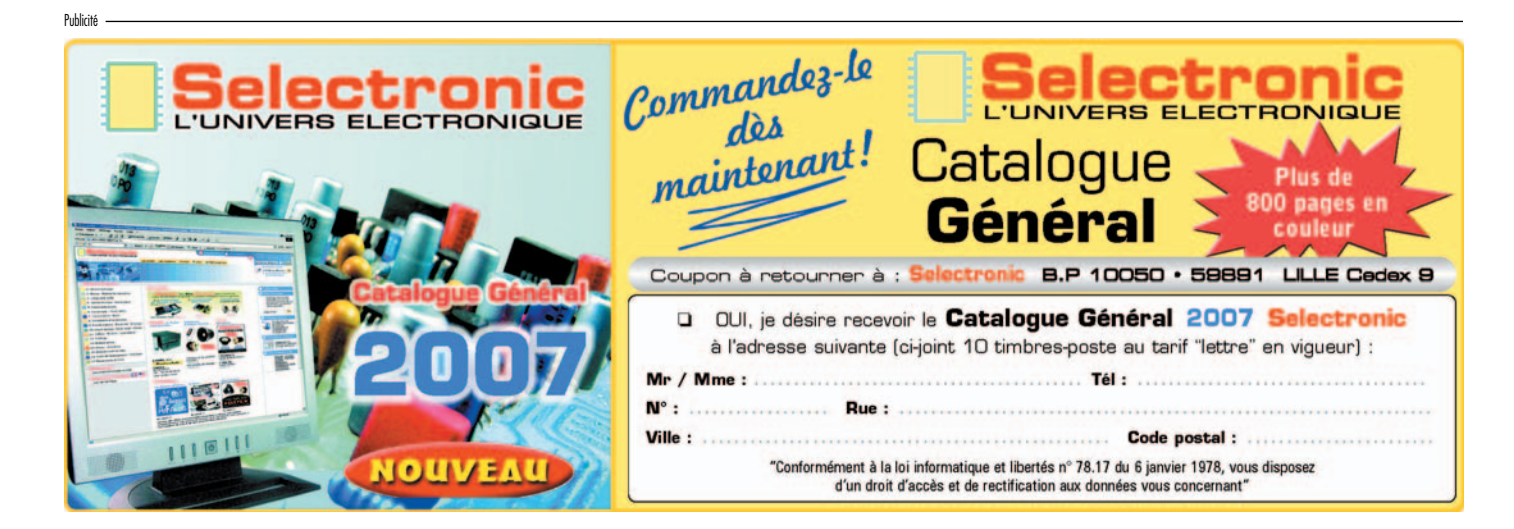

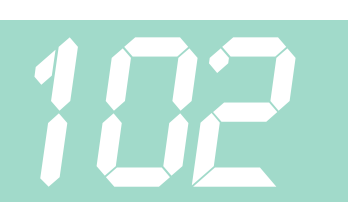

#### **John Dobson**

Naguère, c'était une affaire toute simple de connecter son projet au PC, il suffisait que le microcontrôleur dispose d'un UART (*Universal Asynchronous Receiver Transmitter*) compatible avec le protocole RS-232. On y ajoutait simplement un convertisseur, une puce MAX232 et une prise Sub-D à 9 broches, un cordon normalisé et le lien au PC était établi. Au départ d'un logiciel comme Visual Basic, on communiquait alors directement avec le projet par les routines COM de Windows. Solution de rechange, il y avait encore le port parallèle, quelques broches choisies individuellement et la bonne vieille commande outp du Basic.

Mais l'**USB** a fait son apparition pour nous « simplifier » la vie. Le codage nécessaire pour dompter l'interface USB du microcontrôleur, s'il en possède une, est loin de couler de source. Aussi, d'autres solutions ont-elles vu le jour. En particulier, la puce FTDI qui fonctionne comme interface entre RS-232 et USB. Vous pouvez voir cet aboutissement sur la carte USB232 des E-blocks à la **figure 1**.

Le module FTDI s'occupe pour vous de toutes les négociations compliquées en USB et fournit une liaison entre l'interface UART à niveaux TTL du microcontrôleur et le port USB de votre PC. Côté PC, vous disposez d'un pilote de port COM virtuel que vous pouvez greffer sur votre application en Visual Basic, ce qui du même coup assure la compatibilité avec d'anciens programmes qui opèrent par le port sériel. Les modules FTDI proposent également des DLL pour des communications plus rapides, incompatibles avec le port COM.

Même si tous les ordinateurs portables ne sont pas équipés en IrDA, il s'agit malgré tout d'un standard défini à l'échelle internationale, tant pour les portables, PC ou téléphone, que pour les assistants personnels. Une réalisation qui satisfait au protocole IrDA est aussi très difficile à mener à bien, non que la couche physique primaire soit compliquée, mais le codage et décodage pratique des données est très complexe. Heureusement, Microchip propose une puce de décodage IrDA, sous forme de « *stack* », à

### *Comment connecter son projet au PC ?*

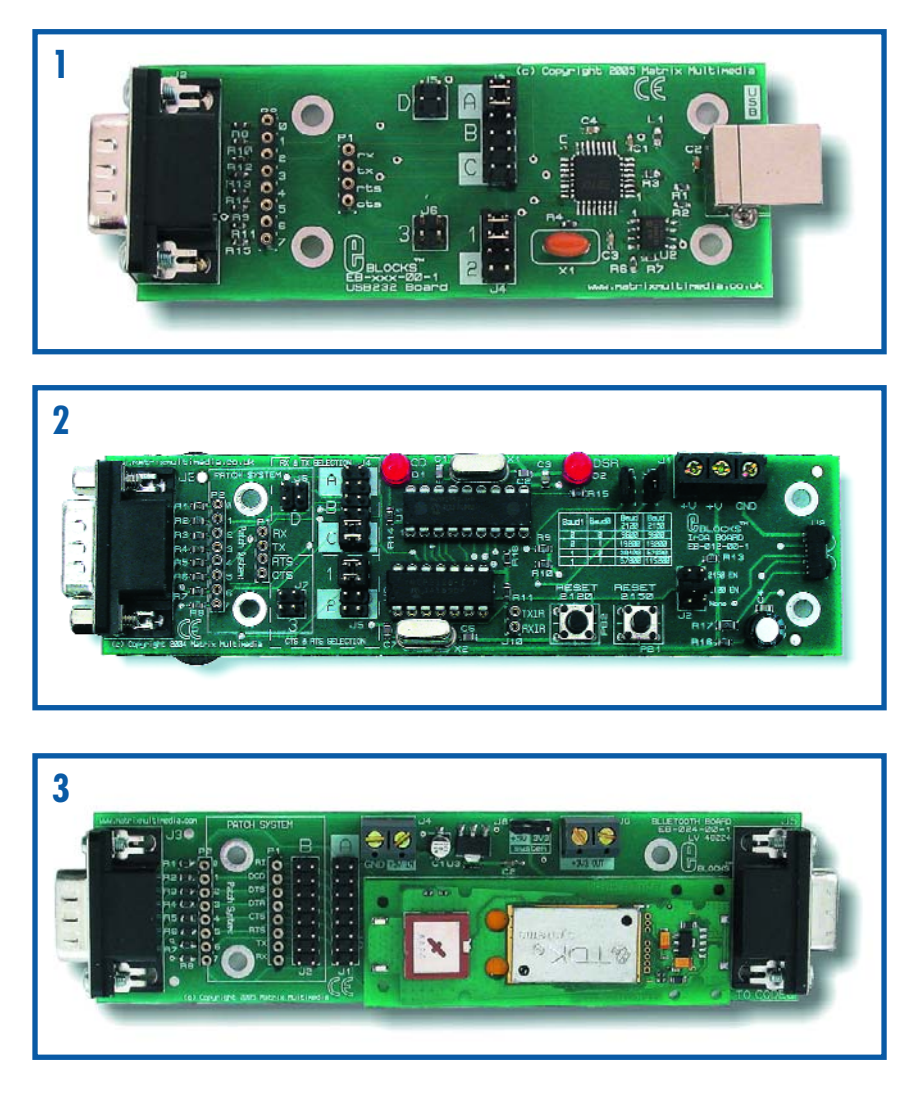

placer entre le trancepteur infrarouge et votre microcontrôleur. Mieux encore, il est disponible en module E-blocks (**figure 2**). Sur le PC, vous verrez que Windows a prévu d'origine un pilote COM infrarouge que vous pouvez utiliser en Visual Basic ou sur votre système de développement.

Bluetooth, au départ, devait remplacer les câbles aux alentours de la face arrière du PC. Ce système a le grand avantage de permettre des liaisons sans fil jusqu'à une centaine de mètres et de passer à travers les murs. Il existe dans le commerce plusieurs modules comme le TDK que l'on retrouve sur le modèle Bluetooth en E-blocks représenté à la **figure 3**. Il convertit le signal Bluetooth en un flux de données compatible qui peut interfacer directement avec n'importe quel ancien microcontrôleur à UART. Pour transférer des données ou des commandes, il vous faudra quelques connaissances des protocoles AT de Bluetooth. Si votre PC portable ne comporte pas ce genre d'interface, il est possible d'acheter à bon compte une carte compatible PCMCIA ou un adaptateur Bluetooth via le port USB.

Le choix le plus évident pour remplacer la liaison RS232 entre les projets matériels et votre PC serait un USB, mais ce système est actuellement trop complexe pour l'instrumenter sur microcontrôleur. La puce FTDI devrait être le choix le plus adéquat pour remplacer une liaison RS-232, mais on peut aussi envisager les solutions sans fil ou infrarouge qui ne sont pas dénuées d'avantages pour l'utilisateur.

Les modules E-blocks et le logiciel associé sont disponibles via l'e-CHOPPE (cf. le site Elektor, www.elektor.fr).

(065122-1)

### *Programmation USB de 89LPC9xx*

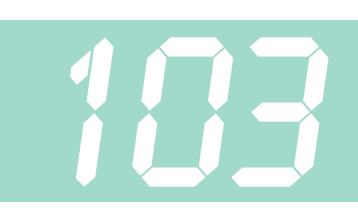

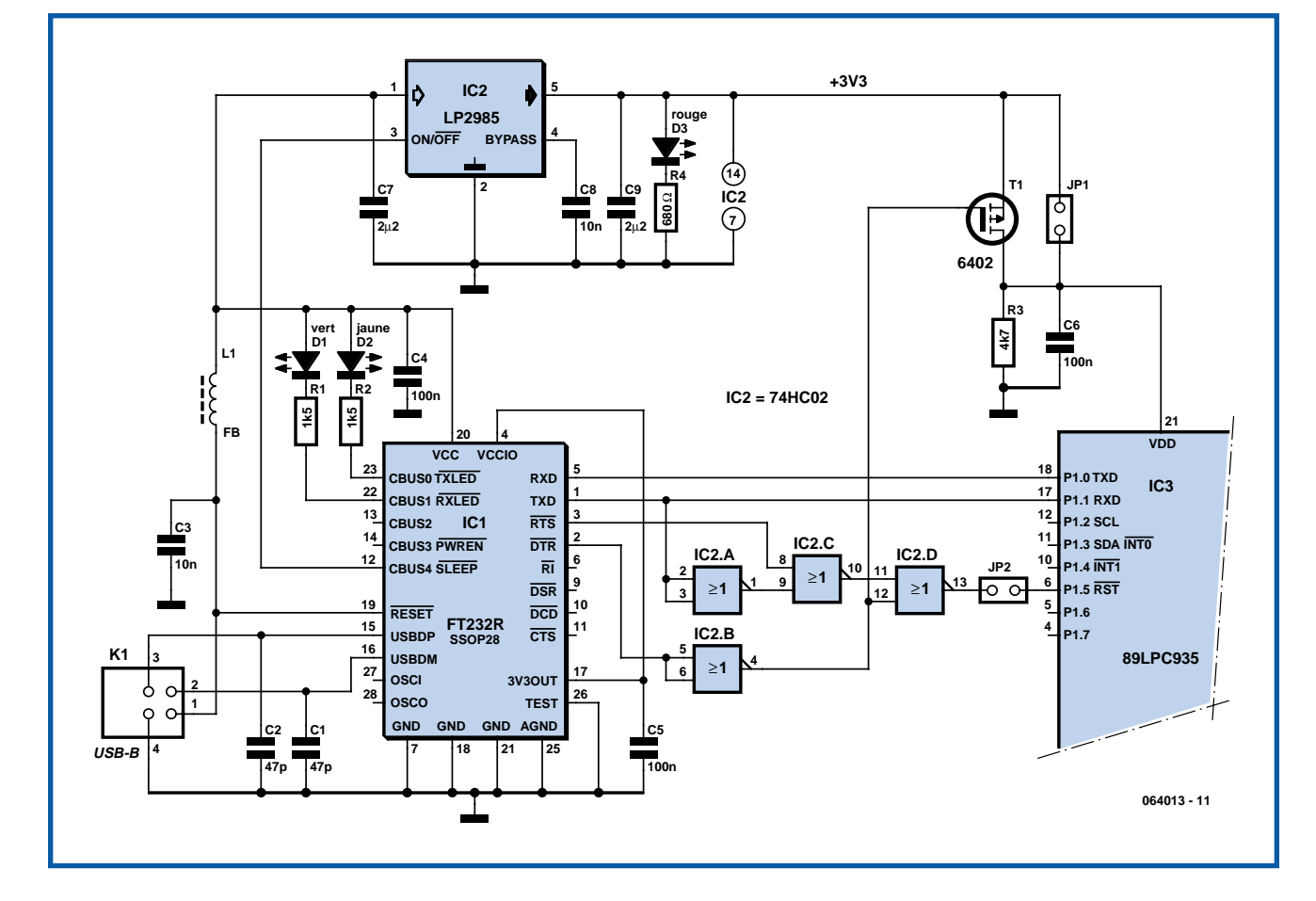

En novembre et décembre 2003 vous était présenté un petit système de développement pour la (alors) nouvelle série de contrôleurs 89LPC9xx compatibles avec le 8051. Un des intérêts des contrôleurs de la série 89LPC9xx est qu'ils sont (re-)programmables sur circuit. Pour la programmation nous n'avons besoin que d'un port RS-232... souvent absent des ordinateurs les plus récents, raison pour laquelle nous vous en proposons ici une version USB. Celle-ci utilise la dernière version d'un convertisseur USB/RS232 bien connu, le FT232R.

Le mode programmation de la série 89LPC9xx se sélectionne de deux façons: par l'émission d'un « break » sur le canal sériel ou par trois impulsions de réinitialisation définies, juste après la mise sous tension. Cette dernière solution est préférable puisqu'elle est matérielle. Le « break » doit en effet être détecté par programme. Et alors? La solution ne fonctionne que si un programme au point est en cours d'exécution. Dans un environnement de programmation, ça n'est pas toujours le cas!

Si vous reprenez le schéma de 2003, vous verrez qu'il a subi peu de modifications. Nous avons, à vrai dire, seulement remplacé le circuit d'interface RS-232 par un FT232R. Comme vous le savez, une interface USB est terriblement lente si l'on travaille avec des lignes d'établissement de liaison comme DTR et RTS. Il n'en est heureusement pas ainsi ici puisque DTR et RTS ne sont utilisés qu'une fois au début et à la fin d'un cycle de programmation. La programmation effective est le résultat de la transmission de commandes et de données par le canal sériel.

#### **Quelques remarques encore :**

Chaque fois que vous voulez programmer, vous devez poser un cavalier. Si ce travail est un peu pénible, il offre un supplément de sécurité. Cela dit, pendant la mise au point de programme, un inverseur bipolaire ferait des miracles! N'oubliez pas que le processeur passe en mode de programmation quand il a

reçu trois impulsions de réinitialisation à la mise sous tension. Si la baisse préalable de la tension d'alimentation n'est pas suffisante (> 2,7 V), la détection de creux de tension ne mettra pas le processeur en mode de mise sous tension et il ne passera pas non plus en mode de programmation. Une petite résistance de 4kΩ7 fera baisser la tension d'alimentation plus vite et plus bas. Veillez aussi aux entrées dans votre application. Si elles sont alimentées à partir d'une autre tension, le processeur continuera d'être alimenté par l'intermédiaire des diodes de protection des entrées et vous ne pourrez pas programmer!

Il est possible (mais non indispensable) d'alimenter le montage à partir de la connexion USB à l'aide d'un stabilisateur à faible chute de tension.

Vous pouvez aussi laisser tomber L1, mais quelques spires sur une perle de ferrite sont préférables.

La numérotation des broches correspond au boîtier SSOP28.

(064013-1)

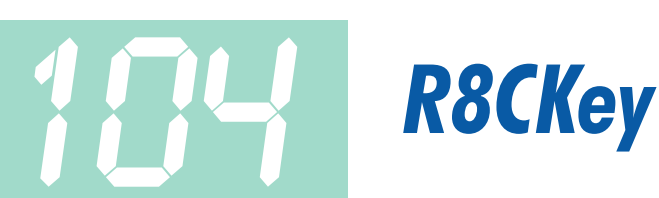

#### **Jean Brunet**

La petite platine présentée ici et dont on retrouve la photo ci-contre, va remplacer l'implantation de plusieurs composants lors de l'utilisation du R8C en vue de sa programmation.

Comme on peut le voir sur le schéma de la **figure 1a**, on retrouve la description du premier numéro d'Elektor sur le R8C/13, les transistors et leurs résistances associées, le bouton de réinitialisation (Reset) et l'interrupteur de Mode. Le R8Ckey est alimenté par le montage par le biais du connecteur 6 broches K2 qui vient s'enficher dans l'embase K3 dont est doté le module R8C. Ceci permet de se passer de divers composants, en particulier ceux qui constituaient l'alimentation d'origine. L'avantage est bien sûr de permettre une implantation du R8C beaucoup plus légère.

#### **Montage de la platine R8CKey**

Il n'y a pas grand-chose à dire sur la réalisation de la platine du R8Ckey. La sérigraphie (**figure 2**) montre que l'implantation des composants est extrêmement facile. Implanter un interrupteur, mettre en place une touche et quelques composants passifs et actifs (2 transistors) n'est pas la mer à boire (même en cette période de vacances).

Commencez par souder le connecteur doré à 1 rangée de 6 contacts. Soudez-le avec son support plastique pour conserver le bon écartement, puis faites glisser la partie plastique à force pour le retirer. Soudez les résistances, les transistors, le bouton de Reset et l'interrupteur à glissière S2.

Le câble est soudé sur le R8CKey avec la tresse de masse directement sur le plan de masse de la platine. Deux colliers nylon bloquent le câble.

À l'extrémité du câble, la broche 2 de la prise RS-232 correspond à RXD sur la platine vue côté cuivre, la broche 3 à TXD, et la broche 5 à la masse.

#### **Mise en oeuvre du R8CKey**

**Avertissement :** Attention au sens d'implantation du R8CKey dans l'embase K3. Il doit être positionné avec le cuivre vers le R8C comme sur la photo. Une inversion sera fatale aux transistors sur la platine.

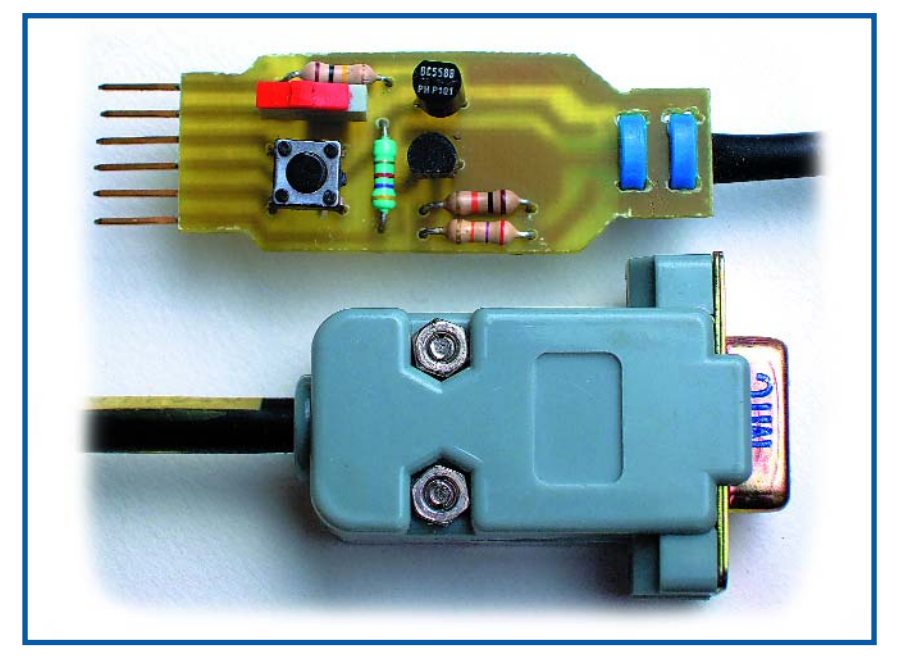

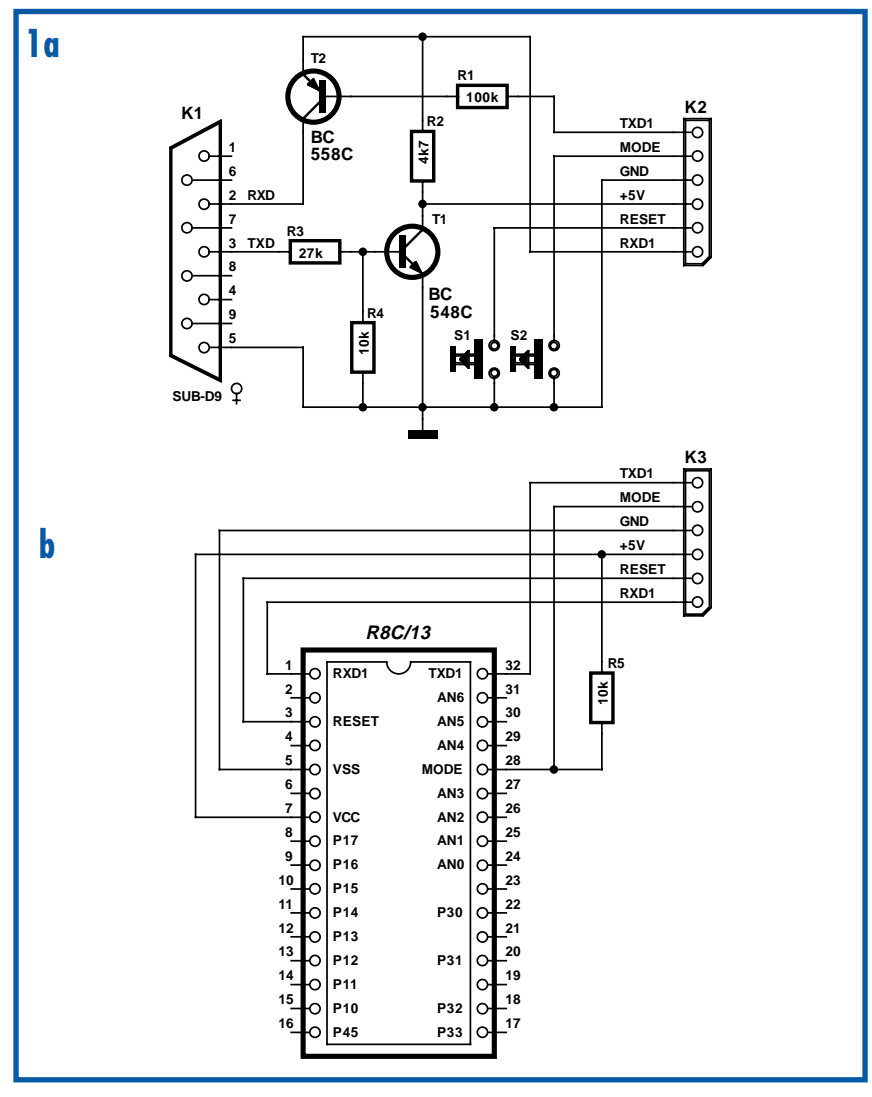

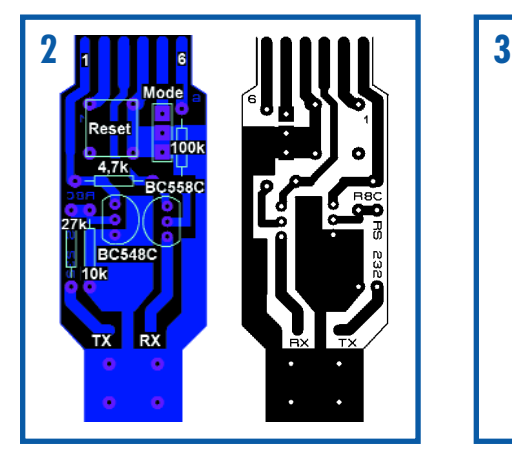

L'utilisation du R8CKey est très facile. Il suffit de l'enficher sur son support devant le R8C, en respectant la polarité, comme nous le disions plus haut, le côté « cuivre » vers le R8C. Puis de raccorder la prise DB9 au port RS-232 du PC. Mettez le montage sous tension, placez l'interrupteur Mode vers le haut et appuyez sur le bouton Reset.

Il ne reste plus qu'à lancer la programmation du chip.

### **Implantation à la tête du R8C/13**

Le schéma donné en **figure 1b** est ici presque « transparent » puisqu'il se limite à un simple connecteur 6 broches. Nous vous proposons la sérigraphie de cette seconde platine et le dessin de ses pistes (**figure 3**).

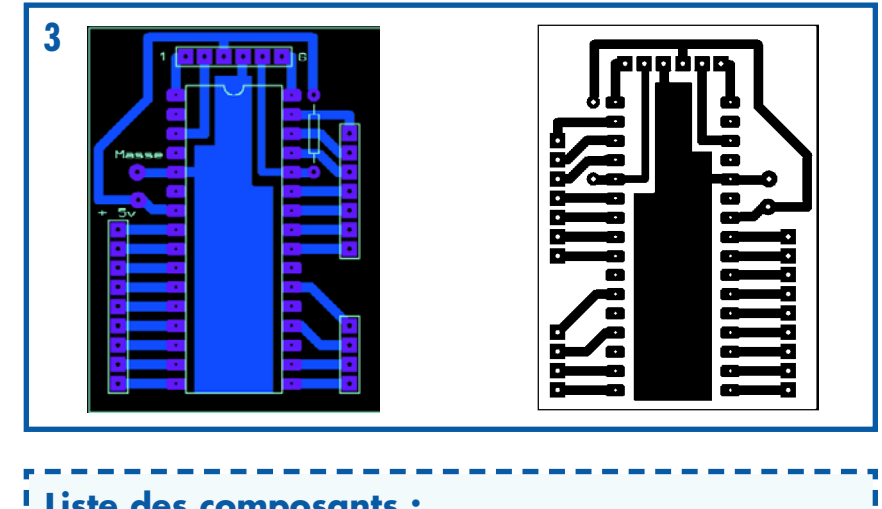

#### **Liste des composants : Résistances :**  $R1 = 100 k\Omega$  $R2 = 4kQ$  $R3 = 27 k\Omega$  $R4 = 10 k\Omega$ **Semi-conducteurs : Divers :** S1 = bouton-poussoir (Reset) S2 = interrupteur à glissière encartable (Mode) K1 = connecteur femelle Sub-D à 9 broches femelle pour cordon (RS-232) K2 = connecteur doré mâle autosécable

La réalisation du second circuit imprimé, celui du côté du R8C est très simple, comme on peut le voir sur cet exemple où le circuit imprimé apparaît par transparence.

T1 = BC 548C T2 = BC 558C

п

п.

La seule chose à souder sur la platine en test est la résistance de 10 kΩ prise entre la patte Mode (broche 28) de la platine

à 1 rangée de 6 broches.

r8ckey.htm

support du R8C et le + 5 V. Le typon, au format Proteus ARES et donc utilisable tel quel avec ce programme de dessin de circuits imprimés, est téléchargeable depuis le site de l'auteur : http://perso.wanadoo.fr/asnora/R8C/

1 mètre de câble blindé à 2 conducteurs

(060175-1)

### *Appareil bio de « luminothérapie » à LED*

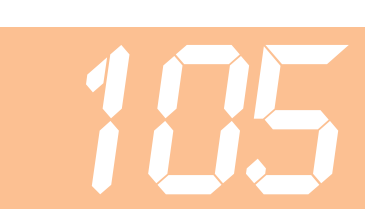

### **Jörg Trautmann**

Il est de notoriété publique que la lumière peut se révéler d'un grand secours pour la santé, tant physique que psychique, de l'être humain. Une lumière de longueur d'onde appropriée peut soigner les dépressions mais aussi les allergies.

On trouve dans le commerce des appareils, dont le prix s'échelonne de 60 à 150 euros, préconisés comme remède universel contre les allergies causées par la poussière des maisons ou le rhume des foins. Si l'on examine leur mode d'action, il apparaît que leur fonction est assez simple à expliquer.

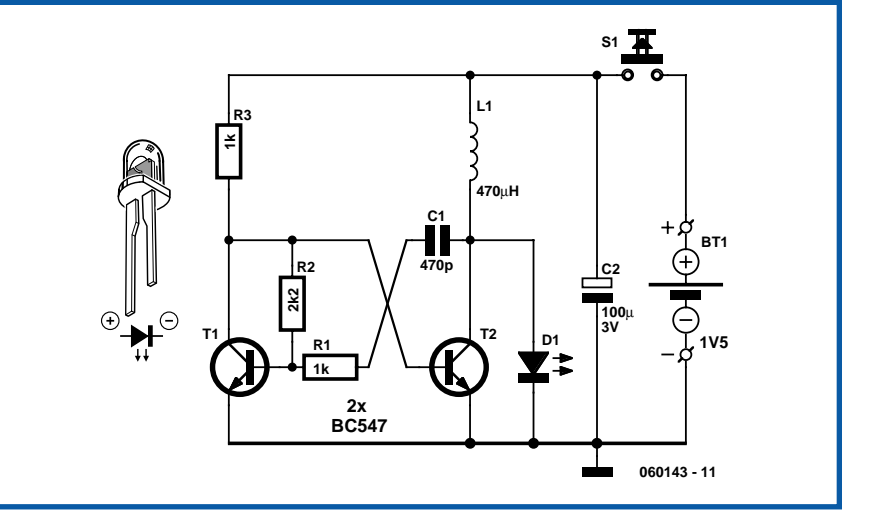

Ils ont tous en commun la caractéristique d'émettre une lumière rouge intense aux environs de 660 nm. Des biophysiciens ont mis en évidence que la lumière de cette longueur d'onde produisait une influence favorable sur le corps humain et qui pouvait résulter en un effet curatif. La photothérapie, comme elle s'appelle, est, dans ce cas-ci, un traitement des réactions allergiques de l'organisme basé sur la neutralisation des radicaux libres oxydants et un renforcement simultané du système immunitaire des cellules, ce qui réduit l'inflammation de la muqueuse nasale. Comme on ne fait appel à aucun médicament, mais seulement à de la lumière visible, il n'y a pas d'effet secondaire à craindre. Des études scientifiques ont montré que, si ce traitement n'est pas efficace chez toutes les personnes allergiques, il agit chez au moins 72% des patients. Comme la Sécurité Sociale n'intervient pas dans le rem-

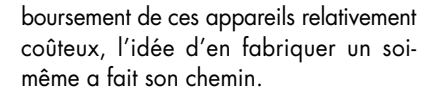

Le choix du boîtier s'est porté sur celui d'un petit instrument qui sert à couper les poils du nez et, si on ne dispose pas d'un tel accessoire prêt à subir un recyclage, le prix d'un neuf, entre 2 et 5 euros, n'est pas rédhibitoire. C'est que l'alimentation y est déjà présente, puisqu'il contient un support de pile AA. Le circuit doit pouvoir fournir une tension entre 1 et 1,6 V à une LED rouge à haut rendement, mais aussi rester très compact, vu l'exiguïté du boîtier. Ici aussi, on a pensé au recyclage, en fait celui d'un circuit conçu par Burkhard Kainka et paru en juin 2002 dans les Mini-projets d'Elektor : la lampe de poche à LED, capable de faire briller une LED blanche. Comme dans ce circuit les impulsions de tension suscitées par la bobine sont limi-

*10 000 x* 

tées par la LED, il s'adapte automatiquement à la tension directe requise. Il convient donc parfaitement pour la LED rouge à haut rendement à 660 nm de longueur d'onde de notre appareil de traitement biolumineux. Comme le boîtier choisi ne peut pas héberger la platine, il faut ici se résoudre à un câblage volant ou sur un petit morceau de platine perforée. Puisque le circuit s'accommode d'une large gamme de tension, il peut aussi bien puiser son énergie dans une pile alcaline AA que d'un accumulateur NiMH de 1,2 V du même format. La consommation est d'environ 20 mA. Le circuit une fois construit et son fonctionnement vérifié, on applique la tension de service et la LED rouge s'allume. Une durée de traitement quotidien de 5 à 10 minutes par narine devrait suffire à produire une amélioration notable après deux semaines.

(060143-1)

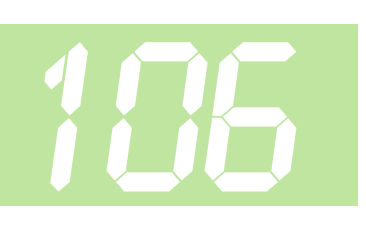

#### **Gert Baars**

D'ordinaire, le gain d'un étage à transistor ne dépasse pas quelques dizaines, pour un montage à émetteur commun avec résistance de contre-réaction. Si l'on enlève cette résistance d'émetteur, l'amplification augmente. Malheureusement, la distorsion croît aussi.

Avec un transistor comme le BC547B et pour un courant de collecteur de quelques milliampères, la pente (**s**) du transistor vaut environ 40 fois le courant de collecteur (I<sub>c</sub>). Cette valeur est théoriquement égale à la formule **q/KT**, dans laquelle q est la charge de l'électron, K la constante de Boltzmann et T la température absolue exprimée en Kelvin. À la température ambiante, nous pouvons arrondir cette valeur à 40 pour la facilité.

Pour un amplificateur à un étage dont l'émetteur est à la masse, le gain en alternatif  $U_{\text{out}}/U_{\text{in}}$  est égal, selon la théorie, à **s**⋅Rc. Puisque nous venons de dire que la pente **s** vaut environ 40⋅Ic, il en découle que le gain est à peu près égal à 40⋅l<sub>c</sub>⋅R<sub>c</sub>.

Qu'est-ce que cela signifie ? Tout d'abord, que nous disposons ici d'une règle empirique bien pratique : le gain d'un

**Rb Rc Co +Ub Uout**

*avec un seul transistor*

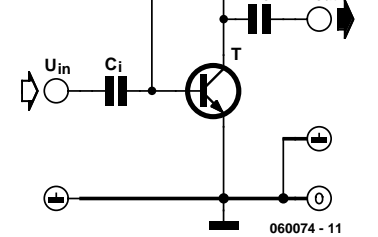

circuit à émetteur commun à la masse s'élève à 40⋅l<sub>c</sub>⋅R<sub>c</sub>, soit 40 ∙tois la tension sur la résistance de collecteur. Si par exemple U<sub>b</sub> est égal à 12 V et que le collecteur est polarisé à 5 V, nous savons que, quelles que soient les valeurs des résistances, le gain sera d'environ 40⋅(12–5) = 280 fois.

Il est frappant que de cette manière, le gain puisse théoriquement devenir très élevé si l'on choisit une haute tension d'alimentation. Pareille tension peut être dérivée d'un transformateur d'isolement sur le secteur, ou de deux transformateur dont les secondaires à basse tension sont branchés l'un sur l'autre, ce qui revient au même, puisque la séparation galvanique est ainsi assurée. Cela veut dire que pour une tension du secteur de 240 V<sub>eff</sub> et après redressement et filtrage, on obtient une tension continue de 340 V. Si, sur le circuit amplificateur, la tension d'alimentation passe à 340 V et celle de collecteur à 2 V, le gain théorique devrait être égal à 40⋅(340–2). On arrive du coup à quelque 13 500 fois !

En pratique, le procédé souffre de certains inconvénients, en particuliers à cause de la caractéristique de sortie du transistor. C'est que le transistor réel présente une vraie résistance entre collecteur et émetteur. Cette résistance de sortie s'appelle « h<sub>oe</sub> » dans les paramètres du transistor. Dans un projet habituel, ce facteur ne joue qu'un rôle négligeable et son effet ne se manifeste presque pas aussi longtemps que la résistance de collecteur n'est pas trop grande. Si l'on veut maintenant alimenter l'amplificateur sous 340 V et le polariser pour faire circuler un courant de collecteur de 1 mA, cela revient à dire que la résistance de collecteur devra valoir 338 kΩ. Pour savoir si le paramètre h<sub>oe</sub> du transistor aura une influence, il faut aller consulter ses caractéristiques.

À signaler également, avec une amplification aussi élevée, que la capacité entre base et collecteur va aussi intervenir. En conséquence, il ne faut pas que la fréquence du signal d'entrée soit trop élevée. Atteindre une bande passante plus large demande d'utiliser un transistor

dont la C<sub>bc</sub> est petite, comme sur le BF494 ou éventuellement un transistor SHF tel que le BFR91A. Il convient alors d'adapter au nouvel h<sub>fe</sub> la valeur de la résistance de base.

L'auteur a réalisé des mesures avec un BC547B sous une tension d'alimentation de 30 V et une tension de collecteur fixée à 2 V. Elles confirment la règle empirique. Le gain approchait les 1 000 et les effets du « h<sub>oe</sub> » et de la capacité entre base et collecteur n'étaient pas décelables à basse fréquence, en raison de la résistance de collecteur nettement plus basse dans ce cas-ci.

(060074-1)

### *Protecteur de LED frugale*

Une LED grille dès qu'on lui applique un courant trop fort. Vous en savez quelque chose si (vous aussi) vous en avez bousillé quelques-unes ! Une simple petite résistance en série suffit à résoudre la question et il y a peu de solutions plus efficace, il ne vous faut qu'un seul composant bon marché. Mais si la tension d'alimentation disponible est haute, la résistance va dissiper beaucoup de puissance en pure perte. Pour un appareil alimenté par piles, il y a intérêt à trouver un circuit plus économe en énergie, même s'il faut y consacrer davantage de composants.

Celui de la figure se satisfait de pièces courantes, à part peut-être la bobine. Dans presque toutes les alimentations à commutation modernes, on fait attention à limiter le courant comme la puissance, pour éviter d'en décimer

les malheureux composants. C'est ce que nous allons faire ici. R5 mesure le courant qui traverse la bobine et T2 monte

la garde pour empêcher qu'il ne s'élève exagérément. Du coup, la self L1 n'atteindra jamais la saturation, ce qui serait fatal à T3. Aussitôt que le courant dans R5 dépasse quelque 25 mA, T2 entre en conduction, T1 bloque et T3 en fait tout autant. Le courant ne peut plus traverser T3 et il se cherche un autre chemin, en l'occurrence par la LED D1 qui s'éclaire. En plaçant D1

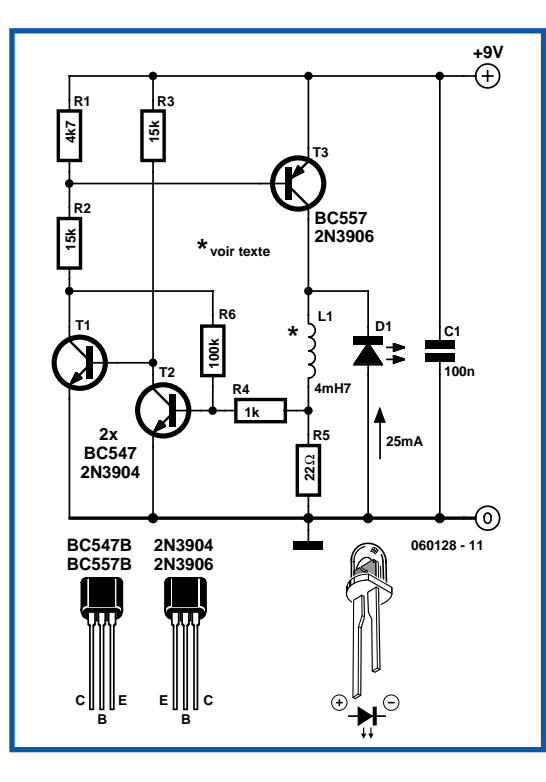

dans cette position, elle va jouer le rôle de diode de roue libre, ce qui favorise

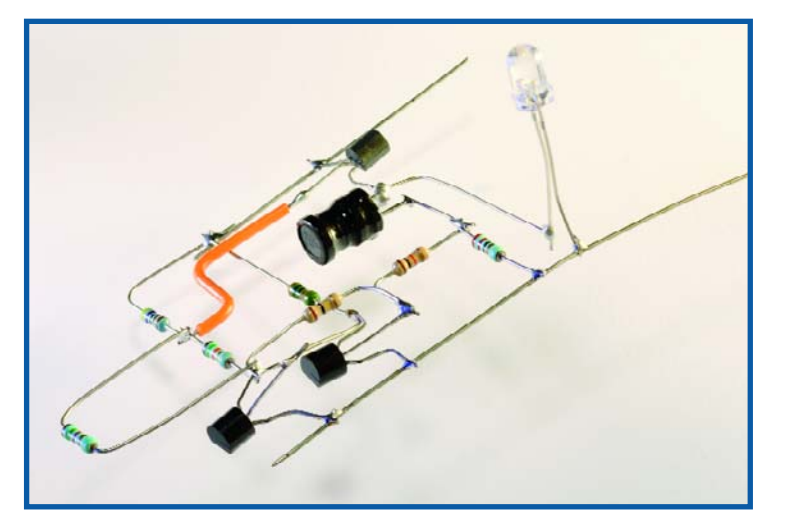

encore le rendement global.

**107**

Dès que le courant décroît, T2 bloque et permet à T3 de conduire. R6 fournit ici une légère hystérésis, avec pour effet de réduire au alentours de 50 kHz la fréquence de commutation, question d'éviter une chute du rendement.

Le circuit fonctionne déjà avec quelques volts, selon la tension d'allumage de la LED. À partir de 9 V, on constate une amélioration du rendement. Le montage fonctionne avec n'importe quel type de LED, y compris les bleues et les blanches, qui réclament 3,5 V. La tension fournie par la bobine s'adapte automatiquement. On peut ainsi monter jusqu'à 24 V au maximum.

Quelques indications pour le choix de la self. Sa valeur n'est pas critique, elle peut valoir 3,9 mH ou 6,8 mH et même 10 mH convient, surtout avec une tension d'alimen-

tation supérieure à 9 V. La bobine doit naturellement pouvoir tenir au moins 25 mA. Vous pouvez faire une estimation

> basée sur ses dimensions : elle doit bien faire environ 15 mm de long pour un diamètre de 7 mm. D'ailleurs, on constate ces dernières années de grands progrès dans le domaine des selfs. Il en existe même en CMS, elles sont très petites et peuvent pourtant supporter de forts courants. Malheureusement, on en trouve difficilement de plus de 1 mH.

(060128-1)

### *Flashage auto pour la carte R8C* **108**

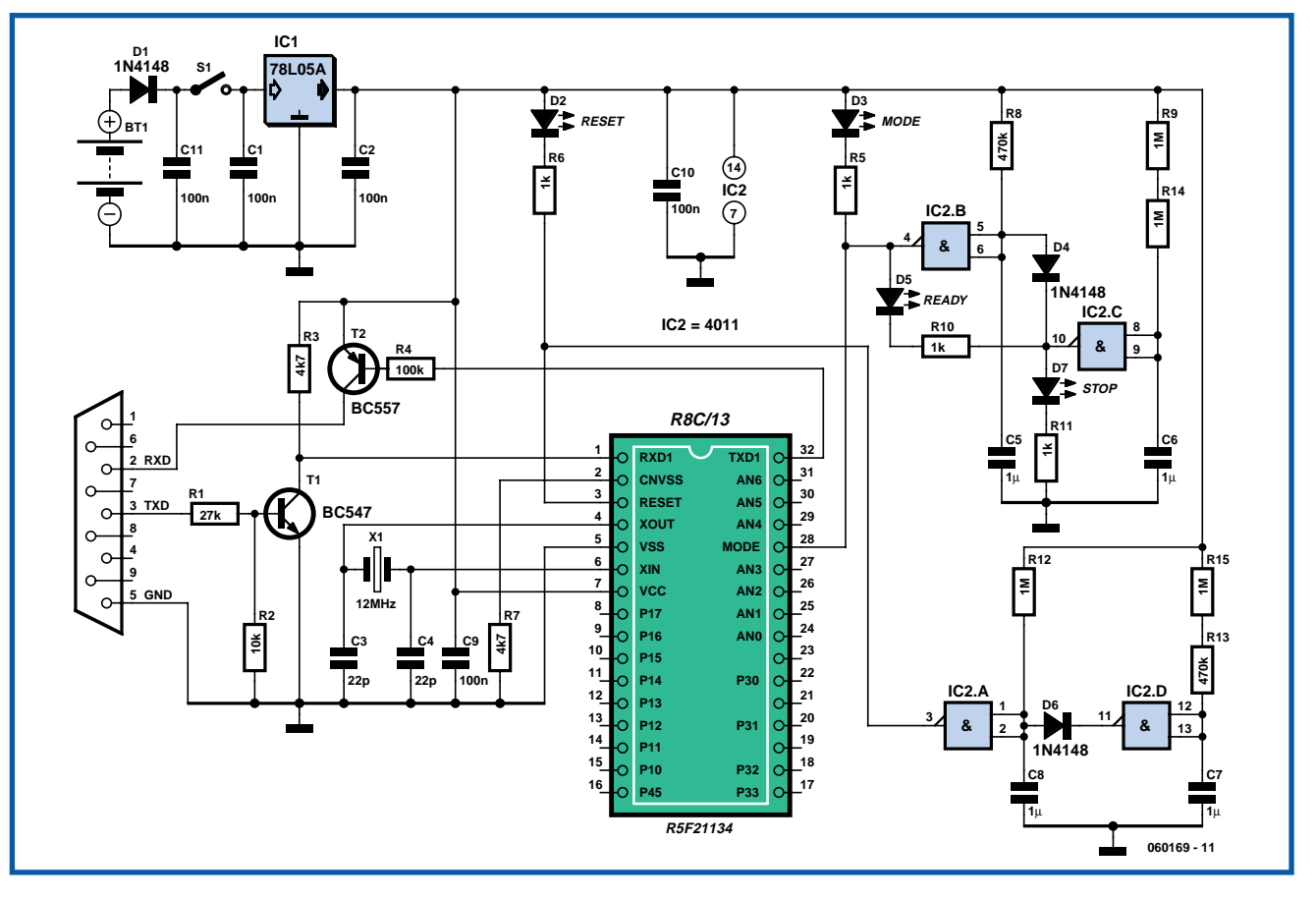

### **Ludwig Libertin**

Dans le numéro de février de cette année, Elektor présentait sa « petite machine 16 bits », mini-platine sur laquelle régnait un minuscule R8C de Renesas. Lors de la parution de la carte d'application pour R8C/13 dans le numéro de mars, il apparut à l'auteur que le processus de programmation présentait certains traits d'un anachronisme « manuel » frappant tels qu'actions simultanées sur les boutons de réinitialisation (Reset) et de Mode, relâchement du bouton Reset et du bouton Mode et ce bien que l'on se trouve en présence d'un environnement à base de PC et de microcontrôleur ! On court en outre le risque, pense l'auteur, d'avoir une action répétée sur une touche suite à un rebond des contacts de la touche en question. Plus qu'il n'en fallait, de l'avis de Ludwig Libertin, pour envisager une automatisation de ces processus et de doter le système d'un certain nombre de composants supplémentaires.

L'automatisation du processus fait appel à

un circuit intégré CMOS très bon marché, un 4011 dont les 4 portes NON-ET (NAND) sont utilisées, en association avec des réseaux RC, pour définir une temporisation. Après l'application de la tension d'alimentation les sorties de ces 4 portes se trouvent au niveau « haut », ce qui se traduit tout d'abord l'allumage de la LED D7 « STOP » reliée à IC2.C. Après une demi-seconde environ la sortie de IC2.B bascule, la LED D3 « MODE » s'allume comme si le bouton « MODE » imaginaire ou virtuel avait été actionné. Une demi-seconde plus tard c'est au tour de IC2.A de se manifester. La LED D2 « RESET » reliée à cette dernière porte s'allume pour indiquer que l'on peut considérer que le bouton « RESET » imaginaire a été actionné.

Une demi-seconde plus tard IC2.D bascule et force les entrées de IC2.A au niveau « bas » ce qui se traduit par l'extinction de la LED « RESET » et la fin de l'« action » sur le bouton virtuel « RESET ». Mais ce n'est pas fini : une demi-seconde plus tard IC2.C finit par basculer lui aussi et la LED « STOP »

s'éteint. Les entrées de IC2.B sont forcées, par le biais de la diode D4, au niveau « bas », ce qui se traduit par l'extinction de la LED « MODE » et ensuite l'allumage de la LED D5 « READY ». Le bouton « MODE » est considéré comme ayant cessé lui aussi d'être actionné de sorte que l'on peut passer à la suite des événements.

Lorsque la LED « READY » s'allume on peut démarrer le processus de flashage par le biais du PC connecté au système. Une fois la programmation terminée, il ne reste plus qu'à couper la tension d'alimentation et à extraire le contrôleur programmé du montage.

De manière à vous simplifier la tâche, l'auteur a développé une petite platine pour le contrôleur R8C qui rend cette puce compatible, en taille, avec un support DIL 32 broches. Il devient possible ainsi de réaliser ce circuit sur la base d'un support FIN (à **F**orce d'**I**nsertion **N**ulle). Les tests et reprogrammations multiples deviennent alors un vrai jeu d'enfant pour ne pas dire un vrai plaisir.

(060169-1)

## *Détecteur de lumière, de pénombre et d'obscurité*

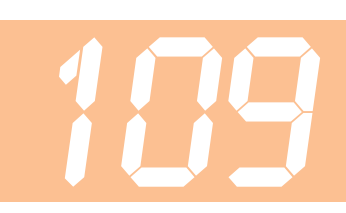

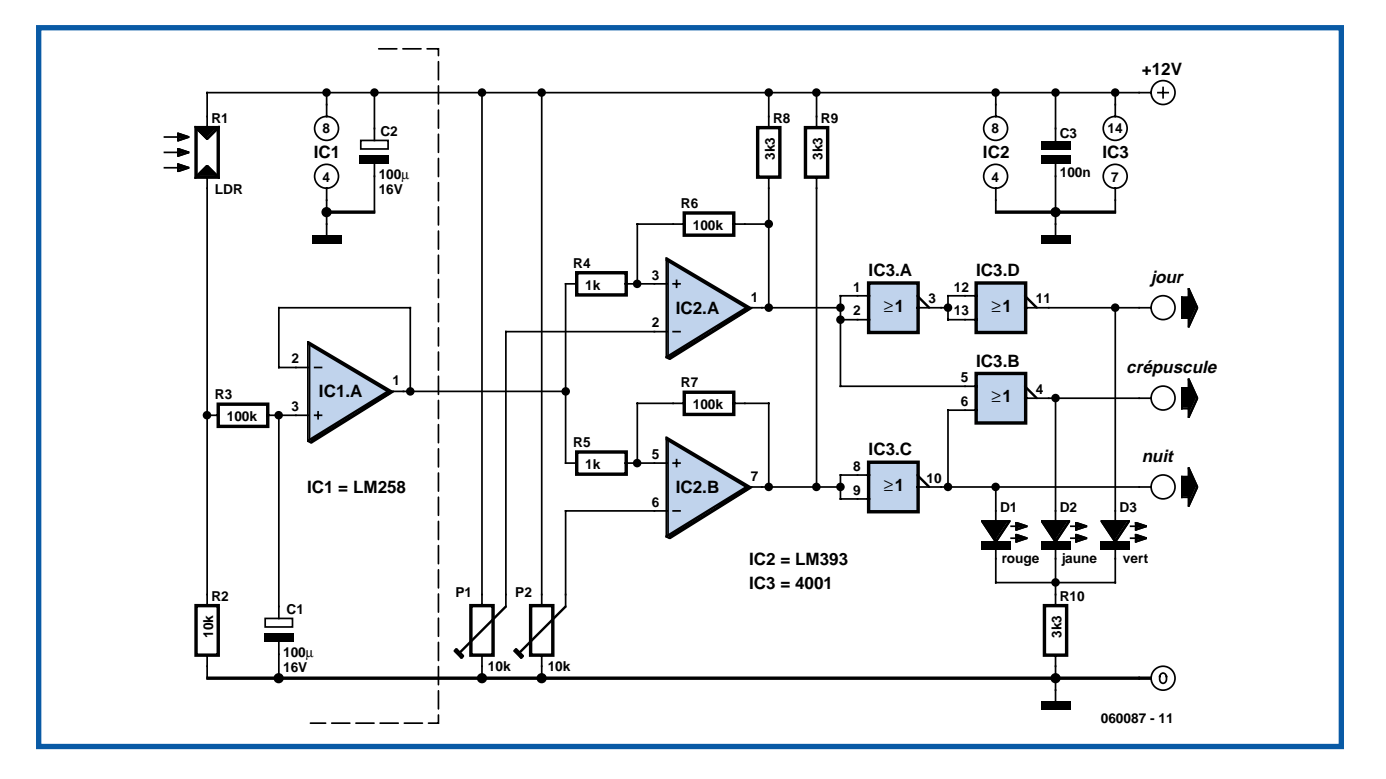

#### **Heino Peters**

Ce n'est pas le premier montage photosensible que nous publions mais celui-ci a la particularité de distinguer non seulement la lumière et l'obscurité mais également la pénombre. Il allumera automatiquement une lampe dans la salle de séjour lorsqu'il fera nuit et une autre dans une pièce plus sombre, un peu avant, au crépuscule. Il délivre un signal logique à trois sorties indépendantes pour la lumière, la pénombre et l'obscurité. Les seuils se règlent sur deux potentiomètres ajustables.

La partie du montage à gauche des pointillés peut se poser à l'extérieur, sur le toit, par exemple. Le LM258 résiste en effet au gel, à la différence d'autres circuits comme le LM358. Le diviseur de tension formé par R1 et R2 est photosensible, ses variations de tension étant tamponnées par R3 et C1. Il est indispensable de réduire la sensibilité si l'on ne veut pas que l'ombre d'un oiseau de passage sur le capteur déclenche la fermeture des rideaux.

L'amplificateur opérationnel IC1a fonctionne comme tampon. Grâce à lui, la tension vue par le (reste du) montage ne diffère pas trop de la tension présente sur le toit. La photo-résistance R1 est quelconque. Veillez bien à ce que le niveau de la tension sur la broche 3 d'IC1a soit d'au moins 2 V inférieur à la tension d'alimentation en plein jour. C'est en effet la tension maximum qu'IC1 et IC2 peuvent supporter sur leur entrée. S'il faut la baisser, câblez une résistance supplémentaire de 2,2 kΩ, par exemple, entre R1 et l'alimentation.

Deux comparateurs (IC2.A et 2.B) comparent la tension entrante à la tension de commutation réglée par R4 et R8. Les allers-retours de la sortie d'IC2.A (IC2.B)

### **Réglage**

1. Réglez d'abord les curseurs de R4 et R8 au potentiel de la masse, seule la LED verte doit alors s'allumer.

2. Attendez le crépuscule.

3. Tournez maintenant R4 jusqu'à l'extinction de la LED verte et l'allumage de la LED jaune.

4. Attendez ensuite la nuit.

5. Tournez maintenant R8 jusqu'à l'extinction de la LED jaune et l'allumage de la LED rouge. Vous pouvez ensuite aller dormir.

au voisinage du point de commutation sont limités grâce à R5 et R6 (R9 et R10). La présence de R7 et R11 s'explique par les sorties à collecteur ouvert d'IC2.

La mesure d'éclairement proprement dite s'effectue aux sorties d'IC2.A et d'IC2.B mais les quatre opérateurs d'IC3 fournissent trois signaux individualisés à partir de celle-ci. Sur les sorties, trois LED de couleurs différentes sont prévues pour faciliter les réglages: verte pour le jour, jaune pour le crépuscule et rouge pour la nuit. Les étapes du réglage sont décrites dans l'encadré. Réglez-les le soir, de préférence, lorsqu'il fait encore bien clair, un peu avant le crépuscule.

Pour modifier plus tard les valeurs réglées, R4 est prévu pour le réglage du passage du jour au crépuscule et R8, pour celui du crépuscule à la nuit. Quand le montage est bien réglé, la tension sur le curseur de R4 est toujours inférieure à celle présente sur celui de R8.

Comme la charge supportée en sortie par un opérateur CMOS est limitée, les LED seront à faible consommation. Elles se contentent de 2 mA alors que les LED ordinaires en demandent souvent dix fois plus. La tension d'alimentation sera comprise entre 9 et 15 V mais bien stabilisée.

(060087-1)

# ALPHA

**Concepteur du puzzle : S. Jobse**

**Vous pensiez que nos puzzles Hexadoku étaient difficiles ? Détrompez-vous ! Nous vous proposons, dans ce numéro d'été double, un hexadoku au carré auquel il vous faudra consacrer toutes les heures de libre voire la totalité de vos vacances si vous ne voulez pas qu'elles soient terminées avant que vous n'ayez trouvé la solution : l'Alphadoku !**

Nous ne comptons plus les réactions enthousiastes de lecteurs d'Elektor depuis que nous avons lancé le premier Hexadoku en janvier dernier. De nombreux habitués des sudokus y trouvèrent un défi à leur hauteur. En dépit de leur difficulté, nous recevons chaque mois plusieurs centaines de bonnes réponses, la preuve que les amateurs de puzzle sont prêts à solliciter leur matière grise.

Nous allons encore compliquer les choses et sommes fiers de vous présenter l'Alphadoku, un Hexadoku de 25 x 25 cases (nos remerciements à notre lecteur Sjaak Jobse).

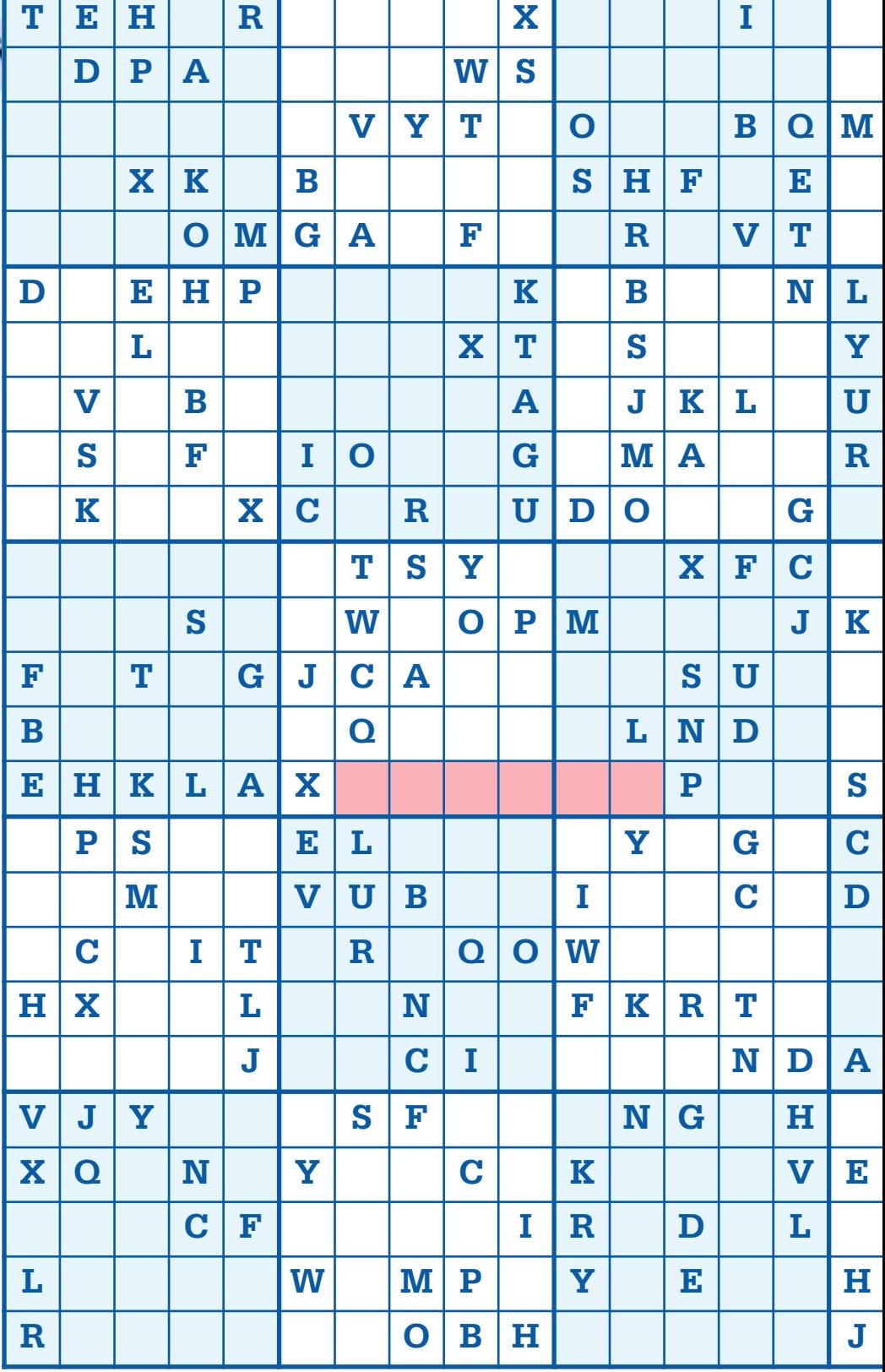

## L'ultime casse-tête DOKU L'ultime casse-tê

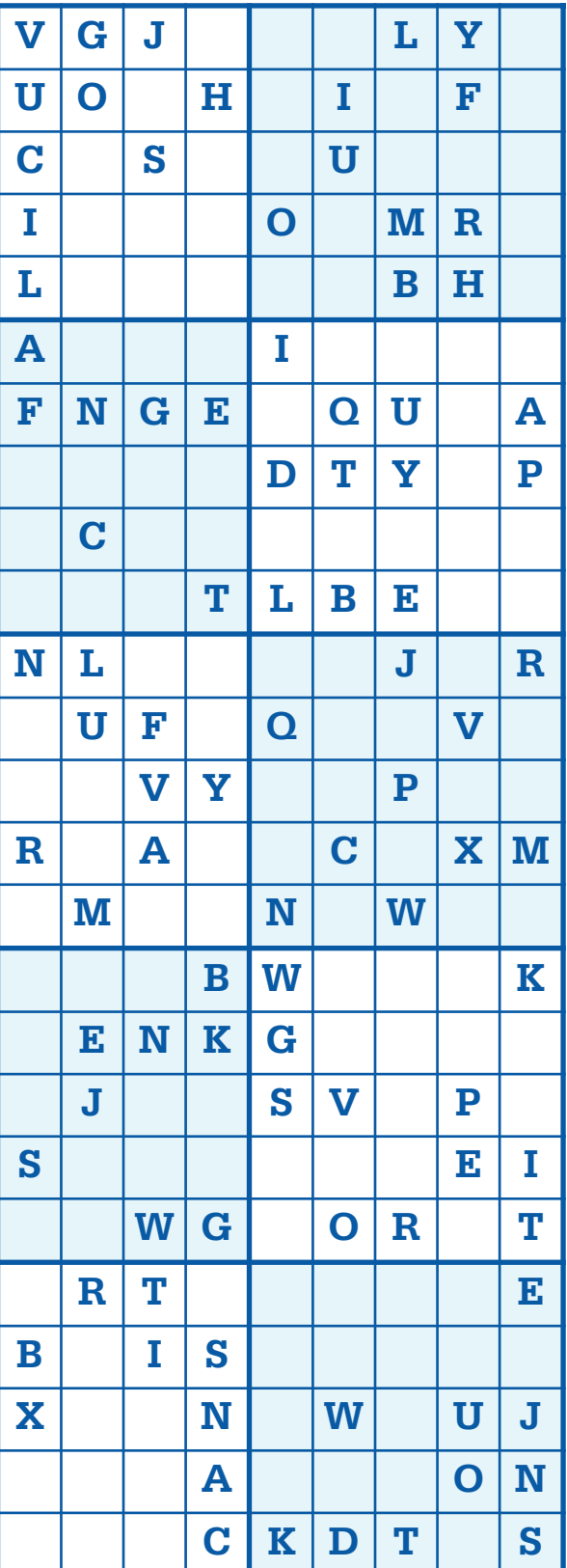

Les instructions pour la résolution de ce puzzle sont tout aussi simples que celle des Hexadoku, à ceci près qu'il y a plus de cases à remplir.

L'Alphadoku utilise toutes les lettres de l'alphabet exception faite du Z (donc de A à Y). Remplissez le diagramme de 25 x 25 cases de façon à ce que **toutes** les lettres de A à Y ne soient utilisées **qu'une seule et unique fois** dans chaque rangée, colonne et carré de 5 x 5 cases (identifiés par une ligne plus grasse). Certaines lettres sont déjà placées dans le puzzle et en définissent ainsi la situation de départ.

Nous tirons au sort, parmi les bonnes réponses notre 1<sup>er</sup> prix et nos 3 prix de consolation classiques. Il vous suffit de nous envoyer la **série de lettres** en rouge.

### Participez et gagnez

Nous tirerons au sort l'une des réponses correctes qui nous seront parvenues; son auteur recevra un

**E-blocks Starter Kit Professional**

d'une valeur de **€365,75**; nous offrirons en outre

**3 bons Elektor** d'une valeur de **€50** chacun. À vos crayons !

### **Où envoyer ?**

Envoyez votre réponse (les chiffres de la section rouge) par E-mail, télécopie ou courrier **avant** le **1er septembre 2006** à

Elektor c/o Regus Roissy CDG Le Dôme - 1, rue de la Haye - BP 12910 01.49.19.26.19 95731 Roissy CDG Email: hexadoku@elektor.fr

Tout recours légal est exclu, de même que le sont de participation les personnels de Segment B.V. et leur famille.

### **Les gagnants**

La bonne solution de l'Hexadocu du numéro 335 (mai) est : **02675**

Le gagnant du **E-blocks Starter Kit Professional** est :

M. F. Charbonnel (92721)

Les **3 bons Elektor** d'une valeur de **€50** chacun vont à : Mme V. Dumoulin (69003), M. T. Adam (B, 5001) et M. Lafage (34000) Nos félicitations aux gagnants !

### **LECTEUR RFID**

Dans le numéro de septembre nous vous proposerons un petit lecteur RFID spécialement concu pour la lecture des cartes Mifare (répondant au standard ISO/IEC14443A). Le montage peut être réalisé pour être autonome ; il est alors en état de lire le numéro de série d'une telle carte et de le visualiser sur un écran LCD. La sortie de commutation présente sur la platine permet ainsi, par exemple, d'ouvrir une porte lorsque le lecteur détecte une carte possédant un code prédéterminé. Si l'on réalise la version USB, cette dernière pourra être connectée à un PC ; il est alors possible de lire encore plus d'informations stockées sur la carte.

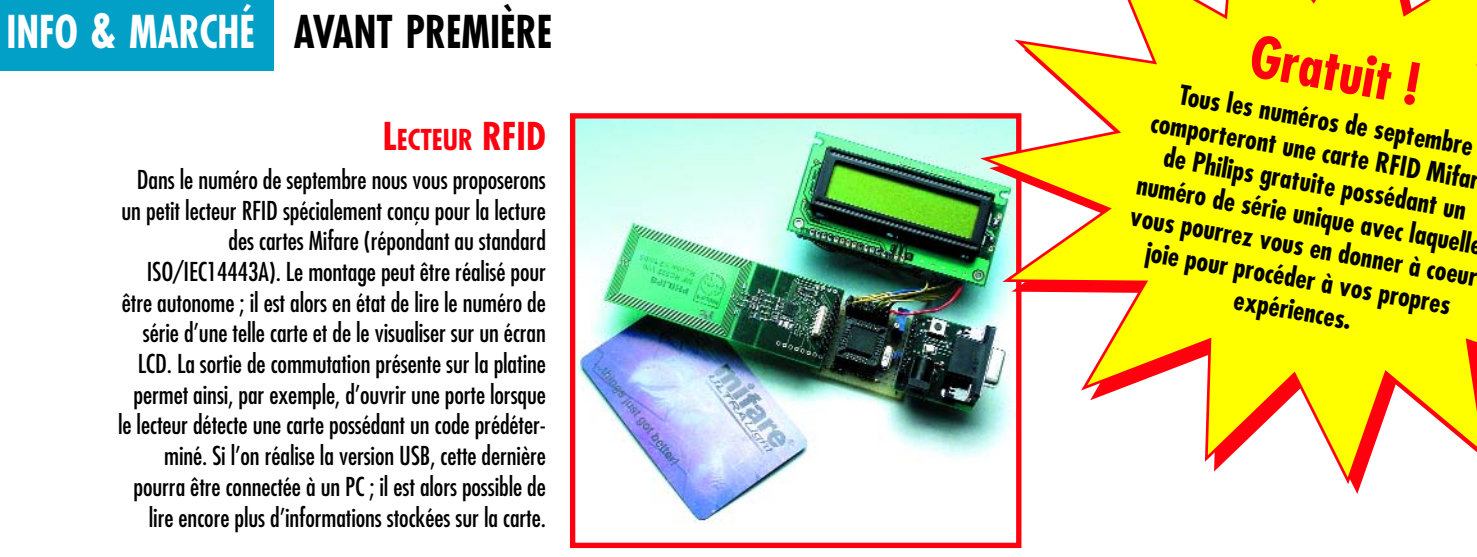

**comporteront une carte RFID Mifare de Philips gratuite possédant un numéro de série unique avec laquelle vous pourrez vous en donner à coeur joie pour procéder à vos propres expériences.**

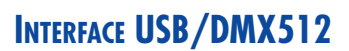

Pour la commande d'éclairages de spectacles professionnels mais aussi de plus en plus dans le monde amateur, on utilise très souvent des dispositifs supportant la norme DMX512, un protocole de commande d'éclairage en mesure de piloter une quantité impressionnante d'équipements différents. La commande d'appareils répondant aux normes DMX512 par le biais d'un PC requiert elle une interface spéciale qui vient se brancher sur l'un des ports sériels. Nous vous proposons ici une interface reposant sur un port devenu quasiment universel, le port USB, remarquable entre autres par sa compacité pratiquement insurpassable. L'autre extrémité de l'interface est dotée d'un connecteur XLR qui permet de la coupler à un réseau DMX existant.

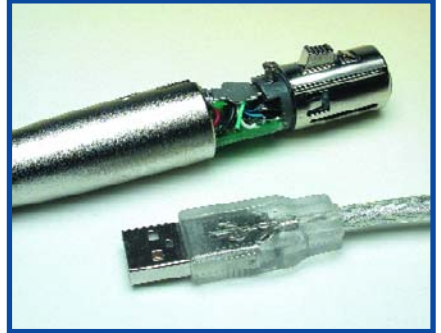

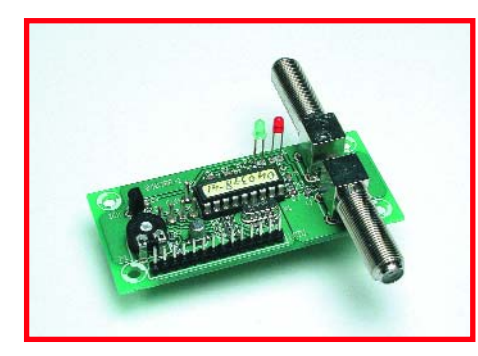

### **DISEQC-MONITOR**

Il est peu probable que vous connaissiez cet acronyme, et pourtant pratiquement tout possesseur d'équipements ayant trait aux satellites travaille avec DiSEqC (*Digital Satellite Equipment Control*), une sorte de code de commande pour les récepteurs satellite et équipements connexes. DiSEqC-monitor permet de suivre les commandes DiSEqC transmis par exemple entre le LNB et le récepteur. Le montage fait appel à un PICF628 qui remplit de plus une fonction de mémorisation d'un certain nombre de commandes. La visualisation des commandes se fait par le biais d'un affichage LCD à 2 lignes.

**Des raisons rédactionnelles impératives peuvent se traduire par un non-respect de cette avant-première du prochain numéro. Attention à ne pas le rater, car il devrait être en kiosque à partir du 14 juin 2006.**

### **Le site Elektor - du sang neuf WWW.ELEKTOR.FR WWW.ELEKTOR.FR WWW.ELEKTOR.FR**

De par l'approche adoptée « Projet par Projet » lors de la construction, le visiteur de cette nouvelle mouture du site trouvera sur la même page, tout ce qui a trait à un projet donné : téléchargement de l'article au format .pdf, du logiciel, commande (platine et composants), mais aussi informations additionnelles et mises à jour.

**Magazine :** fait apparaître le sommaire du numéro le plus récent. Un clic sur le titre concerné permet de lire le début de l'article concerné.

**Collection :** Permet de remonter le temps grâce aux archives. Pour le moment, tous les articles depuis l'année 2000 sont téléchargeables, un moteur de recherche permettant de travailler par année et/ou par mot-clé.

### **Quoi de neuf sinon sur www.elektor.fr :**

- Un Forum lecteur
- Petites Annonces Gratuites
- Nouvelles vous concernant
- Courriel Hebdomadaire Gratuit
- $-$  FAQ
- e-CHOPPE, pour tous vos achats

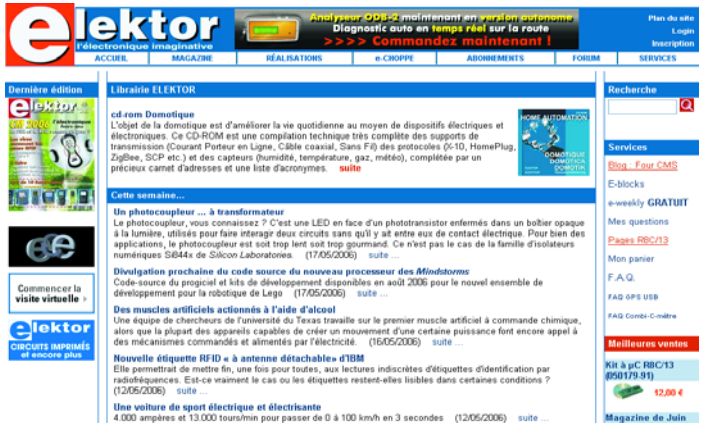